# **UNIVERSITAT POLITÈCNICA DE VALÈNCIA**

ESCOLA TÈCNICA SUPERIOR D´ENGINYERIA AGRONÒMICA I DEL MEDI NATURAL

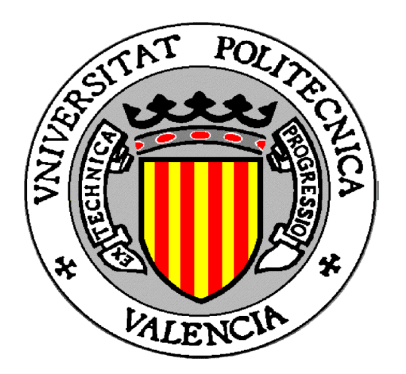

# **CARACTERIZACIÓN DEL HÁBITAT DEL PICO DORSIBLANCO (***DENDROCOPOS LEUCOTOS***) Y PROPUESTA DE GESTIÓN EN LOS HAYEDOS DEL MONTE MORTUA (NAVARRA)**

TRABAJO FIN DE GRADO EN INGENIERÍA FORESTAL Y DEL MEDIO NATURAL

ALUMNO: Barry James Barnard Belenguer

TUTOR: Alfonso Garmendia Salvador COTUTOR: Oscar Schwendtner

*Curso Académico: 2014 - 2015*

**VALENCIA, SEPTIEMBRE DE 2015**

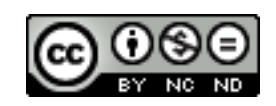

# **CARACTERIZACIÓN DEL HÁBITAT DEL PICO DORSIBLANCO (***DENDROCOPOS LEUCOTOS***) Y PROPUESTA DE GESTIÓN EN LOS HAYEDOS DEL MONTE MORTUA**

ALUMNO: Barry Barnard Belenguer TUTOR: Dr. Alfonso Garmendia Salvador COTUTOR: D. Óscar Schwendtner

#### RESUMEN

Se han caracterizado 9 territorios de pico dorsiblanco (*Dendrocopos leucotos*) y 9 zonas de contaste en el monte Mortua (Navarra), con el objetivo de conocer qué variables afectan a la distribución de este pícido y en qué medida lo hace cada una. En este análisis, se ha obtenido que el área basimétrica, el número de pies con diámetros de 50 cm o superiores y la cantidad de madera muerta son elementos fundamentales en la selección del hábitat. Con estos resultados, se ha realizado una propuesta de gestión que compatibiliza la extracción de madera y la persistencia del pico dorsiblanco*.*

P.C.: Pico dorsiblanco (*Dendrocopos leucotos*), hayedo, gestión forestal, especie amenazada, Navarra.

#### ABSTRACT

Nine territories of White-backed Woodpecker (*Dendrocopos* leucotos) and nine contrast areas have been described in Mortua Forest (Navarra) in order to detect and evaluate the variables affecting the distribution of these picid. The survey showed that the basal area, the number of trees with diameters equal or over 50 cm and the amount of dead wood are the key elements in habitat selection. With these results, a proposal management was made in order to reconcile logging with the persistence of the White-backed Woodpecker*.*

K.W.: White-backed Woodpecker *(Dendrocopos leucotos)*, beech forest, forest management, endangered species, Navarra.

VALENCIA, SEPTIEMBRE DE 2.015

# **AGRADECIMIENTOS**

Deseo aprovechar estas líneas para agradecer a todos aquellos que de una u otra manera me han ayudado en estos 4 años:

A mi tutor, Alfonso Garmendia, por haber confiado en mí y haberme brindado la oportunidad de realizar este proyecto.

A Susana Cárcamo y Óscar Schwendtner, por acogerme tan cariñosamente y enseñarme tanto en tan poco tiempo.

A mis compañeros, Luisa, Rafa y Pablo sin los cuales todo habría sido infinitamente más difícil, y a Miguel Ángel, por esos días de estudio compartidos.

A mi familia: Inés, Arantxa, Ana, Miguel y Carlos, por su generosidad, sus consejos y por haberme acompañado, y especialmente a María.

Y por último, el más sentido agradecimiento a mi madre, Loles, sin la cual nada habría sido posible.

# ÍNDICE

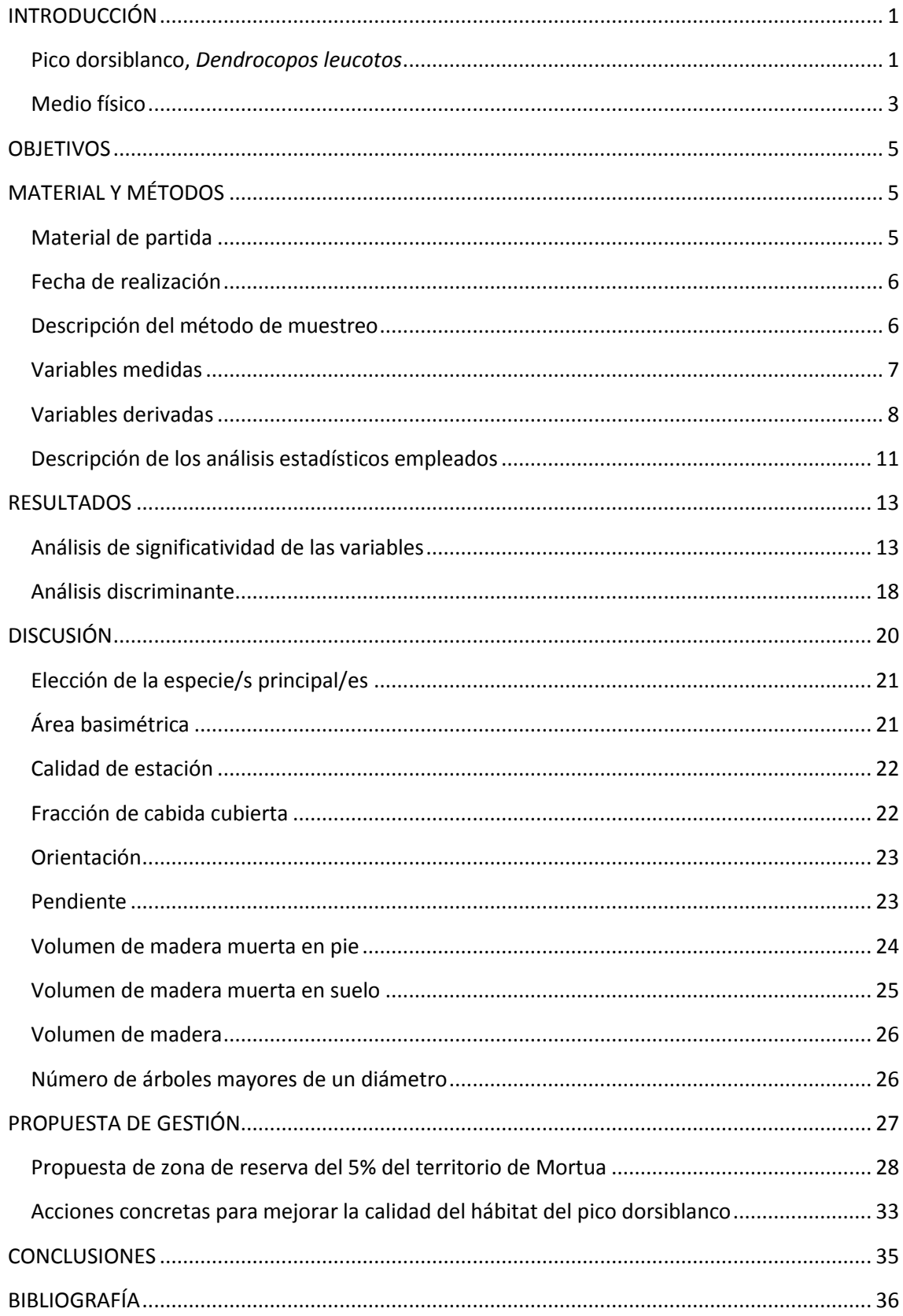

# ÍNDICE DE FIGURAS

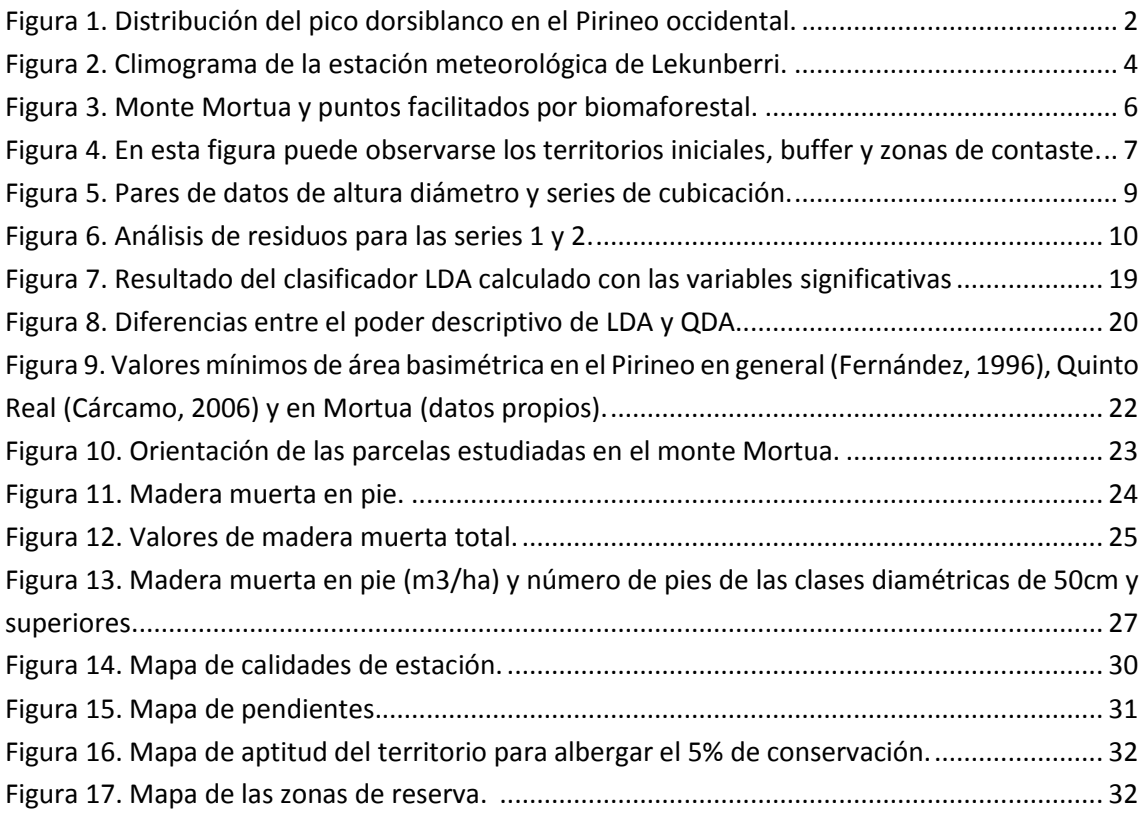

# ÍNDICE DE TABLAS

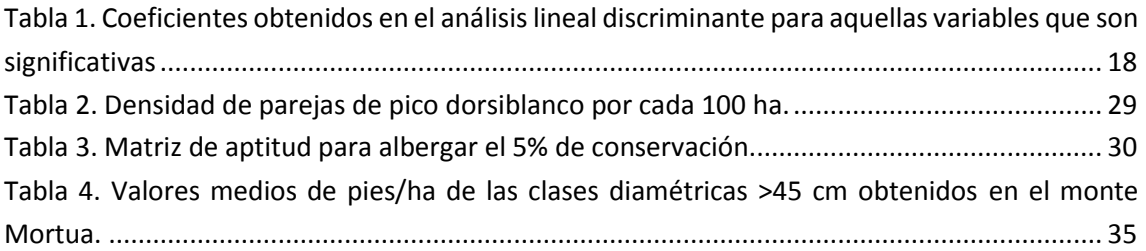

# ÍNDICE DE ANEXOS

Anexo I. Planos. Anexo II. Fichas de parcela. Anexo III. Fotografías.

# <span id="page-5-0"></span>INTRODUCCIÓN

Conservar y restaurar la biodiversidad forestal es un reto global (Stighäll *et al.*, 2011), especialmente en aquellas zonas que han sido más explotadas a lo largo de la historia. Este reto se justifica por diversas razones: desde científicas y culturales, éticas, económicas, e incluso legales. En este aspecto, el presente estudio aporta información nueva sobre el hábitat del pico dorsiblanco (*Dendrocopos leucotos*), especie recogida en el Catálogo de Especies Amenazadas de Navarra bajo el epígrafe "en Peligro de Extinción" (Decreto Foral 563/1995) además de estar incluida en el anexo II de la Directiva Hábitats 92/43/CEE, 21 de Mayo de 1.992, como especie para cuya conservación esta directiva considera necesario designar "zonas especiales de conservación" (García, 1997).

### <span id="page-5-1"></span>**Pico dorsiblanco,** *Dendrocopos leucotos*

El pico dorsiblanco es un ave perteneciente a la familia *Picidae.* Esta especie tiene una amplia distribución desde el Pirineo Occidental hasta Japón, aunque en Europa occidental se presenta de manera muy fragmentada, ocupando principalmente los grandes macizos montañosos (Pirineos, Alpes y Apeninos) y algunas zonas de los países escandinavos. Existen dos subespecies, la nominal, que se extiende por todo el Paleártico septentrional desde Kamchatka hasta Escandinavia y Europa central y la *lilfordi*¸ de distribución bastante más reducida, ocupando hayedos del sur de Europa: Balcanes, Apeninos, Alpes meridionales y Pirineos.

La población europea de este pícido puede estimarse en unas 34.000 – 150.000 parejas nidificantes, encontrándose la mayor parte en Rusia. Sin embargo, está considerada en España como una especie en peligro de extinción (Blanco y González, 1992), llegando incluso a redactarse un borrador de un plan de recuperación en los 90 que nunca llegó a aprobarse. En otras zonas de Europa hay evidencias de un claro declive en la población estando, por ejemplo, clasificada como en peligro crítico en la lista roja de Suecia (Gärdenfors, 2010). También aparece en el Anexo I de la Directiva 2009/147/CE del parlamento europeo, relativa a la conservación de aves silvestres

El pico dorsiblanco pirenaico (*Dendrocopos leucotos lilfordi)* cuenta con una historia evolutiva separada de la subespecie nominal, ya que ésta última no ha atravesado la línea de los Alpes. Ambas subespecies han evolucionado por separado y probablemente nunca se han mezclado, razón por la cual presentan morfología y distribución diferentes, además de ocupar ambientes distintos (Grangé, 2001).

En España está presente en los Pirineos occidentales, en un área de distribución muy pequeña (1.300 km²), comprendida entre el valle de Ansó (Huesca) y el Valle de Basaburúa (Navarra), concentrándose los principales núcleos de población en Larra-Belegua, Irati y Quinto Real. (Campión y Senosiain, 2003).

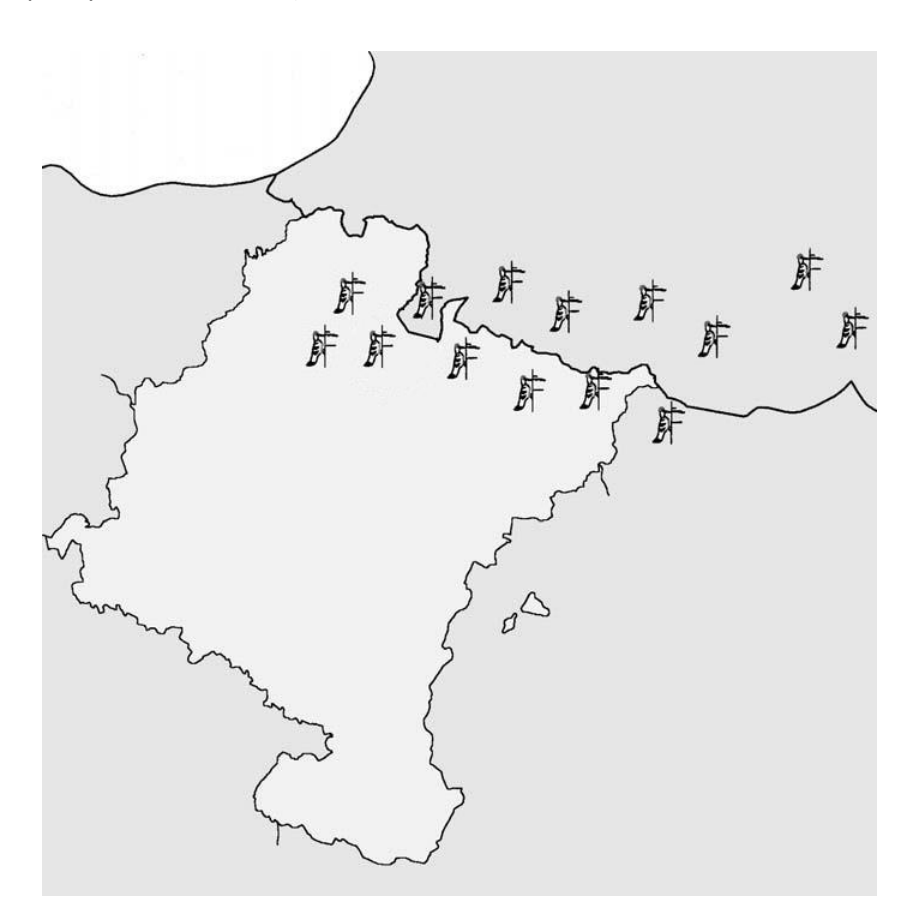

*Figura 1.* Distribución del pico dorsiblanco en el Pirineo occidental. En la figura puede verse como la población española se concentra en Navarra, a excepción de una cita sin confirmar en Gamueta (Huesca)

Aunque en otras regiones de Europa puede habitar bosques con un elevado porcentaje de coníferas (Stighäll *et al.*, 2011), en el Pirineo occidental aparece en hayedos puros, hayedos – abetales y hayedos – robledales, siempre dominando el haya en las masas mixtas (Fernández *et al.,* 1994)

El pico dorsiblanco se alimenta principalmente de insectos xilófagos y en particular de larvas de coleópteros durante todo el año. Entre el 60 y 70% de su alimentación consiste en larvas de cerambícidos y bupréscidos que viven debajo de la corteza (Brooks, 1985). Para ello utiliza cinco técnicas: recogida de insectos en la superficie de los troncos, taladro en la superficie, ataque superficial a la madera, ataque profundo de la madera y desconchado de la corteza. En el Pirineo navarro, se ha observado también la alimentación complementaria con frutos de avellano (Purroy, 1972). Debido a este tipo de alimentación, la calidad de su hábitat viene directamente relacionada con la presencia de madera muerta y de árboles dañados (Carson, 1998)

El nido de pico dorsiblanco es una cavidad de 11 x 39 cm en la parte interior, situada en los fustes de los árboles a una altura de unos 10 metros del suelo, y siempre por debajo de la primera rama.

La población estudiada presenta un gran interés biogeográfico debido a que constituye el límite Suroccidental de la distribución global. Además, esta especie puede servir como "especie paraguas", ya que conseguir su protección significa proteger una compleja trama de especies asociadas a los mismos medios. Por ello, se considera al pico dorsiblanco un excelente bioindicador del grado de conservación de los bosques de frondosas pirenaicas (Purroy *et al.,*  1990).

# <span id="page-7-0"></span>**Medio físico**

El trabajo se ha llevado a cabo en Navarra, en el monte Mortua, situado en el Valle de Ultzama, partido judicial de Pamplona.

Mortua constituye una barrera orográfica con una orientación Oeste – Este. Está formada por una serie de montañas con una altitud media de 1.000 msnm que forman la divisoria hidrográfica entre el Atlántico y el Mediterráneo. Estas montañas están formadas por cuatro estratos, siendo el más importante el cretácico. Las partes donde este estrato está presente tienen el terreno muy quebrado, con escarpes muy riscosos y cortes casi verticales. Las zonas bajas y toda la depresión central pertenecen al jurásico, siendo suelos con escasa permeabilidad, lo que hace difícil su cultivo.

Los vértices topográficos más destacados del monte, recorriéndolos de Este a Oeste son: Putzute, con una altura de 1.071 msnm; Aztelu, con 881m; Otsarte, con 945m; Arburu, con 921m; y en el límite con Orokieta, peña Arrizorrotz, con 867m. Se trata por tanto de montañas que no presentan una altura muy elevada.

La orografía, siendo muy variada, no presenta grandes pendientes que impidan el acceso a alguna parte del monte. La orientación general es hacia el Sur, con algunas excepciones.

Para caracterizar el clima se ha recurrido a los datos de la estación meteorológica de Lekunberri, situada a unos escasos 10 km de monte. El climograma de dicha estación se muestra en la página siguiente.

Como puede observarse, se trata de un clima caracterizado por las elevadas precipitaciones, 1.399 mm y por las temperaturas suaves. El periodo de sequía, es decir, el número de meses en los que la precipitación se haya por debajo de la temperatura, es inexistente. Por otra parte, el periodo seguro de heladas se reduce únicamente al mes de enero, siendo posibles en febrero, marzo, abril, mayo, octubre, noviembre y diciembre. En cuanto a la continentalidad, ésta se clasifica como semihiperoceánica baja.

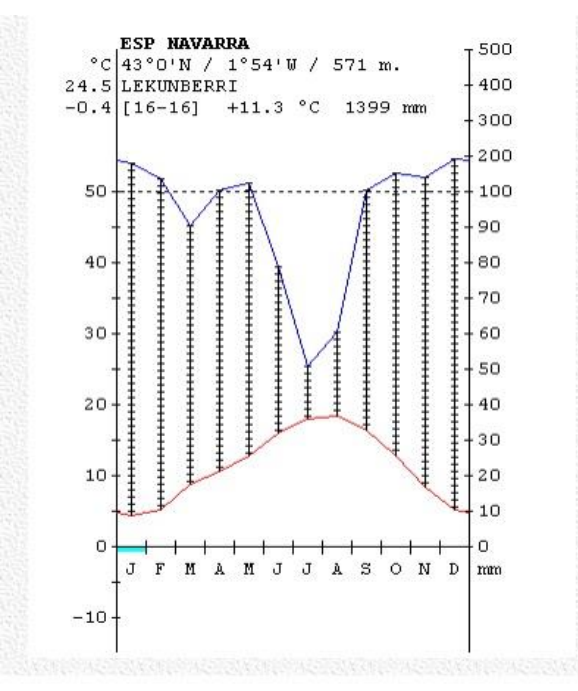

*Figura 2.* Climograma de la estación meteorológica de Lekunberri. Fte: Global bioclimatics.

En la vegetación, la especie arbórea de más importancia es el haya, siendo la especie que más superficie ocupa. Dentro de las formaciones de frondosas también encontramos castaños, fresnos, roble melojo (*Quercus pyrenaica)* y roble pedunculado (*Quercus robur),* que ocupan pequeñas superficies. Las coníferas también están presentes con formaciones de alerces, abeto rojo y abeto Douglas, aunque sin ocupar grandes extensiones. Cabe destacar también la presencia del acebo, *Ilex aquifolium,* que se declara protegido según la orden foral de 4 de diciembre de 1984. En el estrato herbáceo encontramos especies típicas de hayedos acidófilos: *Euphorbia amygdaloides, Digitalis purpurea, Brachypodium sylvaticum, Deschampsia flexuosa, Oxalis acetosella, Saxifraga hirsuta o Urtica dioica.*

Según el mapa de series de vegetación de Navarra (Loidi y Vascones, 2006) en el monte Mortua las principales series que se encuentran son:

- Serie cántabro euskalduna acidófila del haya (*Saxifrago hirsutae – Fageto sylvaticae sigmetum)*. Se caracteriza por un hayedo umbrío por la sombrea del espeso follaje de los pies, de elevada talla y esbelto porte. En muy raros casos se mezcla con otras especies. El sotobosque es pobre debido a la intensa sombra, con algunos ejemplares de acebo (*ilex aquifolium*) y majuelo (*Crataegus monogyna*).
- Serie Orocantábrica y cántabro euskalduna basófila y umbrófila del haya (*Carici sylvaticae – Fageto sylvaticae sigmetum*). Se caracteriza por un hayedo cuyo estrato herbáceo presenta diversidad y biomasa superiores al anterior. El nivel arbustivo es prácticamente inexistente.

También cabe destacar que el monte objeto de estudio se encuentra dentro de la Zona Especial de Conservación de "Belate", según el decreto foral 105/2014, de 5 de Noviembre, publicado en el Boletín Oficial de Navarra Nº245 de 17 de diciembre de 2..014. En este decreto se aprueba también su plan de gestión, en el cual, en el título II denominado "valores naturales objeto de conservación" se cita expresamente al pico dorsiblanco como un elemento clave para la gestión de la ZEC. El resultado esperable de la aplicación del plan es conocer los territorios reproductores de pico dorsiblanco y aplicar medidas para su gestión. En ese aspecto, el presente trabajo puede sentar las bases sobre las que desarrollar medidas concretas en esta ZEC.

# <span id="page-9-0"></span>**OBJETIVOS**

El presente trabajo tiene dos objetivos generales:

- Caracterizar el hábitat del pico dorsiblanco, y una vez caracterizado:
- Realizar una propuesta de gestión que mejore su situación actual.

Para ello se plantean los siguientes objetivos específicos:

- Identificar las variables que condicionan la ausencia presencia del pícido.
- Averiguar en qué medida afecta cada una de las variables estudiadas.
- Obtener un modelo que prediga la presencia ausencia del pico dorsiblanco en otras áreas semejantes a partir de dichas variables.
- Realizar una propuesta de zona de reserva del 5% de la superficie total del monte Mortua.
- Indicar acciones concretas a incluir en la gestión selvícola que garanticen unas condiciones mínimas de calidad de hábitat para el pico dorsiblanco.

# <span id="page-9-1"></span>MATERIAL Y MÉTODOS

# <span id="page-9-2"></span>**Material de partida**

Para la realización del trabajo se ha contado con diferentes datos de partida:

- Por una parte, la empresa Bioma Forestal ha facilitado coordenadas de cada uno de los territorios de pico dorsiblanco existentes en Mortua. Esto se debe a que el proyecto se enmarca en un estudio a mayor escala que la empresa lleva a cabo en los hayedos de la divisoria de aguas atlántico – mediterránea. En dicho estudio, uno de los objetivos consiste en conocer la distribución de este pícido, por lo que se ha realizado un muestreo minucioso del área de estudio durante la primavera de 2015.

Por otra parte, se ha contado con la segunda revisión del plan de ordenación del monte Mortua, finalizada en 2003. Este documento ha sido de gran utilidad para consultar datos como la división de masas, los rodales o las calidades de estación. Además, junto al proyecto, se adjuntó un shapefile del monte con información complementaria.

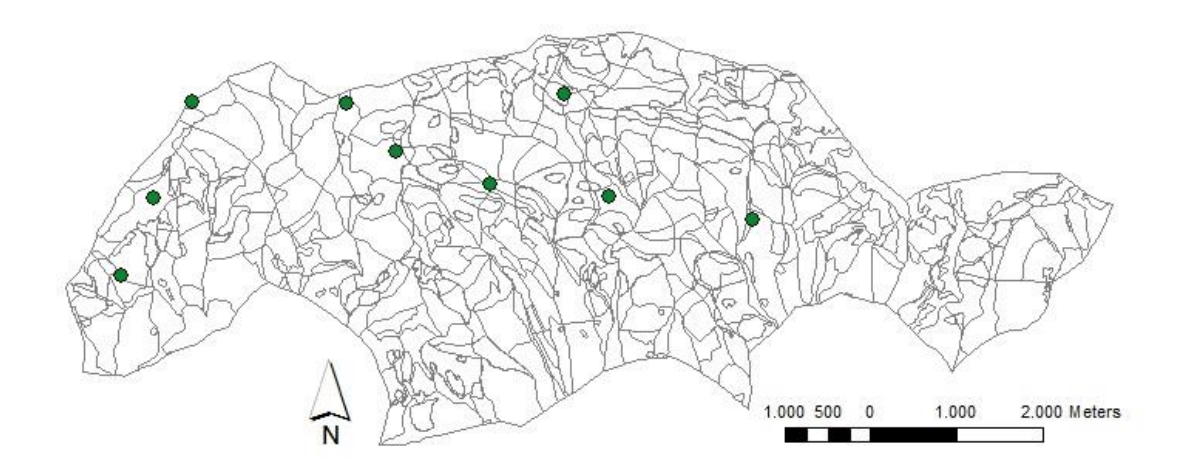

<span id="page-10-2"></span>*Figura 3.* Monte Mortua y puntos facilitados por Bioma Forestal. Cada uno de ellos corresponde a un territorio de pico dorsiblanco diferente.

# <span id="page-10-0"></span>**Fecha de realización**

El trabajo se ha realizado entre el 18 de Mayo de 2015 y el 1 de Septiembre de 2.015, desarrollándose en tres fases. En primer lugar, hubo un primer periodo de familiarización con el método de muestreo, los aparatos y las herramientas a utilizar, que se desarrolló durante el mes de Mayo. Posteriormente, se abordó el trabajo de campo, que se alargó durante los meses de Junio y Julio. Y por último se realizó el trabajo de gabinete durante el mes de agosto.

### <span id="page-10-1"></span>**Descripción del método de muestreo**

Para caracterizar el medio se emplearon parcelas circulares de 12,64 m de radio (Commarmot *et al.,* 2013), de manera que abarcaban una superficie de 500 m². En los casos en que el terreno no era llano, se midió la pendiente y se aplicó un factor de corrección para que la superficie en plano no fuese alterada. El muestreo se realizó en 9 territorios con Pico dorsiblanco y en 9 rodales de contraste. En cada uno de estos territorios y rodales se efectuaron 5 parcelas, sumando un total de 90 (45 + 45).

En los territorios con Pico dorsiblanco, las parcelas se situaron de la siguiente manera: la primera correspondía a la coordenada en la cual se había observado al pícido. Seguidamente, se marcaban otros cuatro puntos situados a 100 m del primero hacia cada uno de los puntos cardinales. Después, teniendo en cuenta la orografía del terreno, la superficie habitual de campeo y buscando signos de la presencia del Pico dorsiblanco, se delimitaba su territorio. Si los cuatro puntos situados a 100 m del central entraban dentro del territorio se utilizaban para situar las parcelas. En caso de no entrar en el territorio, las parcelas eran dispuestas aleatoriamente en gabinete dentro del territorio propuesto.

Para situar los rodales de contraste, se siguió el siguiente proceso. En primer lugar, se calculó la distancia media entre territorios ocupados por el pico dorsiblanco. Con este dato, se efectuó un buffer de longitud la distancia media y centro en cada uno de los territorios ocupados. Toda la superficie englobada por el buffer, fue descartada. También se descartaron los pastizales, bosques de coníferas puros y robledales puros, por no ser el hábitat ideal del pícido. Después de esto, se colocaron 9 puntos al azar en el resto del monte, utilizados como centros de los rodales o zonas de contraste. Una vez obtenidos los centros, el resto de parcelas se colocaron 100 m en dirección al Norte, Este, Sur y Oeste.

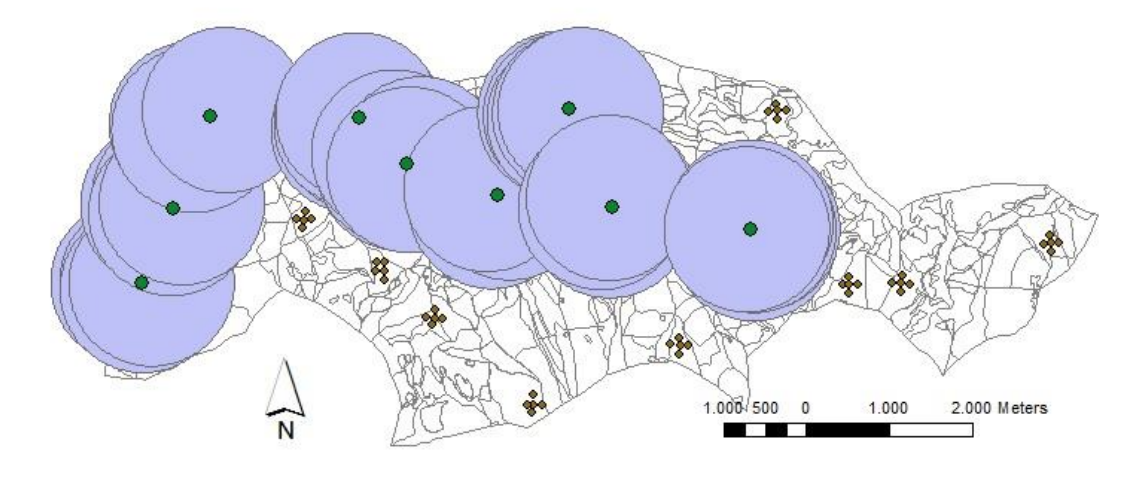

<span id="page-11-1"></span>*Figura 4.* En esta figura puede observarse los territorios iniciales (puntos en verde) y el buffer realizado con distancia el kilómetro. En marrón, repartidas aleatoriamente por el monte, aparecen las 9 zonas de contraste, con 5 parcelas cada una de ellas.

# <span id="page-11-0"></span>**Variables medidas**

Las variables medidas en cada una de las parcelas fueron:

- Especie/s principal/es
- Fracción de cabida cubierta del dosel principal.
- Nº de pies en función de la clase diamétrica.
- Nº de pies muertos en pie, de los cuales se anotó también el diámetro a la altura del pecho, el diámetro a una altura media y la altura.
- Cuatro pares de datos altura diámetro.
- Madera muerta en suelo, de la que se anotó el diámetro.
- Pendiente, obtenida en campo y contrastada en gabinete.
- Orientación, obtenida en gabinete.
- Calidad de estación, obtenida en gabinete.
- Anotaciones puntuales.

# <span id="page-12-0"></span>**Variables derivadas**

Las variables calculadas a partir de los datos tomados han sido:

- Área basimétrica, expresada en m²/ha.
- Volumen de madera, expresada en m<sup>3</sup>/ha.
- Volumen de madera muerta en pie, expresada en  $m^3/ha$ .
- Volumen de madera muerta en suelo, expresada en  $m^3/ha$ .
- Número de pies mayores de un determinado diámetro. En concreto, se han utilizado las variables número de árboles totales mayores de cada una de las clases diamétricas. Es decir: Nº de árboles mayores de la clase diamétrica 5, de 10, de 15… hasta mayores de 65.

### Área basimétrica

Para el cálculo del área basimétrica se ha hallado en primer lugar la superficie unitaria de un árbol de cada clase diamétrica a 1,30 m. Por otra parte, se ha calculado el número de pies por hectárea de cada clase diamétrica. Por último, se ha multiplicado superficie unitaria x número de pies para cada clase diamétrica y se han sumado los valores.

### Volumen de madera

Para el cálculo del volumen se utilizaron las tarifas y ecuaciones alométricas obtenidas para el monte Mortua (Olabe *et al.*, 1.998). La ecuación de doble entrada responde a la siguiente expresión:

V= -1,46 + 0.048d + 0.031h Donde  $V =$  Volumen de fuste con corteza (m<sup>3</sup>) d = diámetro normal con corteza (cm) h = altura total (m)

El primer paso que se realizó fue representar todos los pares de datos de altura – diámetro en un gráfico de dispersión. Para conseguir un valor más exacto del volumen se clasificaron las parcelas en dos series. Para ello, se obtuvo la ecuación que relacionaba la altura y el diámetro, se calculó la altura esperada para cada diámetro y se comparó el valor esperado con el valor medido. Las parcelas en las que los valores medidos fueron superiores a los esperados, se asignaron a la serie 1, y en las parcelas en que los valores esperados fueron superiores a los medidos, a la serie 2.

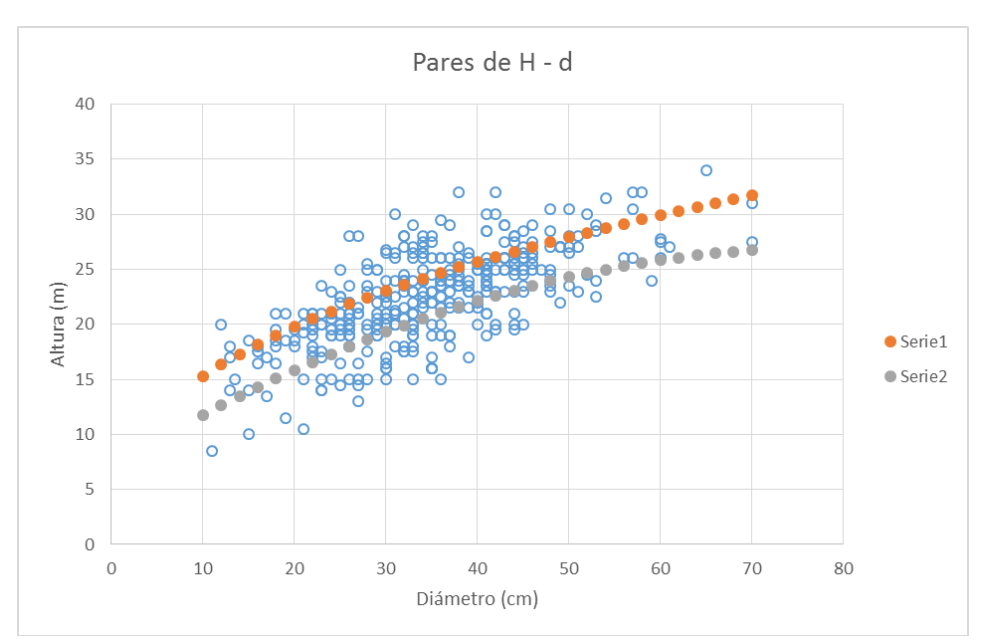

*Figura 5.* Pares de datos de altura diámetro. Obsérvese las dos series de cubicación obtenidas.

Una vez clasificadas las parcelas en una u otra serie, se calculó el volumen de los pares de datos altura – diámetro utilizando la tarifa de doble entrada. Seguidamente, se representaron los volúmenes en función del diámetro para cada una de las series, y se calcularon las ecuaciones que los relacionaban. Las ecuaciones obtenidas fueron:

Serie 1:  $V = -0,00005 * d^2 + 0,063 * d - 1,1078$ Serie 2:  $V = -0,0004*d² + 0,0637*d - 1,2427$ Donde  $V =$  Volumen del fuste con corteza (m<sup>3</sup>) d = diámetro normal (cm)

Para comprobar si el cálculo de volúmenes era más preciso utilizando las dos series, o por el contrario era más preciso sin éstas, se realizó un análisis de residuos. En éste análisis, se compararon los residuos de volumen de todos los datos de altura – diámetro calculándolos con y sin las series. El resultado fue que los valores obtenidos con las series presentaban menos residuos.

Una vez comprobado que el cálculo de volumen era más exacto utilizando series, se calculó el volumen unitario de cada clase diamétrica, y se multiplicó por el número de pies observados de cada clase diamétrica en cada parcela, dando como resultado volumen (en m<sup>3</sup>) dividido por el área de la parcela (500m<sup>2</sup>). Para trabajar mejor con los datos, se pasaron a m<sup>3</sup>/ha.

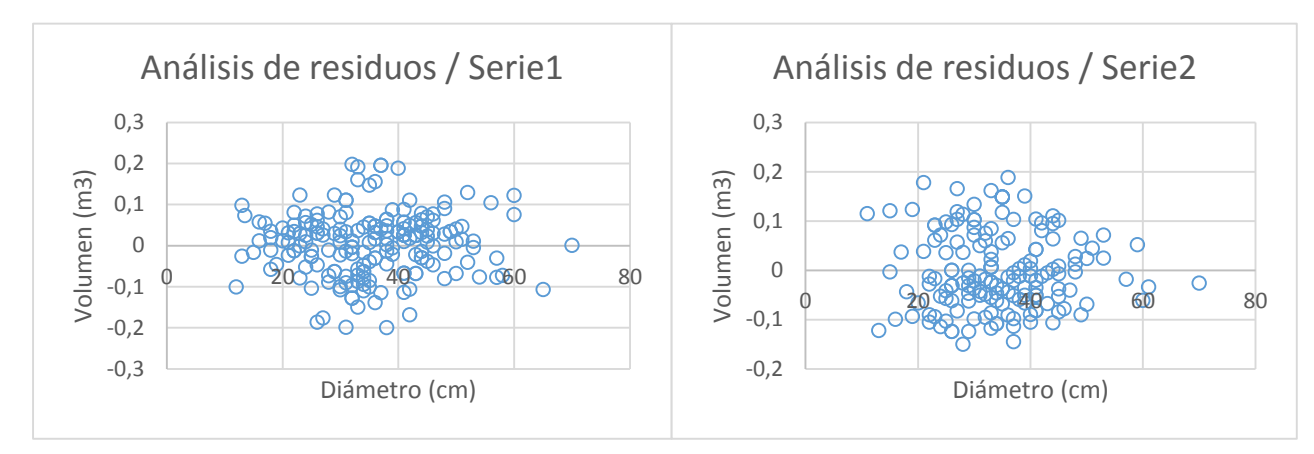

*Figura 6.* Análisis de residuos para las series 1 y 2. Los valores obtenidos fueron más bajos que sin utilizar las series.

#### Volumen de madera muerta en pie

Para el cálculo de la madera muerta en pie se clasificaron los árboles en 3 tipos:

- Tipo 1: árboles muertos con todo el fuste y prácticamente todas las ramas. Estos árboles se cubicaron de la misma manera que los árboles vivos, utilizando la ecuación obtenida que relaciona diámetro y volumen. De la misma manera que a los árboles vivos, se les asignó una u otra serie en función de la parcela en la que se encontraban.
- Árboles tipo 2: Árboles con el fuste entero o casi entero pero sin ramas o con muy pocas ramas. Estos árboles se cubicaron utilizando la fórmula de Huber (Pardé y Bouchon, 1.987)
- Árboles tipo 3: Árboles con el fuste partido y sin ramas. Estos árboles se cubicaron de la misma manera que los del tipo 2.

#### Volumen de madera muerta en suelo

Para calcular el volumen de madera muerta en el suelo, se hicieron tres transectos en cada una de las parcelas. Estos consistían en andar 15 metros en línea recta desde 1 metro del centro hacia 3 direcciones: dirección 270˚, es decir hacia el oeste; dirección 150˚ y dirección 30˚. De toda la madera muerta mayor de 7,5cm de diámetro que cruzaba estos transectos, se tomaba la medida del diámetro. Además, se apuntaba también el estado de descomposición que presentaba, clasificándolos en 5 grupos (Commarmot *et al.,* 2013):

- 1- Madera muerta que aún conserva toda o la mayor parte de la corteza.
- 2- Madera que ha perdido prácticamente la totalidad de la corteza.
- 3- Madera en la que puedes introducir un cuchillo o una navaja con facilidad.
- 4- Madera en la que puedes introducir el dedo con facilidad.
- 5- Madera en avanzado estado de descomposición.

El volumen de madera muerta en el suelo puede calcularse como (Gilg, 2005):

$$
V = \frac{\pi^2 \times \Sigma d^2}{8L}
$$

Dónde: d = suma de los diámetros medido L= la longitud del transecto

# <span id="page-15-0"></span>**Descripción de los análisis estadísticos empleados**

Para determinar qué variables resultaban significativas para la *presencia* o *ausencia* de pico dorsiblanco fue necesario determinar cuáles de ellas se distribuyen de forma normal y cuáles no. En base a esta decisión, se aplicó el test de significatividad correspondiente (test de la T de Student para las variables normales y test de Wilcoxon para las no-normales).

En la bibliografía existen diversos tests de normalidad, por lo que se seleccionaron seis de ellos cuya implementación está disponible en R:

- Test de Shapiro–Wilk (Shapiro y Wilkinson, 1965): considerado como uno de los test más potentes para el contraste de normalidad, resulta especialmente adecuado para muestras pequeñas (n < 30).
- Test de Anderson-Darling (Anderson y Darling, 1952): pese a haber sido demostrado empíricamente que este test no resulta tan preciso como el de Shapiro–Wilk, su comportamiento para evaluar la normalidad de una variable resulta razonablemente bueno.
- Test de Cramer-von Mises (Anderson, 1962): generalmente utilizado para comparar dos muestras, este test se basa en el procedimiento de la interpolación.
- Test de Lilliefors (Liliefors, 1967): basado en el test de Kolmogorov-Smirnov, resulta especialmente apropiado respecto a éste cuando los parámetros de la distribución a evaluar son desconocidos
- Test de Pearson (Pearson, 1950): prueba no paramétrica que mide la discrepancia entre una distribución observada respecto a otra teórica, informando además de en qué medida las diferencias son resultado del azar.
- Test de Shapiro-Francia (Shapiro y Francia, 1972): se basa en el cálculo de la correlación cuadrática entre los valores ordenados de la distribución observada y los cuartiles ordenados de la distribución normal.

El criterio elegido respecto a la normalidad de la variable estudiada ha sido que si, al menos, 4 de los 6 tests considerados resultaban favorables, se consideraba la variable normal. En caso contrario, se asumió que la variable no presentaba esta distribución.

Para cada uno de los tests ejecutados se empleó el valor p (p-value) para interpretar su resultado. Dicho valor expresa la probabilidad de obtener el resultado que hemos obtenido si suponemos que la hipótesis nula (*h0*) es cierta. Debe tenerse en cuenta que el cálculo del valor p está basado en la asunción que la hipótesis nula es cierta. De este modo, *h<sup>0</sup>* se rechazará si el valor p asociado al resultado observado es igual o menor que el nivel de significación establecido (5%).

Para los tests de normalidad propuestos, se asume como hipótesis nula que la distribución es normal, por lo que valores p inferiores a 0.05 implicarán que la variable observada no se distribuye normalmente.

Posteriormente se realizó un análisis para conocer qué variables resultaban significativas para determinar la *presencia* o *ausencia* de pico dorsiblanco y cuáles no. Para ello, para cada variable estudiada, se definieron dos *grupos*: uno correspondiente a las mediciones en las que se observó *presencia* y otro para las que se observó *ausencia*. El objetivo del análisis discriminante consiste en comparar las medias de ambos grupos y determinar si existen o no diferencias significativas entre ellas. En caso afirmativo, se concluye que la variable estudiada resulta significativa.

Dependiendo de que la distribución de la variable estudiada sea normal o no, se aplican los tests de la T de Student o de Wilcoxon, respectivamente:

- Test de la hipótesis nula de la T de Student (Student, 1908): tiene como objetivo demostrar que la diferencia entre dos respuestas medidas en las mismas unidades estadísticas es cero, por lo que se aceptará la significatividad de una variable cuando el valor p obtenido por el test sea inferior al 5% (rechazo de la hipótesis nula).
- Test de Wilcoxon (Wilkoxon, 1945): test equivalente al de la T de Student que se aplica cuando no se puede asumir una distribución normal de la variable estudiada. Al igual que el anterior, asume como hipótesis nula que la diferencia entre respuestas es cero. Se trata de un test no paramétrico que asume que los datos están pareados, que proceden de la misma población y que cada par está elegido de forma independiente y aleatoria.

Una vez conocidas las variables significativas se realizó un análisis lineal discriminante. El análisis lineal discriminante es una generalización del discriminante lineal de Fisher (Fisher, 1936) que permite determinar la combinación lineal de variables (también denominadas *características* en la bibliografía) que mejor caracteriza o separa dos o más clases de objetos o eventos (*presencia* o *ausencia* en el caso aquí estudiado). Los coeficientes resultantes de este análisis pueden ser empleados como un clasificador lineal o, más comúnmente, como reductores de dimensionalidad para una posterior clasificación (determinación de las variables más significativas).

Esta técnica está estrechamente relacionada con el análisis de la varianza (ANOVA), el análisis de regresión y el análisis de componentes principales (PCA), puesto que todos ellos buscan combinaciones lineales de las variables para explicar lo mejor posible los datos analizados. La principal diferencia entre LDA y PCA es que el primero intenta modelar explícitamente la diferencia entre clases, mientras que el segundo no considera estas diferencias.

# <span id="page-17-0"></span>RESULTADOS

### <span id="page-17-1"></span>**Análisis de significatividad de las variables**

Se exponen a continuación los resultados obtenidos para cada una de las variables de los test de normalidad y de significación.

En cada una de las tablas pueden observarse dos gráficos en la parte izquierda. El gráfico superior corresponde a un histograma de frecuencias de cada una de las variables. Con este gráfico puede observarse de manera visual la normalidad o no normalidad, estando representados en el eje x el valor que toma cada variable y en el eje y la frecuencia con que se repite dicho valor.

El gráfico inferior son dos diagramas de caja – bigotes o Box and whiskers. Un diagrama corresponde al conjunto de mediciones de una variable para los territorios con presencia de pico dorsiblanco y el otro para los territorios con ausencia. De esta manera, pueden observarse visualmente parámetros básicos como la mediana, los cuartiles o datos anómalos. También puede visualizarse la diferencia de las medias entre las zonas con presencia y ausencia del pícido, y en qué medida este diferencia es o no significativa.

En la parte derecha de la tabla aparecen los resultados de los test. En la parte superior se presentan los 6 test de normalidad realizados para cada una de las variables, y el valor obtenido de *p-value* en cada caso. El criterio utilizado ha sido que si en 4 de los 6 test se obtenía un valor de *p-value* ≤ 0.05, se rechazaba la hipótesis nula y no se podía concluir que la distribución fuese normal. A continuación de los valores de *p-value* se muestra el resultado obtenido.

En la parte derecha inferior, se muestran los test de significatividad, que en función de si tienen o no una distribución normal son: test de Wilcoxon para variables no normales, y test de student para variables que sí tienen una distribución normal. Se apunta también el valor de *p-value* para cada caso. En esta ocasión, la hipótesis nula es que no existen diferencias significativas entre las medias de las variables con presencia o con ausencia. Por tanto, valores de *p-value* ≤ 0,05 significan que se acepta la hipótesis nula, no pudiéndose decir que estas variables sean significativamente diferentes. Por último, aparecen las medias de presencia y ausencia y la conclusión de si la diferencia en la variable es o no significativa.

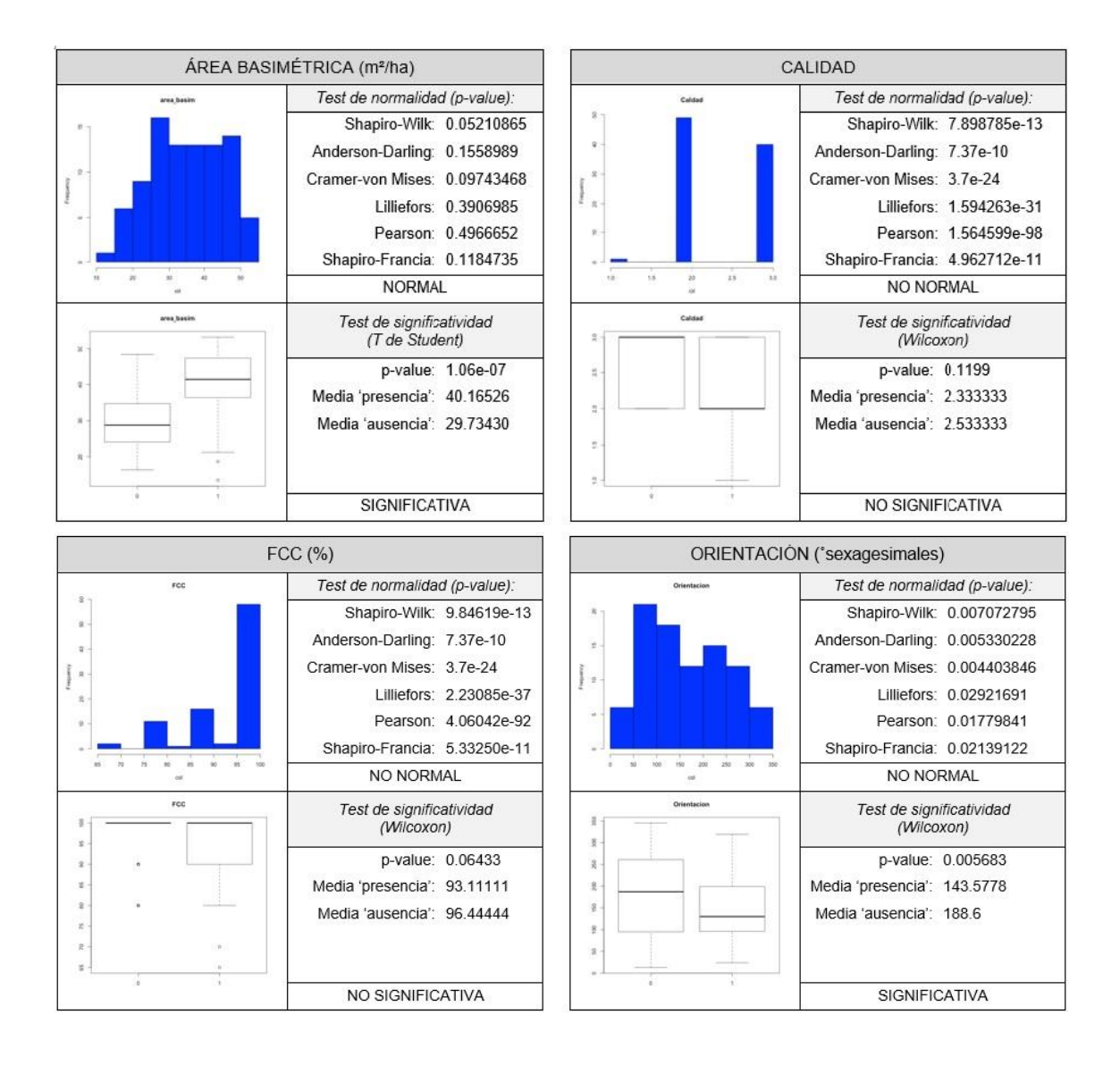

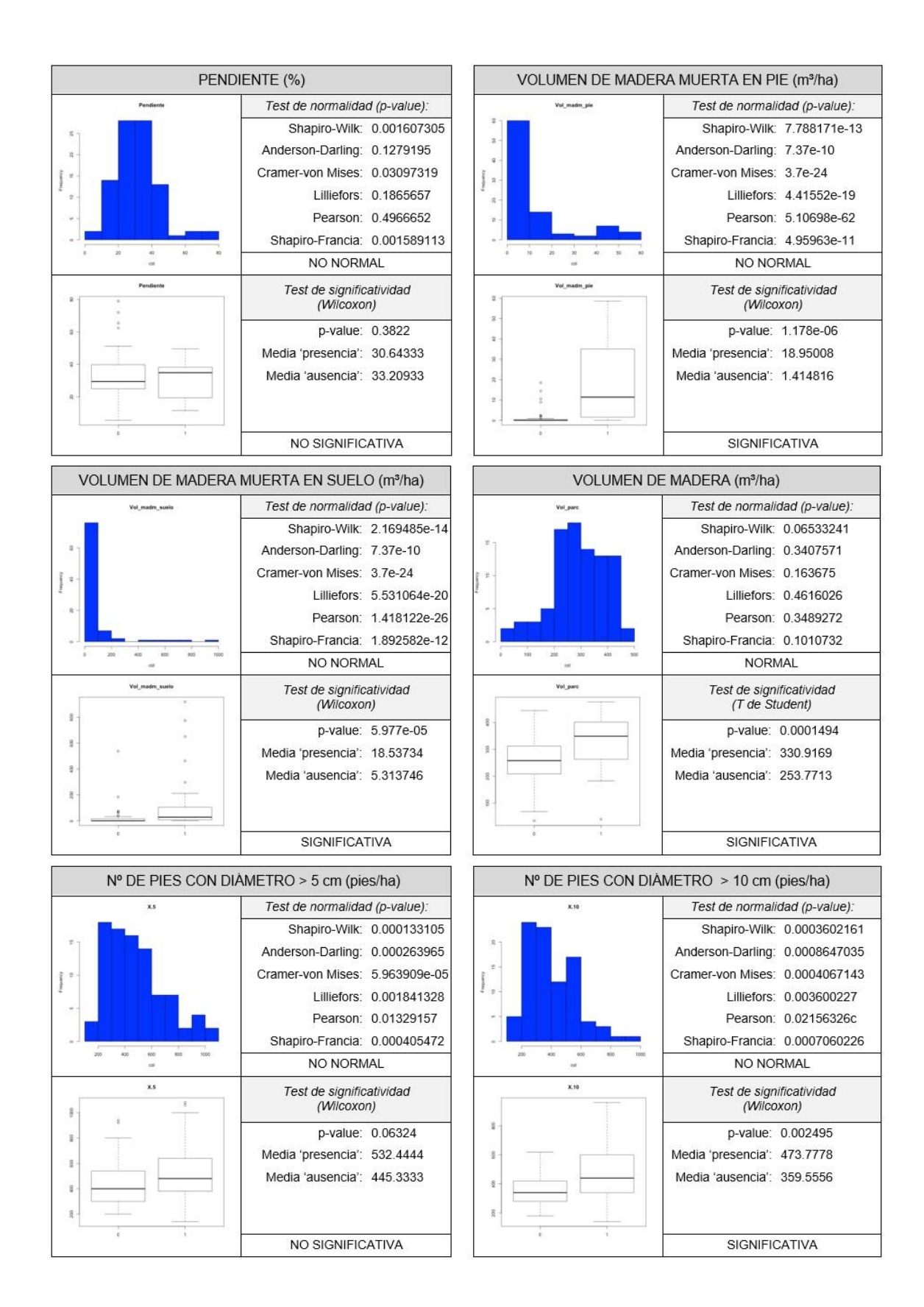

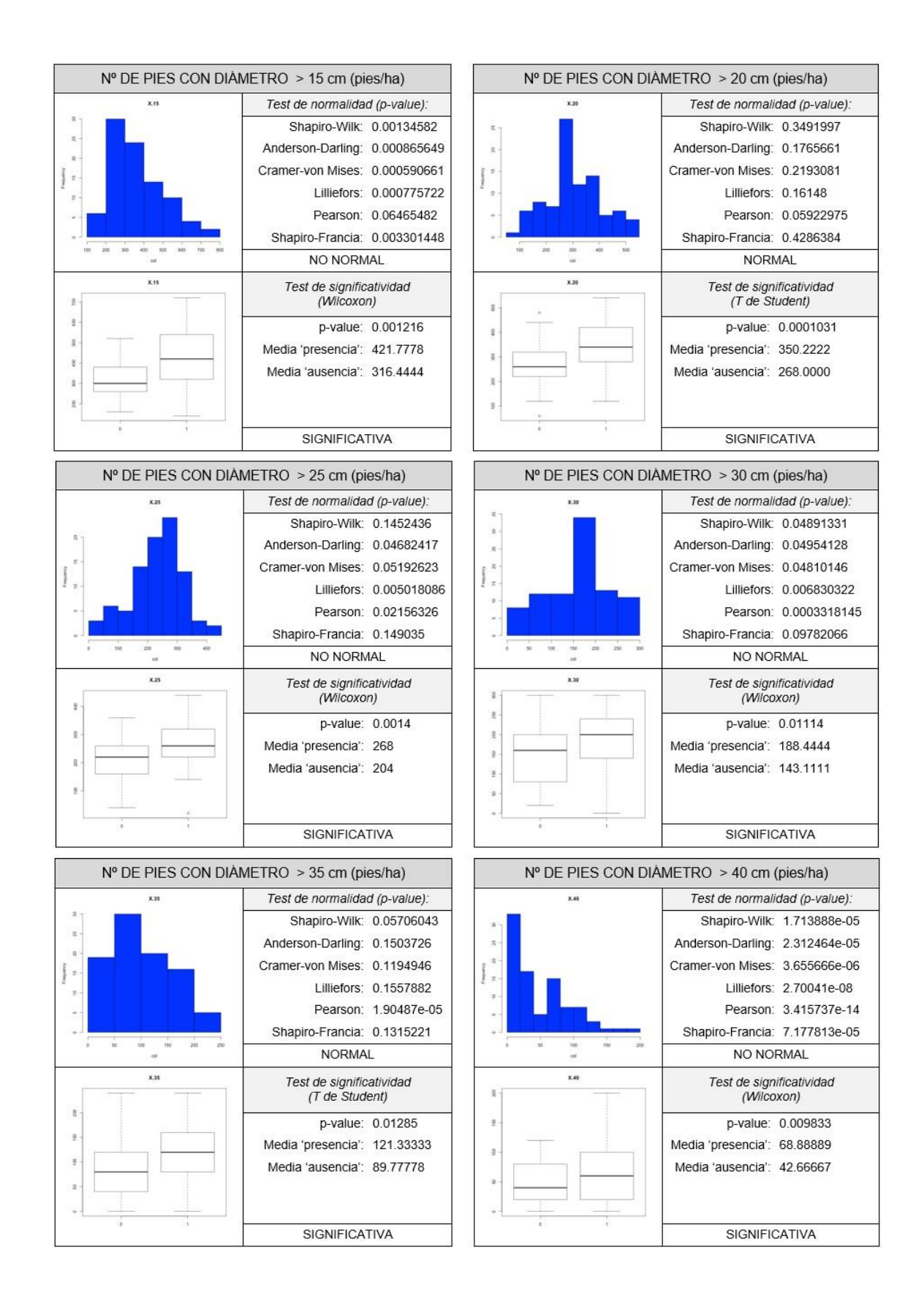

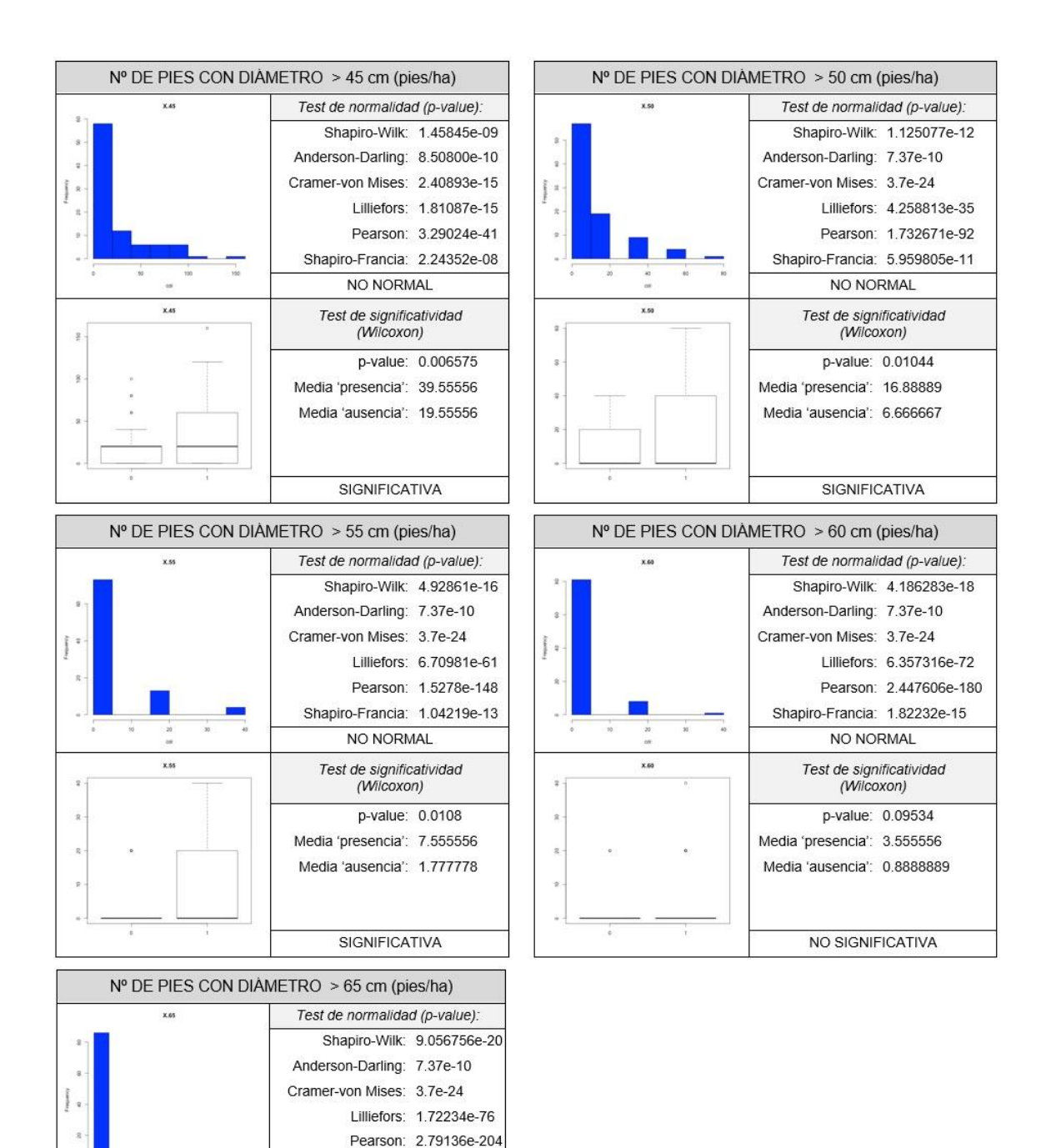

Shapiro-Francia: 8.53501e-17

NO NORMAL

Test de significatividad (Wilcoxon) p-value: 0.4237 Media 'presencia': 1.333333

Media 'ausencia': 0.4444444

NO SIGNIFICATIVA

 $\frac{1}{10}$ 

 $x.65$ 

.<br>P

# <span id="page-22-0"></span>**Análisis discriminante**

En base a las conclusiones obtenidas durante el análisis de significatividad realizado en la sección anterior, se ha planteado un LDA considerando las variables que han superado el test correspondiente, con la excepción de las variables de número de pies > de un diámetro determinado, de las cuales solo se ha escogido una. Esto se debe a que todas estas variables están fuertemente correlacionadas y modificarían el resultado del LDA. En concreto, se ha escogido para el análisis el número de pies > de 45 cm de diámetro. Esto ha sido así debido a que presenta el segundo valor de *p-value* más bajo, siendo superado únicamente por la variable árboles > de 20 cm de diámetro. La decisión de escoger número de pies > de 45 cm en lugar de > de 20 cm se justifica por su sentido ecológico. Según la bibliografía, el pico dorsiblanco necesita un número mínimo de pies de gran diámetro para poder prosperar (Campión y Senosiain, 2003).

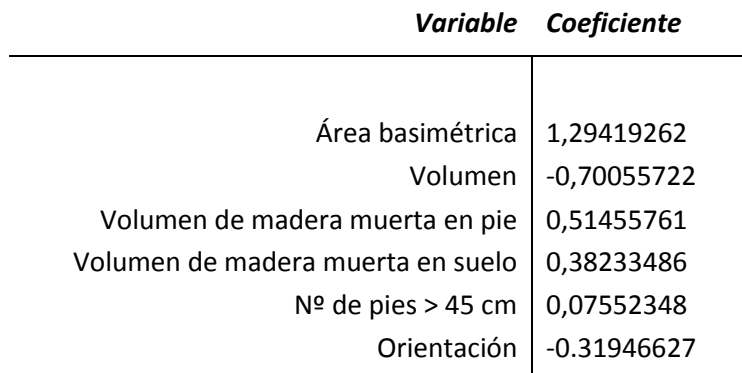

<span id="page-22-1"></span>*Tabla 1.* Coeficientes obtenidos en el análisis lineal discriminante para aquellas variables que son significativas

El resultado al aplicar este clasificador sobre las variables estudiadas se muestra en la siguiente figura, en la que se observa como el clasificador deja a la izquierda del cero la mayoría de las muestras correspondientes al grupo 0 (*ausencia*) y a la derecha a las correspondientes al grupo 1 (*presencia*).

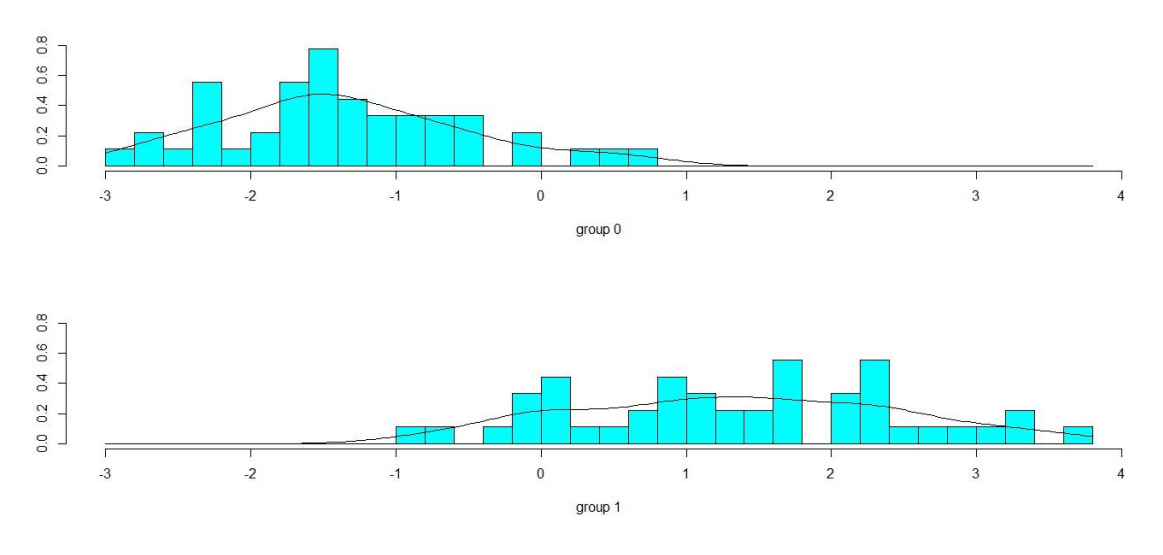

*Figura 7.* Resultado del clasificador LDA calculado con las variables significativas

<span id="page-23-0"></span>La siguiente matriz de confusión muestra el poder descriptivo del clasificador calculado a la hora de explicar los datos obtenidos. Como puede observarse, con estas 6 variables, el 83,33% de observaciones son correctamente explicadas, mientras que 6 casos de *ausencia* son erróneamente estimados como *presencia*, y 9 casos de *presencia* son estimados erróneamente como *ausencia*.

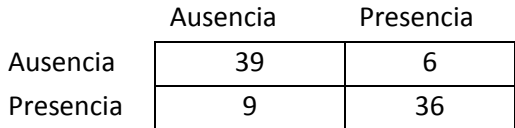

Para generar un modelo lo más fiel posible a los datos, una buena alternativa es reemplazar el análisis LDA por uno de un orden superior, QDA, ya que al considerar polinomios de orden 2 y relaciones entre pares de variables se obtiene un mayor poder descriptivo. La siguiente imagen ilustra este concepto.

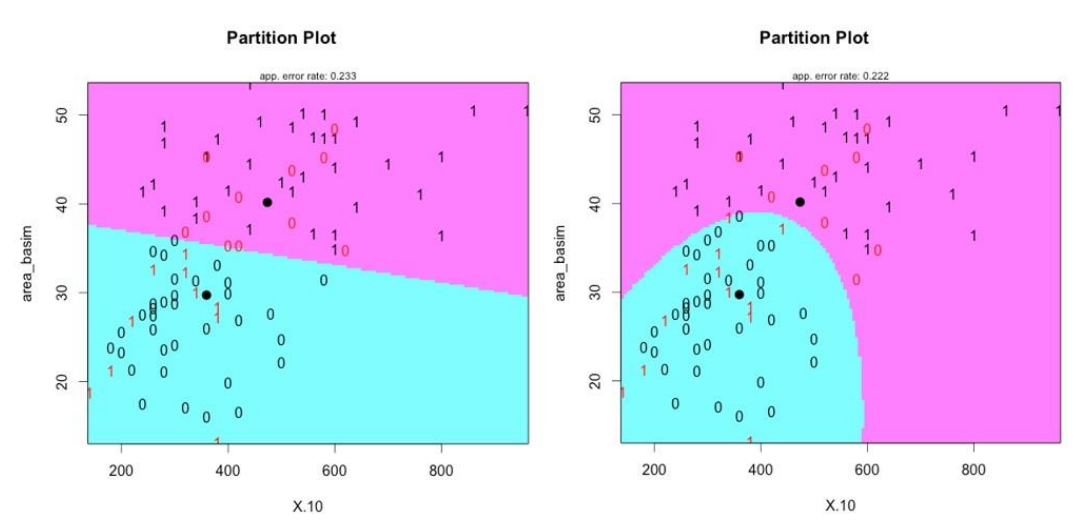

<span id="page-24-1"></span>*Figura 8.* Diferencias entre el poder descriptivo de LDA y QDA. Nótese como en la imagen de la izquierda (LDA) la frontera de clasificación está limitada a una línea, mientras que en la imagen de la derecha la frontera corresponde con una función cuadrática y generaliza mejor la distribución de la variable observada.

El resultado de este análisis es una matriz de coeficientes cuadráticos, *An\*n*, donde *n* es el número de variables consideradas, un vector de coeficientes lineales, bn\*1, un valor constante, c, de modo que la variable a clasificar, y, puede ser explicada por las variables consideradas para una observación, x, según la siguiente expresión:

$$
y = x^{\mathsf{T}} A x + b^{\mathsf{T}} x + c
$$

La siguiente tabla muestra la matriz de confusión obtenida al aplicar este análisis a los datos. Los valores de los coeficientes se omiten por su difícil interpretación y por restricciones de espacio.

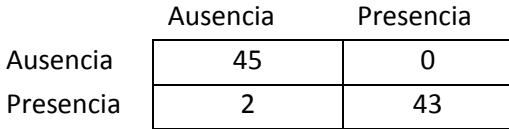

Como puede observarse, este clasificador explica adecuadamente 88 muestras (97,78% de los datos obtenidos), confundiendo únicamente dos casos de *presencia*, que son etiquetados como *ausencia*.

# <span id="page-24-0"></span>DISCUSIÓN

Las necesidades para la nidificación y la alimentación son componentes fundamentales en la selección del hábitat de las aves, y son aspectos que deben tenerse en cuenta en la conservación de especies amenazadas. Esto se vuelve aún más importante cuando tratamos con especies como el pico dorsiblanco, altamente especialista de un hábitat concreto que se ha visto severamente afectado por la mano del hombre (Hildén, 1965). Esta especie, *Dendrocopos leucotos,* ha sido clasificada como el pájaro carpintero europeo más sensible a la alteración de su hábitat (Angelstam y Mikusinski, 1994).

La población de pico dorsiblanco ha disminuido en la segunda mitad del siglo XX en muchos países, especialmente en Finlandia (Martikainen *et al.*, 1998), Alemania (Scherzinger, 1990), Noruega (Haland y Ugelvik, 1990), Polonia (Wesolowski y Tomialojc, 1986), y Suecia (Aulén, 1986; 1988), llegando incluso a darse por extinguida en otros (Czeszczewik y Walankiewicz, 2006).

La importancia de adoptar medidas que inviertan esta situación radica no solo en el hecho de proteger a la especie en sí, sino también a todo un ecosistema asociado al pico dorsiblanco. Este pícido, es considerado una especie paraguas (Martikainen *et al.,* 1998; Roberge *et al.,* 2008), y su presencia a menudo supone la presencia de otros insectos amenazados (Halme *et al.,* 2009).

Se expone a continuación un análisis de los datos obtenidos en el monte Mortua, que contribuirá a entender mejor las necesidades de esta especie y poder realizar así una gestión que no comprometa su persistencia en el futuro.

### <span id="page-25-0"></span>**Elección de la especie/s principal/es**

El monte Mortua presenta diferentes formaciones boscosas entre las que domina el hayedo puro (53,41% de la superficie), el hayedo -robledal (32,70%), el pastizal (8,09%), el alerce (0,96%), y otras formaciones (3,55%). En dicho monte, los territorios de pico dorsiblanco se han situado en un 100% de las ocasiones en hayedo puro. Esto concuerda con otras observaciones realizadas en el Pirineo Navarro en las que el pícido ocupaba hayedos puros en un 53% de las ocasiones, hayedos – abetales en un 43% y únicamente existe una cita de hayedo – robledal en el señorío de Bértiz (Fernández *et al.,* 1994). La ausencia de abetos en Mortua justifica que solo se encuentre en hayedos puros. Por el contrario, en otros lugares de Europa como en el parque nacional de Bialowezia (Polonia) ocupa formaciones de abedul, *Betula spp* y álamo temblón, *Populus tremula,* con presencia también de robles, tilos o piceas (Czeszsczewik, 2009).

# <span id="page-25-1"></span>**Área basimétrica**

En el monte Mortua, el área basimétrica ha sido significativamente mayor en aquellas zonas con presencia de pico dorsiblanco que en las zonas en las que estaba ausente, siendo sus medias 40,17 m²/ha y 29,73 m²/ha respectivamente. Un estudio realizado en el Parque Nacional de Bialowezia mostraba áreas basimétricas medias de 34,7 m²/ha para zonas ocupadas por el pico dorsiblanco (Czeszczewik, 2009) lo que supone un valor relativamente semejante al obtenido. El valor mínimo observado en los territorios ha sido de 26,28 m²/ha correspondiente a Lartzábal.

Como puede observarse en la gráfica inferior, el resultado obtenido es prácticamente idéntico al dato de Quinto Real (Cárcamo, 2006) y ligeramente superior al aportado por Fernández. Esto refuerza su validez, por lo que debería tenerse en cuenta en la gestión de los montes.

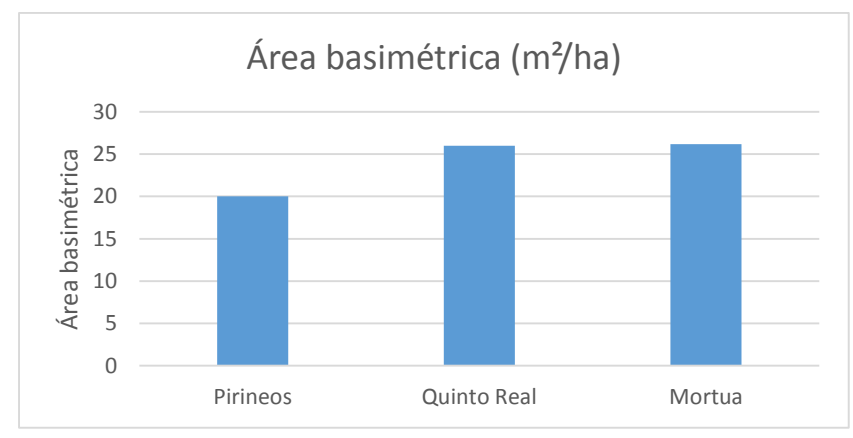

<span id="page-26-2"></span>*Figura 9.* Valores mínimos de área basimétrica en el Pirineo en general (Fernández, 1996), Quinto Real (Cárcamo, 2006) y en Mortua (datos propios).

# <span id="page-26-0"></span>**Calidad de estación**

Según los datos obtenidos el pico dorsiblanco elige indistintamente zonas con una u otra calidad de estación. Esto es importante a la hora de plantear la gestión integral de un monte ya que se pueden destinar las partes con peor calidad de estación para albergar al pico dorsiblanco y las zonas con mejor calidad pueden ser utilizadas para la extracción de madera.

## <span id="page-26-1"></span>**Fracción de cabida cubierta**

El carácter puramente forestal de la especie hace que ésta solo se encuentre en zonas con una elevada fracción de cabida cubierta. Los resultados obtenidos, 93,11% de FCC para las zonas con presencia y 96,44% de FCC para las zonas con ausencia así lo demuestran. El resultado ligeramente inferior obtenido para las zonas con presencia puede explicarse debido a que el pícido necesita zonas con árboles maduros, con árboles con síntomas de decaimiento y con árboles muertos, (Melleti y Penteriani, 2003), es decir, lugares en los que se presenta una dinámica natural en la que encontramos árboles muertos que a menudo provocan una apertura en el dosel de copas.

# <span id="page-27-0"></span>**Orientación**

Observaciones anteriores del pico dorsiblanco en el Pirineo mostraban una preferencia de las orientaciones Norte, Oeste y Noroeste (Fernández *et al.,* 1994). En las montañas centrales de Italia también se observó un comportamiento semejante (Melleti y Penteriani, 2003). Este hecho se atribuía a la climatología local y a la condición de ser poblaciones situadas en el límite meridional. Sin embargo, los datos obtenidos muestran una preferencia por las orientaciones Sur y Este, y en ningún caso se ha encontrado un territorio orientado hacia el Norte. Esto puede indicar que la orientación no sea un factor clave en la elección de los territorios por el pico dorsiblanco.

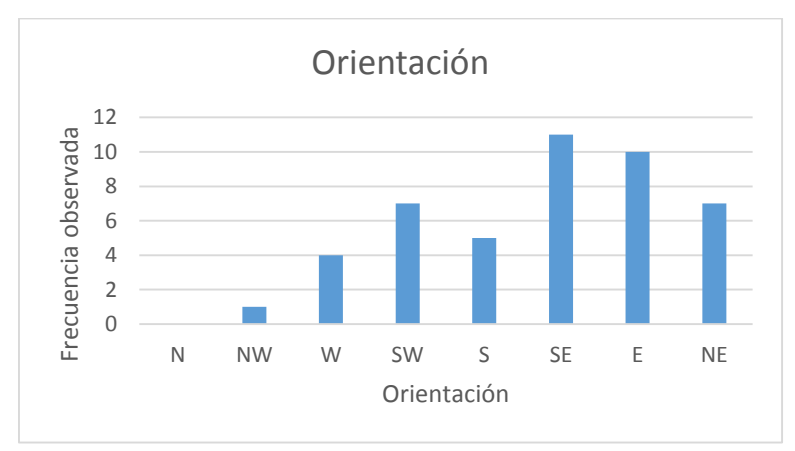

*Figura 10.* Orientación de las parcelas estudiadas en el monte Mortua.

# <span id="page-27-2"></span><span id="page-27-1"></span>**Pendiente**

El mantenimiento de las mejores masas forestales en Pirineos en general en los terrenos más abruptos (más inaccesibles a la saca de madera) condiciona su distribución a sitios con elevadas pendiente. El monte Mortua no es una excepción, por lo que el pícido ocupa territorios con una pendiente media del 30,64%. Sin embargo, la especie de por sí se considera indiferente al relieve, ya que en Europa ocupa amplias zonas llanas (Aulén, 1988).

### <span id="page-28-0"></span>**Volumen de madera muerta en pie**

En el caso del pico dorsiblanco, que presenta una alimentación basada en los insectos que viven en el interior de la madera muerta y en la corteza de árboles muertos o dañados, la calidad de su hábitat viene directamente determinada por la presencia de estos elementos (Carson, 1998). Por otra parte, la diversidad de muchos grupos de animales también está directamente relacionada con la existencia de este tipo de arbolado y de madera muerta (Oria de Rueda y Zabala, 1993).

En el monte Mortua, los resultados obtenidos muestran una cantidad muy superior de madera muerta en pie en aquellas zonas utilizadas por el pico dorsiblanco, 18,45 m<sup>3</sup>/ha frente a  $1,41$  m<sup>3</sup>/ha en las no utilizadas, lo que supone una relación de 13:1. Estos valores son sensiblemente inferiores a los encontrados en territorios ocupados en el bosque de Bialowezia 27,4 m<sup>3</sup>/ha (en el conjunto de todo el bosque) (Czeszczekic y Walankiewicz, 2006) o dentro del Parque Nacional de Bialowezia 67,3 m<sup>3</sup>/ha (Czeszczekic, 2009).

Si observamos los territorios uno a uno, podemos ver como todos los valores se encuentran por encima de 10 m<sup>3</sup>/ha, salvo en los casos de Analatz y Lartzabal. Durante el trabajo de campo se observaron claras evidencias de trabajos selvícolas (existencia de tocones recientes, madera apilada,…) en estos dos territorios, que unido a la fidelidad que presenta el pícido a través de los años por el mismo territorio de cría (McClelland, 1999), podrían explicar la permanencia en una zona que actualmente no presenta las condiciones idóneas. Esto podría suponer la desaparición en un futuro cercano de estas parejas, por falta de alimento. Tal es la importancia de la madera muerta, que se ha demostrado la relación entre la abundancia de ésta y el tamaño de las plumas, debido al mejor estado nutricional que presentan los individuos cuando abunda este tipo de madera (Carson, 1998).

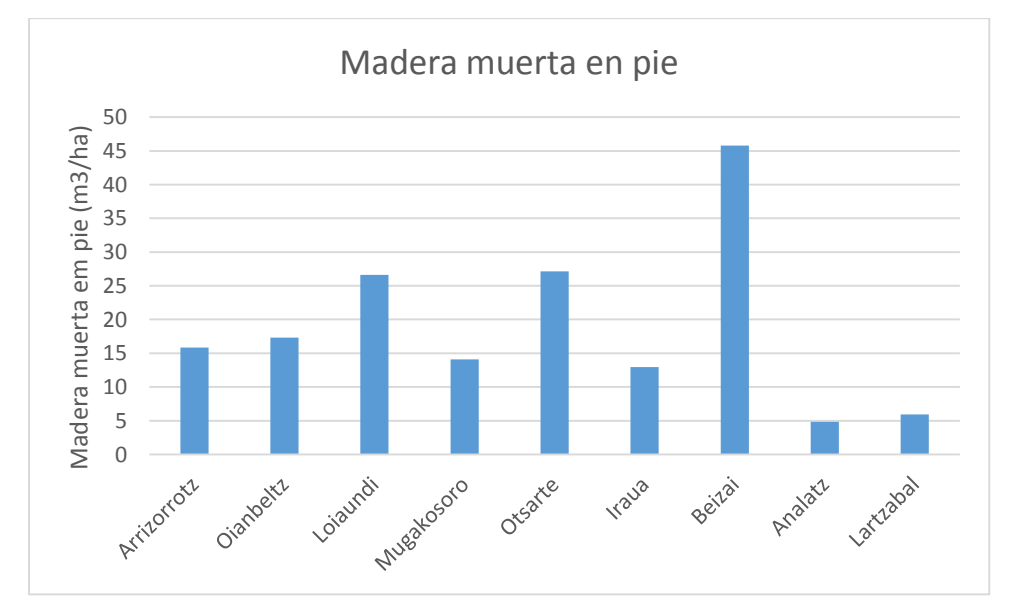

<span id="page-28-1"></span>*Figura 11.* Madera muerta en pie, expresada en m3/ha, en cada uno de los territorios utilizados por el pico dorsiblanco.

## <span id="page-29-0"></span>**Volumen de madera muerta en suelo**

Los resultados obtenidos en la madera muerta en suelo son muy superiores en los territorios ocupados por el pico dorsiblanco que en las zonas de contraste, siendo sus valores medios 18,53 m ${}^{3}/$ ha y 5,31 m ${}^{3}/$ ha respectivamente. Estas cantidades podrían aumentarse abandonando las ramas cortadas en las claras y clareos. Se ha demostrado que esta práctica permite la existencia y el aumento de especies insectívoras forestales como el petirrojo, *Erithacus rubecula*, el mito, *Argithalos caudatus*, el arrendajo, *Garrulus glandarius* (Álvarez y Santos*,* 1992) o como podría ser el pico dorsiblanco.

Se muestran a continuación valores de madera muerta total (madera muerta en pie + madera muerta en suelo):

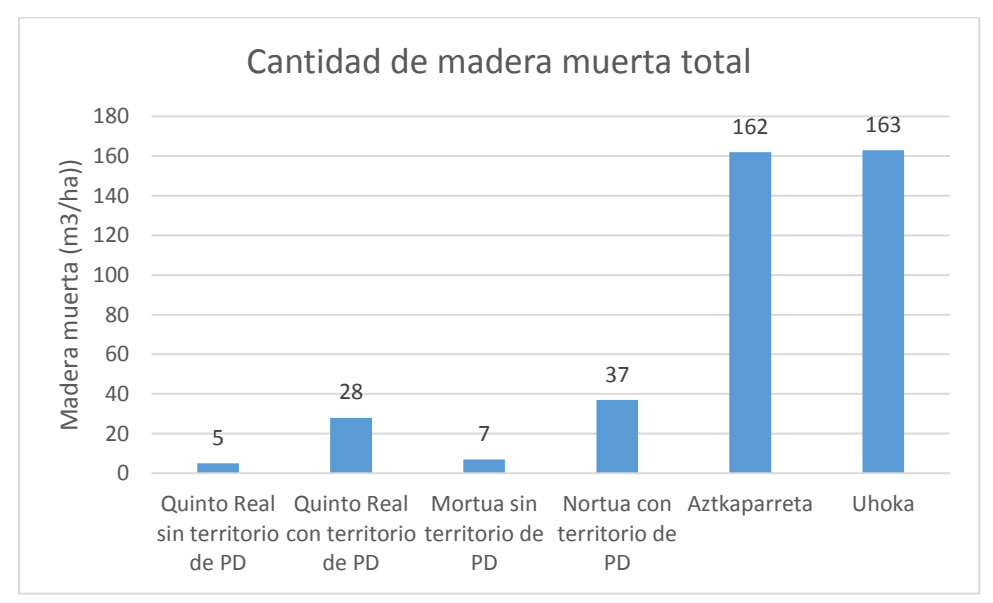

<span id="page-29-1"></span>*Figura 12.* Valores de madera muerta total en m3/ha. Los datos de Quinto Real, Mortua y Aztkaparreta son propios, los de Uhoka de Commarmot (2013). Los datos de Mortua, Aztkaparreta y Uhoka se hallaron siguiendo la misma metodología, explicada en el apartado material y métodos.

Los valores de madera muerta en Mortua son ligeramente superiores a los obtenidos en la población vecina de Quinto Real, tanto en las zonas con pico dorsiblanco como en las zonas en las que no se encuentra. Sin embargo, estas cifras quedan muy lejos de las obtenidas en la reserva integral de Aztkaparreta (Navarra) o en Uhoka (Cárpatos ucranianos), lugares con densidades superiores de pico dorsiblanco por hectárea. Precisamente estos bosques, se consideran una referencia para aquellos montes que quieran gestionarse selvícolamente imitando la dinámica natural (Gilg, 2005).

# <span id="page-30-0"></span>**Volumen de madera**

1

Muy ligado al área basimétrica aparece el volumen de madera, que expresa los m $^3$ /ha de madera viva. La media de los territorios con pico dorsiblanco asciende a 330,92 m<sup>3</sup>/ha correspondiente a las masas con mayor volumen del Monte $^{\text{\tiny 1}}$  , mientras en las zonas de contraste se midió una media de 253,77 m<sup>3</sup>/ha.

### <span id="page-30-1"></span>**Número de árboles mayores de un diámetro**

Se estudió el número de pies mayores de cada clase diamétrica, encontrando siempre que en las zonas con presencia del pico dorsiblanco el número de pies era más alto en todos los casos. La diferencia fue especialmente significativa para los pies de clases diamétricas superiores a 45cm, es decir, de 50cm en adelante. La media de este dato para los territorios con presencia fue de 39,56 pies/ha y en los rodales con ausencia fue de 19,56 pies/ha.

Esta dependencia de árboles con diámetros grandes puede deberse a las características del nido: éstos tienen unas dimensiones de 11 x 39 cm situada a unos 10 metros del suelo. Por lo tanto, el diámetro del árbol nido a la altura de la cavidad debe ser de 27cm como mínimo. Un árbol con esas características tendría, aproximadamente, unos 45 cm a la altura de pecho (Grangé, 2002). Un reciente estudio señala que el pito negro, *Dryocopus martius,* selecciona para anidar aquellos árboles que presentan el hongo que provoca el denominado "corazón rojo del haya". Esto puede deberse a que éste provoca en el árbol que la madera pierda dureza, por lo que les resulta más fácil trabajarla (Zahner *et al.,* 2012). Quizá también podría darse este comportamiento en el pico dorsiblanco. Si fuese así, esto explicaría también la dependencia de árboles de gran diámetro, ya que es en éstos en los que el corazón rojo se desarrolla con mayor frecuencia (Puertas, 1995).

La bibliografía señala que las cortas finales de madera son compatibles con la existencia de pícidos, siempre y cuando se deje una masa residual de 5 a 10 pies/ha (Oria de Rueda, 1991). Sin embargo, los resultados obtenidos apuntan a que esta cantidad es mucho menor de las necesidades del pico dorsiblanco.

Como puede verse en la figura inferior, el número de pies mayores de la clase diamétrica de 45cm sobrepasa los 25 árboles/ha en todas las zonas con presencia excepto en tres, que son:

 $1$  Comparación efectuada con los datos de la segunda revisión del proyecto de ordenación de Mortua realizado por la empresa EKILAN

- Arrizorrotz. En este territorio no ha sido comprobada la nidificación del pícido, por lo que puede tratarse de un territorio límite.
- Iraua. En Iraua sí ha sido comprobada la nidificación. Se han observado 12 pies/ha con un diámetro igual o superior a 50cm. Parece una cifra bastante baja.
- Lartzabal. En este territorio también se ha comprobado la nidificación. Tanto el valor de pies/ha como el de madera muerta en pie son muy bajos, debido muy probablemente a un reciente aprovechamiento. Sería muy interesante seguir la evolución de esta pareja para ver en qué medida se ha visto afectada por dicha actuación.

También puede observarse en la figura que hay ciertos territorios de contraste que tienen un elevado número de pies maduros. Sin embargo, la cantidad de madera muerta que encontramos en ellos es nula o muy limitada, lo que explicaría que estos territorios no estén siendo utilizados actualmente por el pícido.

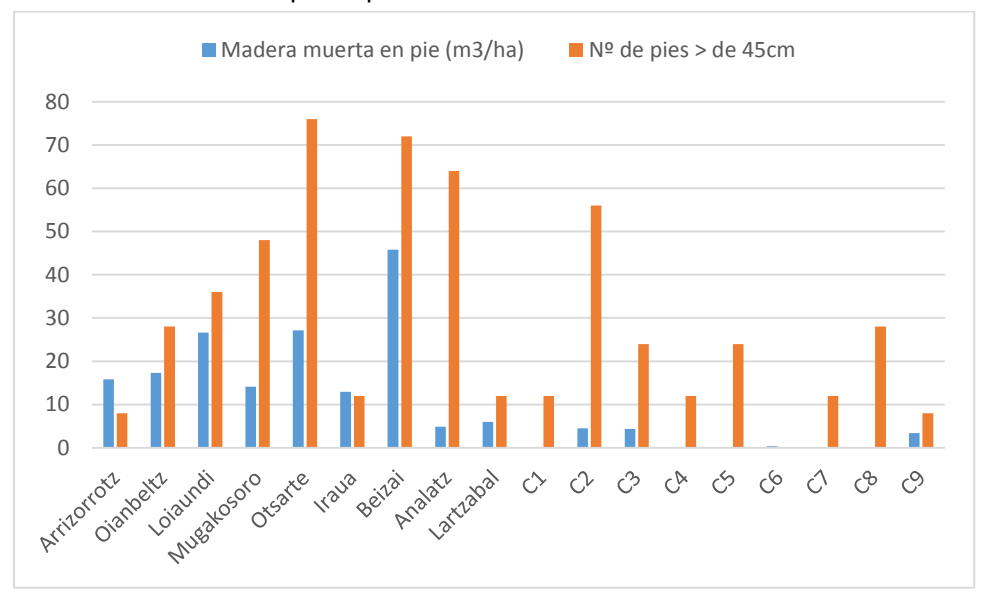

<span id="page-31-1"></span>*Figura 13.* Madera muerta en pie (m3/ha) y número de pies de las clases diamétricas de 50cm y superiores. Estos dos parámetros, junto al área basimétrica, son fundamentales en la calidad del hábitat del pico dorsiblanco.

# <span id="page-31-0"></span>PROPUESTA DE GESTIÓN

La concepción de la selvicultura está evolucionando. Actualmente ya no se considera sólo su importancia en la gestión de masas forestales para su persistencia y la obtención de productos maderables, sino también como herramienta indispensable para el manejo de hábitats de especies escasas o amenazadas, ya sean vegetales o animales (Smith *et al.*, 1997). En este sentido, se considera que la dinámica natural de los sistemas implicados debe ser la base para la gestión (Kirby y Paterson*,* 1992).

En el monte Mortua, la gestión realizada hasta la actualidad ha tenido un enfoque claramente productivista, anteponiendo ante todos los demás usos el de la extracción de madera. El método de gestión seguido es el de cortas por aclareo sucesivo, considerado como el instrumento más adecuado para conseguir la renovación de masas adultas (Madrigal, 1992). Este instrumento es, además, el propuesto mayoritariamente en los proyectos de ordenación de los hayedos de Navarra (Puertas y Eraso, 1995).

La siguiente propuesta de gestión expone una serie de medidas encaminadas a crear unas condiciones favorables para el pico dorsiblanco, de manera que los territorios ya asentados sigan conservándose y además se puedan establecer nuevas parejas en zonas no utilizadas hasta la fecha. Estas medidas son:

- Propuesta de zona de reserva del 5% del territorio de Mortua.
- Acciones concretas que mejoren la calidad del hábitat del pico dorsiblanco.

### <span id="page-32-0"></span>**Propuesta de zona de reserva del 5% del territorio de Mortua**

Según la Ley Foral 13/90 y el Decreto Foral 59/92 en la Ley y Reglamento de montes de Navarra se hace obligatorio designar zonas sin actuación, "a evolución natural", en un 5% de la superficie de los montes de utilidad pública, como es el caso de Mortua. Por ello, y tras el conocimiento de la distribución del pico dorsiblanco y de sus requerimientos, se cree necesaria la realización de una propuesta de área de conservación.

Una buena gestión del territorio, debe de tratar de armonizar los usos actuales y futuros (Plan de gestión de la ZEC de Belate), por lo que a la hora de elegir las zonas destinadas al 5% de reserva se deben tener en cuenta diversos factores.

En primer lugar, se debe prestar atención a las necesidades ecológicas de la especie: de nada sirve proteger un espacio que no pueda ser utilizado por el pico dorsiblanco. En este sentido, hay que destacar la superficie mínima del territorio del pícido, que para los montes de Quinto Real, a escasos kilómetros de Mortua, se han estimado en 20 Ha (Schwendtner y Larrañaga, 2001). Por tanto, no tendría lógica dedicar espacios inferiores a esta cifra si quiere beneficiarse al pícido.

También debe considerarse el hecho de que el pico dorsiblanco presenta una elevada fidelidad a las áreas cría, las cuales mantiene a lo largo de los años. Tal es la fidelidad al territorio, que incluso después de producirse una alteración de su hábitat que se podría considerar excesiva, las parejas continúan por un tiempo explotando la zona, aunque haya sido transformada en un territorio sub óptimo que finalmente no pueda mantenerlas (Virkkala *et al.*, 1993). Por ello, se cree importante hacer coincidir una parte de las áreas dedicadas al 5% de conservación con los territorios ya existentes en el Monte, de manera que salvo algún imprevisto puntual se asegure su permanencia en el tiempo.

Otro análisis efectuado fue comprobar si el Monte podía albergar más parejas de pico dorsiblanco, o por el contrario no podía albergar más. Para ello, se compararon valores de densidad de parejas reproductoras por hectárea obteniendo los siguientes resultados:

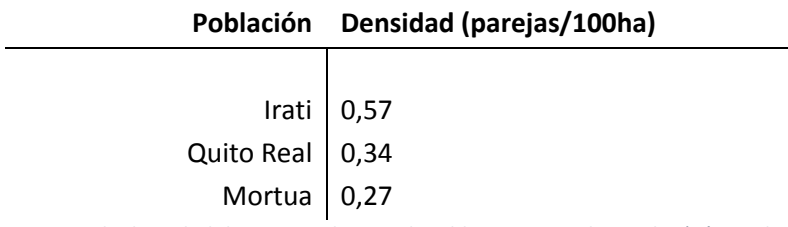

<span id="page-33-0"></span>*Tabla 2.* Tabla en la que se expone la densidad de parejas de pico dorsiblanco por cada 100 ha (Férnandez y Escobal, 1997). Obsérvese que el dato de Mortua es ligeramente inferior al de Quinto Real y muy inferior al de Irati.

Las cifras indican que el pícido presenta mayores densidades en algunos hayedos cercanos de Navarra, por lo que hace pensar que con unas condiciones adecuadas podrían darse más parejas en Mortua. Por ello se abre la posibilidad a proponer zonas para el 5% de conservación en lugares no aprovechados hasta ahora por la especie, pudiendo así en un futuro acoger nuevos territorios que aumenten el censo en el monte.

Un último requerimiento fue que dentro de las zonas de reserva el haya fuese la especie principal, ya que es en esta formación donde se encuentran las poblaciones españolas (Campión y Senosiain, 2003).

Aparte de atender los requerimientos de la especie, y con el objetivo de compatibilizar lo mejor posible la función de conservación con la de producción, se llevó a cabo un análisis de las zonas más y menos aptas para acoger el 5%. Para ello se tuvieron en cuenta:

- Pendiente. La pendiente es un limitante para las explotaciones forestales por diversos motivos. En primer lugar, afecta negativamente a la seguridad. Zonas con elevadas pendientes se tornan muy inseguras para los trabajadores. En segundo lugar, encarece los costes de explotación, ya que a partir de determinadas pendientes las máquinas tienen más dificultades para operar. Y por último, en zonas con grandes pendientes el riesgo de erosión aumenta significativamente. Además, como se ha visto en el análisis de variables realizado en el presente estudio, el pico dorsiblanco se presenta indiferente hacia este parámetro. Por todo ello se considera zonas más aptas para albergar el 5% de conservación aquellas que presenten una pendiente más elevada.
- Calidad de estación. Obviamente las zonas con una mayor calidad de estación son las más indicadas para la extracción de madera. Tras ver en el análisis que el pico dorsiblanco se mostraba indiferente ante la calidad de estación para la elección de su territorio, se considera aquellas zonas con peor calidad de estación las más aptas para albergar la zona "a evolución natural"

Con estas dos variables se realizó la siguiente matriz de aptitud del territorio para albergar el 5% de reserva:

|           |             | Calidad |   |  |
|-----------|-------------|---------|---|--|
|           |             |         |   |  |
| Pendiente | $0 - 10%$   |         |   |  |
|           | $10 - 25%$  |         |   |  |
|           | $25 - 50%$  |         | 3 |  |
|           | $50 - 100%$ | Q       | 3 |  |
|           | >100%       |         |   |  |

*Tabla 3. Matriz de aptitud para albergar el 5% de conservación.*

<span id="page-34-0"></span>En la tabla puede observarse la aptitud para acoger la zona de reserva, siendo:

- 1. Zona incompatible.
- 2. Zona poco compatible
- 3. Compatible
- 4. Muy compatible

Este análisis se elaboró mediante el uso de programas de SIG. Para ello, se contó con un mapa de calidades y se elaboró otro de pendientes. El mapa de calidades fue aportado al proyecto por la empresa EKILAN, encargada de realizar la última revisión de la ordenación del monte Mortua. El mapa de pendientes se extrajo a partir de un modelo digital del terreno. Se muestran a continuación las dos figuras.

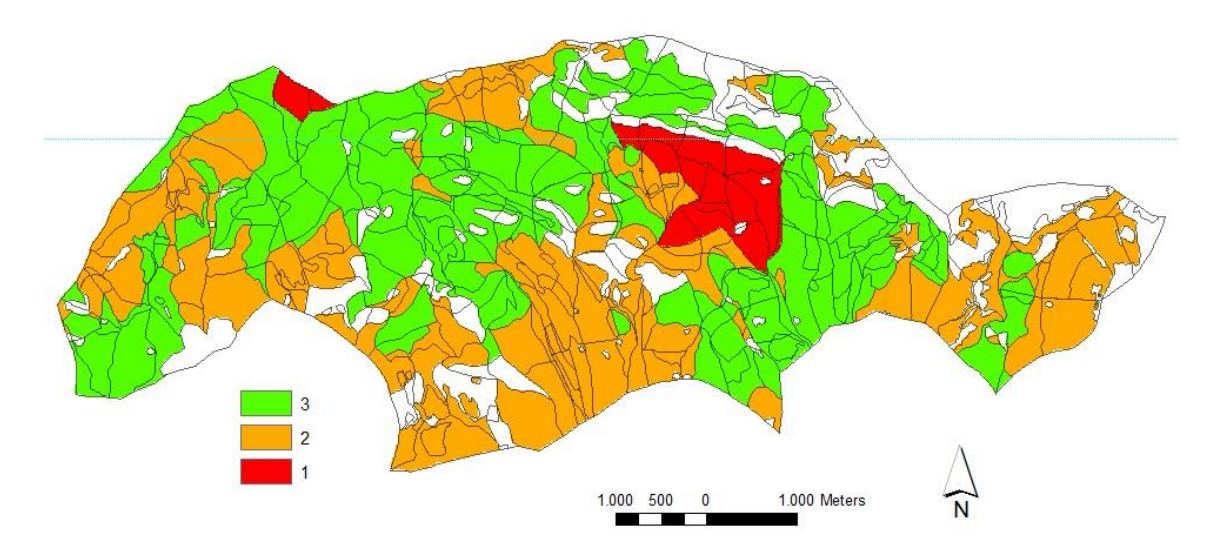

*Figura 14.* Mapa de calidades de estación. Pueden observarse coloreadas las calidades 1, 2 y 3. Los espacios sin color corresponden a rasos, enclavados o son zonas que la empresa EKILAN propuso para el 5% de conservación.

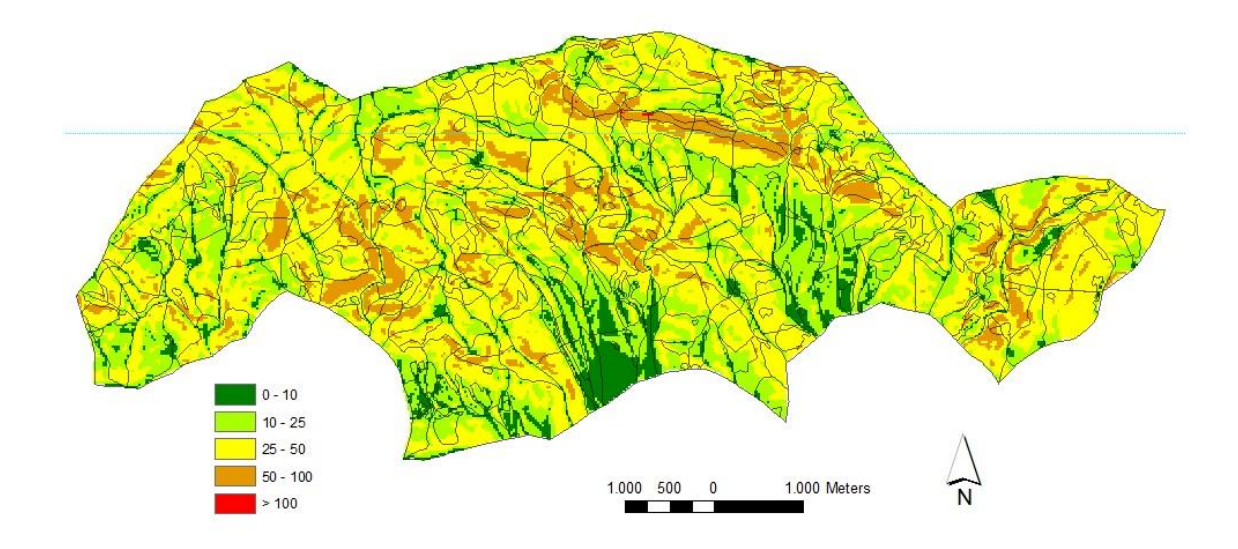

<span id="page-35-0"></span>*Figura 15.* Mapa de pendientes del monte Mortua.

En la primera figura puede observarse como más de la mitad del monte tiene asignada una calidad 3, aproximadamente un tercio de la superficie tiene calidad 2 y tan solo dos zonas limitadas tienen calidad 1. Esta extensión tan limitada de la calidad 1, contribuye a dar más importancia al hecho de evitar estas zonas para el 5% de reserva.

En la segunda figura puede observarse como el monte, sin presentar grandes pendientes (prácticamente en ningún sitio se supera el 100%), tampoco tiene extensas zonas llanas. Se trata por tanto de un paisaje ondulado que tiende a inclinarse más en las zonas altas y se allana en las zonas bajas.

Con estas dos capas se reclasificaron los valores de cada una de ellas, asignándoles un número primo a cada antiguo valor. Posteriormente se multiplicaron las capas obteniendo una nueva con todas las combinaciones existentes. Debido a las propiedades de los números primos, cuando se multiplican diferentes números primos entre sí nunca tienen un mismo resultado, por lo que en base al resultado de la multiplicación de capas y atendiendo a la matriz expuesta más arriba se procedió a reclasificar los valores, obteniendo la siguiente capa de aptitud para albergar el 5% de conservación.
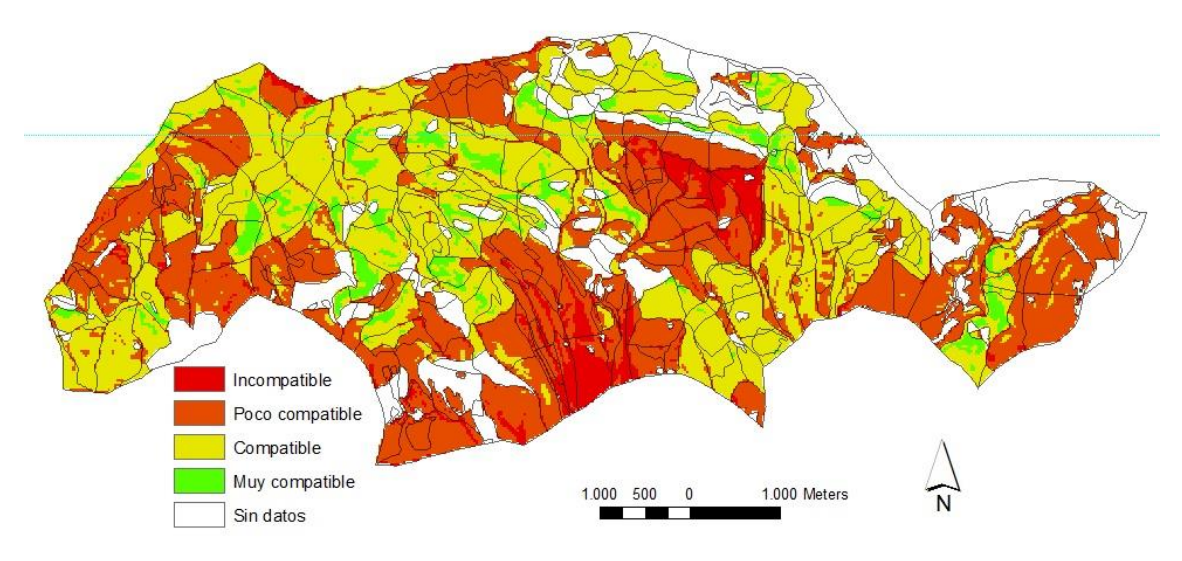

*Figura 16.* Mapa de aptitud del territorio para albergar el 5% de conservación.

Por último, se superpusieron los territorios actuales de pico dorsiblanco y los territorios de contraste. La elección final del área reservada para el 5% a evolución natural se muestra en la siguiente figura.

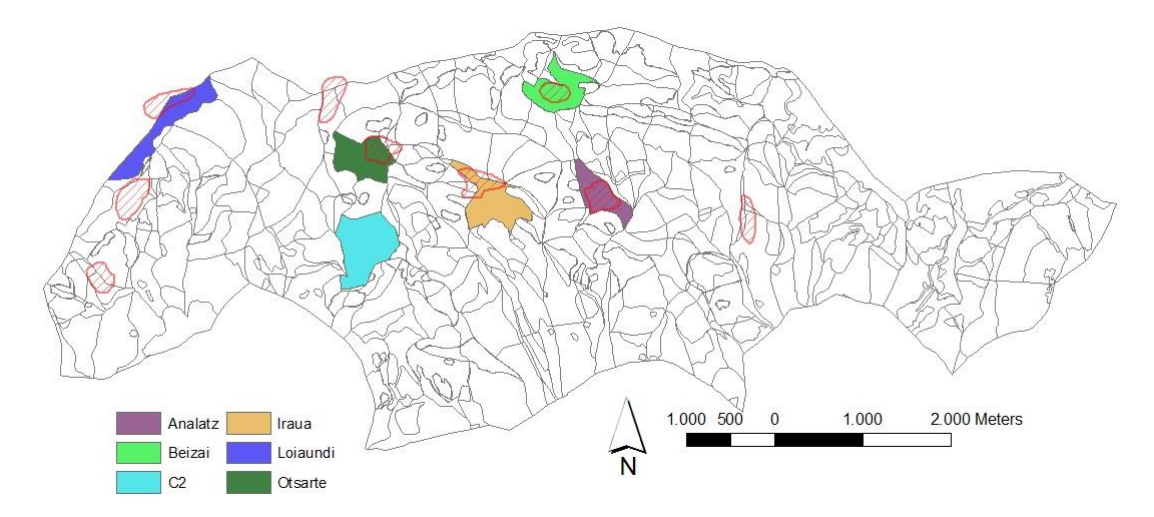

*Figura 17.* Mapa en el que puede observarse la elección final de las zonas de reserva. Las áreas rayadas de color rojo representan los territorios de pico doriblanco.

La justificación de la elección es la siguiente:

Loiaundi, 29,76 ha. Se ha constatado la nidificación de una pareja en esta zona. Esta franja se encuentra colindante al 5% de reserva del monte vecino de Orokieta, por lo que juntos pueden constituir un amplio área con condiciones óptimas. Todos los rodales propuestos presentan calidad 3 y una pendiente no inferior al 25%

- Otsarte, 26,26 ha. Se ha comprobado la nidificación de una pareja. La propuesta realizada abarca la mayor parte del territorio actual y otra zona más hacia el Oeste. Esto se debe a que ésta presenta unas mejores características (más pendiente y menos calidad).
- C2, 40,04 ha. En la actualidad no se ha observado la presencia del pico dorsiblanco en este territorio, pero su inclusión en el 5% queda justificada por lo siguiente: por una parte, el territorio está clasificado como muy compatible – compatible para albergar dicha zona. Por otra, los muestreos realizados muestran que la masa tiene unas condiciones cercanas a las necesitadas por el pícido. Por ello, se incluyen estos rodales en el 5% esperado el establecimiento de una pareja en el futuro.
- Iraua, 29,29 ha. Se ha comprobado la nidificación de una pareja. Al actual territorio se suman otros rodales que supondrán una mejora en el hábitat de esta pareja.
- Beizai, 25,12 ha. Se ha comprobado la nidificación de una pareja. El territorio propuesto su ubica en una cresta rocosa que muy difícilmente podría ser explotada. Por ello, se considera que tiene unas condiciones óptimas para formar parte del 5% de reserva.
- Analatz, 19,91 ha. Aunque se ha constatado la presencia del pícido, no se han encontrado evidencias de que éste se haya reproducido. Por ello, se cree importante proteger este espacio para que la pareja se asiente. Además, el análisis muestra que es una zona compatible o muy compatible con este uso de protección.

Las 6 zonas propuestas para formar el 5% a evolución natural suman un total de 170,38 ha, lo que supone un 5,03% de la superficie de Mortua. Este valor es muy cercano a 5 por lo que se acepta como válido. Aun así, hay que entender el 5% de la normativa navarra como un valor mínimo, que podría rebasarse en aquellas zonas con un elevado valor ecológico.

# **Acciones concretas para mejorar la calidad del hábitat del pico dorsiblanco**

Independientemente de la declaración de las zonas del 5% "a evolución natural", la gestión del monte al completo debe de seguir unas pautas para mejorar la calidad del hábitat del pico dorsiblanco en unos casos, o para no destruir su hábitat en otros.

Cabe recordar que esta especie estrictamente forestal, no se considera rara en los biotopos favorables a ella. Sin embargo, las que si con cada vez más raras son las masas forestales que respondan a sus exigencias ecológicas: necesita para nidificar áreas de bosque maduras en las que encuentra grandes árboles en los que instalar sus nidos además de madera muerta abundante en la que obtiene buena parte de su alimento. La calidad de su hábitat está estrechamente determinada por la presencia de madera muerta y árboles dañados (Carlson, 1998) Por ello, una gestión integral debe tener en cuenta estos factores.

En cuanto a las claras y clareos, el método empleado tradicionalmente en Navarra ha sido el de claras por lo bajo, que actualmente ya ha sido sustituido por el de claras selectivas, respetando árboles dominados y de otras especies acompañantes. Sin embargo, la eliminación sistemática de los árboles enfermos e incluso secos sigue siendo habitual bajo el concepto de "cortas sanitarias". Esta práctica debe ser erradicada de la gestión forestal dirigida a bosques naturales, pues la existencia de la madera muerta es el elemento básico para el desarrollo de los insectos xilófagos (Dajoz, 2000), base de la alimentación del pícido.

Con ello, las medidas que se proponen a aplicar en todo el monte excepto las zonas del 5%, en las cuales no realizará ninguna gestión, son las siguientes:

- Continuar con la las cortas por aclareo sucesivo, evitando en todo caso las cortas a hecho, que perjudican enormemente al pico dorsiblanco, además de presentar otras desventajas: erosión, mala regeneración,… Así mismo, se continuará el método de ordenación por rodales, que se presenta como el más adecuado para objetivos mixtos de producción y protección (Cárcamo *et al.,* 2002)
- Aumentar la cantidad de madera muerta en pie mediante anillado. Esta técnica consiste en extraer un anillo de corteza de determinados árboles para que mueran. Esta opción debe llevarse a cabo con la debida supervisión, evitando actuar sobre los árboles de mayor tamaño, pues en ese caso podríamos eliminar en un breve plazo los árboles que en el futuro van a ser fuente natural de madera muerta. Esta actuación debería llevarse a cabo en territorios ocupados por el pico dorsiblanco que presentan una cantidad de madera muerta limitada, y que pone en peligro la supervivencia de los pícidos en un futuro; y en aquellas zonas que sin contar con la presencia del pícido, tienen unas buenas características para albergarlo a falta tan solo de mayor volumen de madera muerta. El objetivo final, es conseguir masas con un volumen de madera muerta en pie alrededor de  $9 - 10$  m<sup>3</sup>/ha, para asegurar unas condiciones aceptables de hábitat para el pico dorsiblanco. Estos valores no deberían ser inferiores en ningún momento, ni si quiera después de una corta final.
- Dejar un 30 árboles/ha después de la corta final. Según el Decreto Foral 105/2014, de 5 de noviembre, por el que se designa el lugar de importancia comunitaria denominado "Belate" como zona especial de conservación y se aprueba su plan de gestión, se deberán dejar tras la corta final de 8 a 10 pies adultos/ha para que completen su ciclo biológico en el monte. Si nos fijamos en los datos obtenidos en este estudio, considerando pies adultos a aquellos de las clases diamétricas mayores de 45cm, el mínimo exigido legalmente se queda muy lejos de las necesidades del pícido.

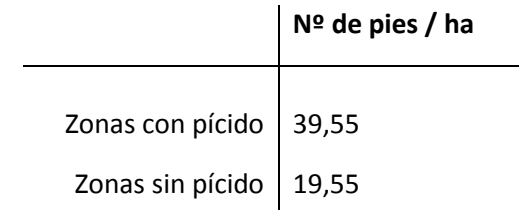

*Tabla 4.* Valores medios de pies/ha de las clases diamétricas >45 cm obtenidos en el monte Mortua.

El valor de 39,55 árboles/ha es un valor medio, que no coincide con el límite inferior tolerable. Éste, atendiendo a los datos obtenidos en el estudio y a estudios similares en el grupo de montes de Quinto Real se fija en 30 árboles/ha.

Con estas tres medidas se pretende generar unas condiciones mínimas para albergar al pico dorsiblanco. Todas son complementarias y deben aplicarse en conjunto, de nada sirve dejar 30 pies por ha de árboles vivos si se elimina toda la madera muerta del monte, y viceversa. El objetivo a medio plazo debe ser no solo conservar los individuos actuales, sino aumentar su número.

La importancia de la población de Mortua es excepcional por encontrarse en el límite meridional y occidental de su distribución mundial (Cárcamo, 2006). Por ello, esta población puede ser un punto desde el que comenzar su expansión hacia hayedos de la cornisa cantábrica, continuando así su proceso de recuperación en España.

# **CONCLUSIONES**

Tras el presente estudio, se han obtenido las siguientes conclusiones:

- El pico dorsiblanco se encuentra en el monte Mortua en masas puras de haya.
- La variables que más han afectan en la selección del hábitat por parte del pico dorsiblanco son, en orden decreciente: Área basimétrica, Volumen de madera, Volumen de madera muerta en pie, Volumen de madera muerta en suelo, Orientación y número de pies mayores de 45 cm de diámetro.
- Con las seis variables enumeradas en el punto anterior, se puede realizar un modelo que explica el 97,78% de las parcelas con presencia y ausencia de pico dorsiblanco, utilizando un análisis cuadrático discriminante.
- El establecimiento de un 5% del territorio como zona "a evolución natural" es compatible con el aprovechamiento maderero, ya que pueden designarse para la conservación zonas con mayor pendiente y peor calidad de estación.
- Aparte del 5% de reserva, se deben realizar otras actuaciones selvícolas para garantizar la permanencia del pico dorsiblanco, que son: continuar utilizando el método de aclareo sucesivo en las cortas, aumentar la madera muerta en pie mediante anillado y dejar 30 árboles/ha después de la corta final.

# BIBLIOGRAFÍA

ÁLVAREZ, G.; SANTOS, T., 1992. Efectos de la gestión del monte sobre la avifauna de una localidad mediterránea (Quintos de Mora, Montes de Toledo). *Ecología.* 6: 187 – 198.

ANDERSON, T. W., 1962. On the distribution of de two-sample cramer – Von mises criterion. *The annals of mathematical statistics.,* 33(3): 1148 – 1159.

ANDERSON, T. W.; DARLING, D. A., 1952. Asymptotic theory of certain "goodness-of-fit" criteria based on stochastic processes. *Annals of mathematical statistics.,* 23: 193-212.

ANGELSTAM, P.; MIKUSINSKI, G., 1994. Woodpecker assemblages in a natural and manager boreal and hemiboreal forest: a review. *Ann. Zool. Fenn.,* 31: 157 – 172.

AULÉN, G., 1986. The distribution and status of the White-backed Woodpecker in Sweden. *Var Fagel.,* 45: 201 – 226.

AULÉN, G., 1988. Ecology and distribution history of White-backed Woodpecker *Dendrocopos leucotos* in Sweden. *Ph. Diss.* Swedish University of Agricultural Sciences. Uppsala.

BLANCO, J.C.; GONZALEZ, J.L., 1992. *Libro rojo de los vertebrados de España.* Ed. ICONA. Madrid

BROCKS, J., 1985. *Handbook of the birds of Europe, the middle East and Nord Africa.* Vol IV. Oxford University Press.

CAMIPIÓN, D.; SENOSIAIN, A., 2003. *Atlas de las aves reproductoras de España.* Ministerio de Agricultura, Alimentación y Medio Ambiente.

CÁRCAMO, S., 2006. Evolución de las poblaciones de pito negro (*Dryocopus martius*) y pico dorsiblanco (*Dendrocopos leucotos*) en los montes de Quinto Real (Navarra) y su relación con la gestión forestal. *Pirineos.,* 161: 133 – 150.

CÁRCAMO. S.; GARMENDIA, A.; SCHWENDTNER. O., 2004. Influencia de los tratamientos selvícolas en la capacidad de acogida de un hayedo atlántico para pito negro (*Dryocopus martius*) y pico dorsiblanco (*Dendrocopos leucotos*). *Actas del IV Congreso Forestal Español.* Zaragoza.

CARSON, A., 1998. Territory quality and feather growth in the White-backed Woodpecker *Dendrocopos leucotos. Journal of avian biology.,* 29: 205 – 207.

COMMARMOT, B.; BRANDLI, U. B.; HAMOR, F.; LAVNYY, V., 2.013. *Inventory of the largest primeval beech forest in Europe.* Ed. Swiss Federal Institute for Forest, Snow and Landscape Research WSL. Birmensdorf.

CZESZCZEWIK, D., 2009. Marginal differences between random plots and plots used by foraging White-backed Woodpeckers demonstrates supreme primeval quality of the Bialowezia National Park, Ploand. *Ornis Fennica.,* 86: 30 – 37.

CZESZCZEWIK, D.; WALANKIEWICZ, W., 2006. Logging affects the White-backed Woodpecker *Dendrocopos leucotos* distribution in the Bialowieza Forest. *Ann. Zool. Fennici.,* 43: 221 – 227.

DAJOZ, R., 2000. *Entomología forestal.* Ed. Mundiprensa.

FERNÁNDEZ, C.; AZKONA, P.; LORENTE, L., 1994. Corología y caracterización del hábitat del pico dorsiblanco (*Dendrocopos leucotos lilfordi)* en el pirineo occidental español. *Ardeloa.,* 41 (2): 135 - 140

FERNÁNDEZ, C.; ESCOBAL, M., 1997. Pico dorsiblanco *Dendrocopos leucotos*. En: *Atlas de aves de España (1975 – 1995).* SEO birdlife. Barcelona.

FISHER, R. A., 1936. The Use of Multiple Measurements in Taxonomic Problems. *Annals of Eugenics.,* 7 (2): 179–188.

GARCÍA, A., 1997. Protección de hábitats y de especies de flora y fauna en Derecho Comunitario Europeo. Directivas 79/409 y 92/43. *Serie de urbanismo y medio ambiente.* Gobierno Vasco.

GÄRDENFORS, U., 2010. *The red list of Swedish species.* Swedish species information centre. Uppsala.

GILG, O., 2005. *Old growth forests. Characteristics, conservation and monitoring.* Ed. Reserves Naturelles de France. Ministere de l`Ecologie et du Development Durable. Paris.

GRANGÉ, J.L., 2001. Le pic à dos blanc *Dendrocopos leucotos lilfordi* dans les Pyrénées françaises. *Ornithos.,* 8 - 1: 8-17

GRANGÉ, J. L., 2002. Biologie de reproduction du Pic à dos blanc *Dendrocopos Leucotos Lilfordi* dans les Pyrénées françaises. *Nos Oiseaux.,* 49: 199 – 212.

HALAND, A.; UGELVIK, M., 1990. The status and management of the White-backed Woodpecker *Dendrocopos leucotos* in Norway. *Conservation and management of woodpecker populations.,*  $17: 29 - 36.$ 

HALME, P.; MÖNKKÖNEN, M.; KOTIAHO, J.; YLISIRNIÖ, A.; MARKKANEN, A., 2009. Quantifying the indicator power of an indicator species. *Conservation Biology*., 23: 1008 – 1016.

HILDÉN, O., 1965. Habitat selection in birds: a review. *Ann. Zool. Fenn.,* 2: 53 – 75.

KIRBY, K.; PARTERSON, G., 1992. Ecology and management of semi-natural tree species mixtures. *The ecology of mixed stand of trees.* Blackwell Scientific Publications.

LILLIEFORS, H.W., 1967. On the Kolmogorov-Smirnov Test for Normality with Mean and Variance Unknown. *Journal of American Statistical Association*., 62 (318): 399-402.

LOIDI, J.; VASCONES, J.C., 2006. *Memoria del mapa de series de vegetación de Navarra.*  Departamento de Medio Ambiente, Ordenación del Territorio y Vivienda.

MAcCLELLAND, B.; McCLELLAND P., 1999. Pileated woodpecker nest and roost trees in Montana: links with old-growth and forest "health". *Wildlife Society Bulletin.,* 27 (3): 846 – 857.

MADRIGAL, A., 1992. Selvicultura de hayedos. *Actas del congreso internacional del haya.* Vol.1: 33-60. INIA

MARTIKAINEN, P.; KAILA, L.; HAILA, Y., 1998. Threatened beetles in White-backed Woodpecker habitats. *Cons. Biol.,* 12: 293 – 301.

MELLETI, M.; PENTERIANI, V., 2003. Nesting and feeding tree selection in the endangered whitebacked woodpecker, *Dendrocopos leucotos lilfordi. Wilson Bull.,* 115 (3): 299 – 306.

OLABE, F.; ARIZ, A.; MADRIGAL, A.; 1998. *Modelos matemáticos para la cubicación del haya (Fagus sylvatica) en Navarra.* Gobierno de Navarra.

ORIA DE RUEDA, J. A., 1991. Influencia de la silvicultura y los aprovechamientos forestales sobre la avifauna. *Vida silvestre.,* 70: 2 – 9.

ORIA de RUEDA, J. A.; ZABALA, M. A., 1993. Mantenimiento de la diversidad biológica en la gestión de ecosistemas forestales. En *I congreso Forestal Español, Lourizán. Ponencias y comunicaciones,* Tomo IV: 59 – 62.

PARDÉ, J.; BOUCHON, J., 1987. *Dasometría.* Ed. Paraninfo. Madrid.

PEARSON, K., 1900. On the criterion that a given system of deviations from the probable in the case of a correlated system of variables is such that it can be reasonably supposed to have arisen from random sampling. *Philosophical Magazine Series.,* 5 50 (302): 157–175.

PUERTAS, F.; ERASO, E., 1995. La ordenación de hayedos en Navarra. *Cuadernos de la S.E.C.F.,*   $1: 87 - 95.$ 

PURROY, f.j., 1972. El pico dorsiblanco *Dendrocopos leucotos* del Pirineo. *Ardeola.,* 16: 145 – 158.

PURROY, F.J.; ALVAREZ, A.; CLEVENGER, A. P., 1990. Bosque y fauna de vertebrados terrestres en España. *Ecología.,* 1: 349 – 363.

ROBERGE, J.; MIKUSINSKI, G.; SVENSSON, S.; 2008. The White-backed Woodpecker: umbella species for forest conservation planning?. *Biodiversity and Conservation.,* 17: 2479 – 2494.

SCHERZINGER, W.; 1990. Is competition by the Great Spotted Woodpecker the cause for Whitebacked Woodpecker´s rarity in Bavarian Forest National Park? *Conservation and management of woodpecker populations.,* 17: 81 – 91.

SCHWENDTNER, O.; LARRAÑAGA, A., 2001. Quinta revisión del proyecto de ordenación forestal del grupo de montes de Quinto Real. Gobierno de Navarra.

SHAPIRO, S. S.; FRANCIA, R. S., 1972. An approximate analysis of variance test for normality. *Journal of the American Statistical Assocation*., 67 (337): 215-216.

SHAPIRO, S. S.; WILKINSON, M. M., 1965. An analysis of variance test for normality (complete samples). *Biometrika.,* 52 (3-4): 591 – 611.

SMITH, D.; LARSON, B.; KELTY.; ASHTON, M., 1997. *Practice of silviculture (Applied Forest Ecology).* Wiley.

STIGHÄLL, K.; ROBERGE, J.M.; ANDERSSON, K.; ANGELSTAM, P., 2011. Usefulness of biophysical proxy data for modelling habitat of an endangered forest species: The white-backed woodpecker Dendrocopos leucotos. *Scandinavian Journal of Forest Research.,* 26: 576 - 585

STUDENT, 1908. The probable error of a mean. *Biometrika.,* 6(1): 1 - 25

VIRRKALA, R.; ALANKO, T.; LAINE, T.; TIAINEN, J., 1993. Population contraction of the Whitebacekd woodpecker (*Dendrocopos leucotos*) in Finland as a consequence of habitat alteration. *Biological Conservation.,* 66: 47-53.

WESOLOWSKI, T.; TOMIALOJC, L., 1986. The breeding ecology of woodpeckers in a primaeval temperate forest: preliminary data. *Acta Ornith.,* 22: 1 – 21.

WILCOXON, F., 1945. Individual Comparisons by Ranking Methods. *Biometrics*., 1: 80-83.

ZAHNER, V.; SIKORA, L.; PASINELLI, G., 2012. Heart rot as a key factor for cavity tree selection in the black woodpecker. *Forest and ecology management.* 271: 98 – 103.

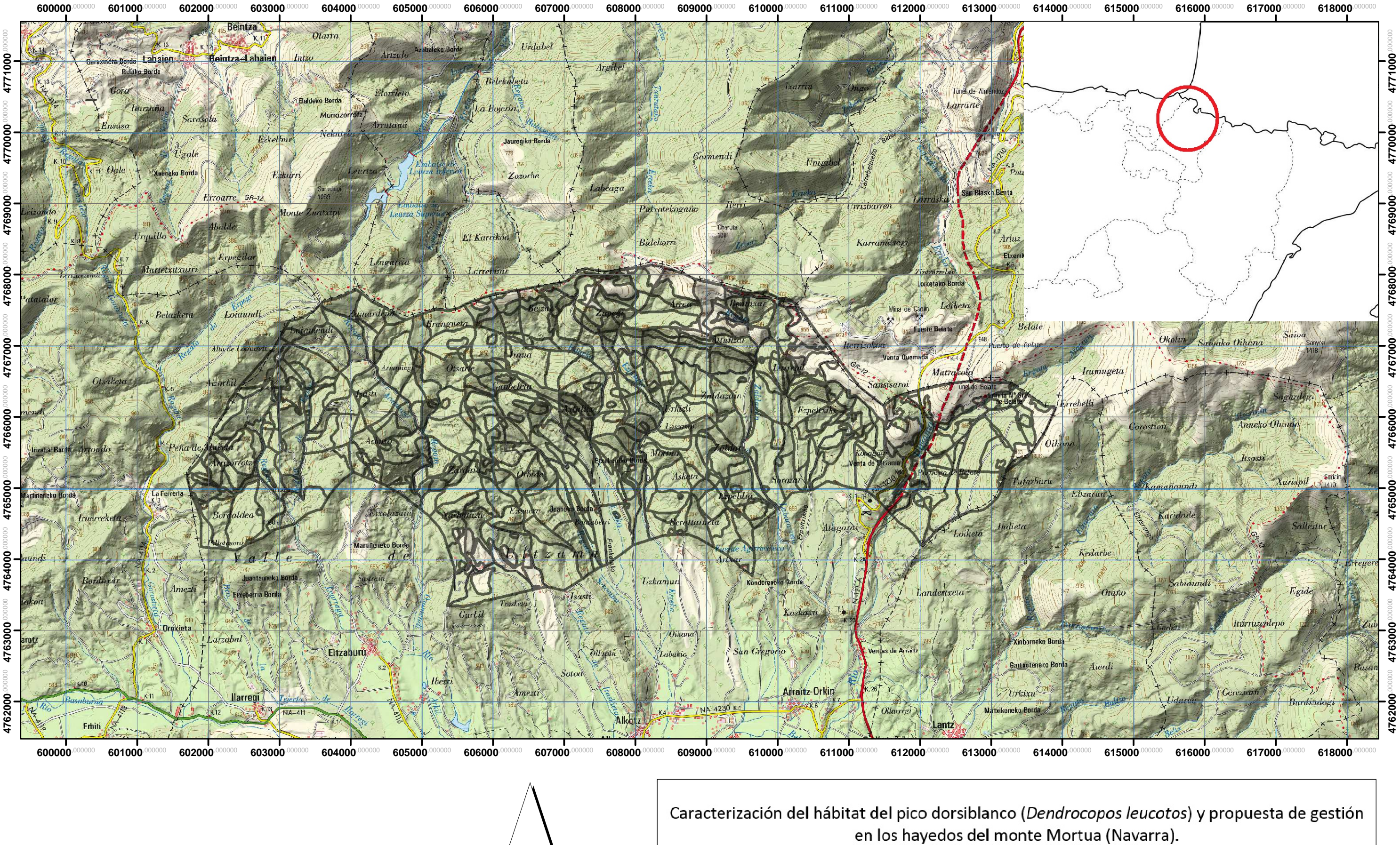

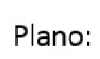

Septiembre de 2015 Situación del área de estudio Plano nº 1

**Barry Barnard Belenguer** Graduado Ing. Forestal y del medio Natural

1:50.000

N

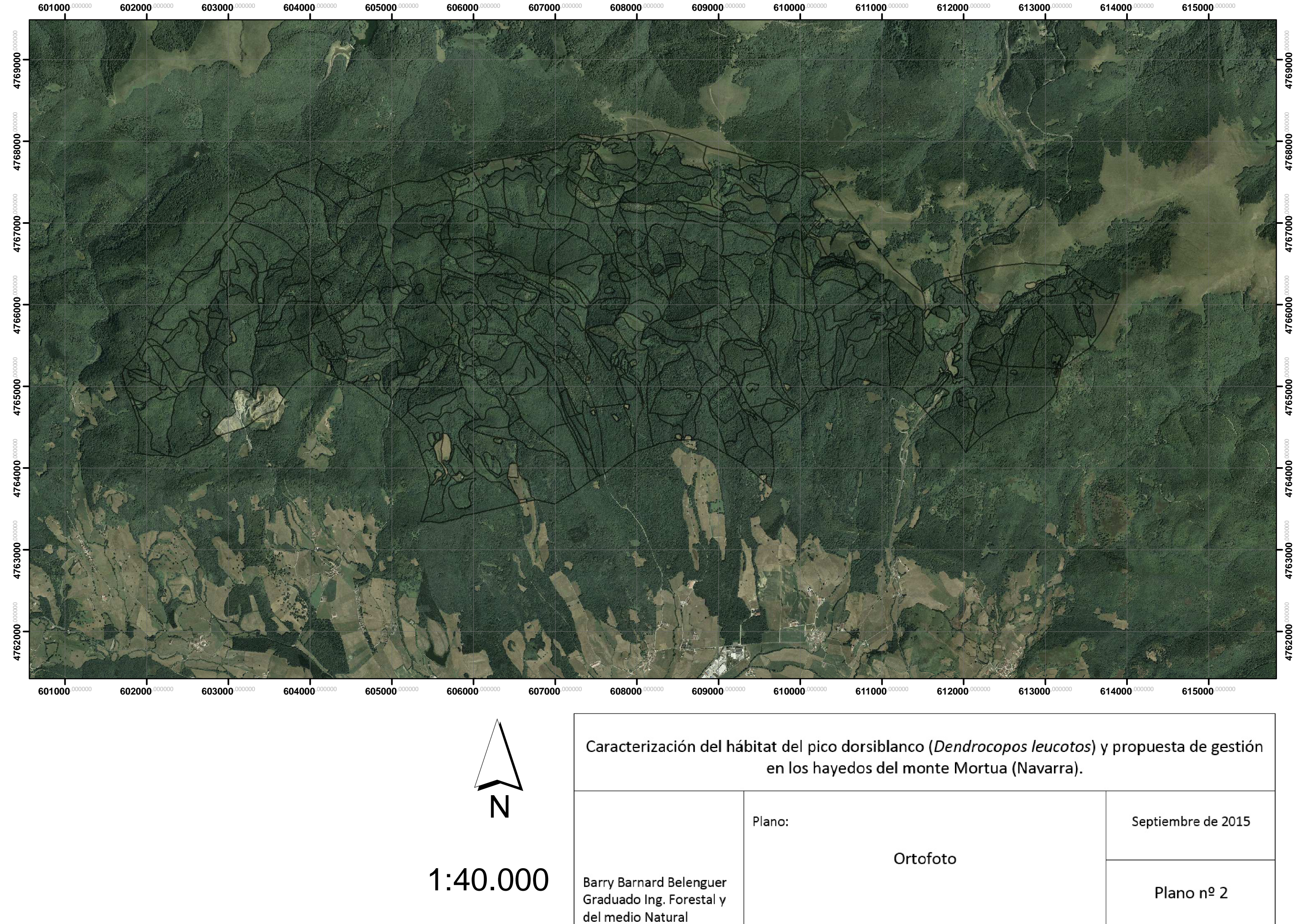

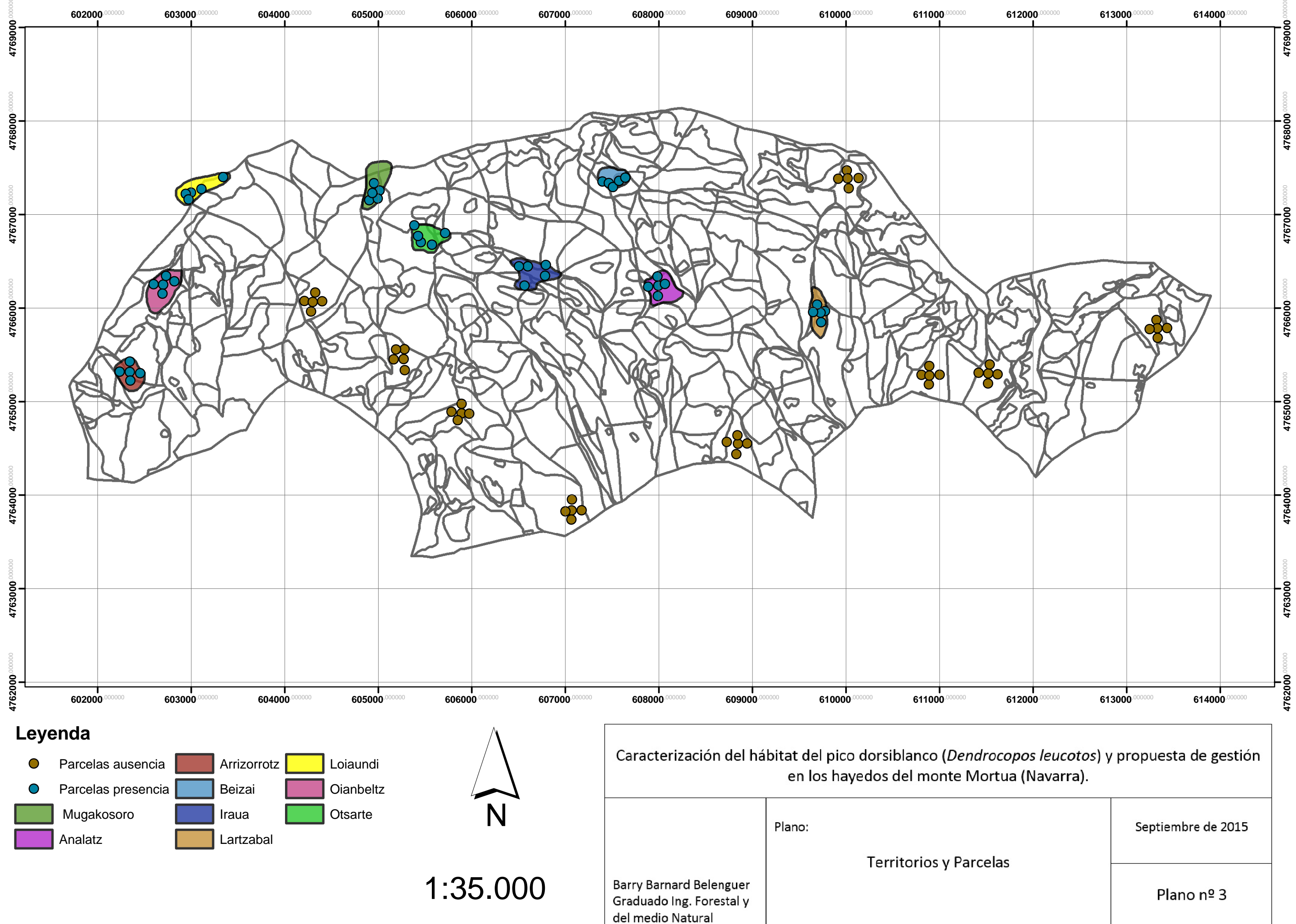

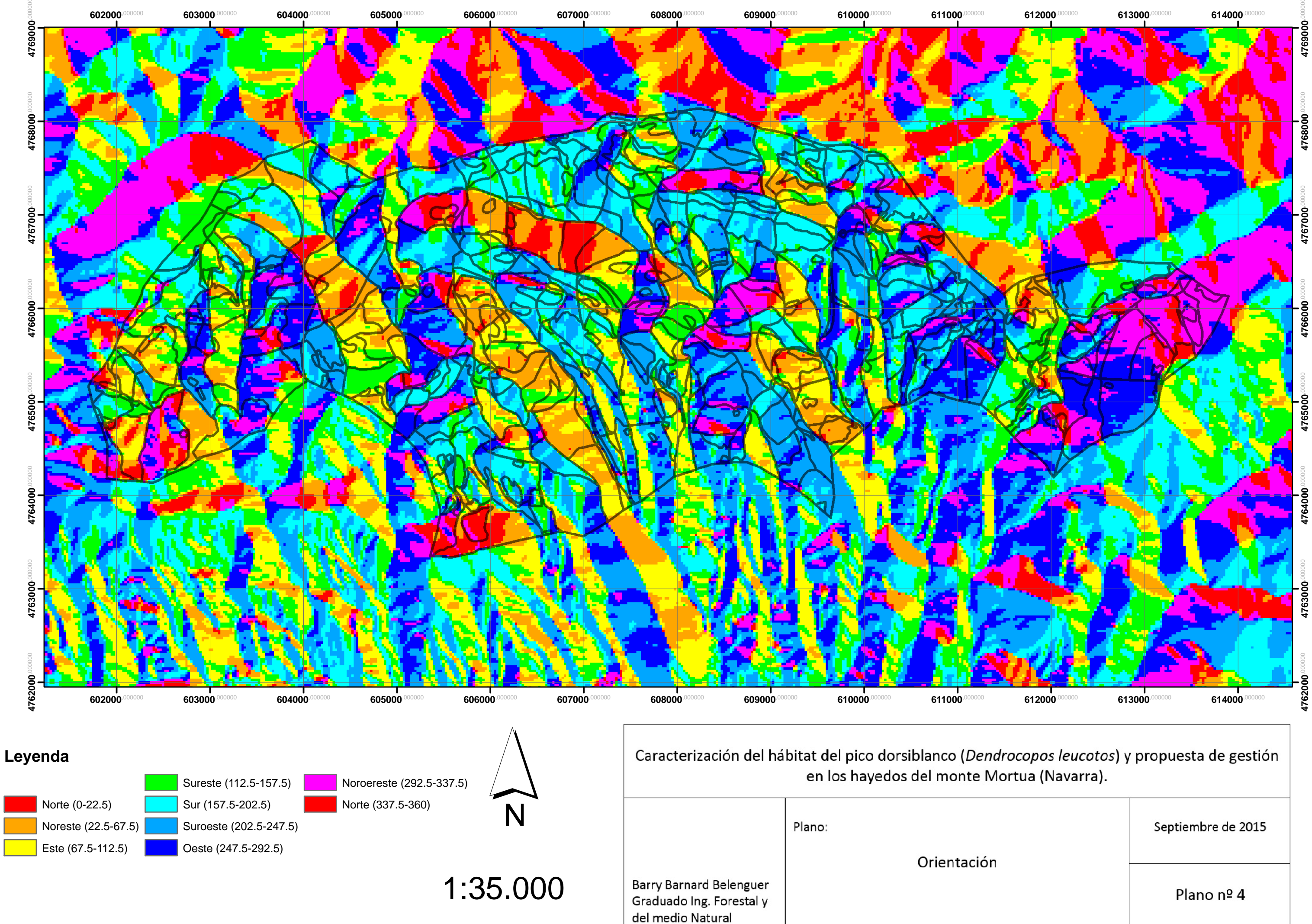

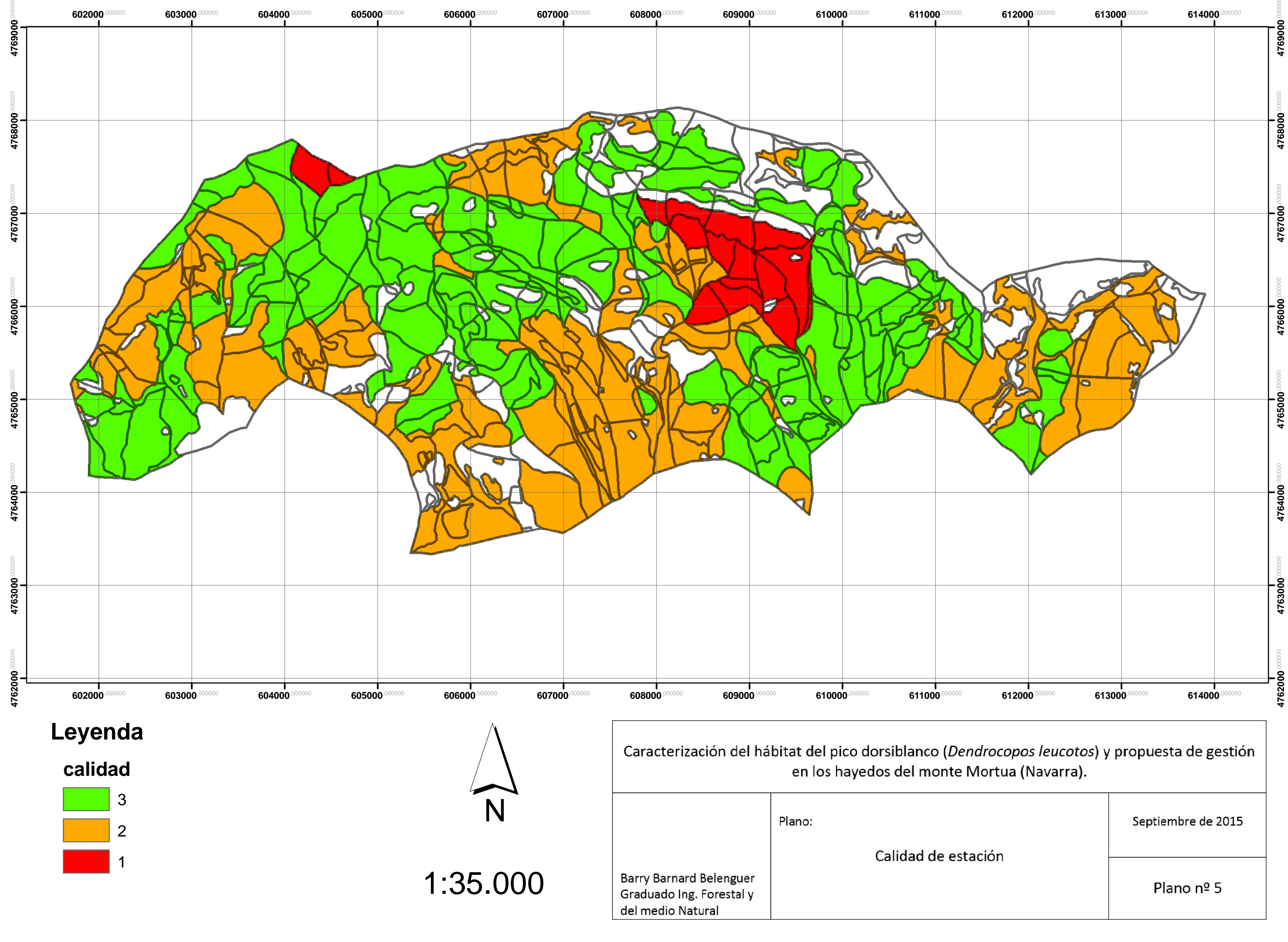

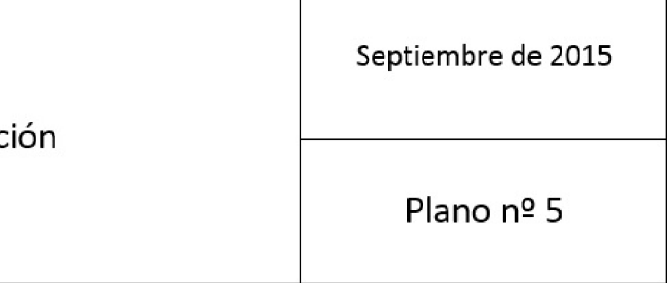

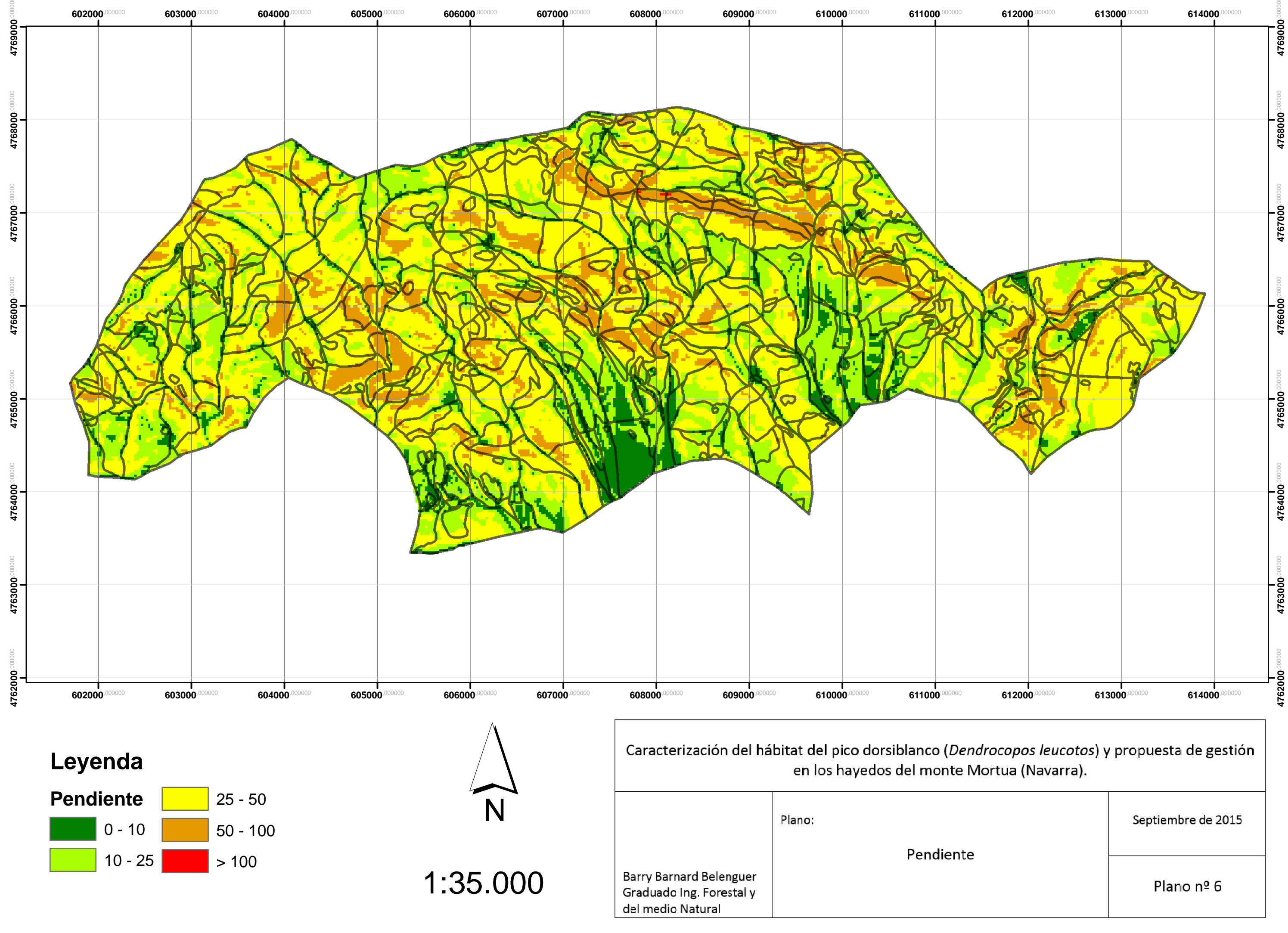

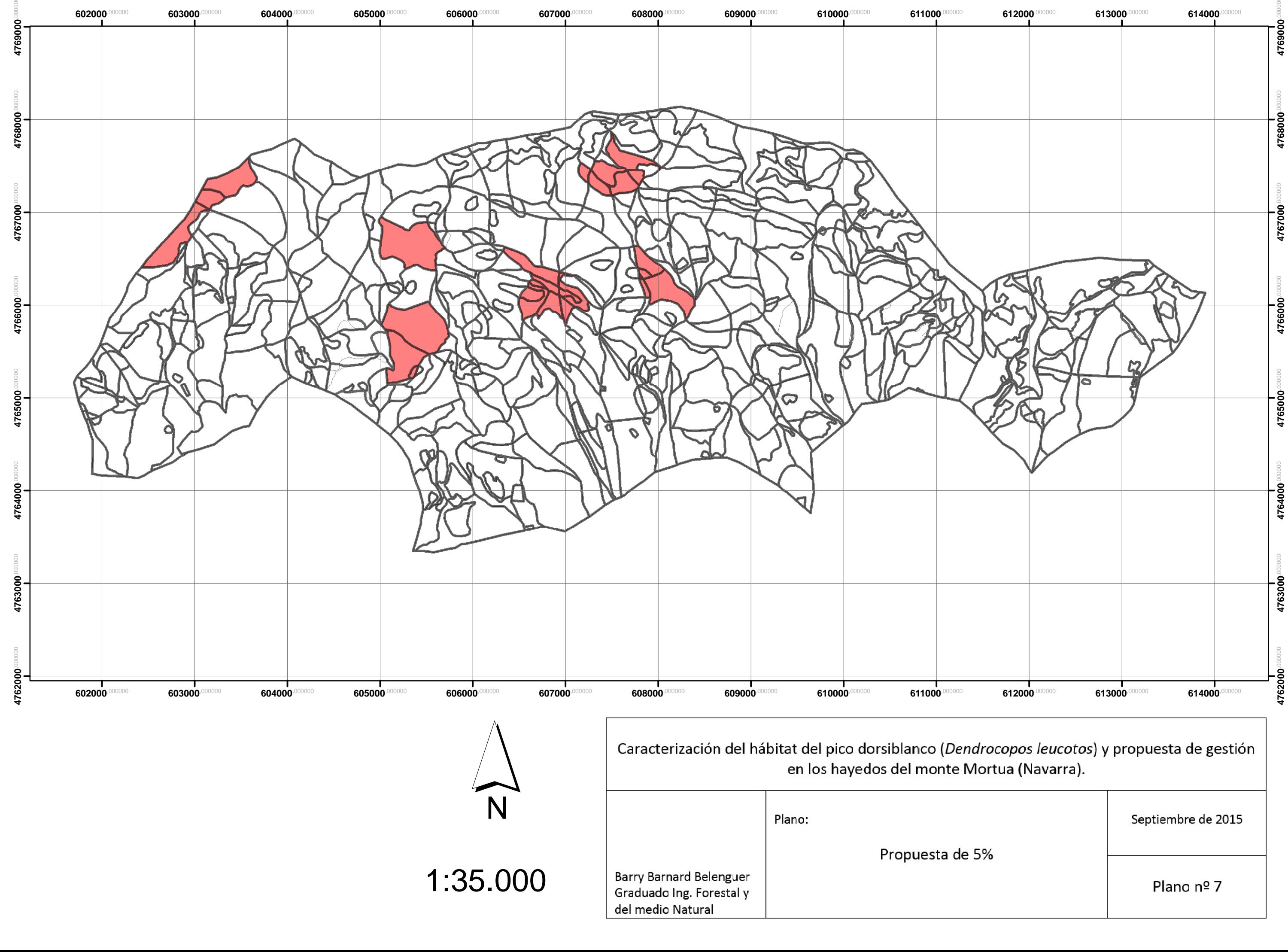

# **ANEXO 2. FICHAS DE PARCELA**

Se adjuntan a continuación las fichas de cada una de las parcelas con la información recogida en campo. Los datos que se dan son:

- **-** Coordenadas UTM, medidas con el sistema de referencia ETSR89.
- **-** Distribución diamétrica, en nº de pies por cada clase diamétrica y área de la parcela (500m²).
- **-** Los pares de datos altura diámetro, en los cuales: D = diámetro medido en cm; H  $=$  altura medida en metros; y en el apartado "Clase" D = dominante; C = codominante; I = intermedio; d = dominado.
- **-** La madera muerta en pie, donde D es diámetro medido en cm, H es la altura medida en metros y en el apartado "Clase" 1 = árboles muertos con todo el fuste y las ramas; 2 = árboles muertos con el fuste prácticamente entero pero sin ramas o con muy pocas; 3 = árboles con el fuste partido.
- **-** En la madera muerta en suelo D es el diámetro medido en cm en el punto de corte con el transecto, y en el apartado "Clase" 1 = madera que aún conserva la corteza; 2 = madera que empieza a descortezarse o está descortezada; 3 = madera en la que podría clavarse una navaja; 4 = madera en la podría meterse un dedo; 5 = madera en avanado estado de descomposición.
- **-** Observaciones anotadas en campo.
- **-** Gráfica de distribución de número de pies por clase diamétrica por parcela, en la que aparecen tanto los pies vivos como los muertos en pie.
- **-** Una foto de cada parcela.

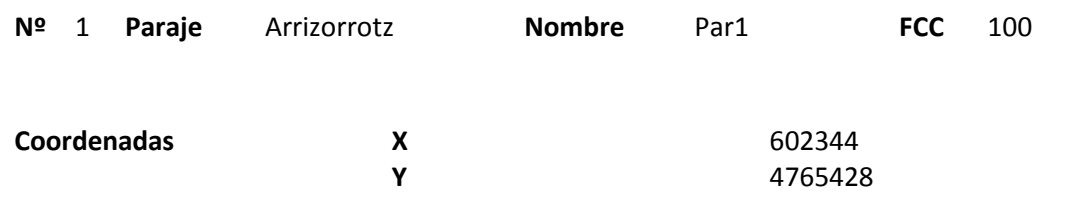

## **Distribución diamétrica**

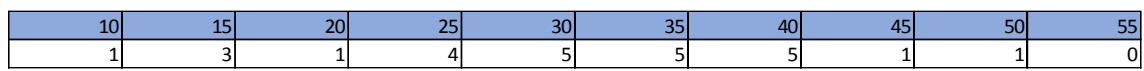

### **Alturas**

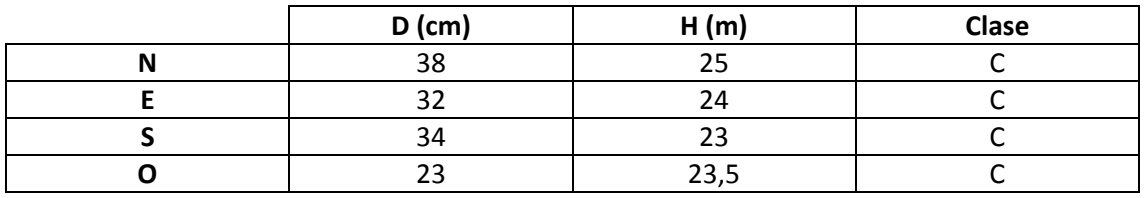

# **Madera muerta en pie**

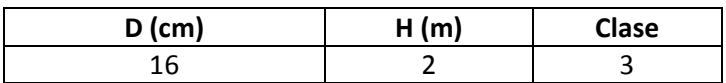

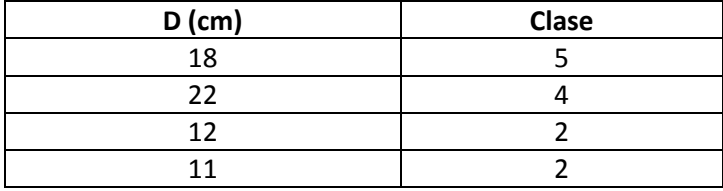

Masa irregular en la que no se observan indicios de ningún aprovechamiento reciente. En un tronco en el suelo aparecen signos de pícido, pero no en dos snags de la parcela.

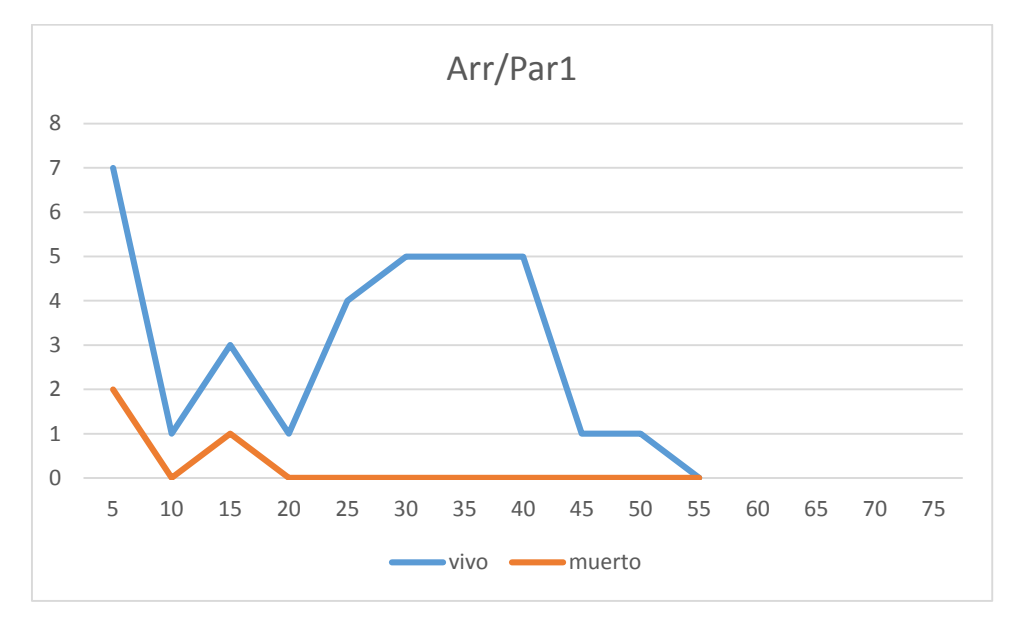

## **Distribución por clase diamétrica (nº de pies / parcela)**

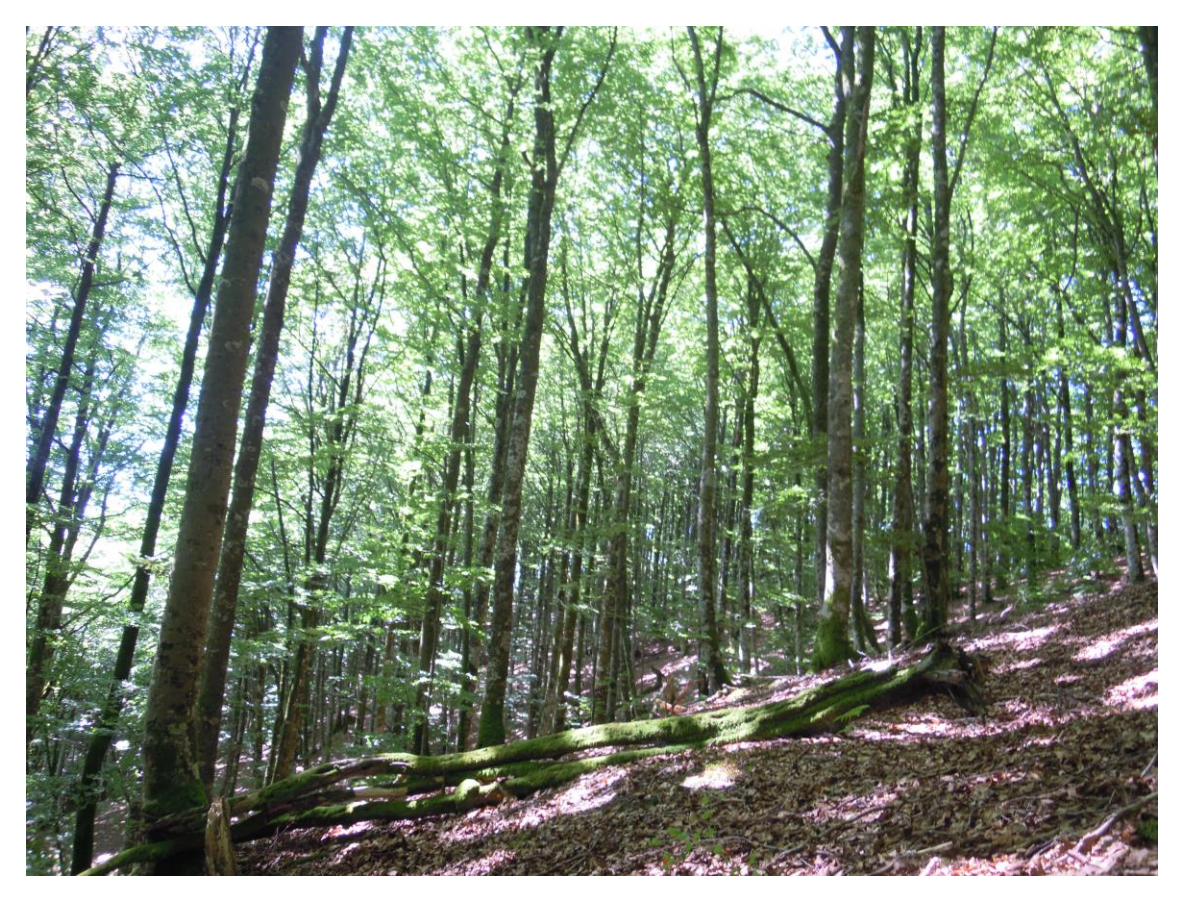

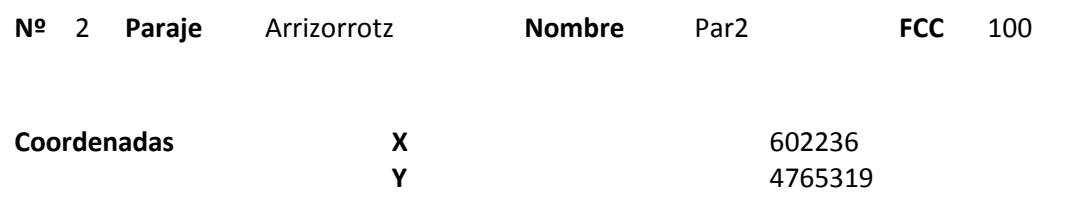

## **Distribución diamétrica**

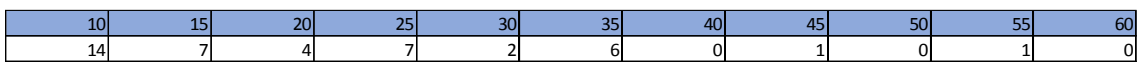

#### **Alturas**

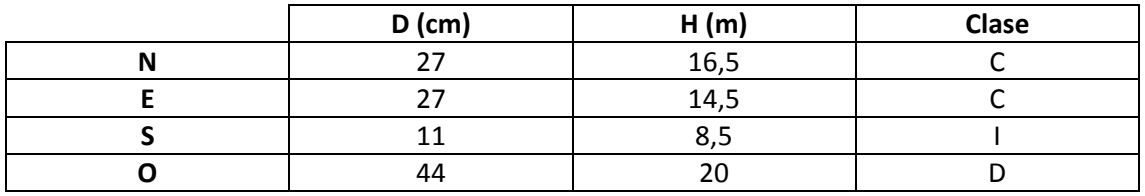

# **Madera muerta en pie**

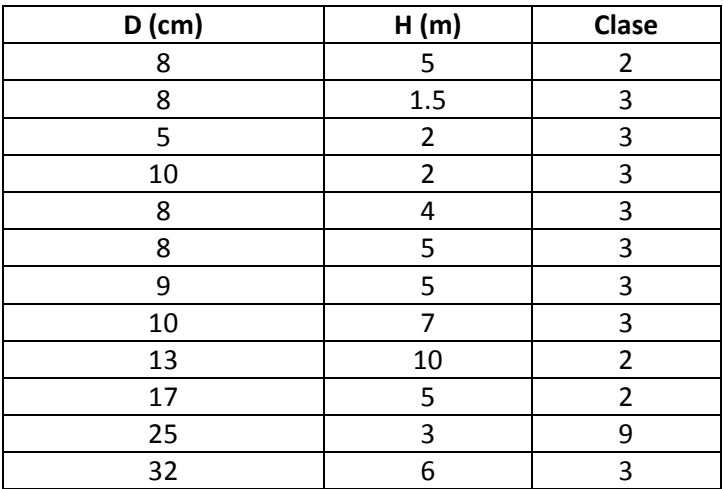

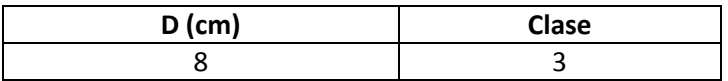

Zona con árboles de cepa, de poca altura y mucha densidad. Aparecen signos de pícido tanto en snags como en madera muerta en suelo.

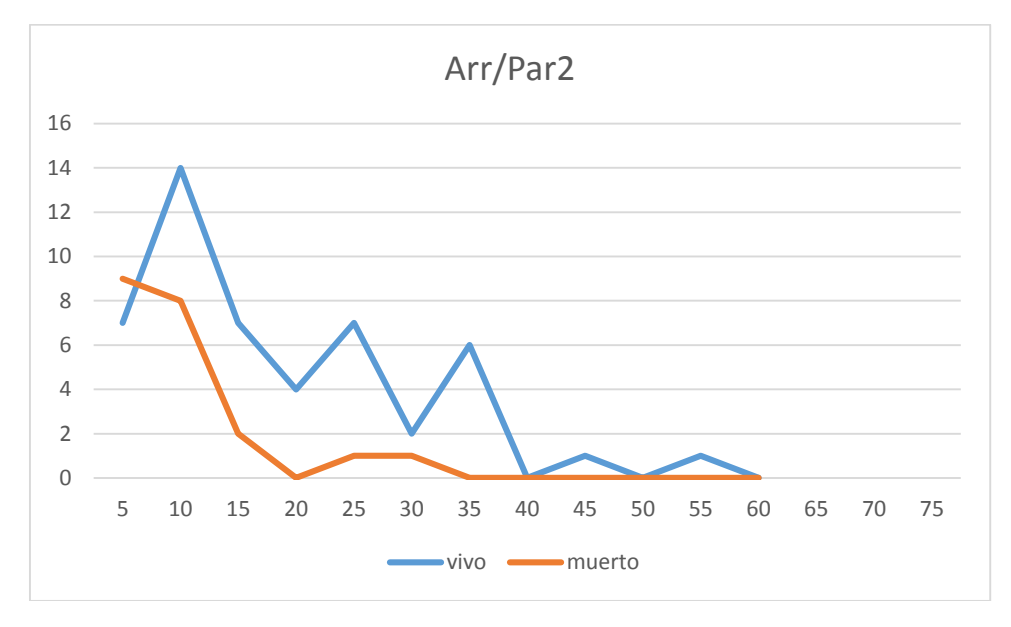

## **Distribución por clase diamétrica (nº de pies / parcela)**

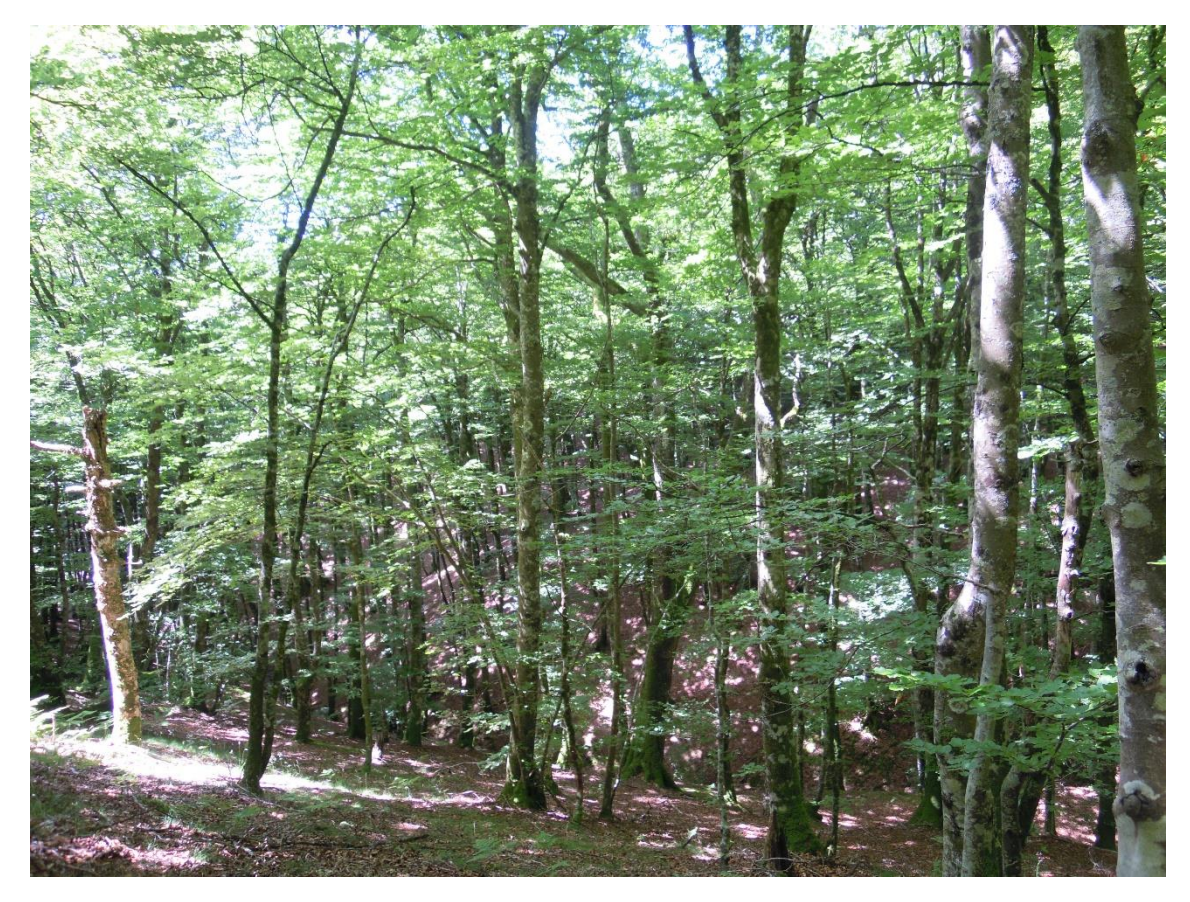

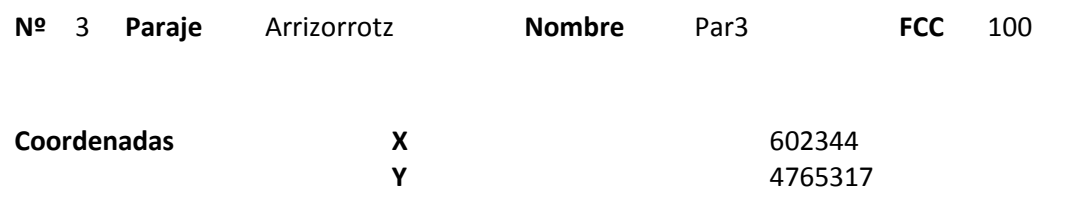

## **Distribución diamétrica**

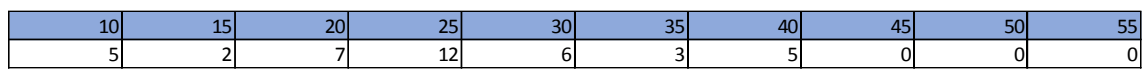

### **Alturas**

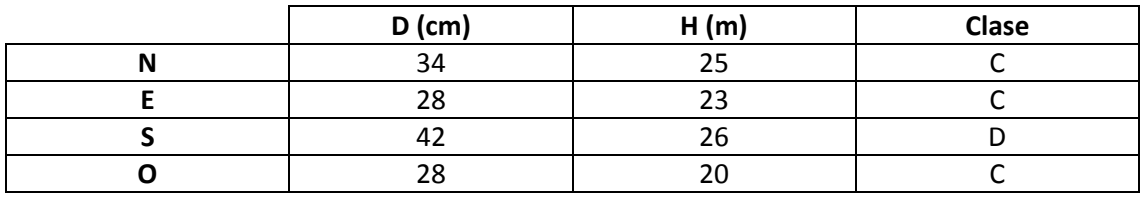

# **Madera muerta en pie**

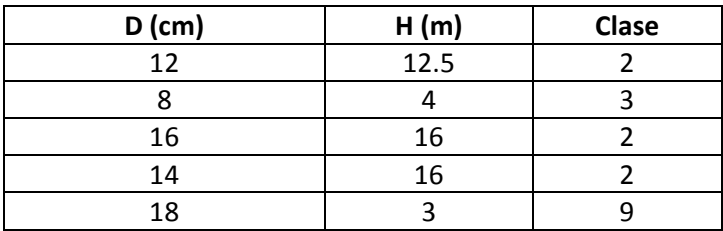

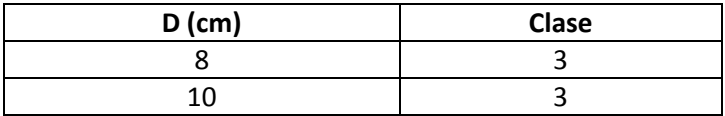

Muchas marcas de pícido en la parcela y alrededores. Algunas cepas. Bastantes snags en la zona pero poca madera muerta en suelo.

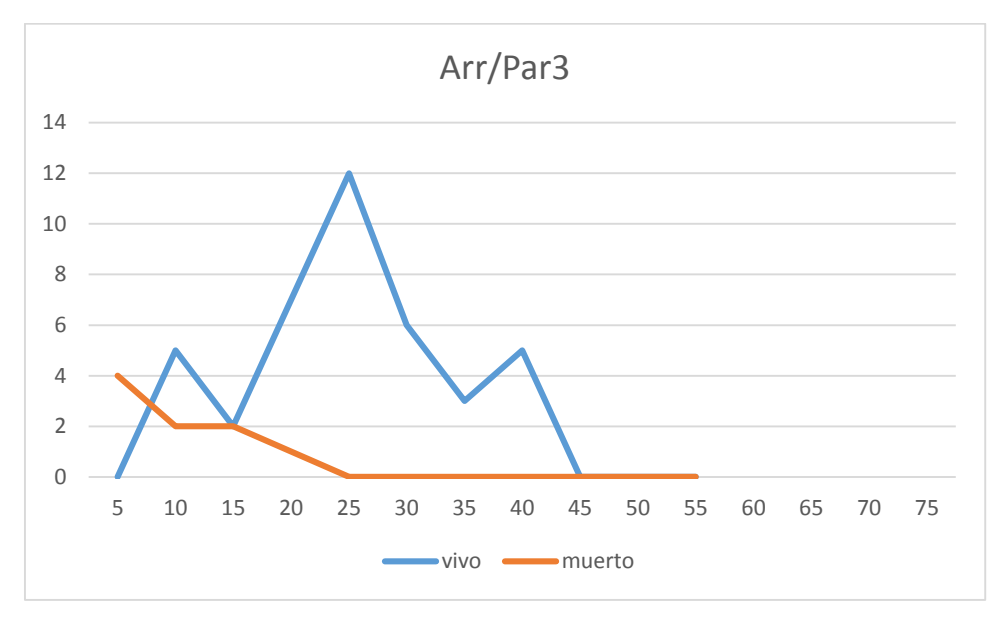

# **Distribución por clase diamétrica (nº de pies / parcela)**

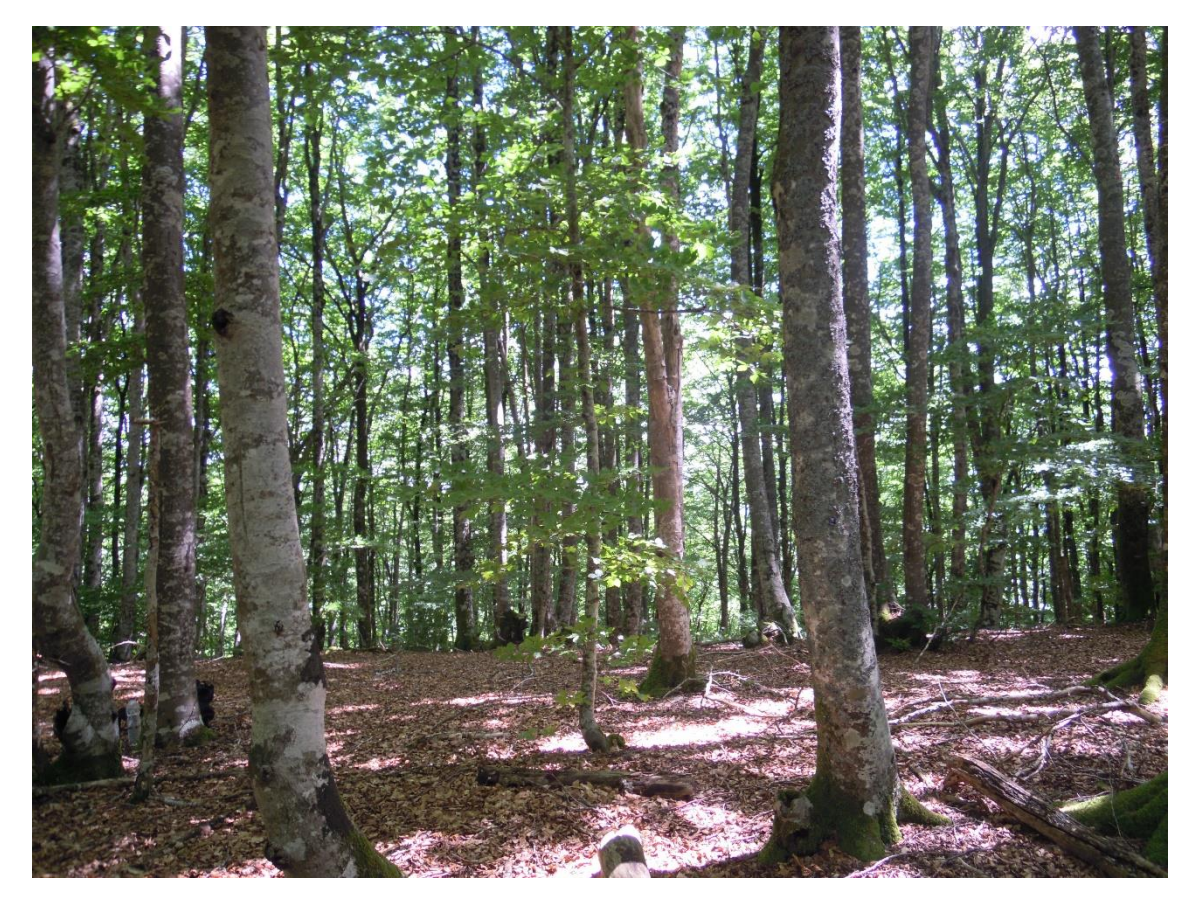

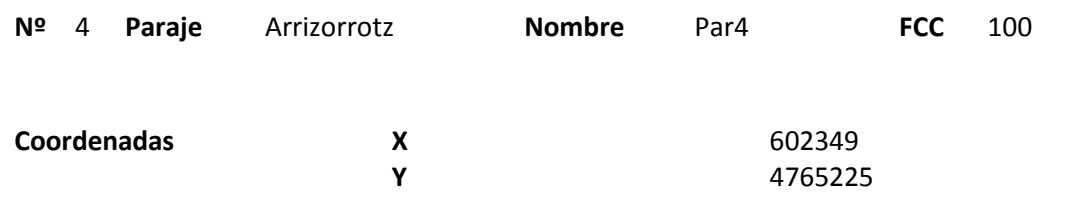

## **Distribución diamétrica**

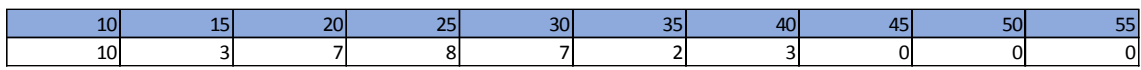

#### **Alturas**

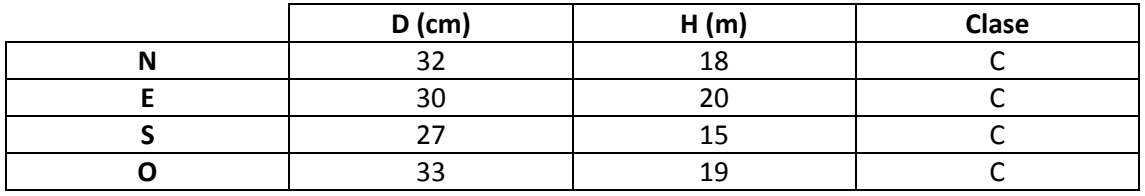

# **Madera muerta en pie**

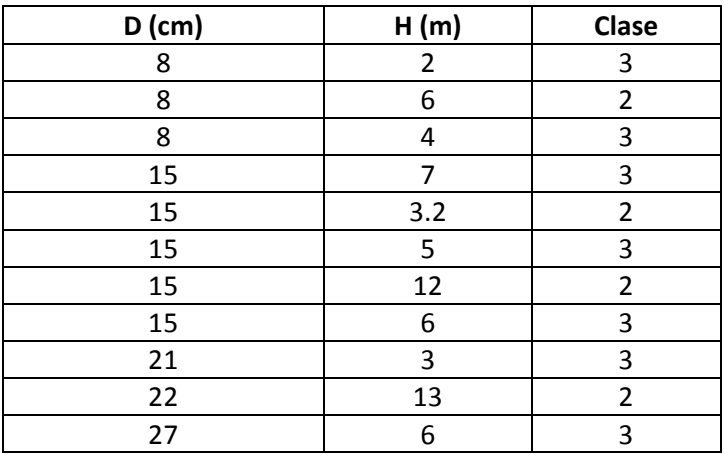

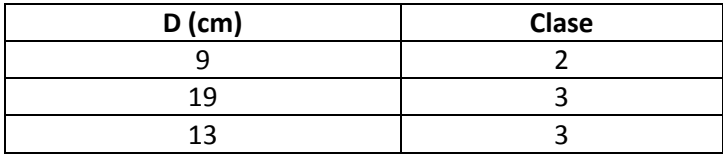

Muchos snags con marcas de pícido. Muchos árboles de cepa. Cerca de la parcela aparecen algunos robles dispersos.

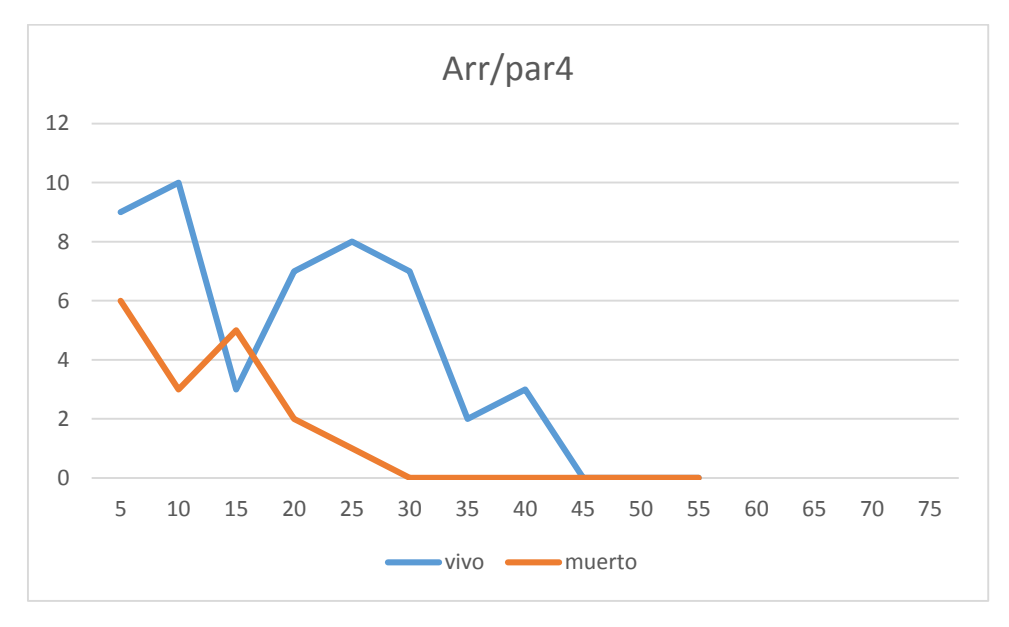

## **Distribución por clase diamétrica (nº de pies / parcela)**

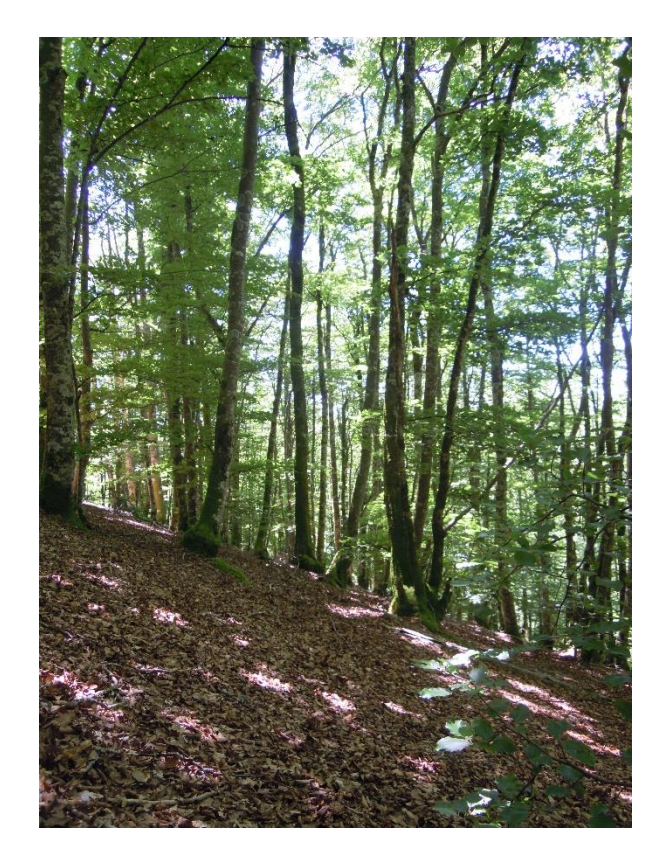

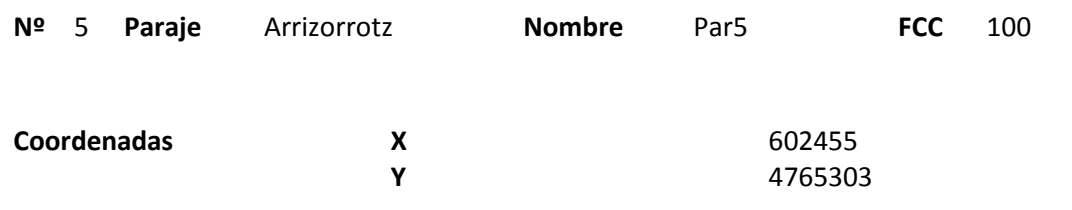

## **Distribución diamétrica**

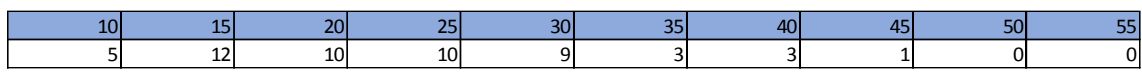

#### **Alturas**

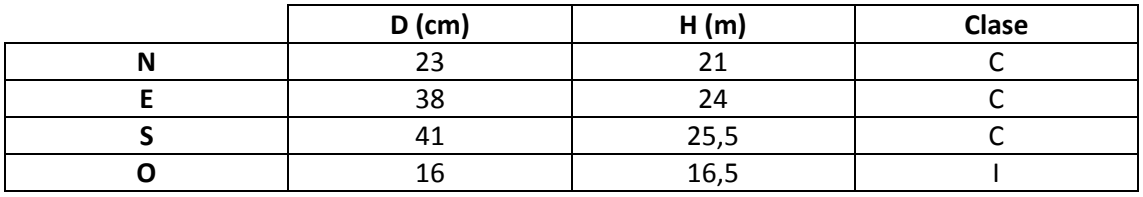

# **Madera muerta en pie**

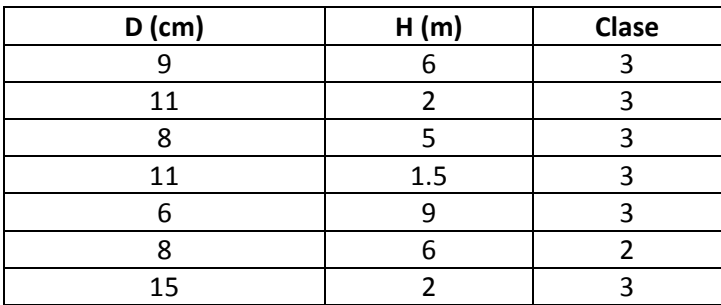

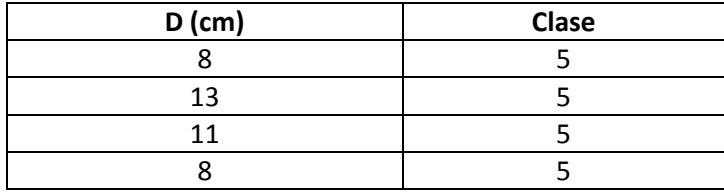

Algunos árboles de cepa. Bastante madera muerta en pie en suelo. Mucha densidad.

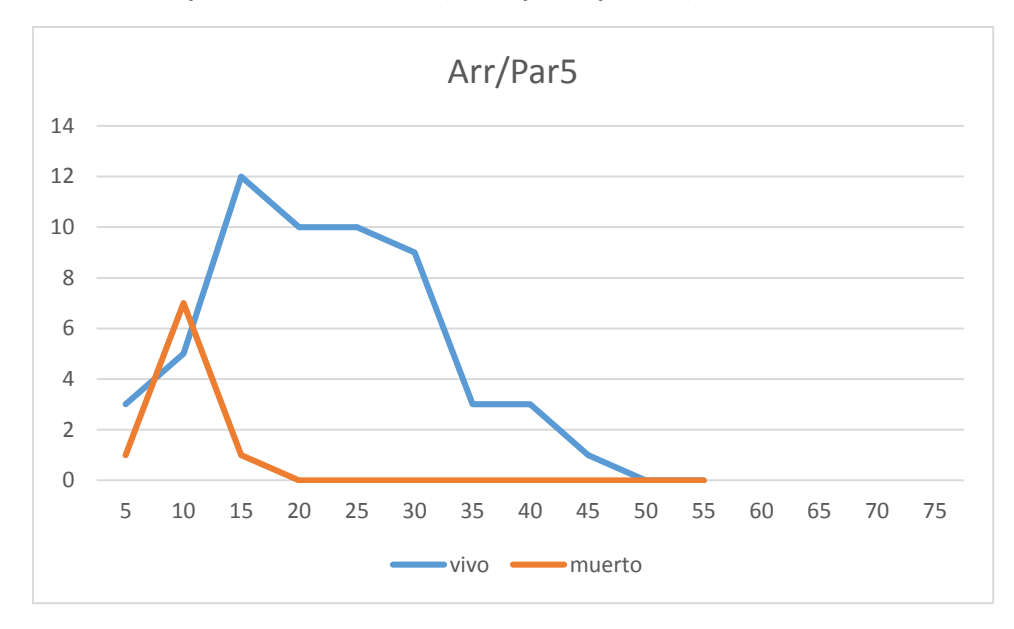

# **Distribución por clase diamétrica (nº de pies / parcela)**

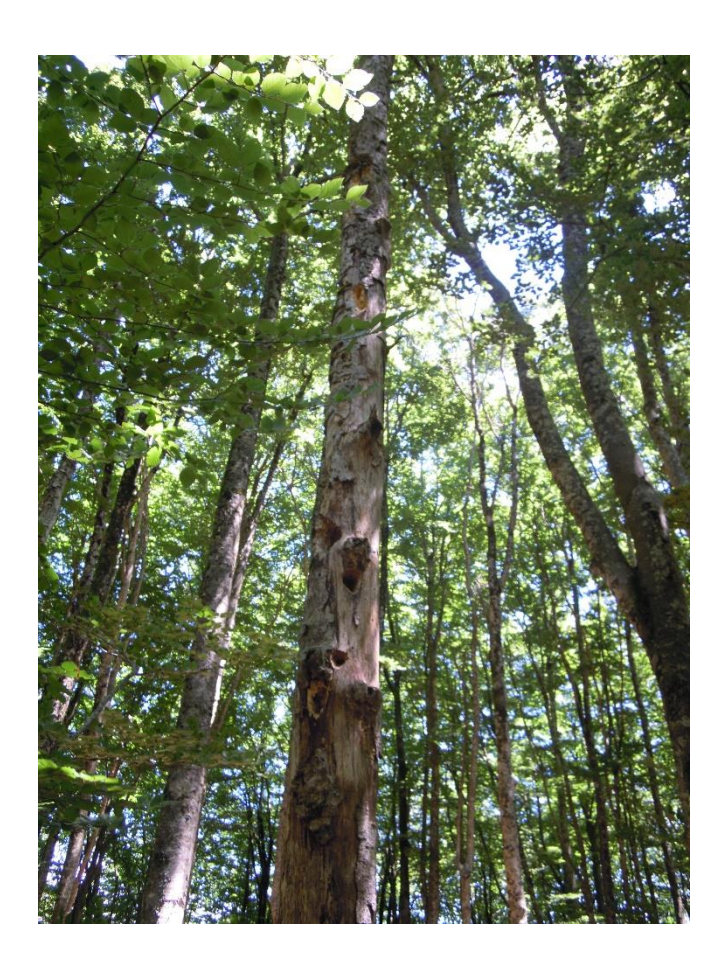

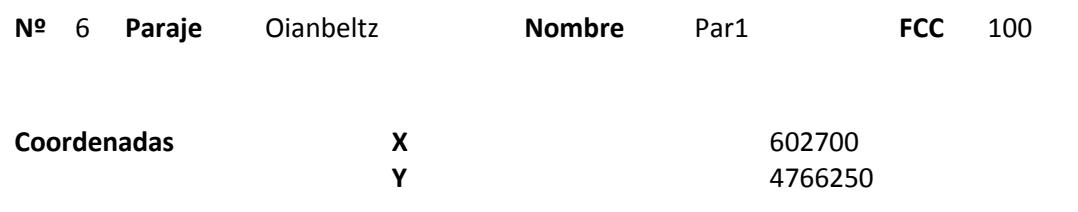

## **Distribución diamétrica**

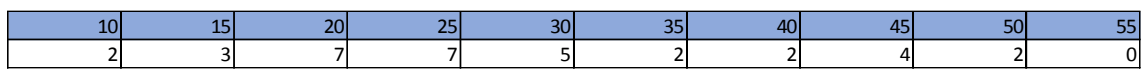

#### **Alturas**

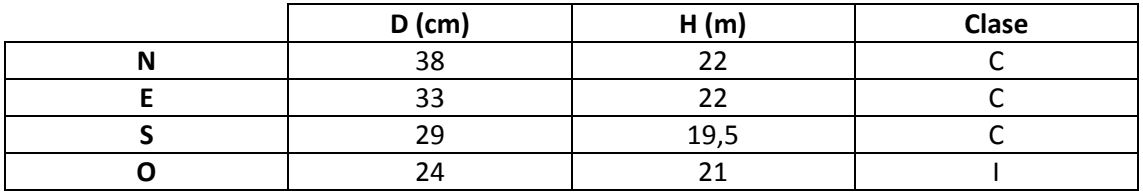

# **Madera muerta en pie**

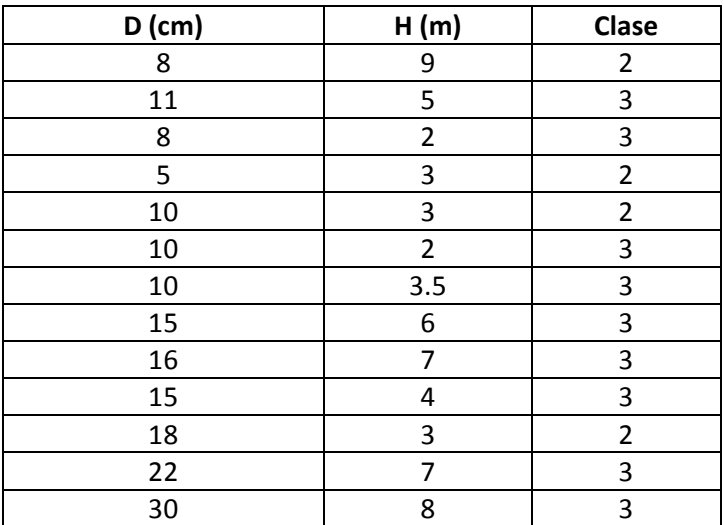

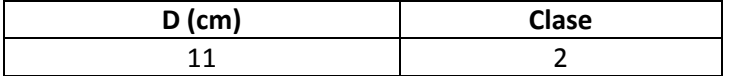

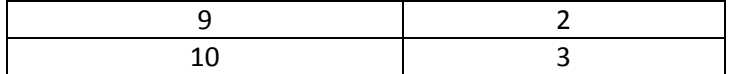

Masa irregular en la que no se observan indicios de ningún aprovechamiento reciente. En un tronco en el suelo aparecen signos de pícido, pero no en dos snags de la parcela.

# **Distribución por clase diamétrica (nº de pies / parcela)**

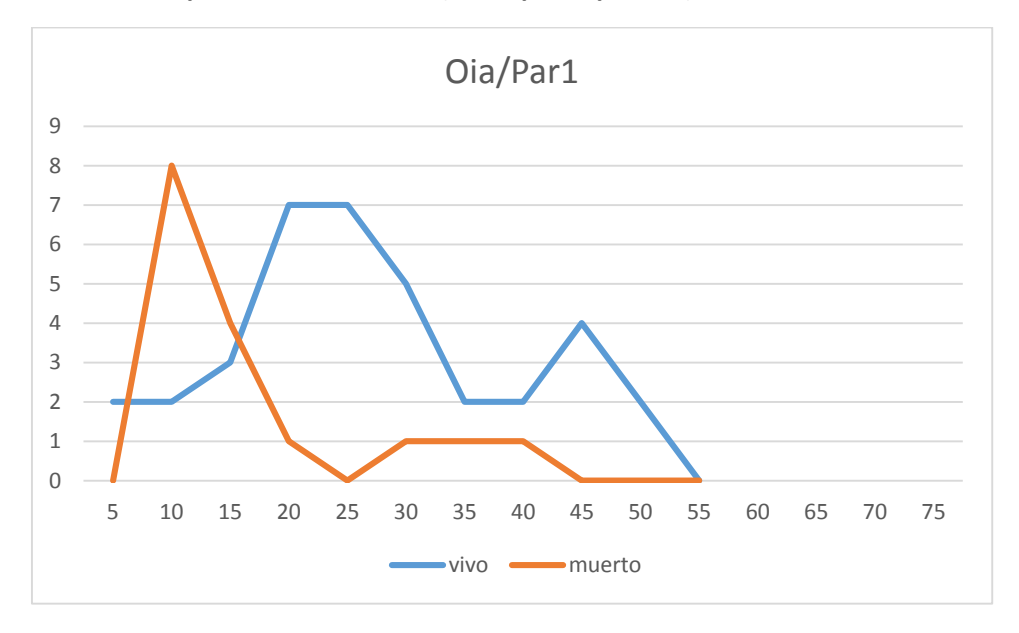

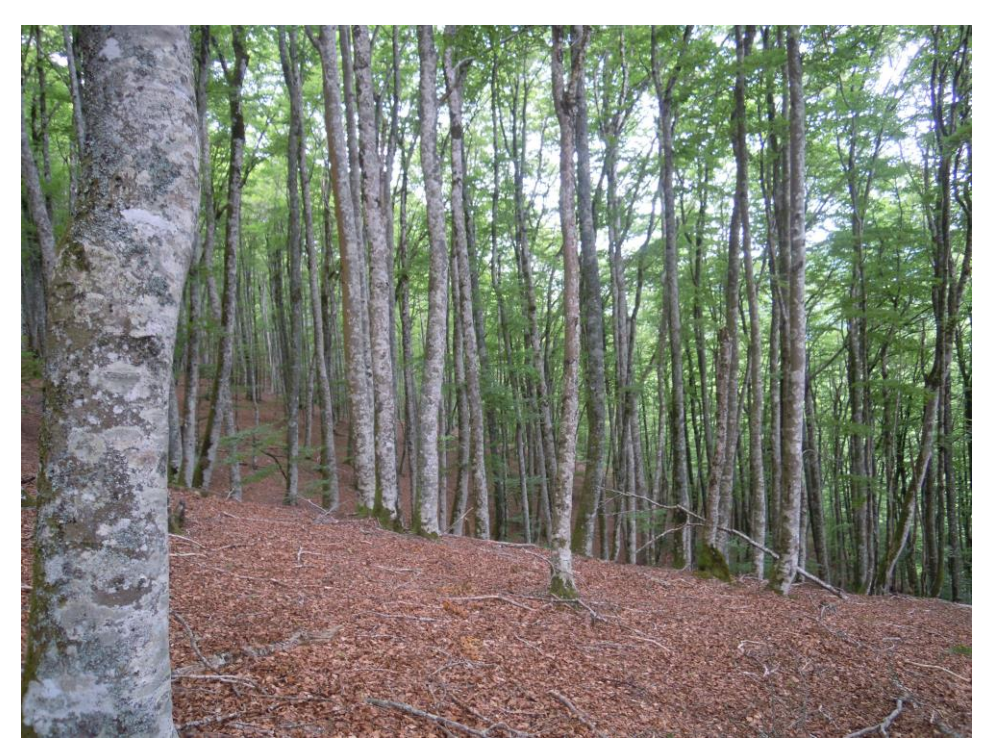

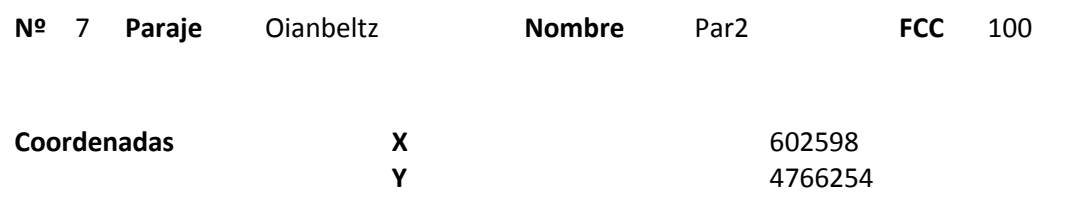

## **Distribución diamétrica**

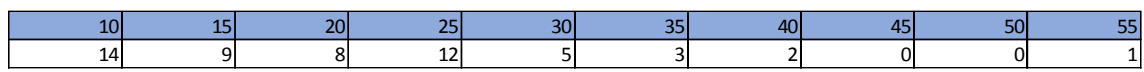

### **Alturas**

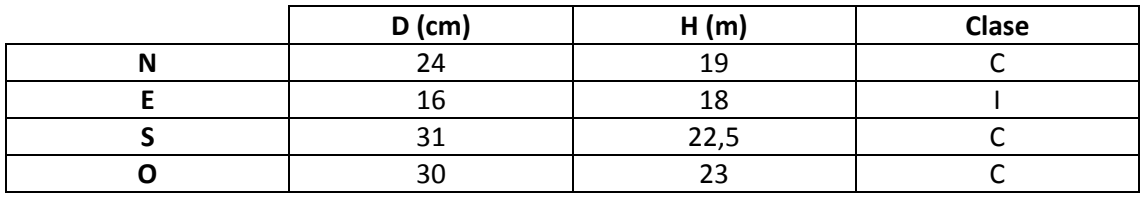

# **Madera muerta en pie**

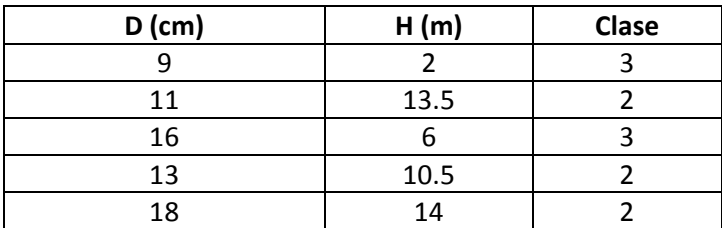

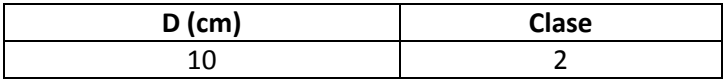

Masa irregular con varios snags con marcas de pícidos.

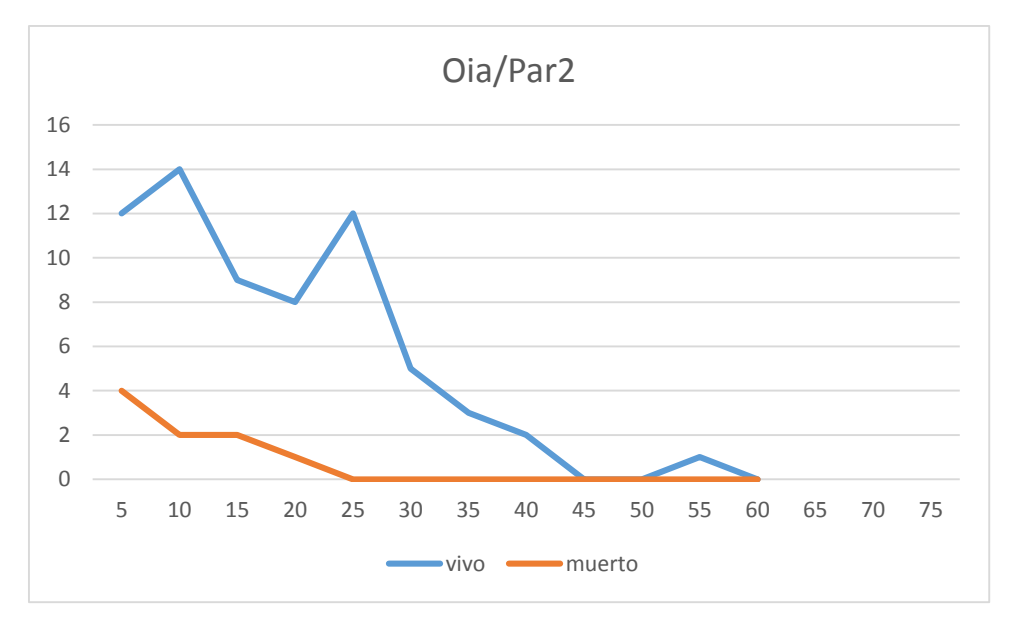

# **Distribución por clase diamétrica (nº de pies / parcela)**

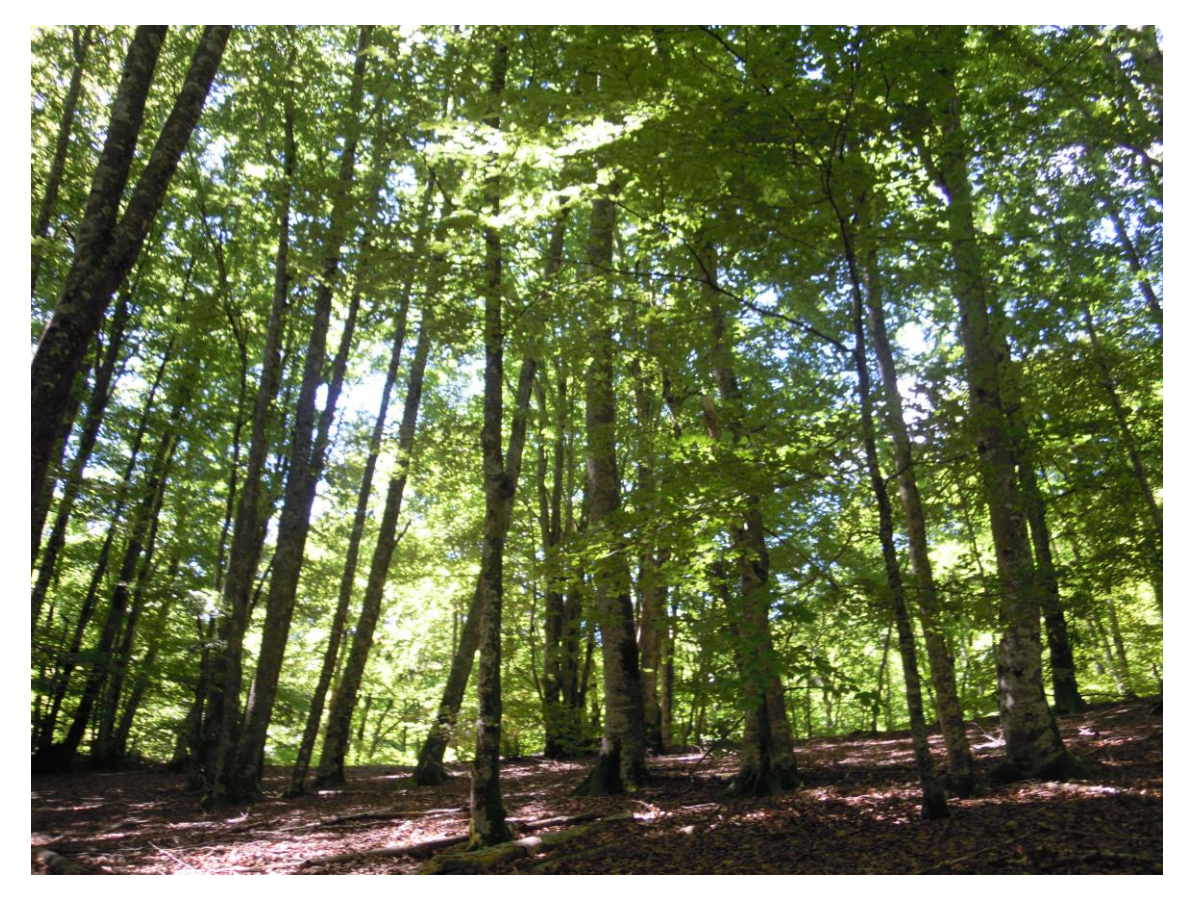

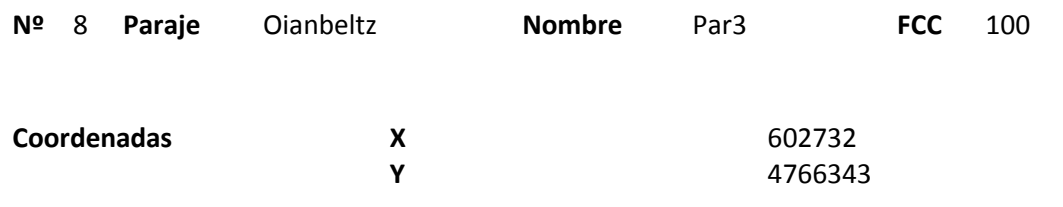

### **Distribución diamétrica**

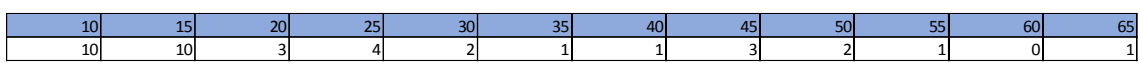

#### **Alturas**

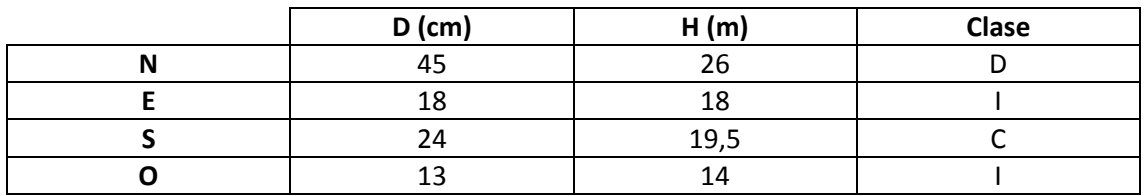

#### **Madera muerta en pie**

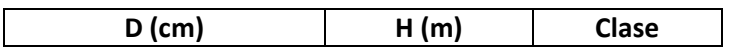

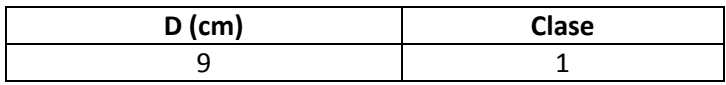

Aunque en la parcela no ha salido madera muerta, cerca aparece un snag con lo que parece un nido viejo. Pasa un camino cerca, al NO.

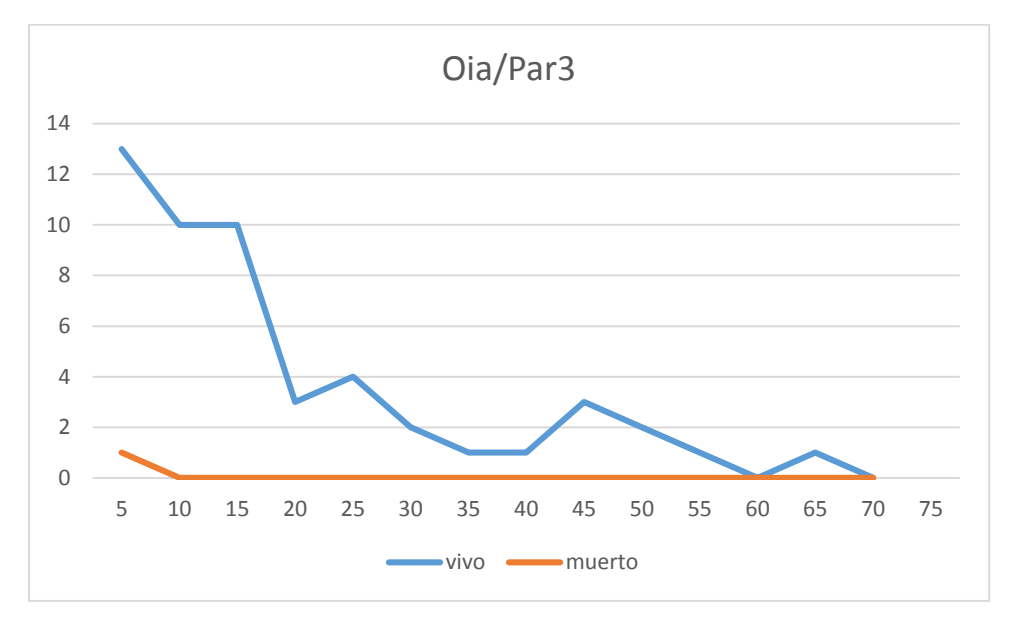

## **Distribución por clase diamétrica (nº de pies / parcela)**

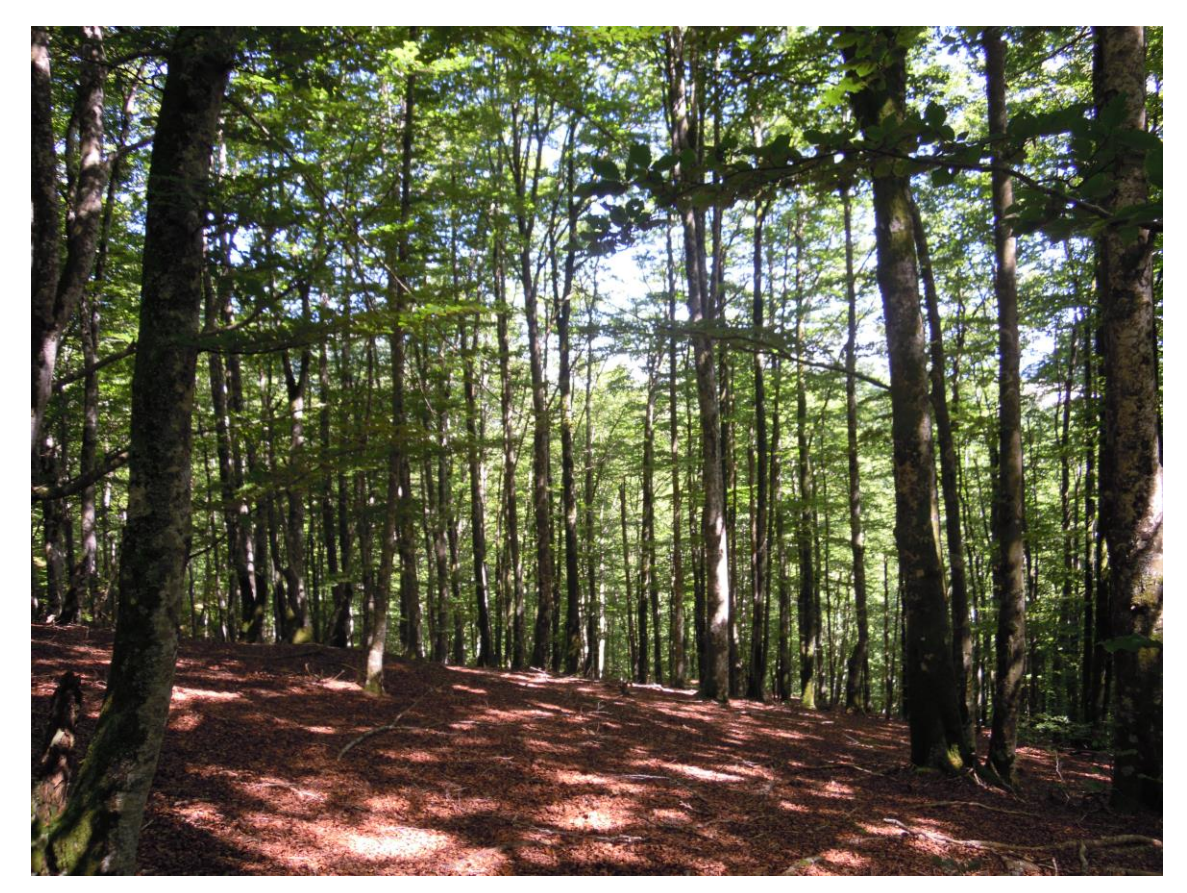

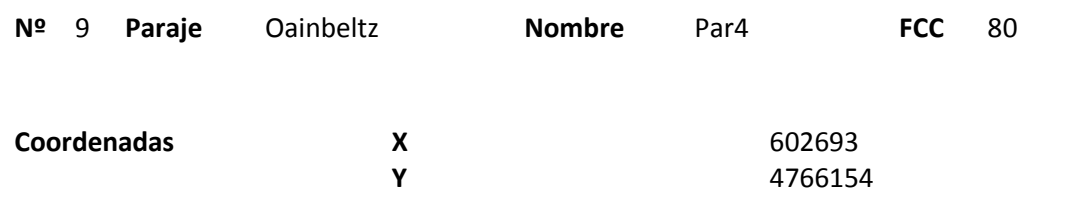

## **Distribución diamétrica**

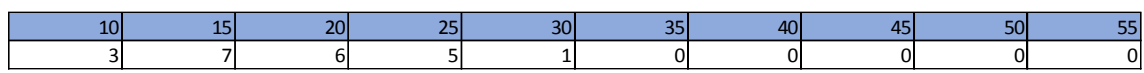

### **Alturas**

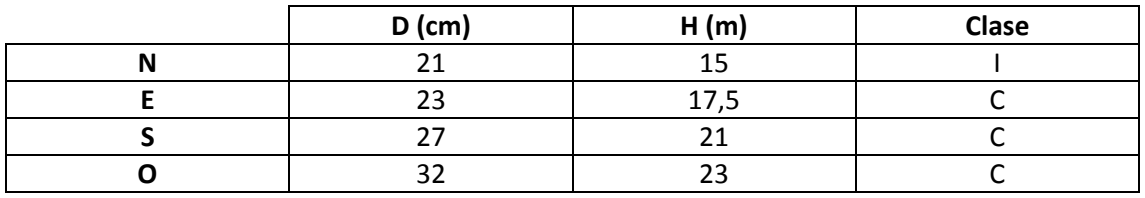

# **Madera muerta en pie**

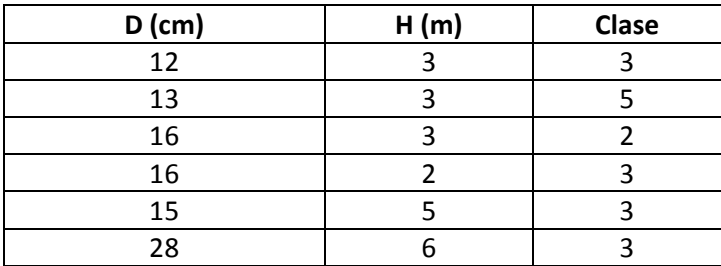

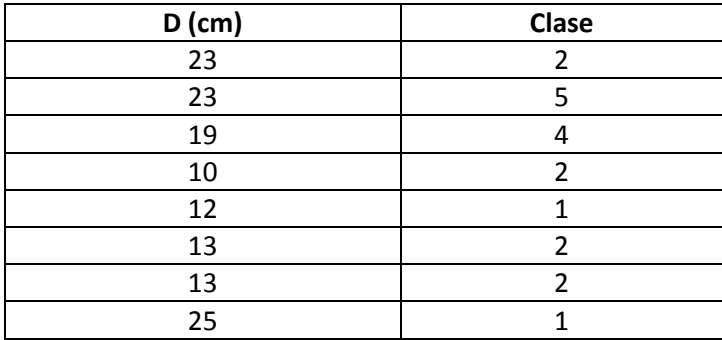

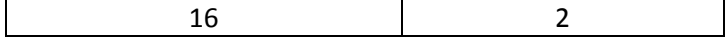

Hay varios árboles derribados en la parcela, formando un gap donde está comenzando la regeneración. Hay un castaño pequeño.

# **Distribución por clase diamétrica (nº de pies / parcela)**

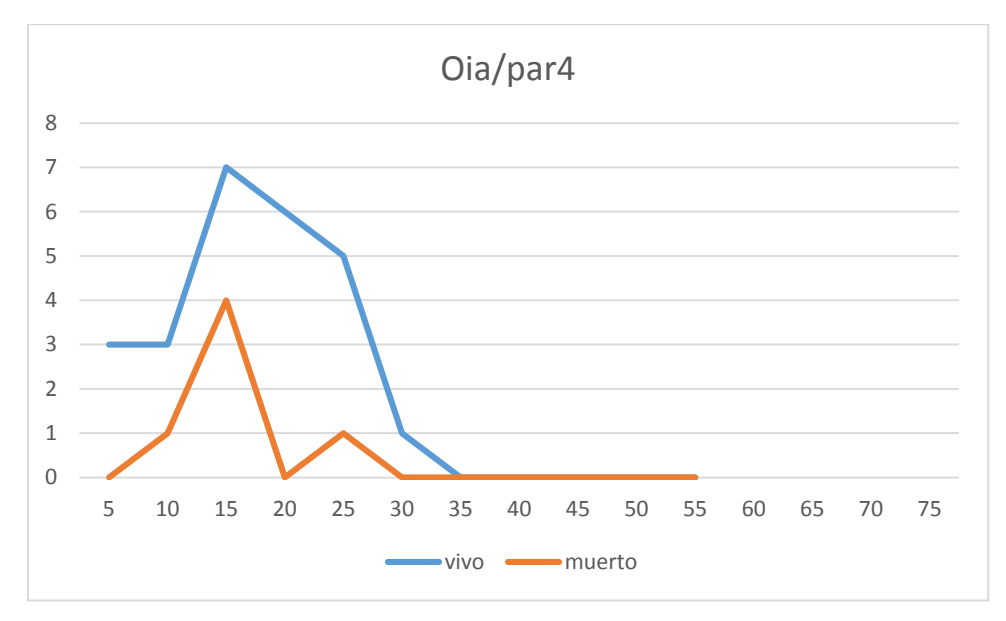

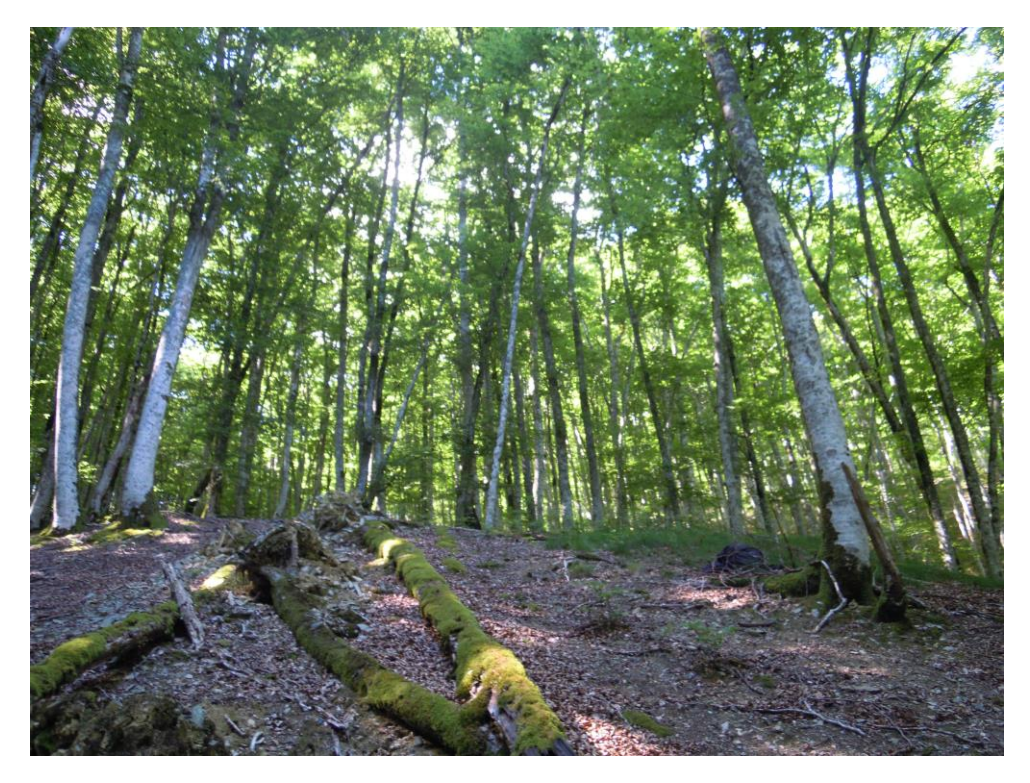

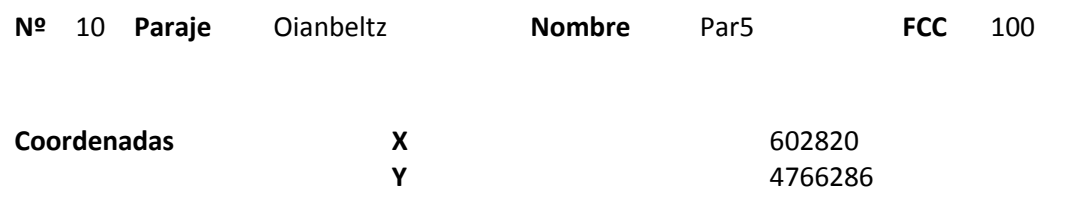

## **Distribución diamétrica**

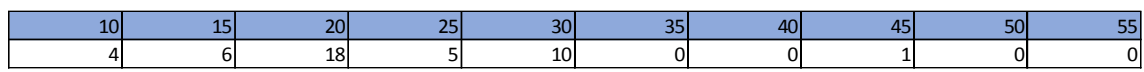

### **Alturas**

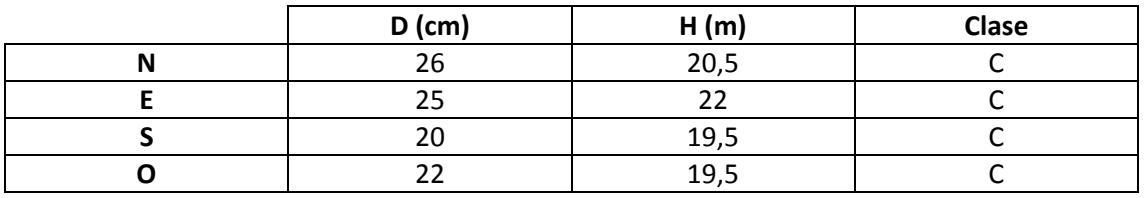

# **Madera muerta en pie**

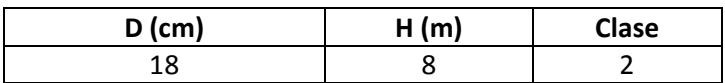

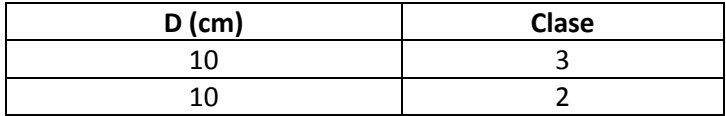
Masa semirregular. Se observan marcas de pícido en madera muerta en suelo, no en snags.

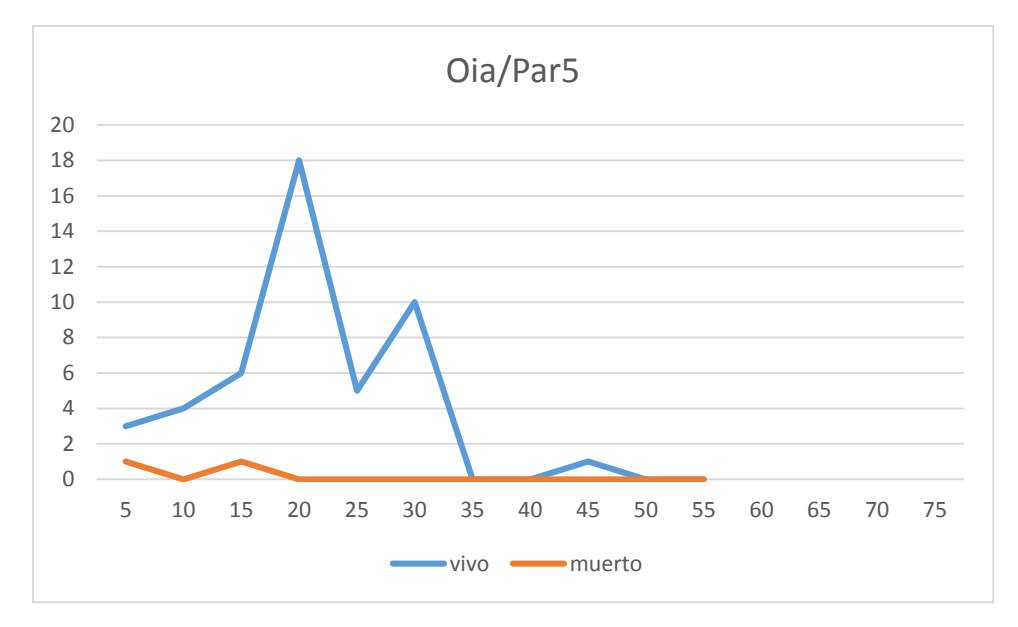

## **Distribución por clase diamétrica (nº de pies / parcela)**

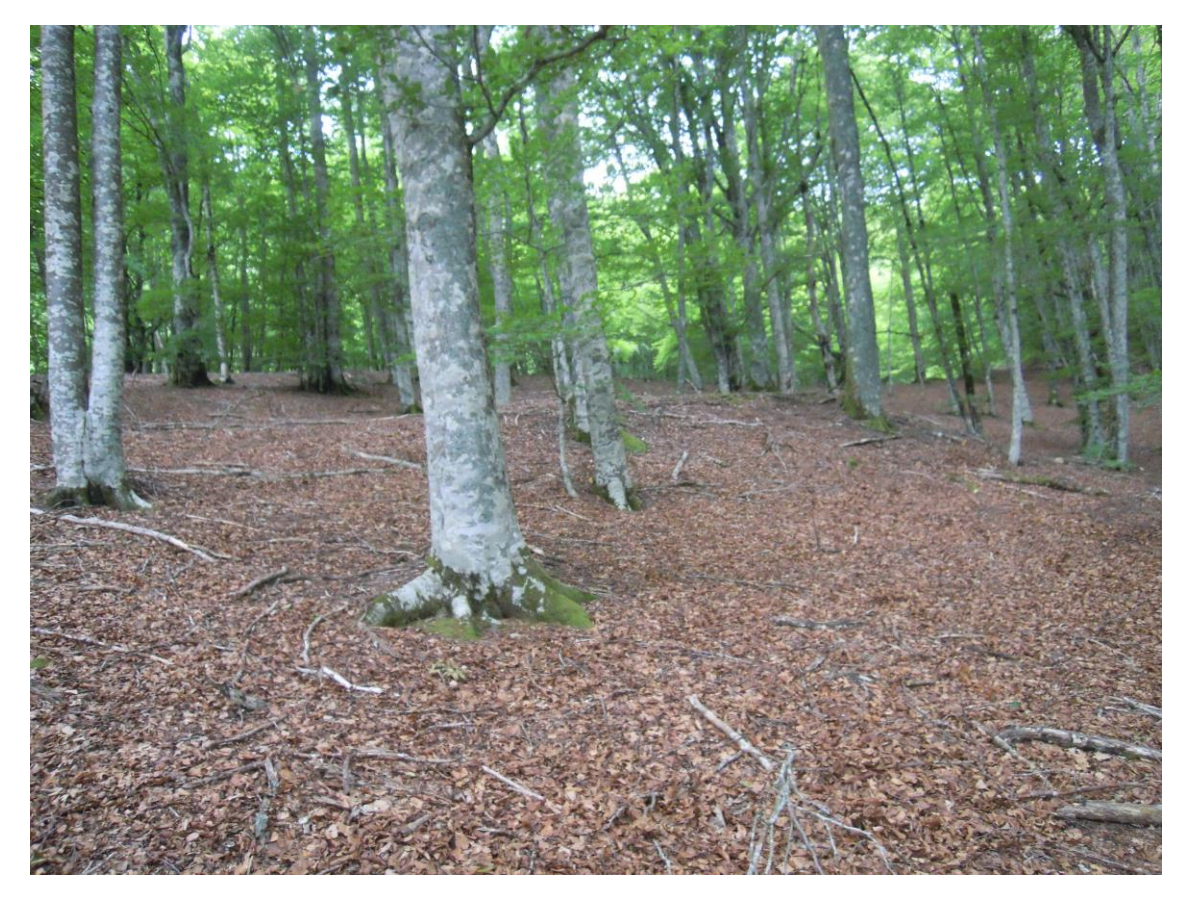

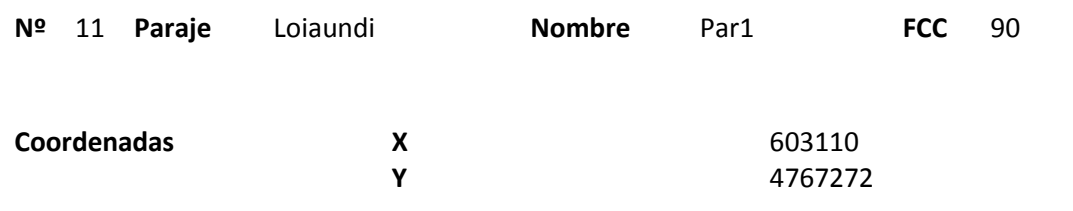

### **Distribución diamétrica**

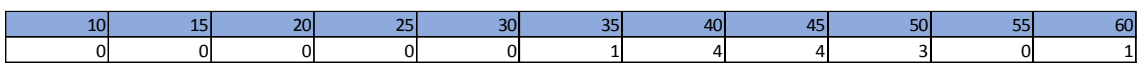

#### **Alturas**

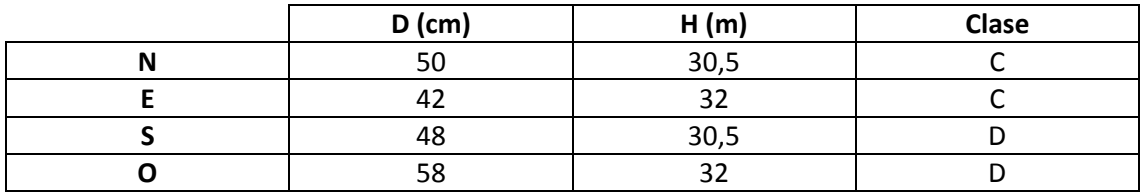

## **Madera muerta en pie**

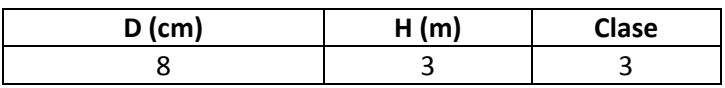

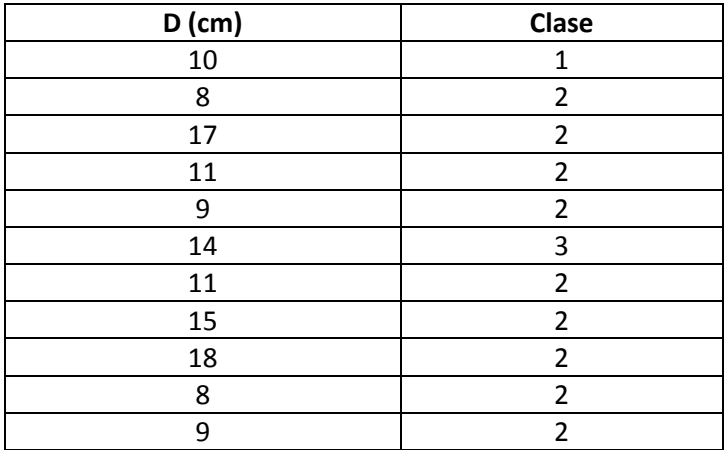

La parcela está situada a 20m del nido hacia el Sur. Se observan restos de una corta reciente.

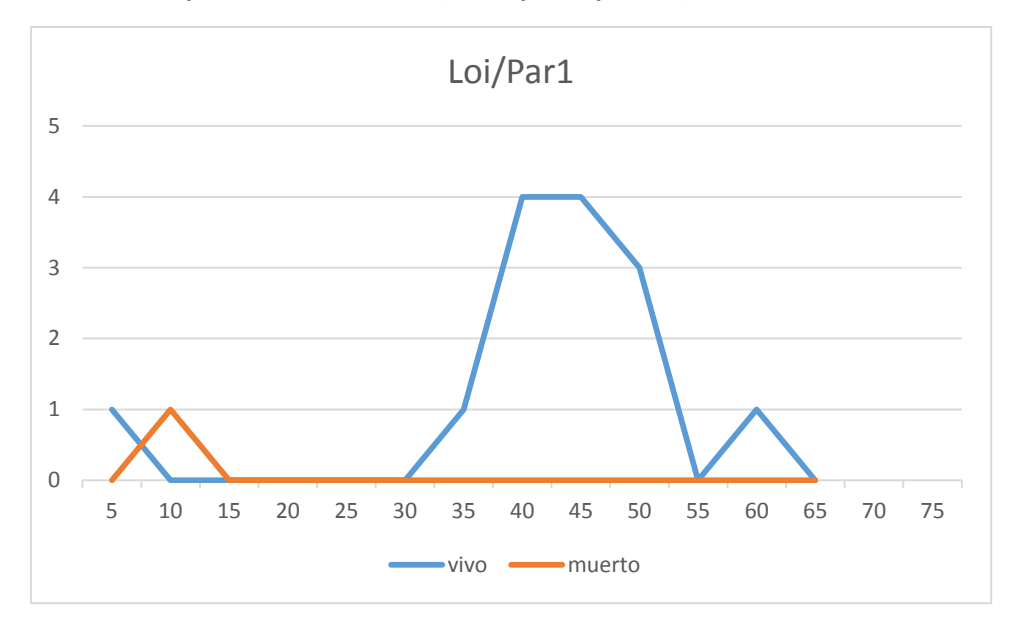

## **Distribución por clase diamétrica (nº de pies / parcela)**

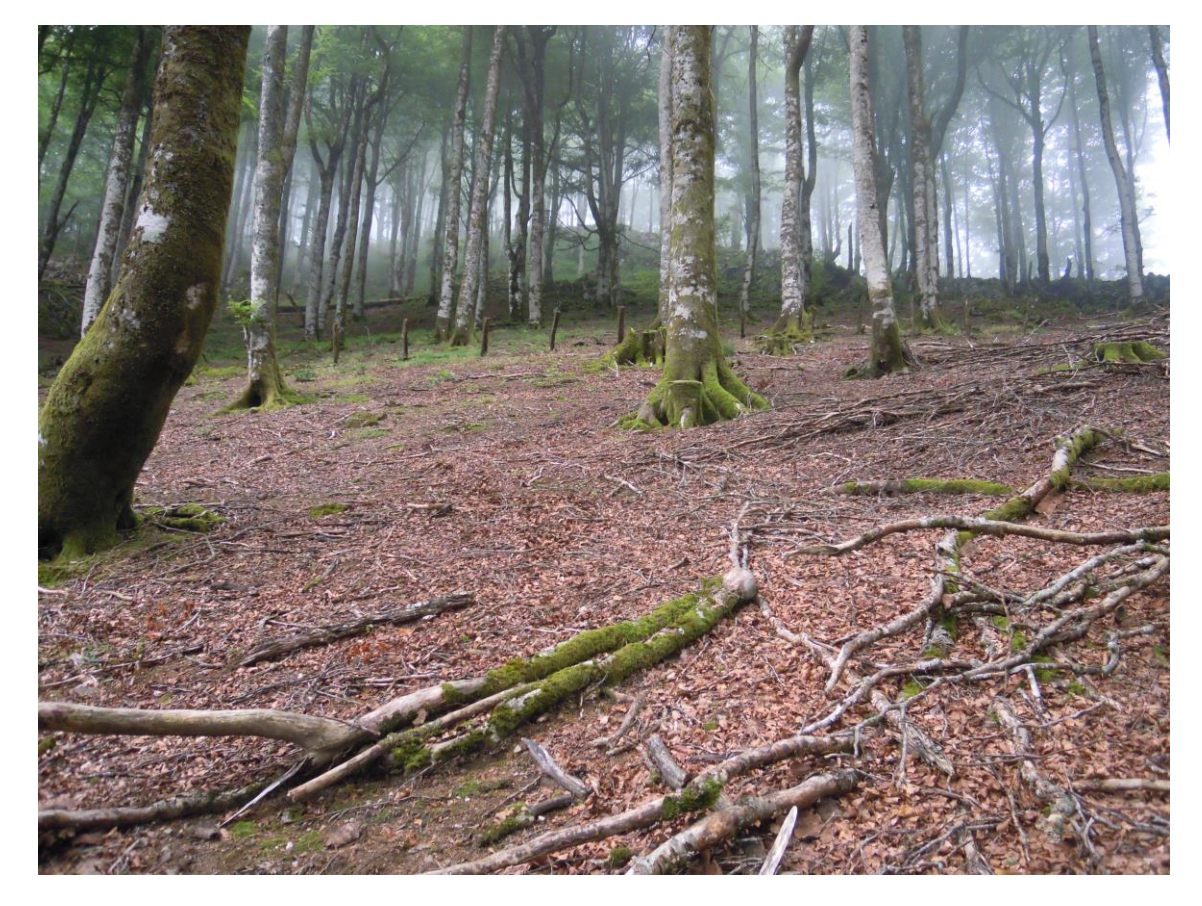

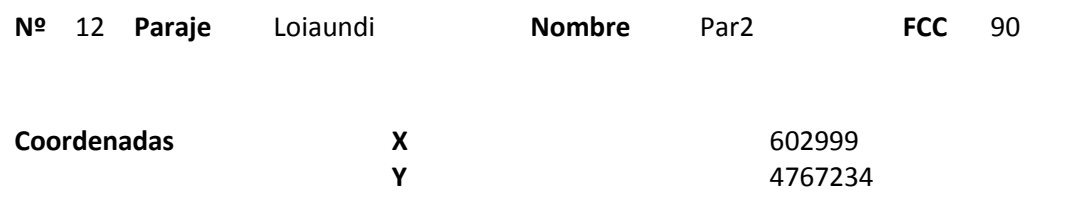

### **Distribución diamétrica**

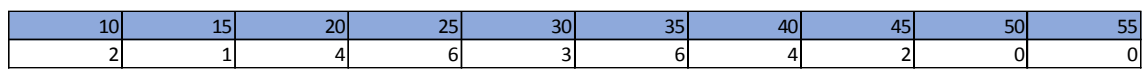

#### **Alturas**

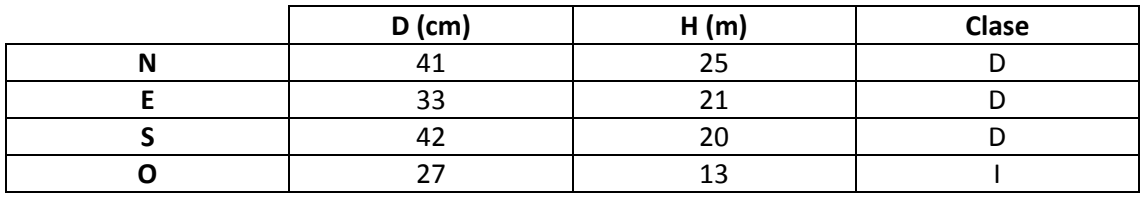

## **Madera muerta en pie**

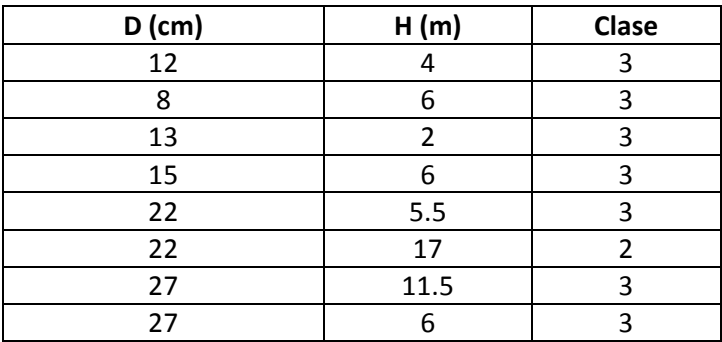

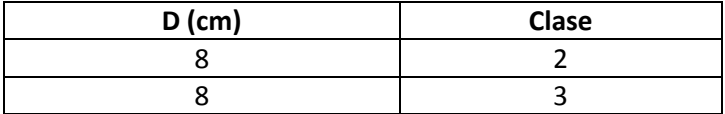

Casco rocoso. Está en el 5% de Orokieta. Se observa *Lobaria pulmonaria*.

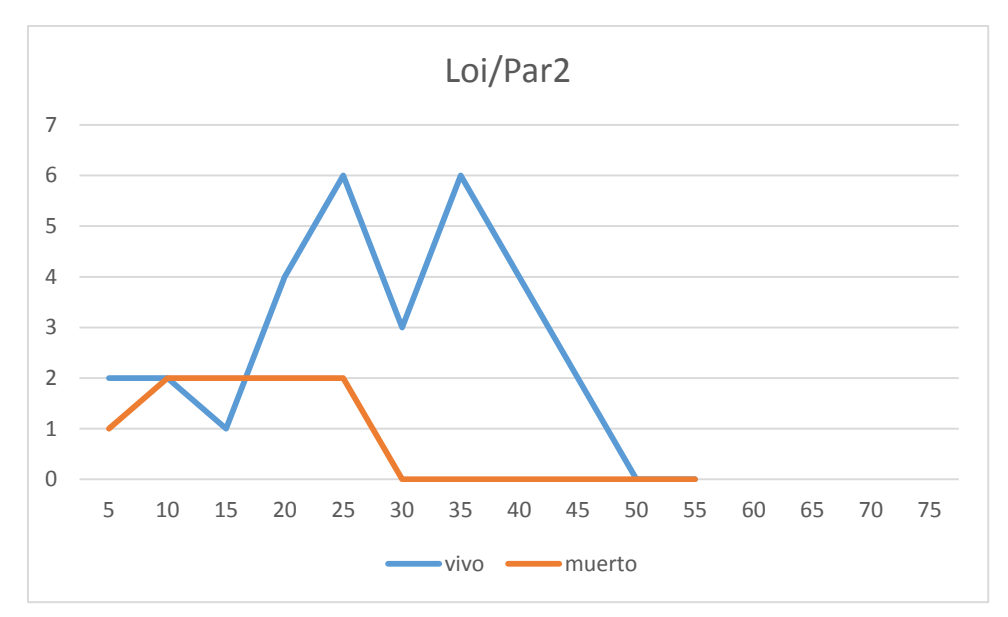

## **Distribución por clase diamétrica (nº de pies / parcela)**

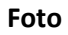

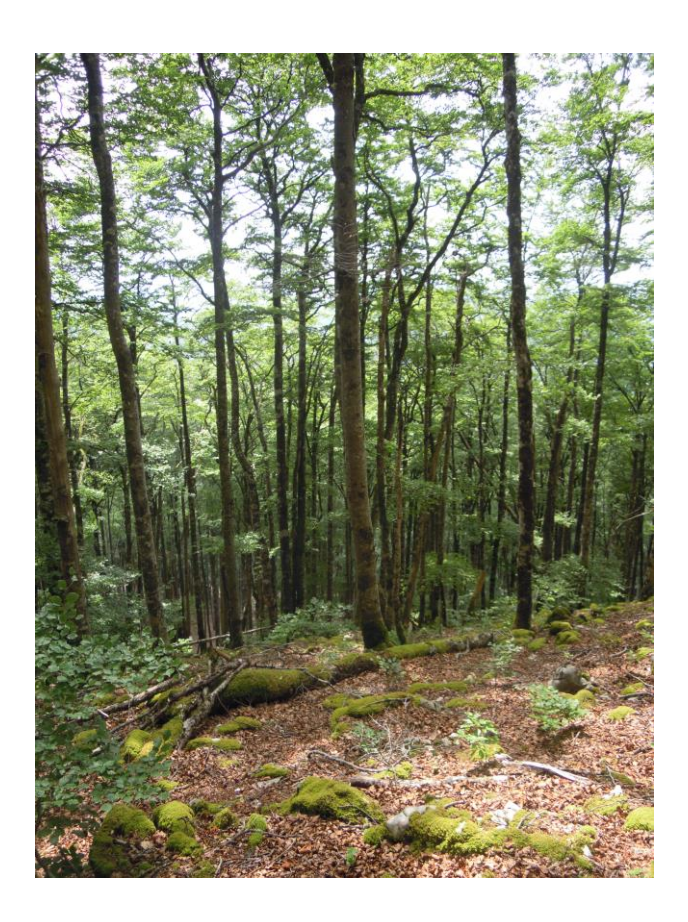

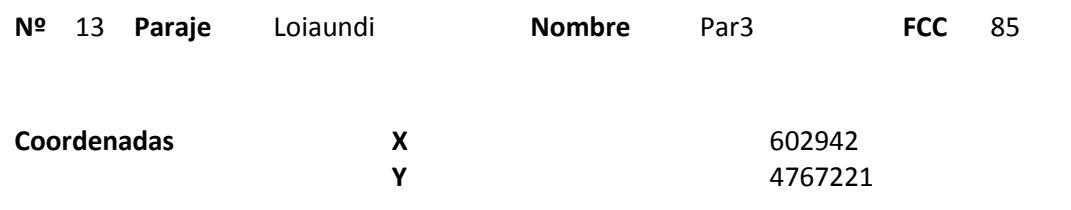

### **Distribución diamétrica**

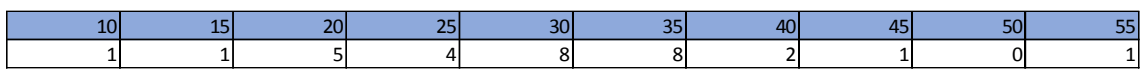

#### **Alturas**

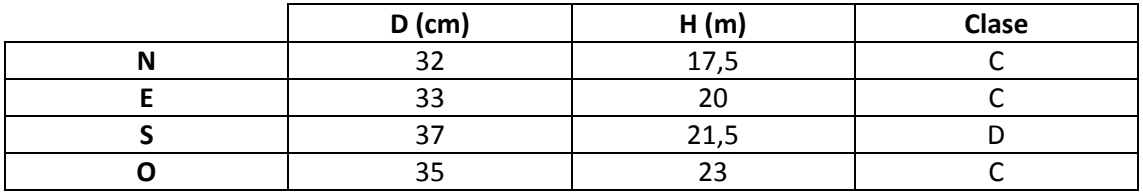

## **Madera muerta en pie**

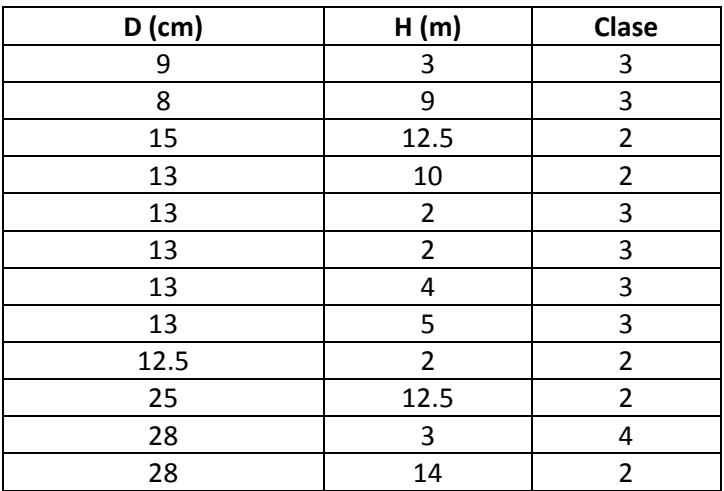

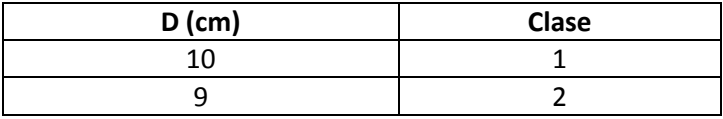

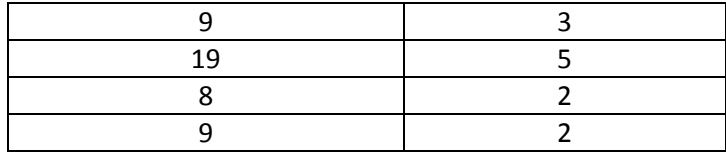

Situada en el 5% de Orokieta. Oído Pico Dorsiblanco cerca. Afloramientos rocosos en un 5% y snags gruesos en el entorno.

# **Distribución por clase diamétrica (nº de pies / parcela)**

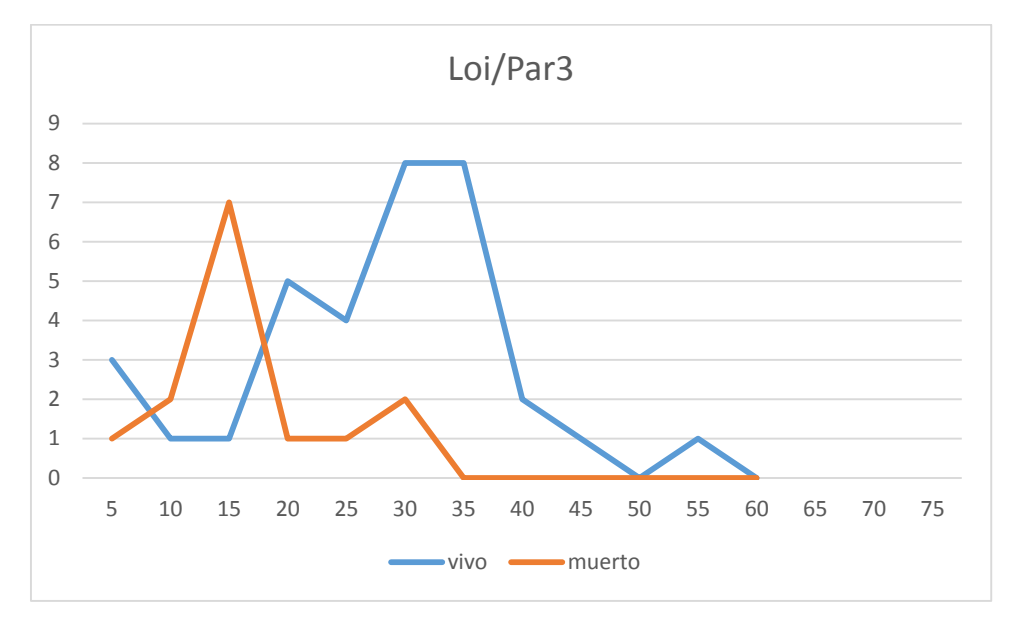

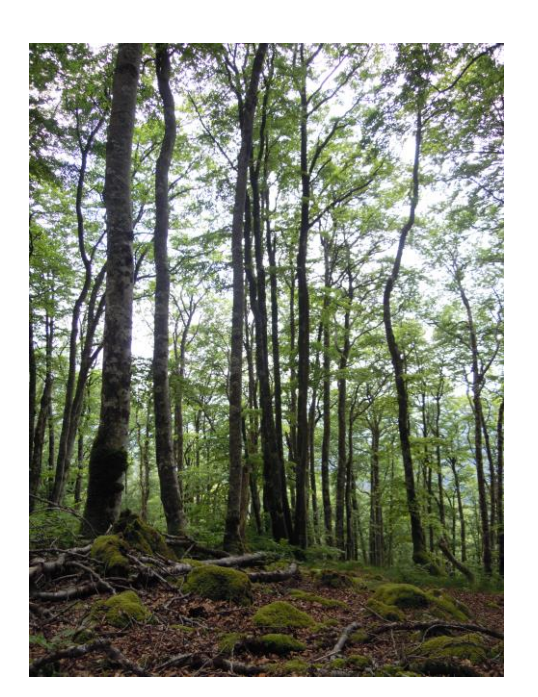

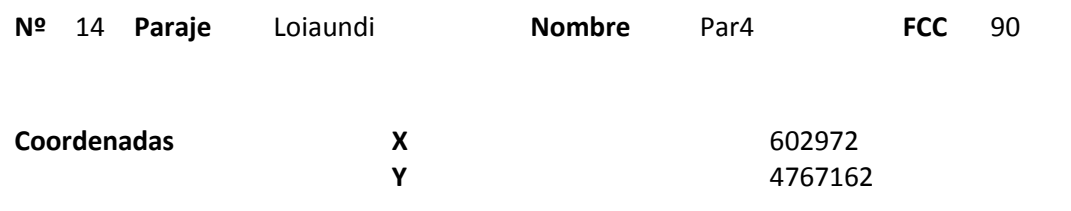

### **Distribución diamétrica**

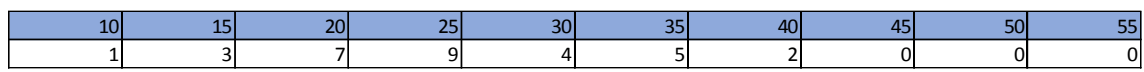

#### **Alturas**

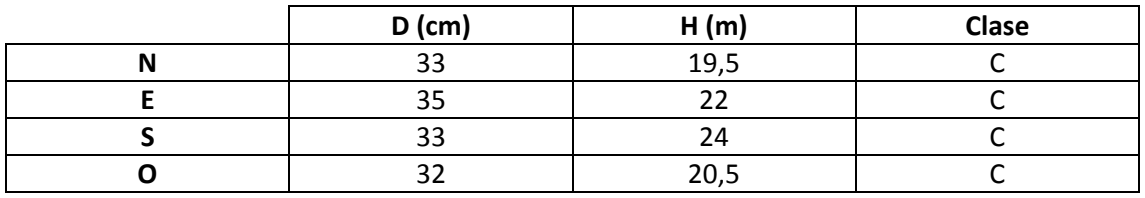

## **Madera muerta en pie**

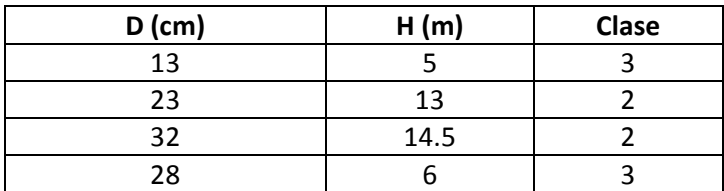

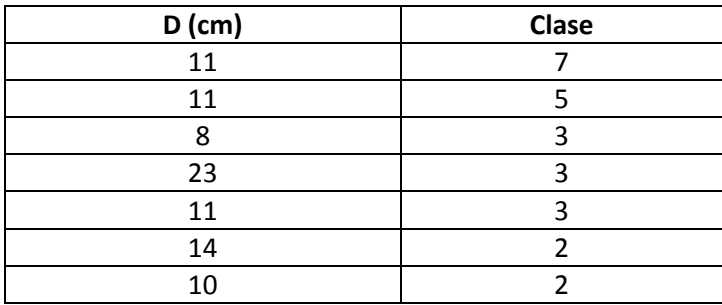

En el 5% de Orokieta. Afloramientos rocosos en un 10%. Aparece *Lobaria pulmonaria* y se observa una antigua troncha de 1,80m de ancho.

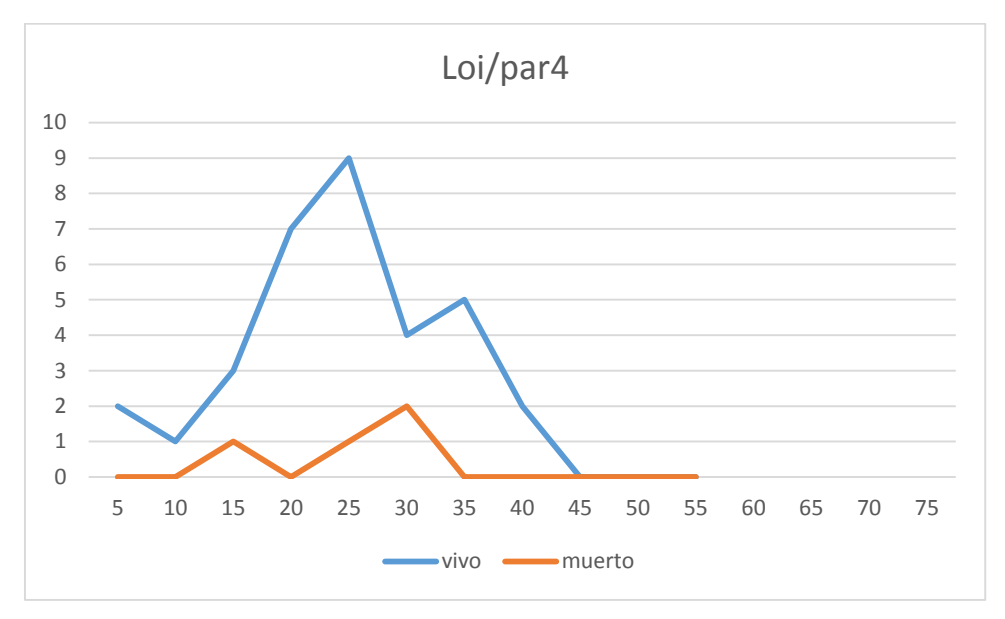

## **Distribución por clase diamétrica (nº de pies / parcela)**

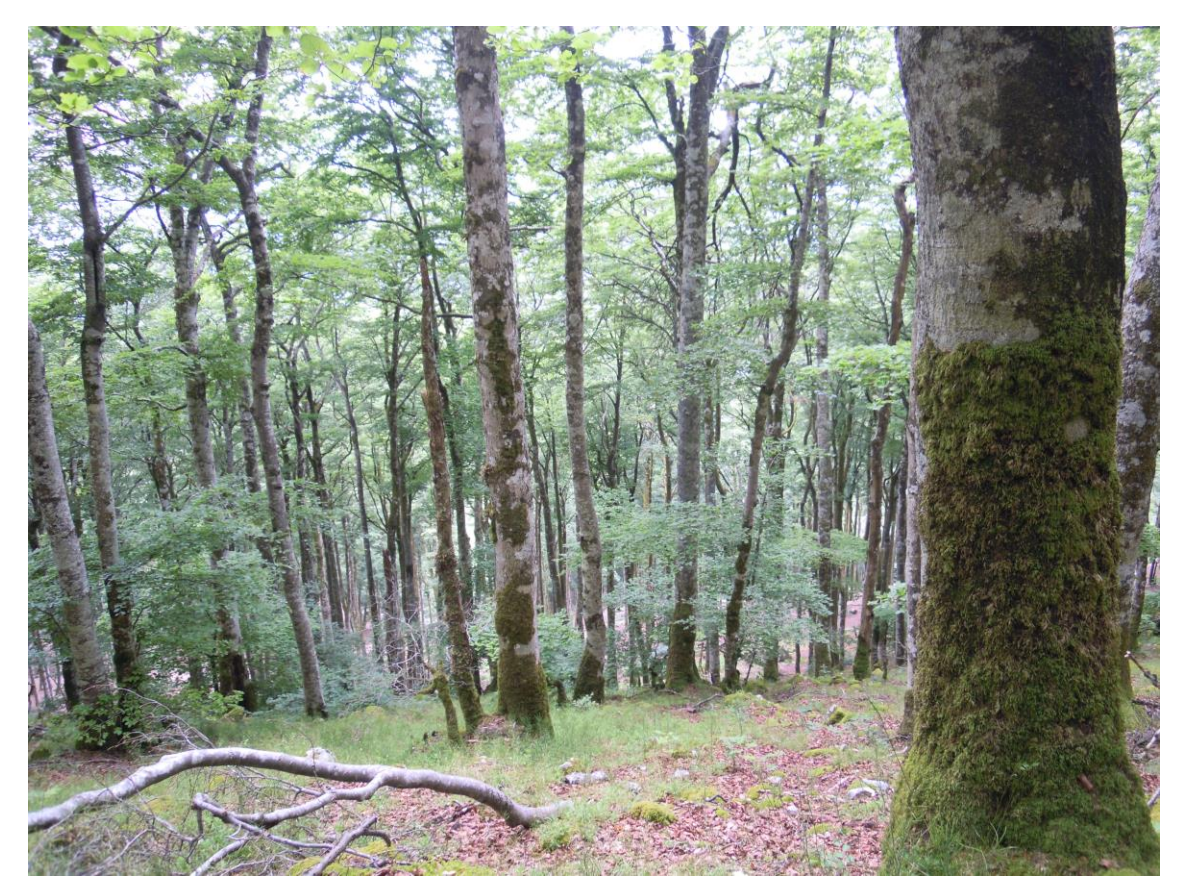

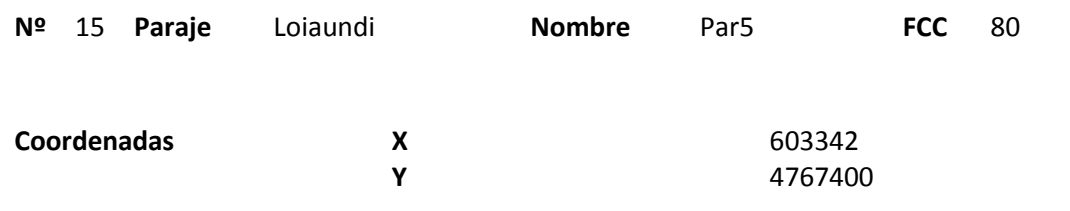

### **Distribución diamétrica**

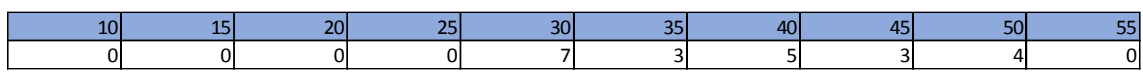

#### **Alturas**

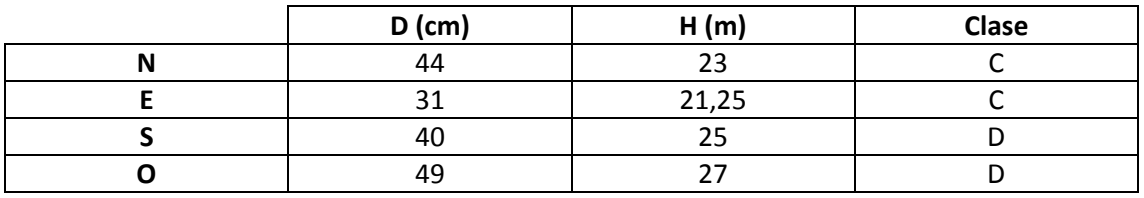

## **Madera muerta en pie**

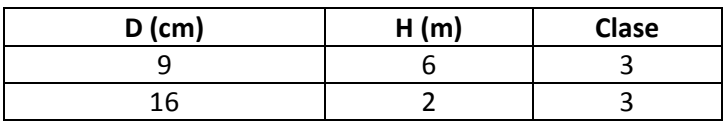

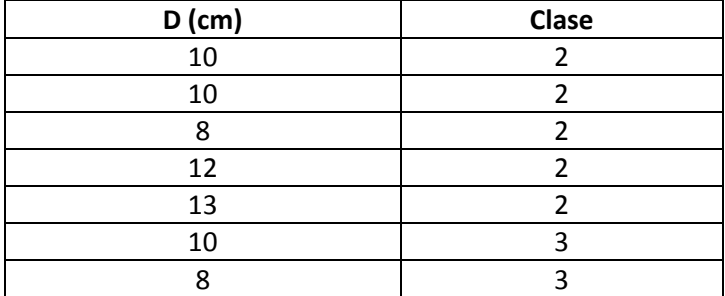

Afloramientos rocosos en un 30%. La madera muerta caída son restos de una corta. Se han hecho cortas preparatorias en este rodal.

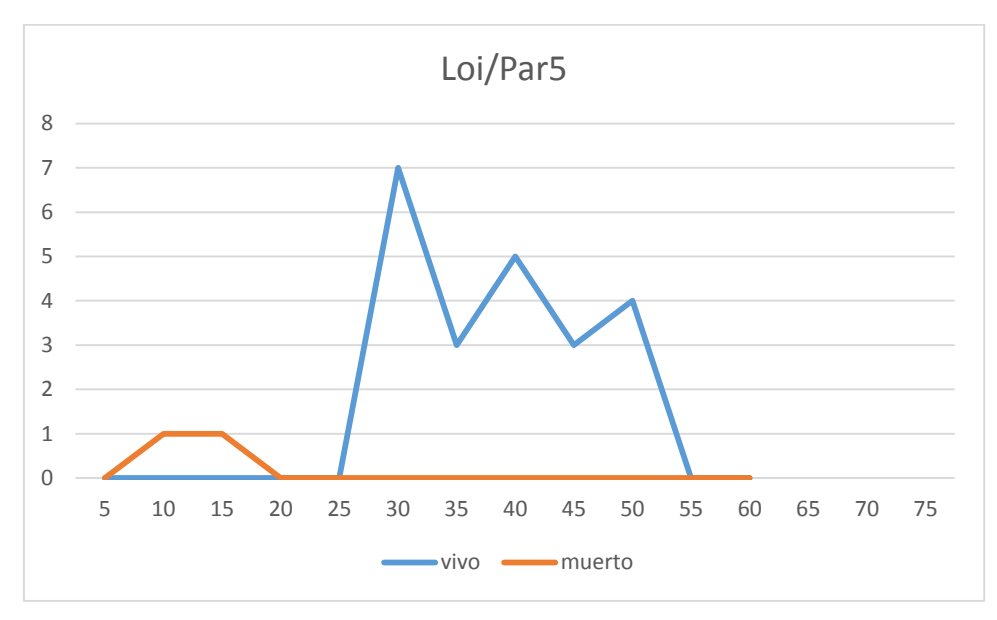

## **Distribución por clase diamétrica (nº de pies / parcela)**

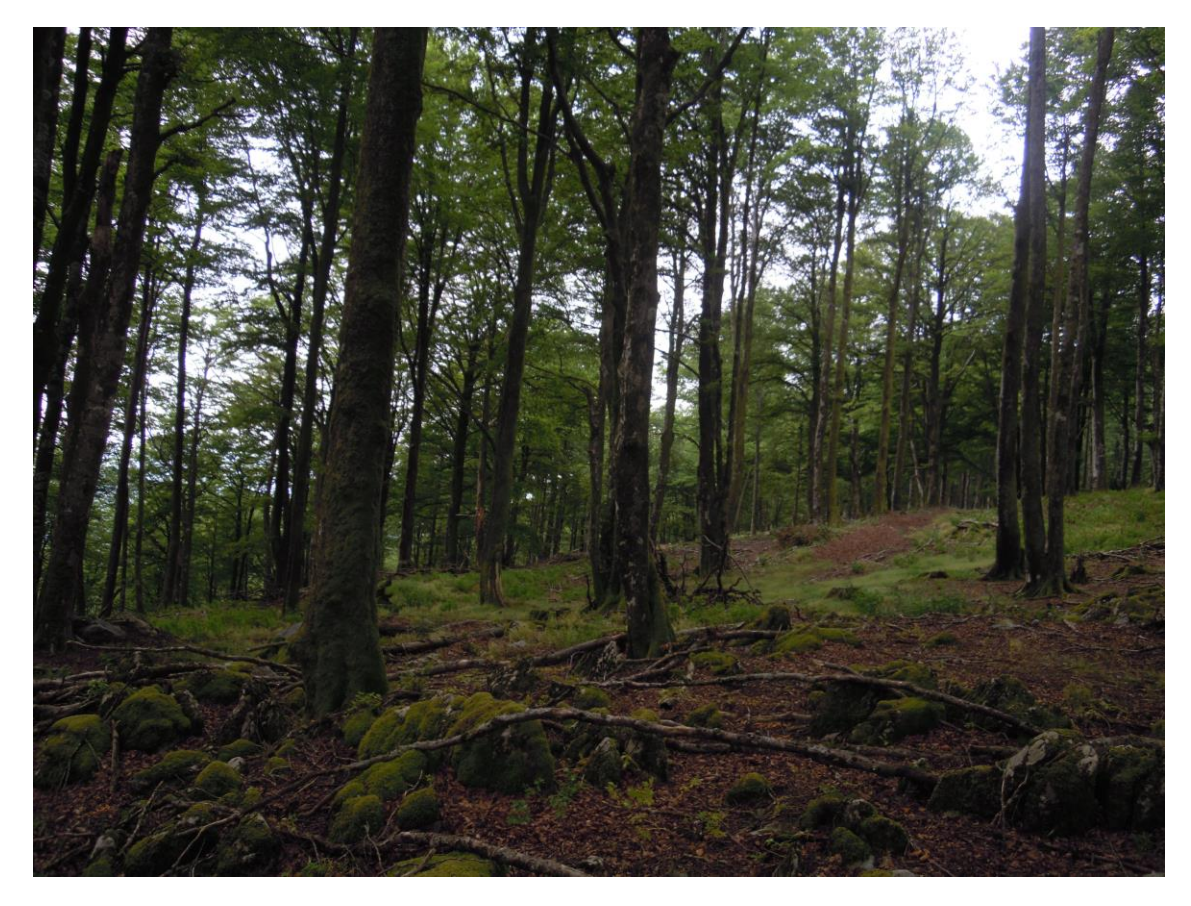

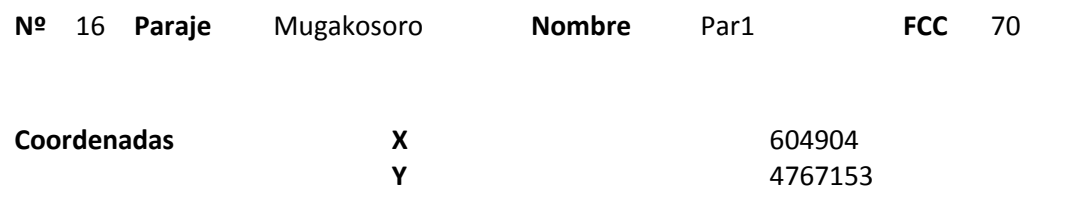

### **Distribución diamétrica**

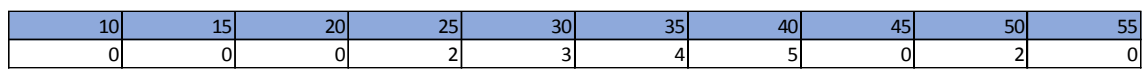

#### **Alturas**

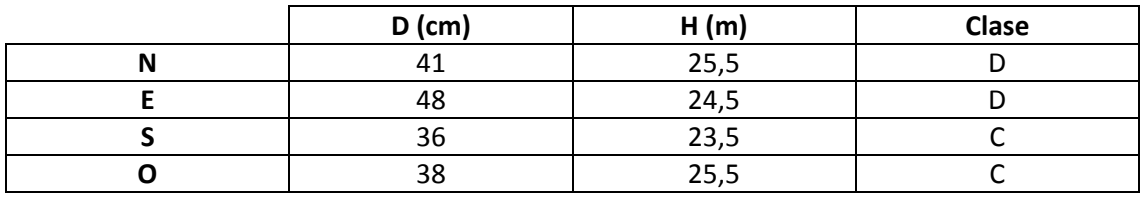

## **Madera muerta en pie**

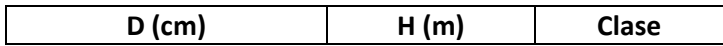

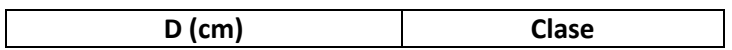

Masa bastante regular, clara, con poca regeneración. No ha entrado ningún snag en la parcela aunque sí se observan en los alrededores. Árbol caído de 57cm de diámetro que no ha entrado en los transectos.

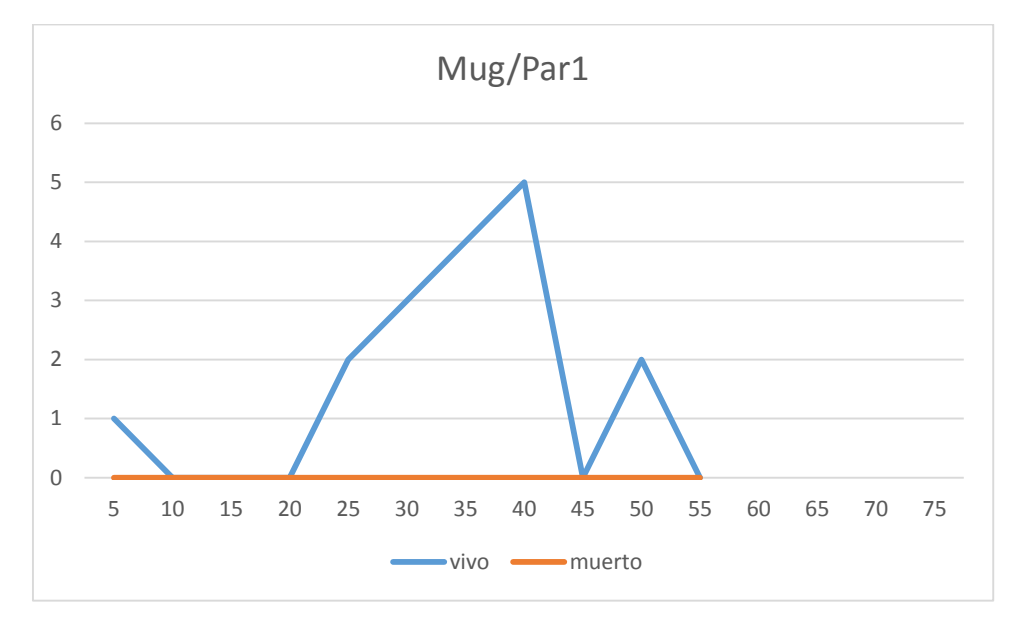

### **Distribución por clase diamétrica (nº de pies / parcela)**

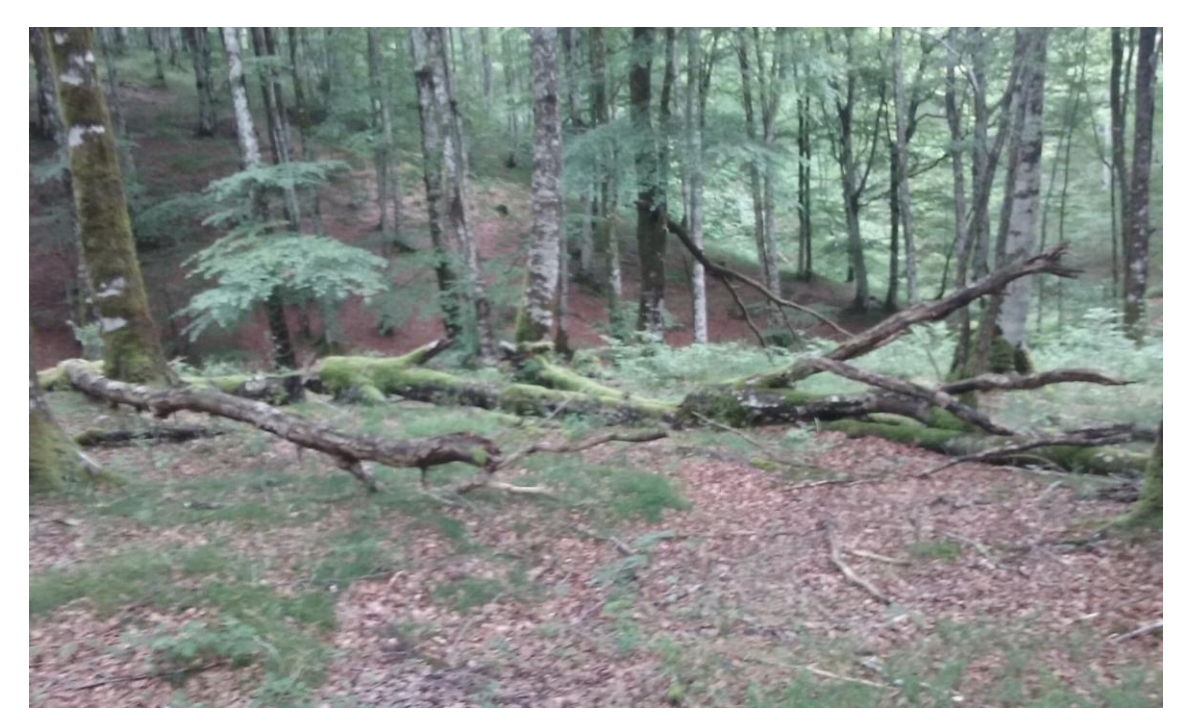

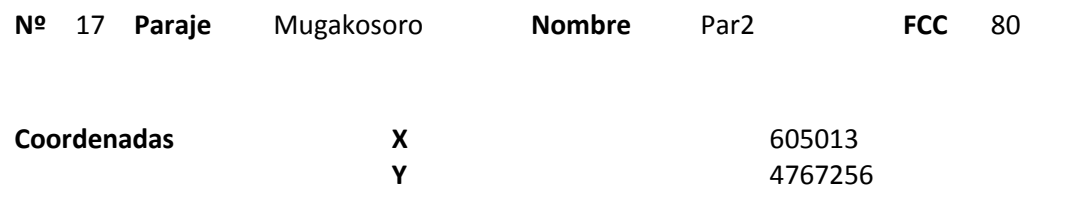

### **Distribución diamétrica**

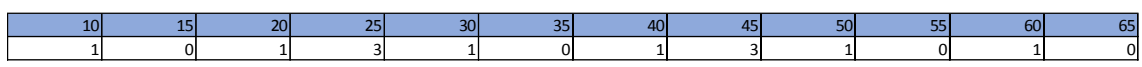

#### **Alturas**

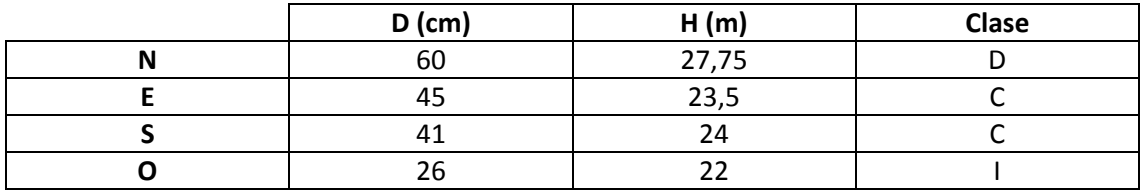

## **Madera muerta en pie**

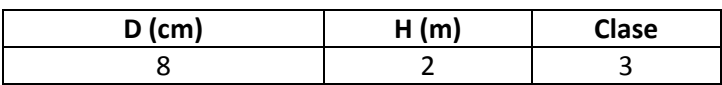

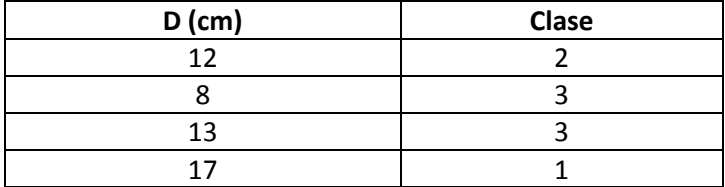

Hay un gap con algo de regenerado en un estado no muy bueno, probablemente porque el suelo está muy fangoso. Mucha variedad de plantas.

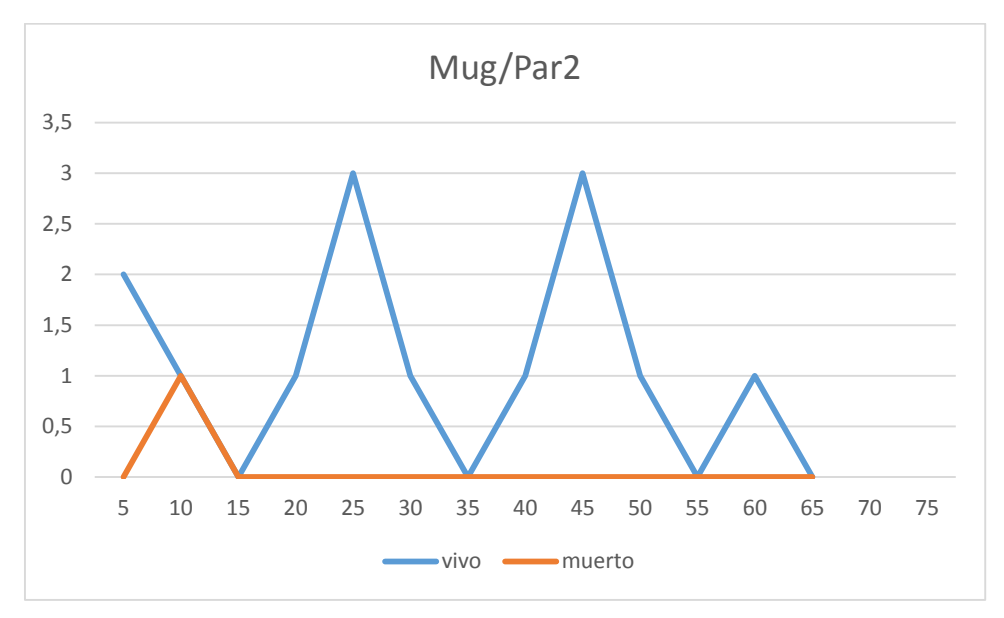

## **Distribución por clase diamétrica (nº de pies / parcela)**

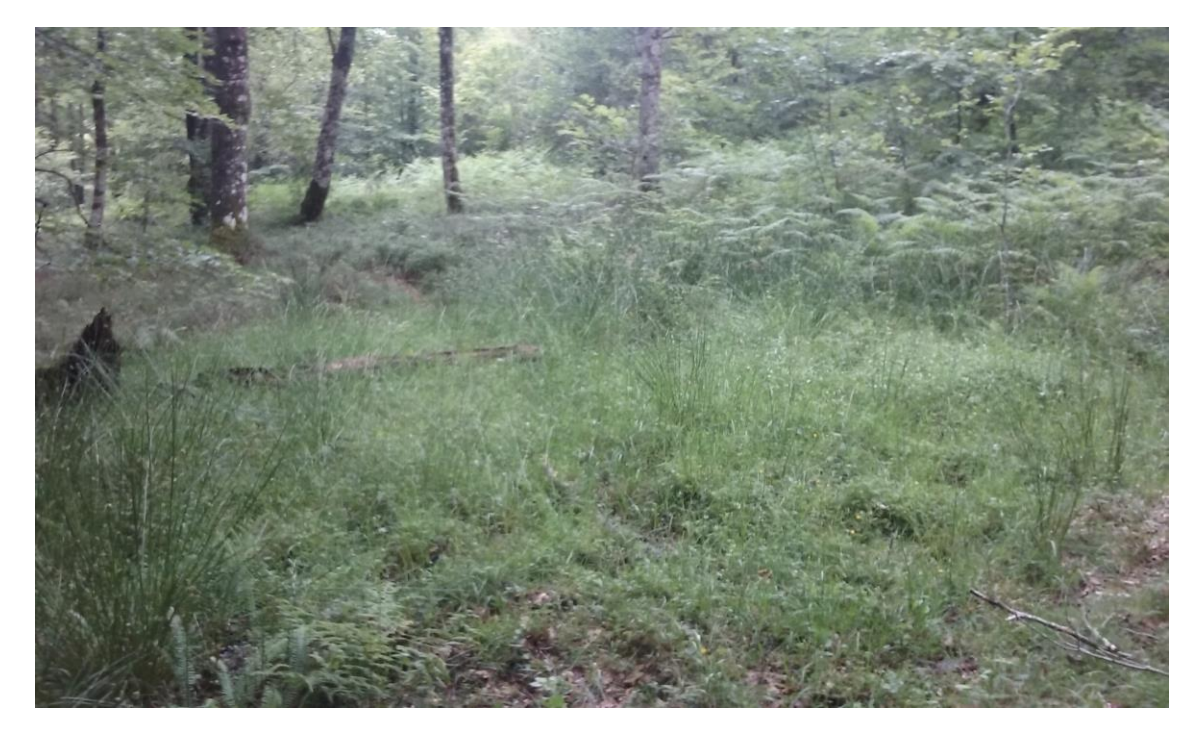

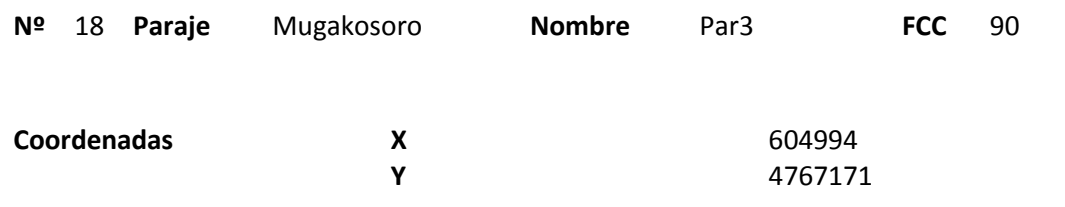

### **Distribución diamétrica**

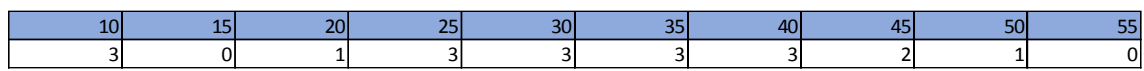

#### **Alturas**

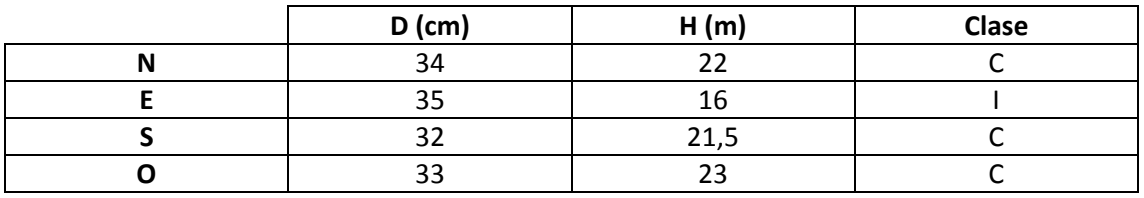

## **Madera muerta en pie**

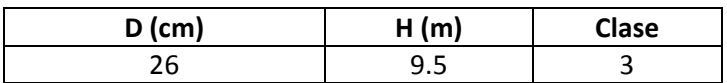

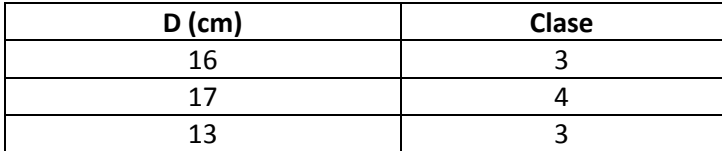

La parcela está ubicada en el límite de la masa. Hacia el Este y el Sur empieza un latizal.

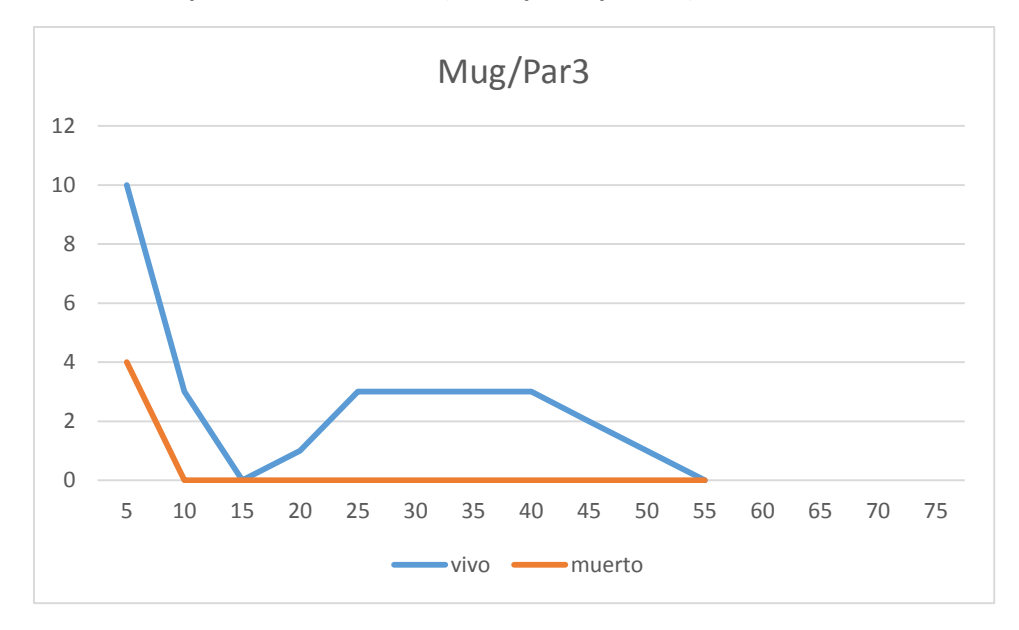

## **Distribución por clase diamétrica (nº de pies / parcela)**

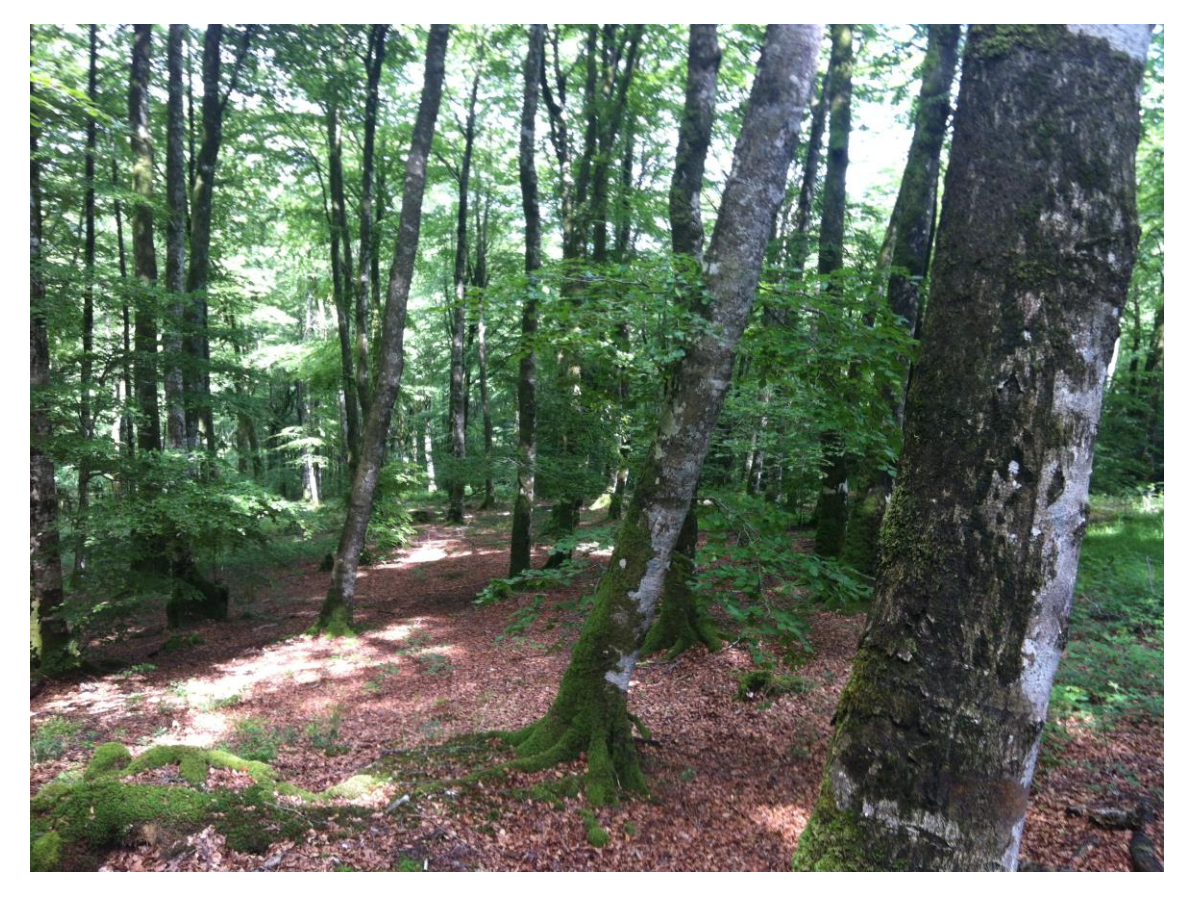

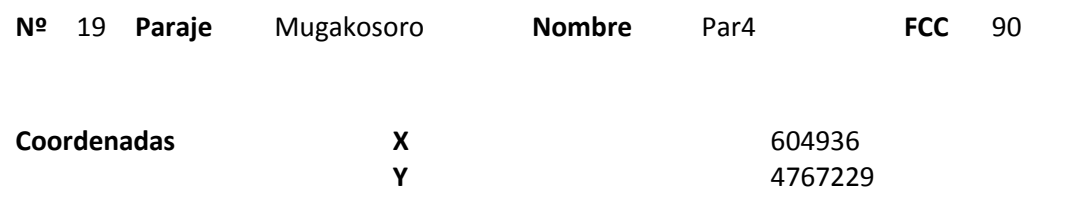

### **Distribución diamétrica**

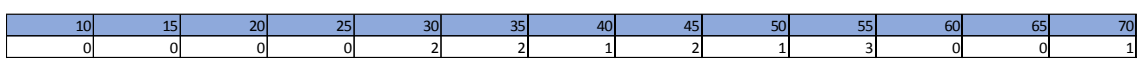

#### **Alturas**

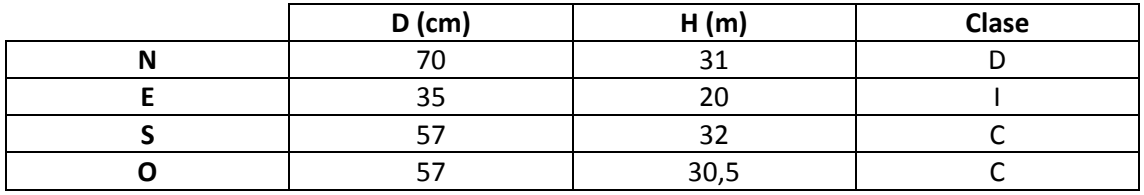

#### **Madera muerta en pie**

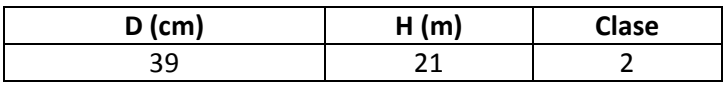

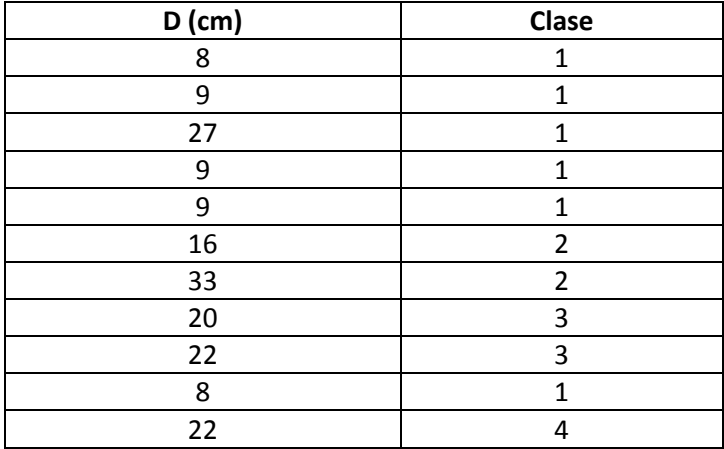

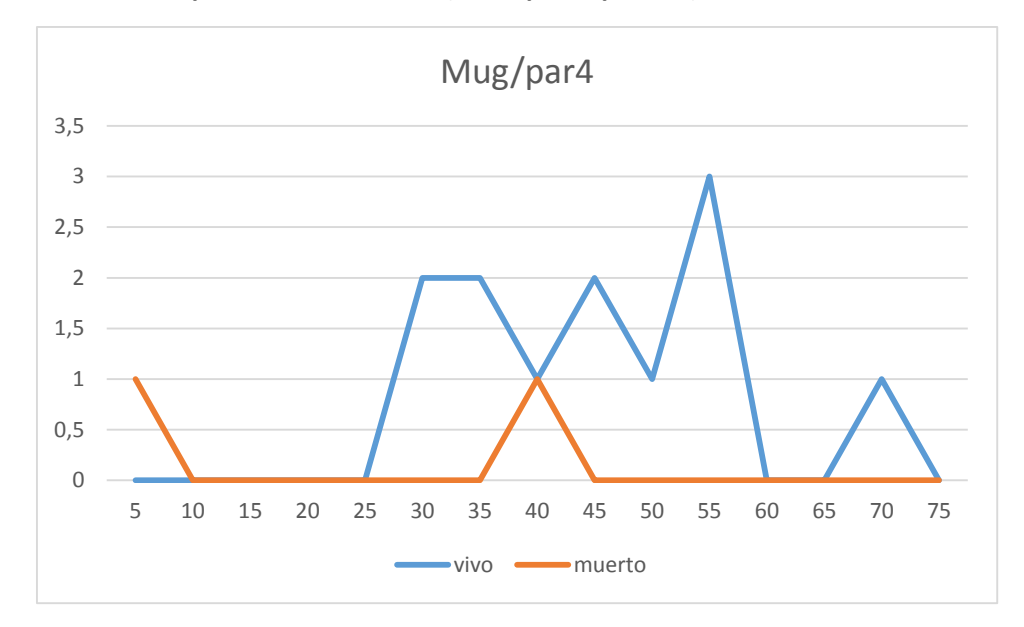

# **Distribución por clase diamétrica (nº de pies / parcela)**

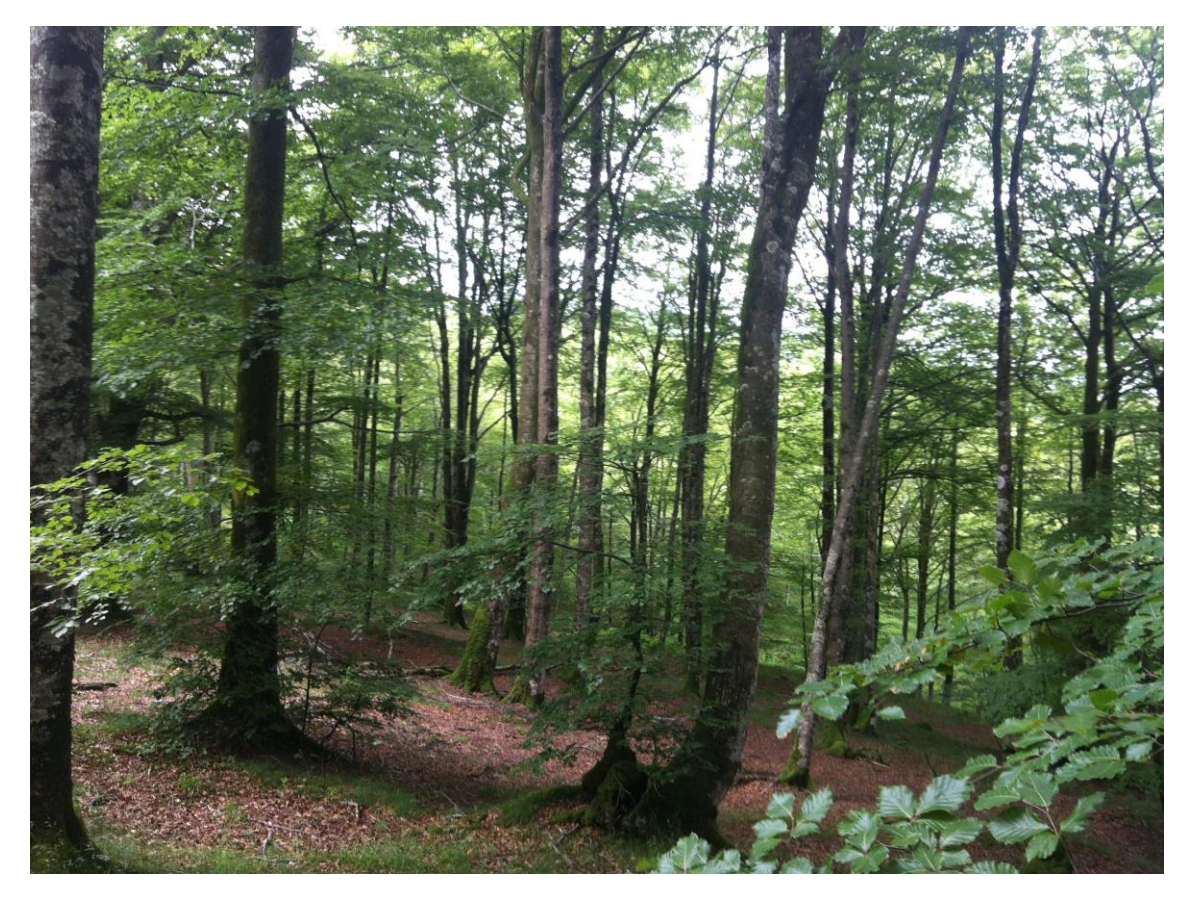

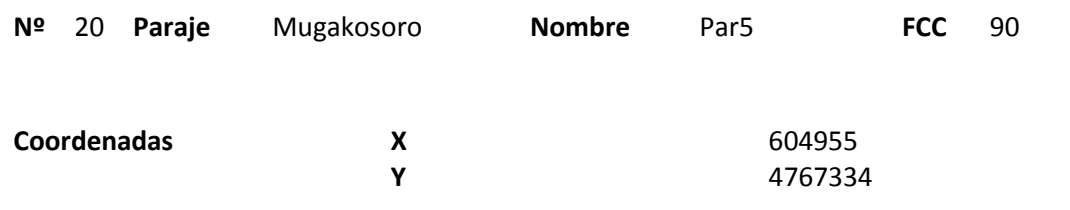

### **Distribución diamétrica**

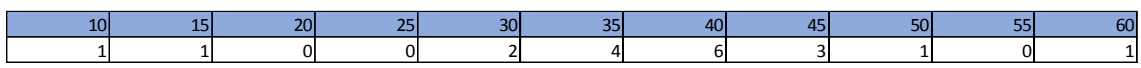

#### **Alturas**

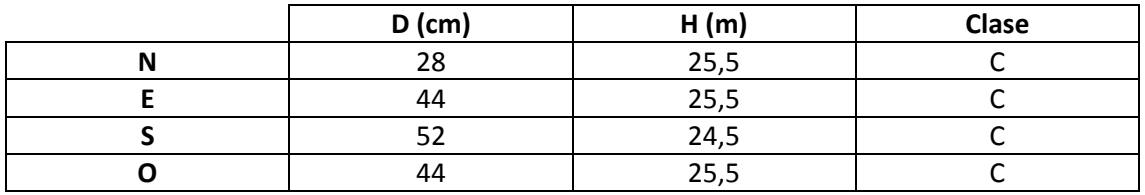

## **Madera muerta en pie**

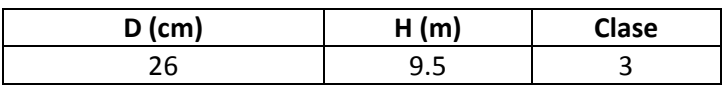

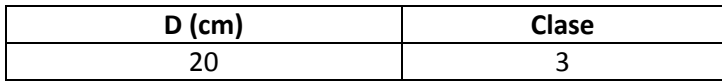

Masa con árboles de gran altura y diámetro, clara. Se ven algunos gaps sin mucha regeneración. Marcas recientes de pícido.

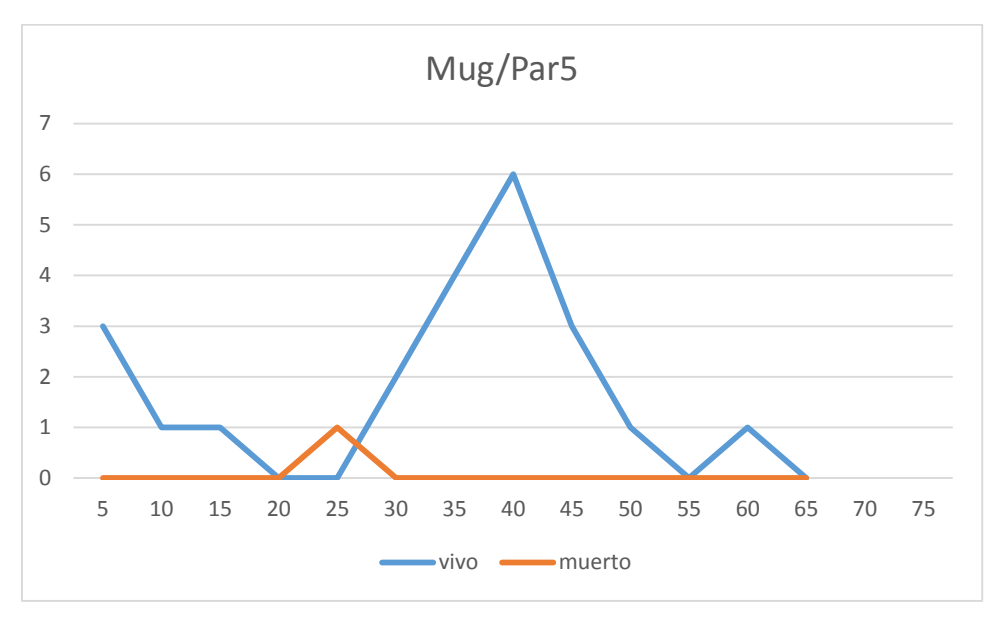

## **Distribución por clase diamétrica (nº de pies / parcela)**

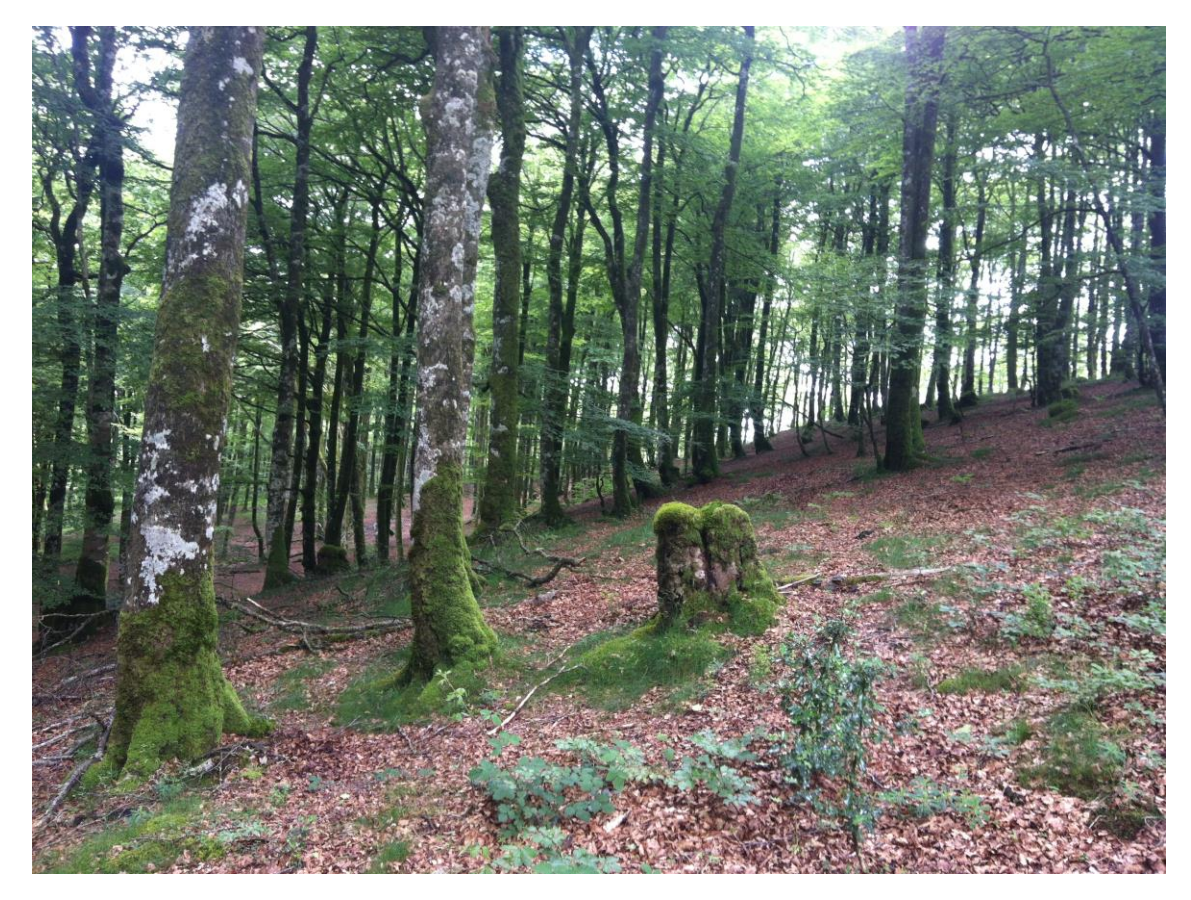

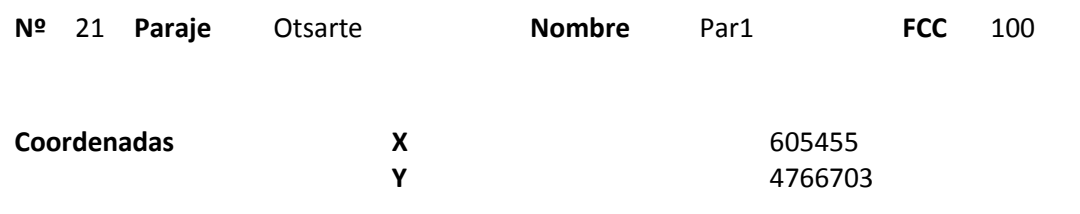

### **Distribución diamétrica**

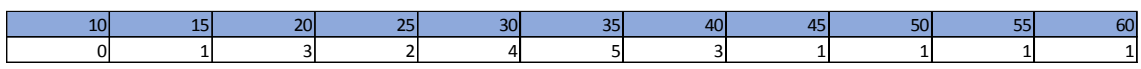

#### **Alturas**

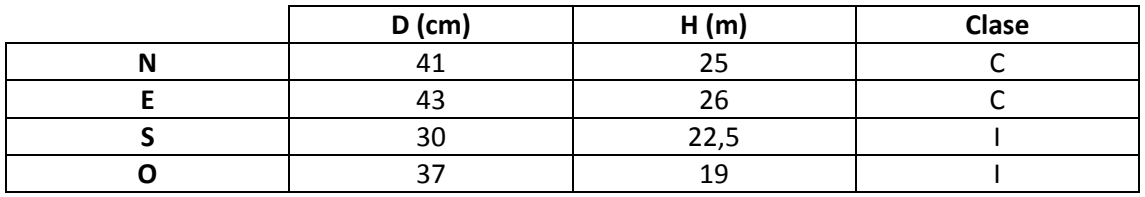

## **Madera muerta en pie**

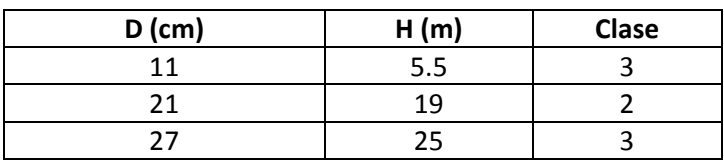

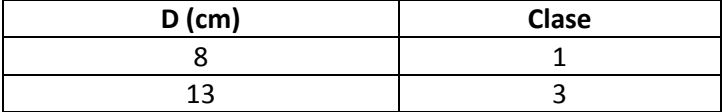

Oído y visto el pico dorsiblanco. Cerca de la parcela aparece un nido viejo.

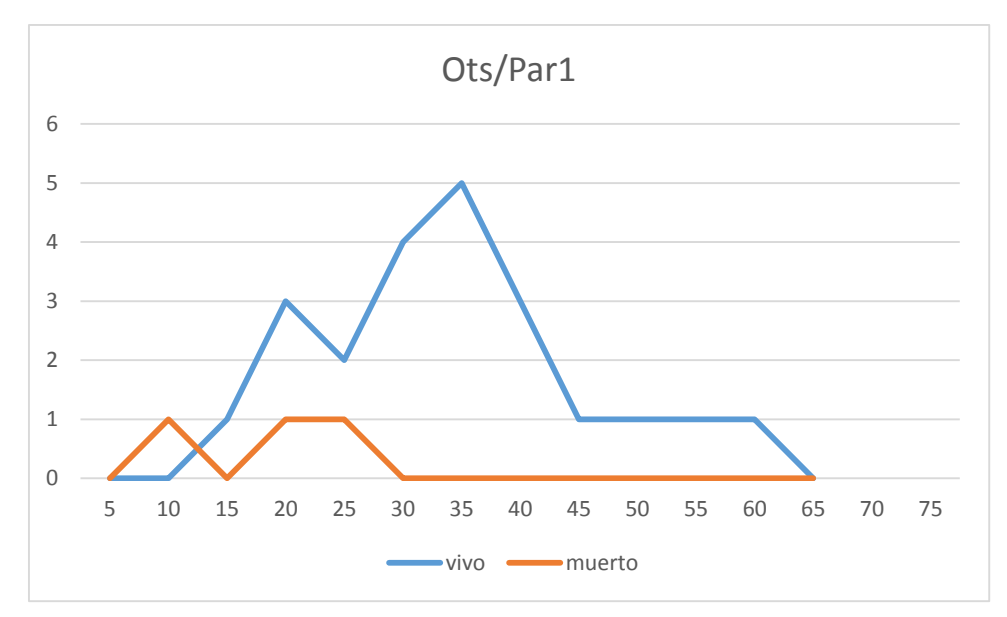

## **Distribución por clase diamétrica (nº de pies / parcela)**

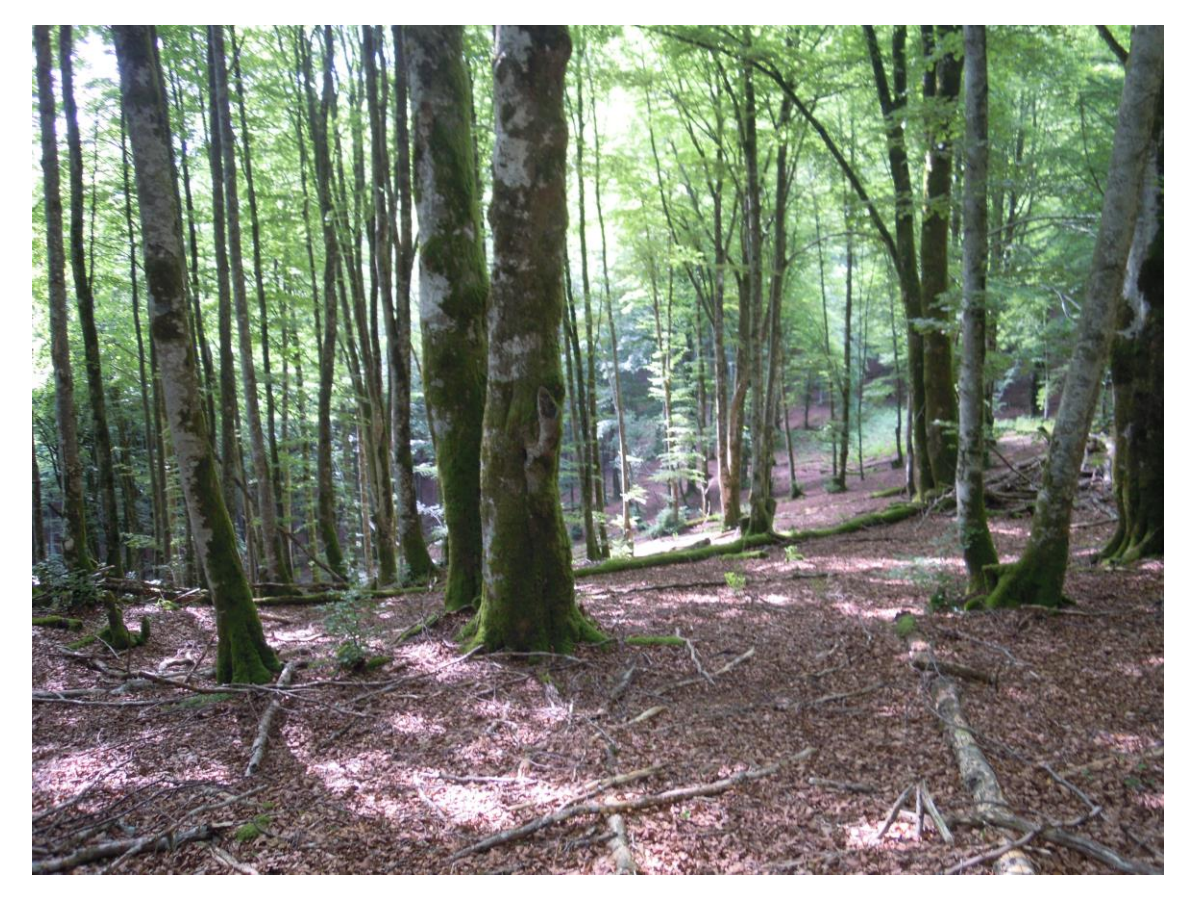

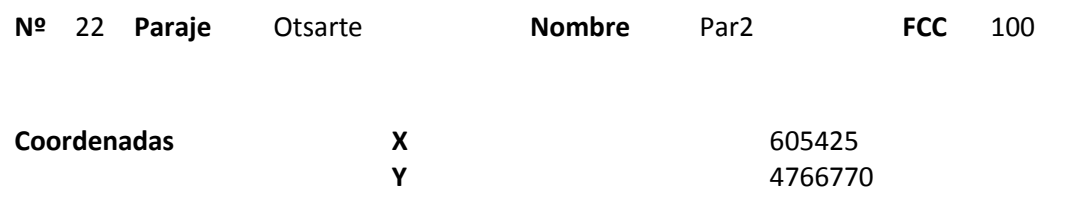

### **Distribución diamétrica**

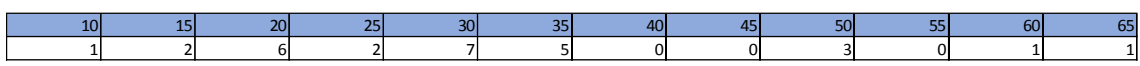

#### **Alturas**

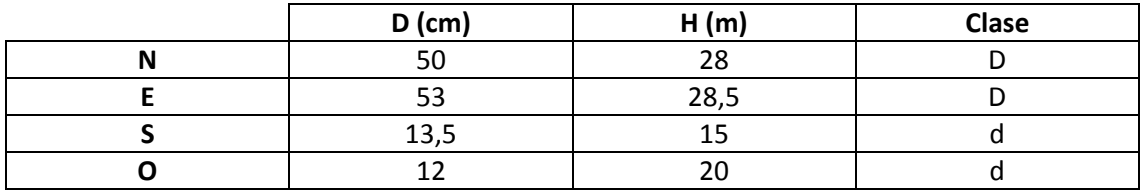

## **Madera muerta en pie**

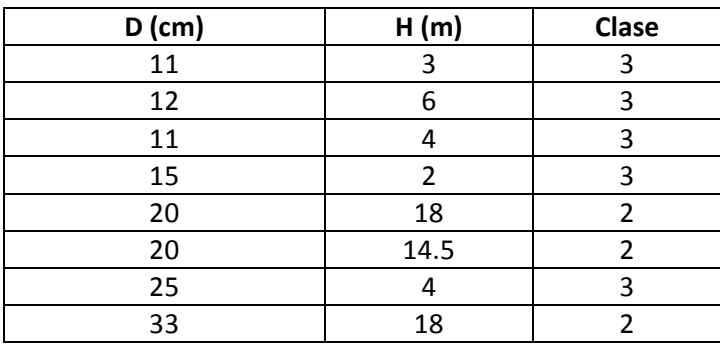

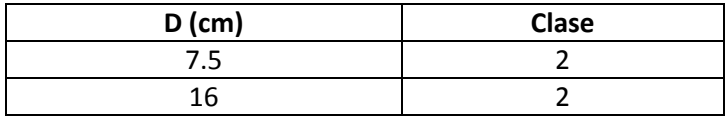

Se escucha Pico dorsiblanco al venir.

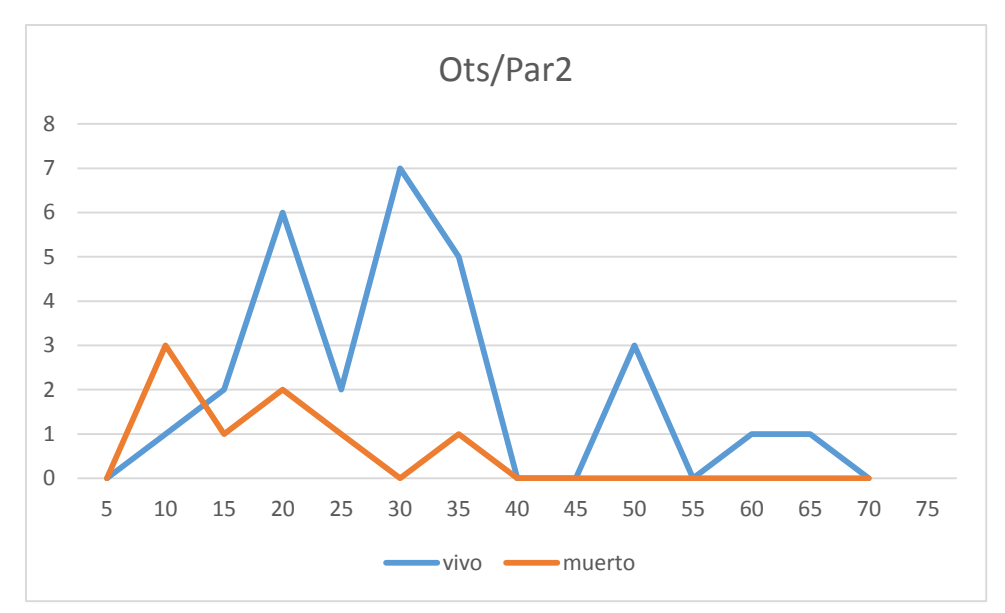

# **Distribución por clase diamétrica (nº de pies / parcela)**

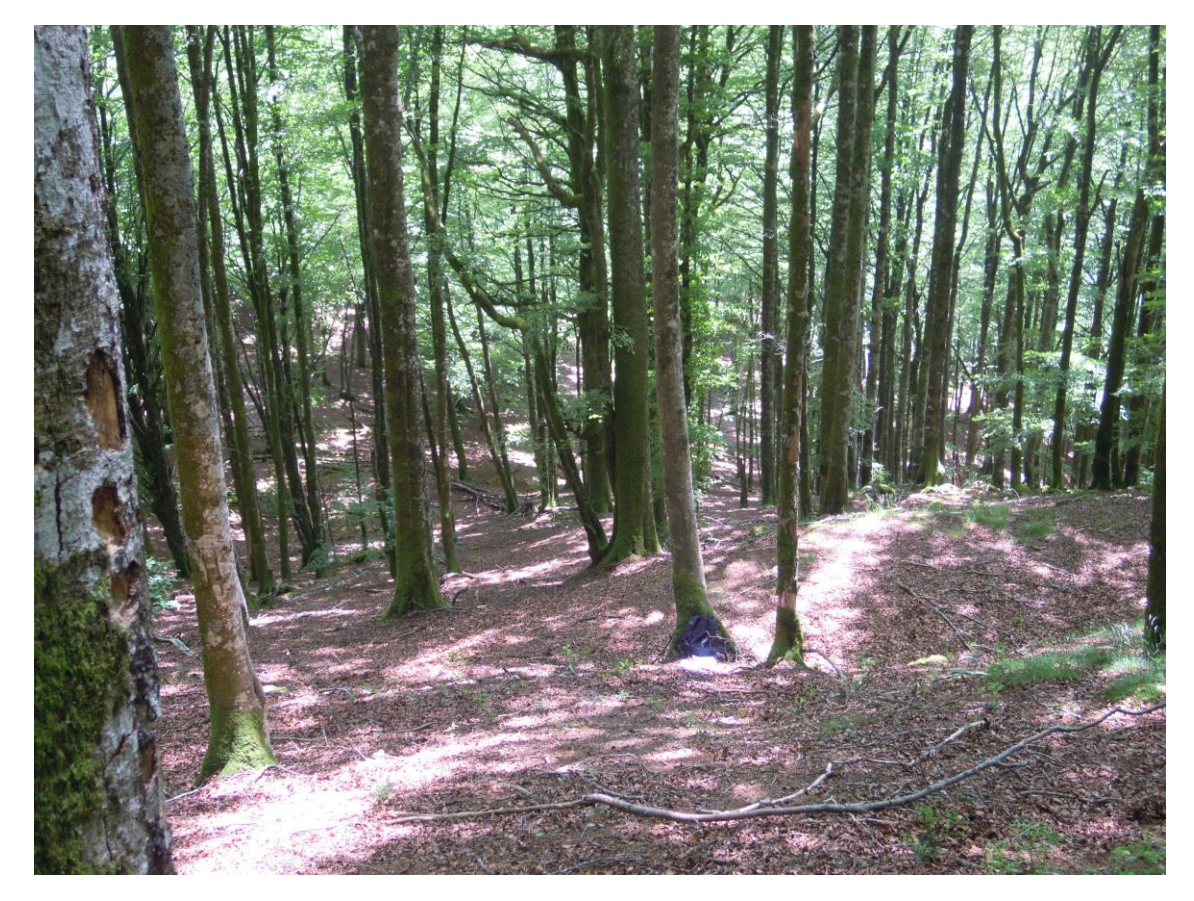

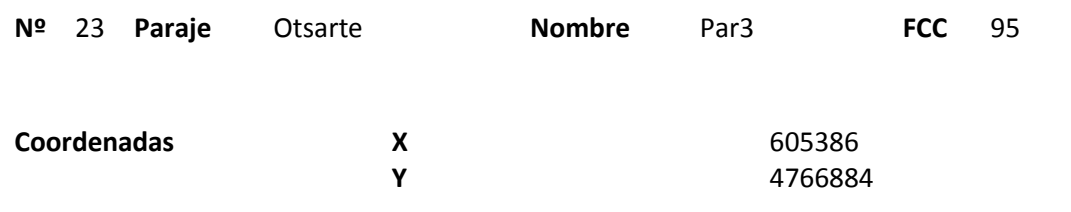

### **Distribución diamétrica**

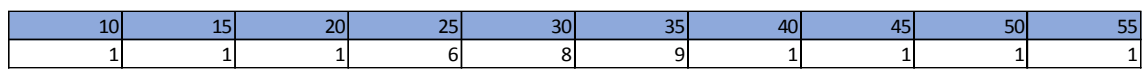

#### **Alturas**

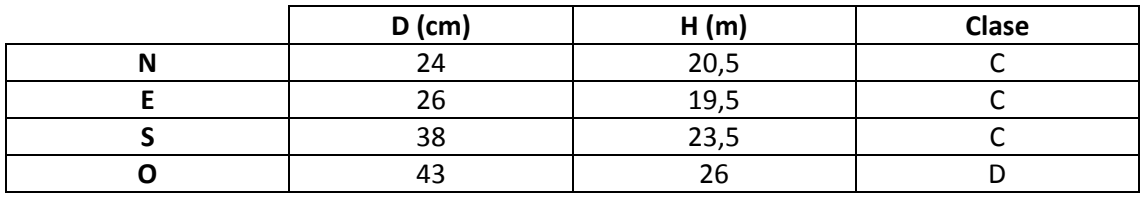

## **Madera muerta en pie**

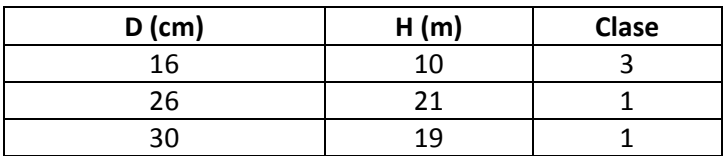

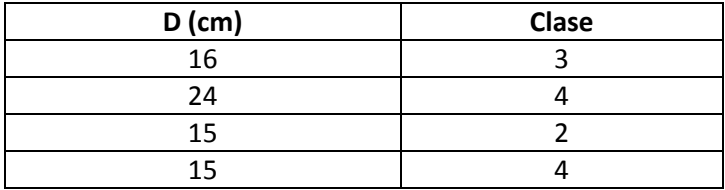

Zona alta de la ladera muy húmeda. Mucha madera muerta en el suelo.

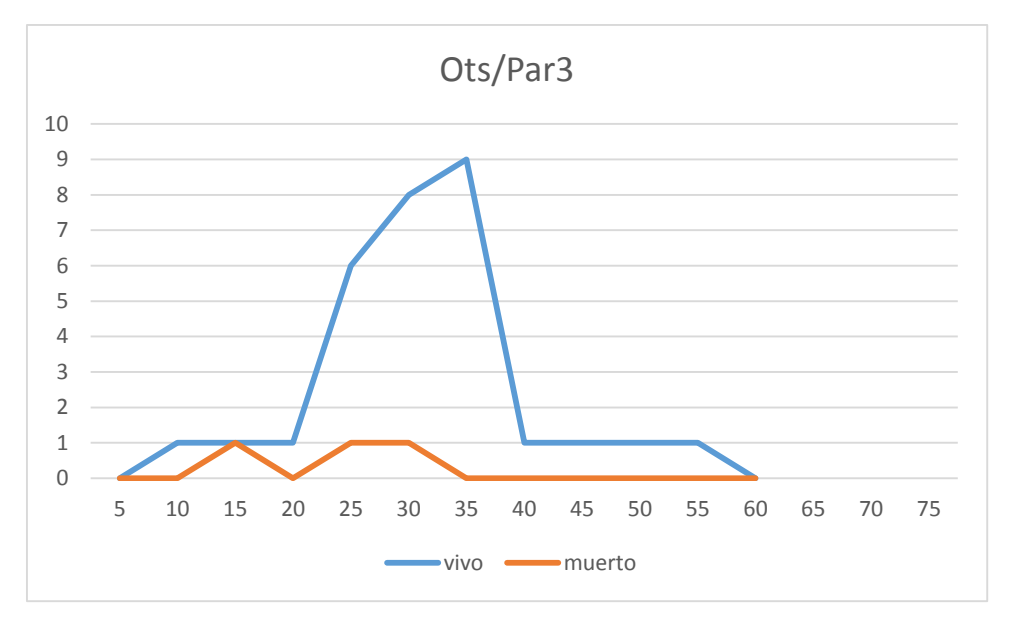

## **Distribución por clase diamétrica (nº de pies / parcela)**

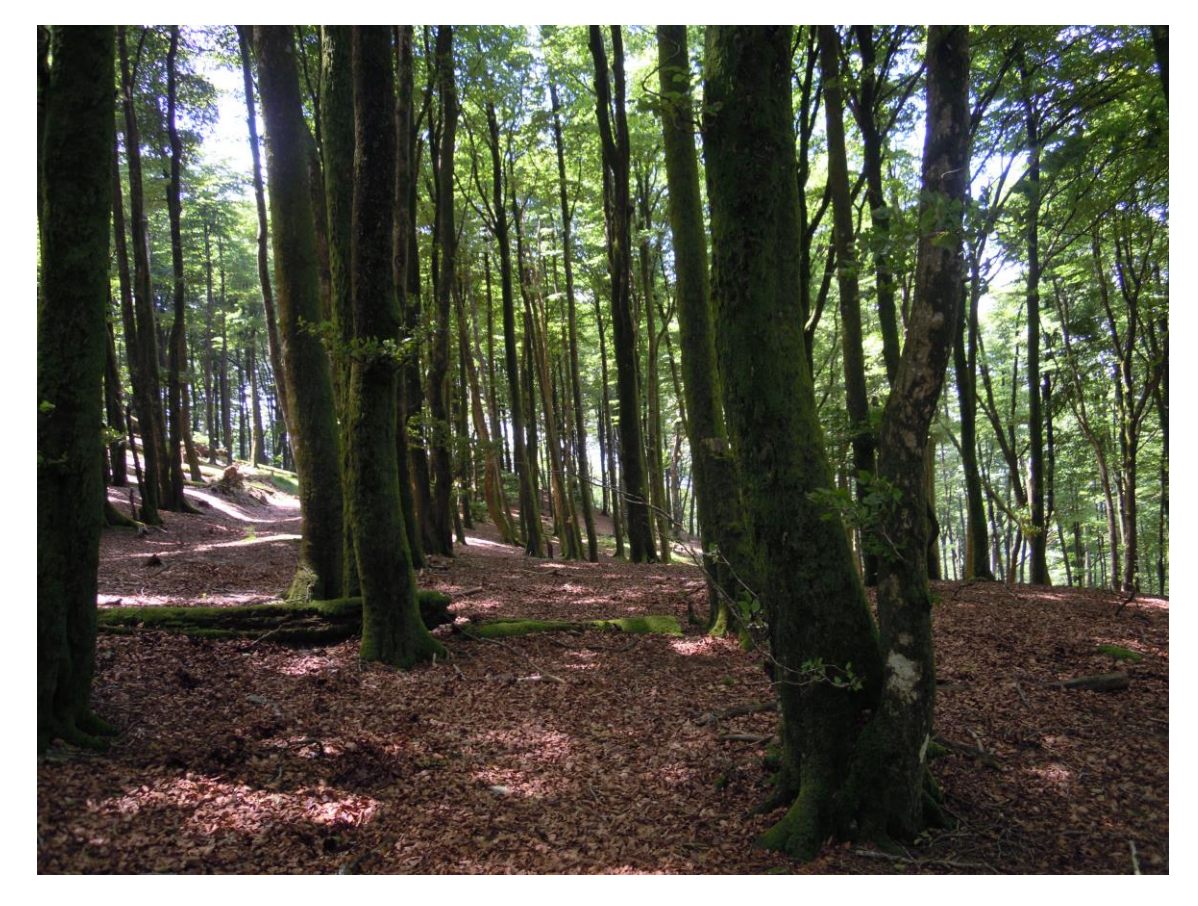

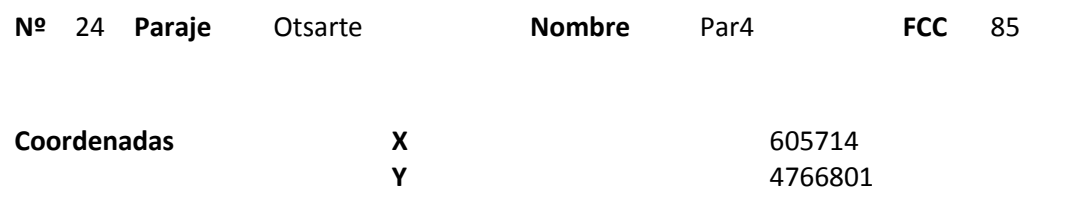

### **Distribución diamétrica**

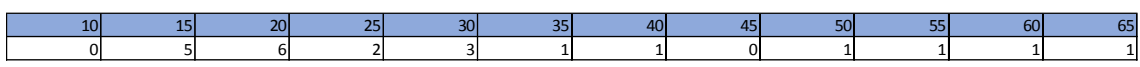

#### **Alturas**

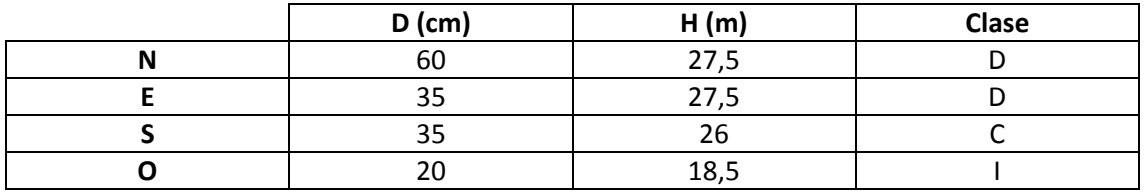

## **Madera muerta en pie**

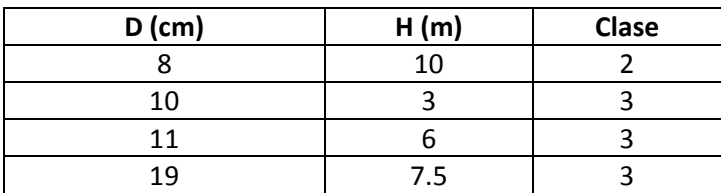

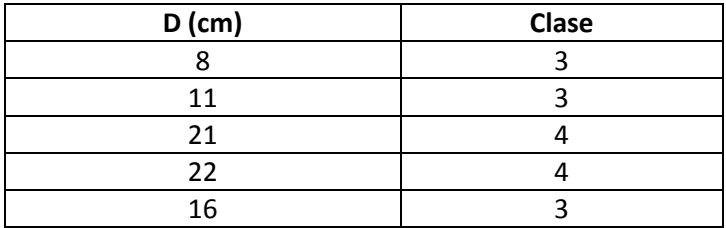

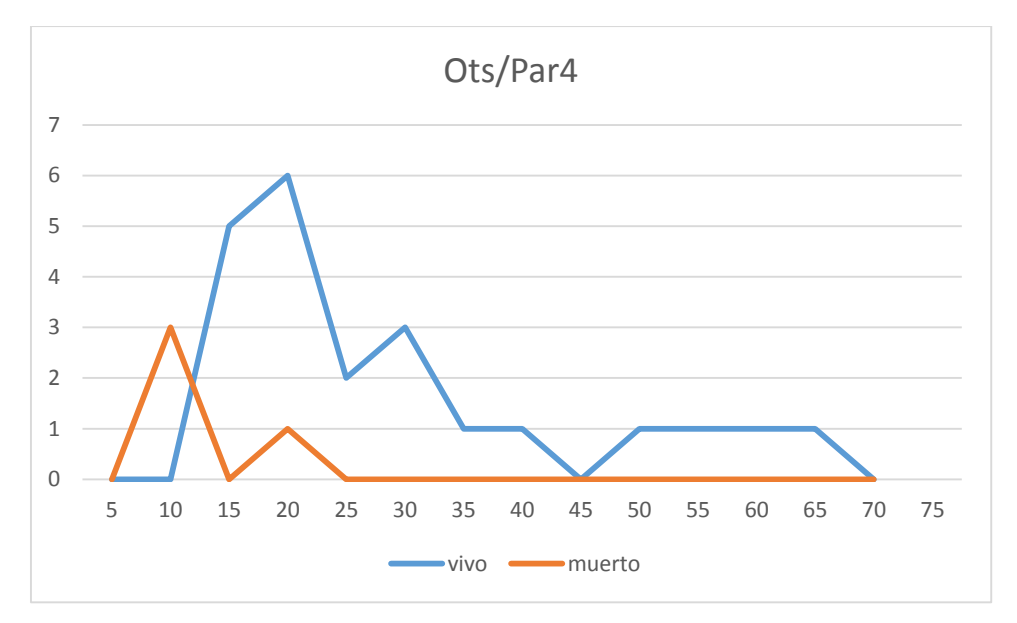

# **Distribución por clase diamétrica (nº de pies / parcela)**

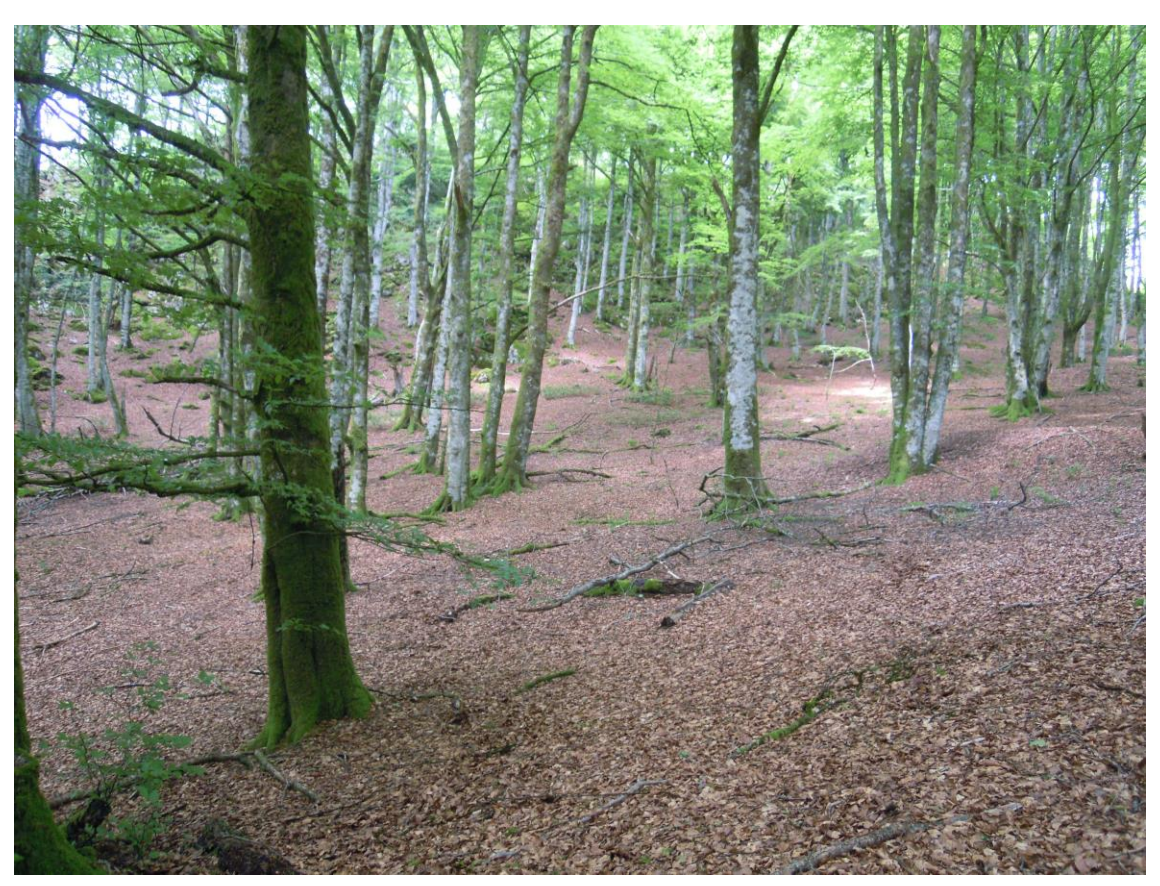

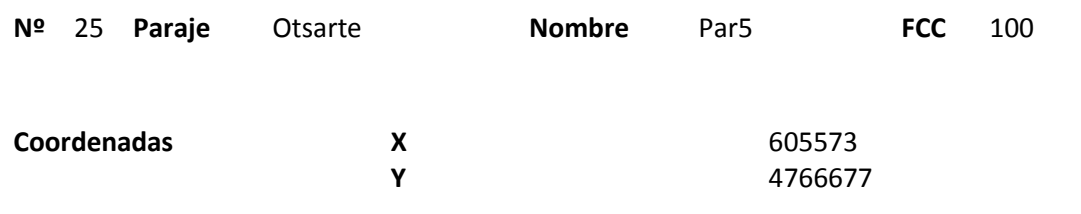

### **Distribución diamétrica**

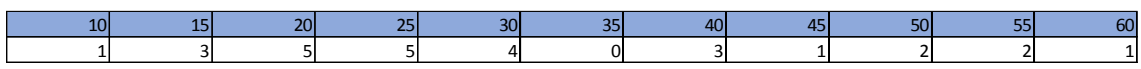

#### **Alturas**

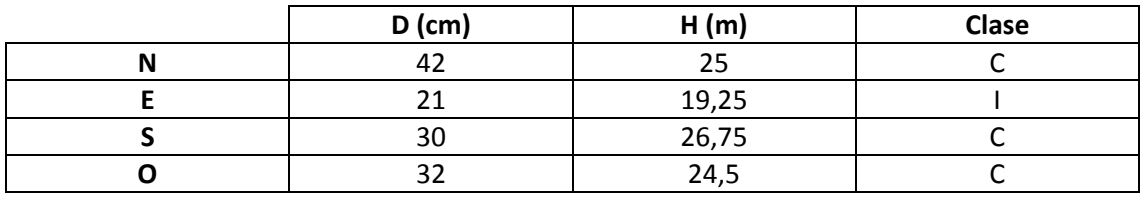

## **Madera muerta en pie**

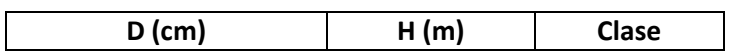

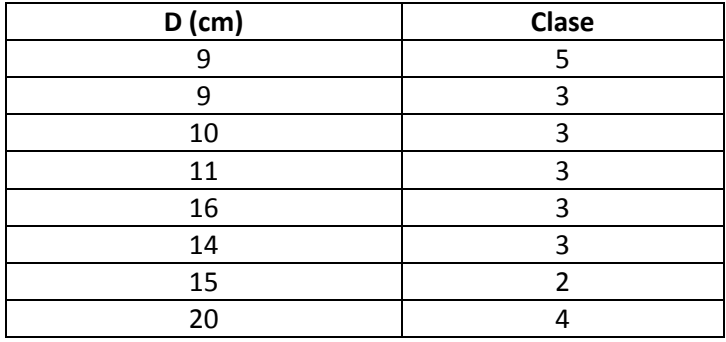

Mi en la parcela ni justo al lado hay snags. Sin embargo, hay mucha madera muerta en suelo de 20 – 25cm de diámetro. Se escucha al Pico dorsiblanco.

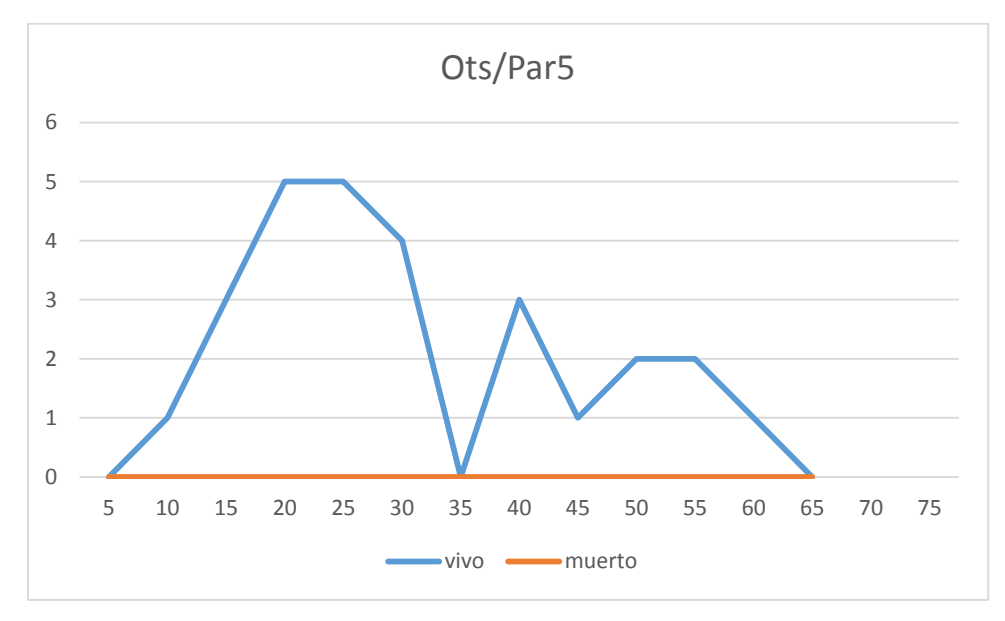

## **Distribución por clase diamétrica (nº de pies / parcela)**

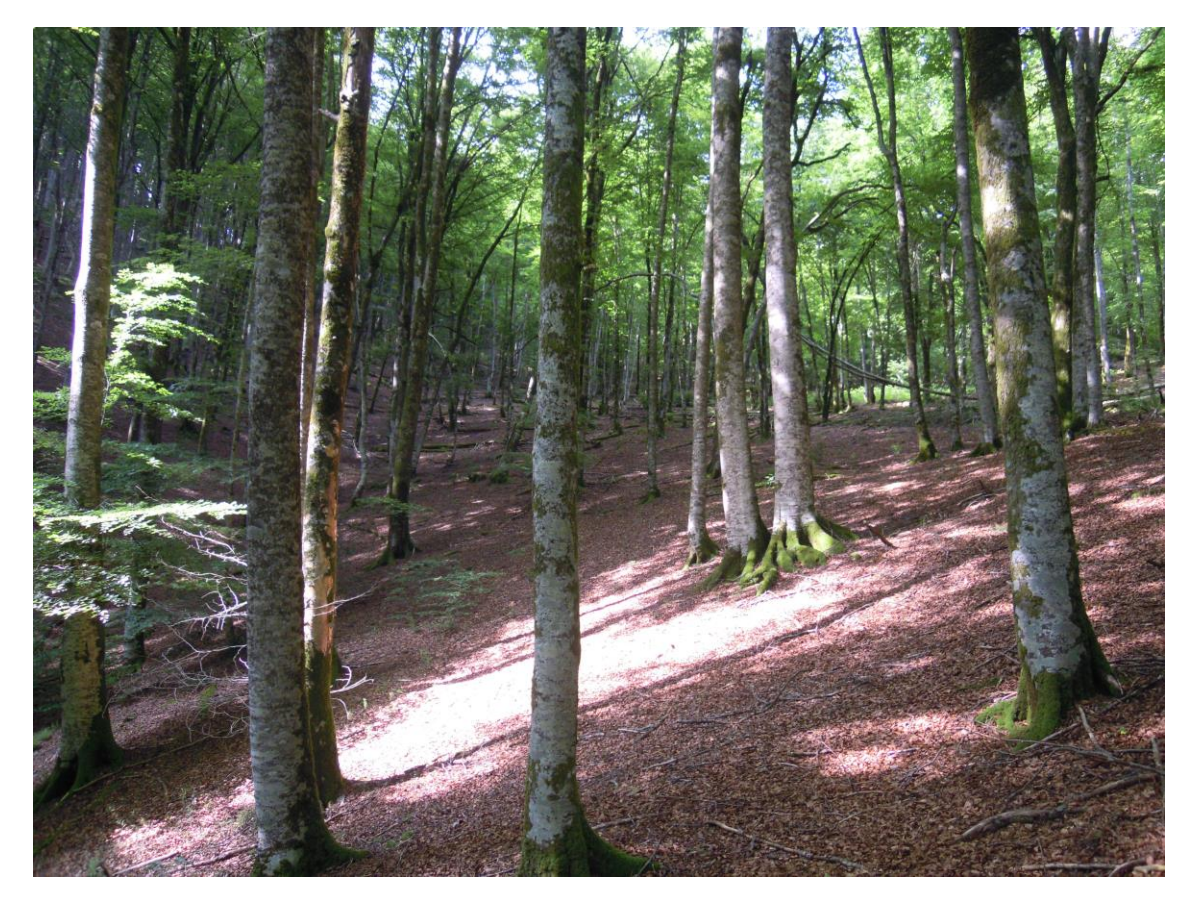

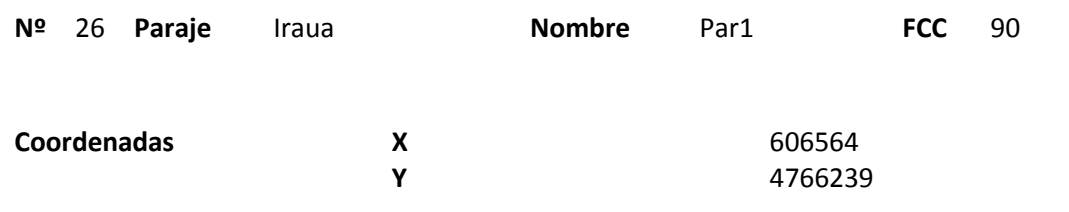

### **Distribución diamétrica**

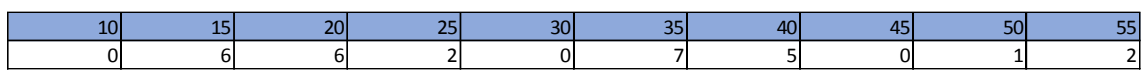

#### **Alturas**

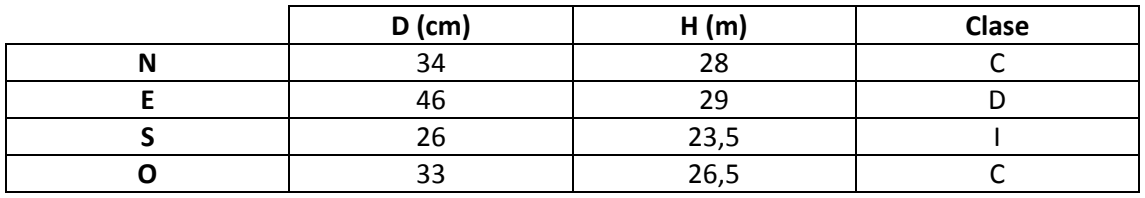

## **Madera muerta en pie**

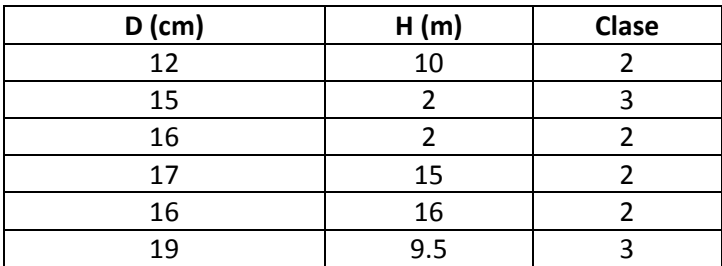

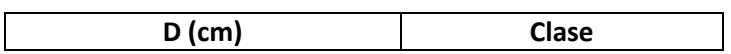

Se observa mucho regenerado en dos gaps. Poca madera muerta en el suelo. Muchas marcas de pícido en los snags.

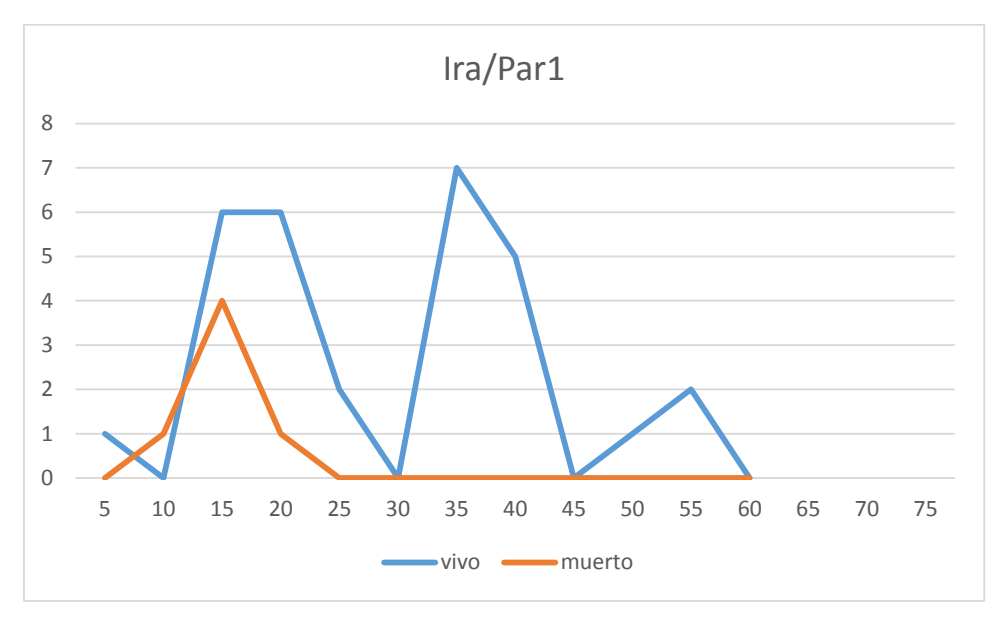

## **Distribución por clase diamétrica (nº de pies / parcela)**

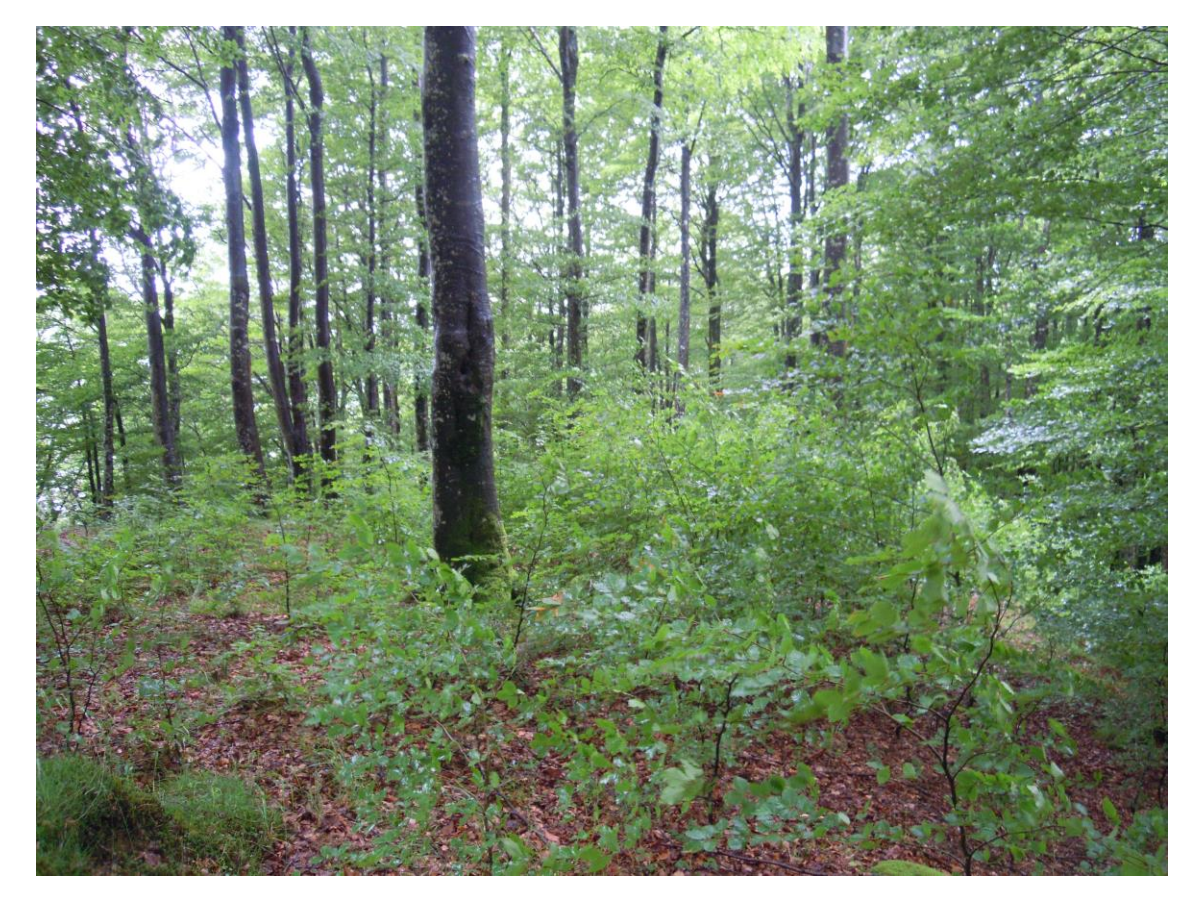

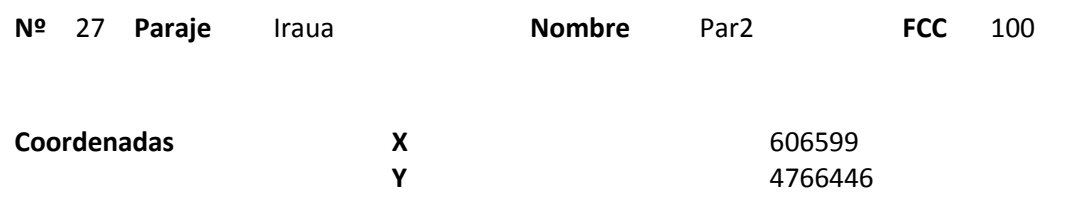

### **Distribución diamétrica**

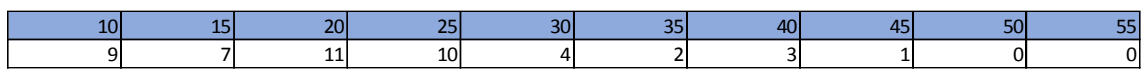

#### **Alturas**

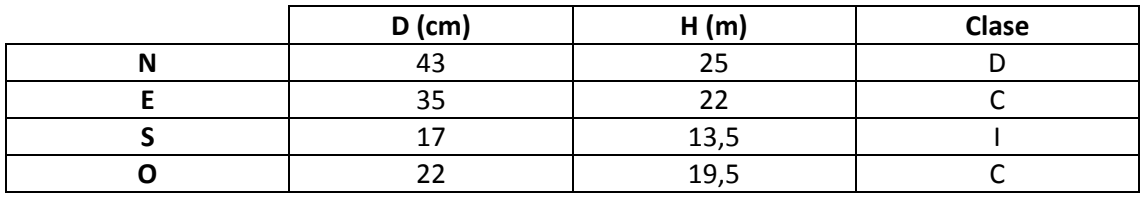

## **Madera muerta en pie**

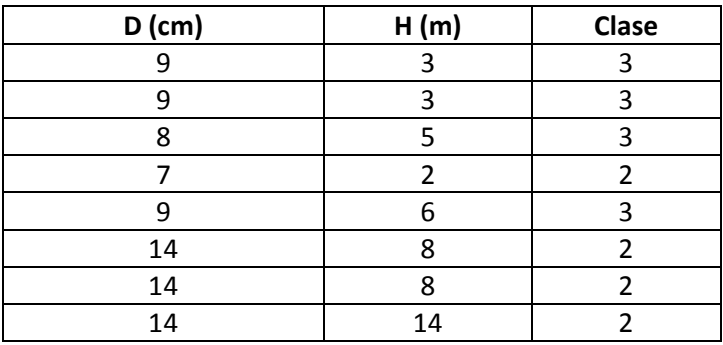

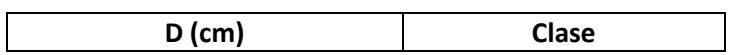

En la parcela se encuentran varios árboles de cepa. En los alrededores se observan árboles de mayor diámetro y más snags. Los snags de alrededor tienen muchas marcas de pícido. Situada junto a una pista que parece nueva

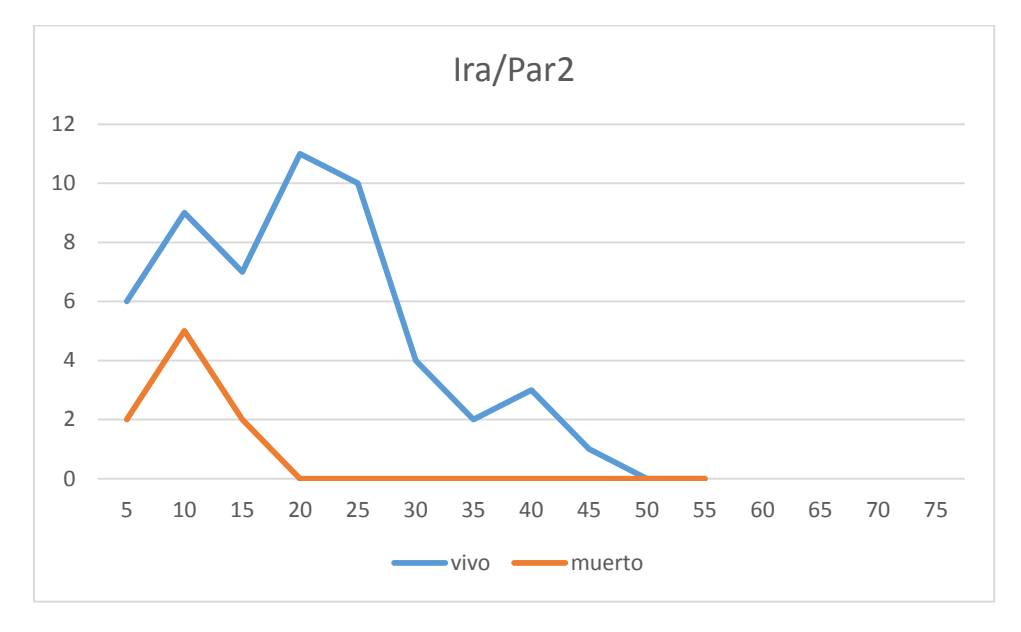

### **Distribución por clase diamétrica (nº de pies / parcela)**

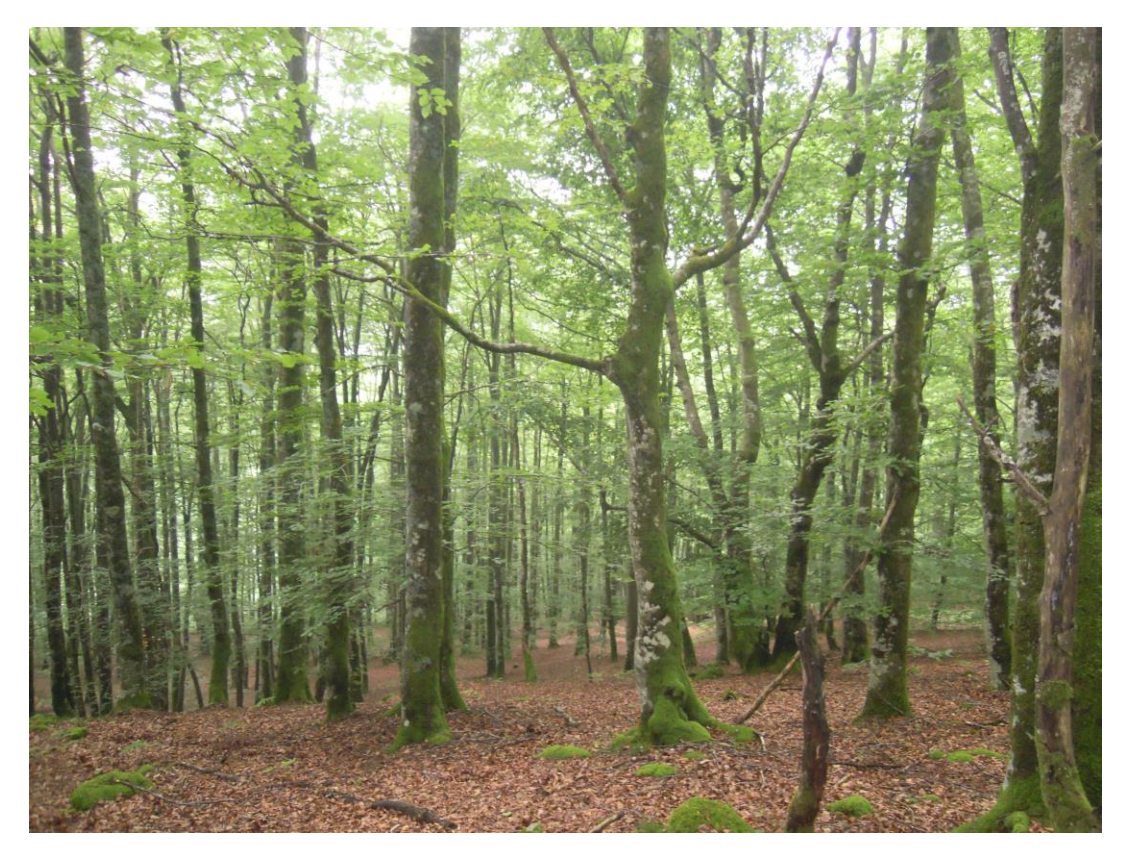

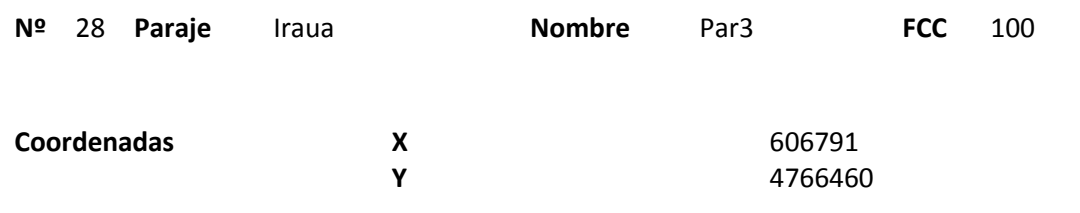

### **Distribución diamétrica**

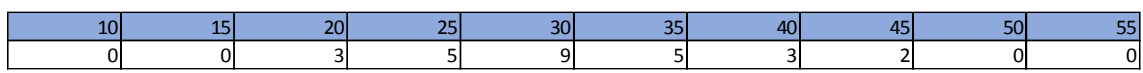

#### **Alturas**

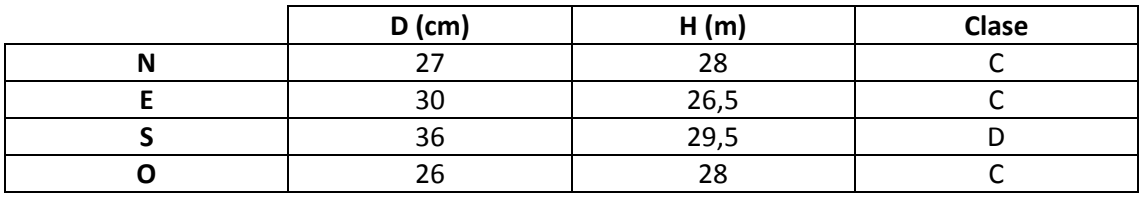

## **Madera muerta en pie**

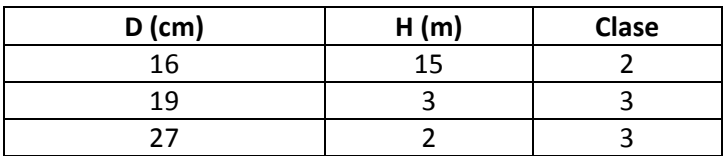

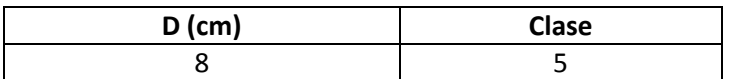
Al lado de la parcela se observa un gap con abundante regeneración. La parcela está entre dos caminos.

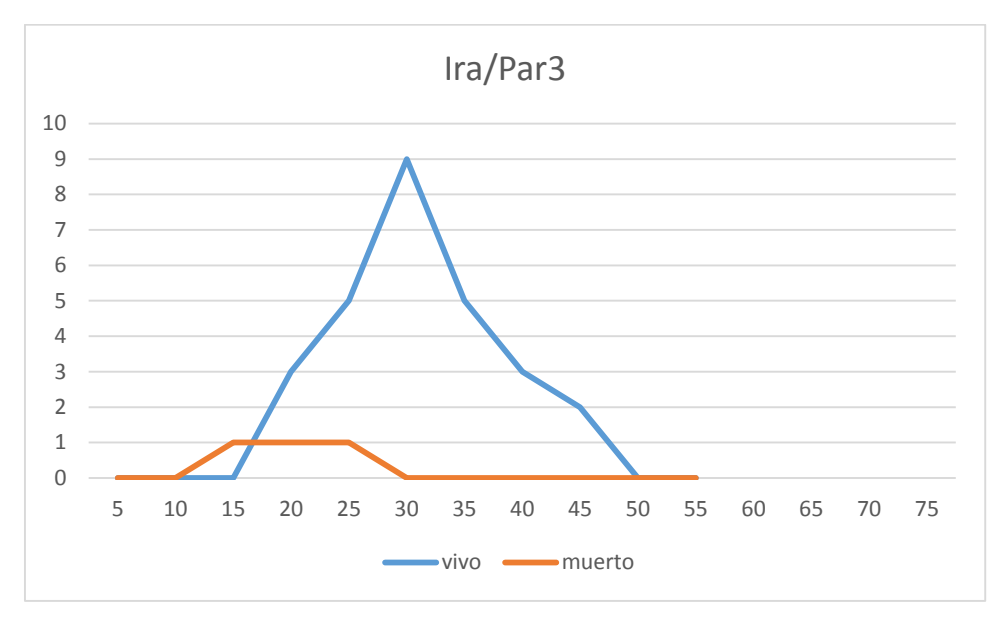

## **Distribución por clase diamétrica (nº de pies / parcela)**

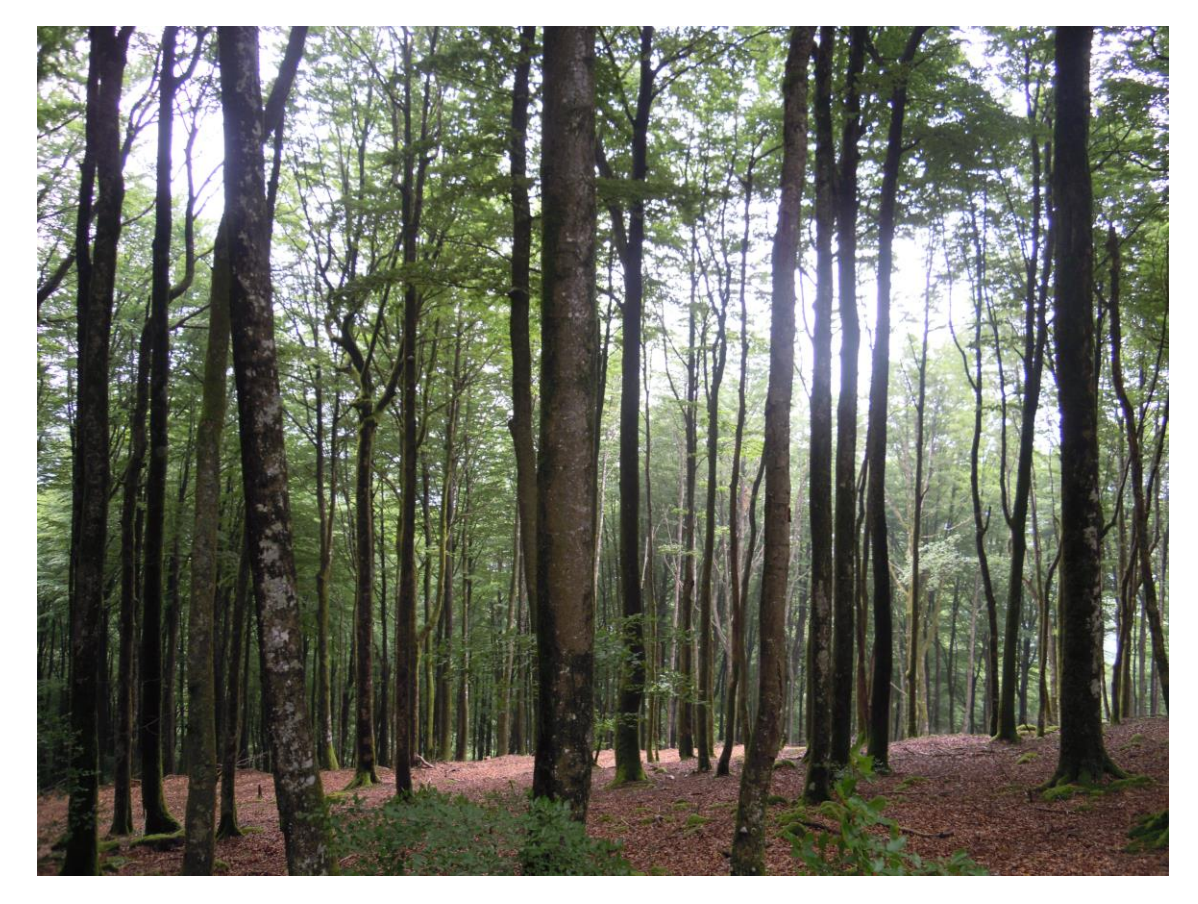

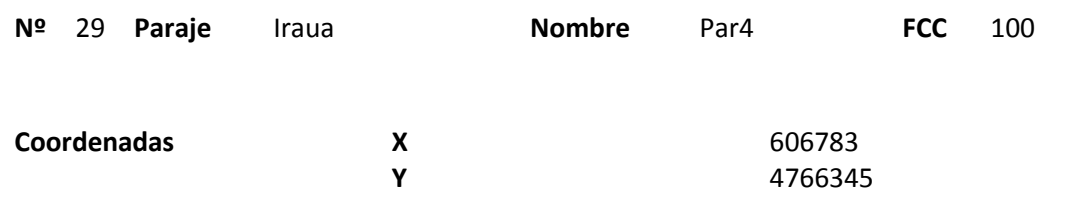

### **Distribución diamétrica**

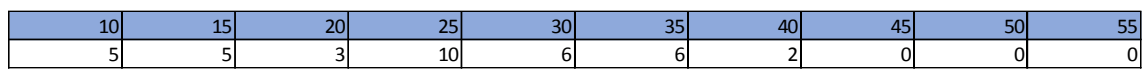

#### **Alturas**

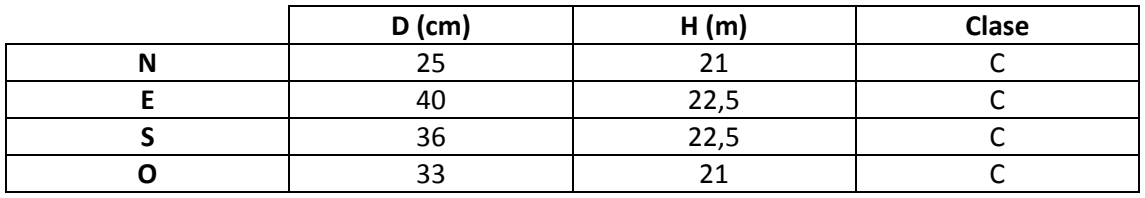

## **Madera muerta en pie**

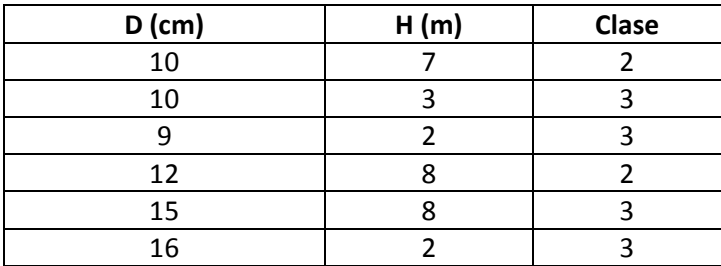

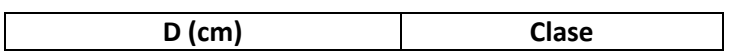

Muy poca madera muerta en el suelo.

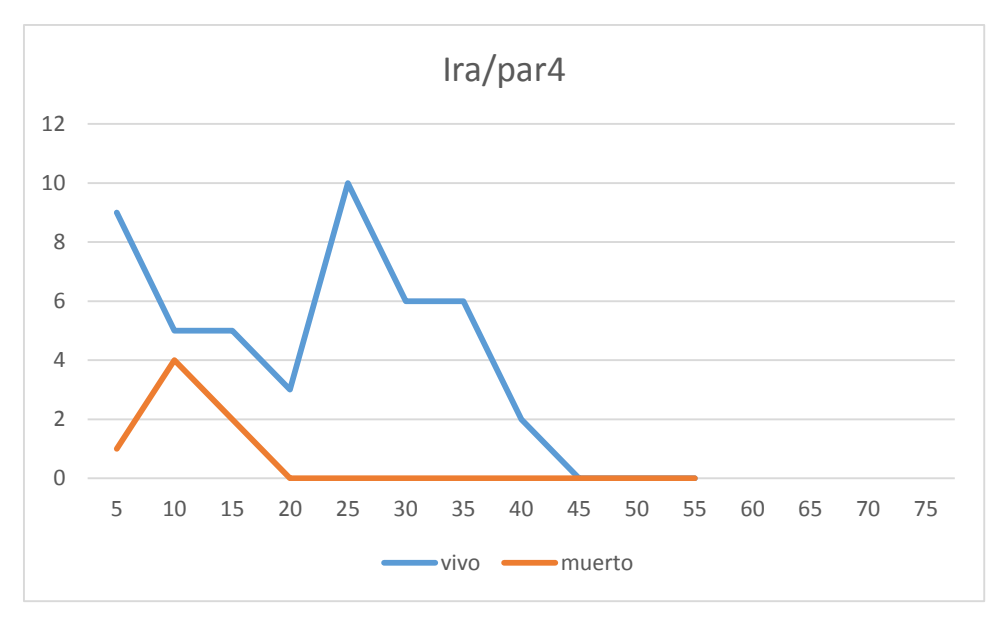

## **Distribución por clase diamétrica (nº de pies / parcela)**

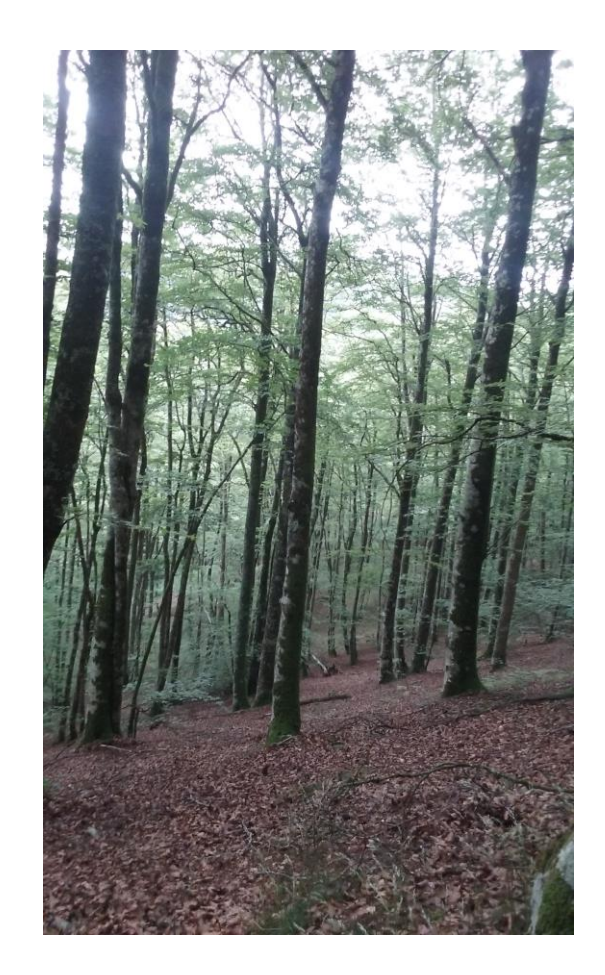

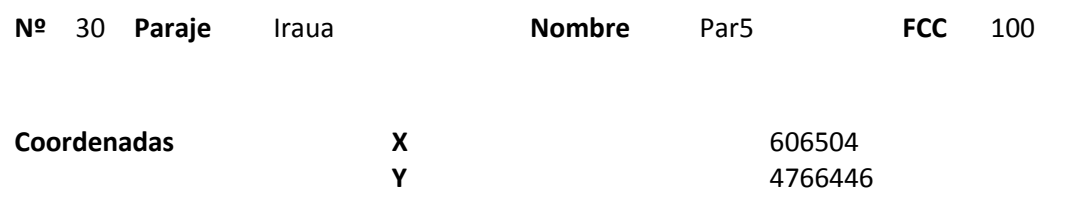

### **Distribución diamétrica**

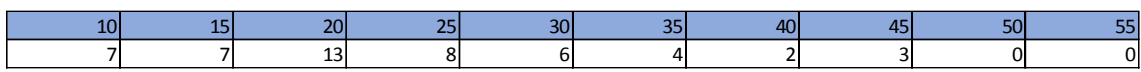

#### **Alturas**

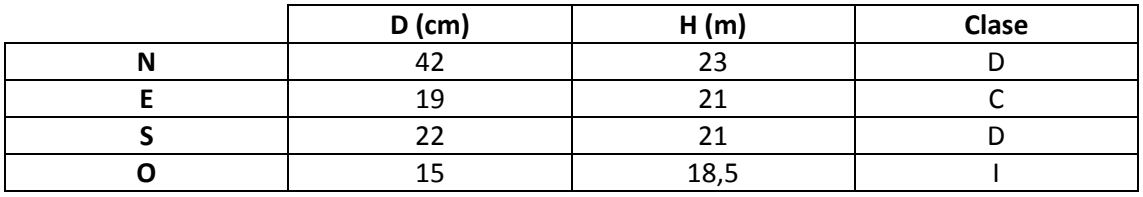

## **Madera muerta en pie**

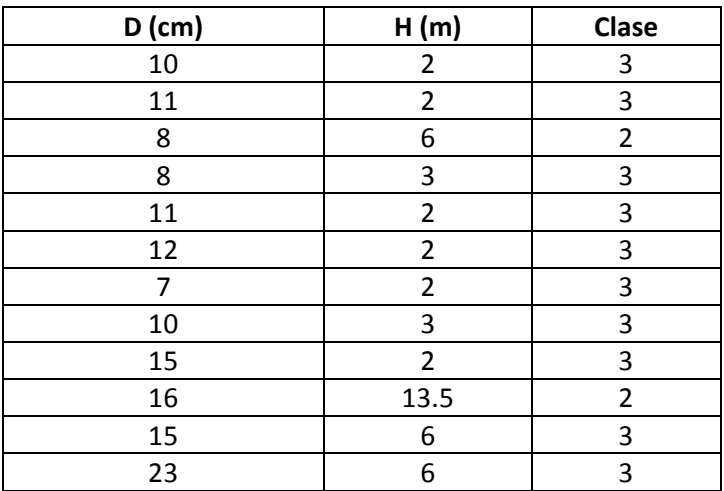

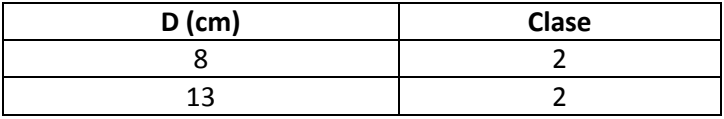

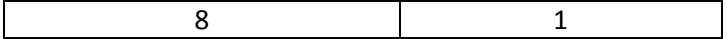

Parcela junto a una antigua carbonera. En la zona se ven bastantes snags con marcas de pícido

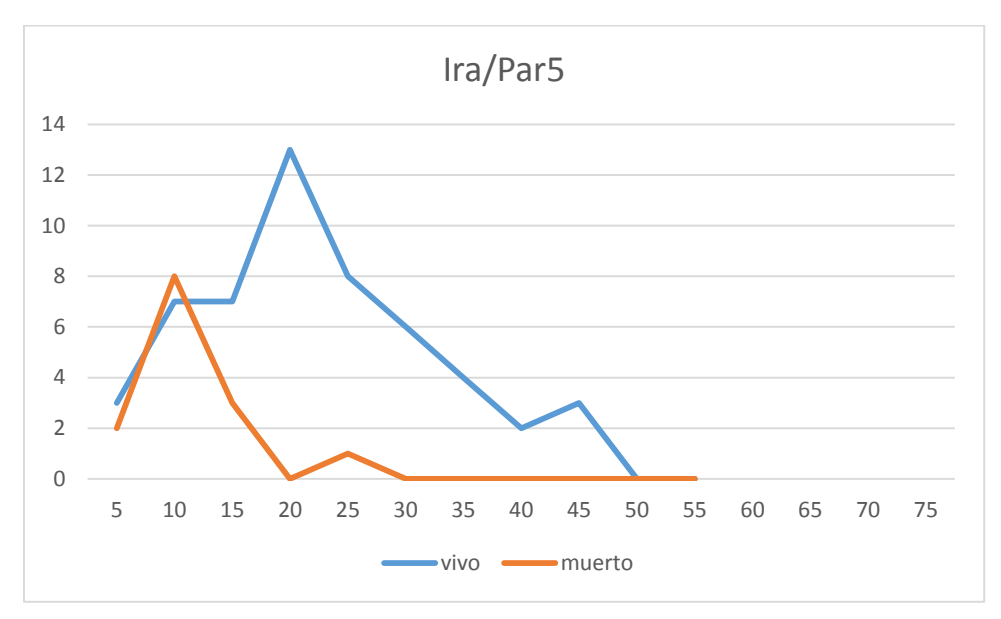

## **Distribución por clase diamétrica (nº de pies / parcela)**

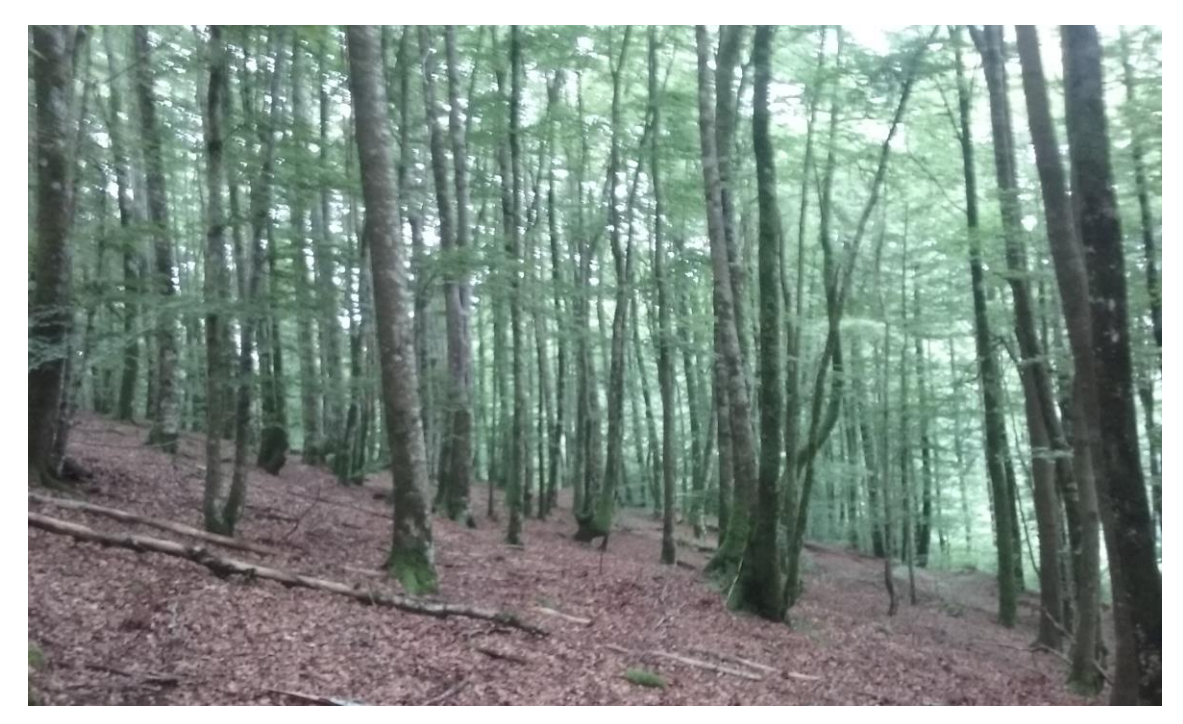

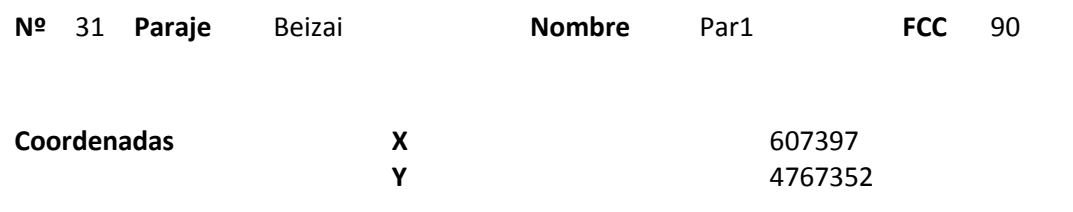

### **Distribución diamétrica**

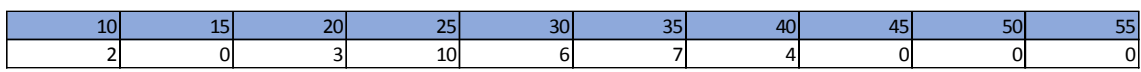

#### **Alturas**

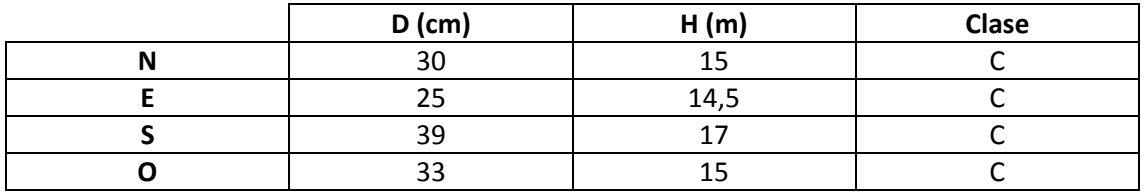

## **Madera muerta en pie**

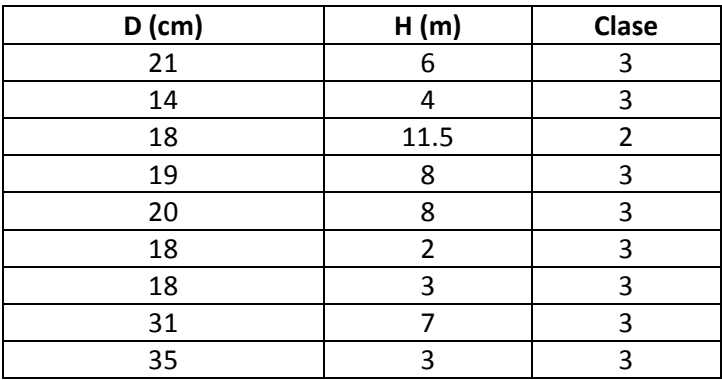

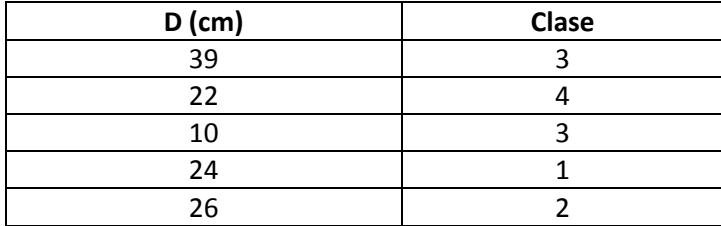

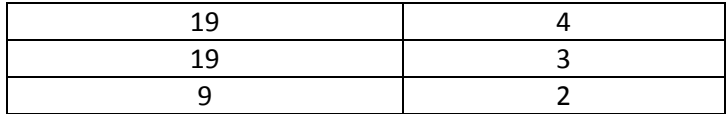

Masa en un roquedo en una cresta. Muchas marcas de pícido.

## **Distribución por clase diamétrica (nº de pies / parcela)**

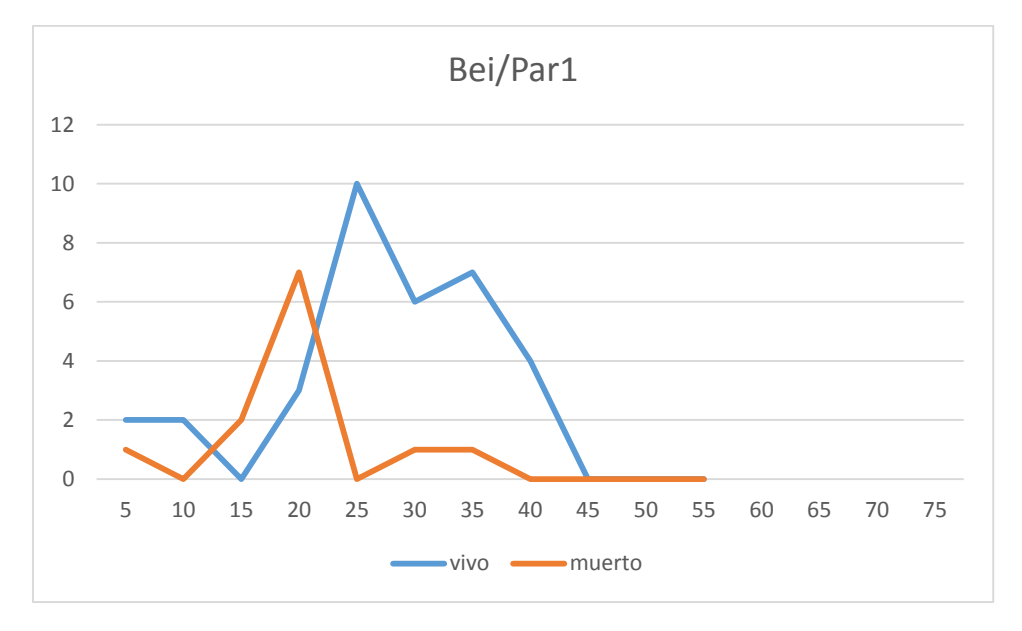

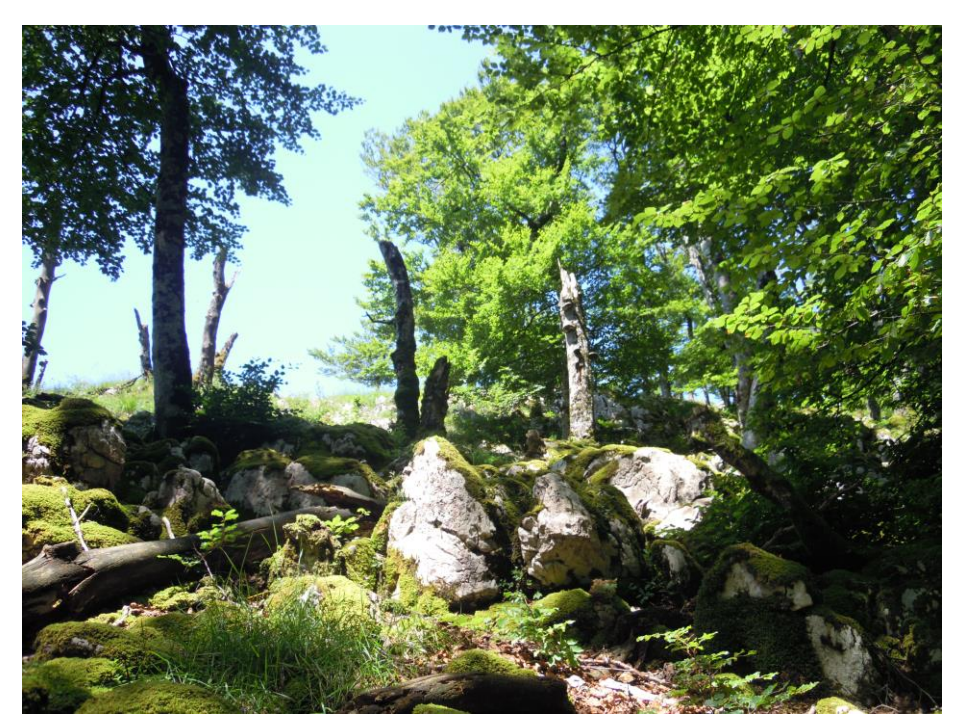

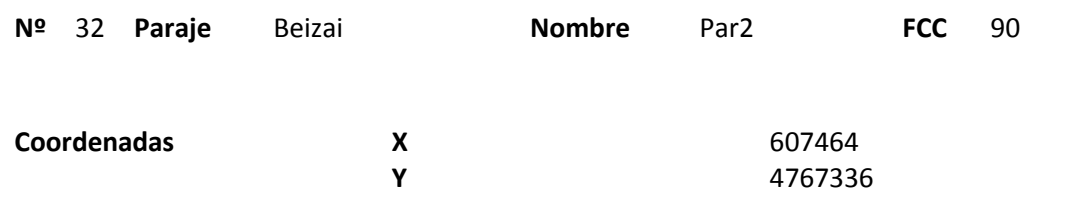

### **Distribución diamétrica**

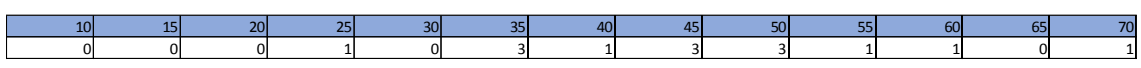

#### **Alturas**

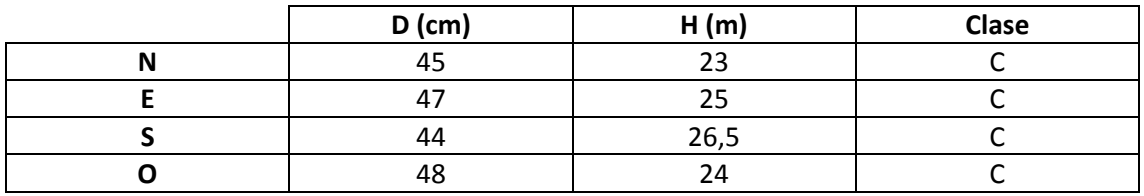

#### **Madera muerta en pie**

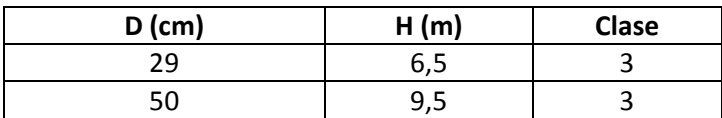

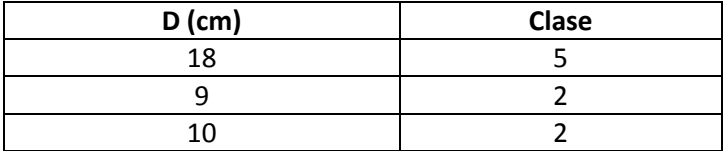

Parcela a media ladera, un poco alejada de la cresta. La densidad de árboles es baja pero los pies son muy grandes. Bastante rocoso. Destaca la gran cantidad de *Urtica dioica.* 

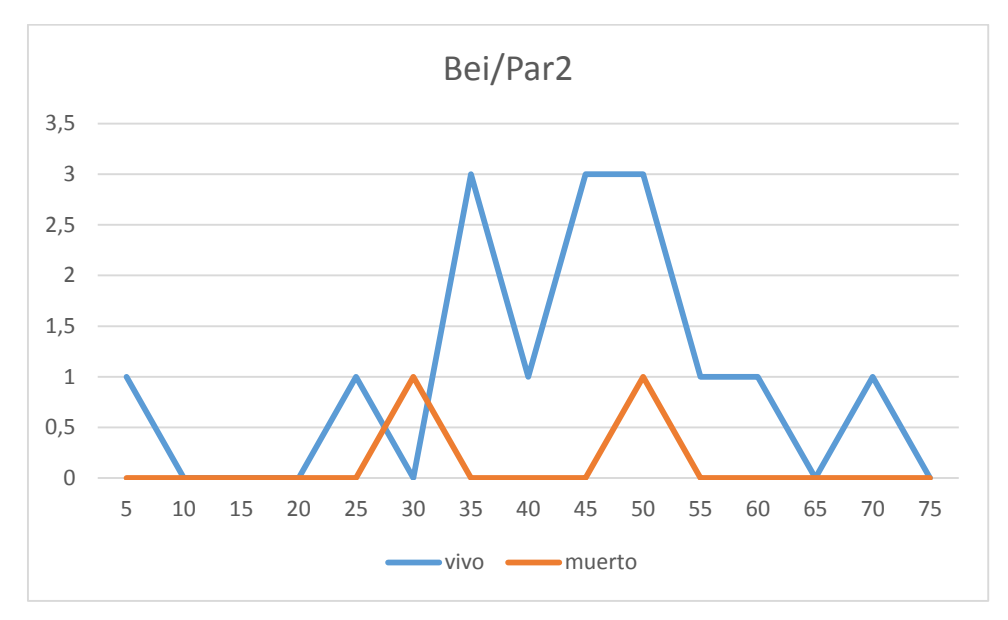

#### **Distribución por clase diamétrica (nº de pies / parcela)**

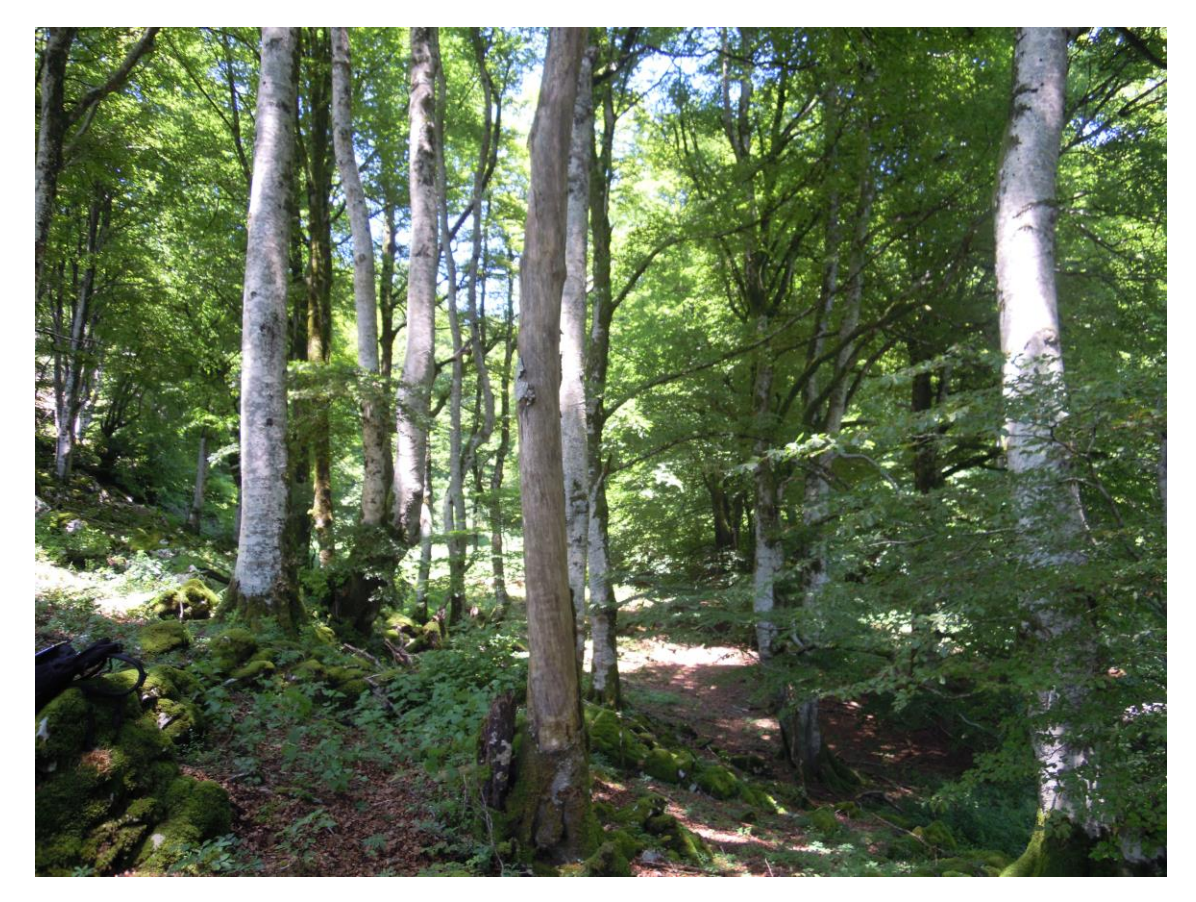

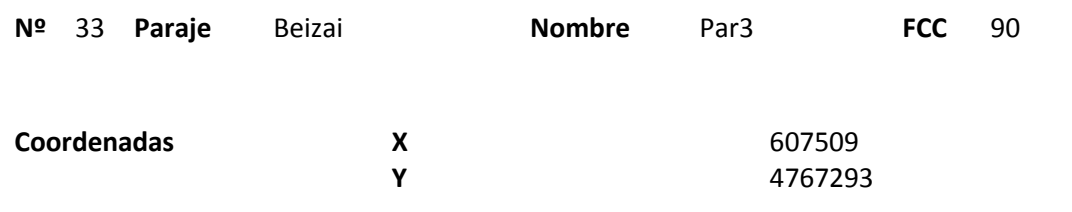

### **Distribución diamétrica**

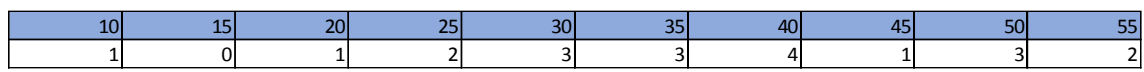

#### **Alturas**

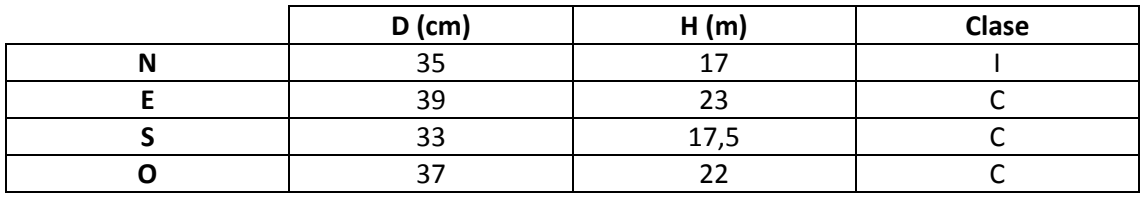

## **Madera muerta en pie**

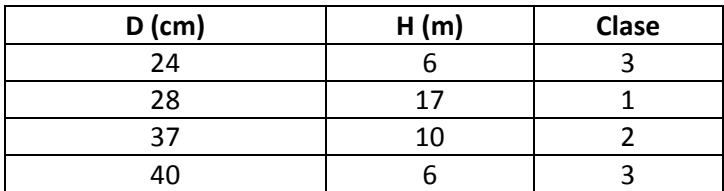

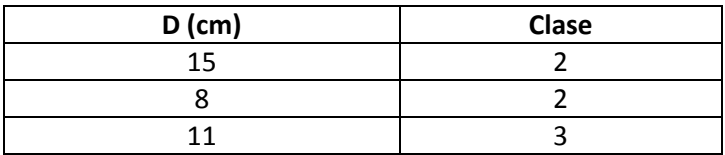

La parcela está al límite del arbolado, que desaparece hacia el Sur, coincidiendo con una gran pendiente y roquedo. Se observan marcas de pícido.

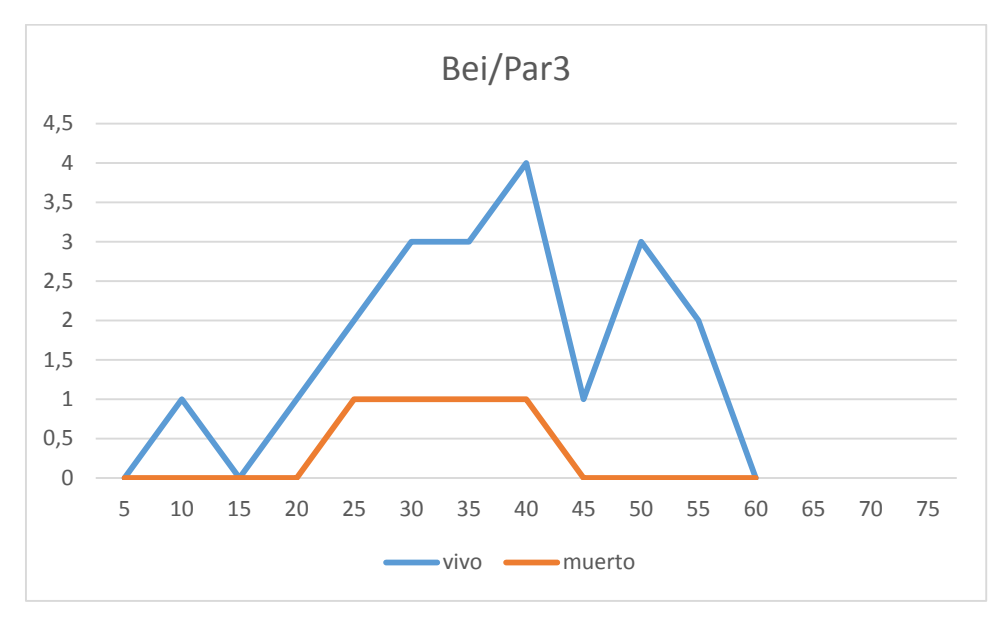

## **Distribución por clase diamétrica (nº de pies / parcela)**

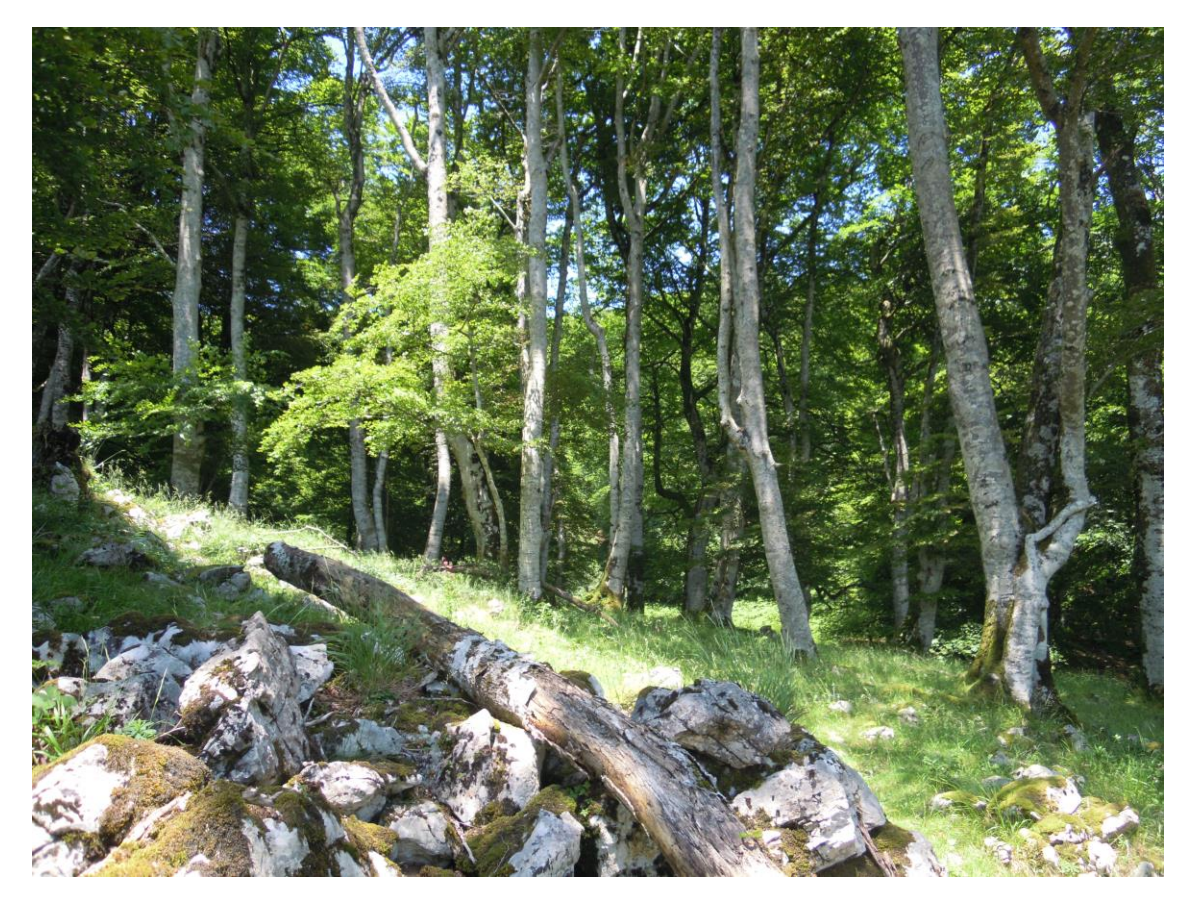

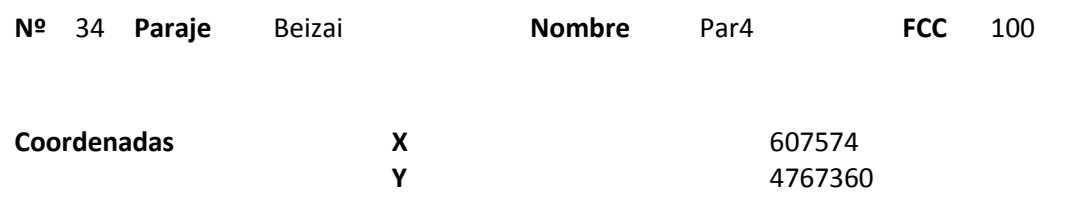

### **Distribución diamétrica**

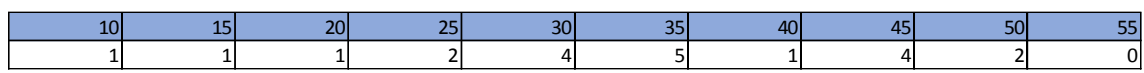

#### **Alturas**

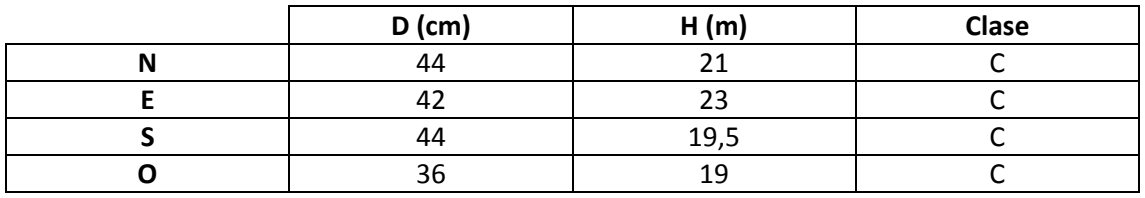

## **Madera muerta en pie**

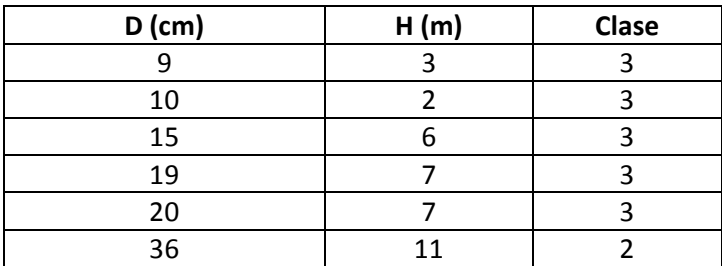

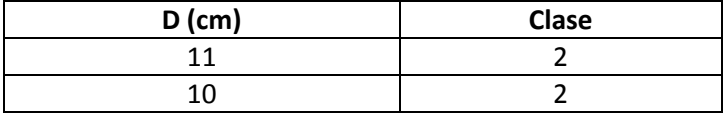

Muchos snags y mucha madera muerta en el suelo con marcas de pícido. Se observa un nido viejo dentro de la parcela.

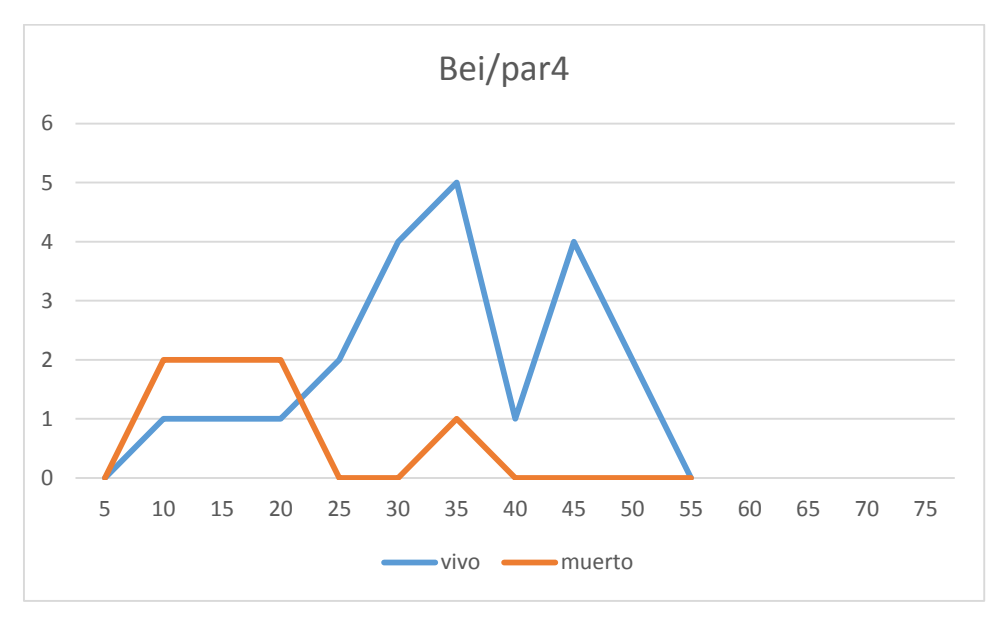

## **Distribución por clase diamétrica (nº de pies / parcela)**

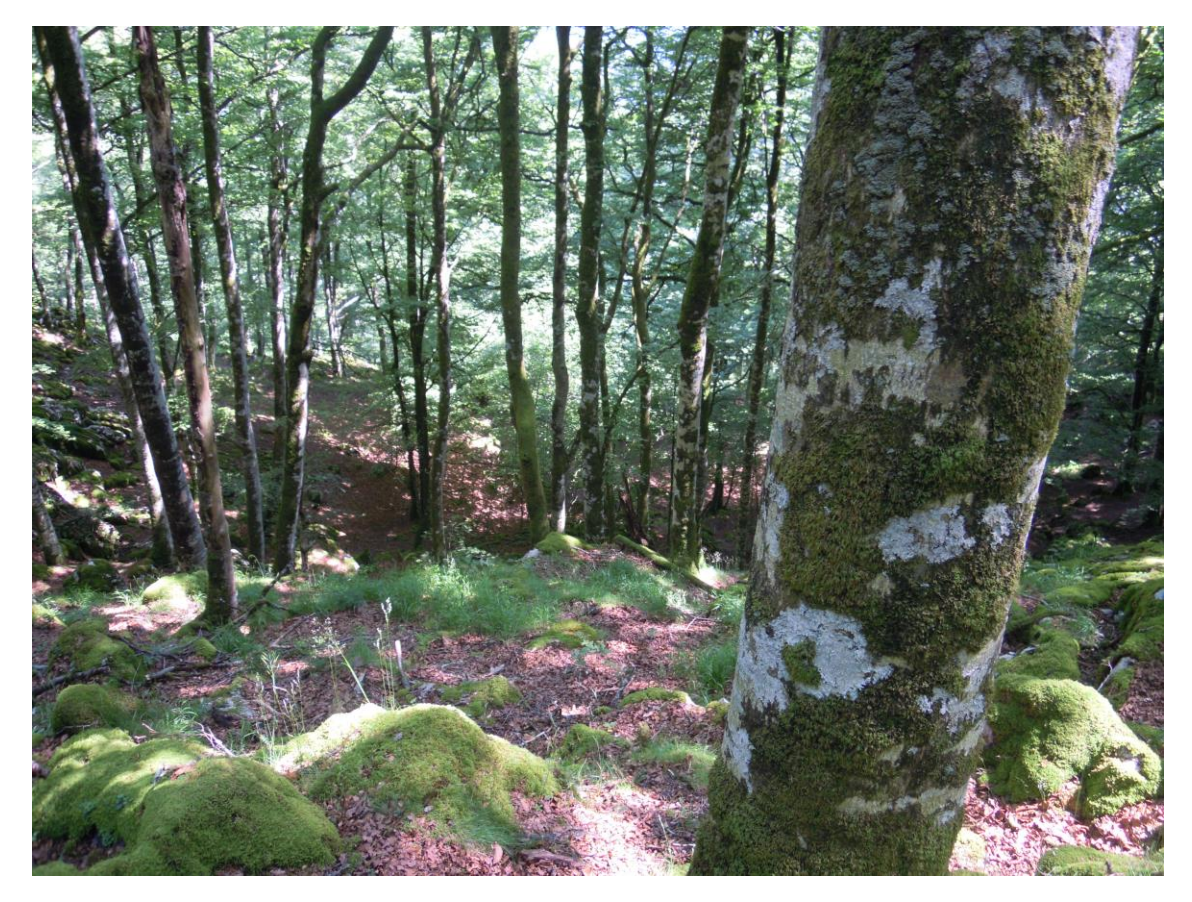

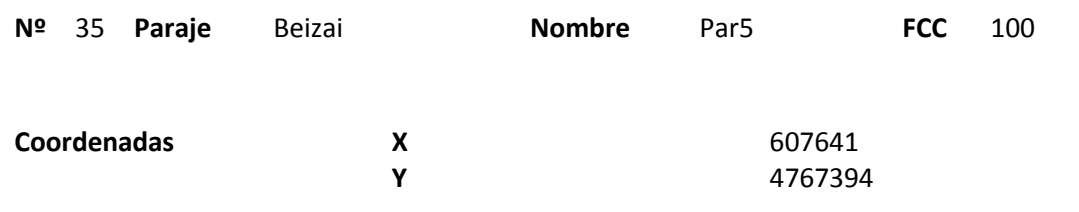

### **Distribución diamétrica**

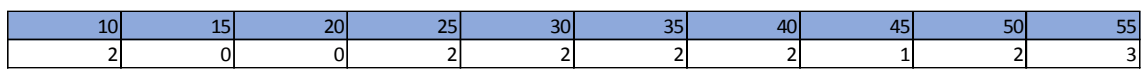

#### **Alturas**

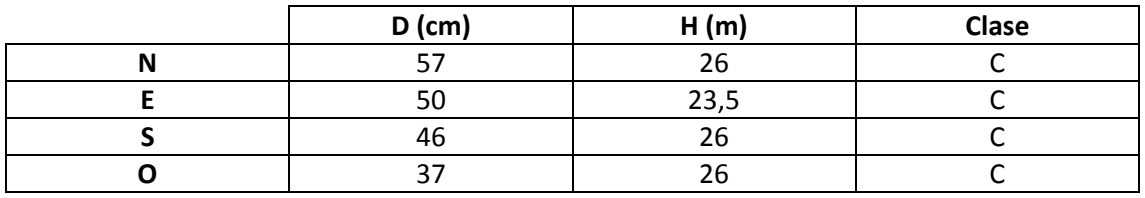

## **Madera muerta en pie**

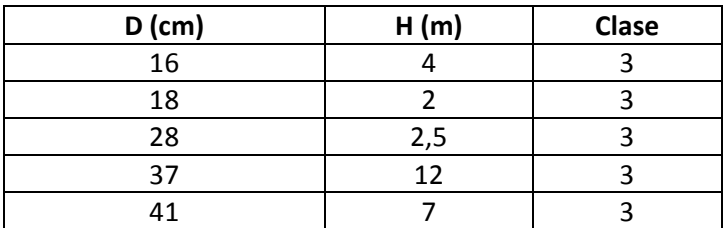

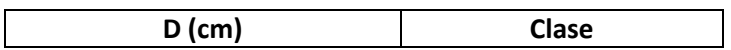

Muchas marcas de pícido en la parcela y alrededores. Se observa un camino viejo de 1,5m de anchura junto a la parcela, aunque se encuentra en muy mal estado.

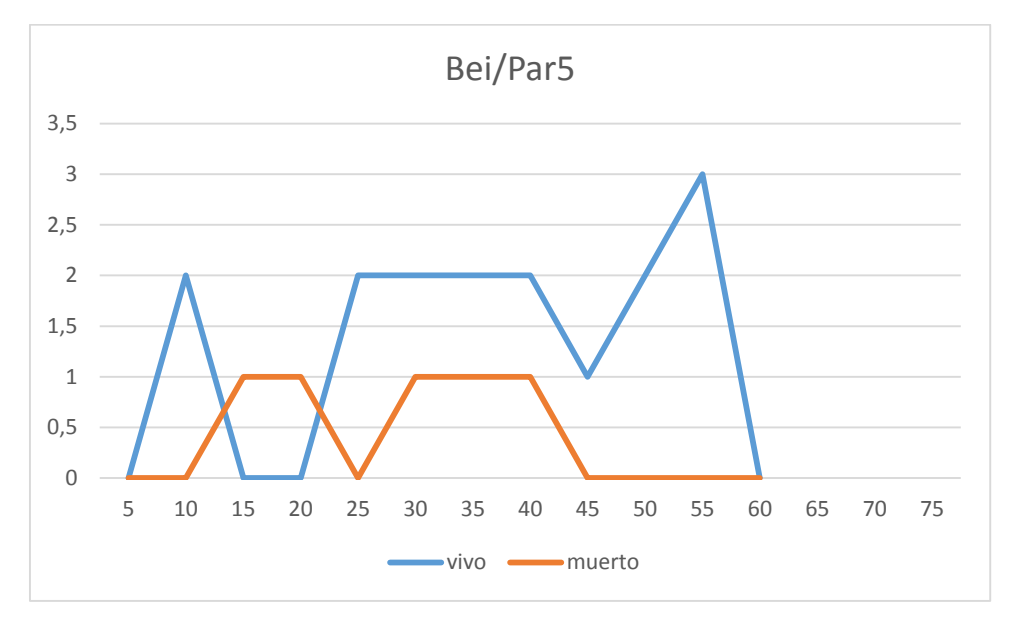

### **Distribución por clase diamétrica (nº de pies / parcela)**

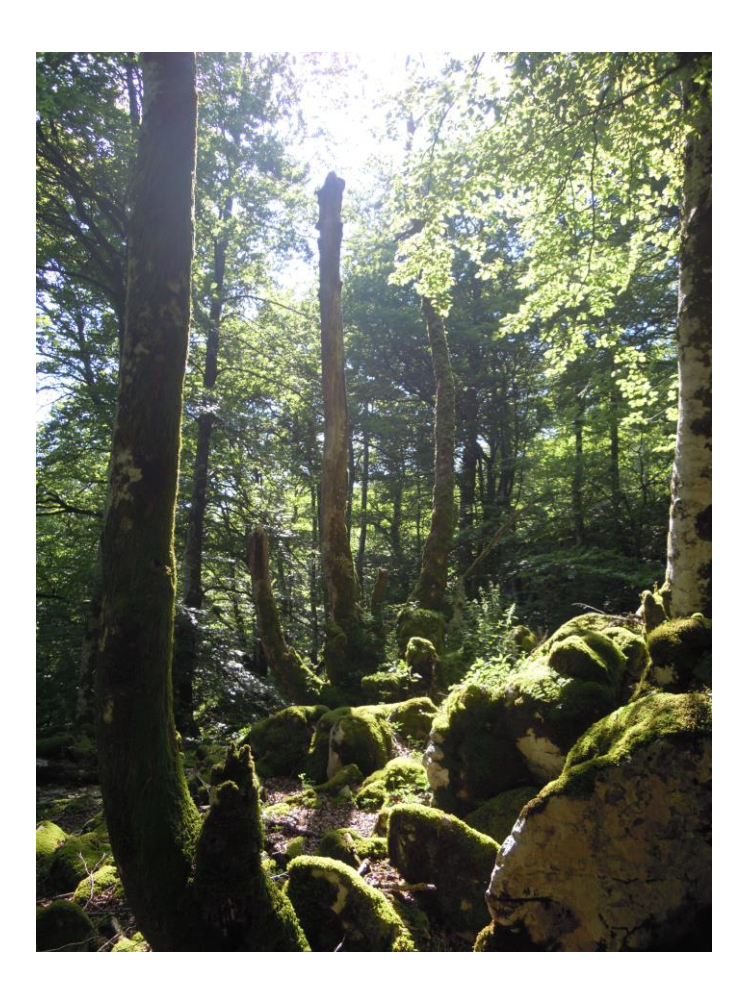

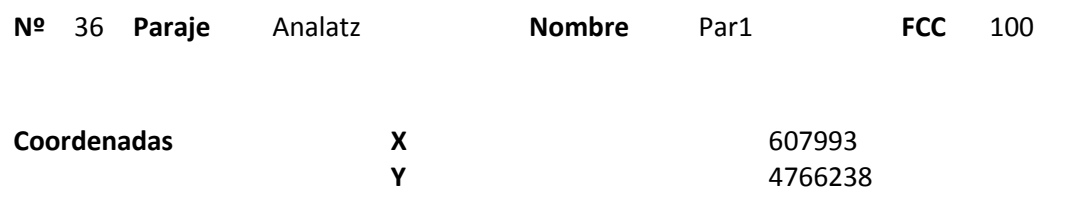

### **Distribución diamétrica**

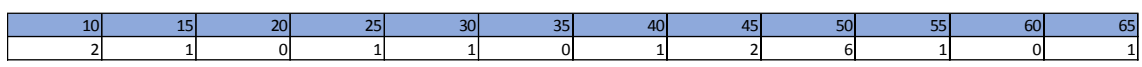

#### **Alturas**

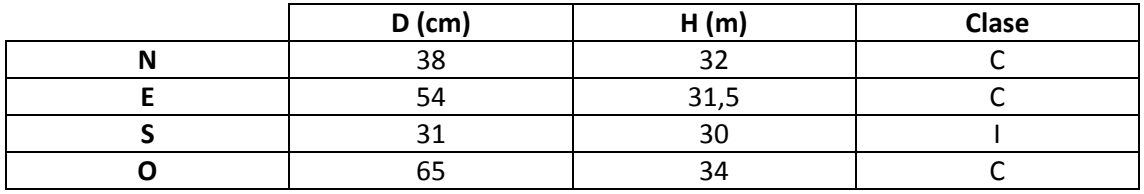

## **Madera muerta en pie**

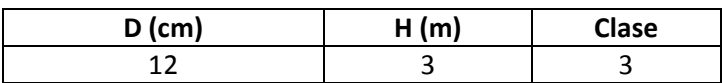

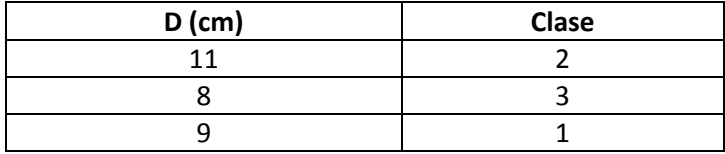

Fustal alto con árboles de gran porte. Se observan marcas de pícido. El regenerado ocupa un parte importante de la parcela.

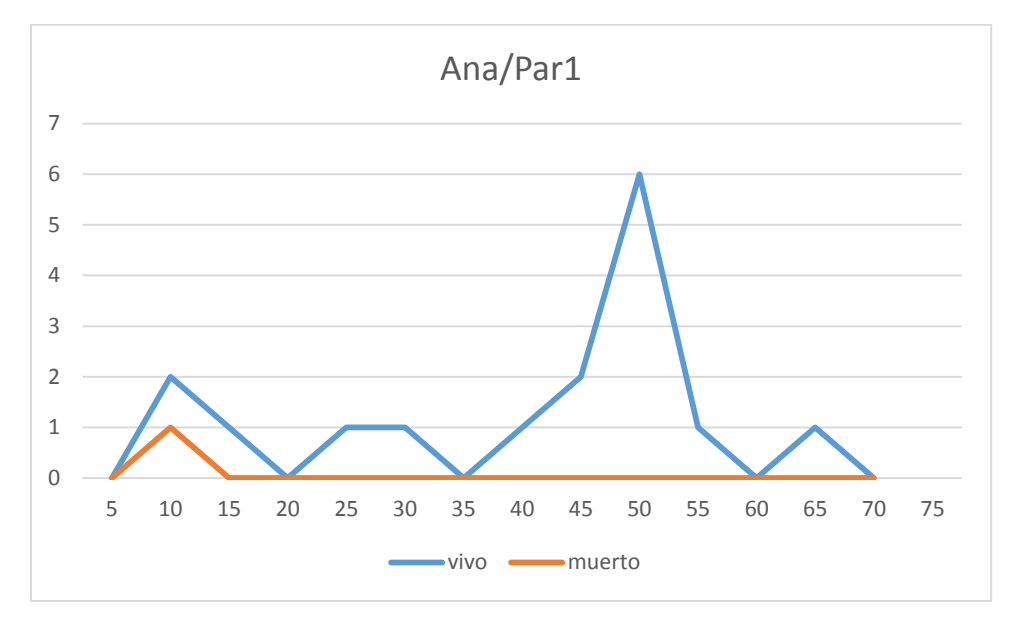

## **Distribución por clase diamétrica (nº de pies / parcela)**

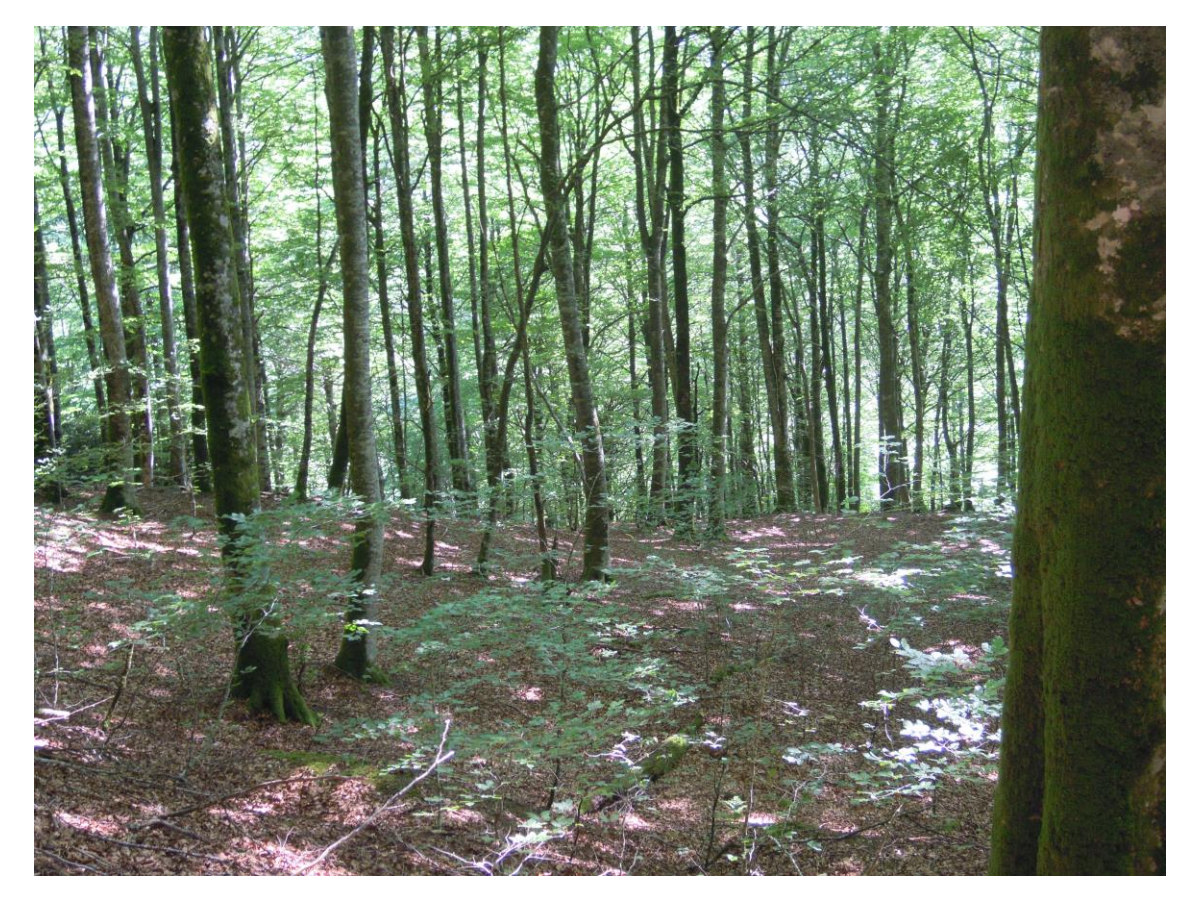

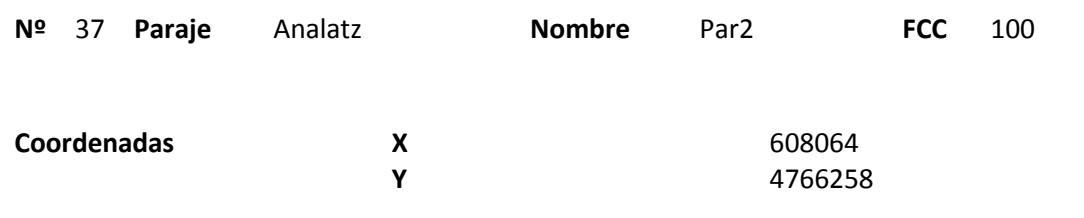

### **Distribución diamétrica**

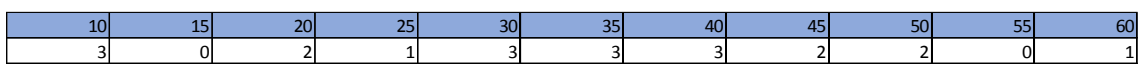

#### **Alturas**

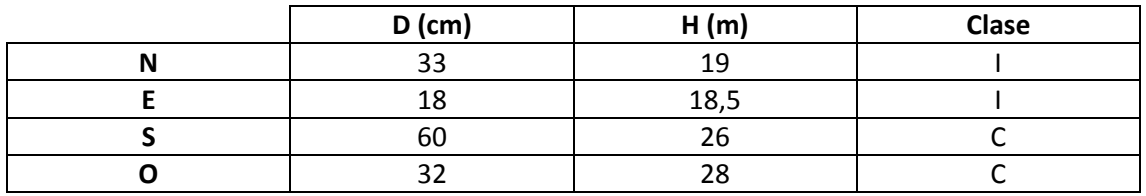

## **Madera muerta en pie**

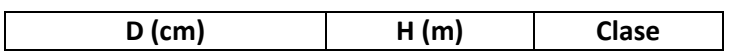

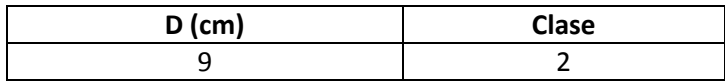

Parcela en el límite de la masa. Ladera abajo (hacia el Este), comienza una masa más irregular con pies más finos.

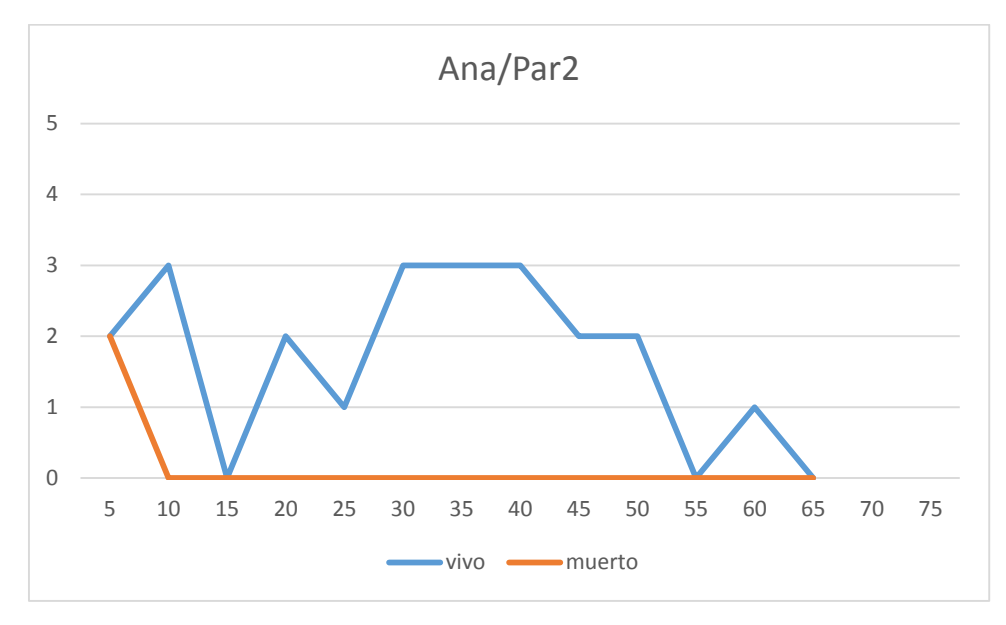

## **Distribución por clase diamétrica (nº de pies / parcela)**

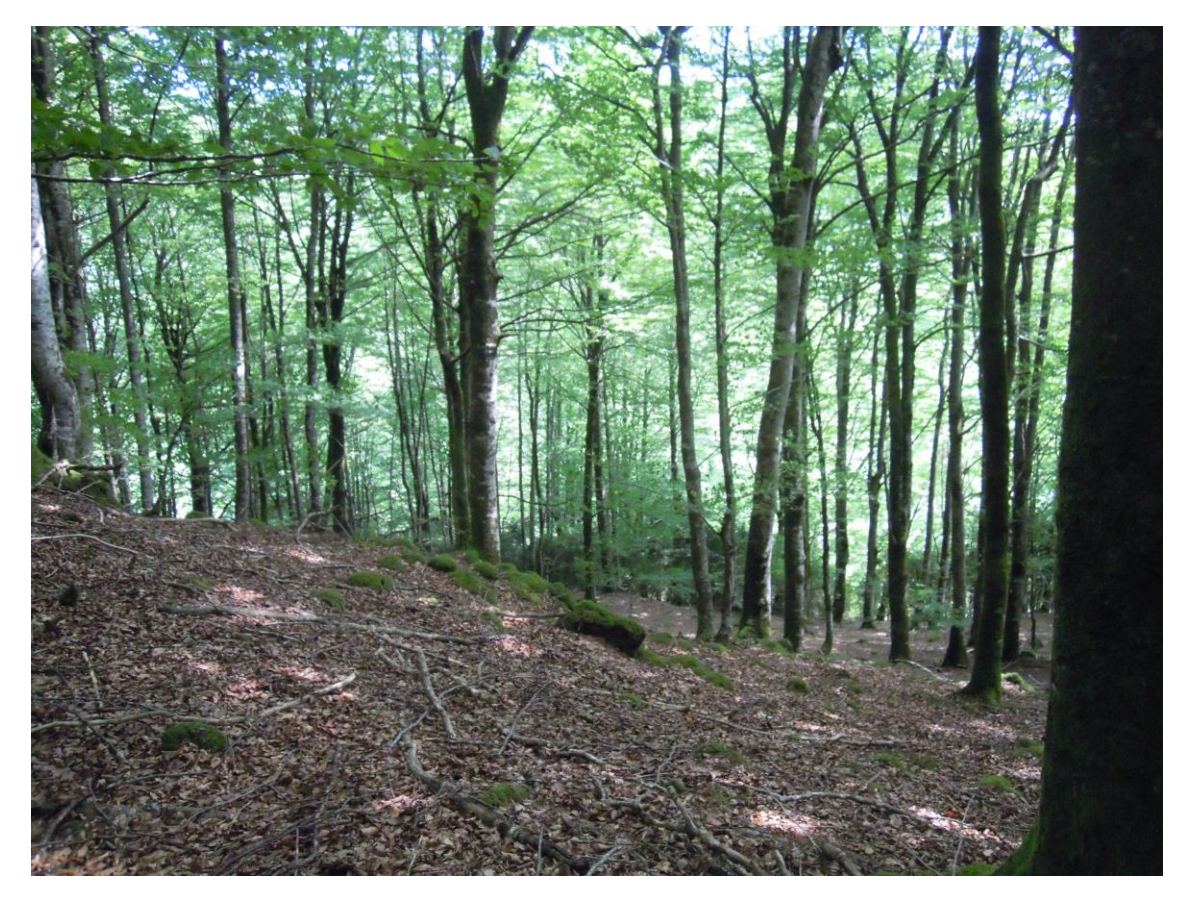

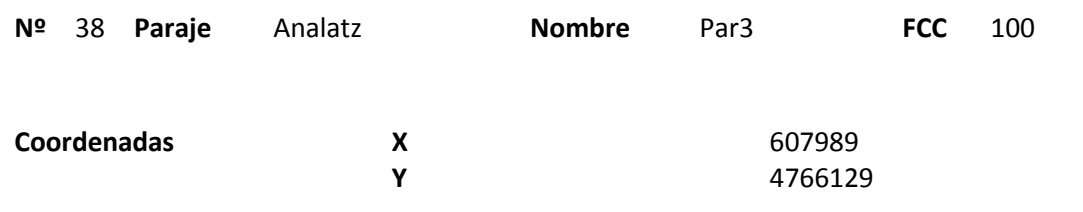

### **Distribución diamétrica**

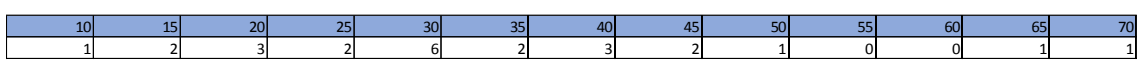

#### **Alturas**

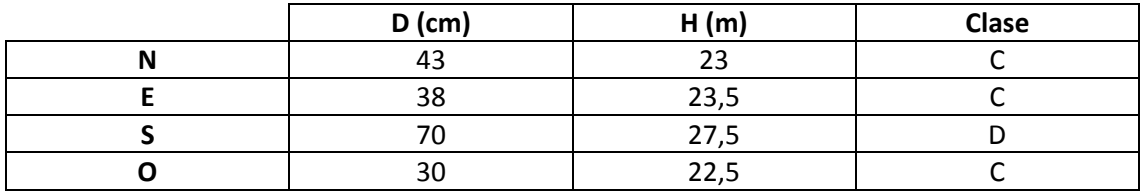

#### **Madera muerta en pie**

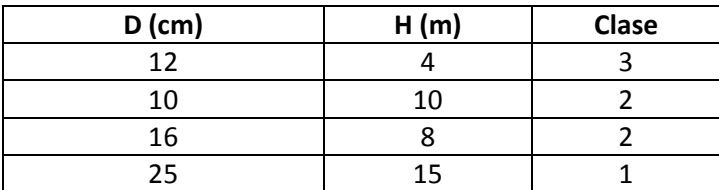

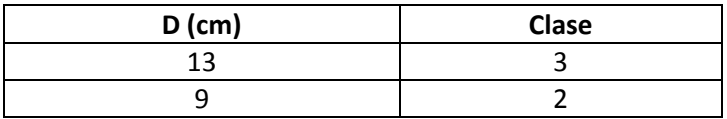

Se observan marcas recientes de pícido en un snag y un antiguo nido. Pasa un camino junto a la parcela ladera arriba.

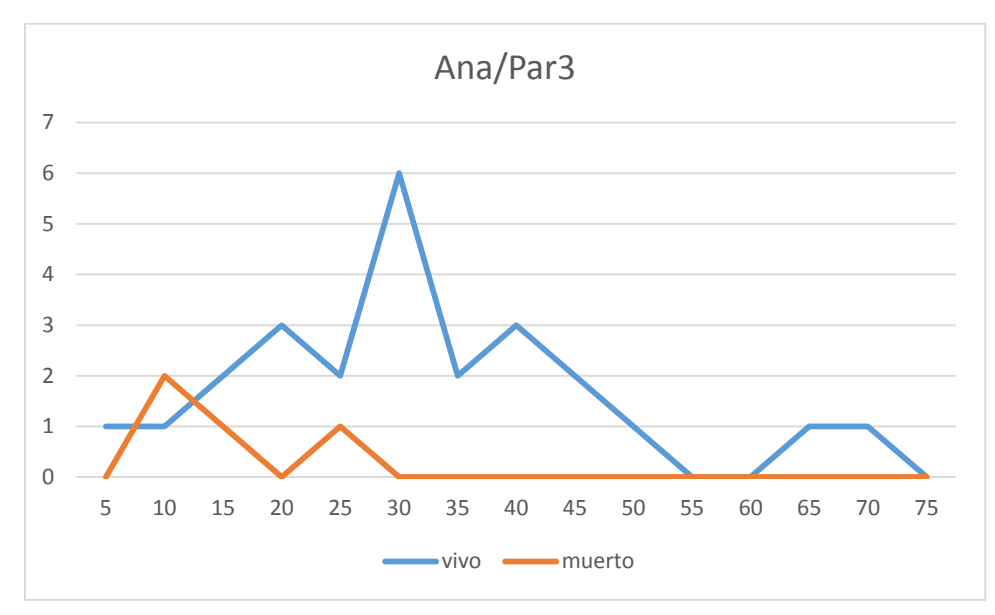

## **Distribución por clase diamétrica (nº de pies / parcela)**

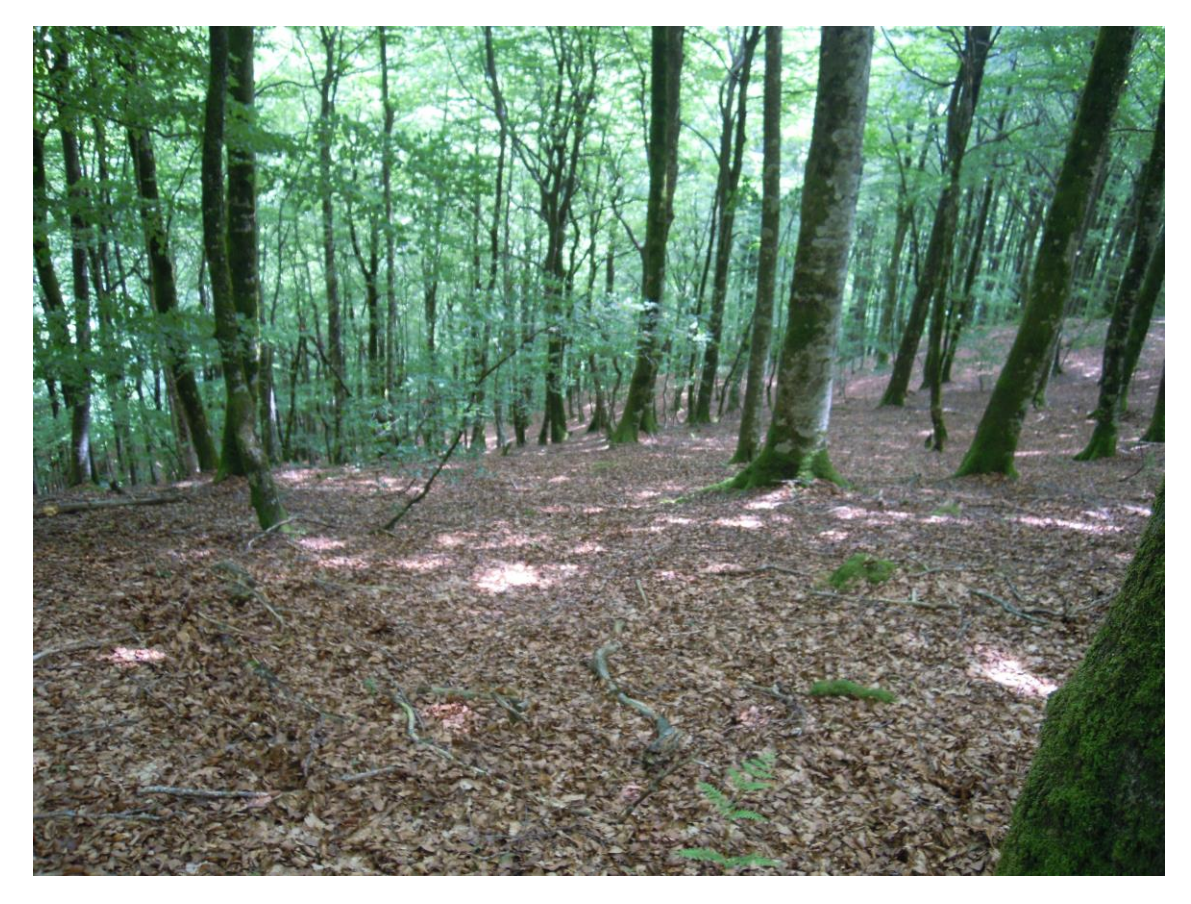

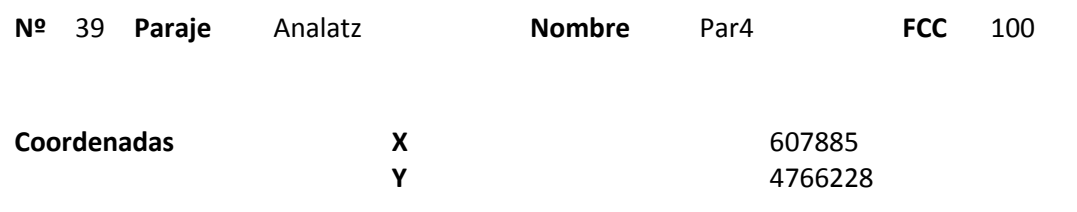

### **Distribución diamétrica**

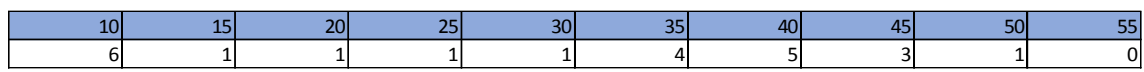

#### **Alturas**

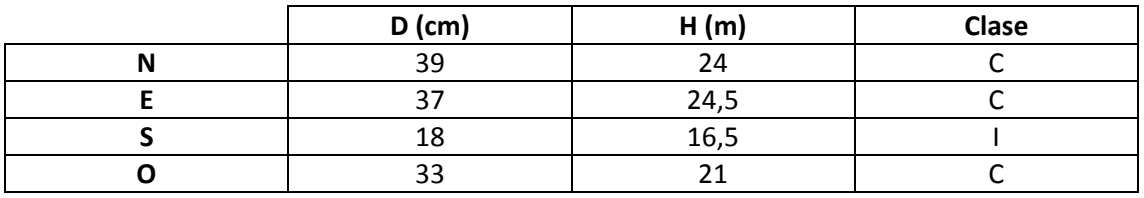

## **Madera muerta en pie**

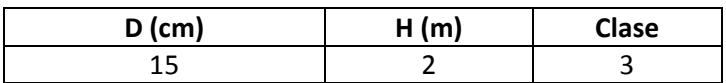

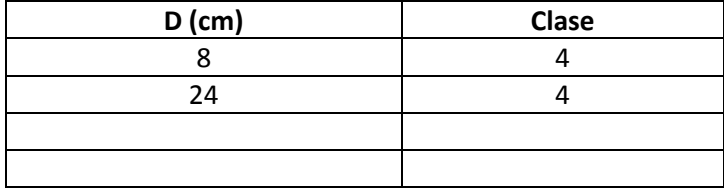

Parcela situada en el límite superior de la ladera.

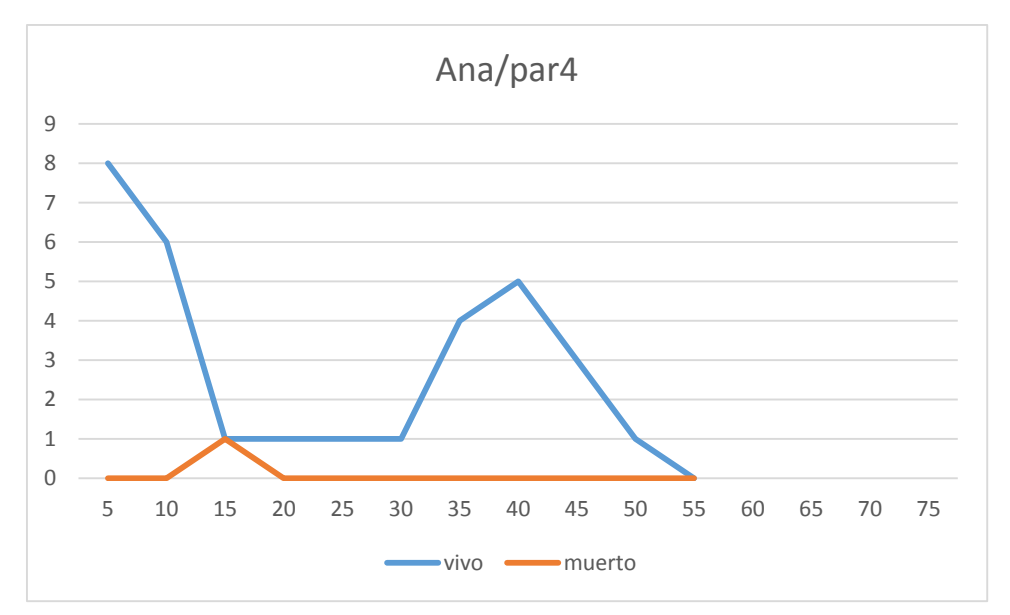

## **Distribución por clase diamétrica (nº de pies / parcela)**

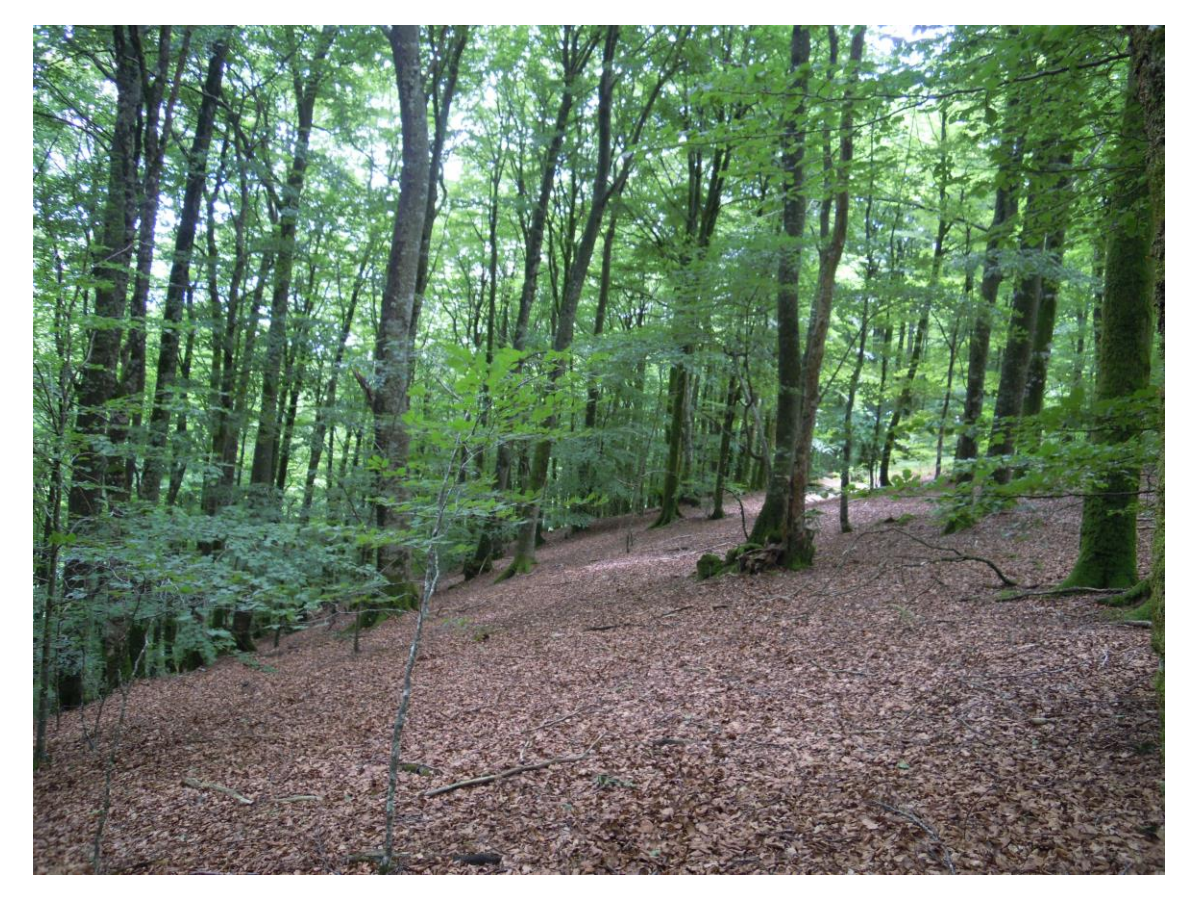

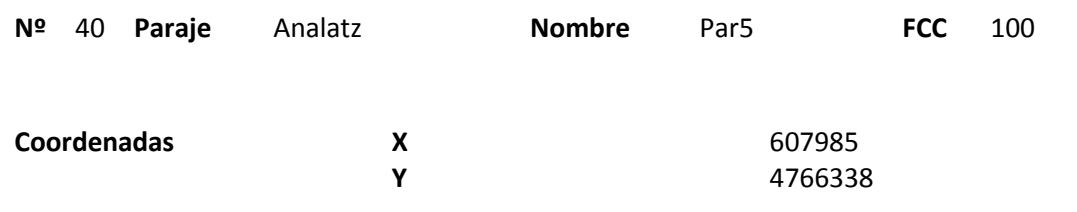

### **Distribución diamétrica**

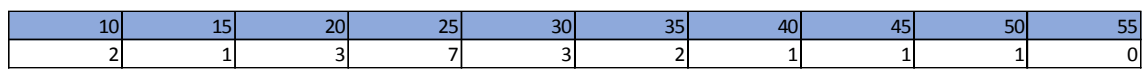

#### **Alturas**

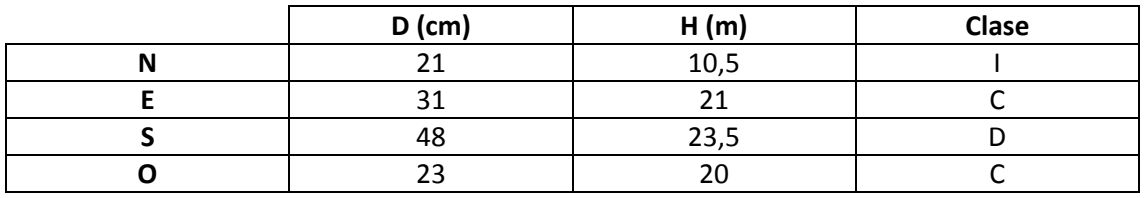

## **Madera muerta en pie**

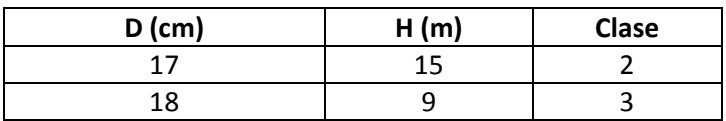

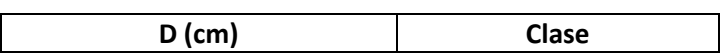

Cerca de la parcela se ha observado un snag con varios nidos.

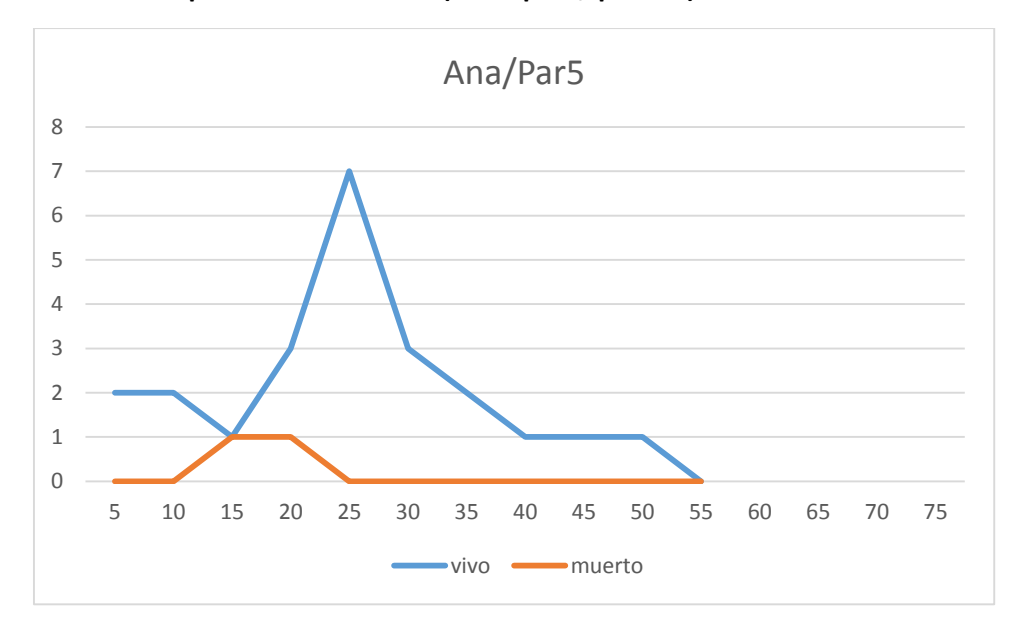

## **Distribución por clase diamétrica (nº de pies / parcela)**

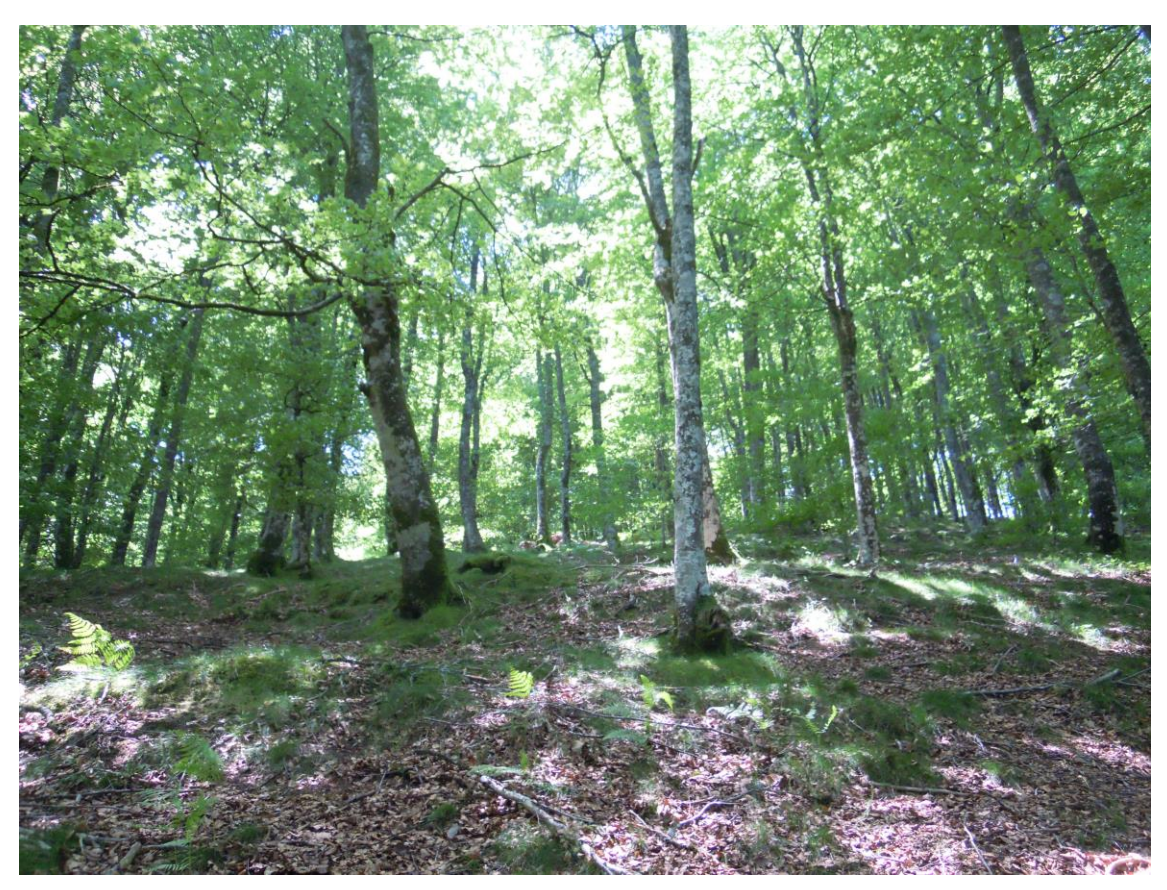

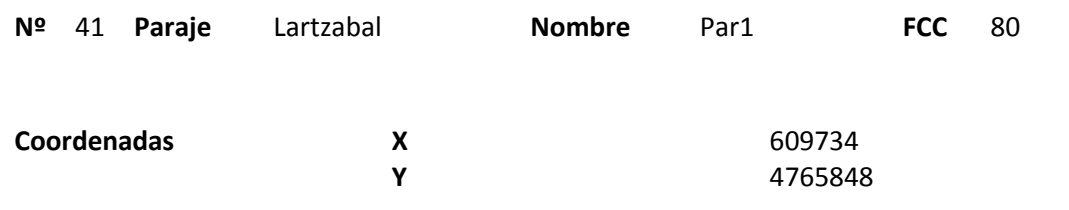

## **Distribución diamétrica**

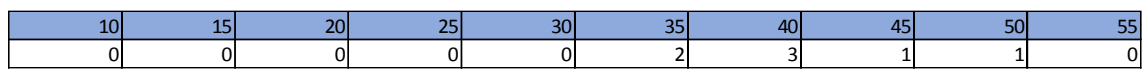

#### **Alturas**

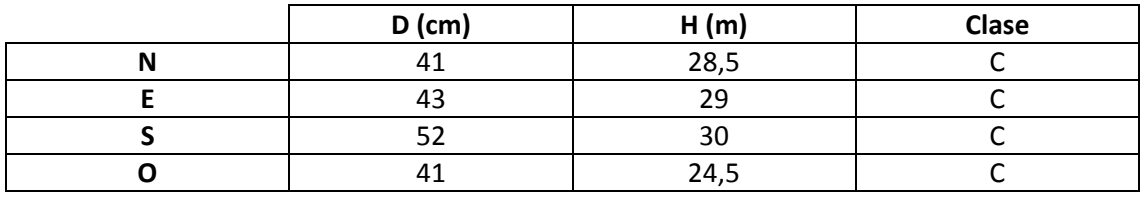

## **Madera muerta en pie**

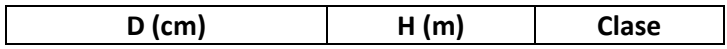

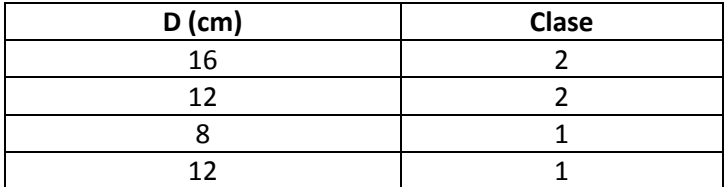

Masa en la que se ha llevado a cabo una primera corta de regeneración, por lo que la densidad de pies es baja.

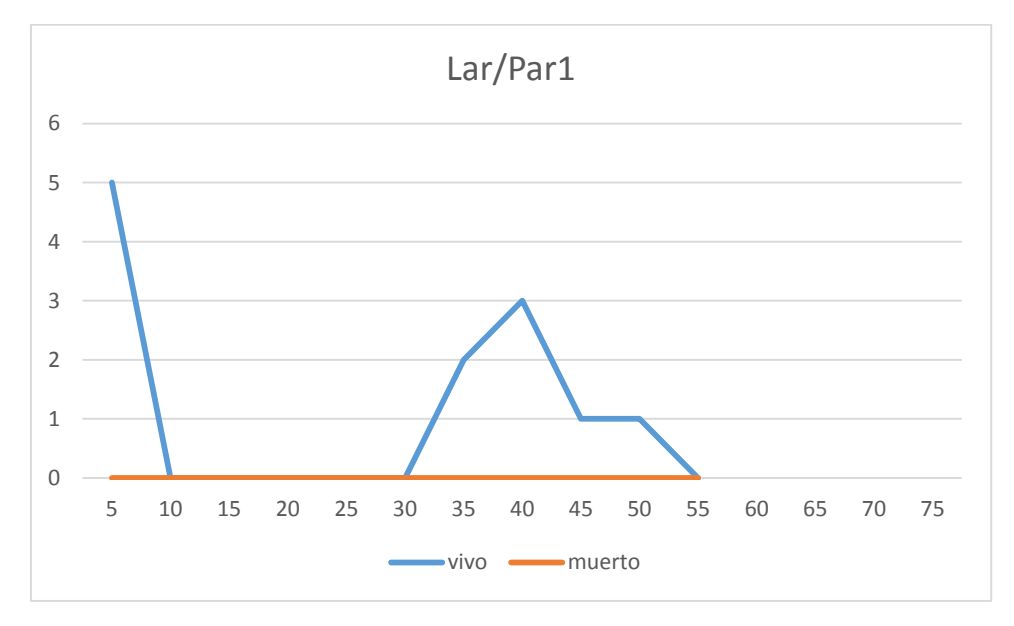

## **Distribución por clase diamétrica (nº de pies / parcela)**

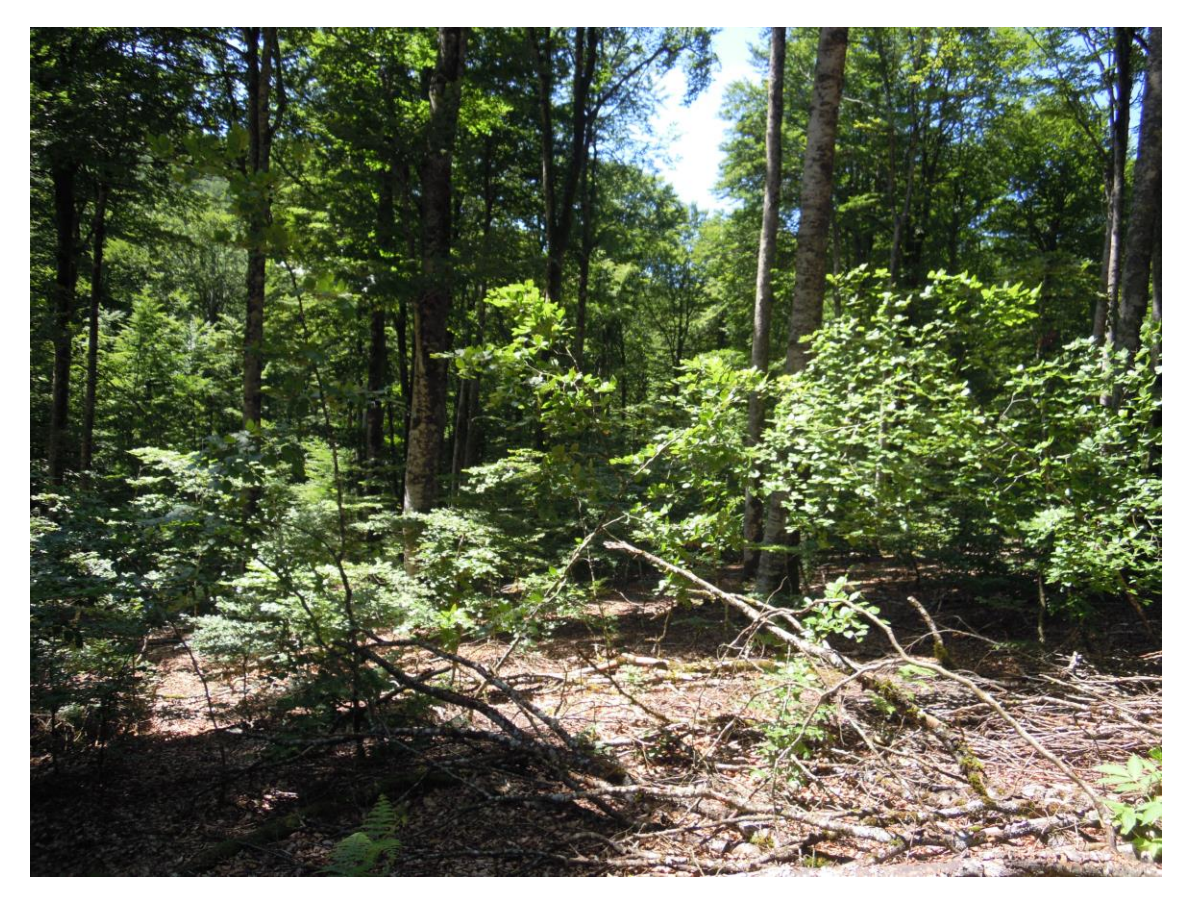

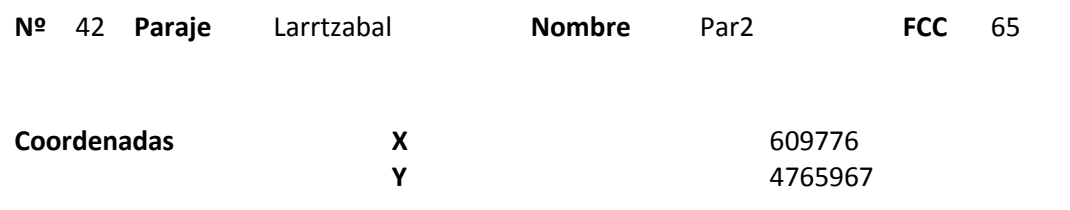

### **Distribución diamétrica**

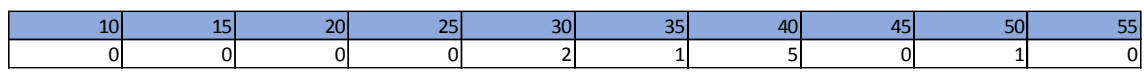

#### **Alturas**

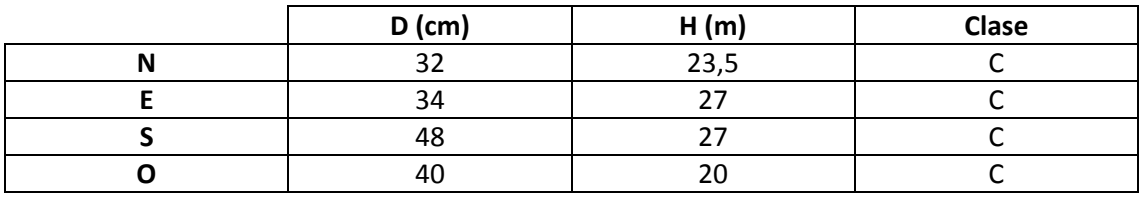

## **Madera muerta en pie**

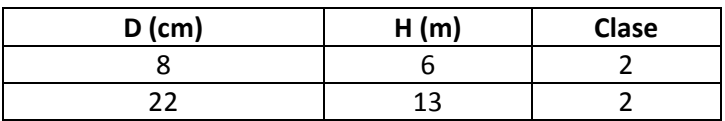

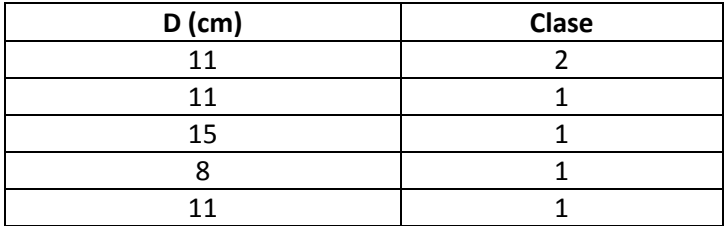

Se ha realizado una corta por lo que la densidad de árboles es baja. La regeneración no ha empezado aún. Se observan signos de pícido.

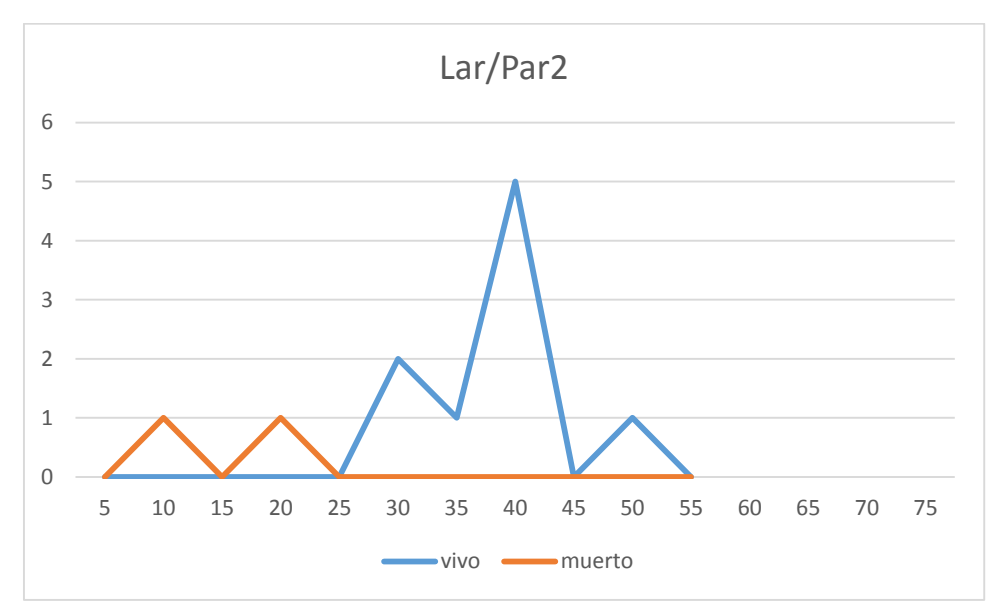

### **Distribución por clase diamétrica (nº de pies / parcela)**

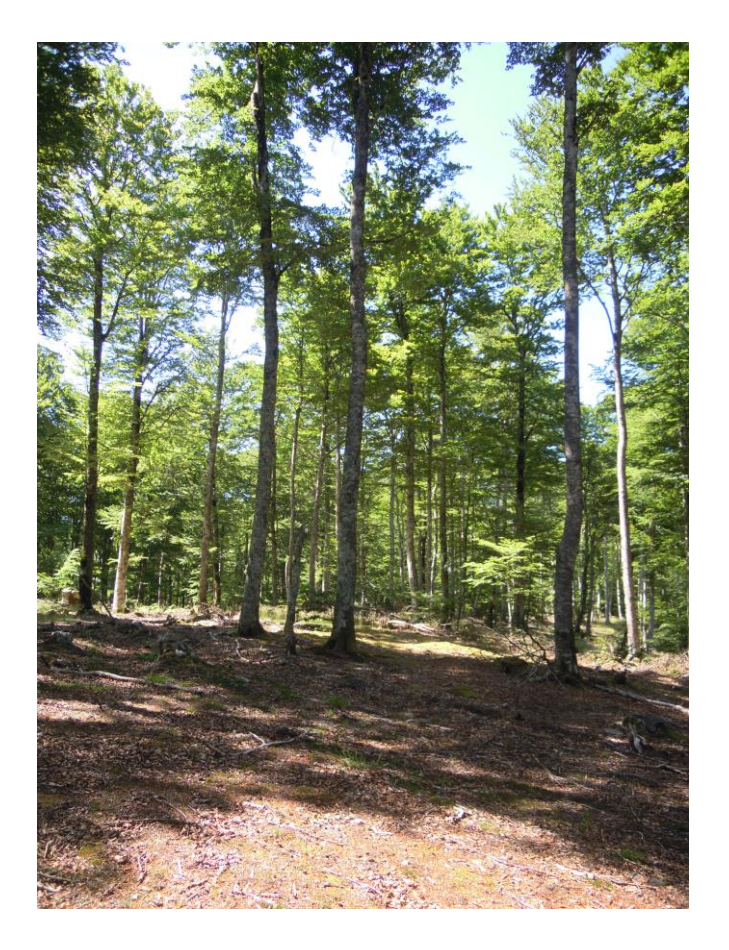

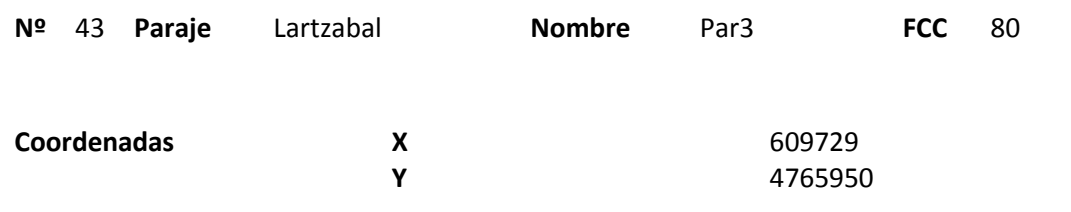

### **Distribución diamétrica**

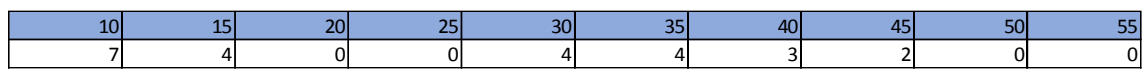

#### **Alturas**

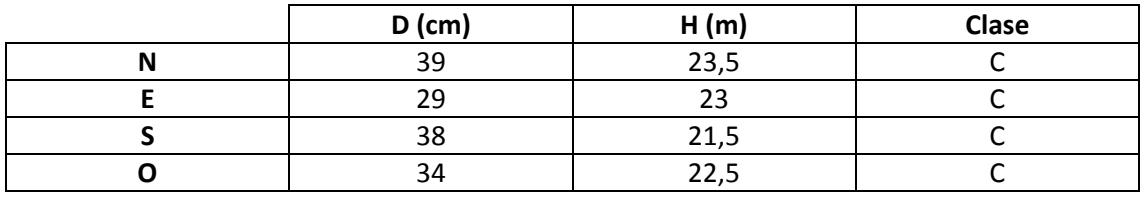

## **Madera muerta en pie**

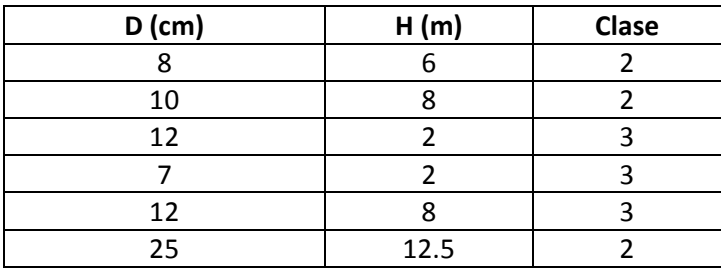

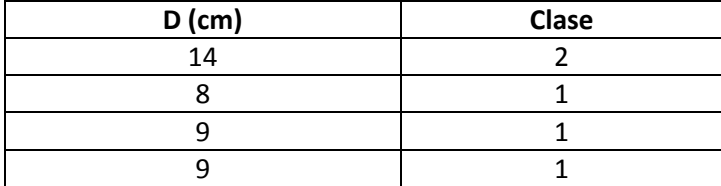

Muchas marcas de pícido. Se ven tocones de una corta reciente.

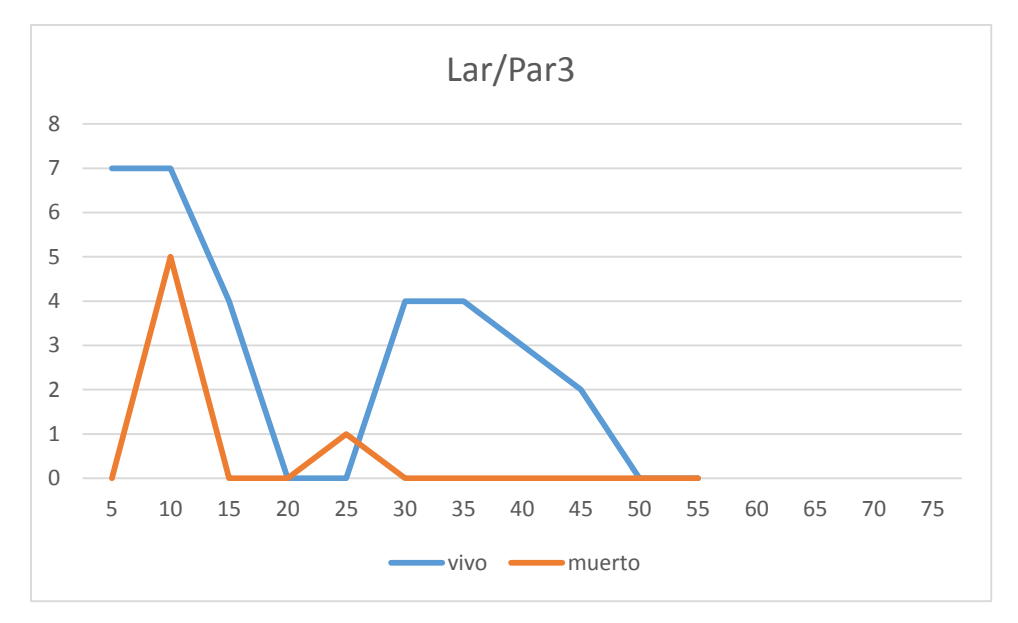

## **Distribución por clase diamétrica (nº de pies / parcela)**

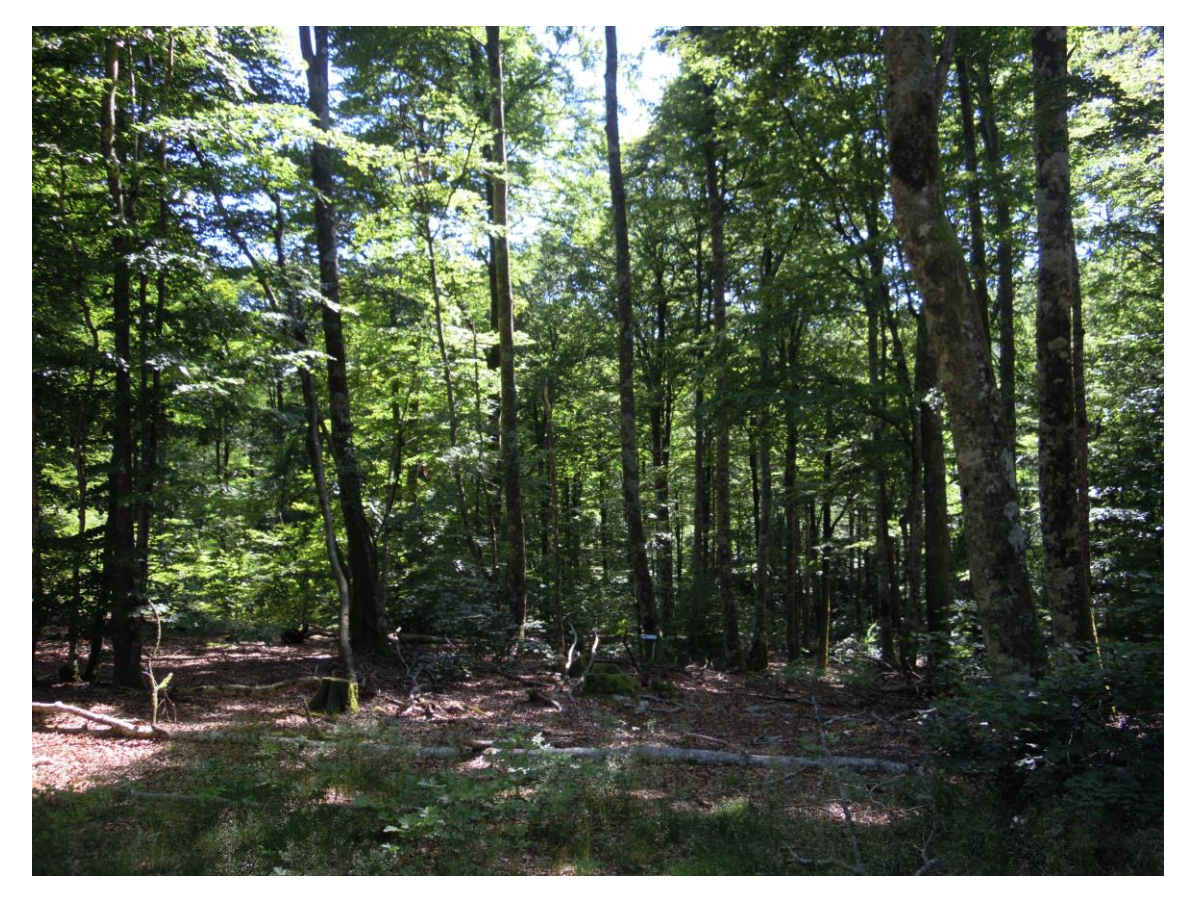

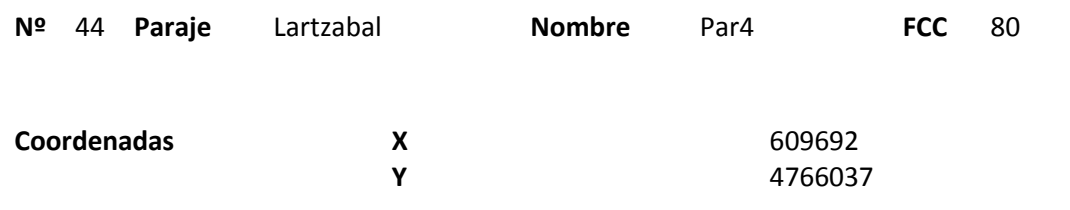

### **Distribución diamétrica**

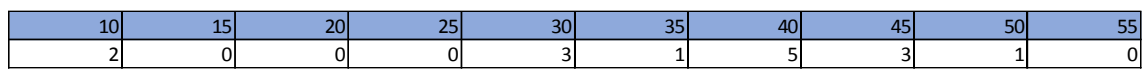

#### **Alturas**

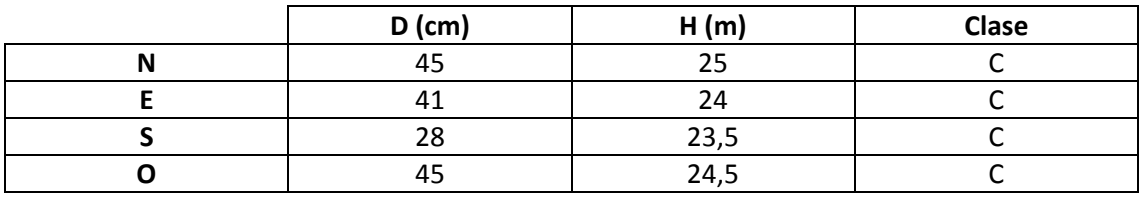

## **Madera muerta en pie**

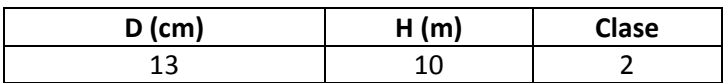

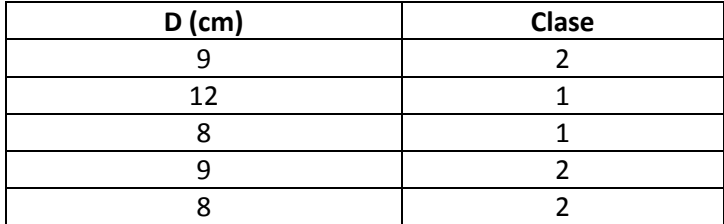

Se ha realizado una corta reciente. La madera muerta en suelo parece proceder de dicha corta. Marcas de pícido recientes en el único snag.

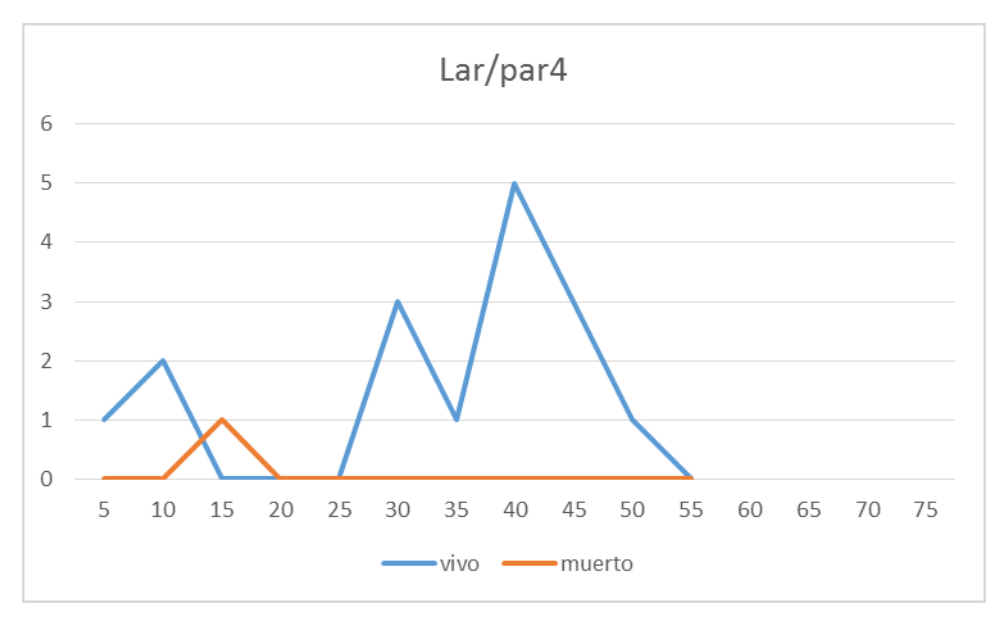

## **Distribución por clase diamétrica (nº de pies / parcela)**

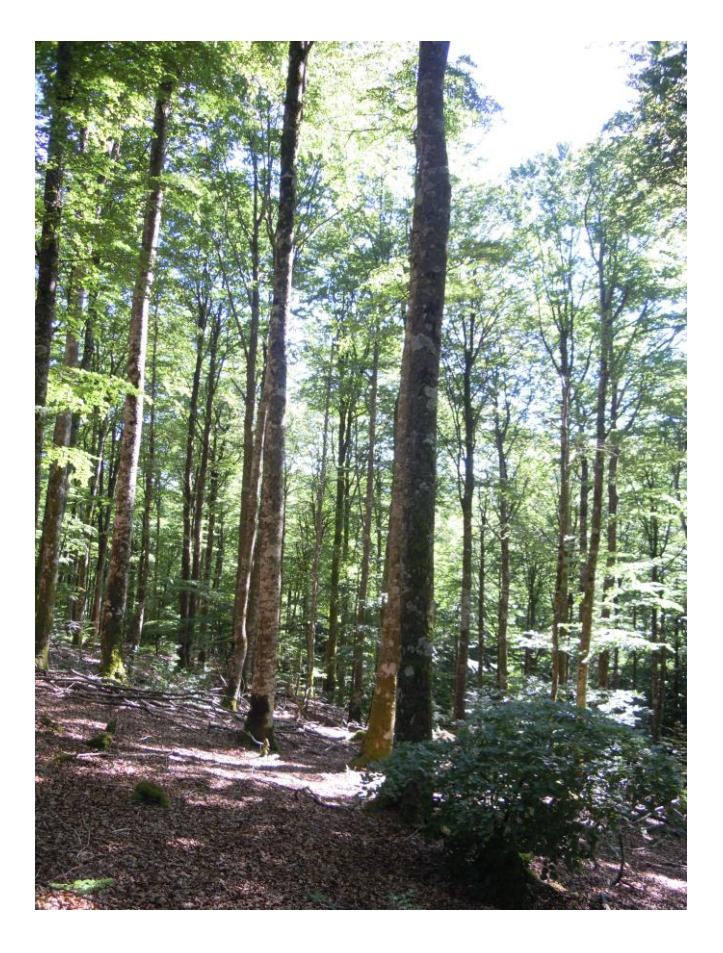

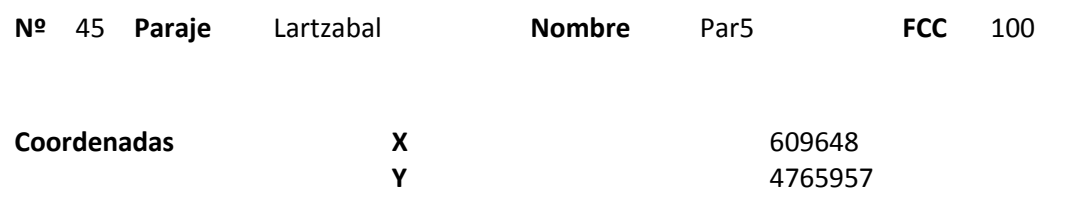

## **Distribución diamétrica**

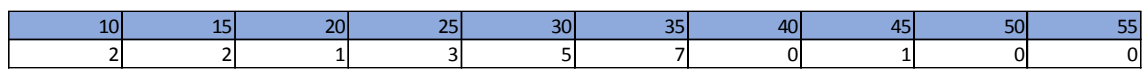

#### **Alturas**

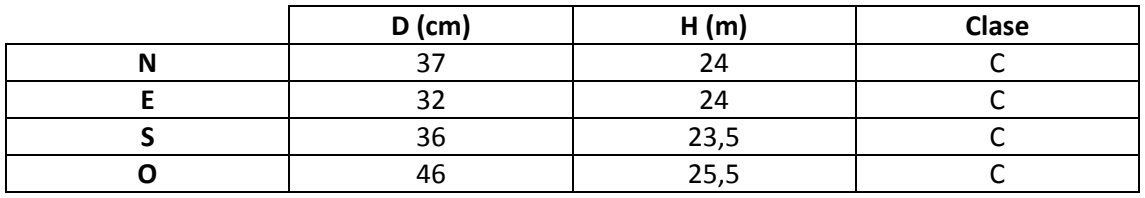

## **Madera muerta en pie**

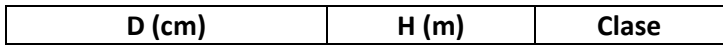

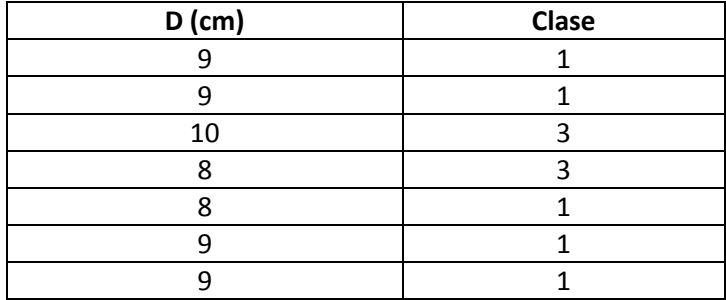

Masa irregular. Madera muerta en el suelo de resto de un aprovechamiento. No se ven snags.

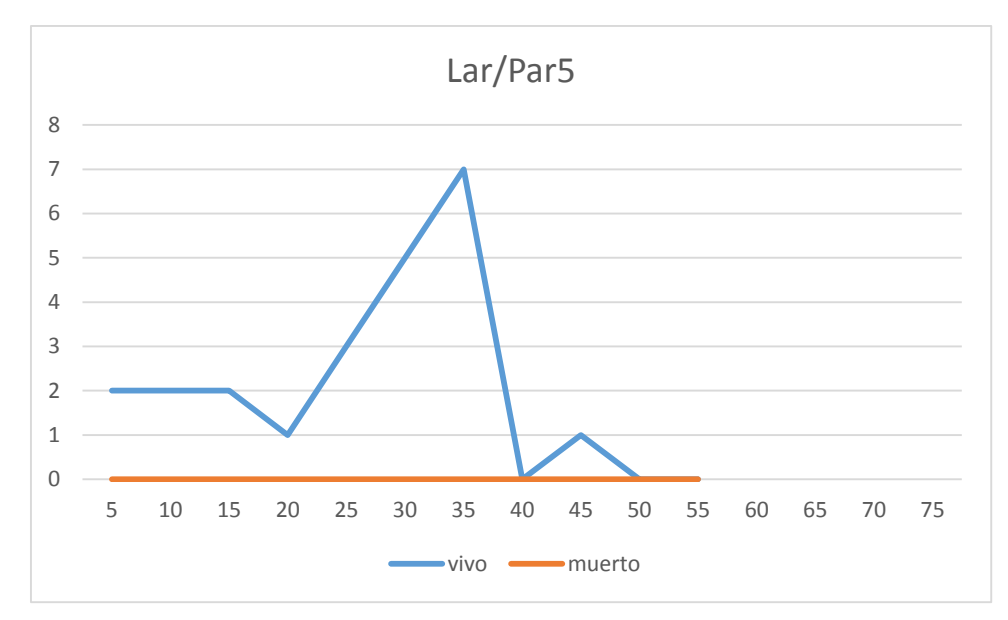

## **Distribución por clase diamétrica (nº de pies / parcela)**

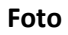

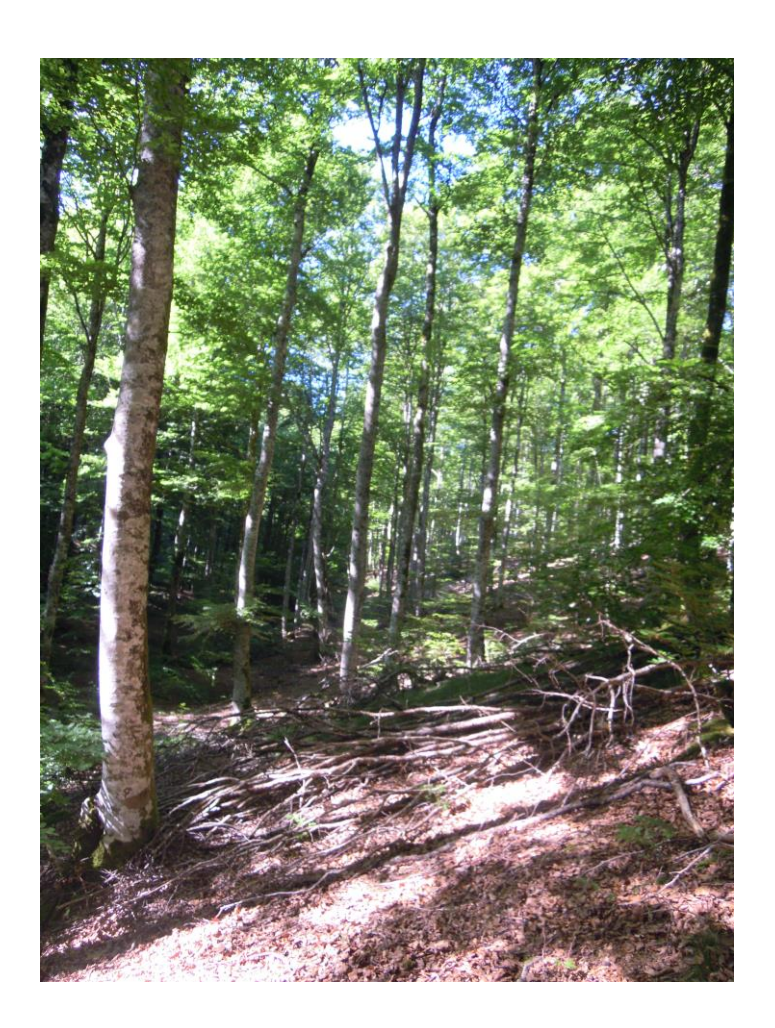

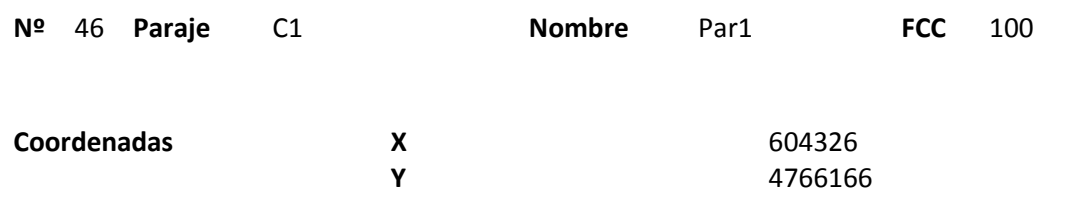

### **Distribución diamétrica**

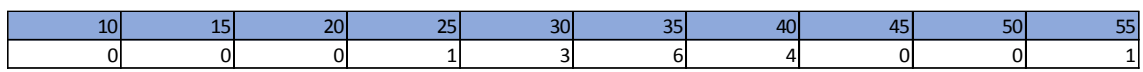

#### **Alturas**

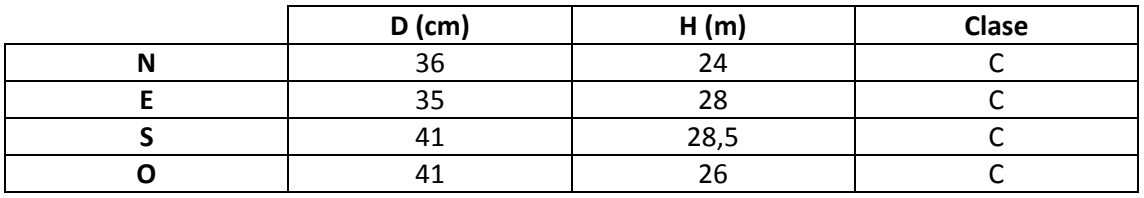

## **Madera muerta en pie**

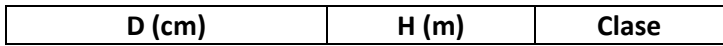

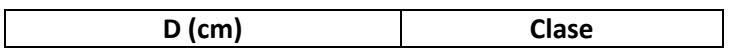
Masa bastante regular con algunos claros. No se observan snags en la parcela ni cerca de ella, tampoco madera muerta en el suelo.

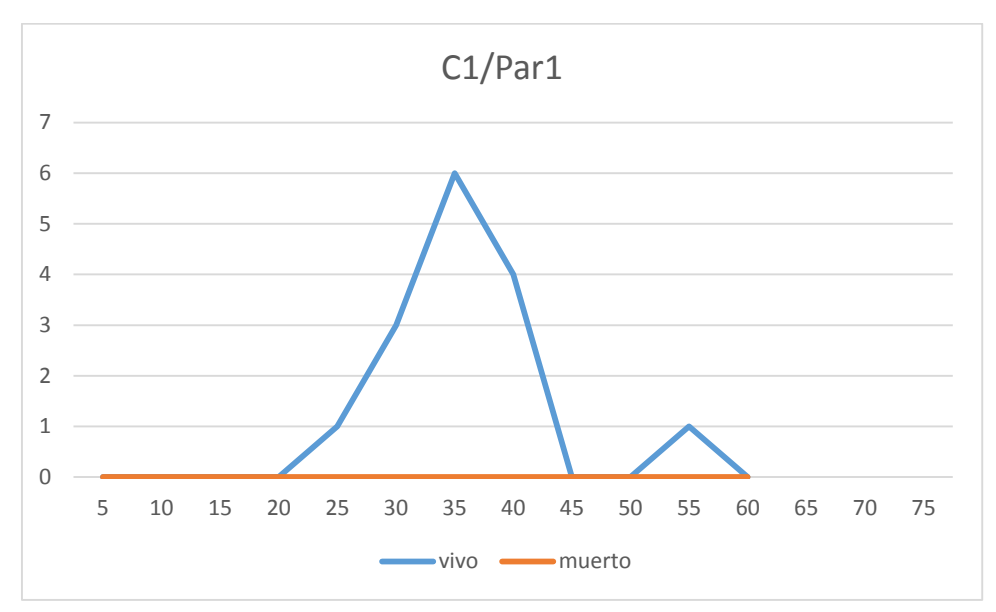

# **Distribución por clase diamétrica (nº de pies / parcela)**

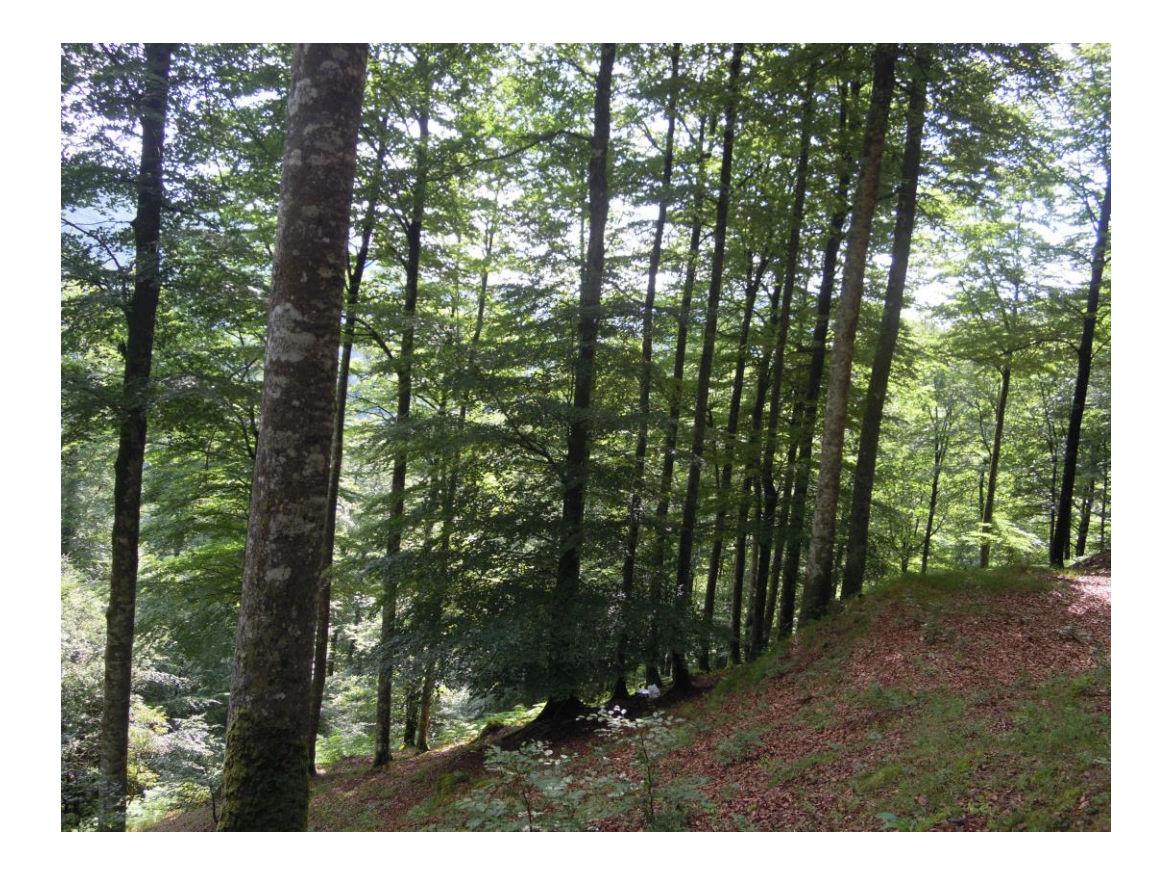

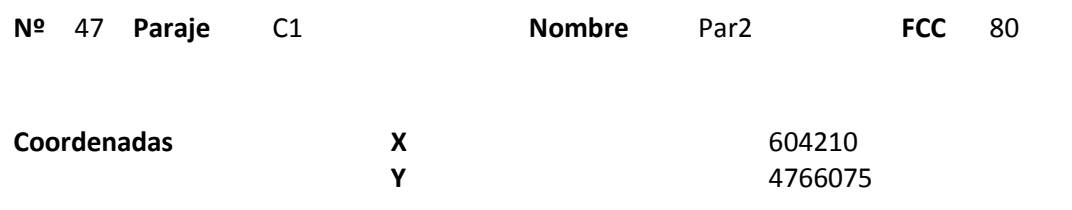

### **Distribución diamétrica**

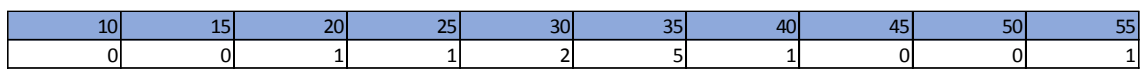

### **Alturas**

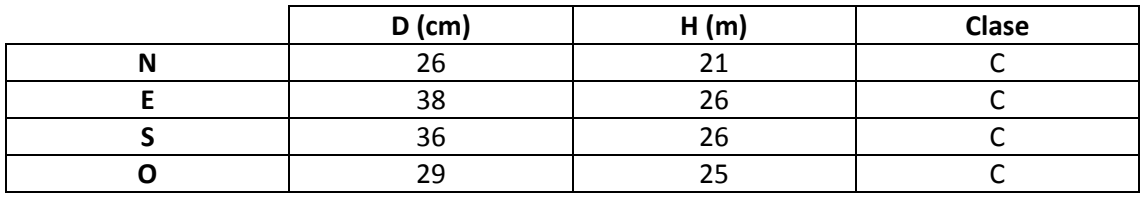

# **Madera muerta en pie**

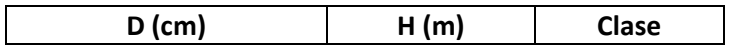

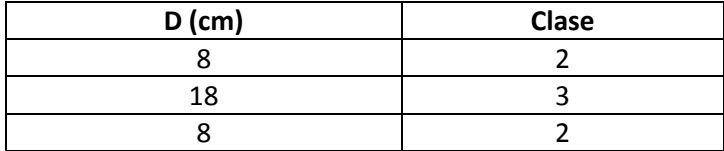

Masa regular con algunos claros en el dosel. Pasa una pista cerca, aunque no se observan aprovechamientos recientes. Ningún snag cerca.

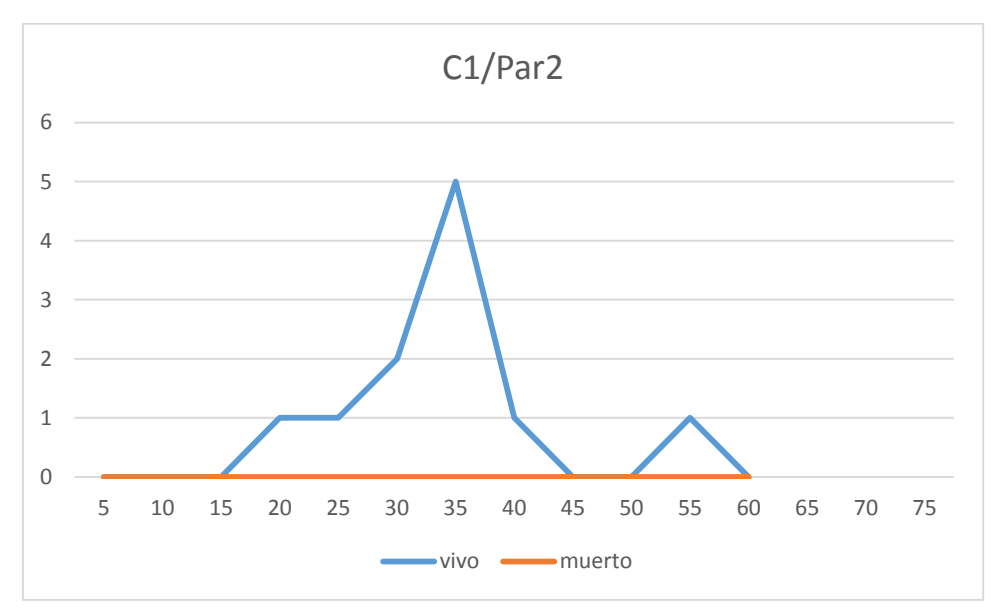

### **Distribución por clase diamétrica (nº de pies / parcela)**

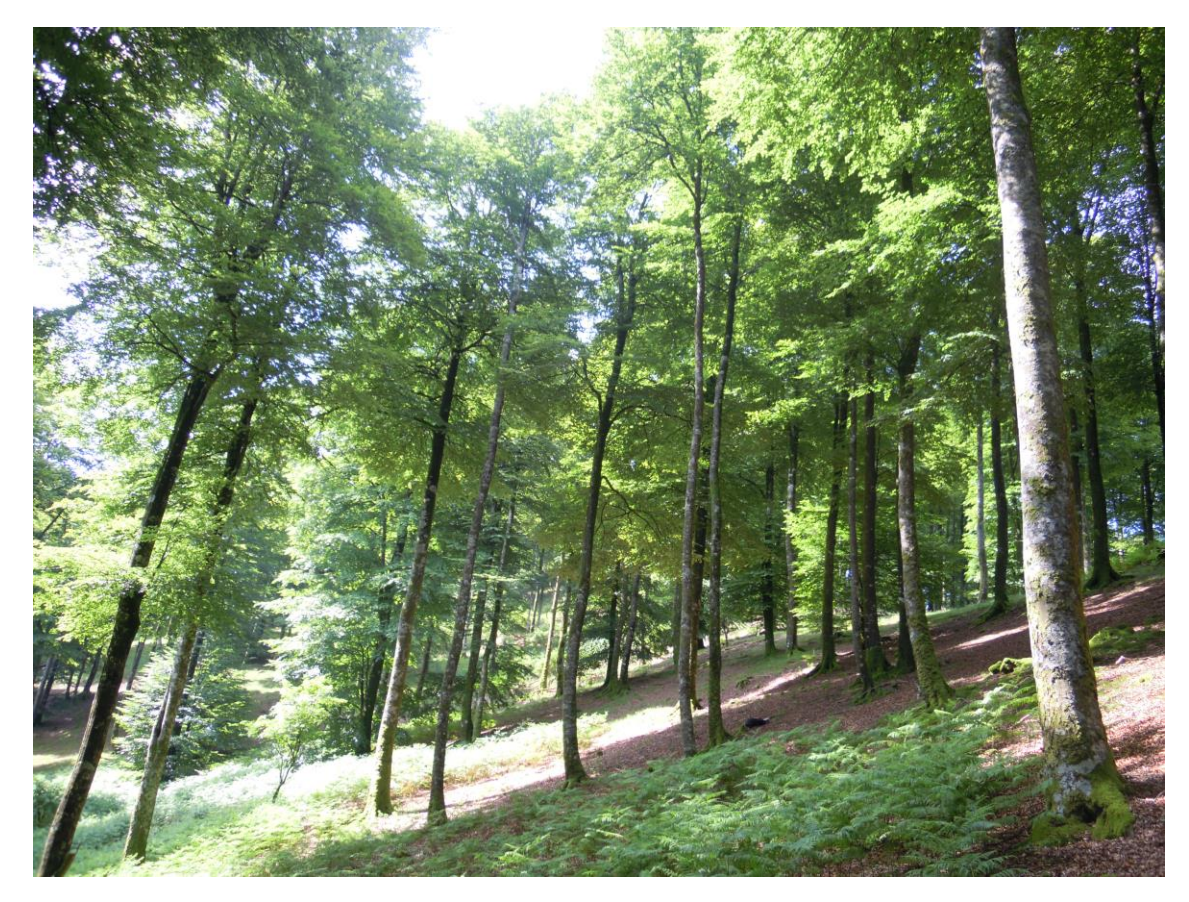

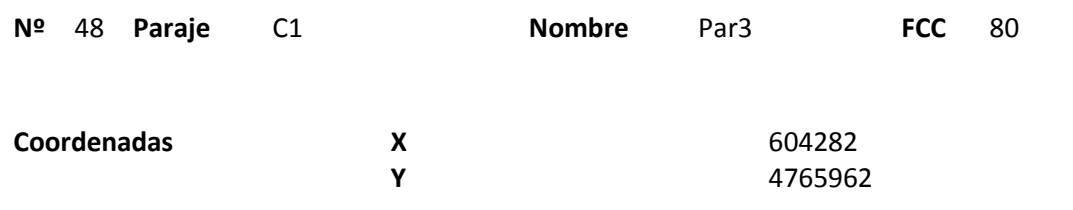

### **Distribución diamétrica**

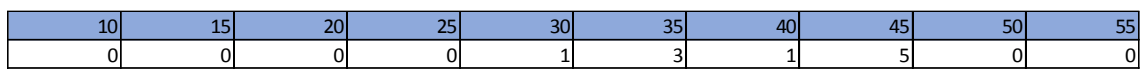

### **Alturas**

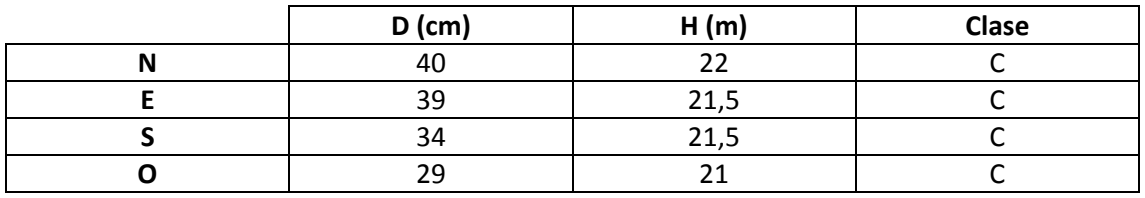

# **Madera muerta en pie**

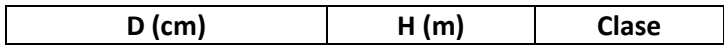

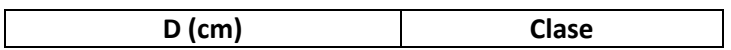

Mare regular con aperturas en el dosel. Justo al lado de la parcela se ve un snag con nidos muy viejos de pícido, que parecen grandes para el Pico dorsiblanco.

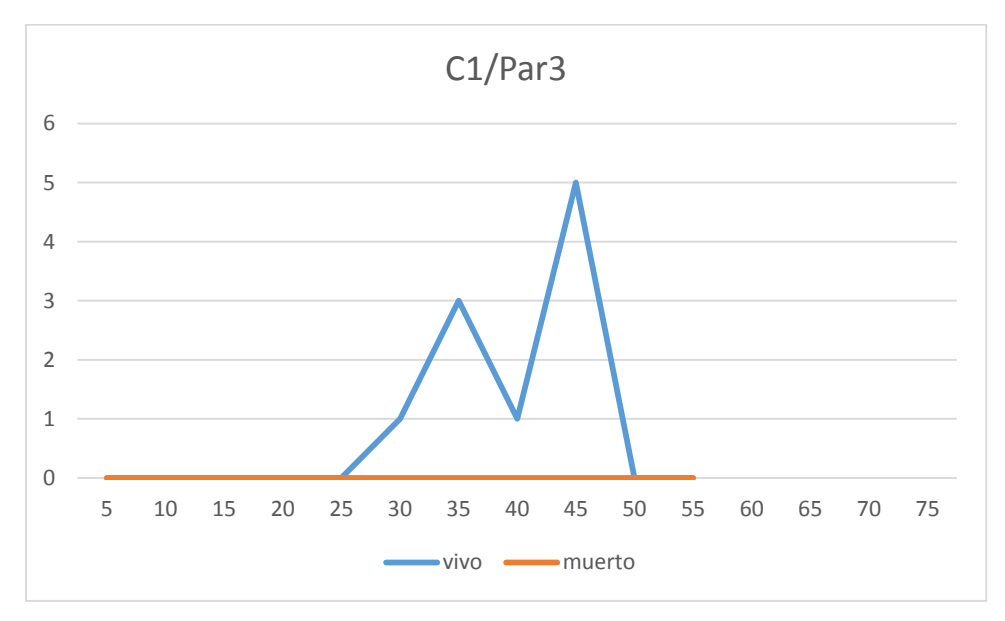

### **Distribución por clase diamétrica (nº de pies / parcela)**

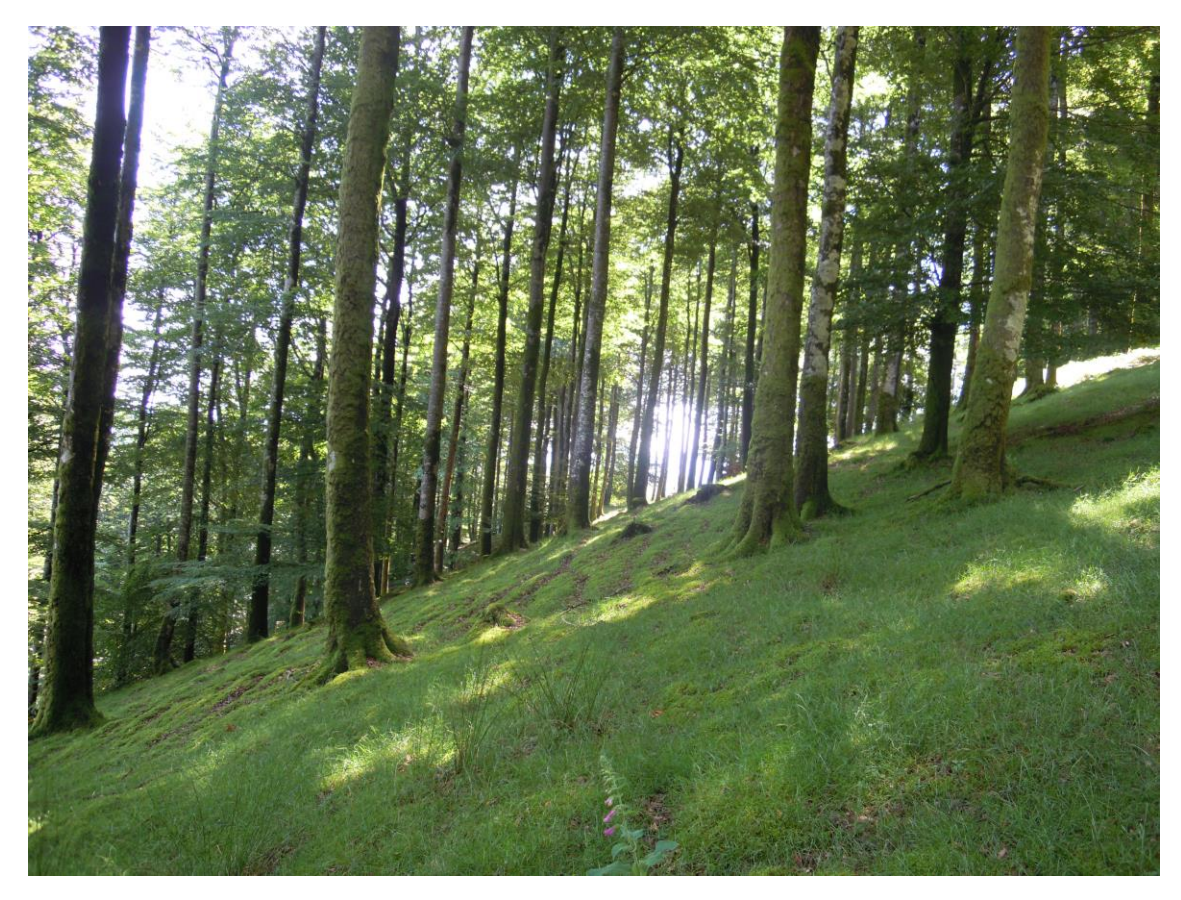

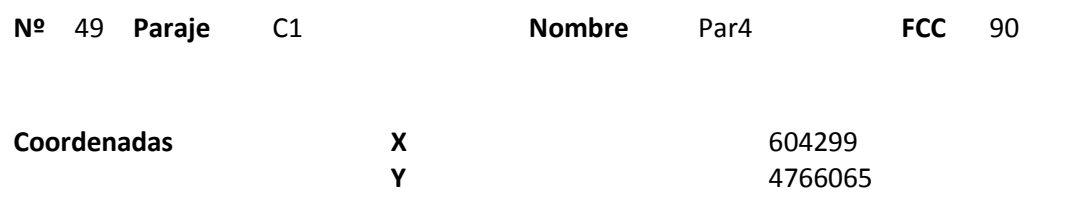

### **Distribución diamétrica**

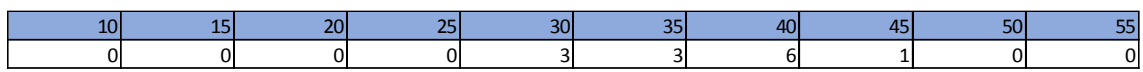

### **Alturas**

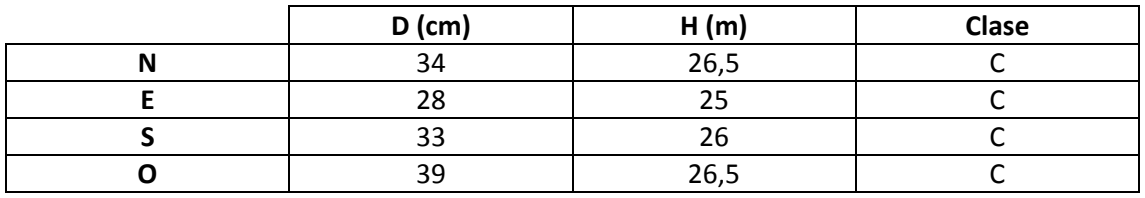

# **Madera muerta en pie**

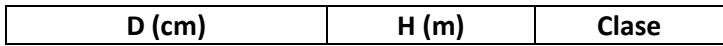

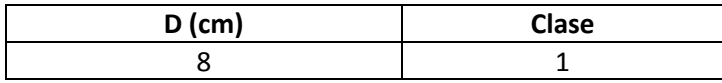

Masa regular con algunos claros. Se observan signos de una clara y hay una pista a unos 20m de la parcela. No aparecen ni snags ni madera muerta cerca.

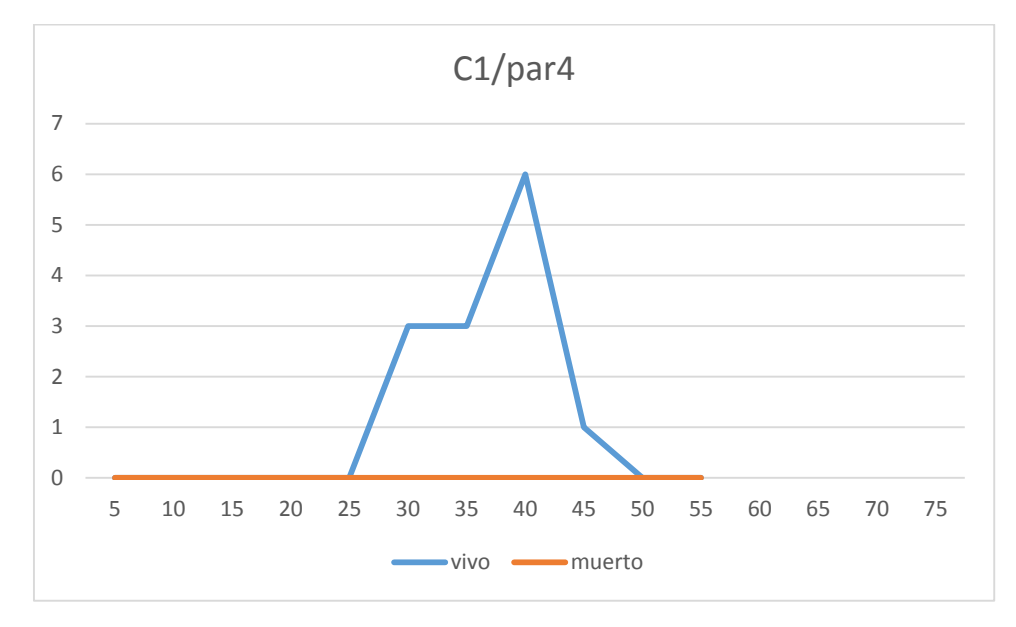

**Distribución por clase diamétrica (nº de pies / parcela)**

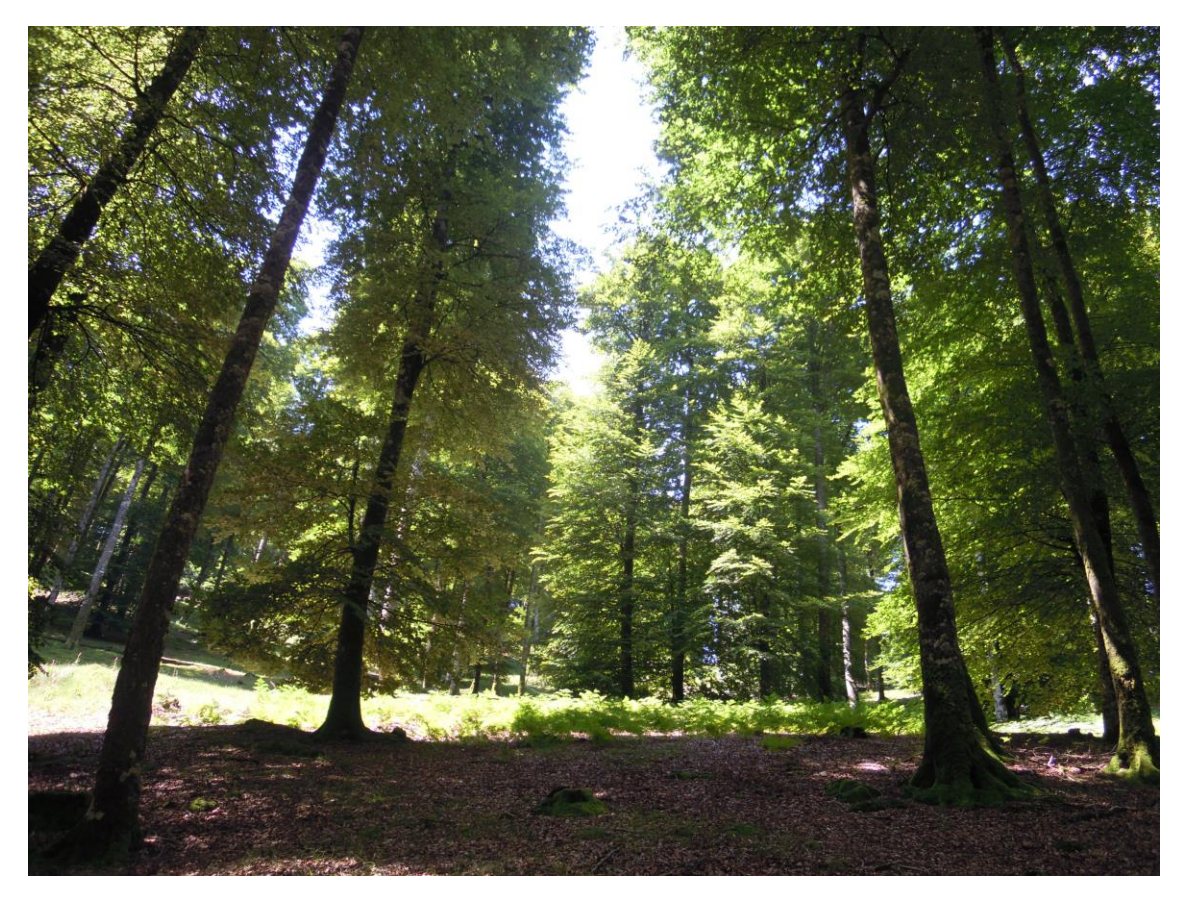

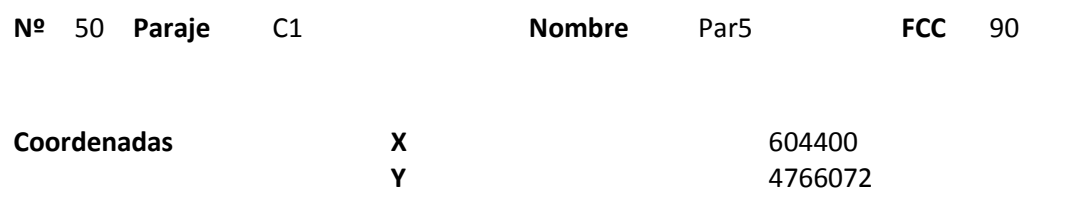

### **Distribución diamétrica**

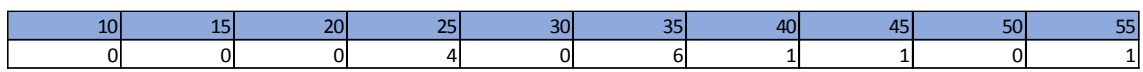

### **Alturas**

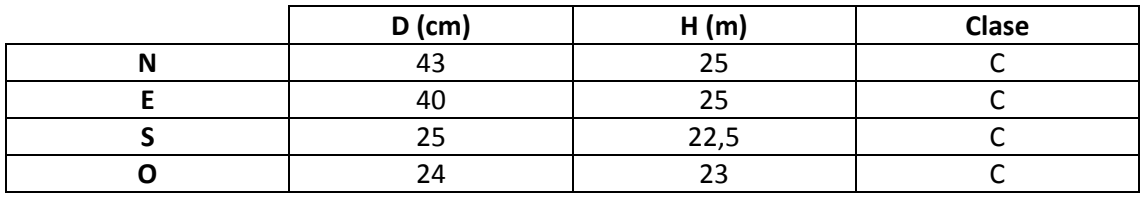

# **Madera muerta en pie**

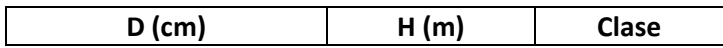

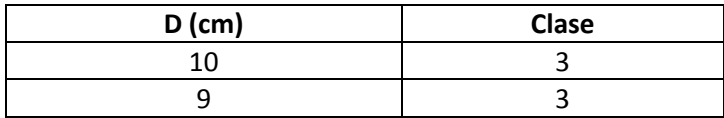

Se observan signos de una clara, aunque no muy intensa. Hay un camino junto a la parcela ladera arriba. Aparece un gap sin regeneración.

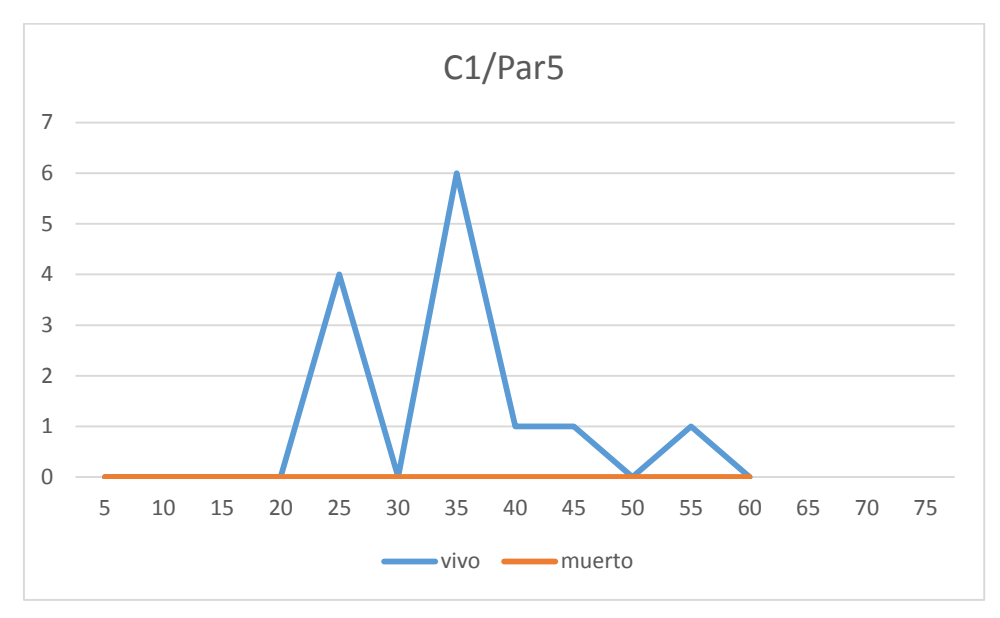

## **Distribución por clase diamétrica (nº de pies / parcela)**

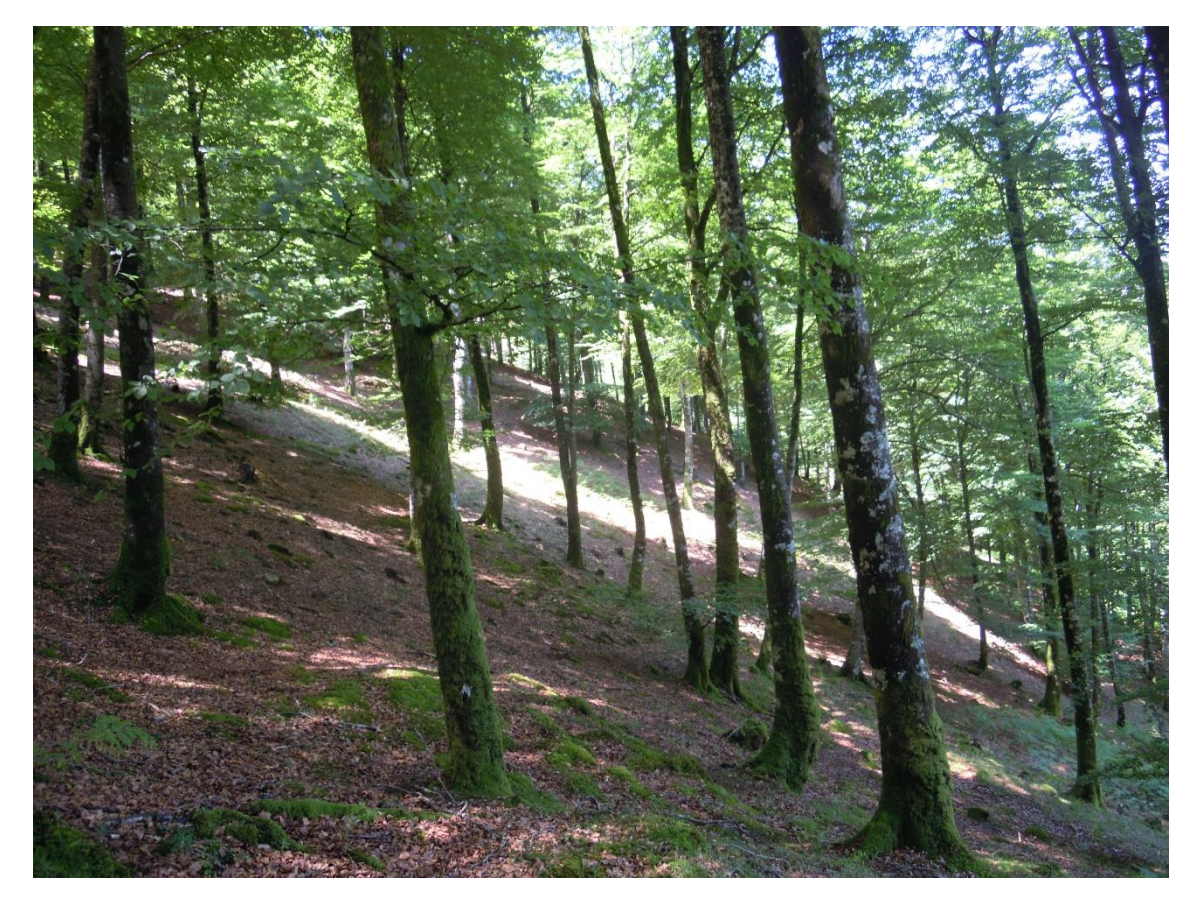

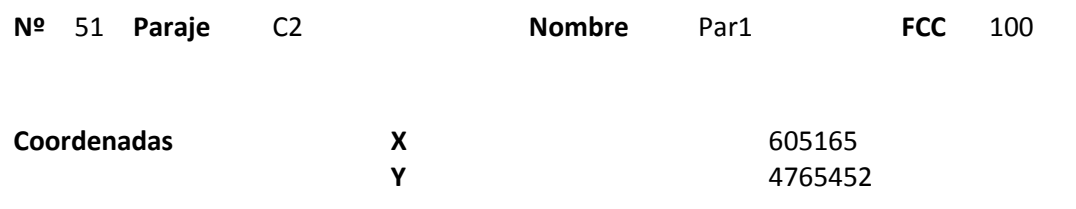

### **Distribución diamétrica**

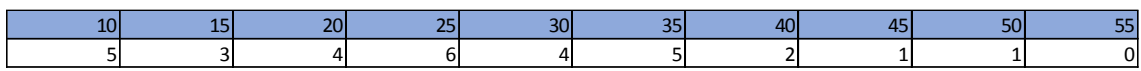

### **Alturas**

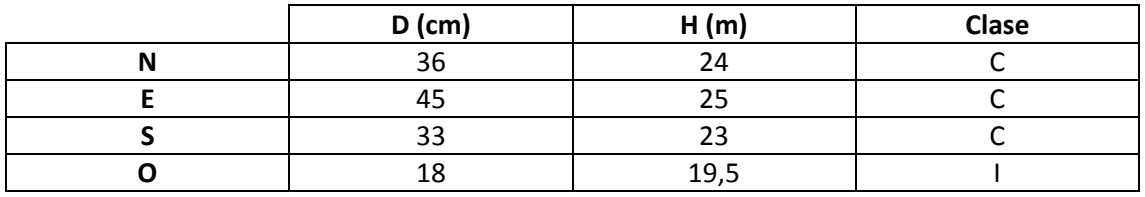

# **Madera muerta en pie**

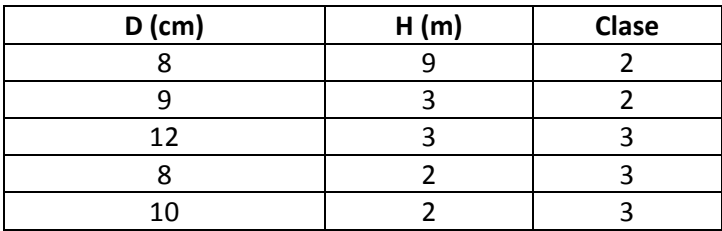

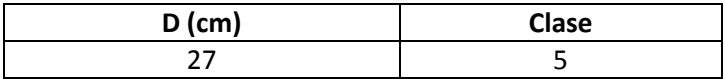

Masa irregular. Aunque han salido varios snags no son muy abundantes en los alrededores.

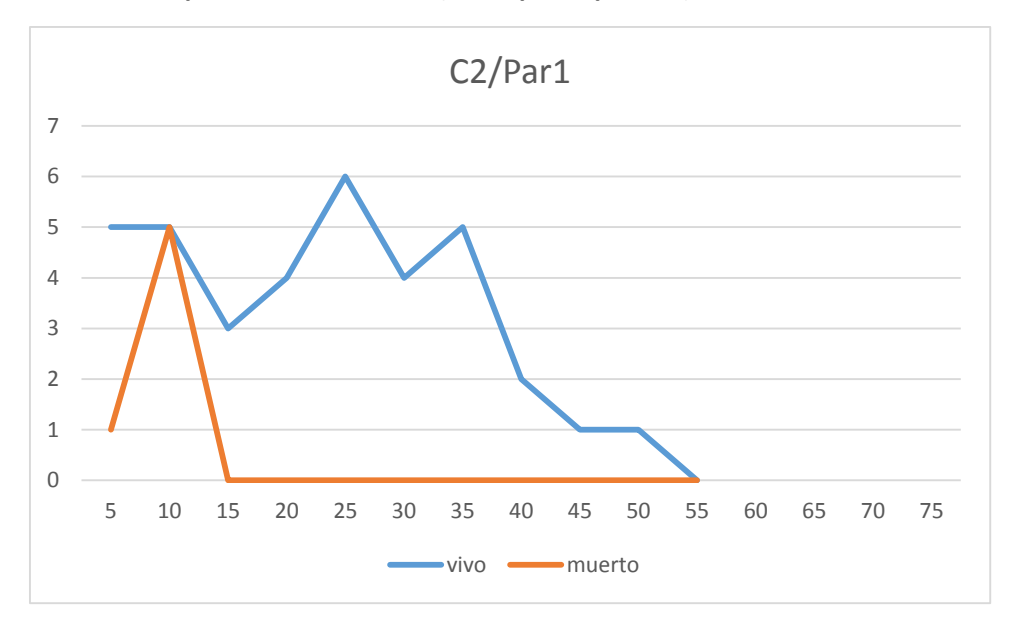

# **Distribución por clase diamétrica (nº de pies / parcela)**

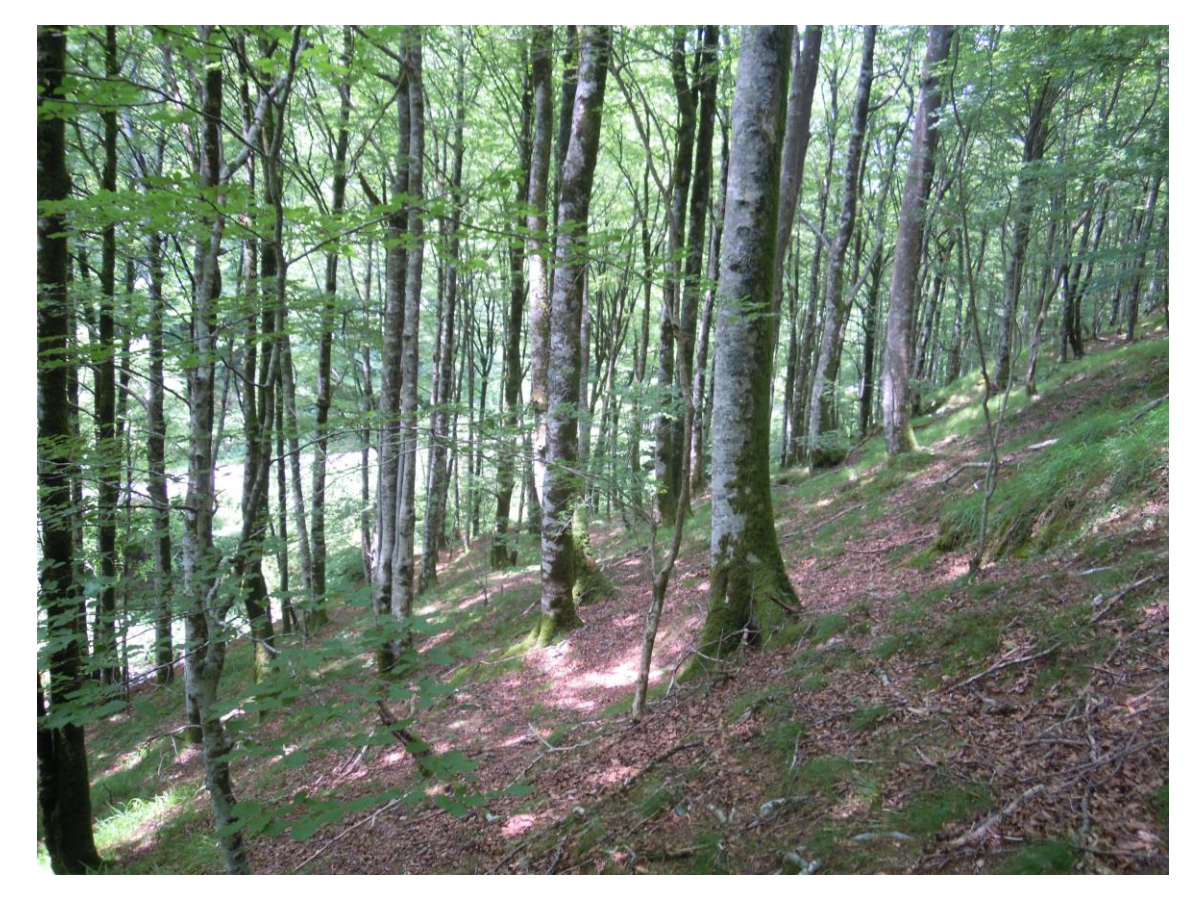

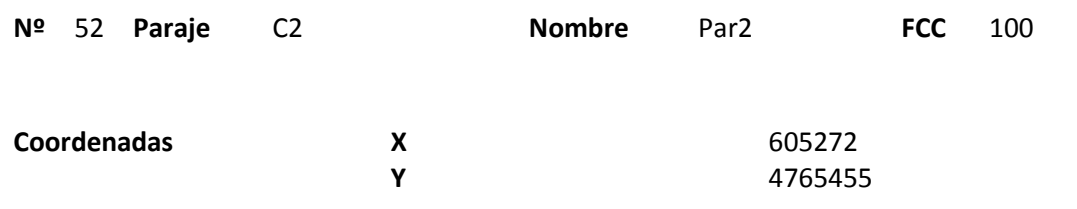

### **Distribución diamétrica**

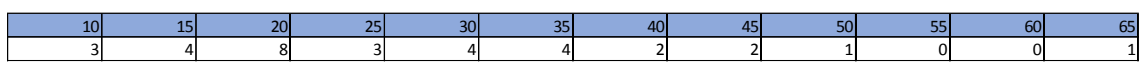

#### **Alturas**

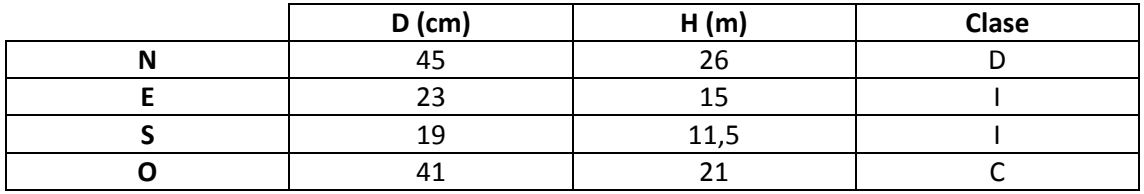

# **Madera muerta en pie**

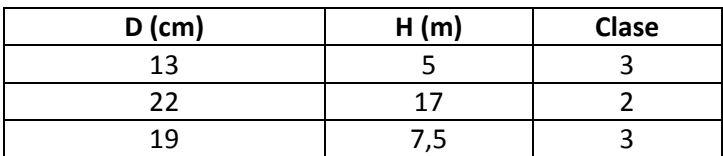

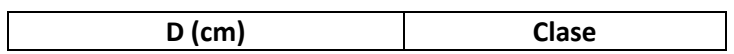

Masa irregular con bastantes árboles de cepa. La calidad de estación parece mala. No se observa regeneración ni tampoco madera muerta.

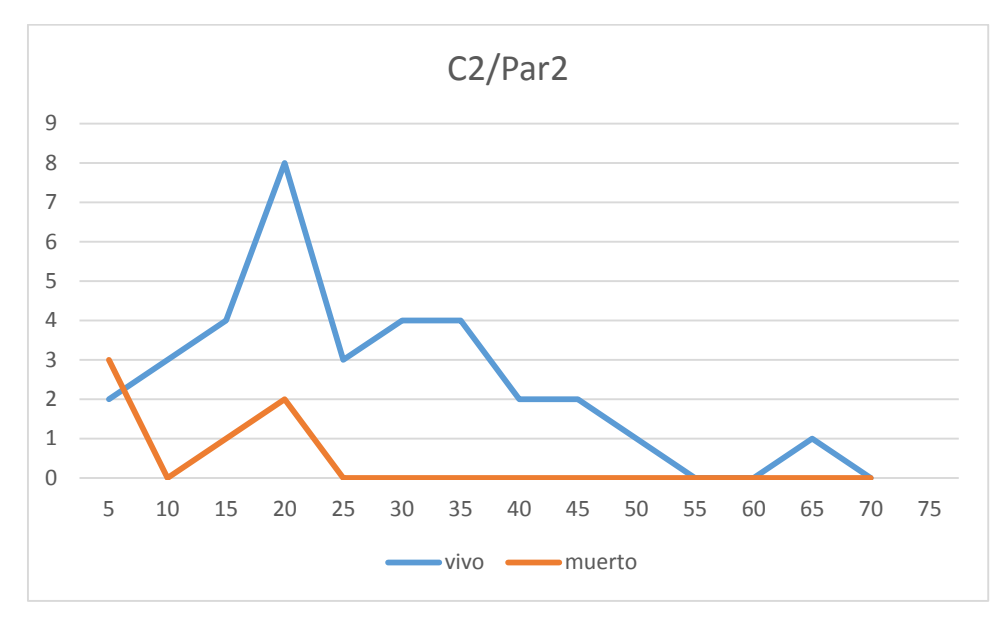

## **Distribución por clase diamétrica (nº de pies / parcela)**

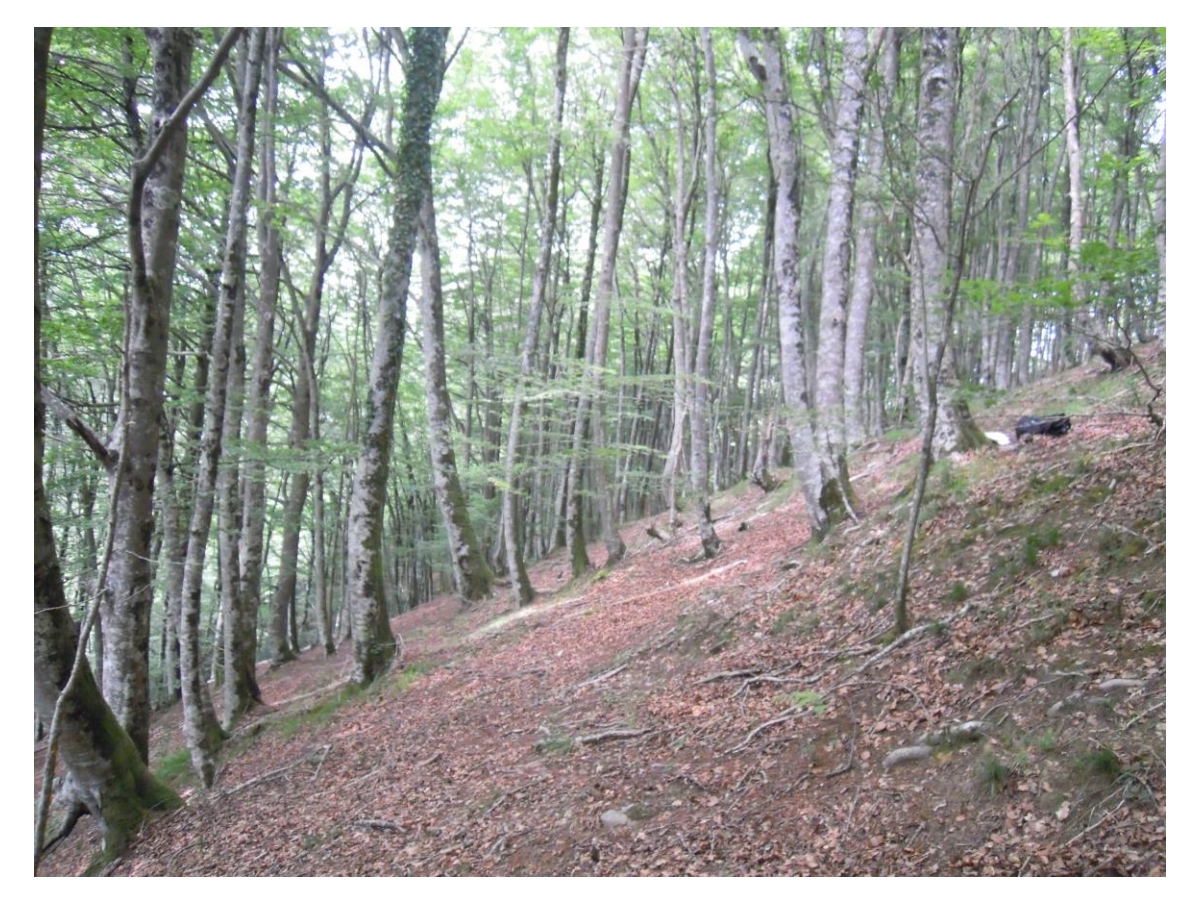

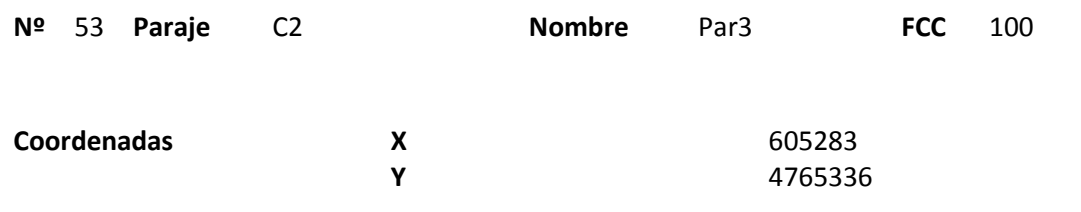

### **Distribución diamétrica**

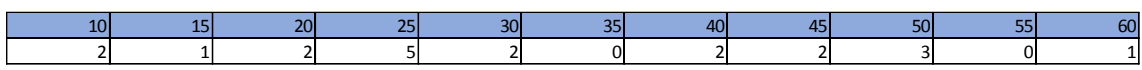

#### **Alturas**

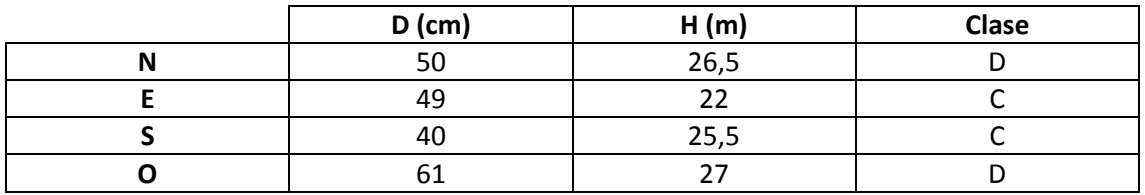

# **Madera muerta en pie**

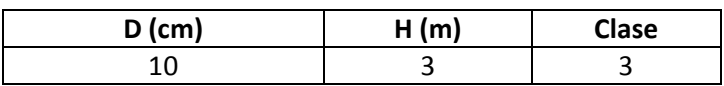

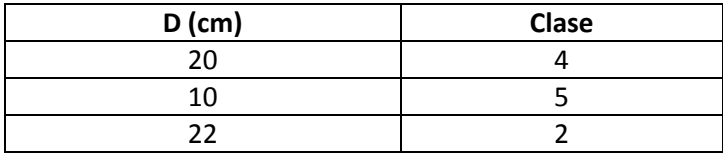

Masa menos densa que Par2. Siendo algo mejor, la calidad de los fustes sigue siendo baja.

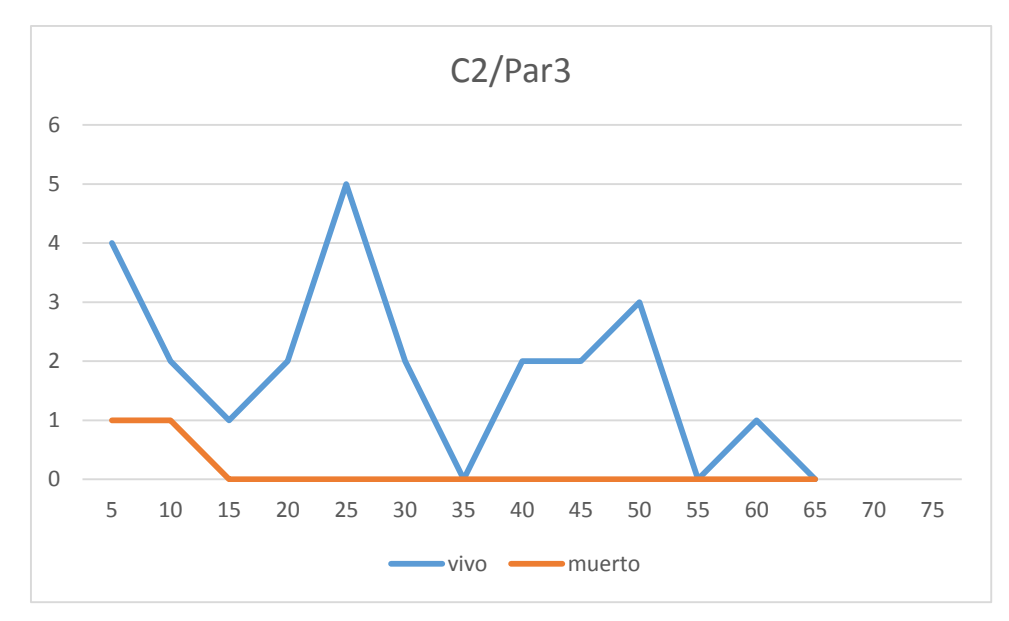

# **Distribución por clase diamétrica (nº de pies / parcela)**

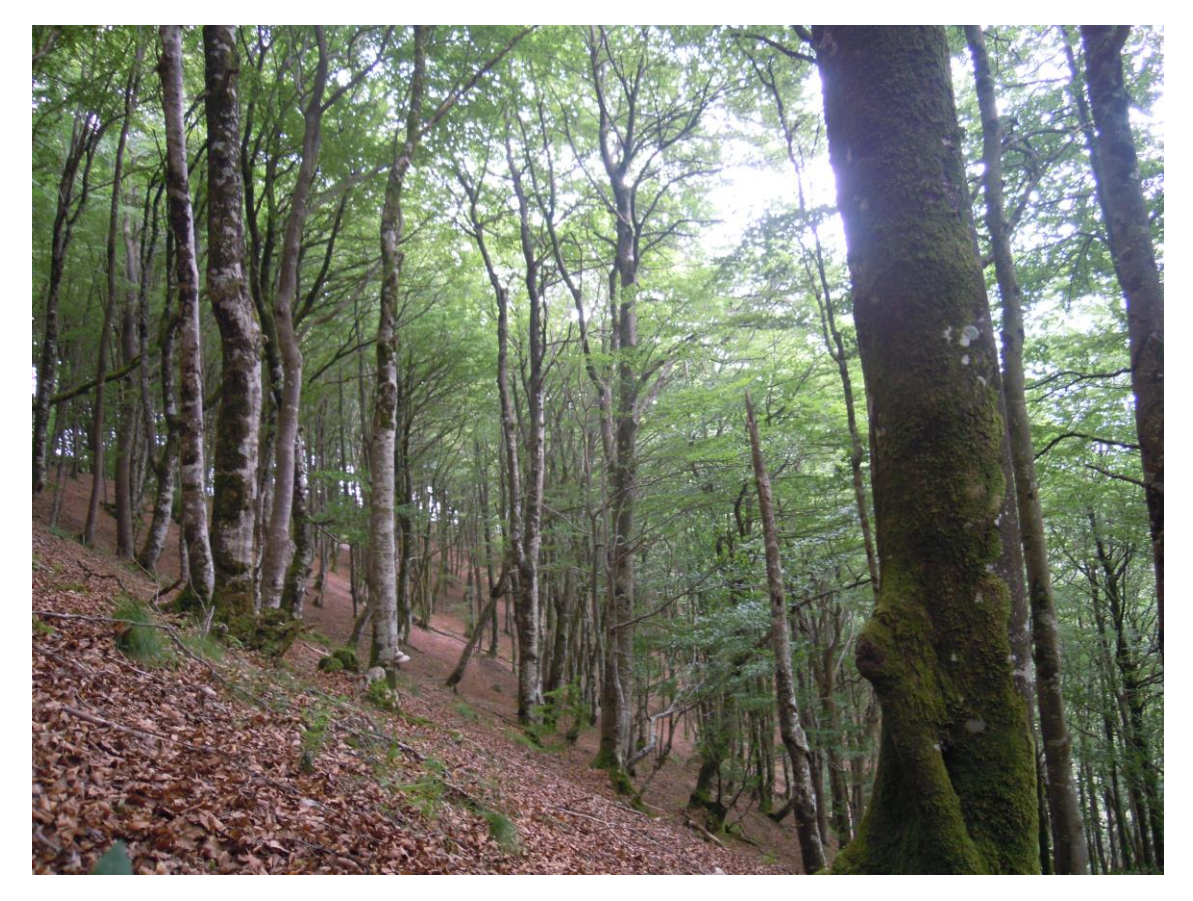

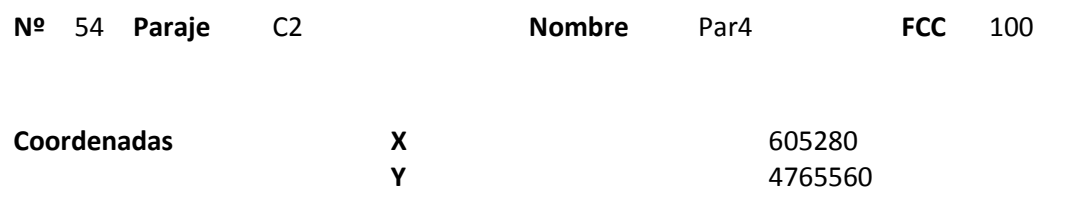

### **Distribución diamétrica**

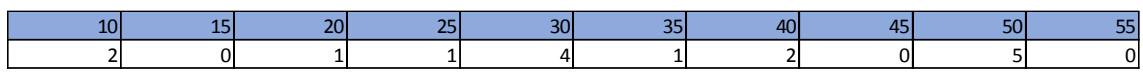

### **Alturas**

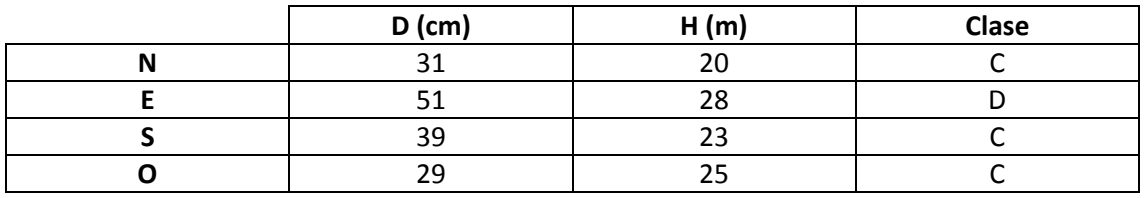

# **Madera muerta en pie**

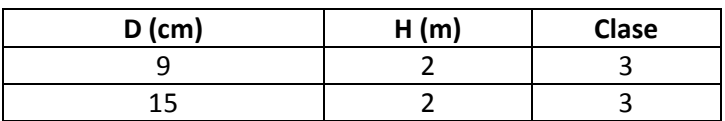

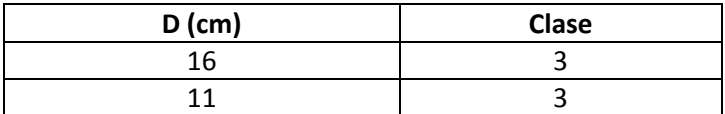

Masa irregular con árboles de gran porte. Justo ladera arriba se produce un cambio de masa.

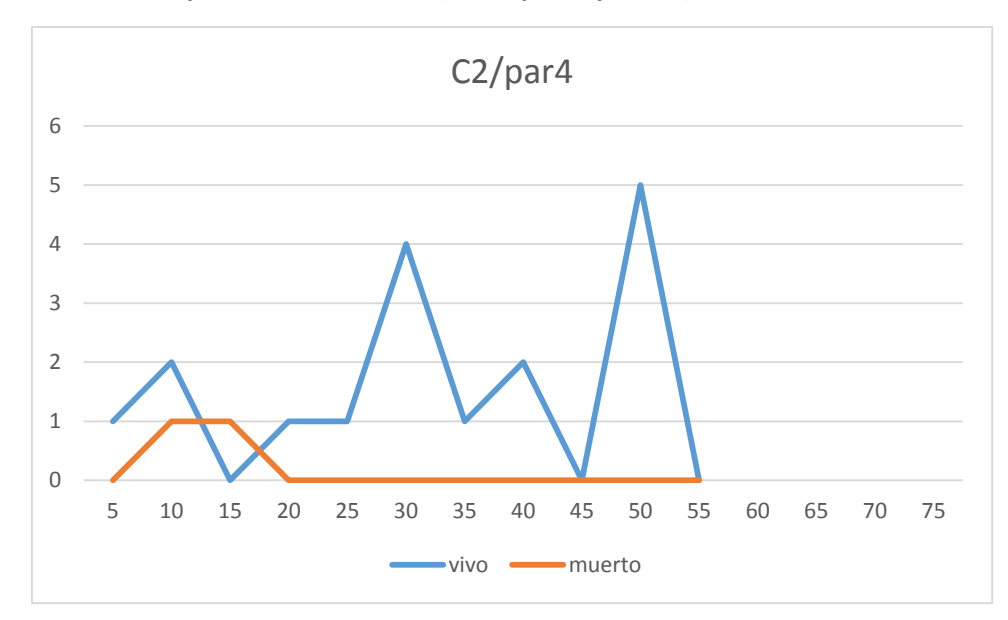

# **Distribución por clase diamétrica (nº de pies / parcela)**

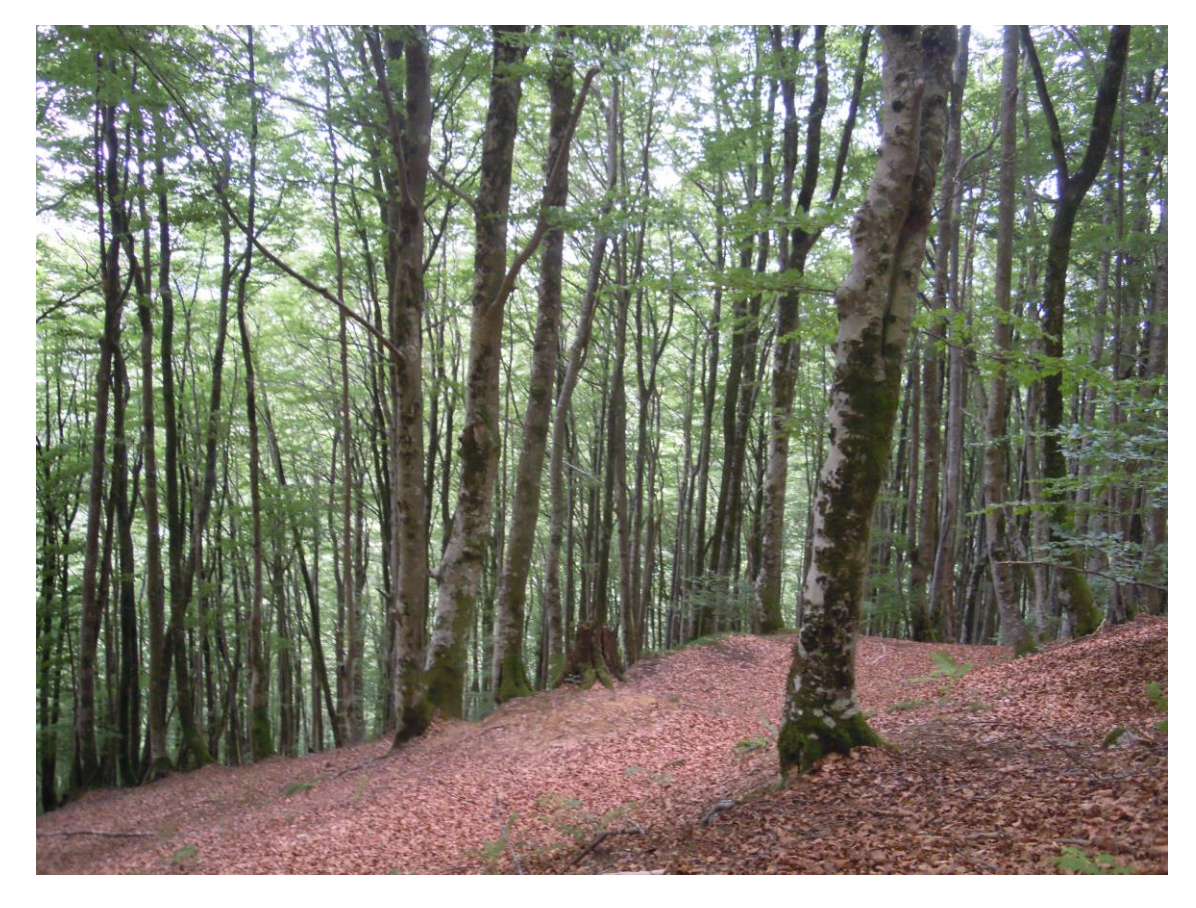

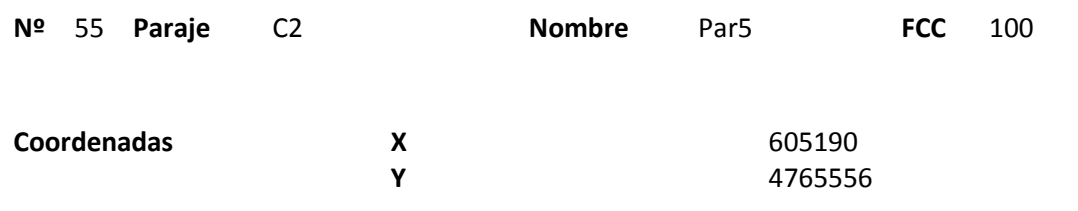

### **Distribución diamétrica**

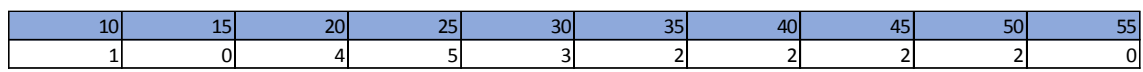

### **Alturas**

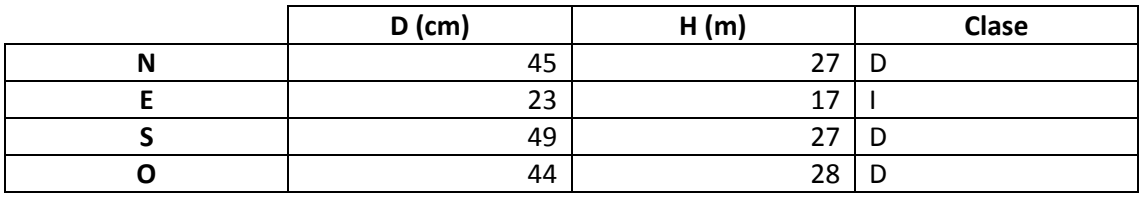

# **Madera muerta en pie**

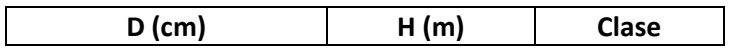

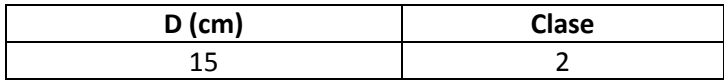

Masa irregular con poca madera muerta en pie y en suelo. Se ven restos que parecen de pito negro.

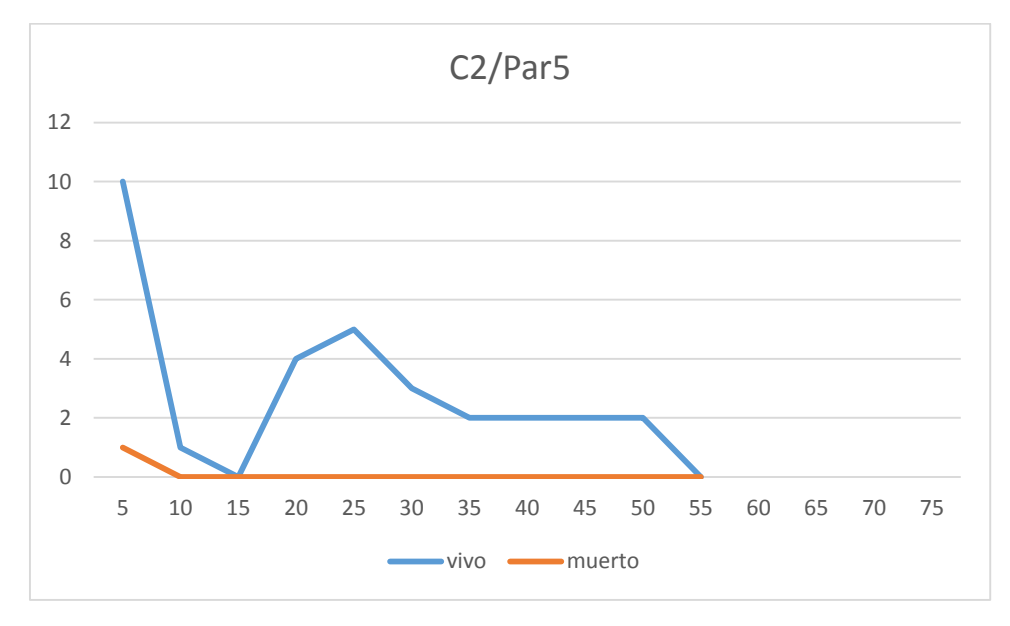

## **Distribución por clase diamétrica (nº de pies / parcela)**

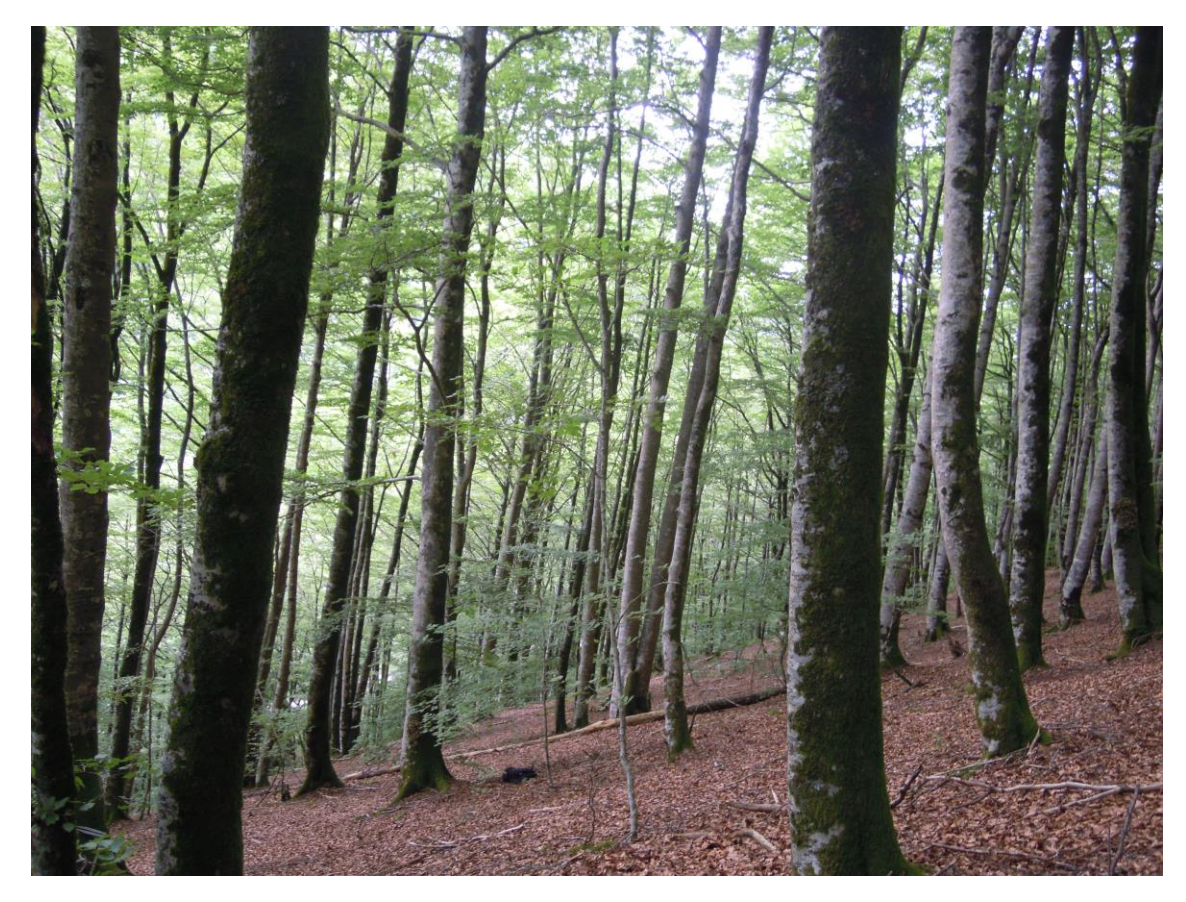

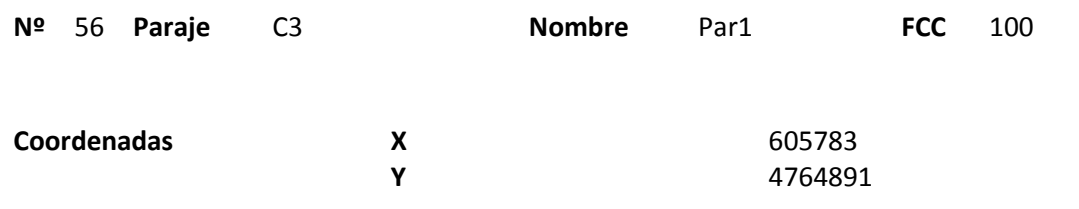

### **Distribución diamétrica**

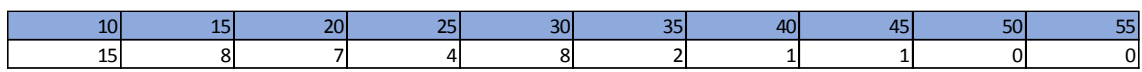

### **Alturas**

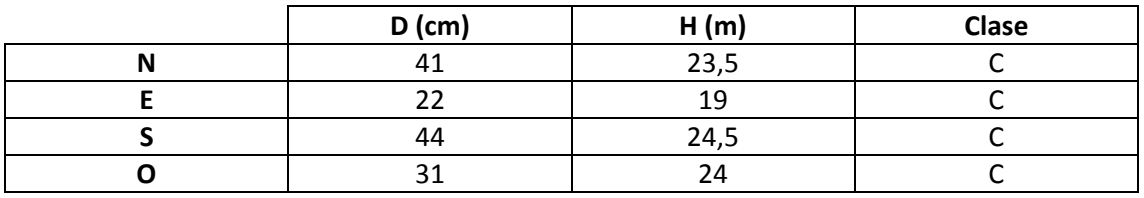

# **Madera muerta en pie**

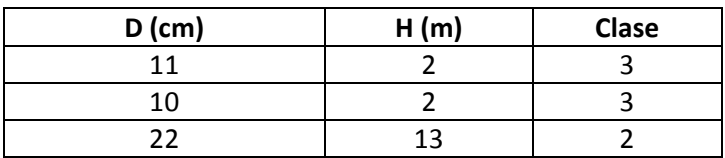

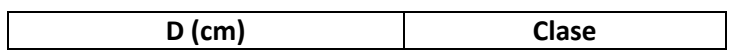

Masa irregular con muchos árboles jóvenes en mal estado. Poca madera muerta en pie de diámetros grandes y poca en el suelo.

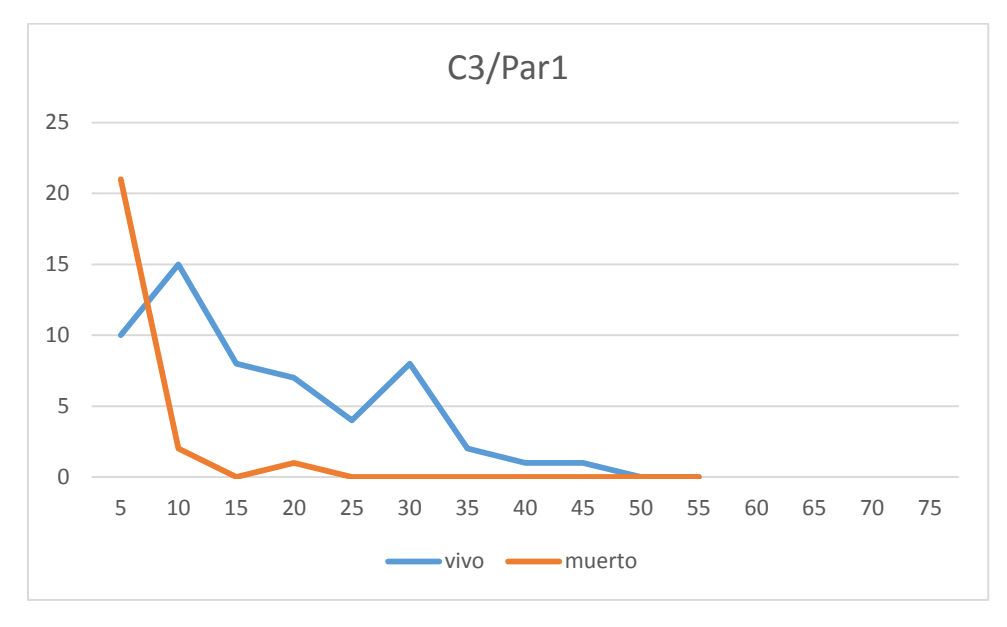

## **Distribución por clase diamétrica (nº de pies / parcela)**

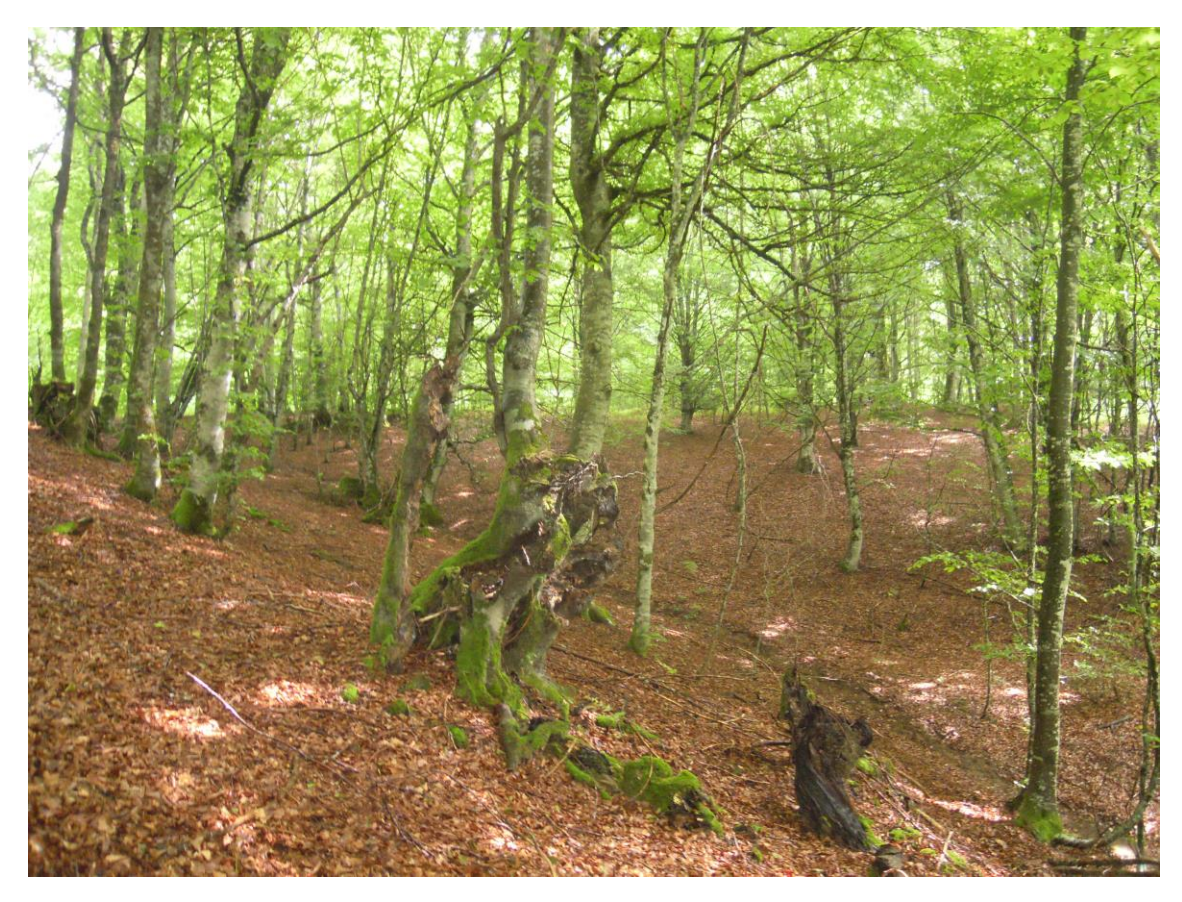

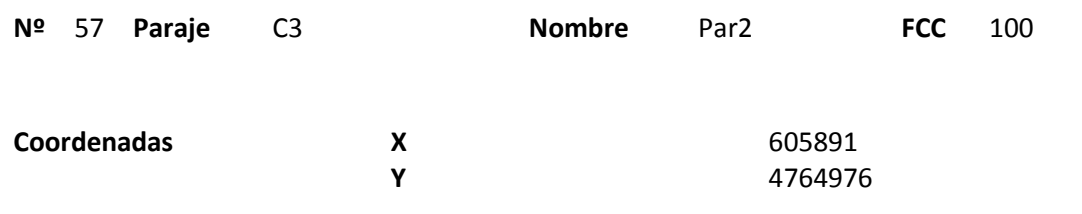

### **Distribución diamétrica**

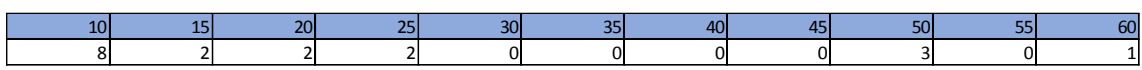

#### **Alturas**

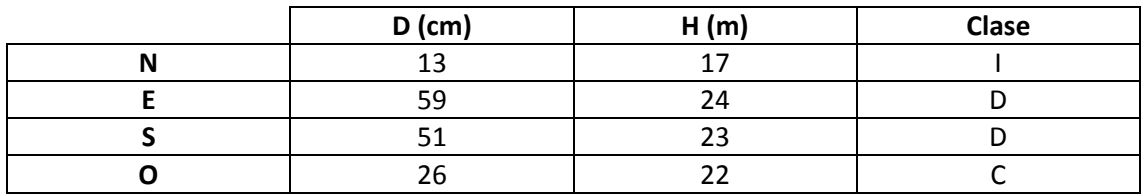

# **Madera muerta en pie**

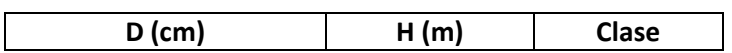

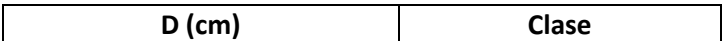

Masa joven con algunos árboles viejos trasmochos dispersos. No hay madera muerta en suelo ni snags.

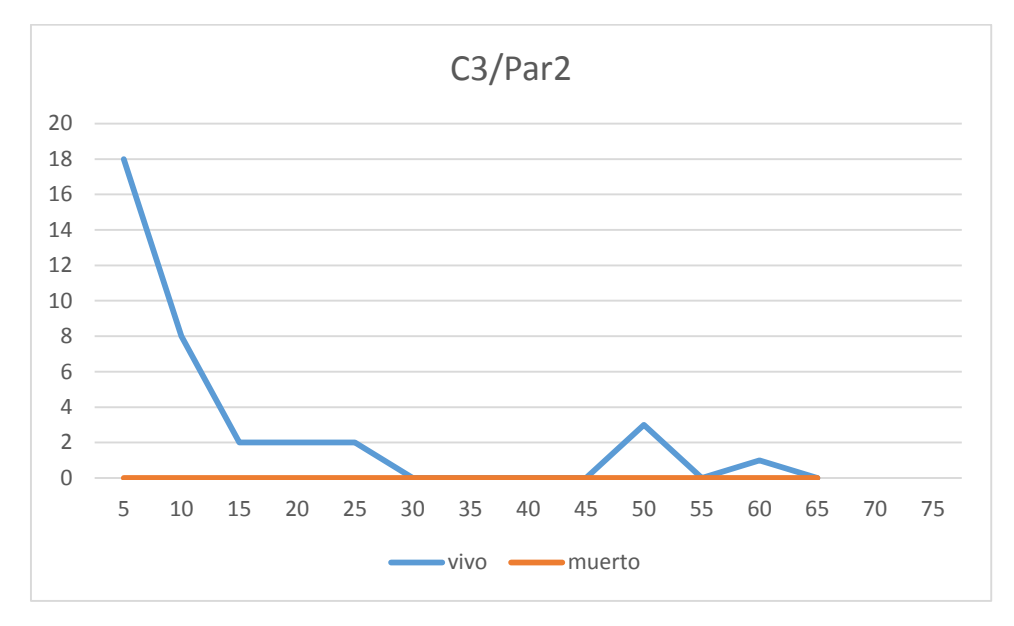

## **Distribución por clase diamétrica (nº de pies / parcela)**

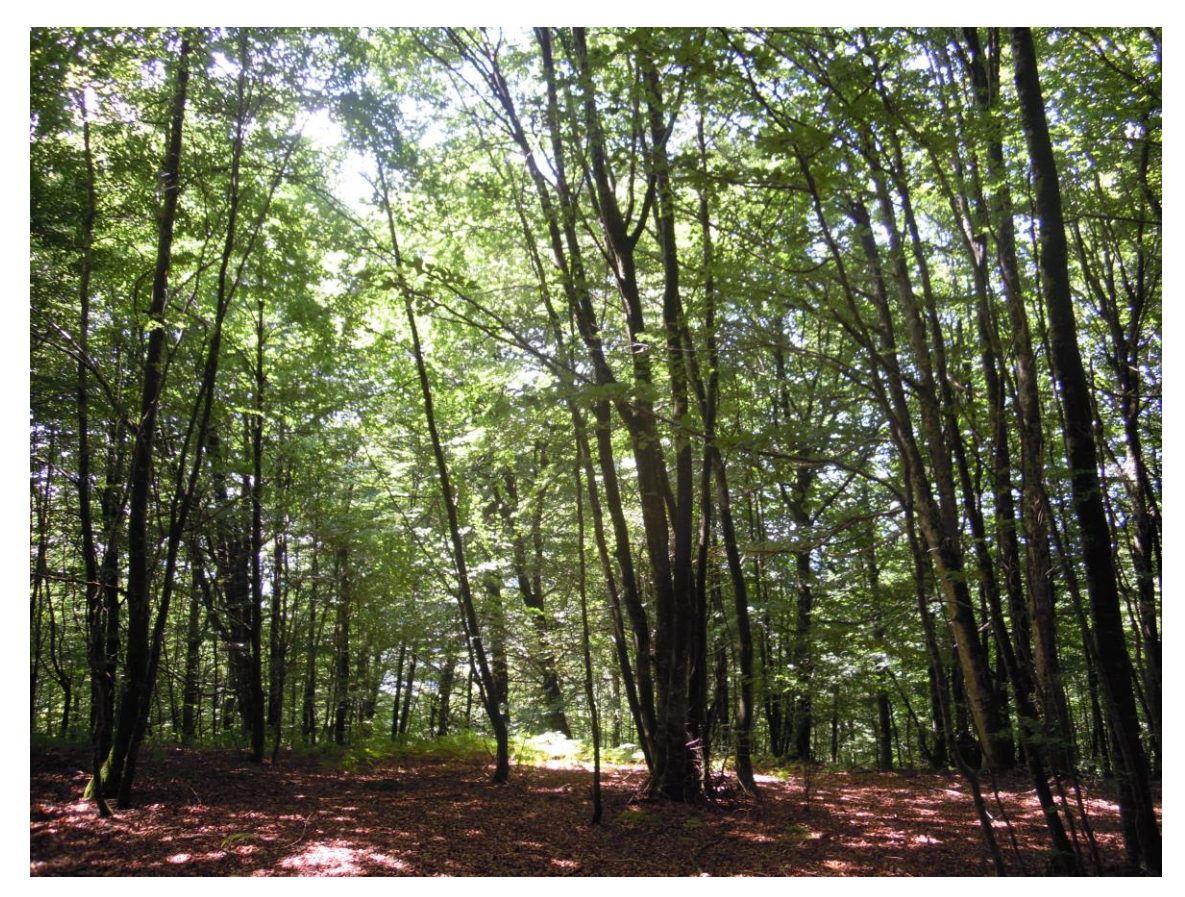

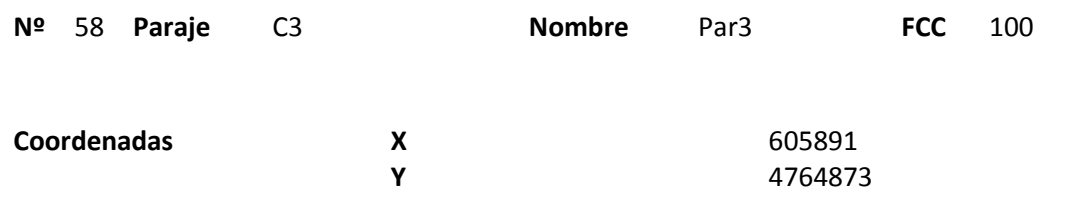

### **Distribución diamétrica**

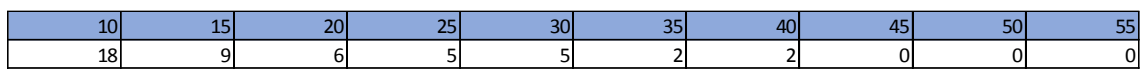

### **Alturas**

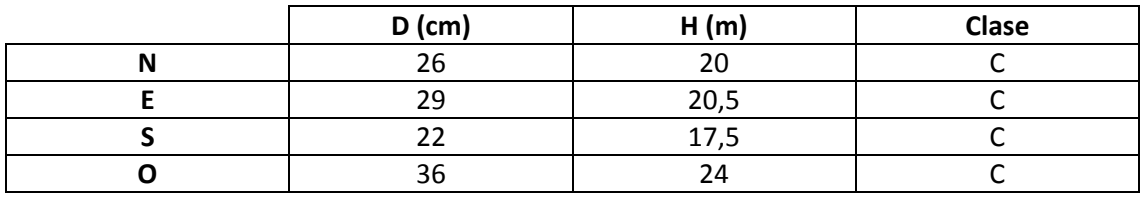

# **Madera muerta en pie**

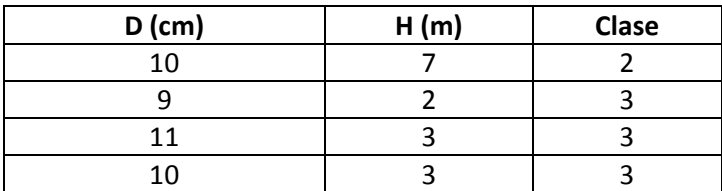

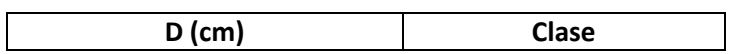

Muchos árboles de cepa. Poca madera muerta.

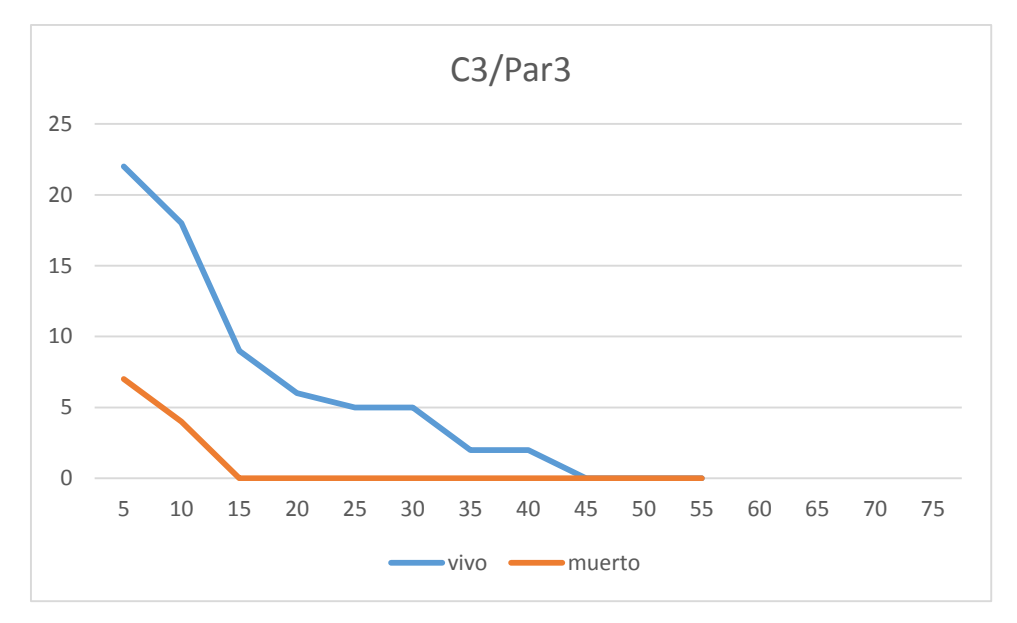

# **Distribución por clase diamétrica (nº de pies / parcela)**

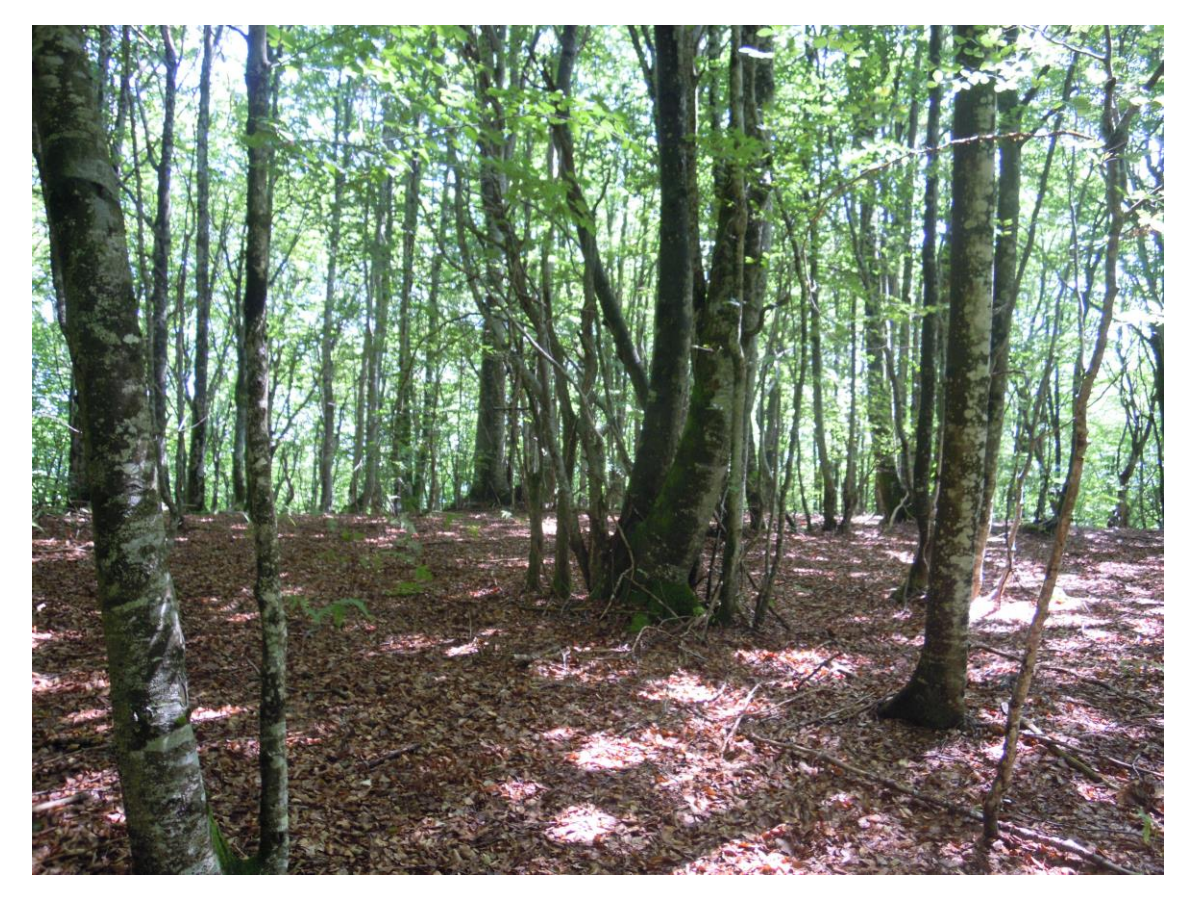

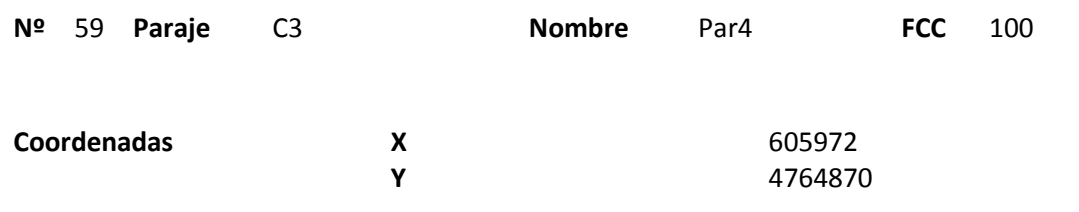

### **Distribución diamétrica**

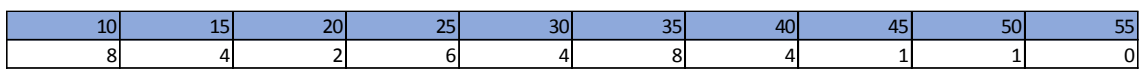

### **Alturas**

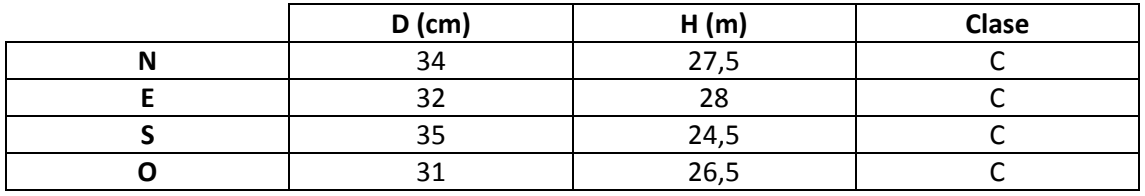

# **Madera muerta en pie**

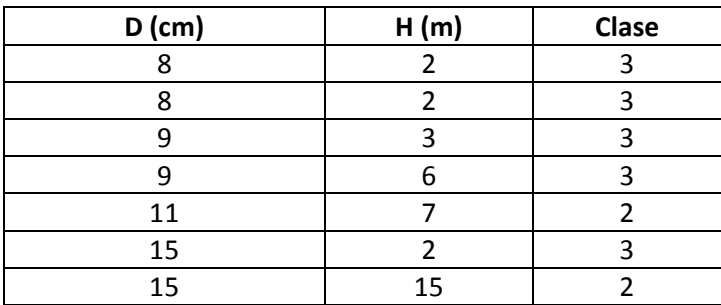

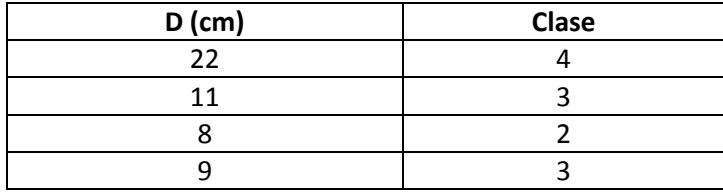

Fustal bajo con algunos snags y algo de madera muerta. Mucha diferencia con Par  $1 - 2 - 3$ .

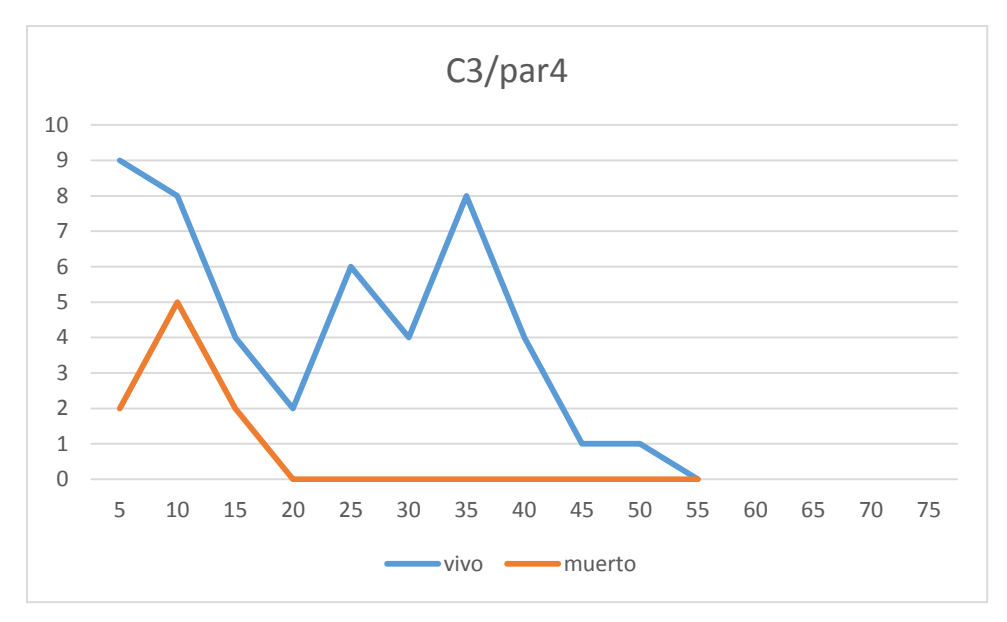

# **Distribución por clase diamétrica (nº de pies / parcela)**

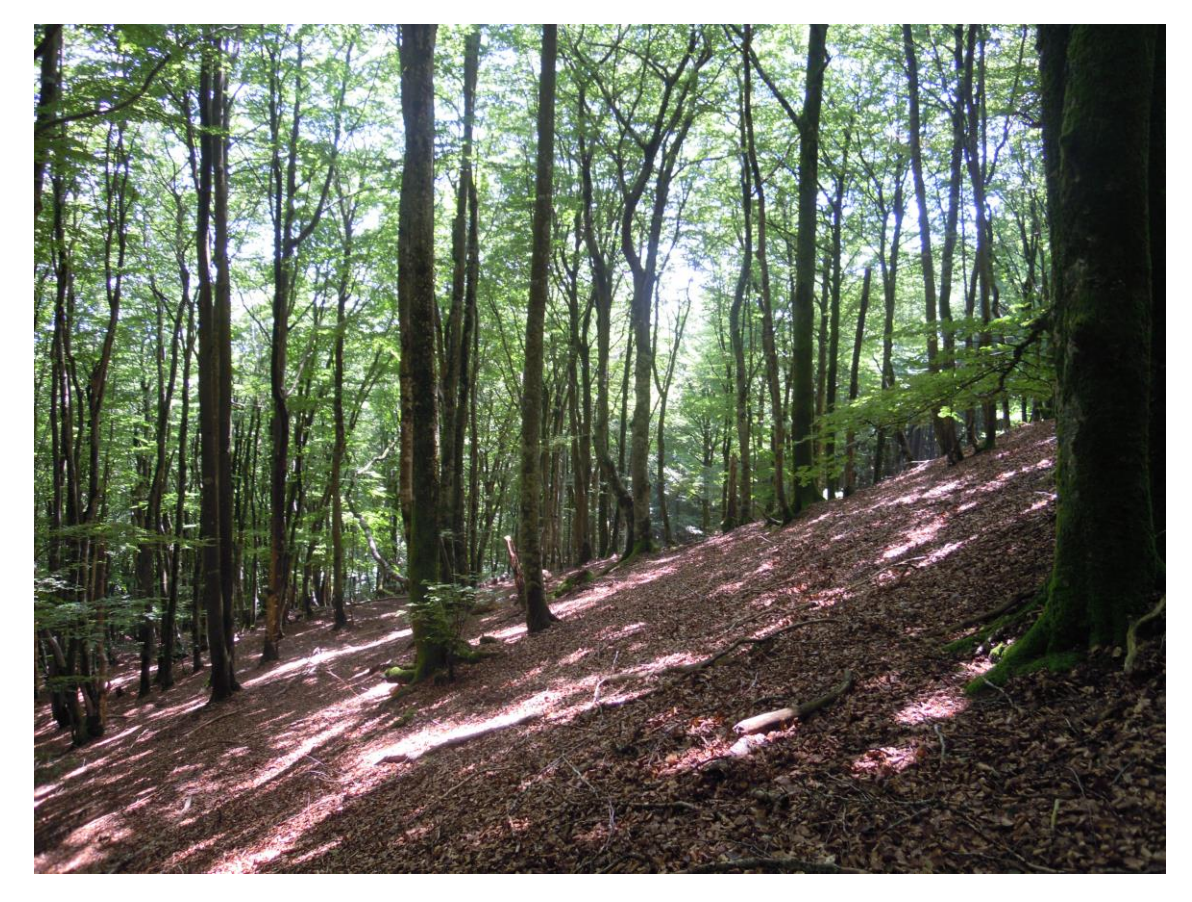

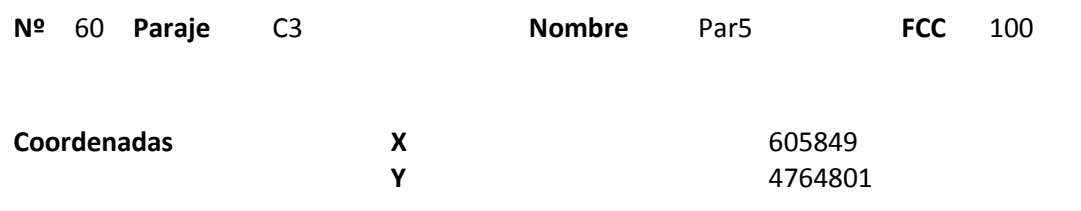

### **Distribución diamétrica**

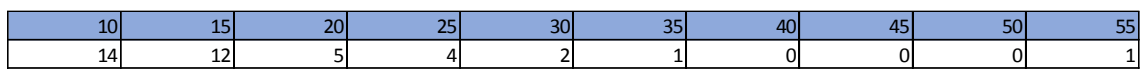

### **Alturas**

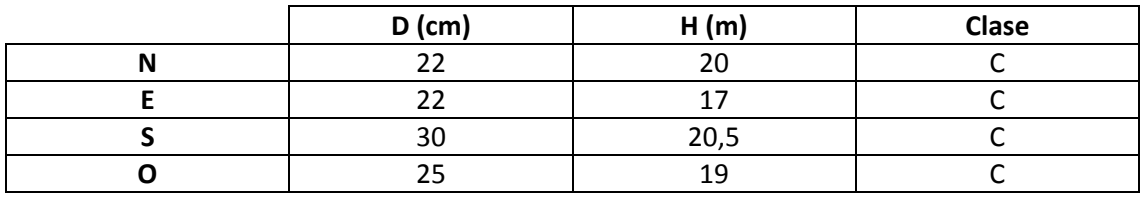

# **Madera muerta en pie**

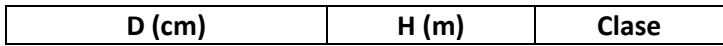

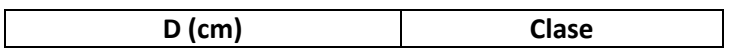

Masa irregular con muchos pies de poco diámetro dominados por los pies grandes. Ningún snag en la parcela ni alrededores.

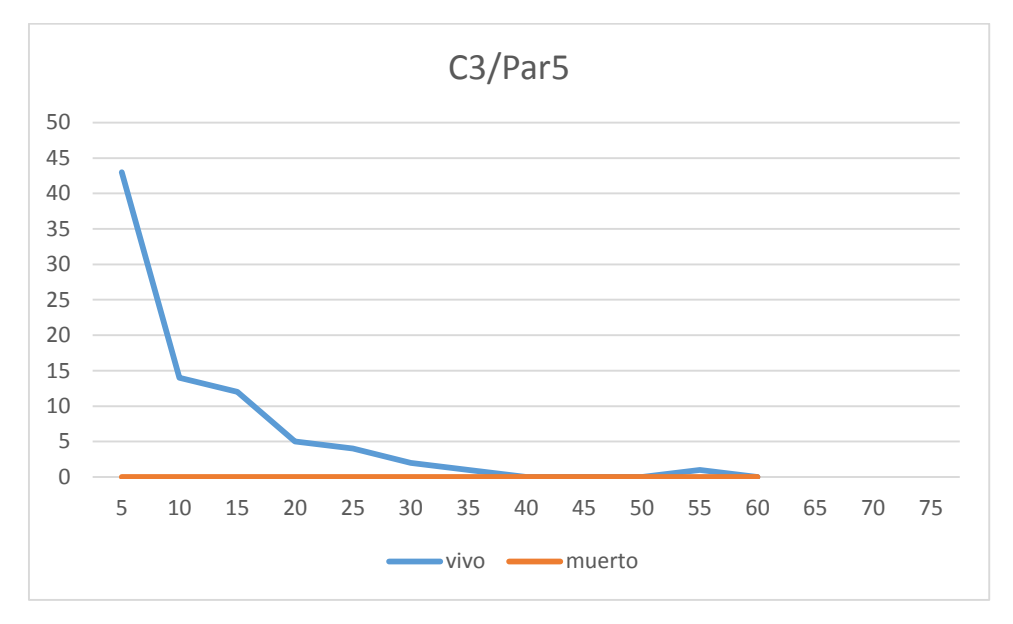

# **Distribución por clase diamétrica (nº de pies / parcela)**

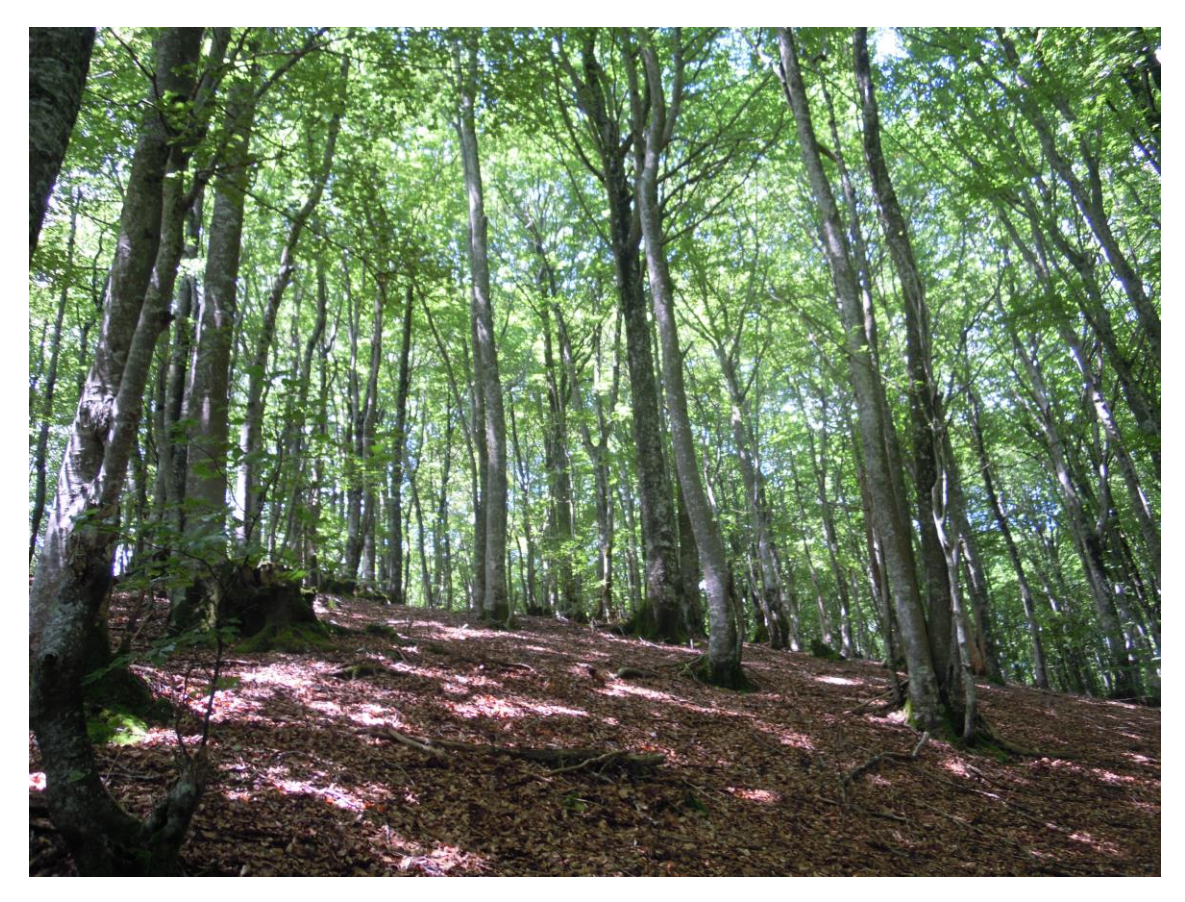

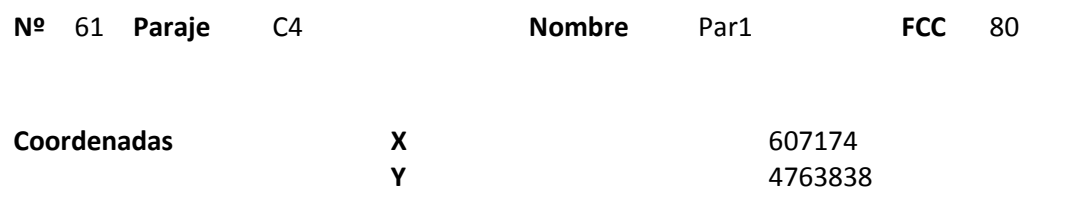

## **Distribución diamétrica**

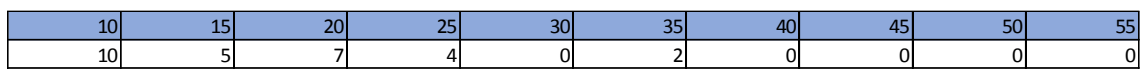

### **Alturas**

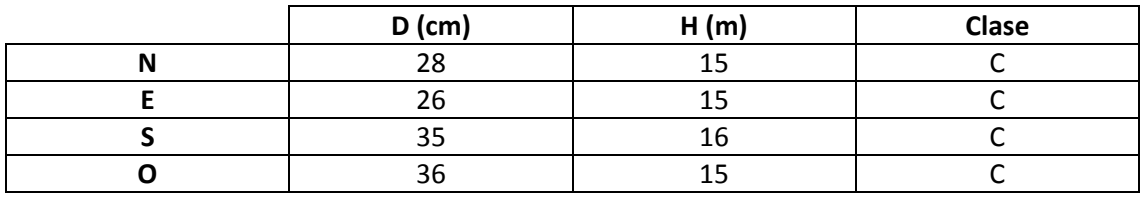

# **Madera muerta en pie**

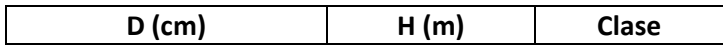

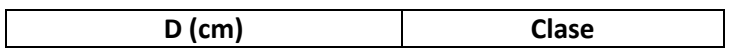

Masa mixta de hayas y robles, dominando estos últimos. Masa muy clara con bastante matorral. Nada de madera muerta.

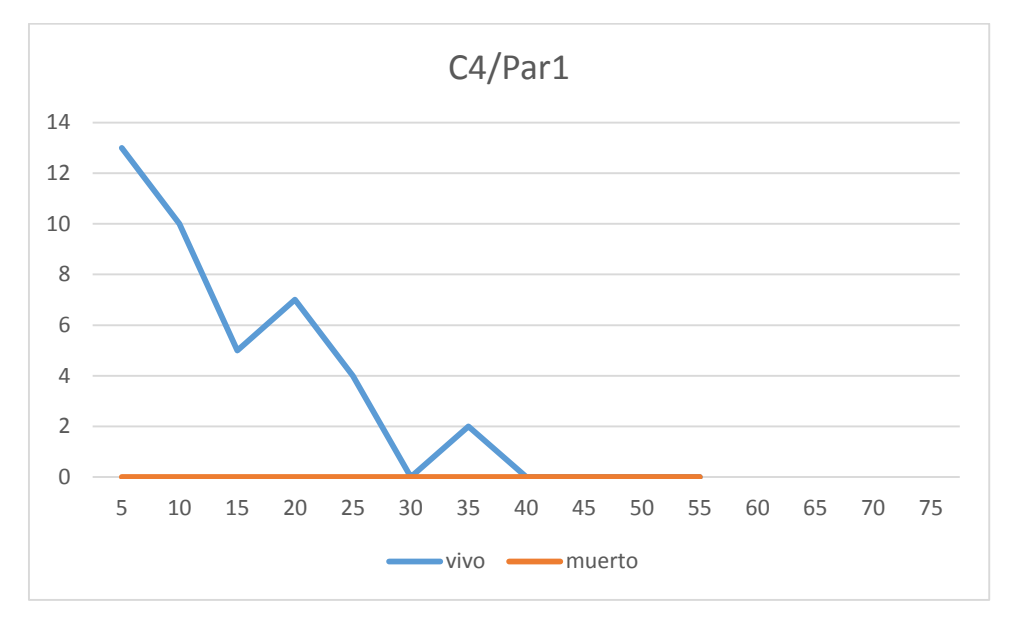

# **Distribución por clase diamétrica (nº de pies / parcela)**

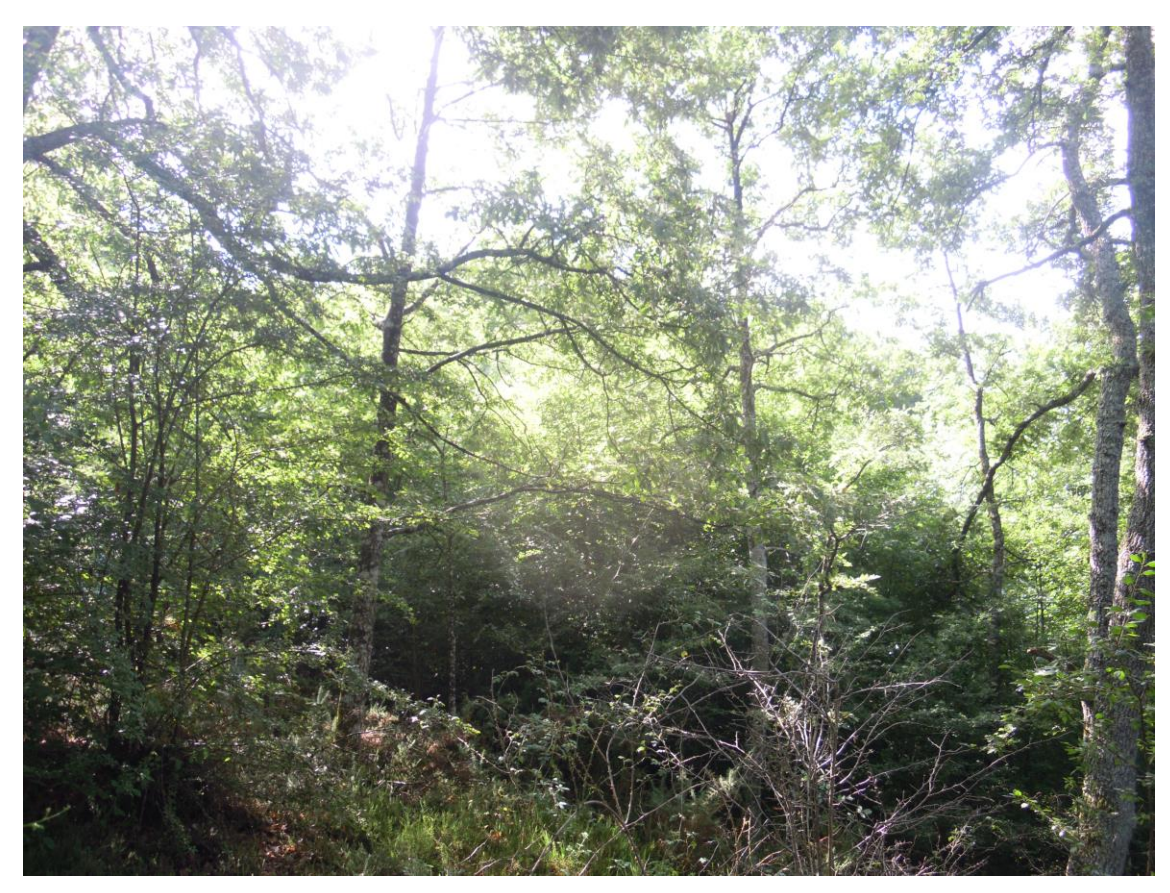

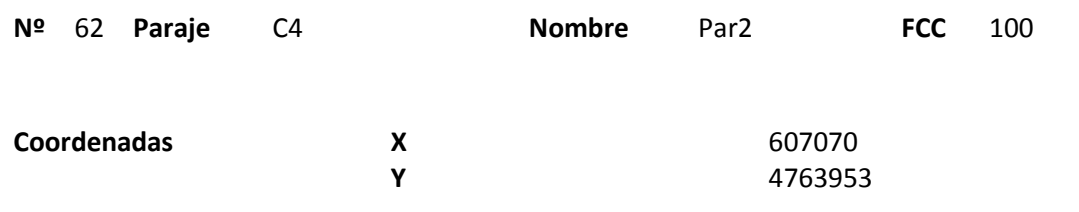

## **Distribución diamétrica**

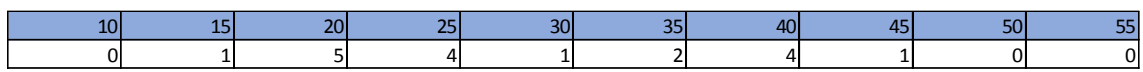

### **Alturas**

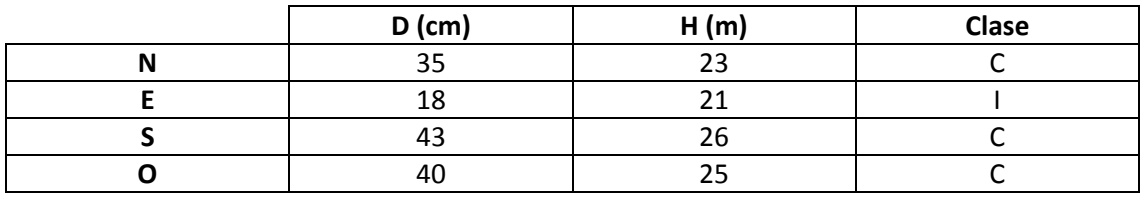

# **Madera muerta en pie**

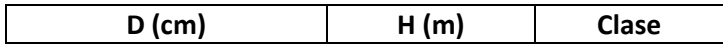

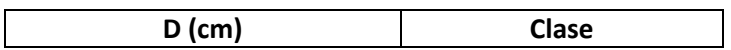

Masa mixta de hayas y robles. También aparecen algunos castaños y arces.

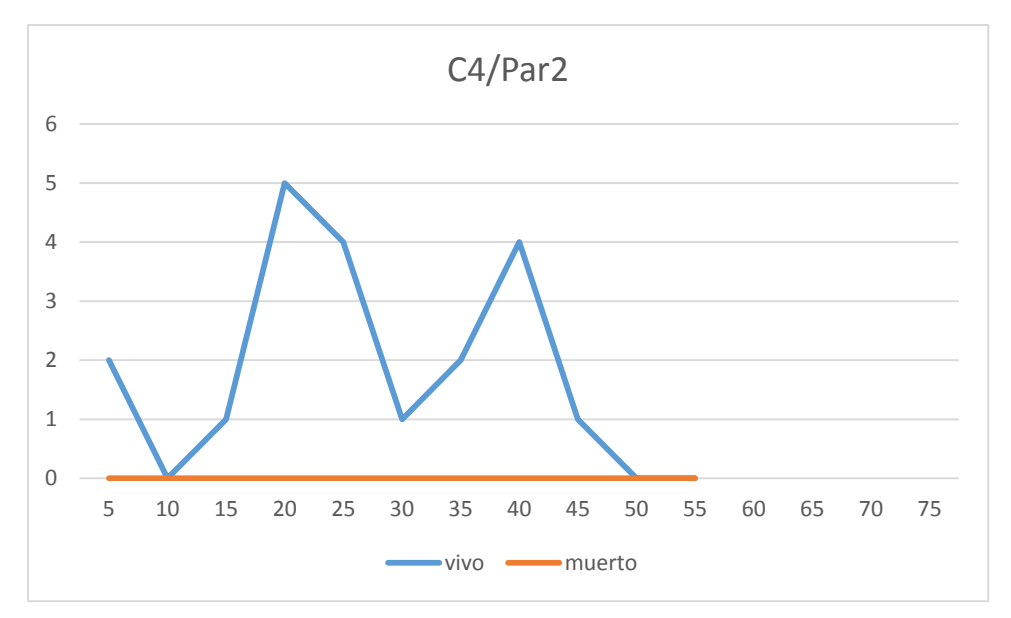

# **Distribución por clase diamétrica (nº de pies / parcela)**

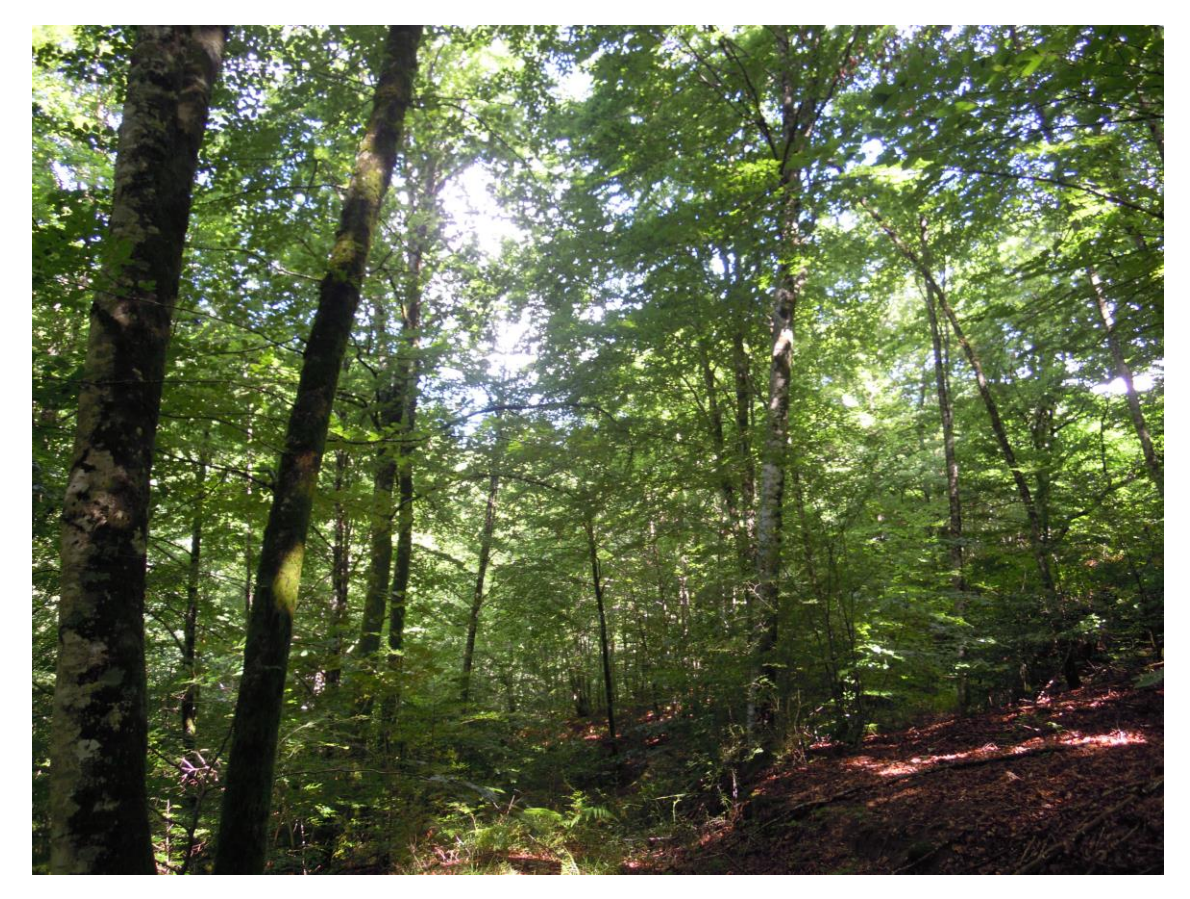

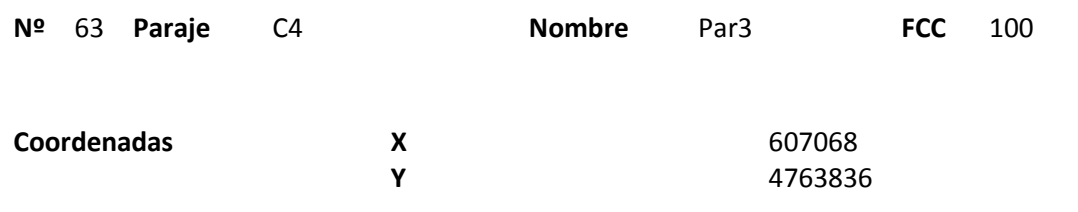

### **Distribución diamétrica**

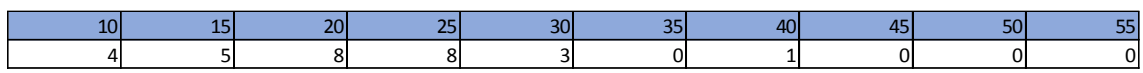

### **Alturas**

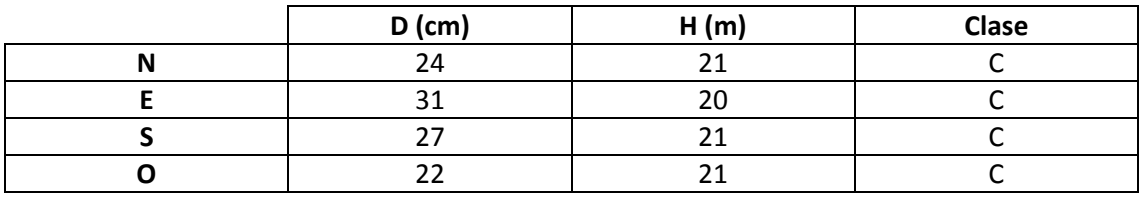

# **Madera muerta en pie**

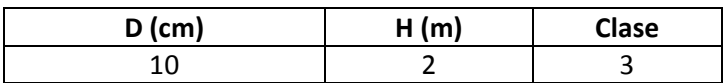

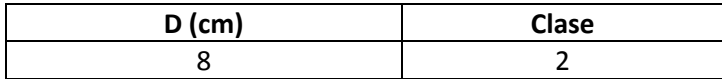

Masa mixta de robles y hayas.

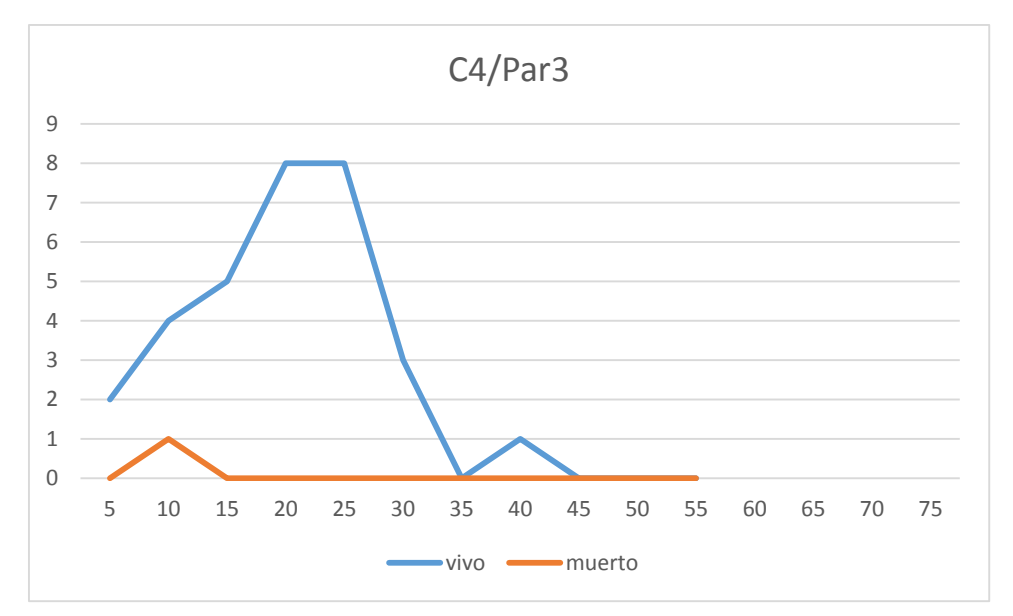

# **Distribución por clase diamétrica (nº de pies / parcela)**

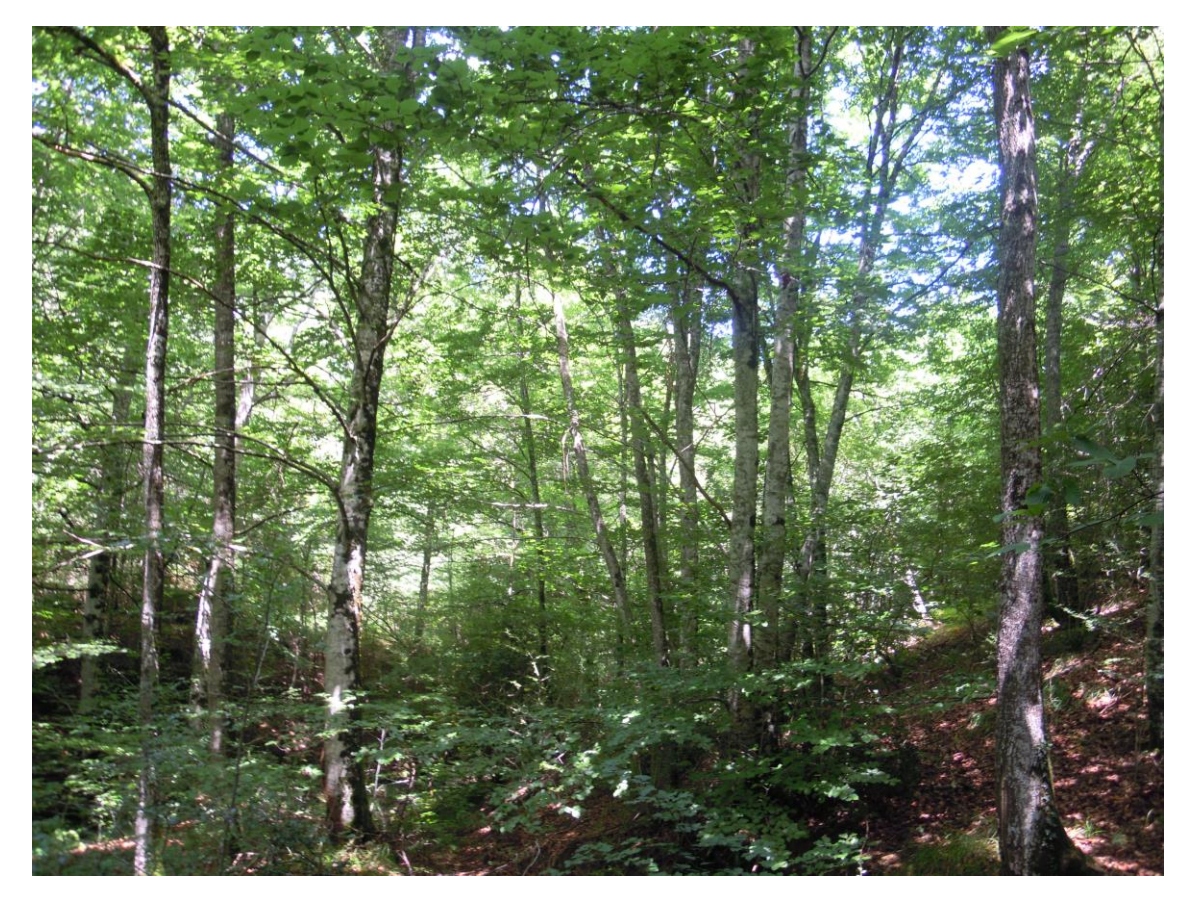

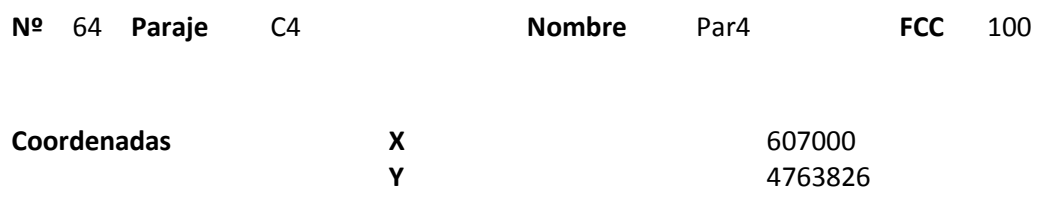

### **Distribución diamétrica**

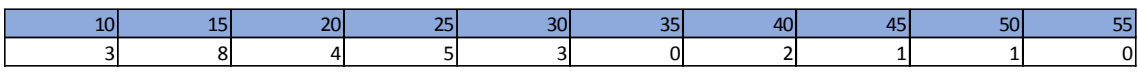

### **Alturas**

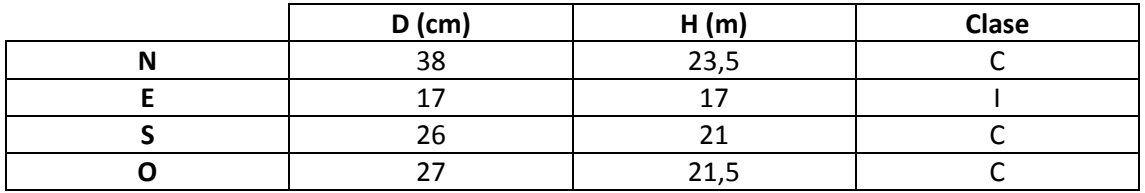

#### **Madera muerta en pie**

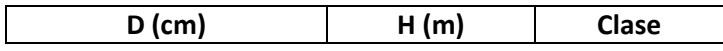

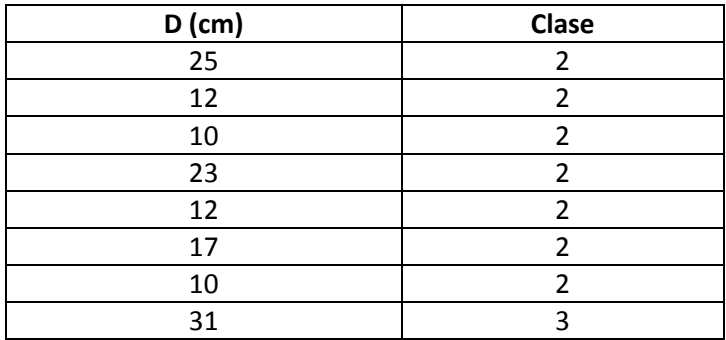
Masa irregular mixta de hayas y robles con mucho matorral, principalmente de *Crataegus monogyna*.

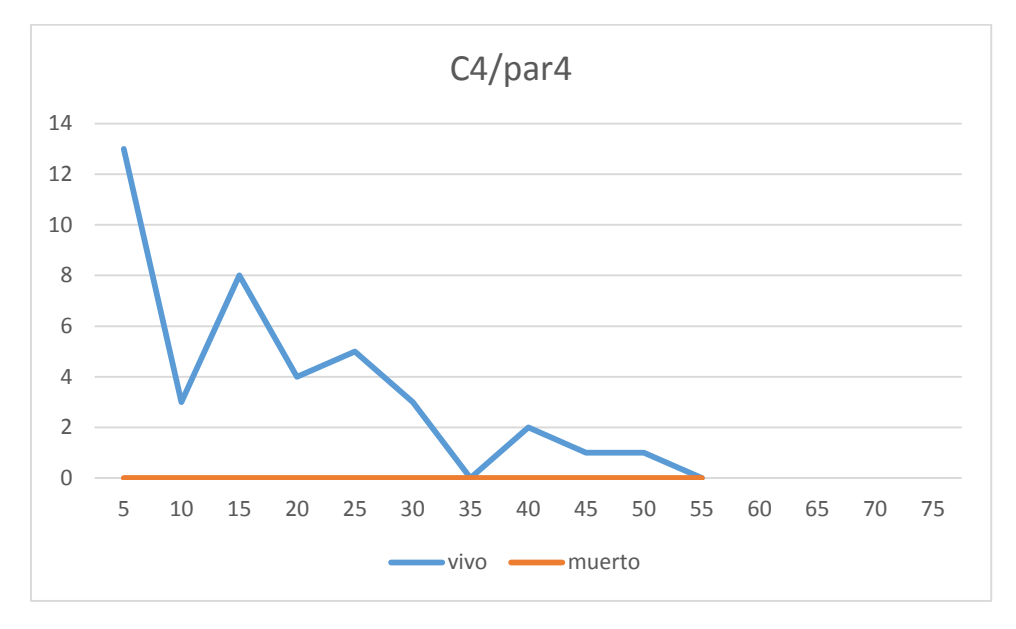

## **Distribución por clase diamétrica (nº de pies / parcela)**

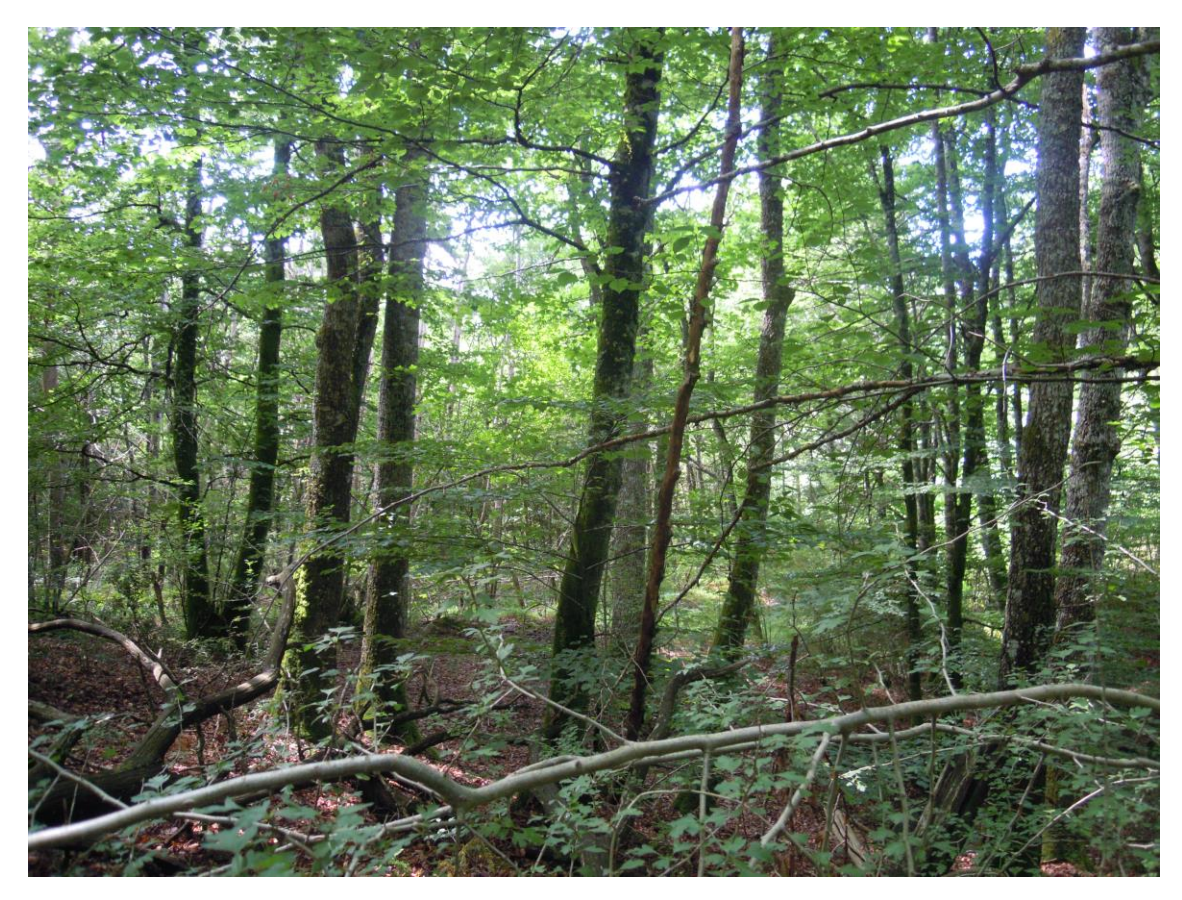

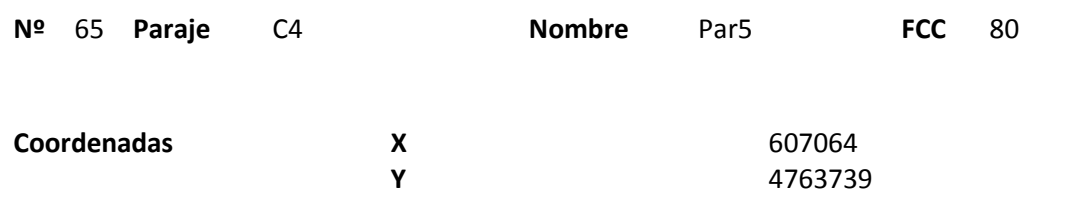

### **Distribución diamétrica**

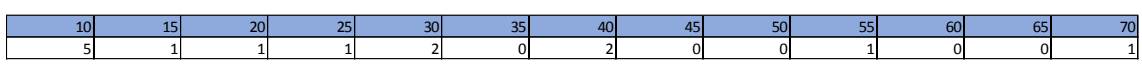

#### **Alturas**

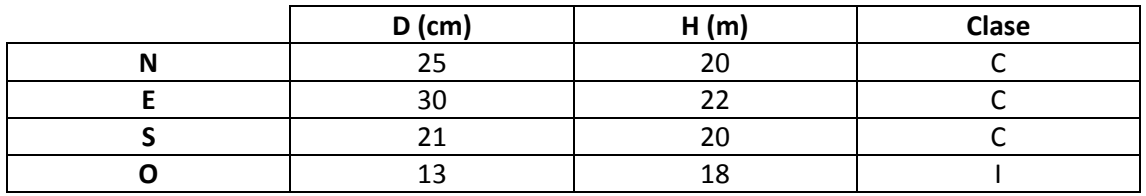

# **Madera muerta en pie**

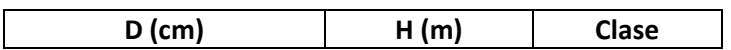

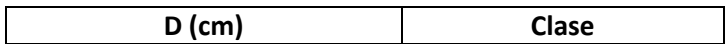

Masa mixta irregular. La regeneración es muy abundante, sobretodo de haya.

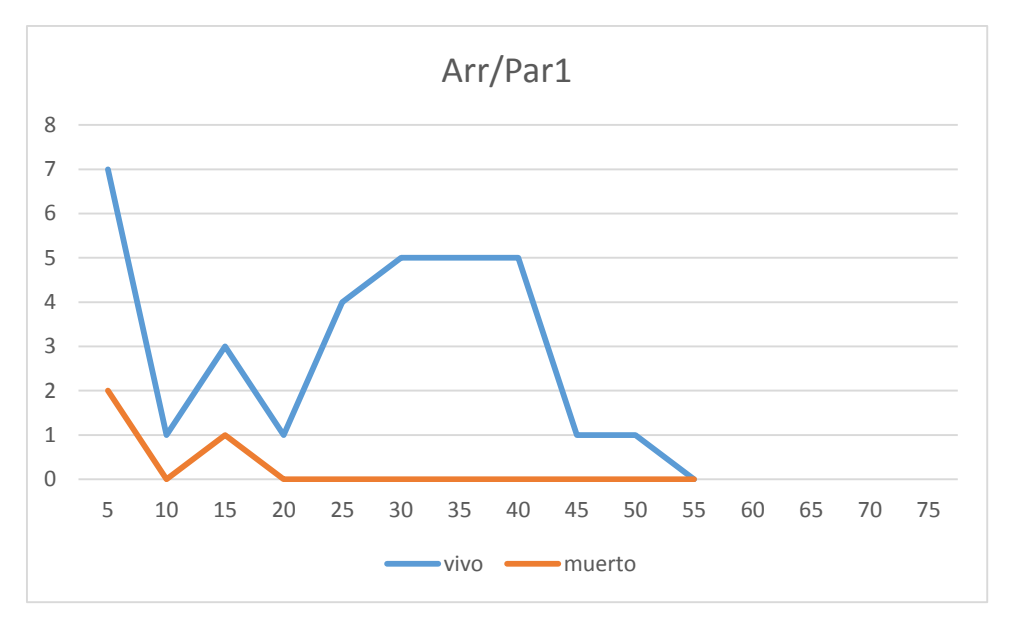

# **Distribución por clase diamétrica (nº de pies / parcela)**

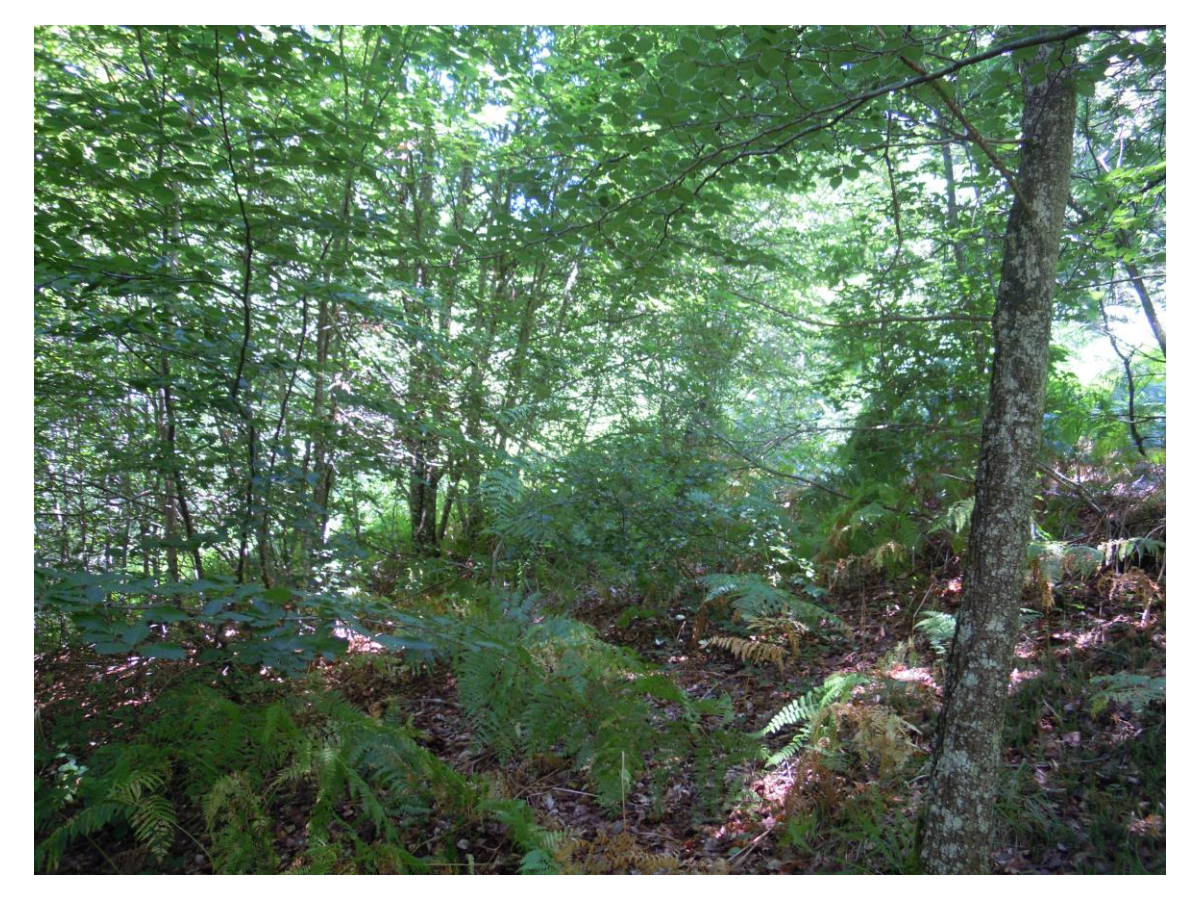

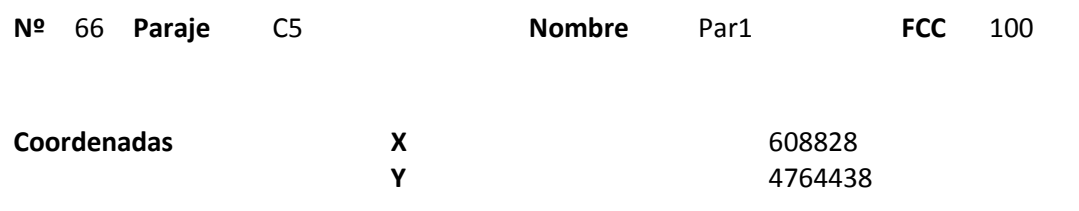

## **Distribución diamétrica**

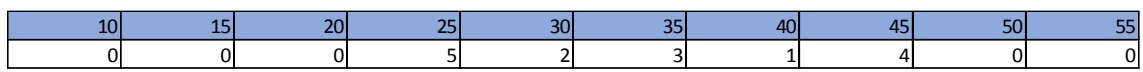

#### **Alturas**

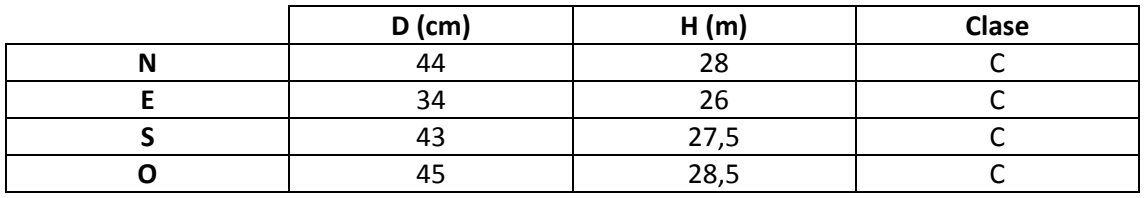

# **Madera muerta en pie**

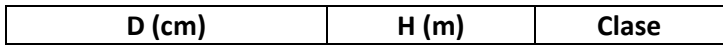

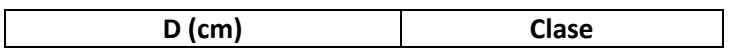

Masa en la que aparece un estrato superior claro y por debajo el regenerado. Se observan tocones.

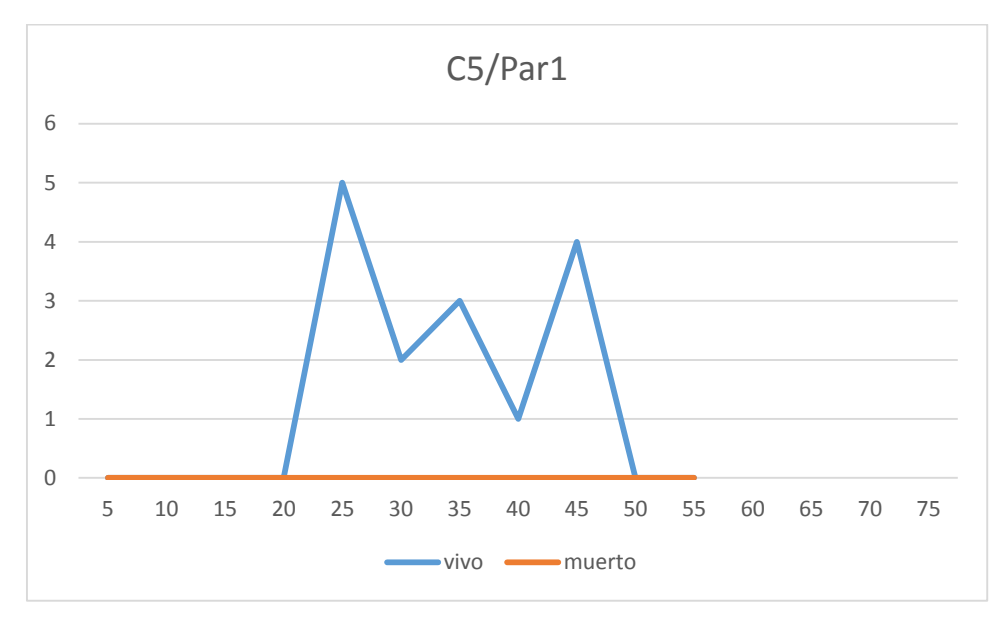

## **Distribución por clase diamétrica (nº de pies / parcela)**

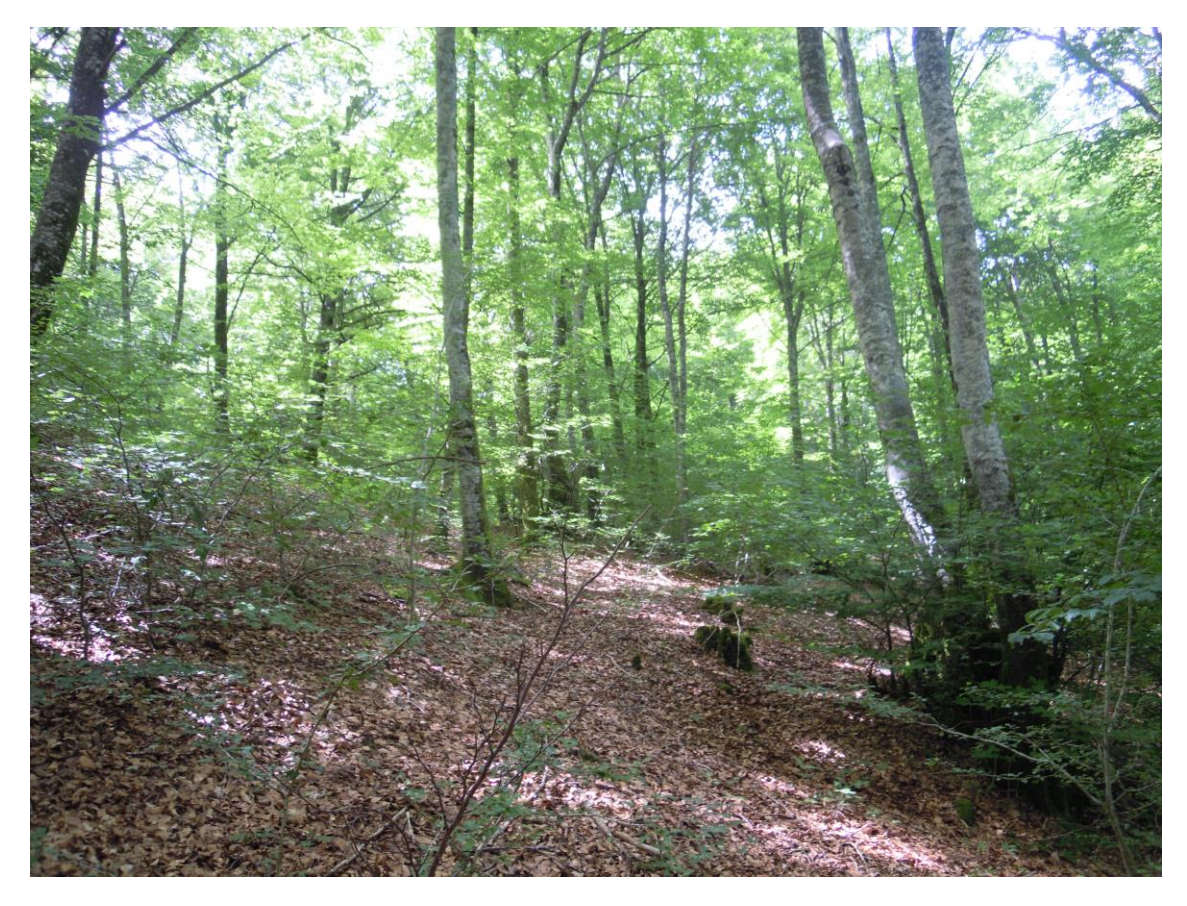

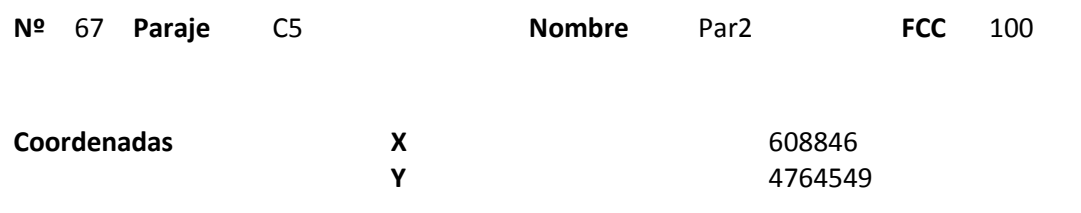

## **Distribución diamétrica**

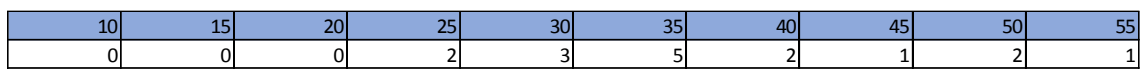

#### **Alturas**

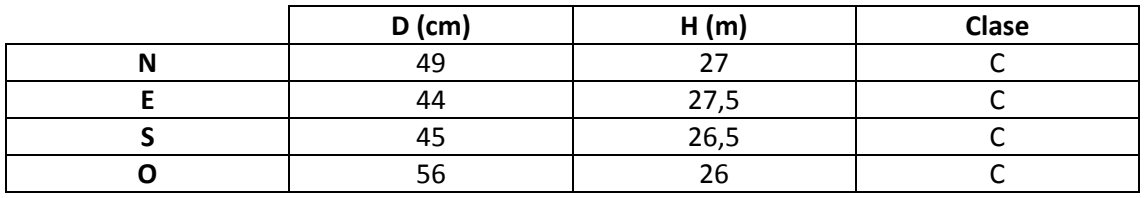

# **Madera muerta en pie**

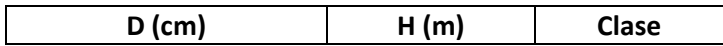

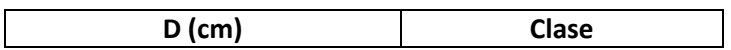

Se observan dos estratos diferentes y aparecen bastantes tocones. El matorral de *Ilex aquifolium* es abundante y cerca de la parcela aparece una mancha de robles.

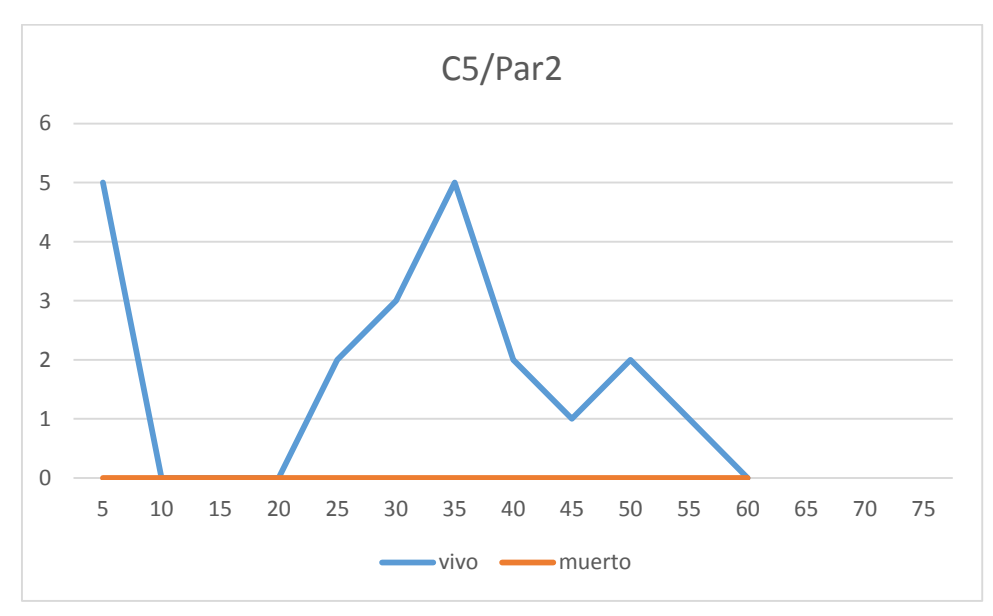

## **Distribución por clase diamétrica (nº de pies / parcela)**

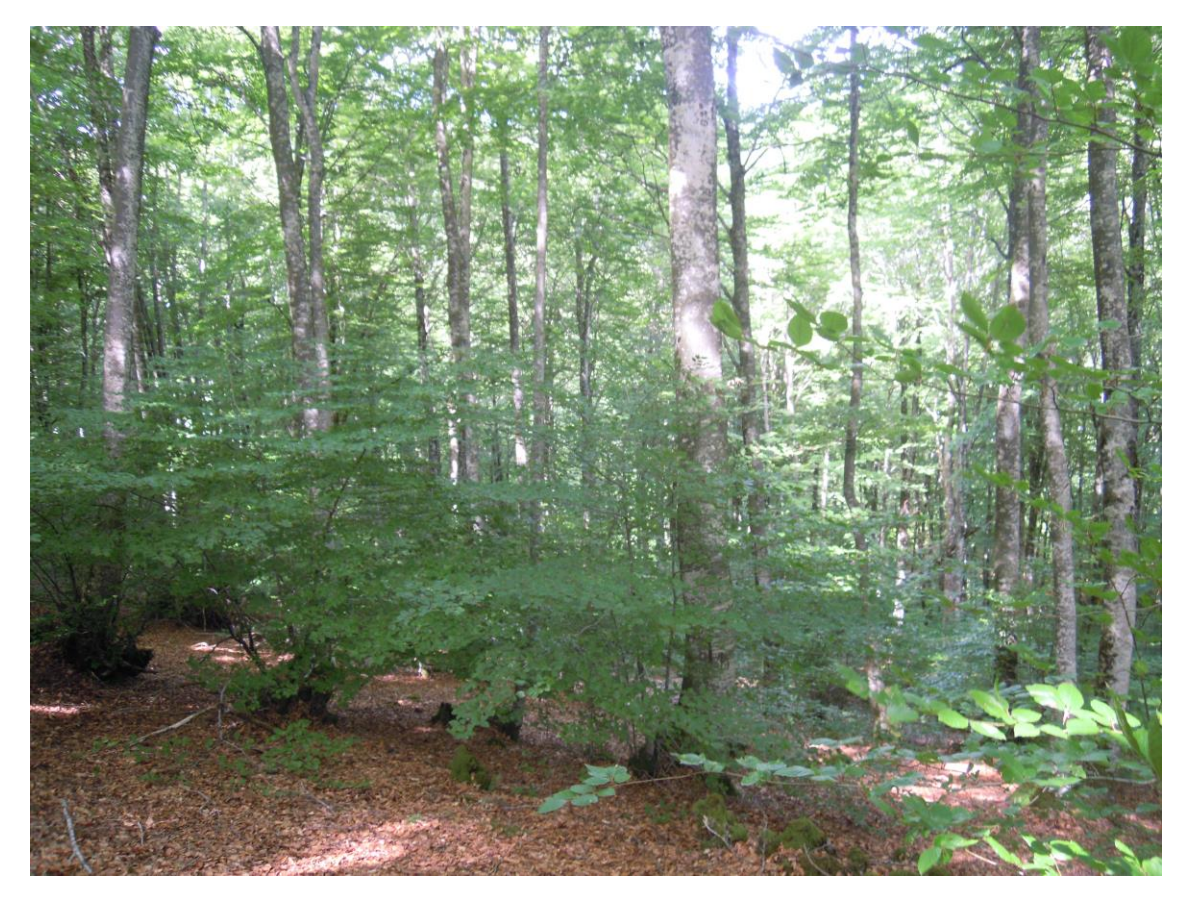

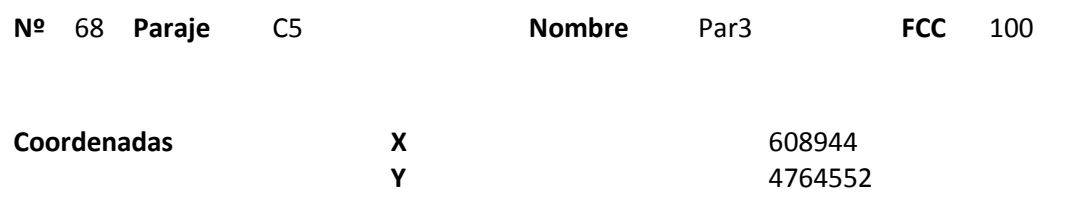

## **Distribución diamétrica**

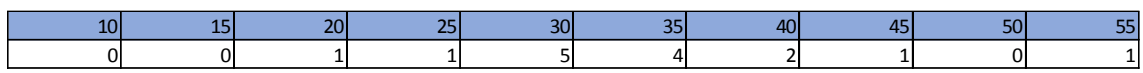

#### **Alturas**

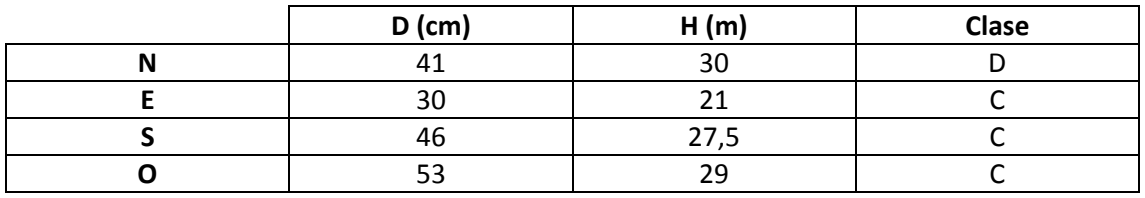

# **Madera muerta en pie**

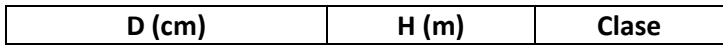

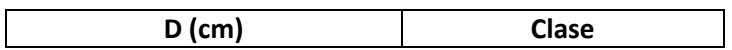

Aparecen dos estratos diferenciados y bastantes tocones. Junto a la parcela se observa una vía de saca.

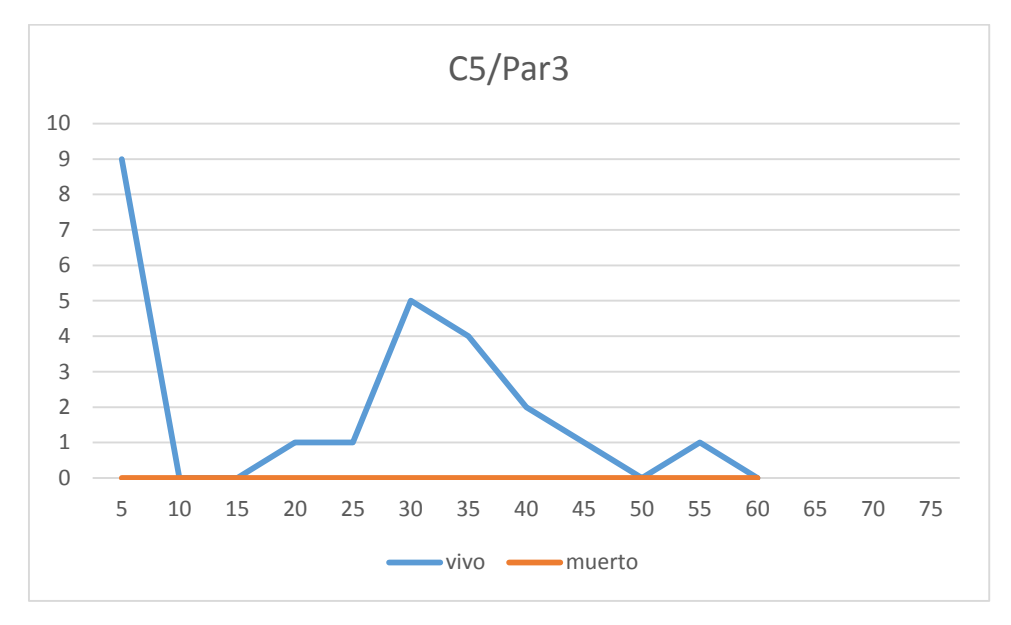

## **Distribución por clase diamétrica (nº de pies / parcela)**

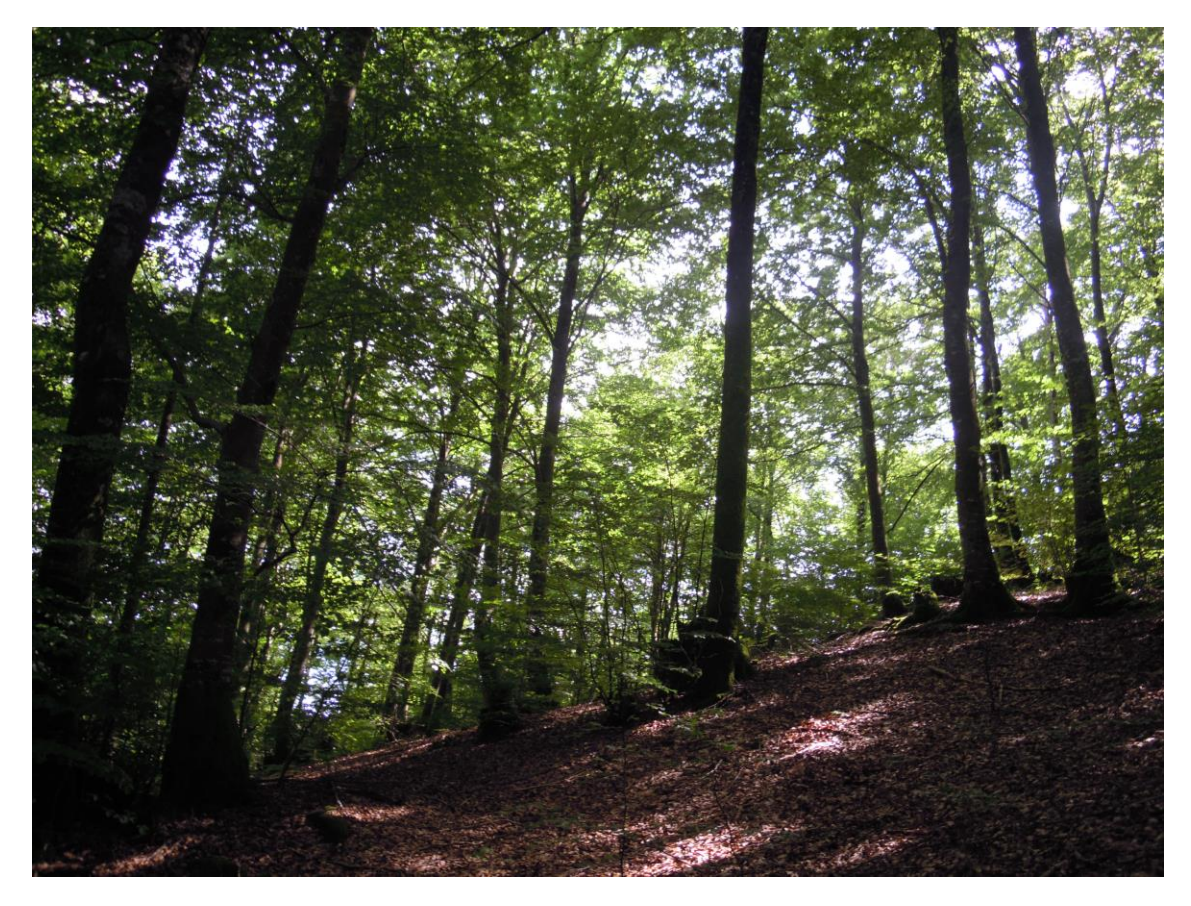

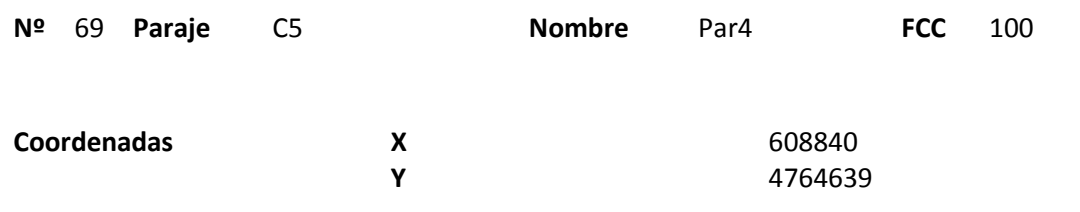

## **Distribución diamétrica**

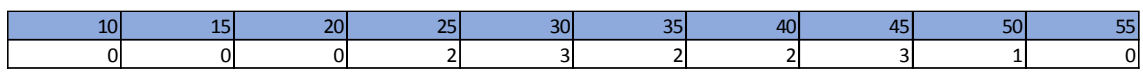

#### **Alturas**

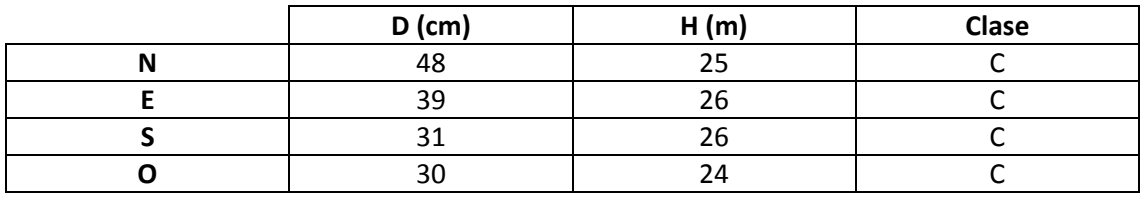

# **Madera muerta en pie**

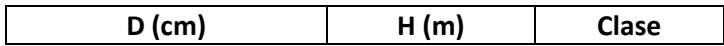

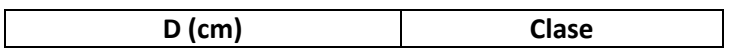

Regeneración muy abundante. Pasa un camino junto a la parcela. Se observan árboles jóvenes con un lado descortezado, debido probablemente a algún corzo.

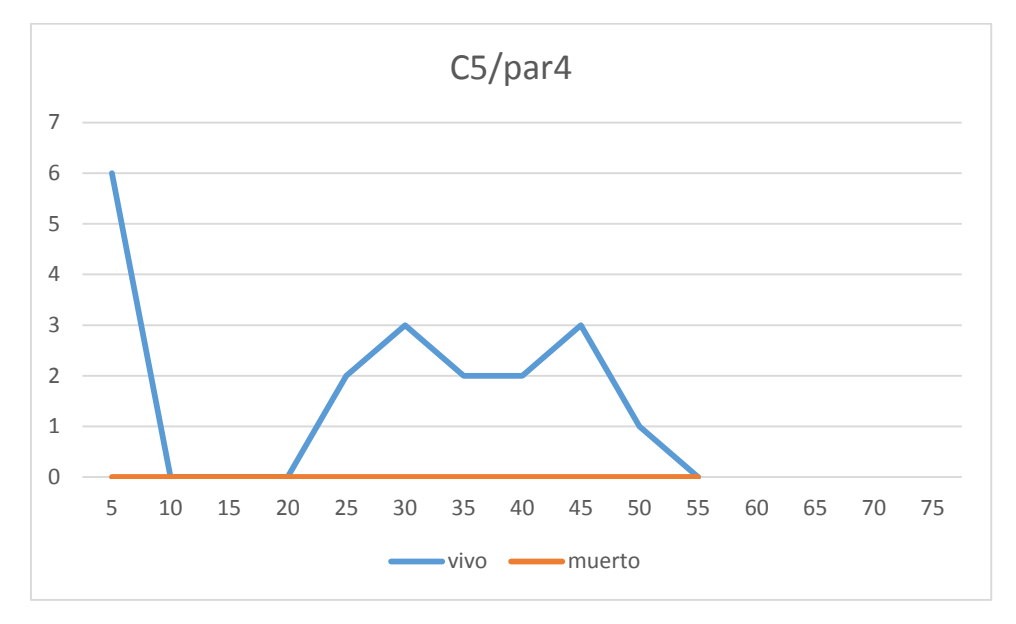

# **Distribución por clase diamétrica (nº de pies / parcela)**

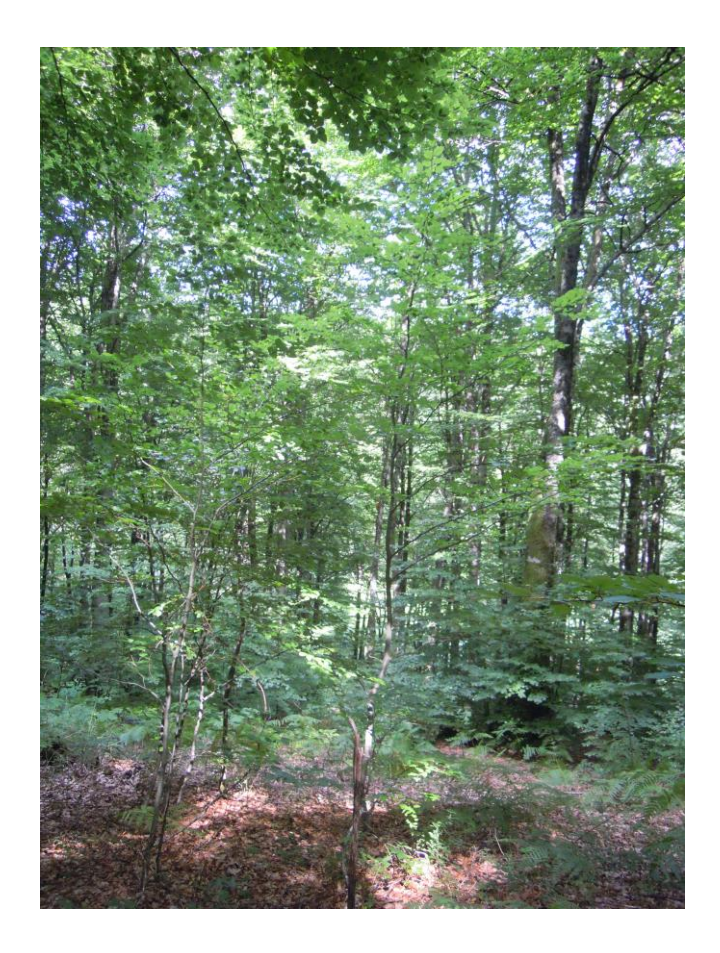

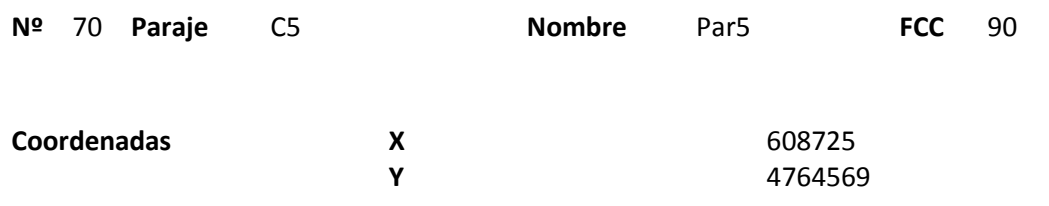

### **Distribución diamétrica**

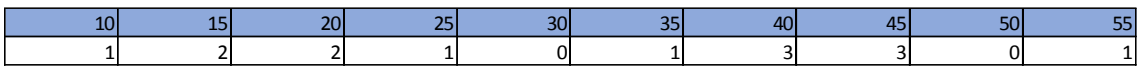

#### **Alturas**

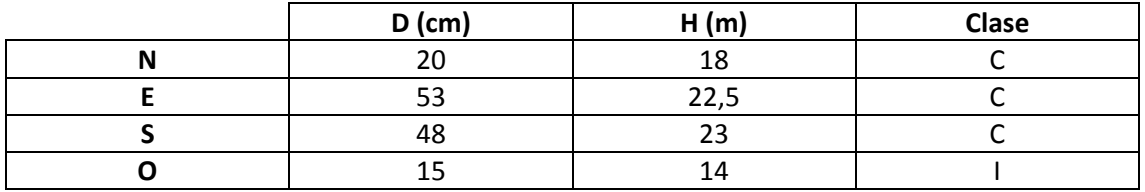

#### **Madera muerta en pie**

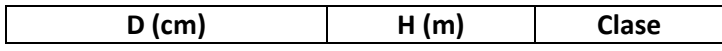

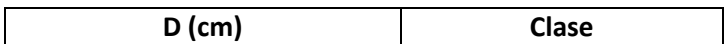

Aparecen dos estratos diferenciados. Aparece un camino junto a la parcela.

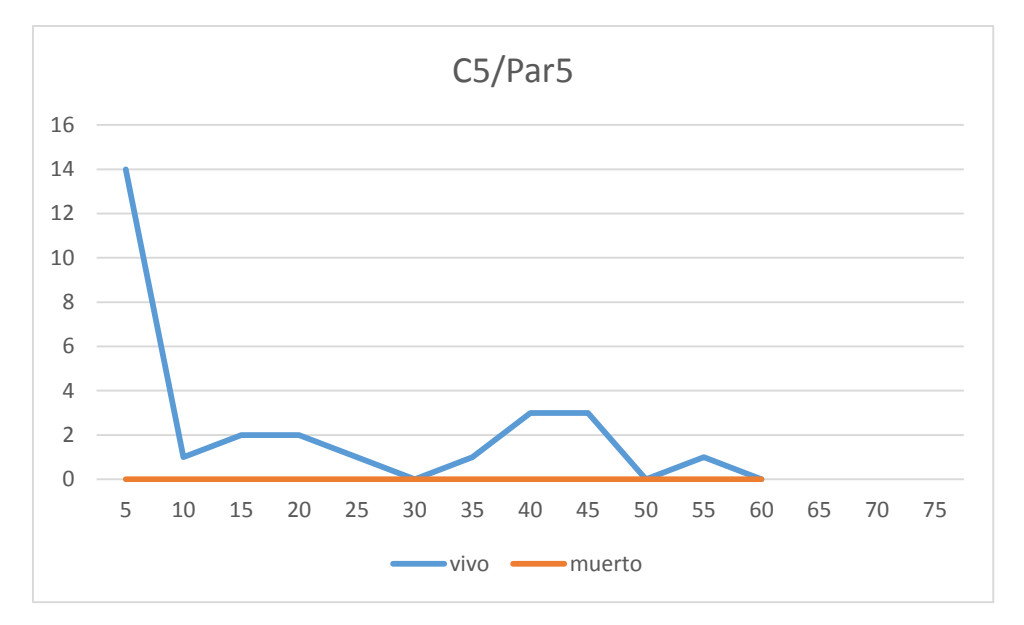

# **Distribución por clase diamétrica (nº de pies / parcela)**

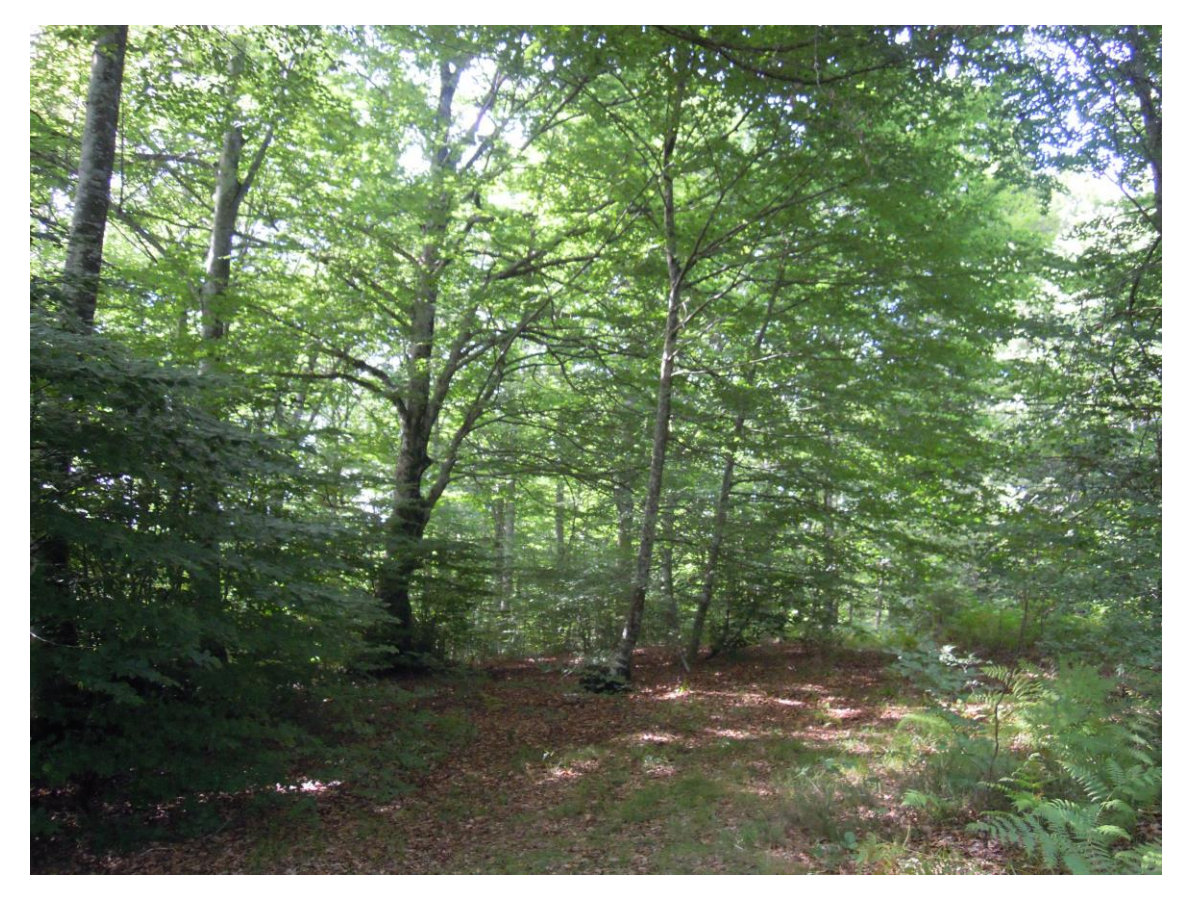

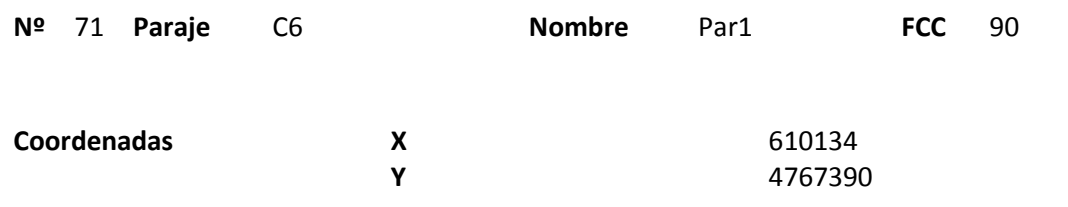

### **Distribución diamétrica**

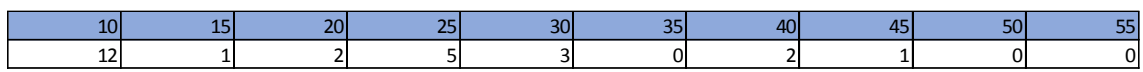

#### **Alturas**

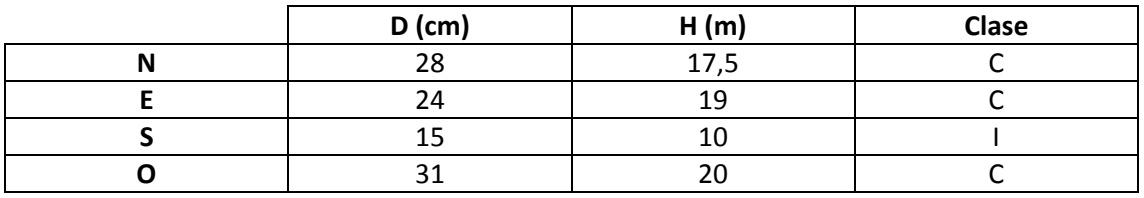

# **Madera muerta en pie**

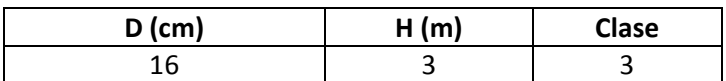

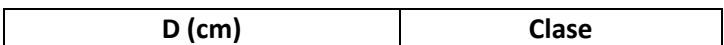

Masa semirregular sin madera muerte en suelo ni en pie. Mucha variedad de flora. Cerca de la parcela se observa ganado vacuno y equino.

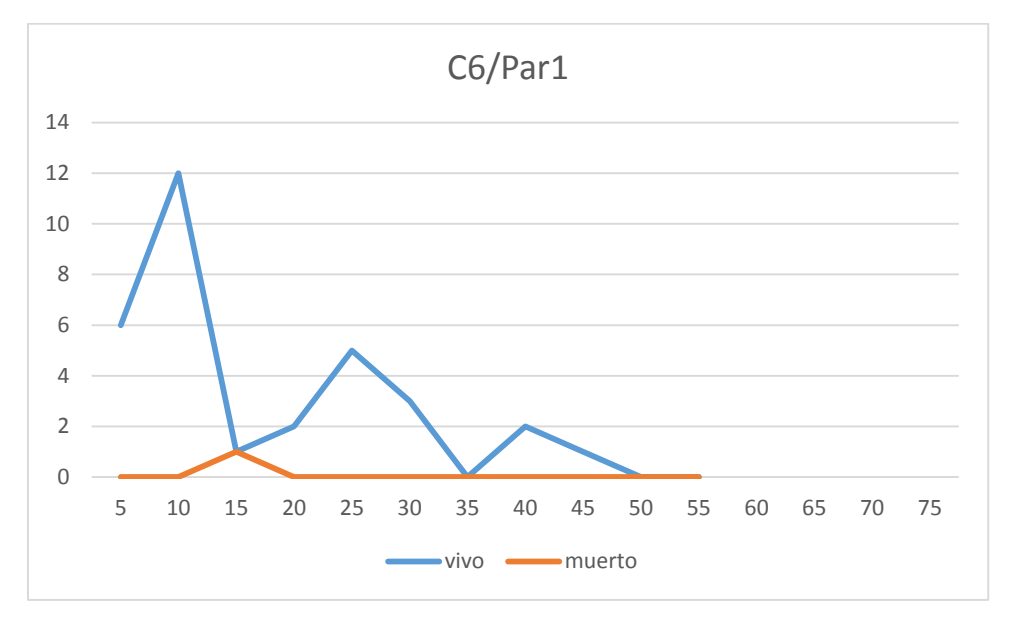

# **Distribución por clase diamétrica (nº de pies / parcela)**

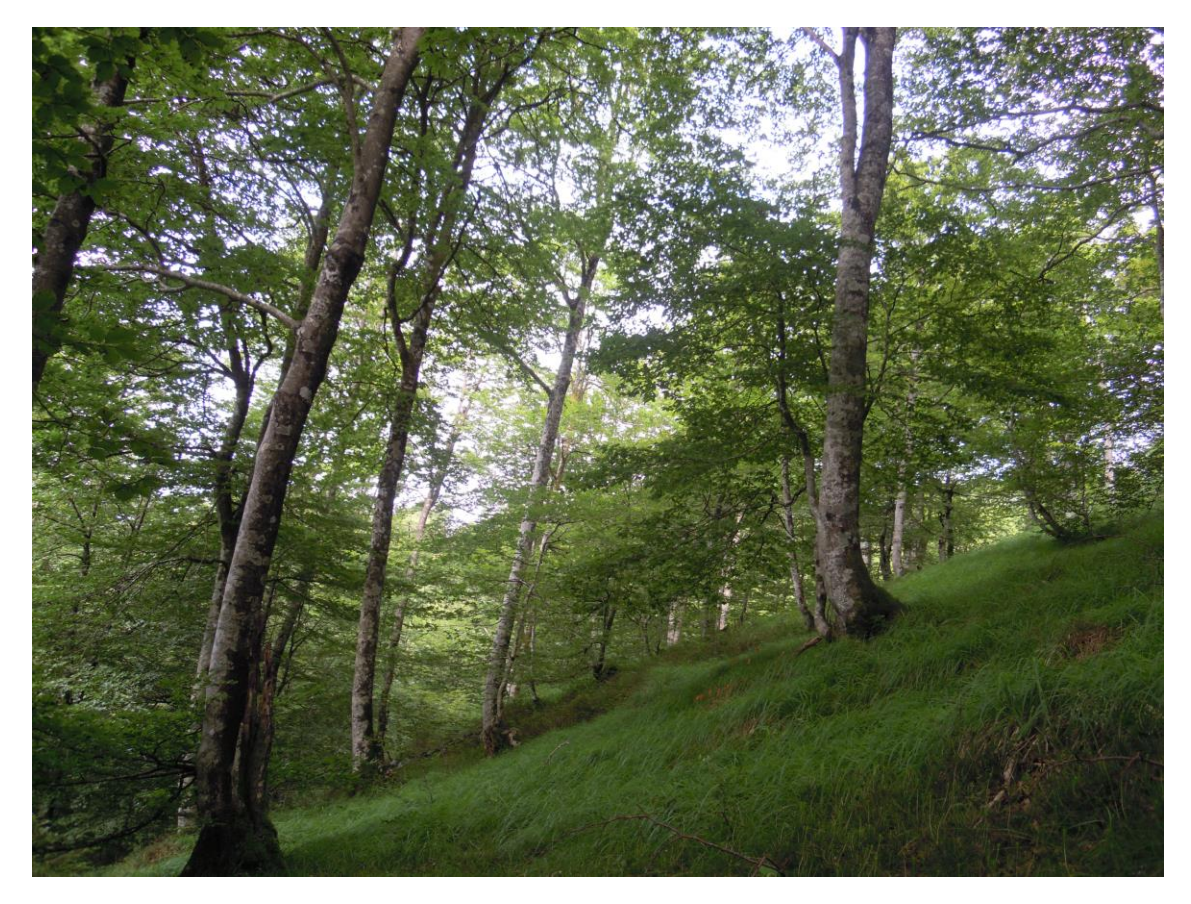

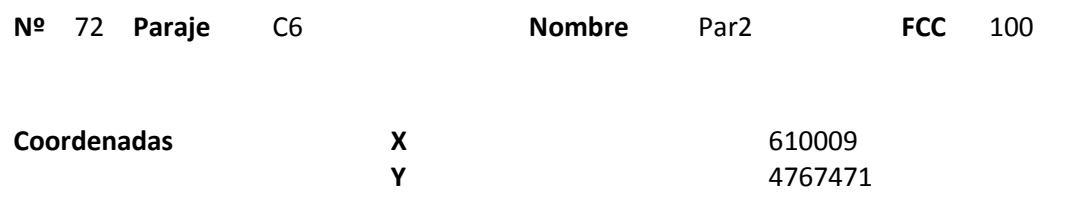

## **Distribución diamétrica**

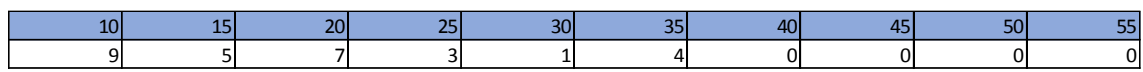

#### **Alturas**

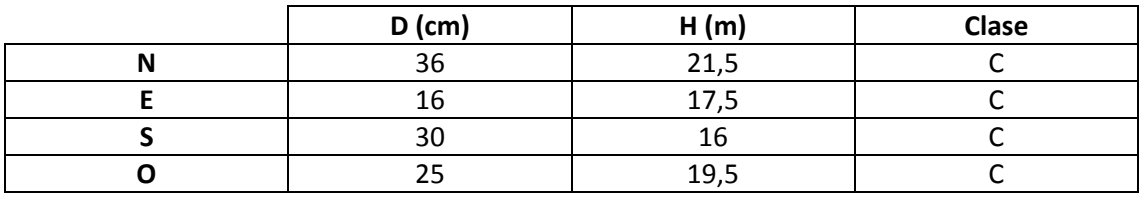

# **Madera muerta en pie**

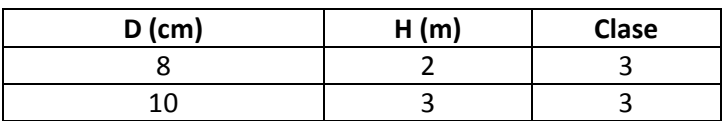

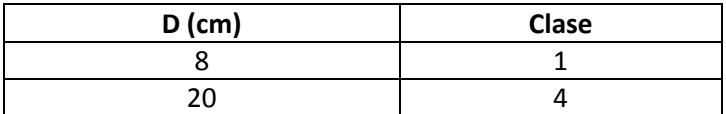

Masa semirregular con algo de madera muerta en suelo y pocos snags. Se observa una carbonera al lado de la parcela. También se observan signos de corzo.

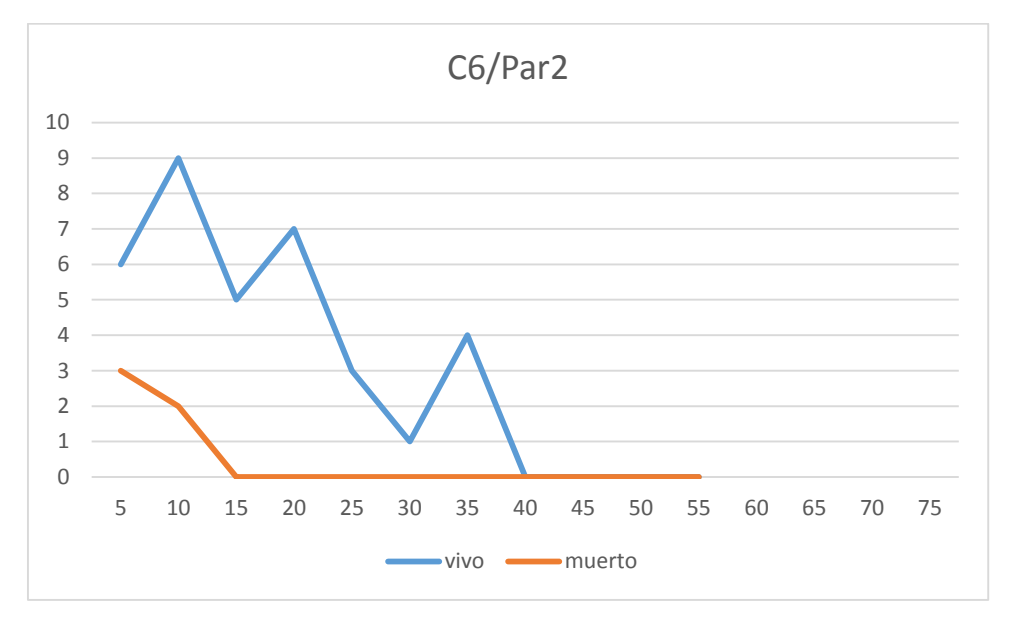

## **Distribución por clase diamétrica (nº de pies / parcela)**

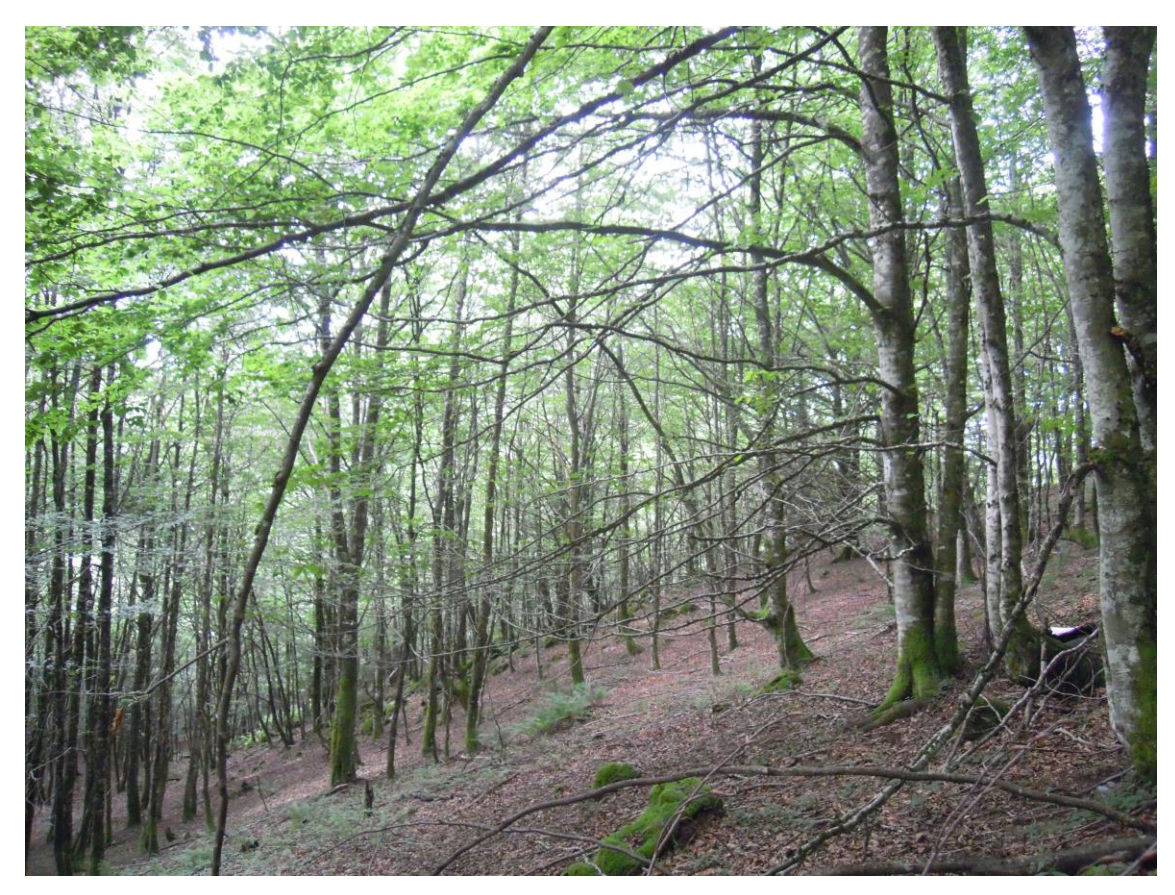

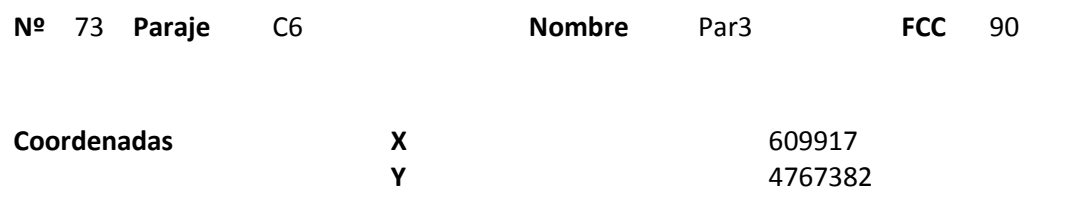

## **Distribución diamétrica**

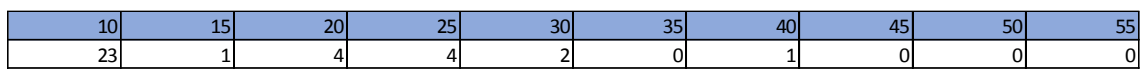

#### **Alturas**

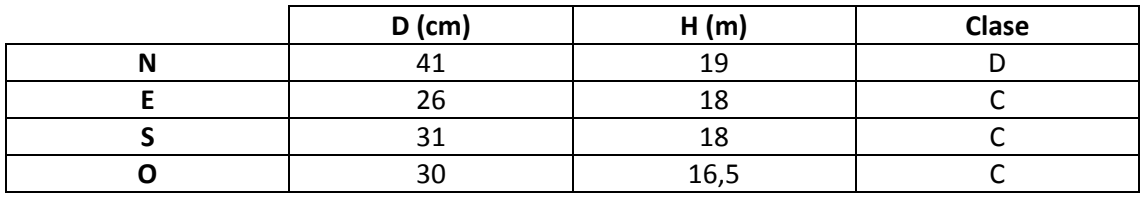

# **Madera muerta en pie**

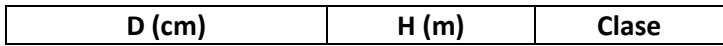

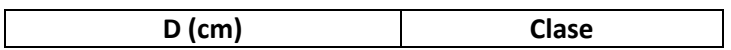

Masa en la que se observan claramente dos estratos, siendo el regenerado muy abundante. Se observan algunos tocones aunque no parecen muy recientes.

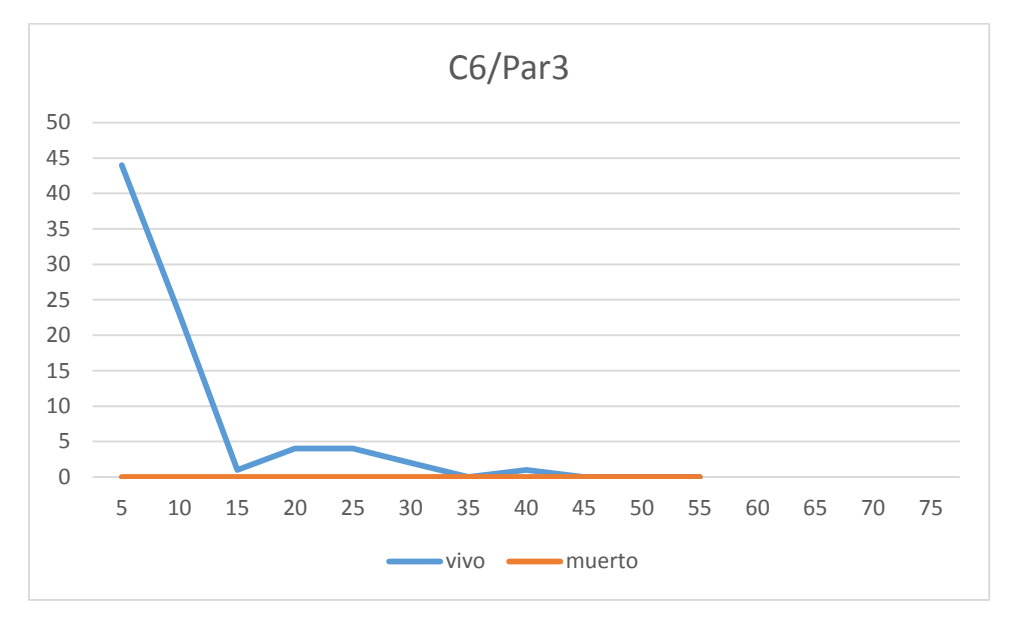

## **Distribución por clase diamétrica (nº de pies / parcela)**

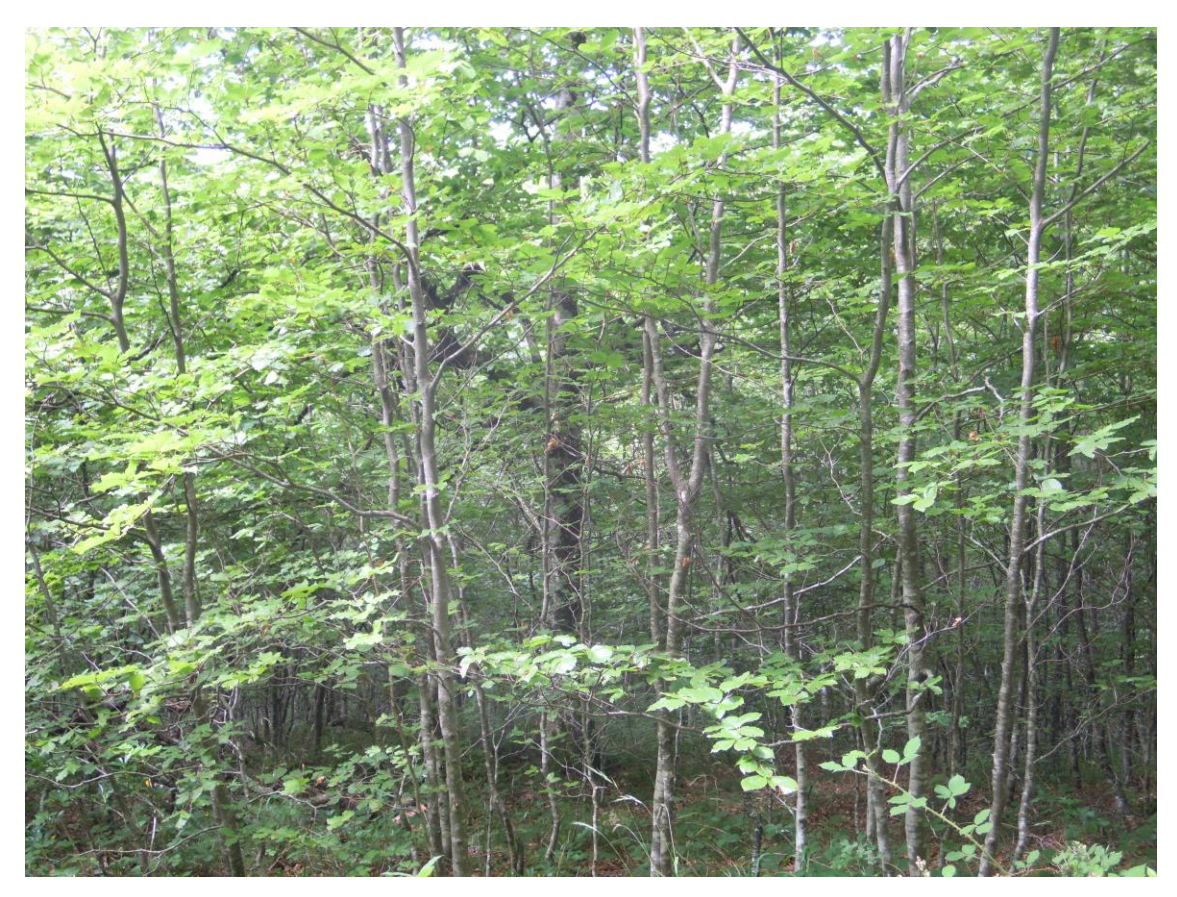

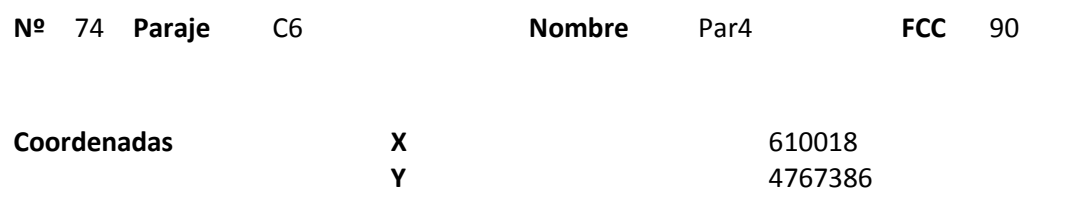

### **Distribución diamétrica**

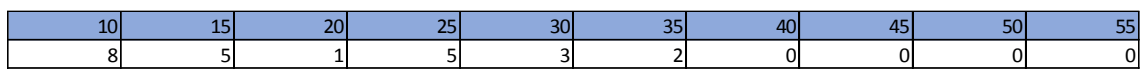

#### **Alturas**

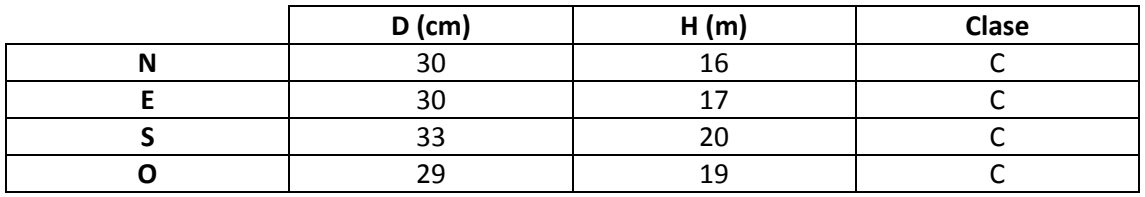

# **Madera muerta en pie**

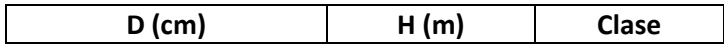

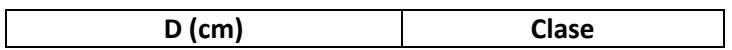

Masa con árboles grandes dispersos y por debajo regenerado cubriéndolo todo. Se ven algunos tocones viejos.

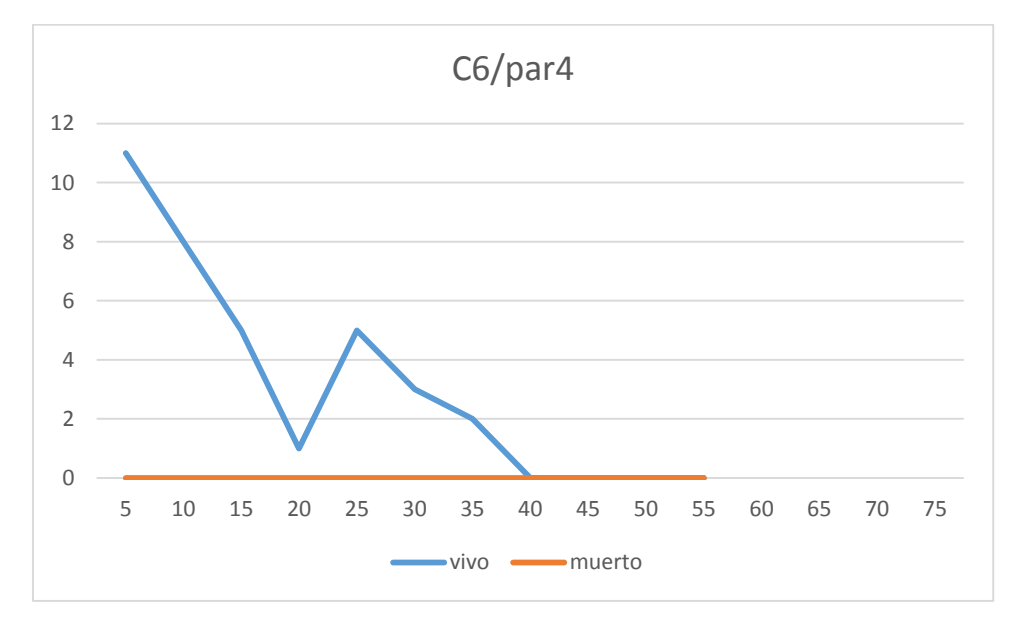

## **Distribución por clase diamétrica (nº de pies / parcela)**

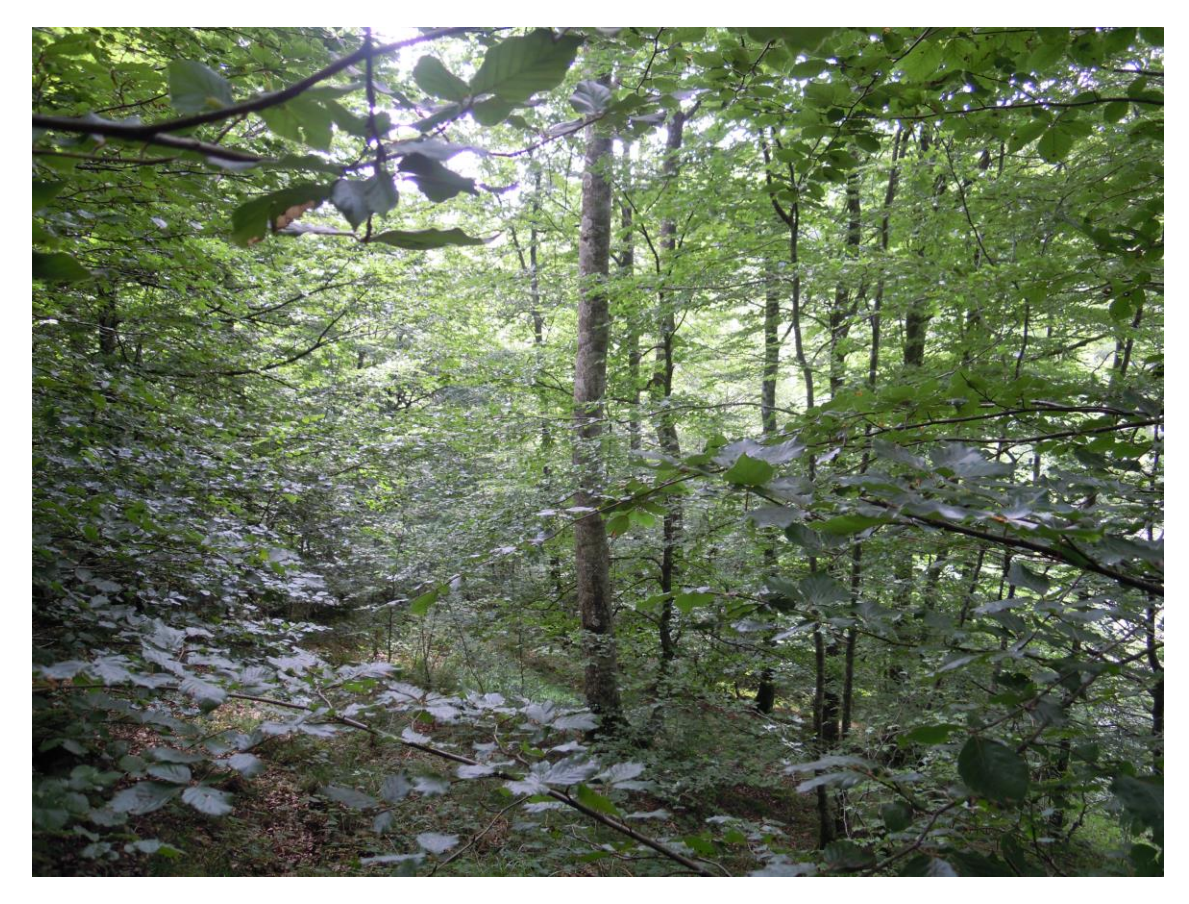

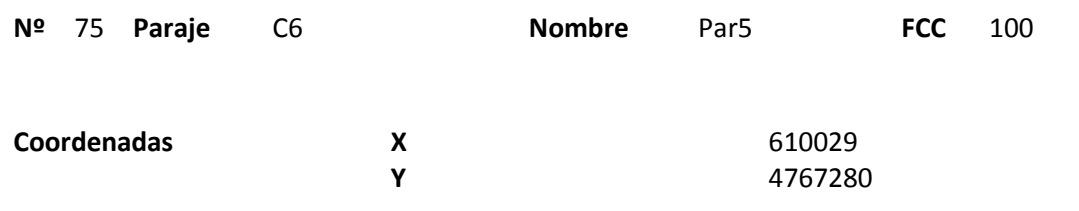

### **Distribución diamétrica**

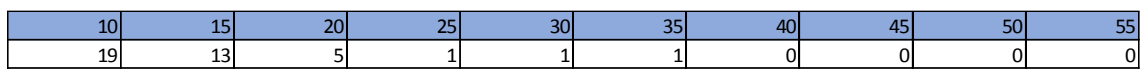

#### **Alturas**

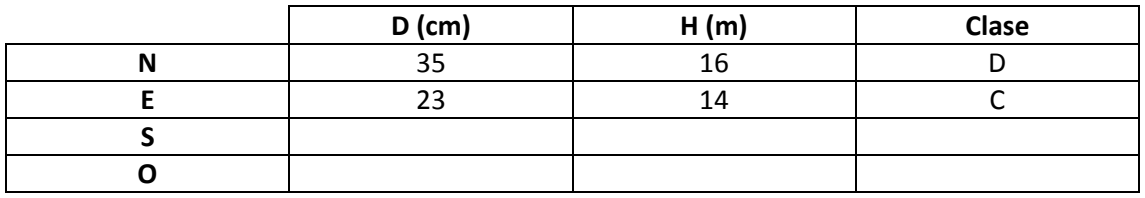

# **Madera muerta en pie**

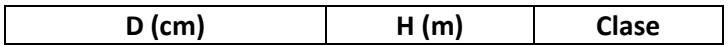

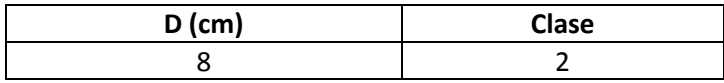

Algunos pies maduros con regeneración muy densa. Junto a la parcela aparece una pista vieja mal conservada y algunos tocones viejos.

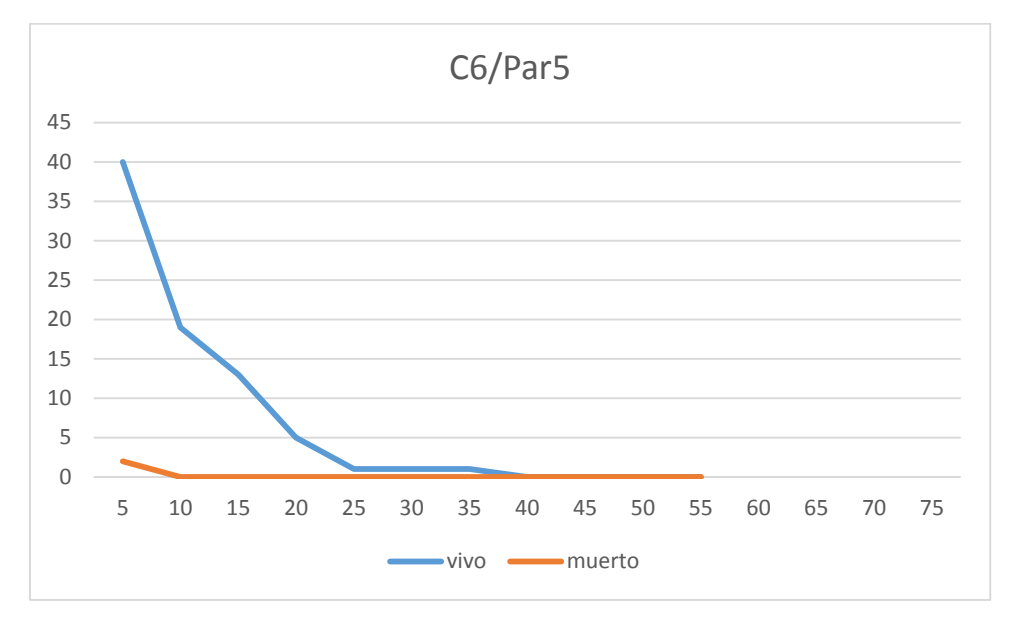

# **Distribución por clase diamétrica (nº de pies / parcela)**

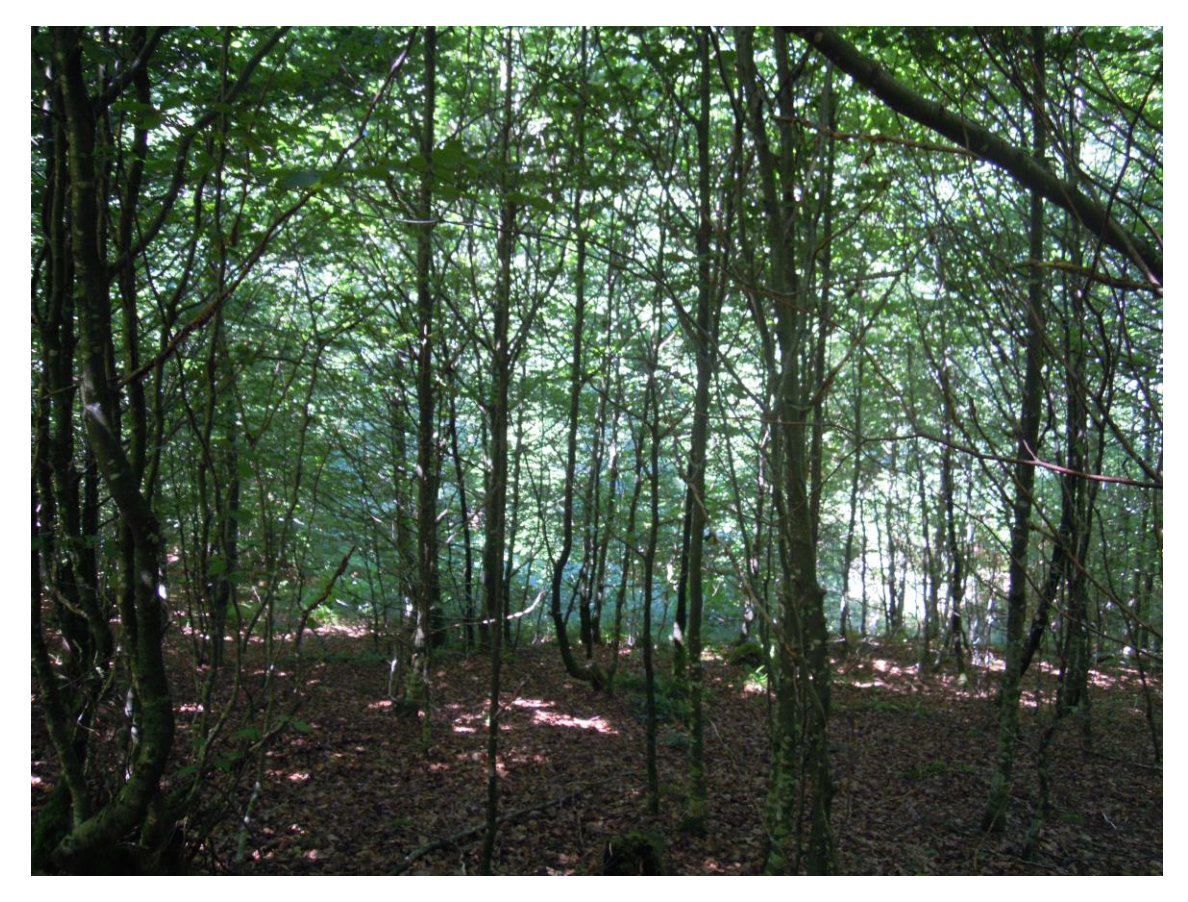

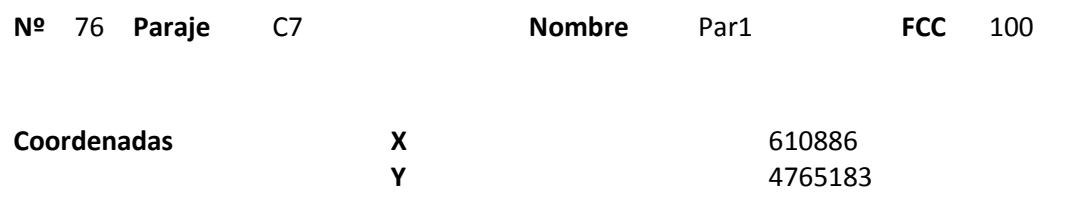

## **Distribución diamétrica**

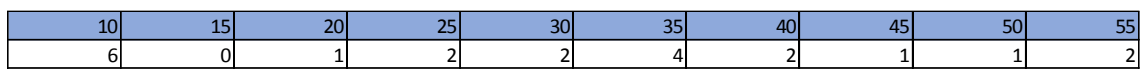

#### **Alturas**

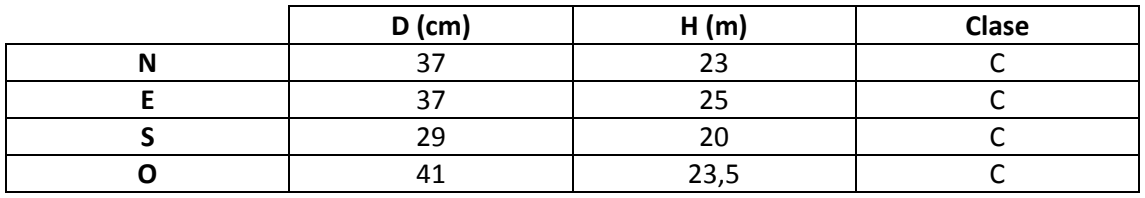

# **Madera muerta en pie**

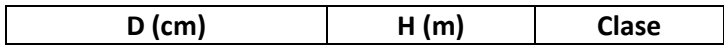

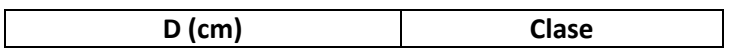

Masa semirregular en la que aparecen algunos robles de gran tamaño dispersos. Aparecen también bastantes tocones.

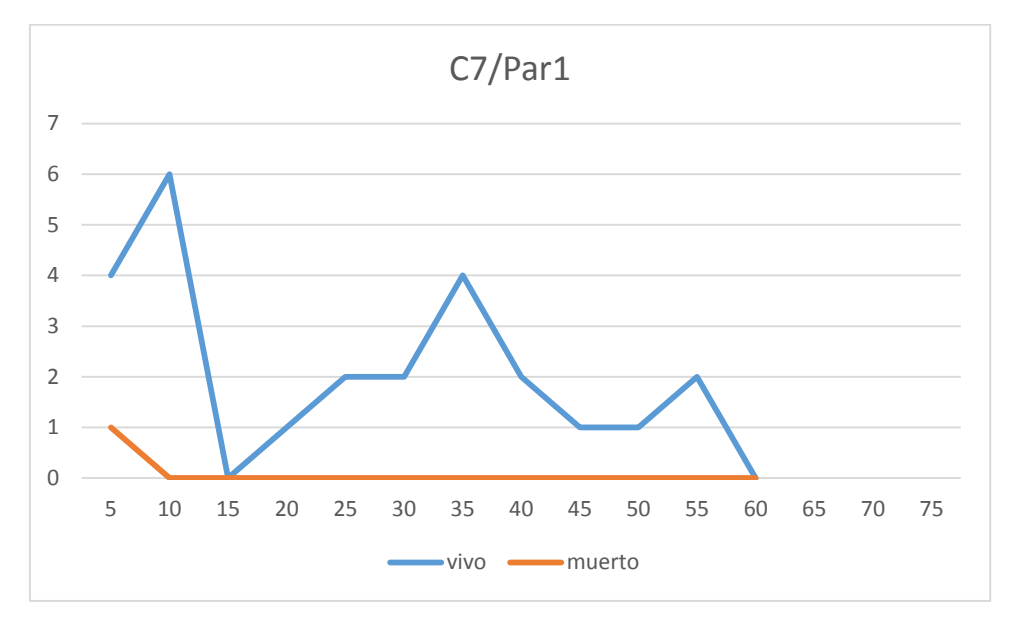

## **Distribución por clase diamétrica (nº de pies / parcela)**

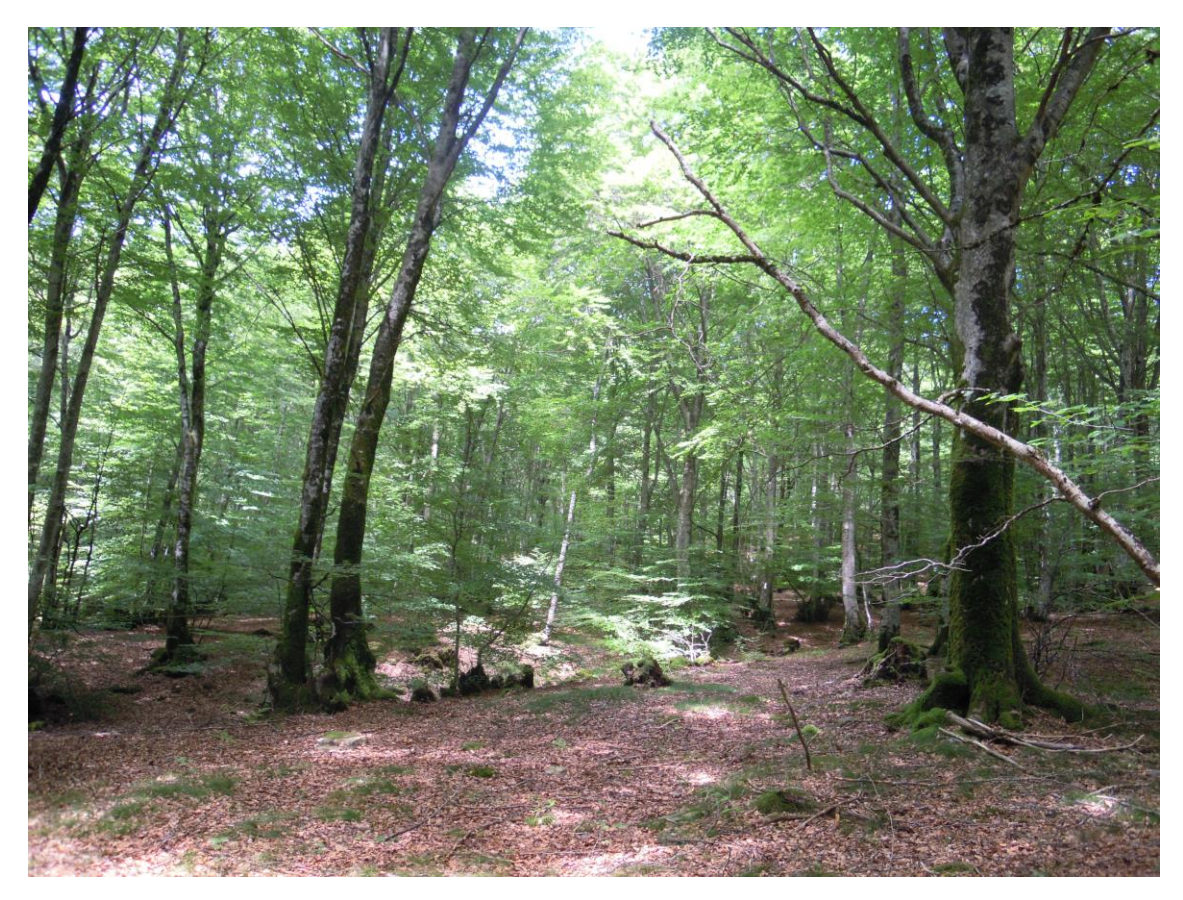

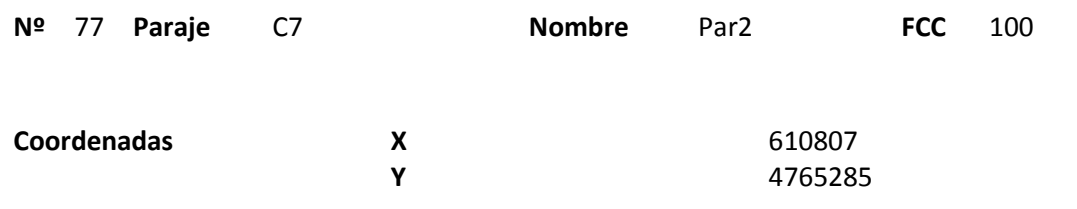

### **Distribución diamétrica**

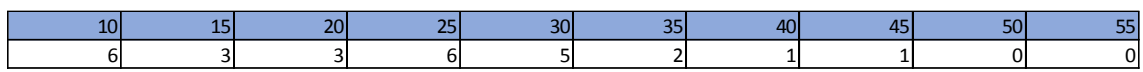

#### **Alturas**

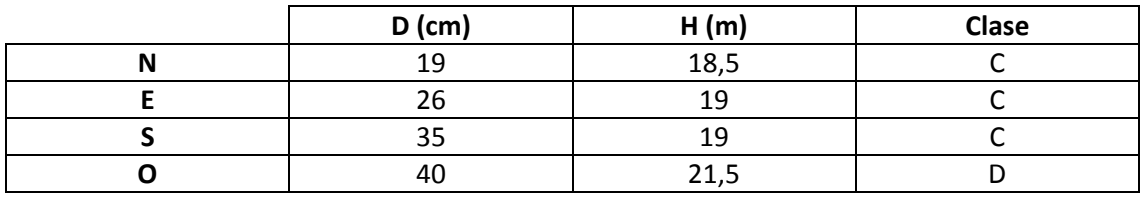

# **Madera muerta en pie**

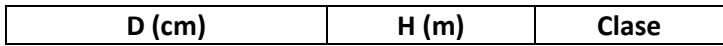

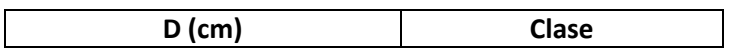

Masa irregular en la que aparecen algunos robles de gran tamaño.

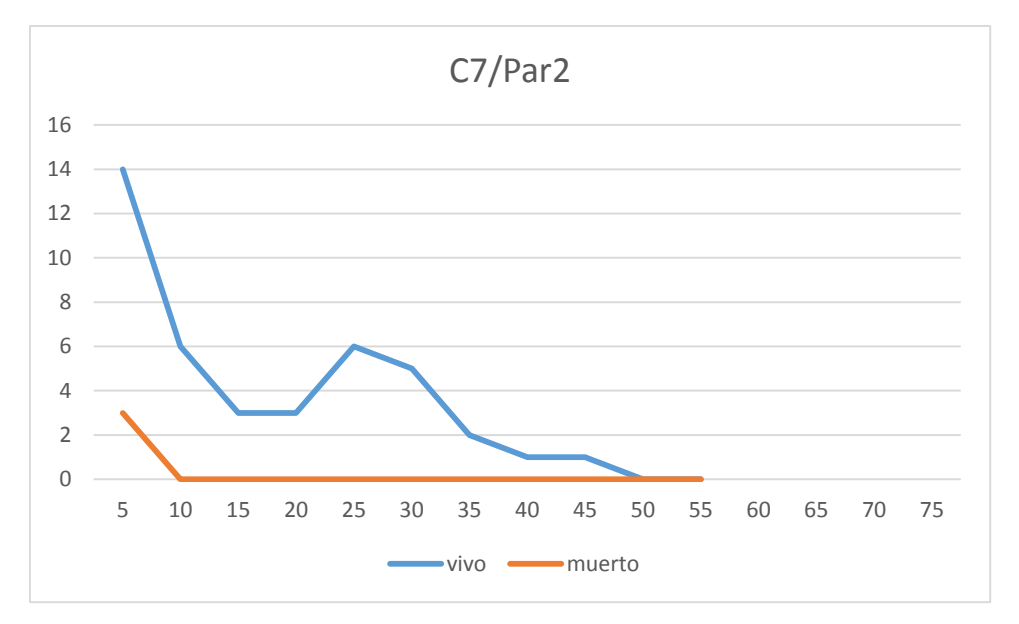

# **Distribución por clase diamétrica (nº de pies / parcela)**

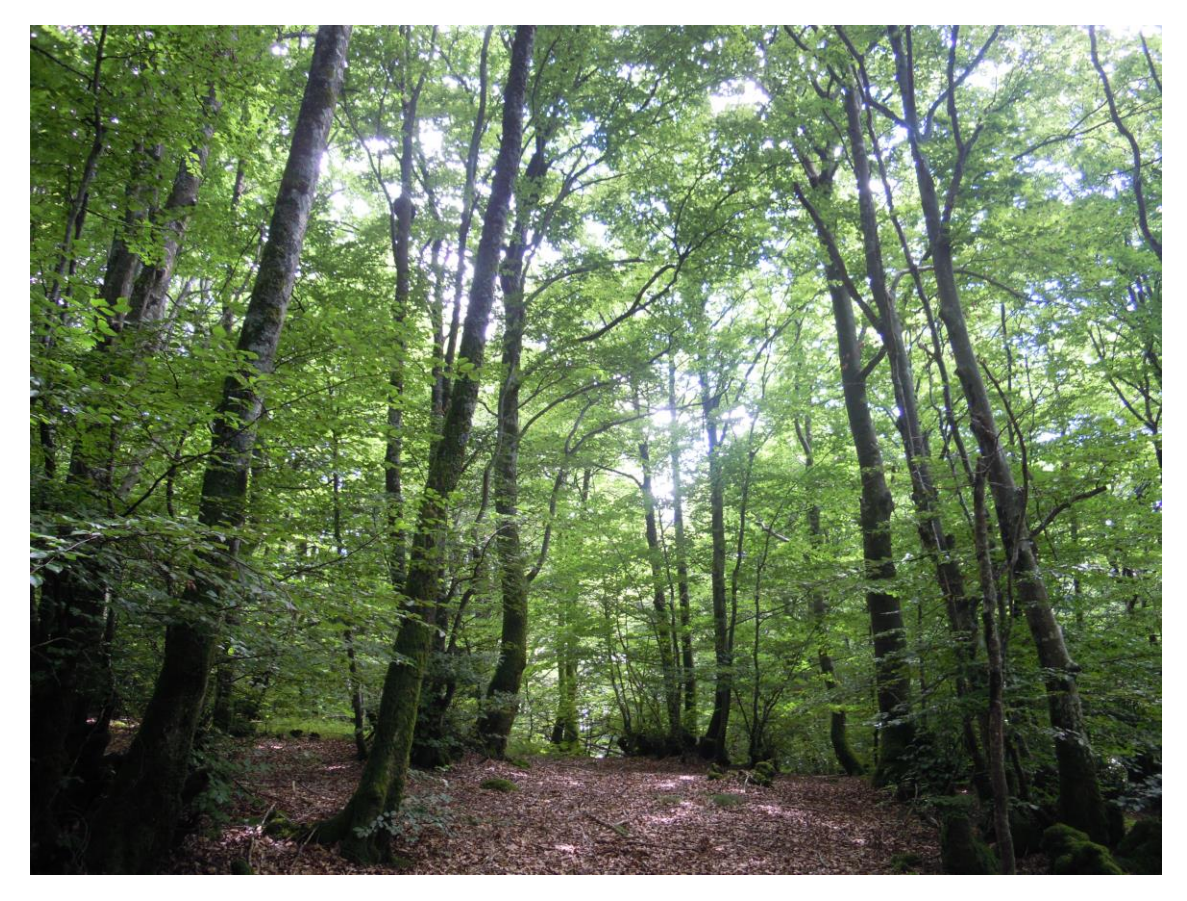

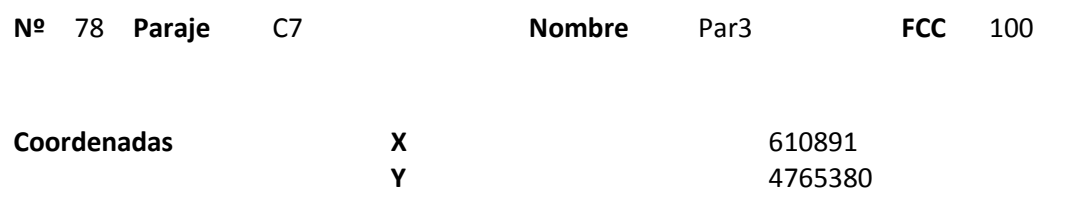

### **Distribución diamétrica**

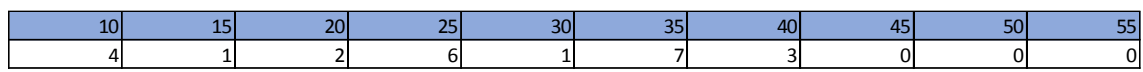

#### **Alturas**

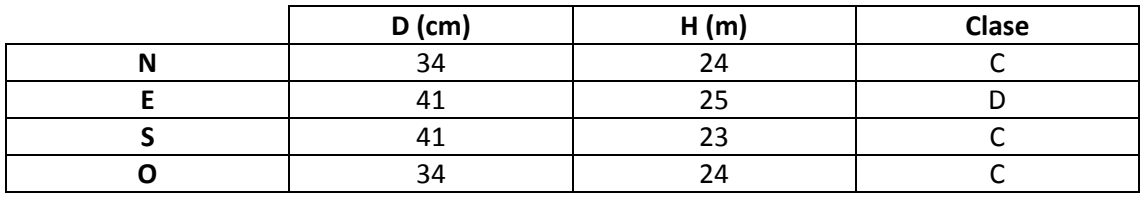

# **Madera muerta en pie**

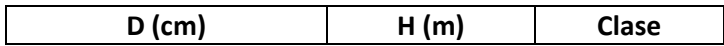

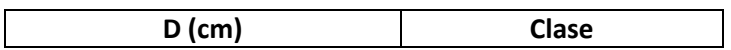

Masa semirregular. No se observan aprovechamientos recientes. Tampoco madera muerta en pie ni en suelo.

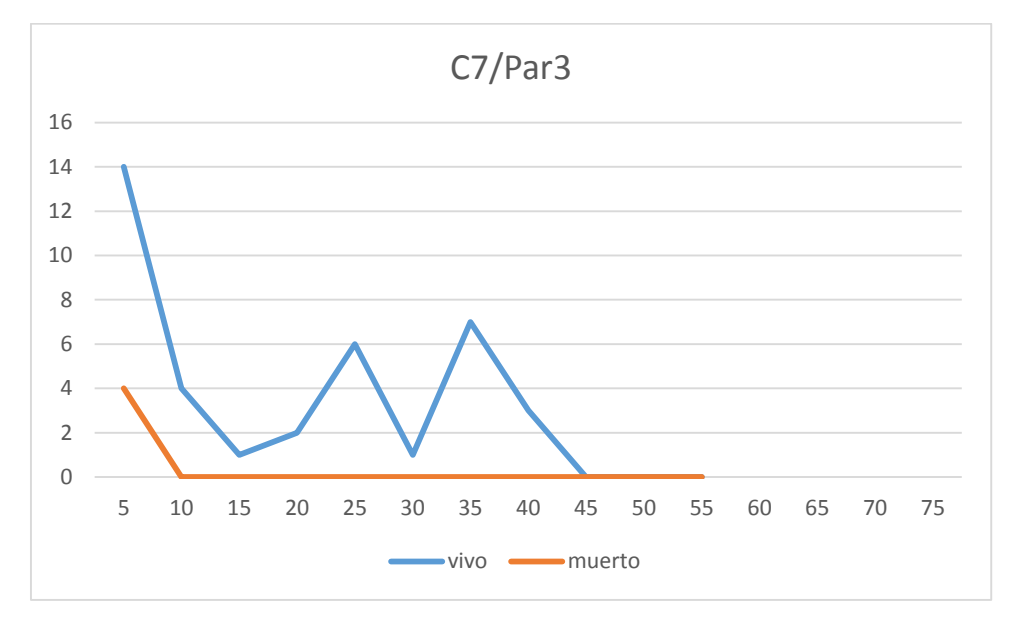

## **Distribución por clase diamétrica (nº de pies / parcela)**

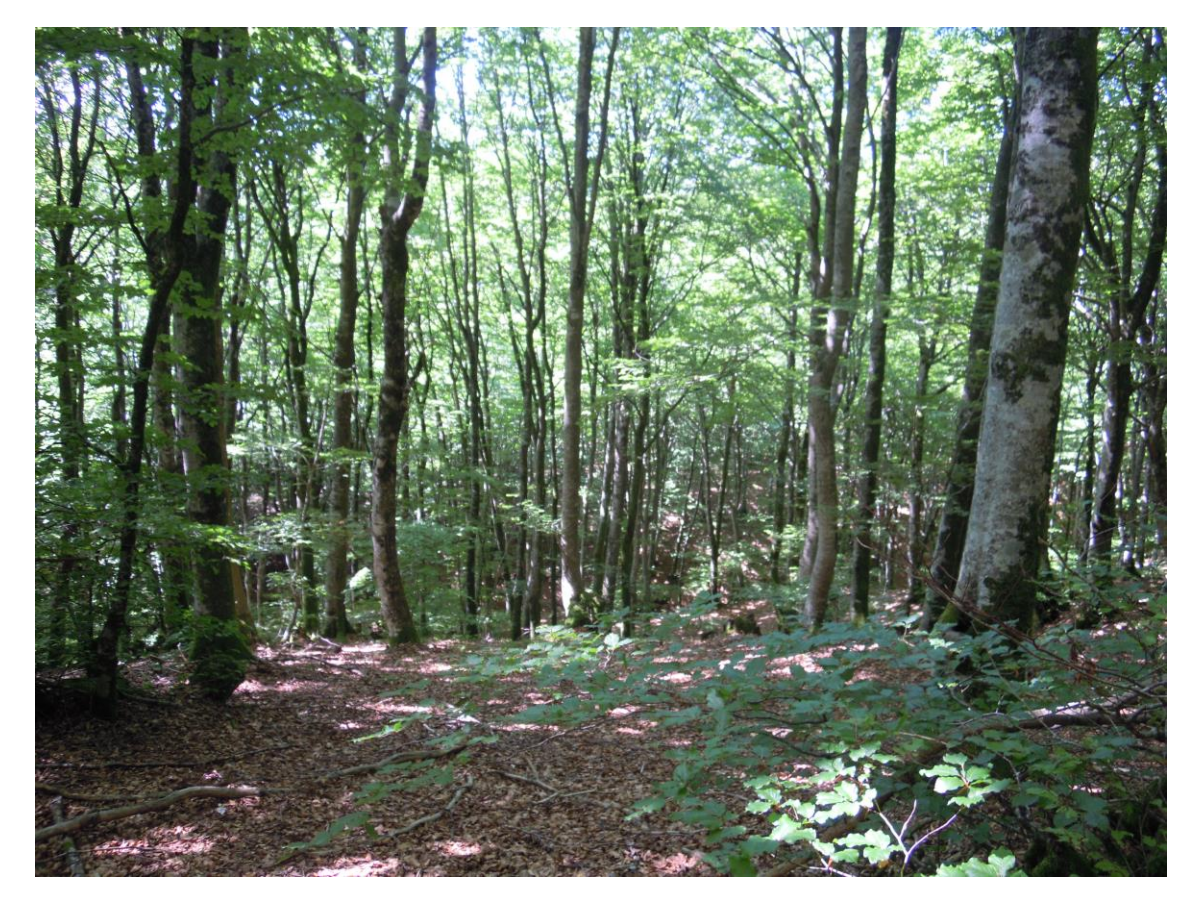

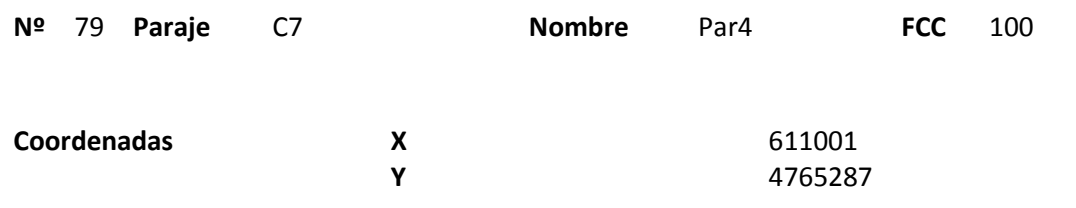

### **Distribución diamétrica**

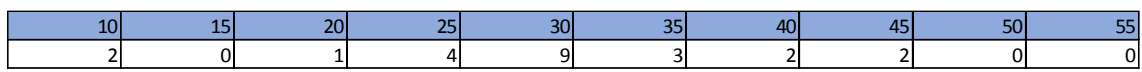

#### **Alturas**

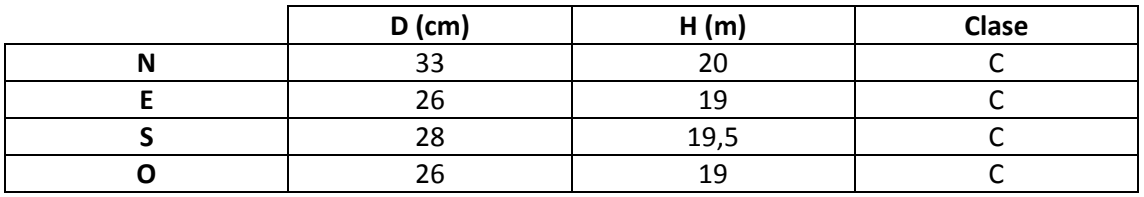

# **Madera muerta en pie**

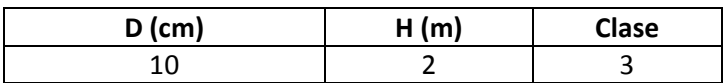

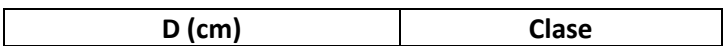

Masa semirregular. No se observan aprovechamientos recientes, aunque pasa un camino viejo junto a la parcela.

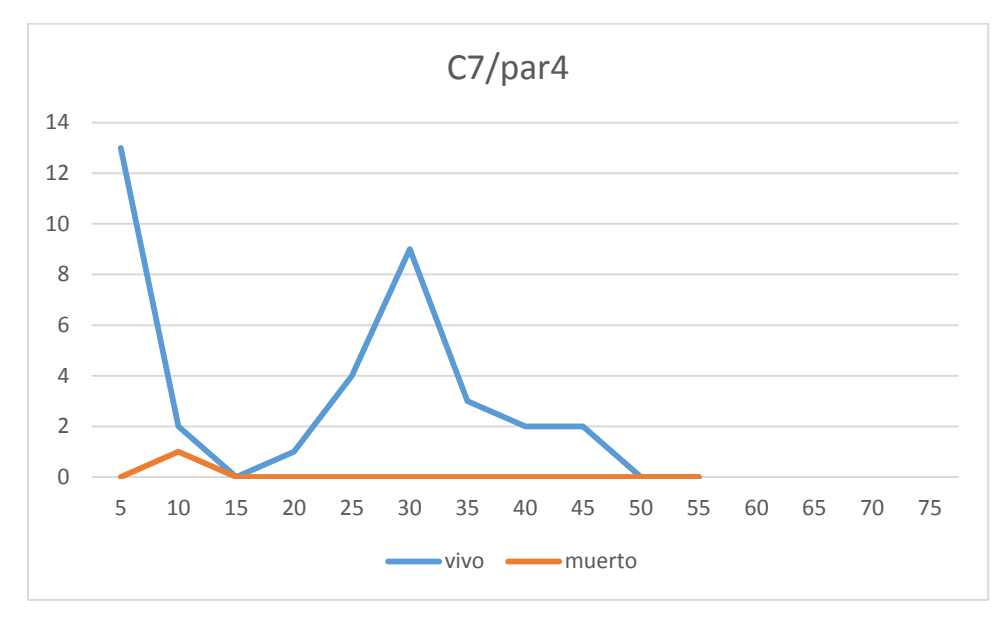

## **Distribución por clase diamétrica (nº de pies / parcela)**

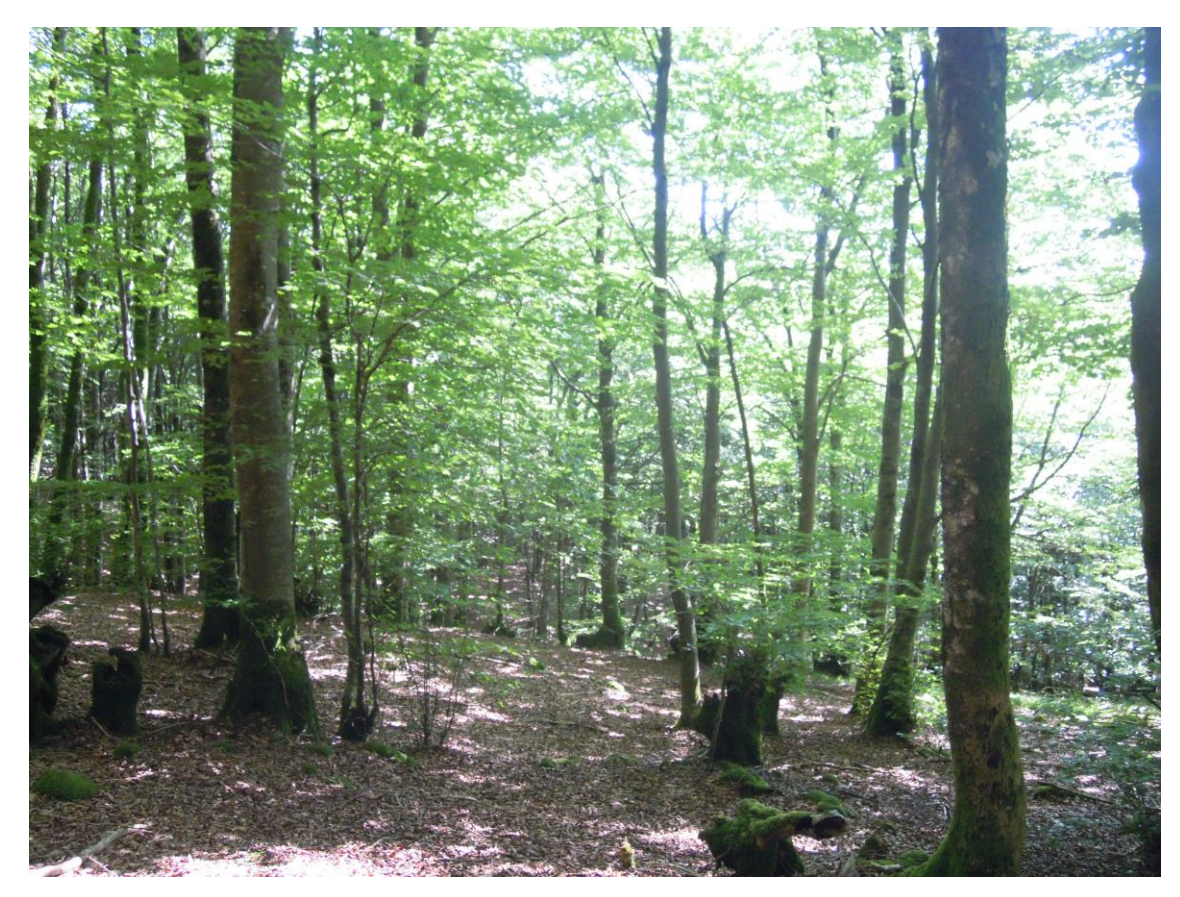

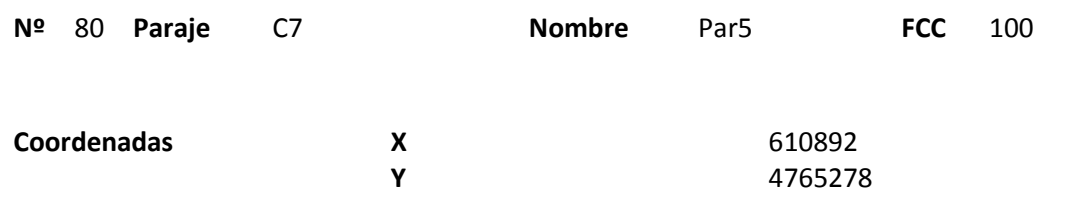

### **Distribución diamétrica**

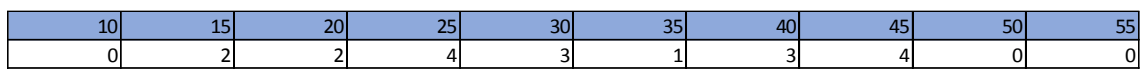

#### **Alturas**

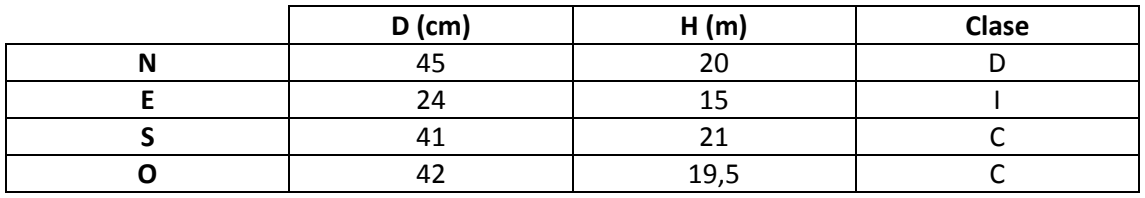

# **Madera muerta en pie**

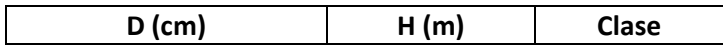

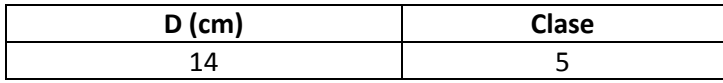

Bastantes tocones con rebrotes. Se ve algún roble disperso.

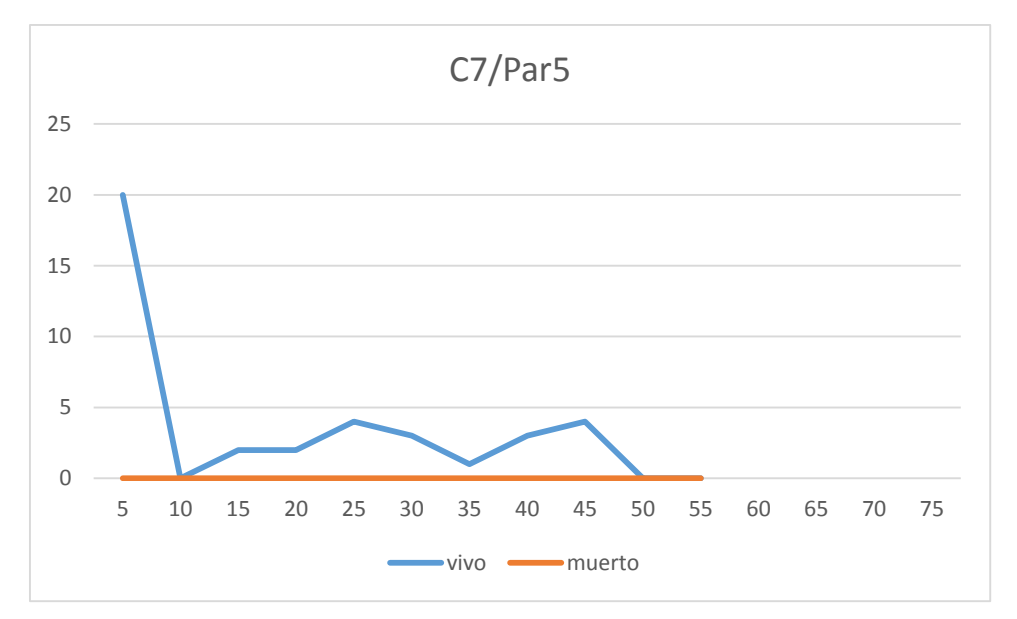

# **Distribución por clase diamétrica (nº de pies / parcela)**

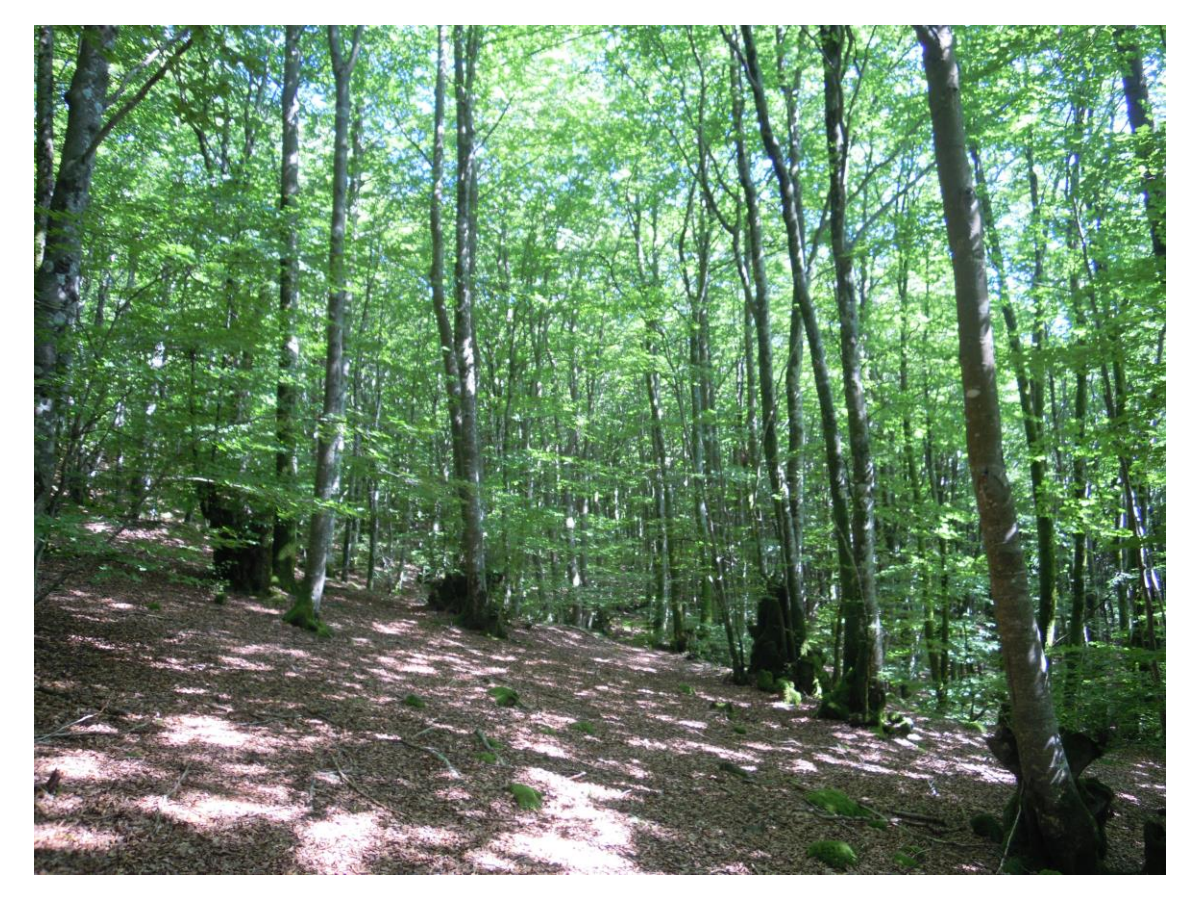

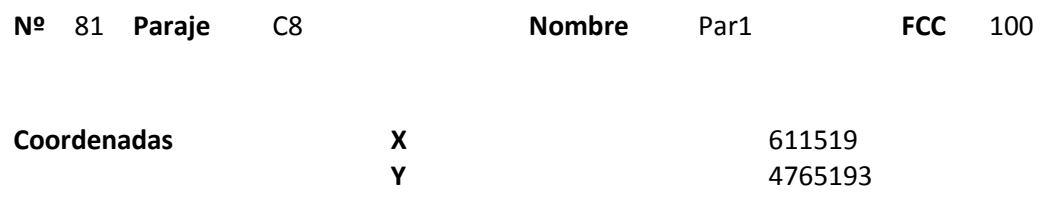

### **Distribución diamétrica**

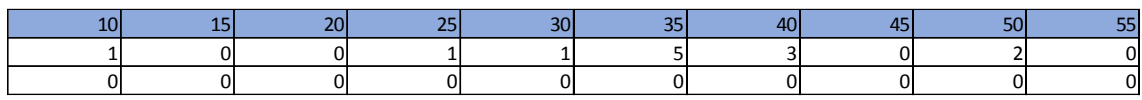

#### **Alturas**

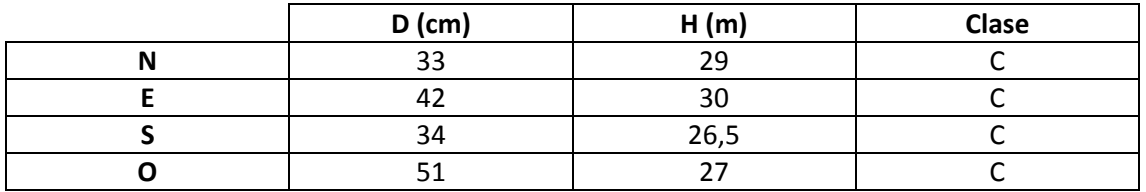

# **Madera muerta en pie**

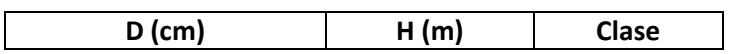

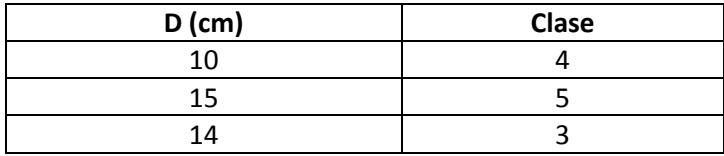

Fustal. Masa regular en la que aparece algo de madera muerta en suelos por un aprovechamiento anterior. Muy pocos snags por la zona.

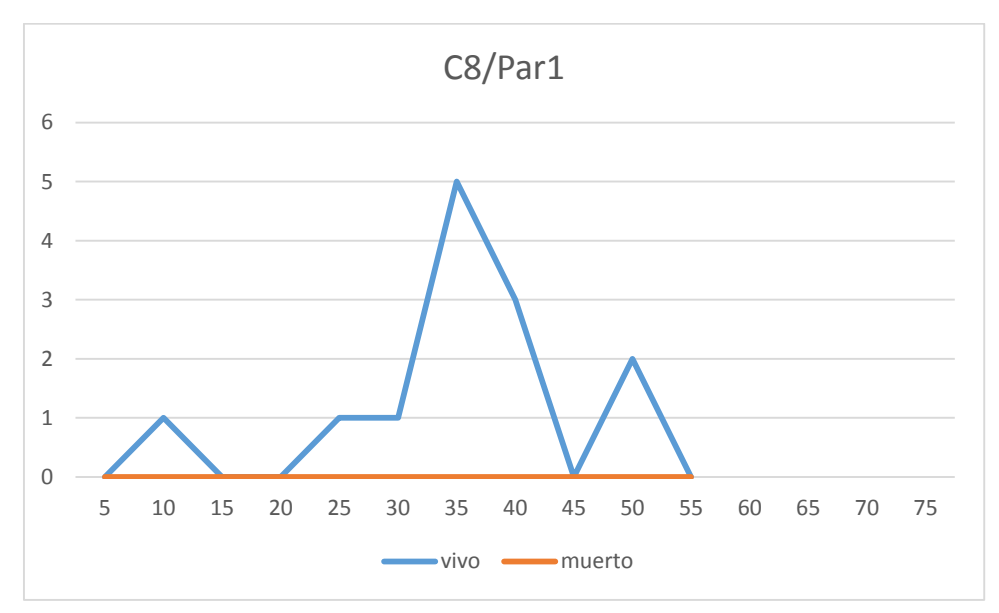

### **Distribución por clase diamétrica (nº de pies / parcela)**

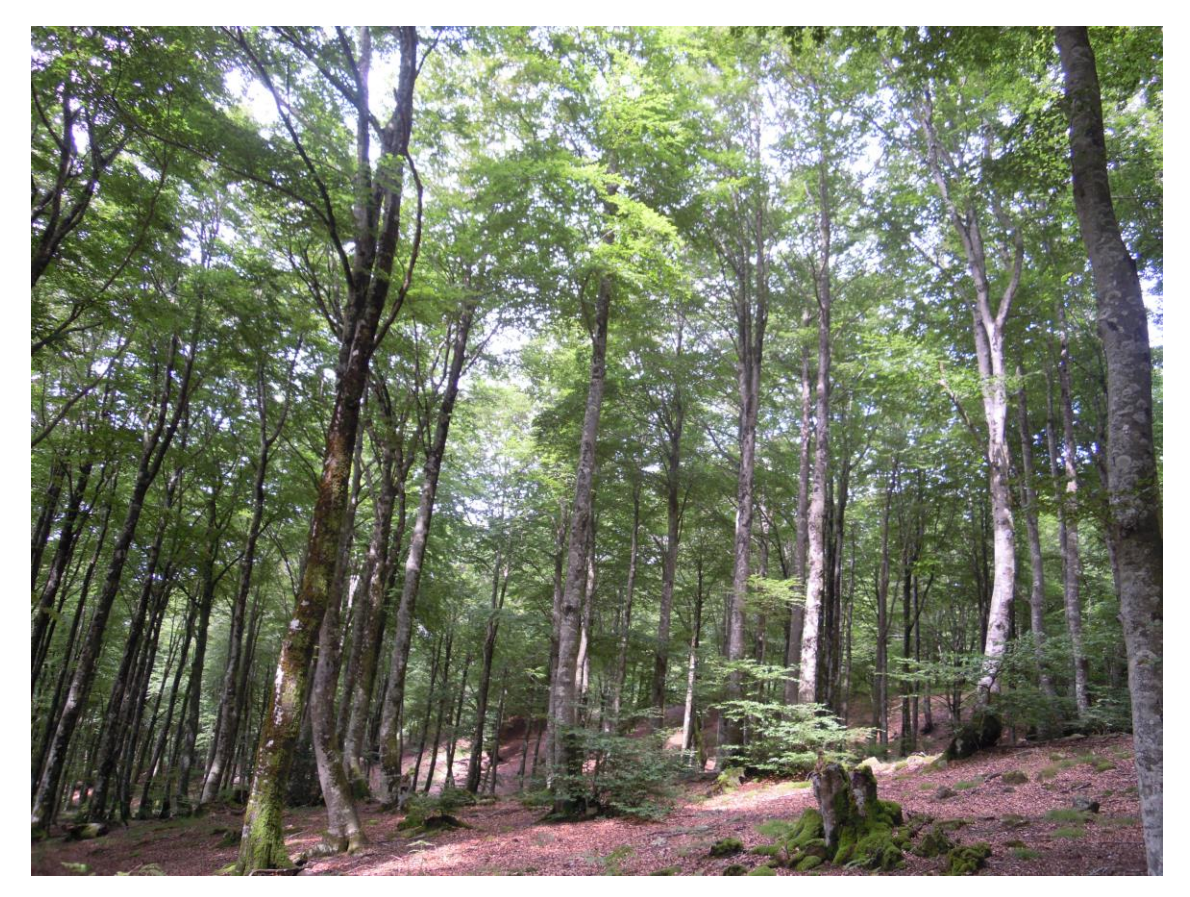

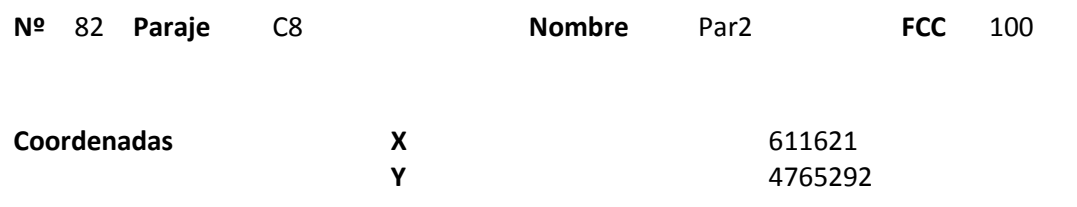

## **Distribución diamétrica**

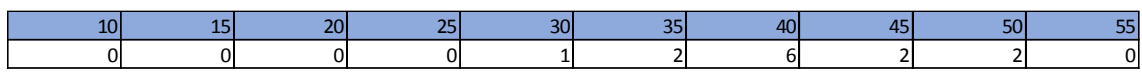

#### **Alturas**

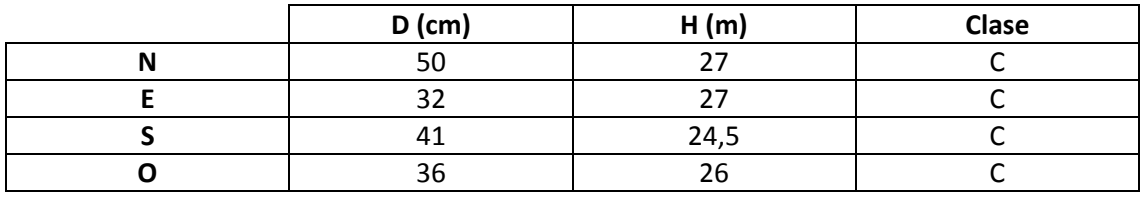

# **Madera muerta en pie**

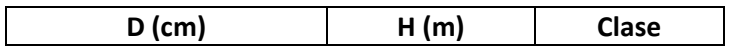

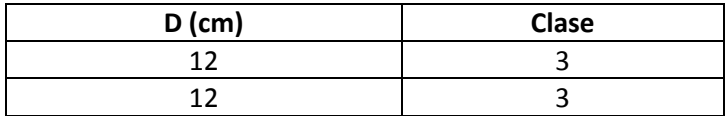
Fustal. Masa regular. Ningún snag en la parcela y alrededores.

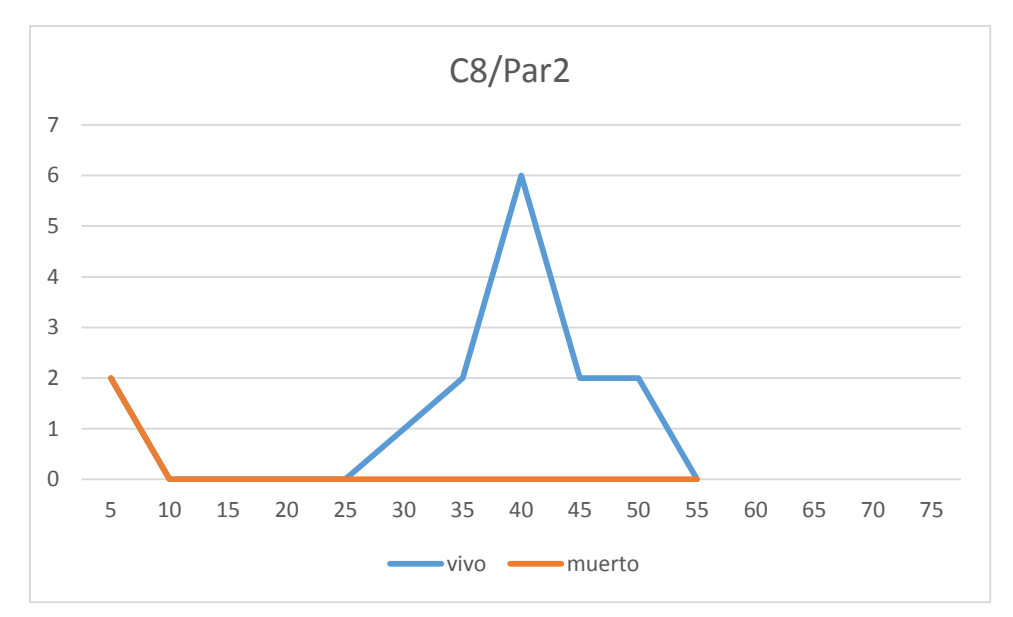

# **Distribución por clase diamétrica (nº de pies / parcela)**

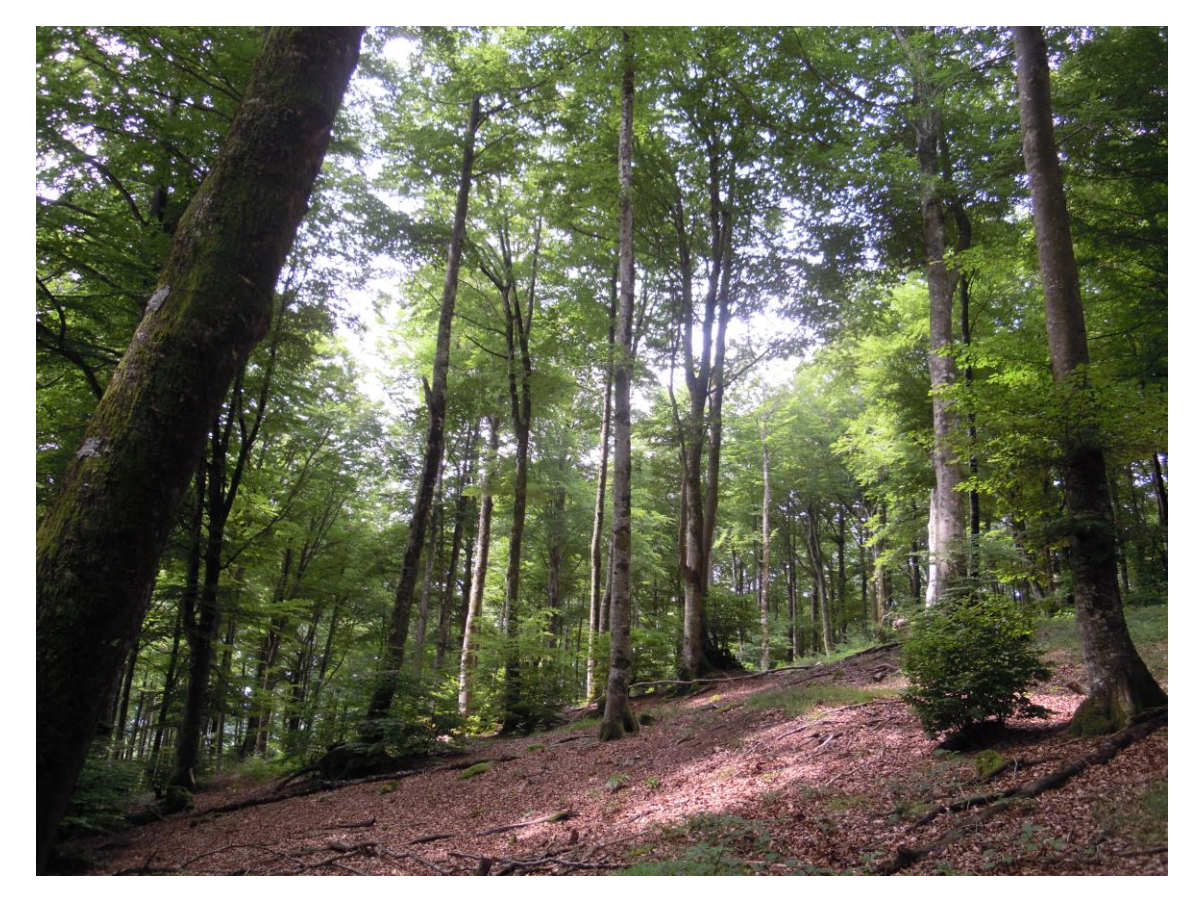

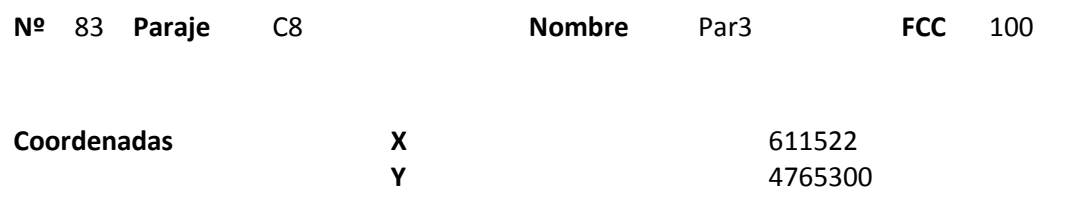

### **Distribución diamétrica**

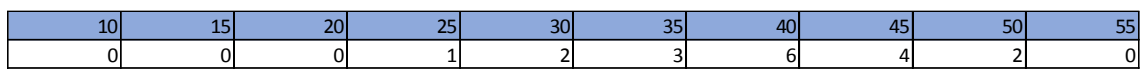

#### **Alturas**

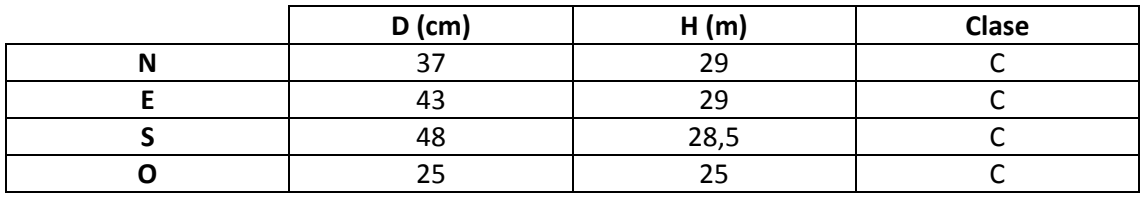

# **Madera muerta en pie**

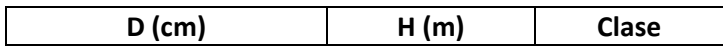

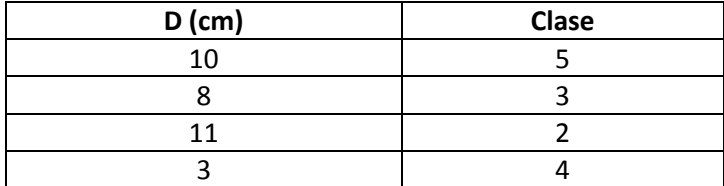

Fustal. Masa regular. Cerca de la parcela se observan dos vías de saca. Madera muerta del suelo procedente de una antigua clara.

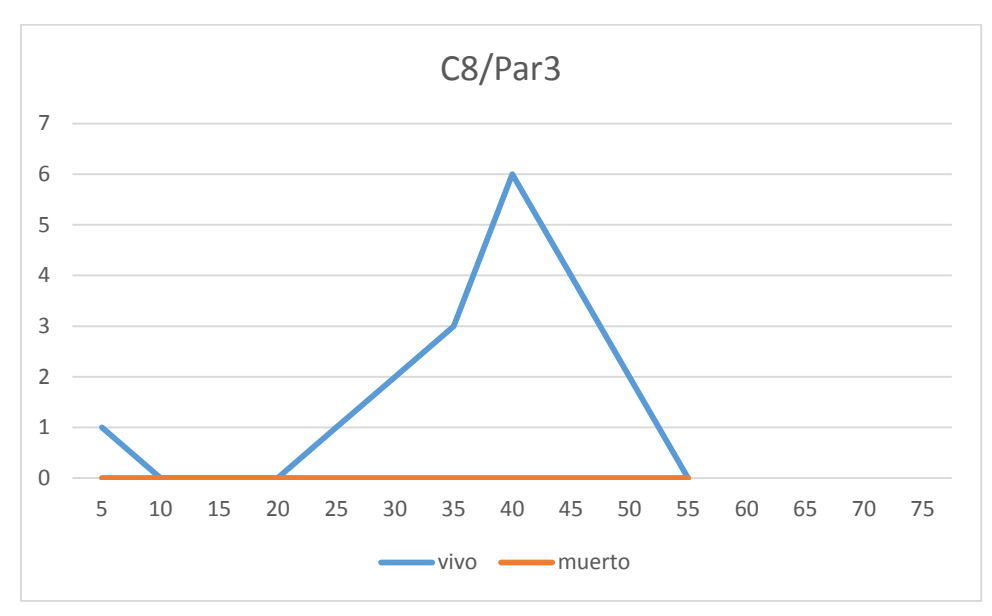

# **Distribución por clase diamétrica (nº de pies / parcela)**

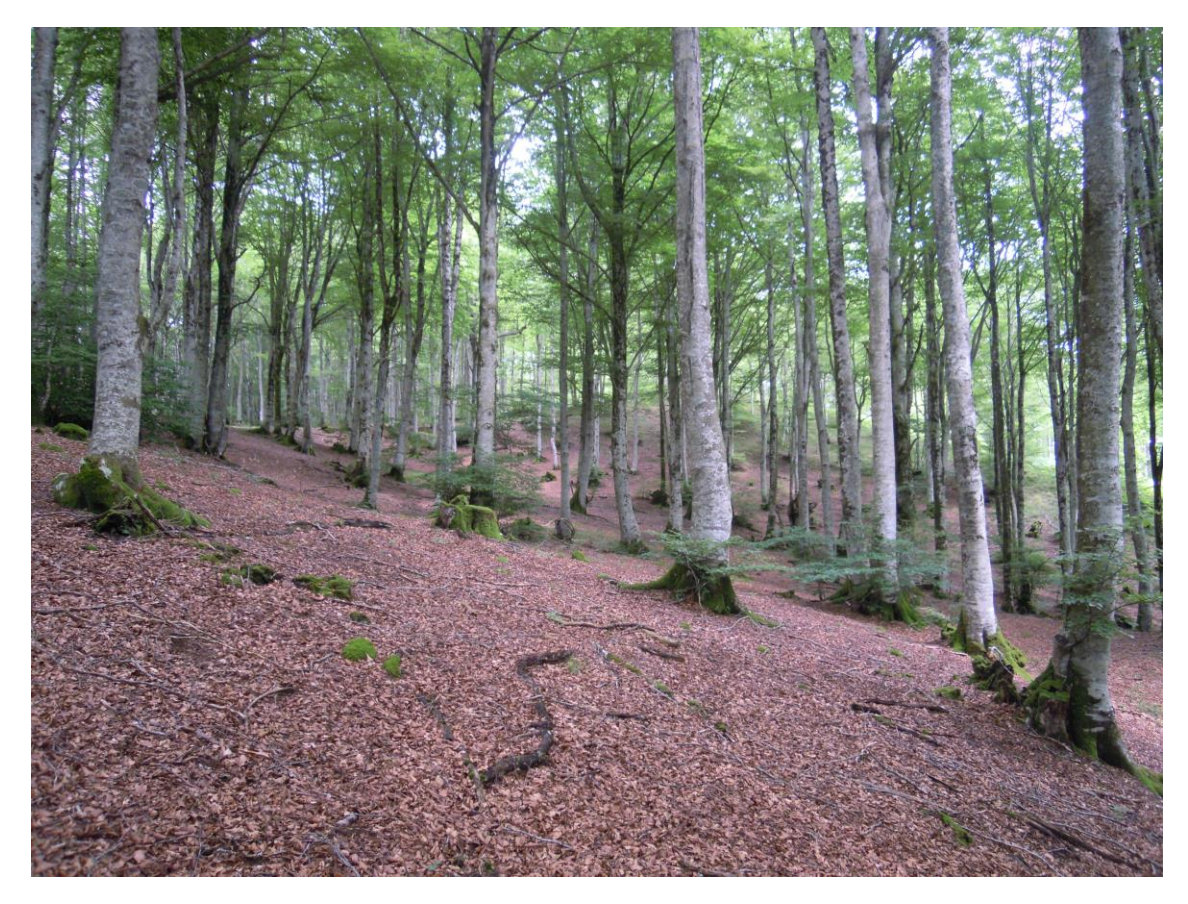

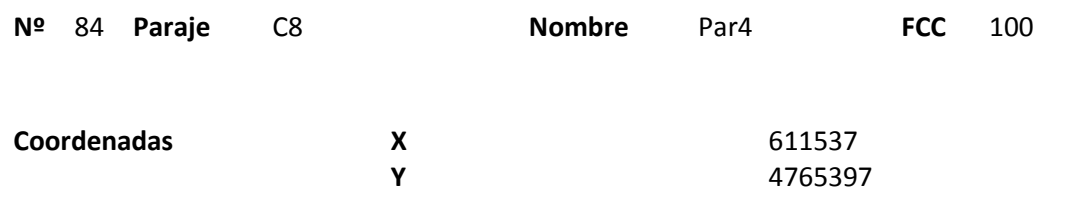

# **Distribución diamétrica**

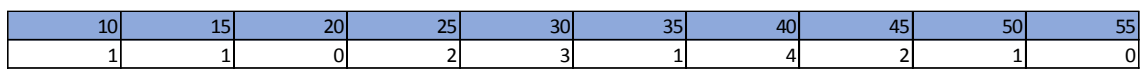

#### **Alturas**

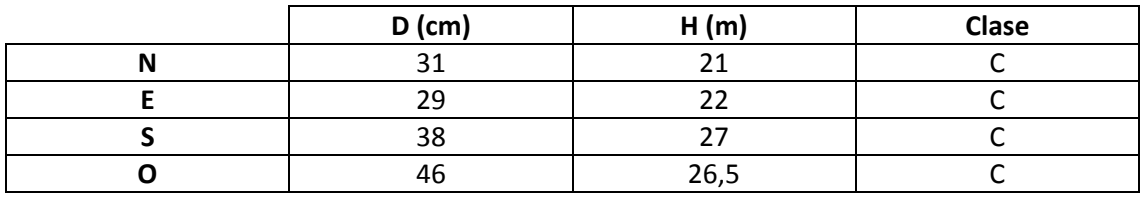

# **Madera muerta en pie**

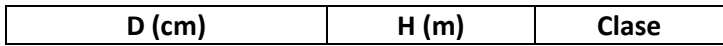

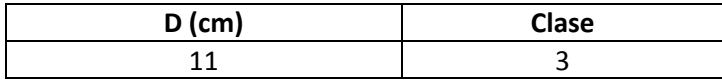

Fustal. La madera muerta en el suelo corresponde a una antigua clara. Pasa un camino junto a la parcela.

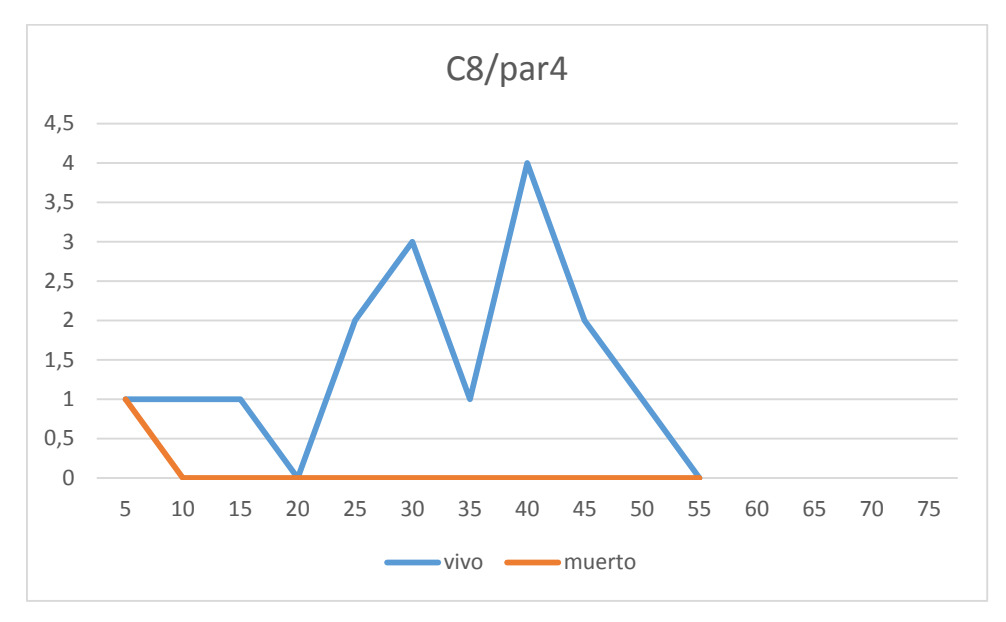

# **Distribución por clase diamétrica (nº de pies / parcela)**

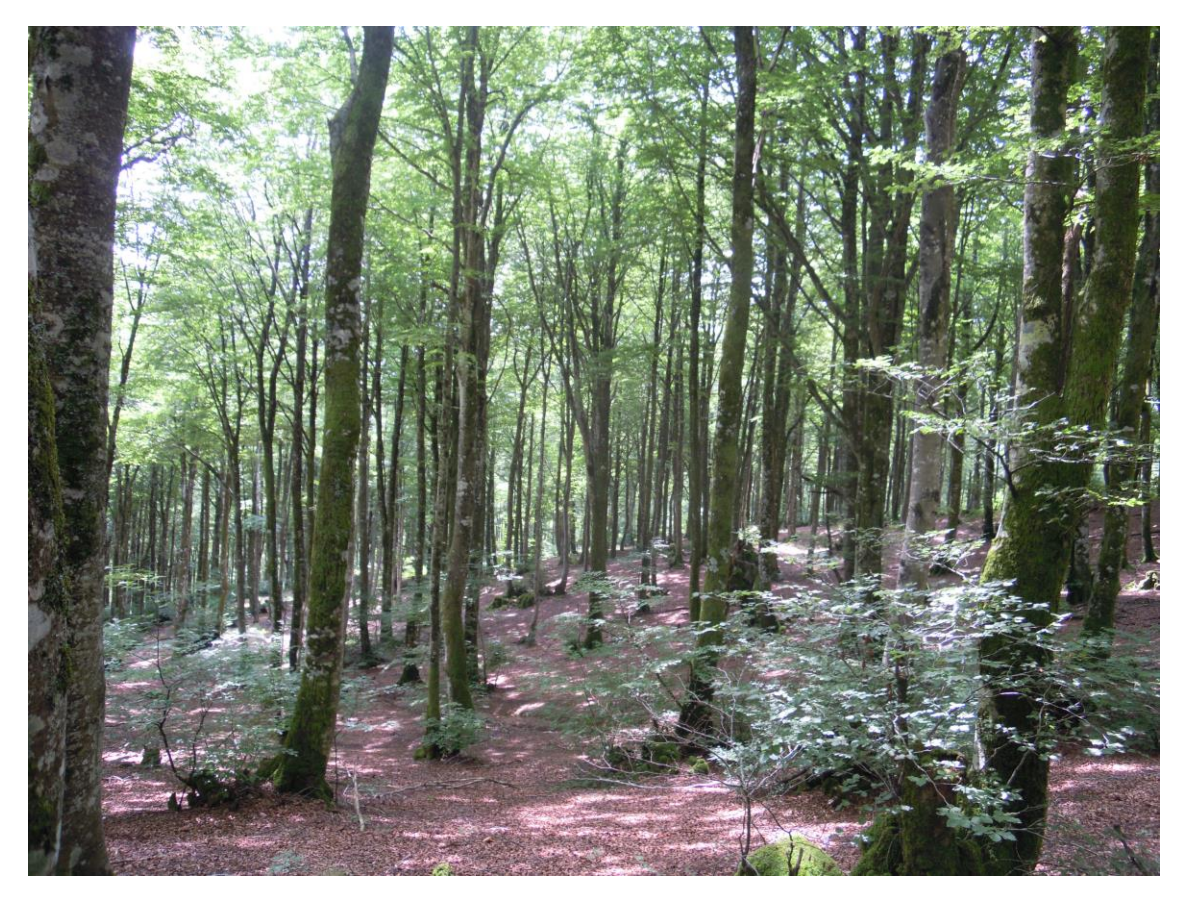

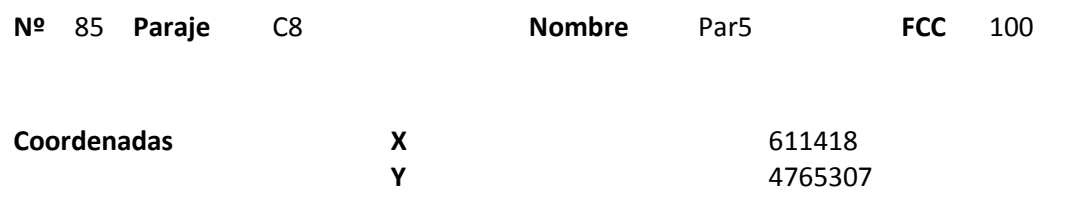

# **Distribución diamétrica**

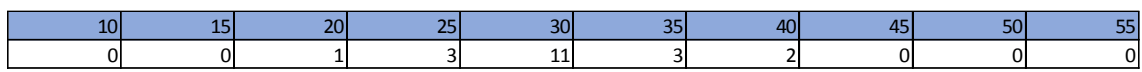

#### **Alturas**

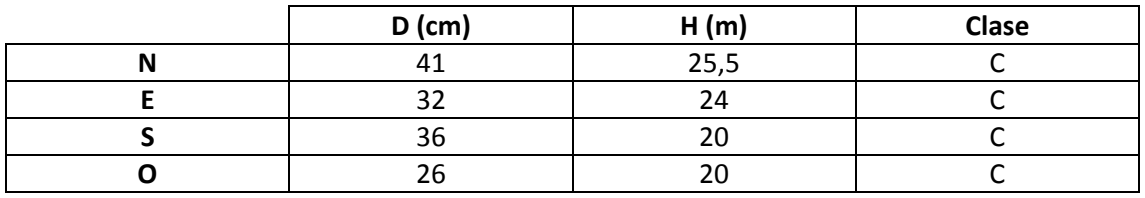

# **Madera muerta en pie**

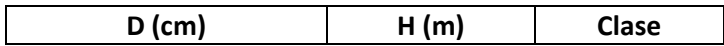

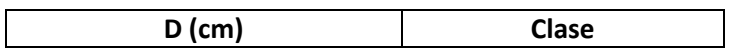

Fustal. Masa regular en la que se observan signos de una clara.

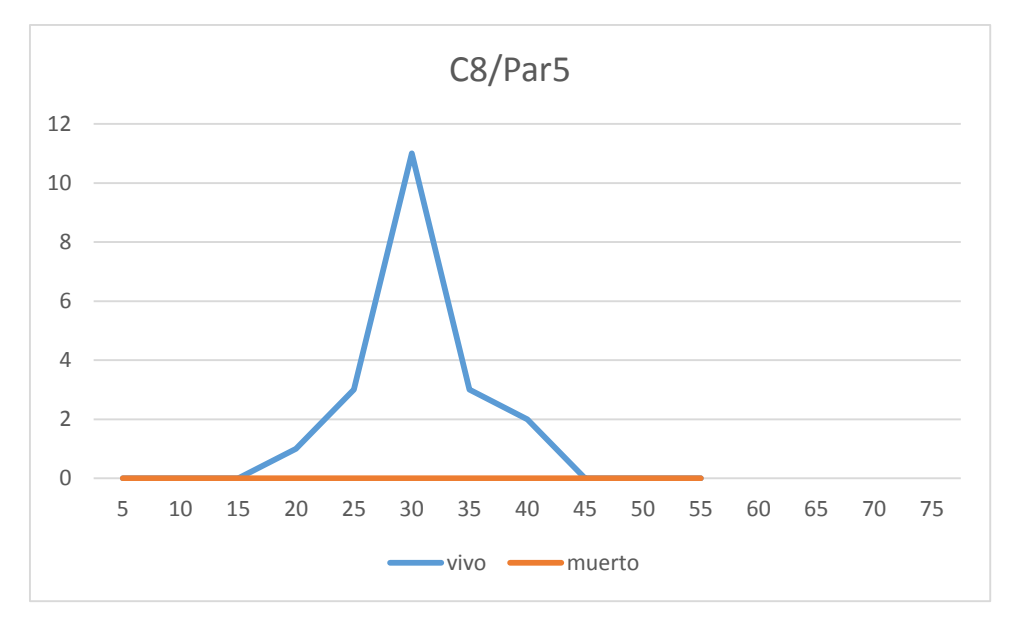

# **Distribución por clase diamétrica (nº de pies / parcela)**

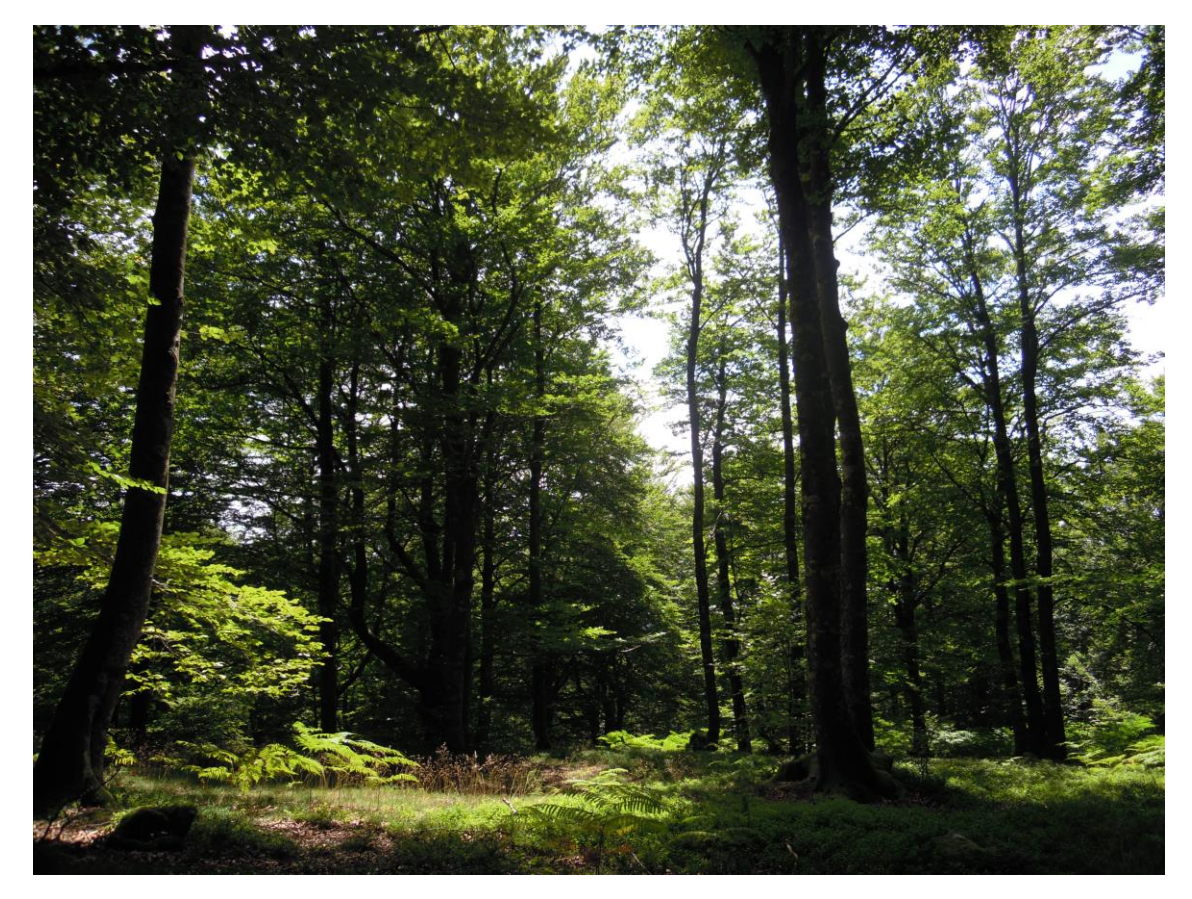

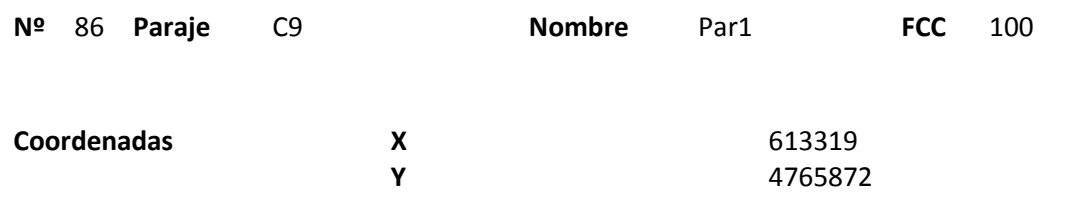

# **Distribución diamétrica**

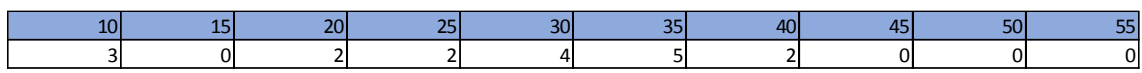

#### **Alturas**

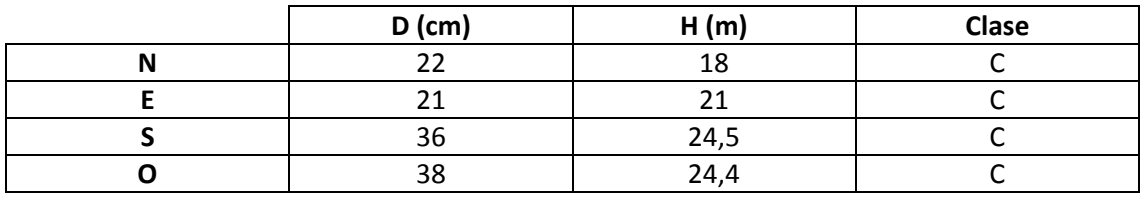

# **Madera muerta en pie**

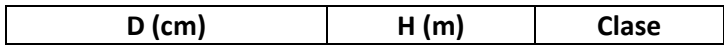

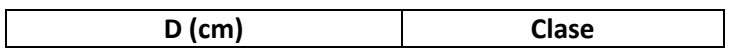

Masa semirregular. Se observan un camino en muy mal estado junto a la parcela. No se aprecian signos de ningún aprovechamiento reciente.

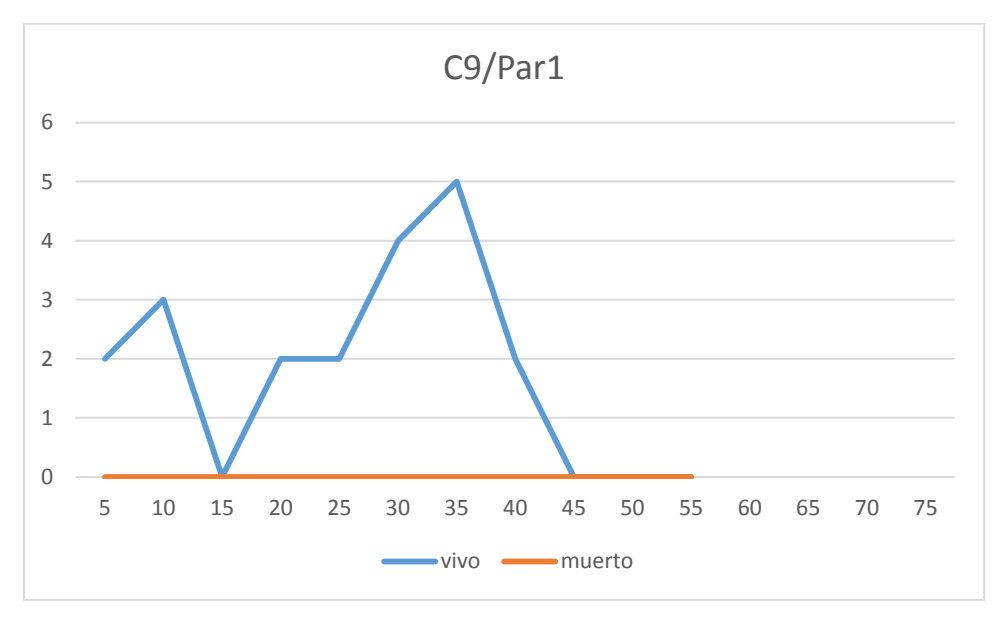

# **Distribución por clase diamétrica (nº de pies / parcela)**

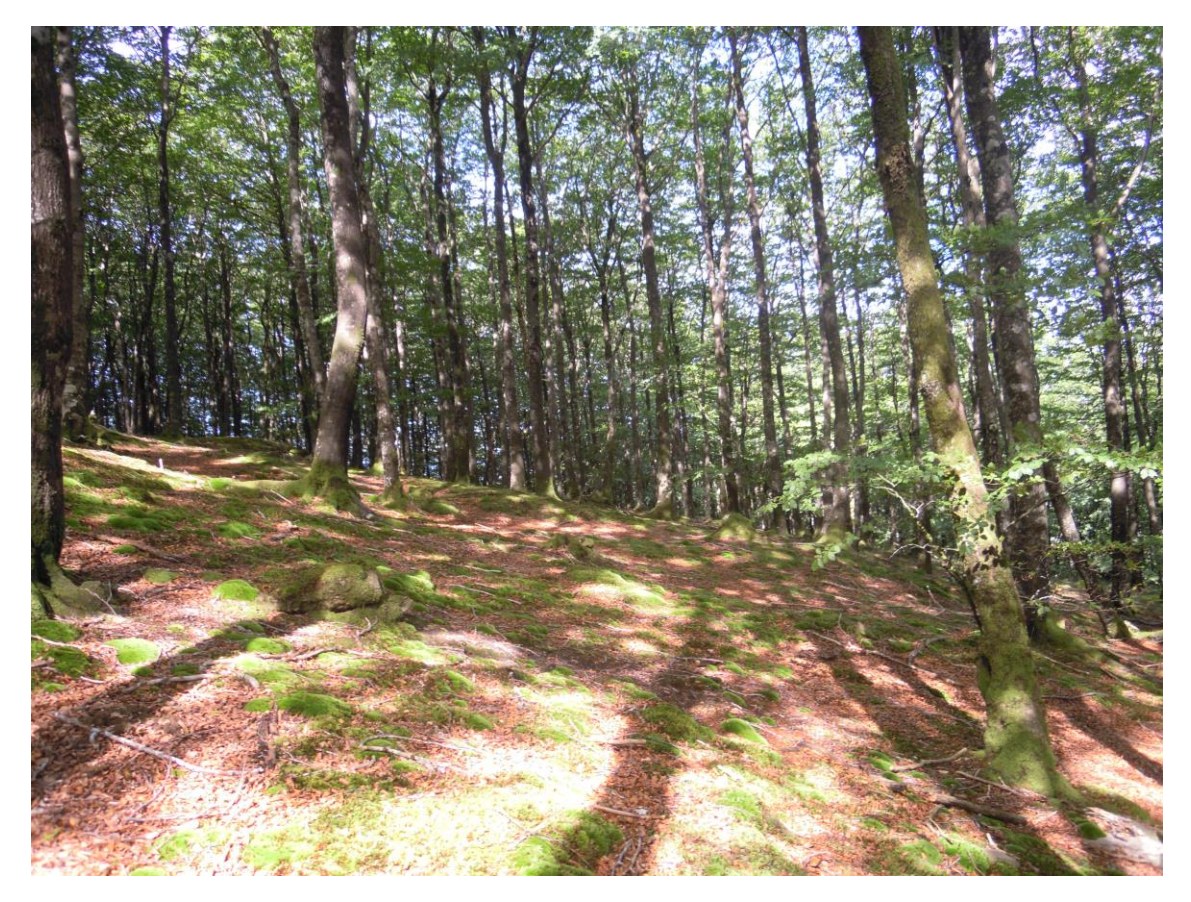

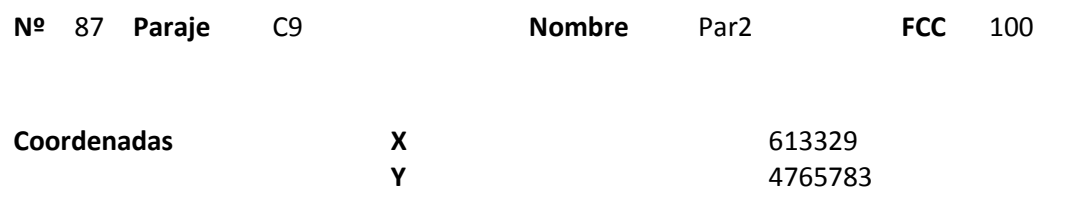

# **Distribución diamétrica**

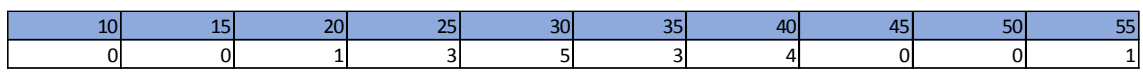

#### **Alturas**

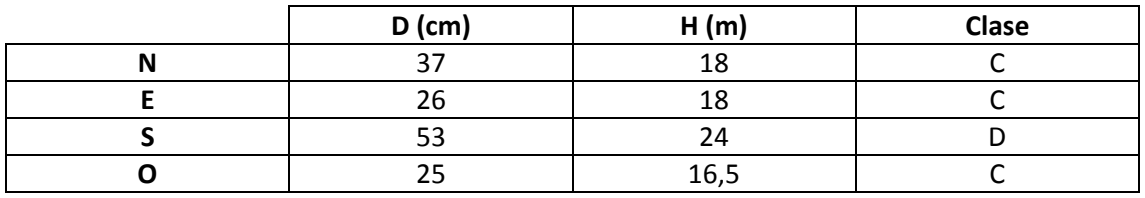

# **Madera muerta en pie**

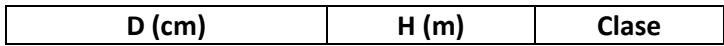

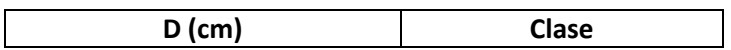

Masa semirregular. No se observan signos de ningún aprovechamiento reciente.

# **Distribución por clase diamétrica (nº de pies / parcela)**

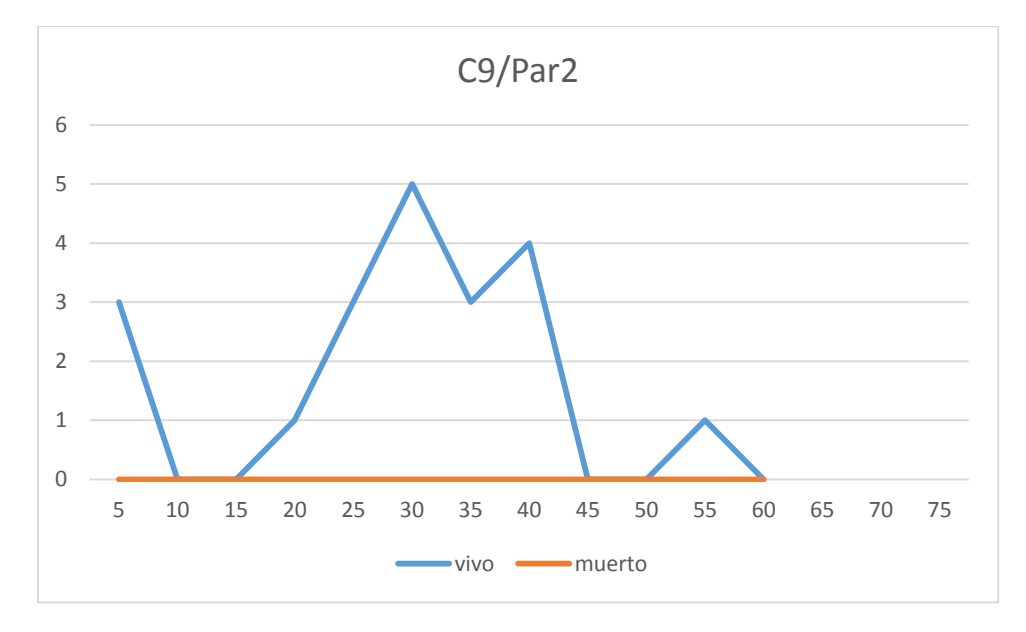

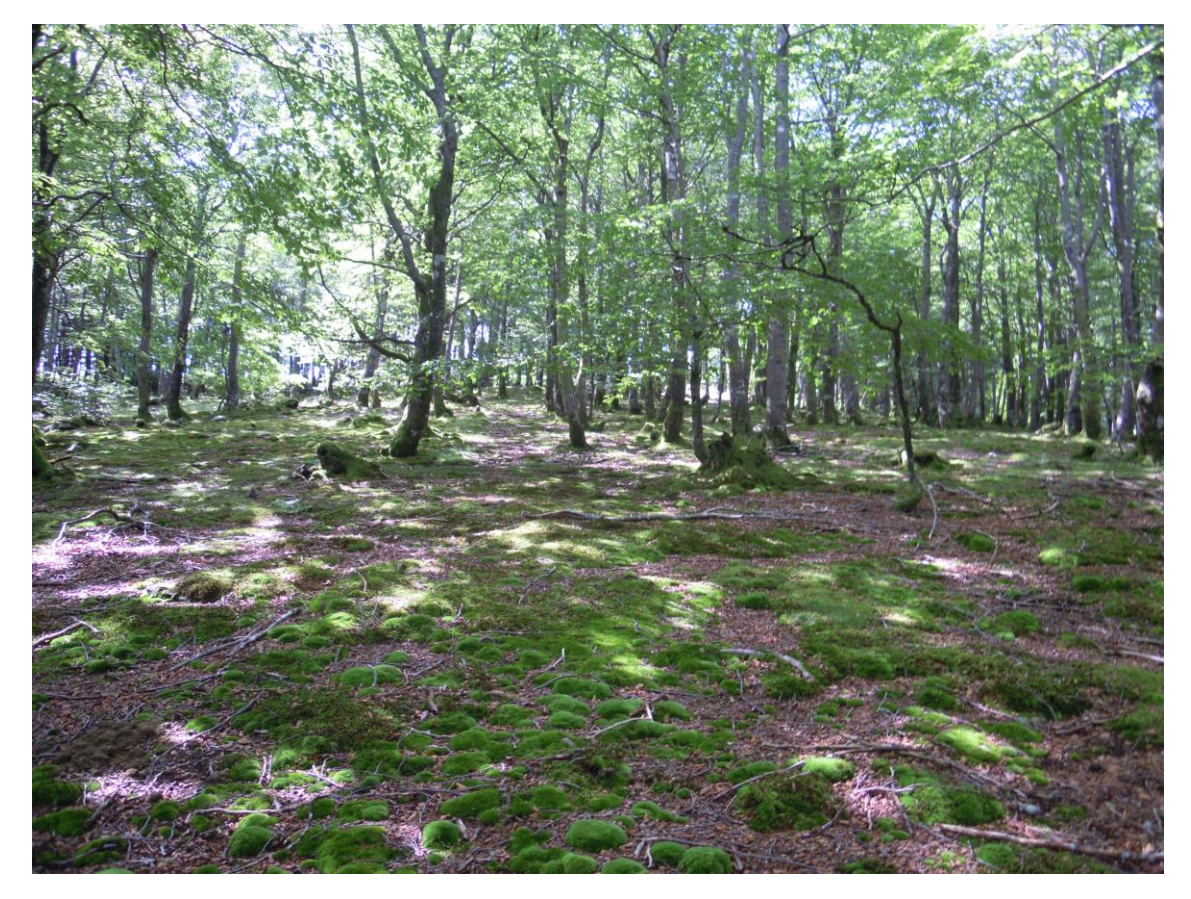

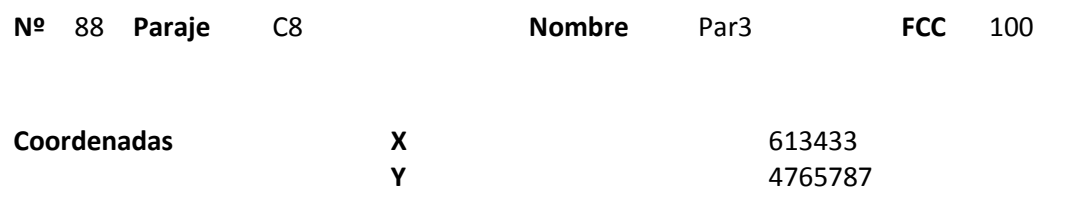

### **Distribución diamétrica**

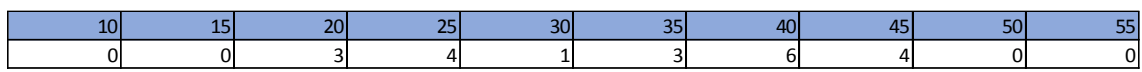

#### **Alturas**

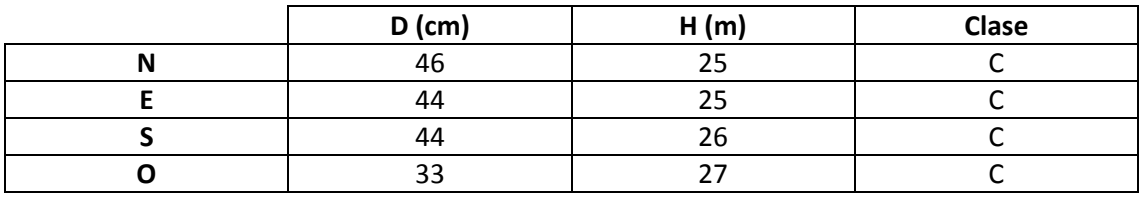

# **Madera muerta en pie**

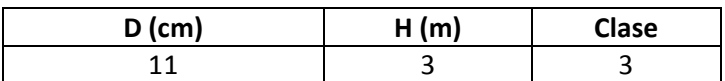

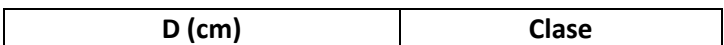

Masa semirregular con buena calidad de fustes. No se observa ningún aprovechamiento reciente.

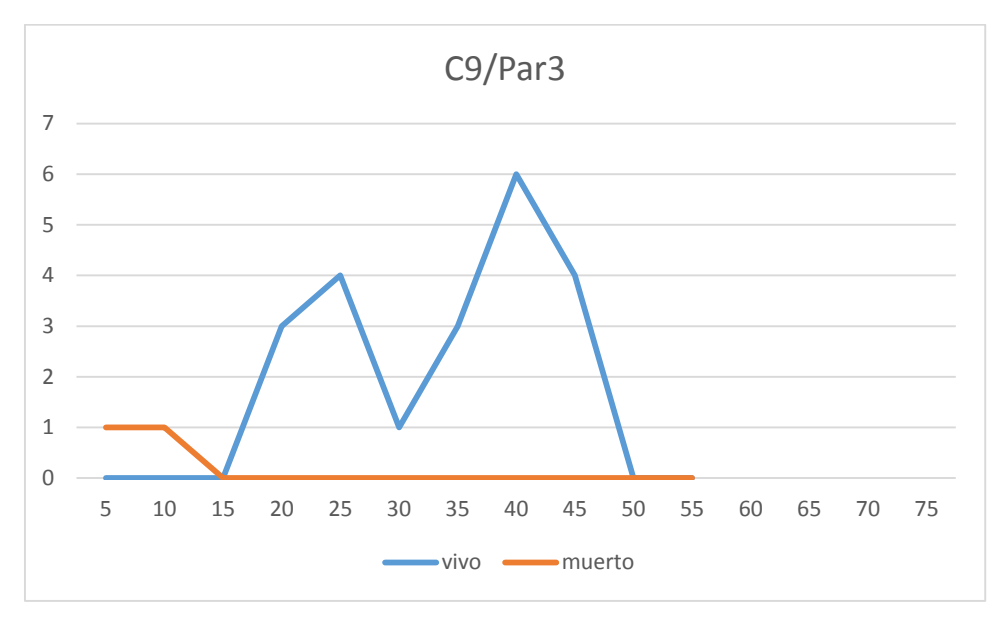

# **Distribución por clase diamétrica (nº de pies / parcela)**

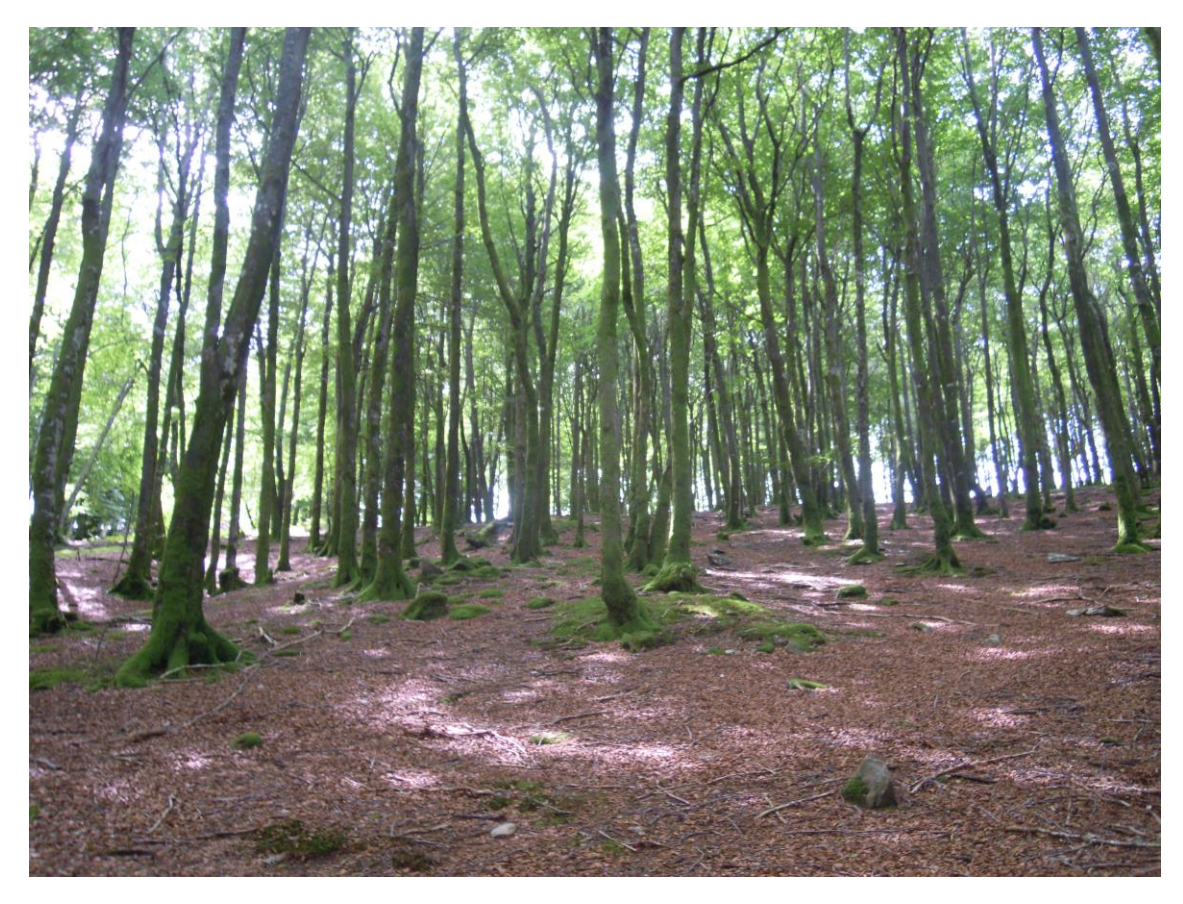

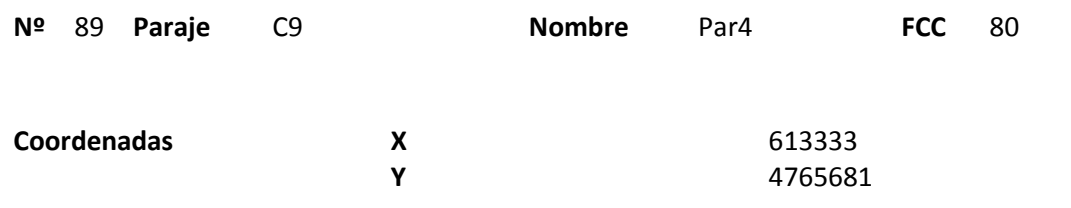

# **Distribución diamétrica**

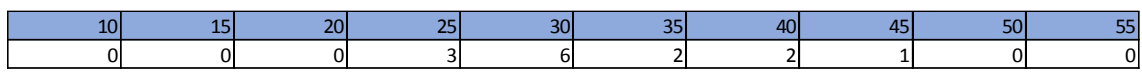

#### **Alturas**

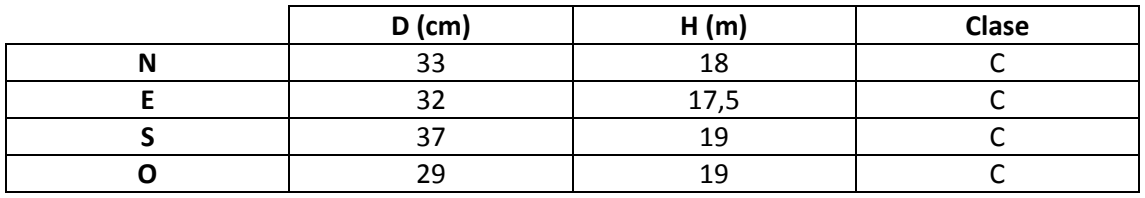

# **Madera muerta en pie**

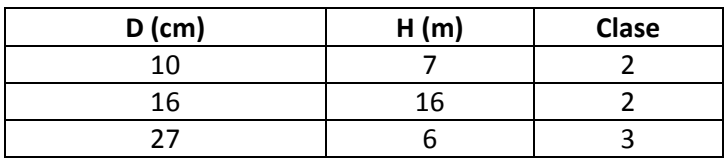

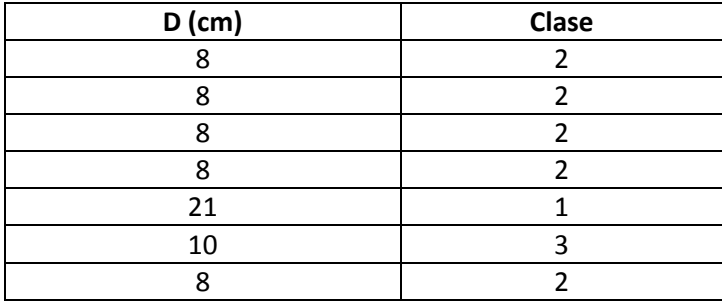

Parcela situada en la parte alta de la ladera, junto a la cresta. Por ello aparecen bastantes árboles caídos y snags.

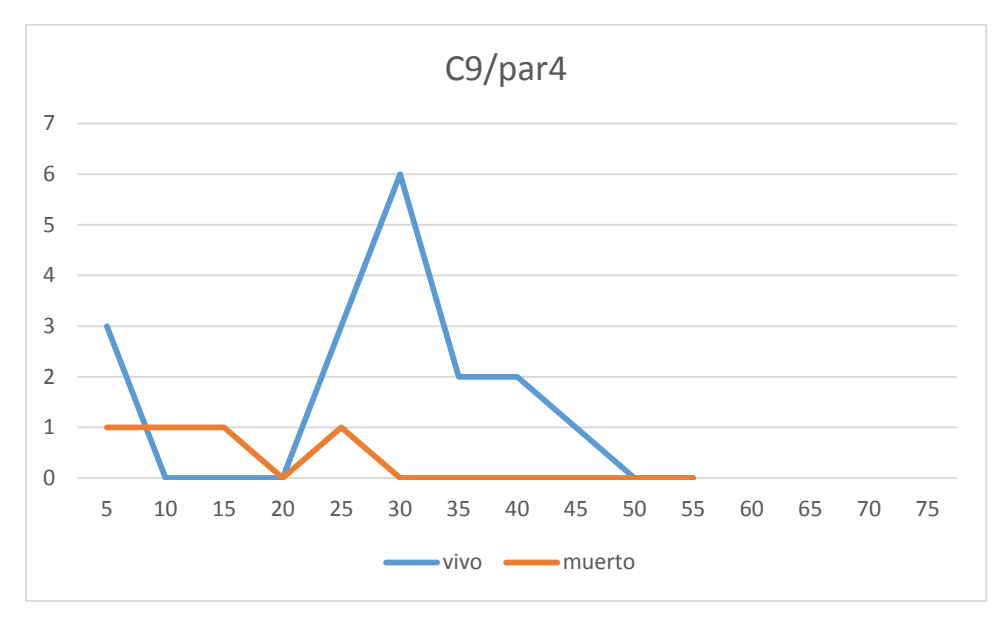

# **Distribución por clase diamétrica (nº de pies / parcela)**

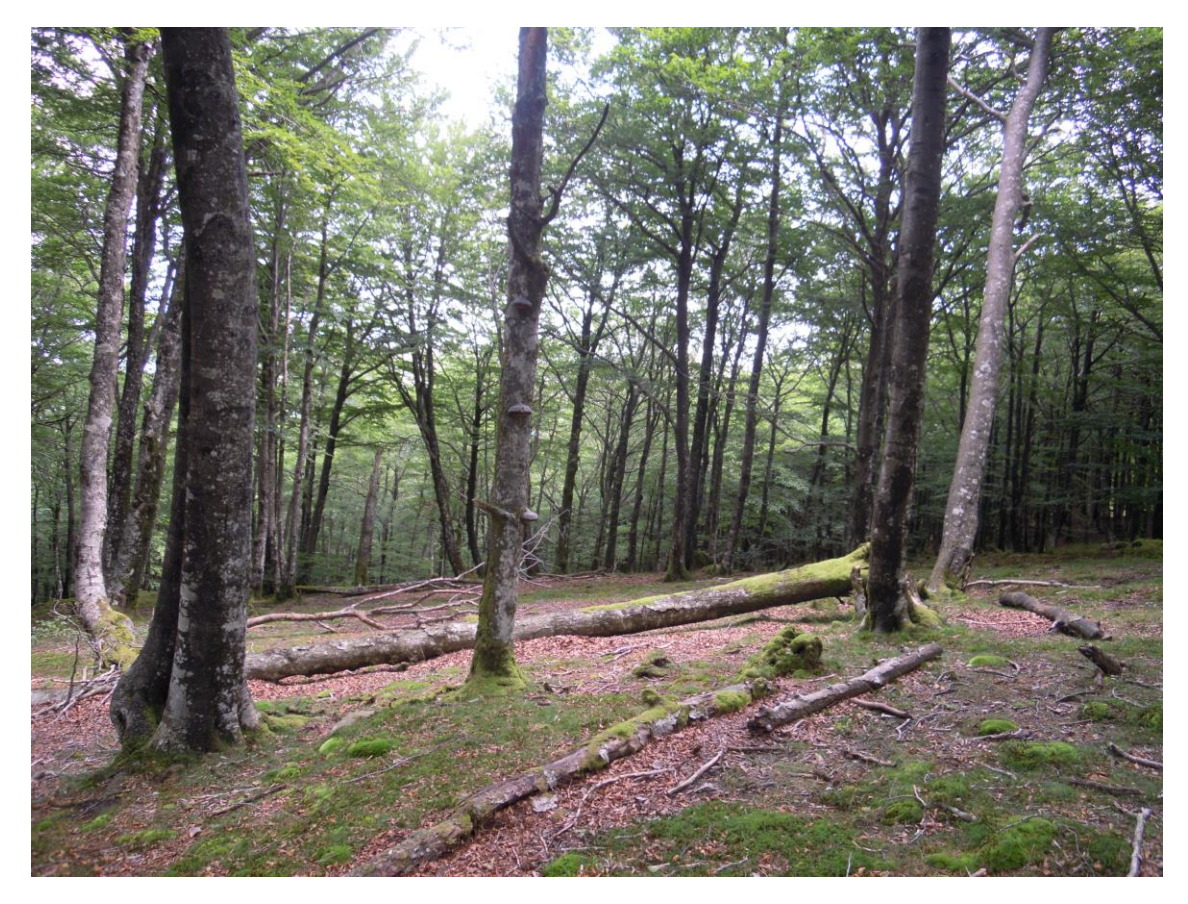

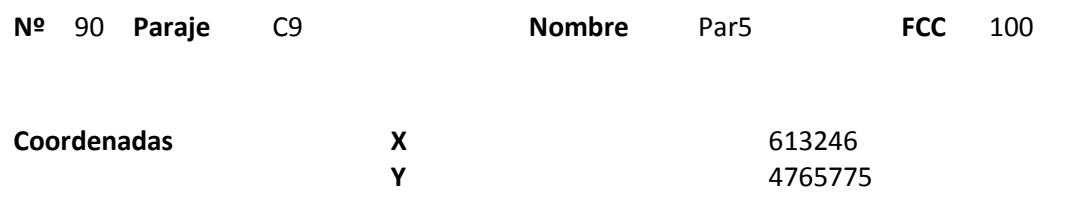

### **Distribución diamétrica**

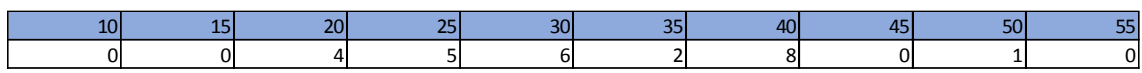

#### **Alturas**

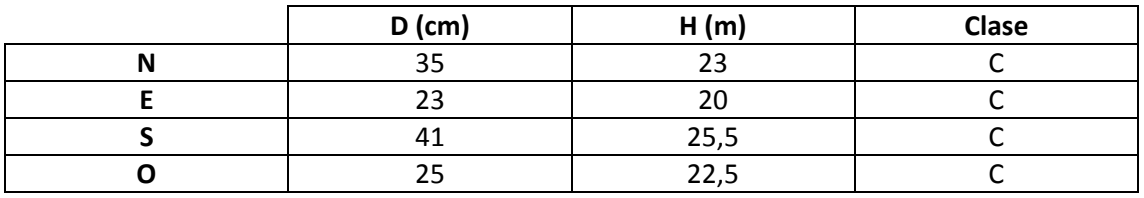

# **Madera muerta en pie**

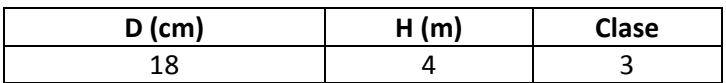

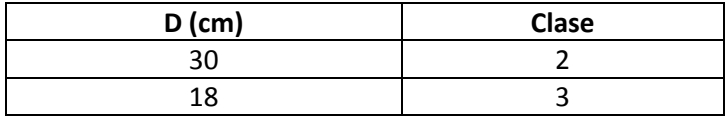

Masa regular. Junto a la parcela aparece un camino en muy mal estado, aunque no se observan signos de aprovechamientos recientes. Aparecen varías árboles caídos en la parcela y los alrededores.

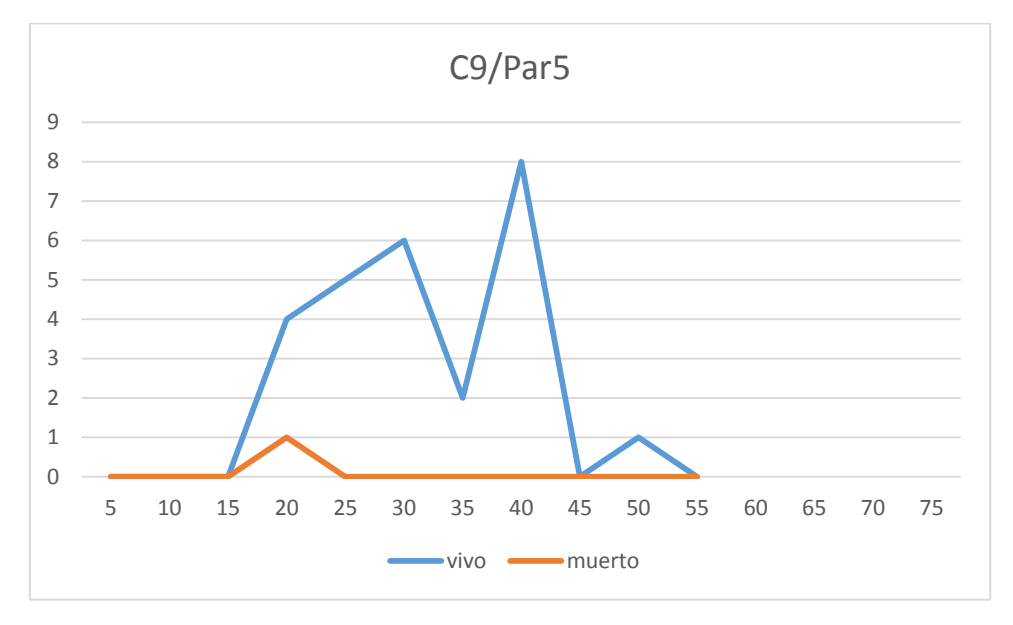

# **Distribución por clase diamétrica (nº de pies / parcela)**

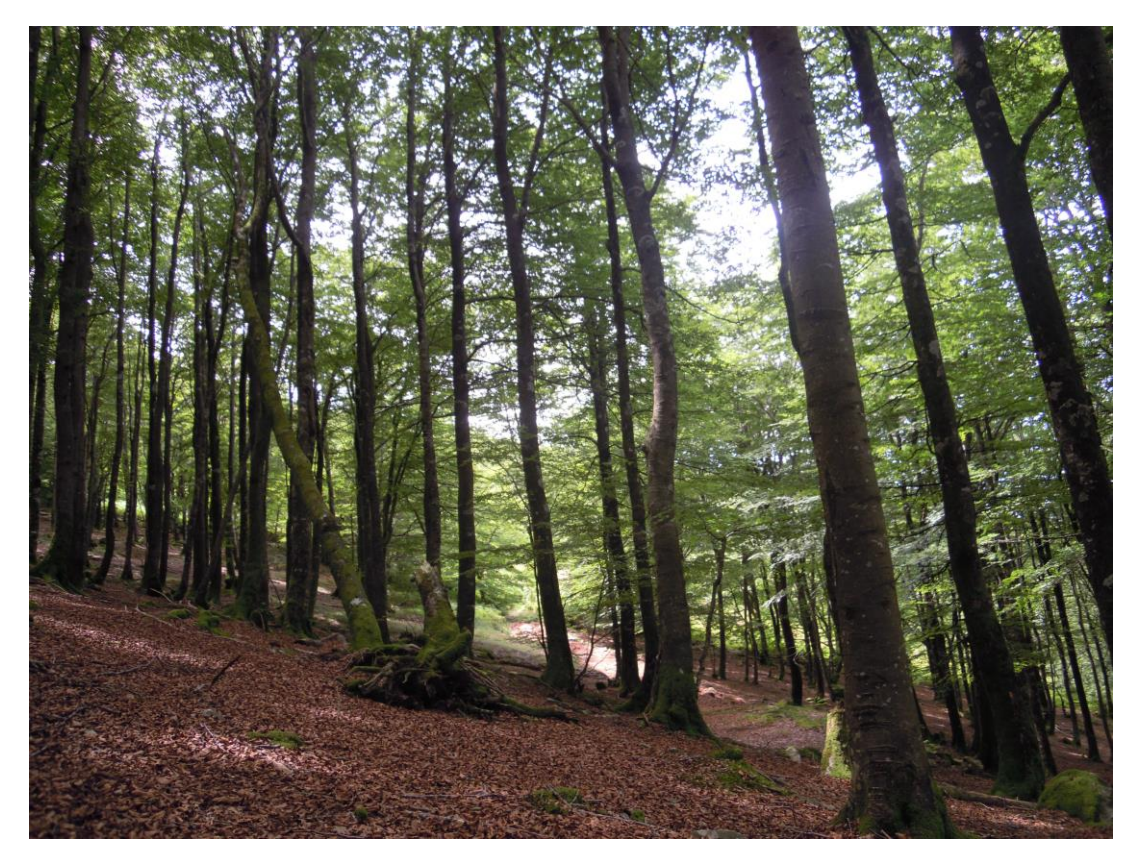

# ANEXO 3. FOTOGRAFÍAS.

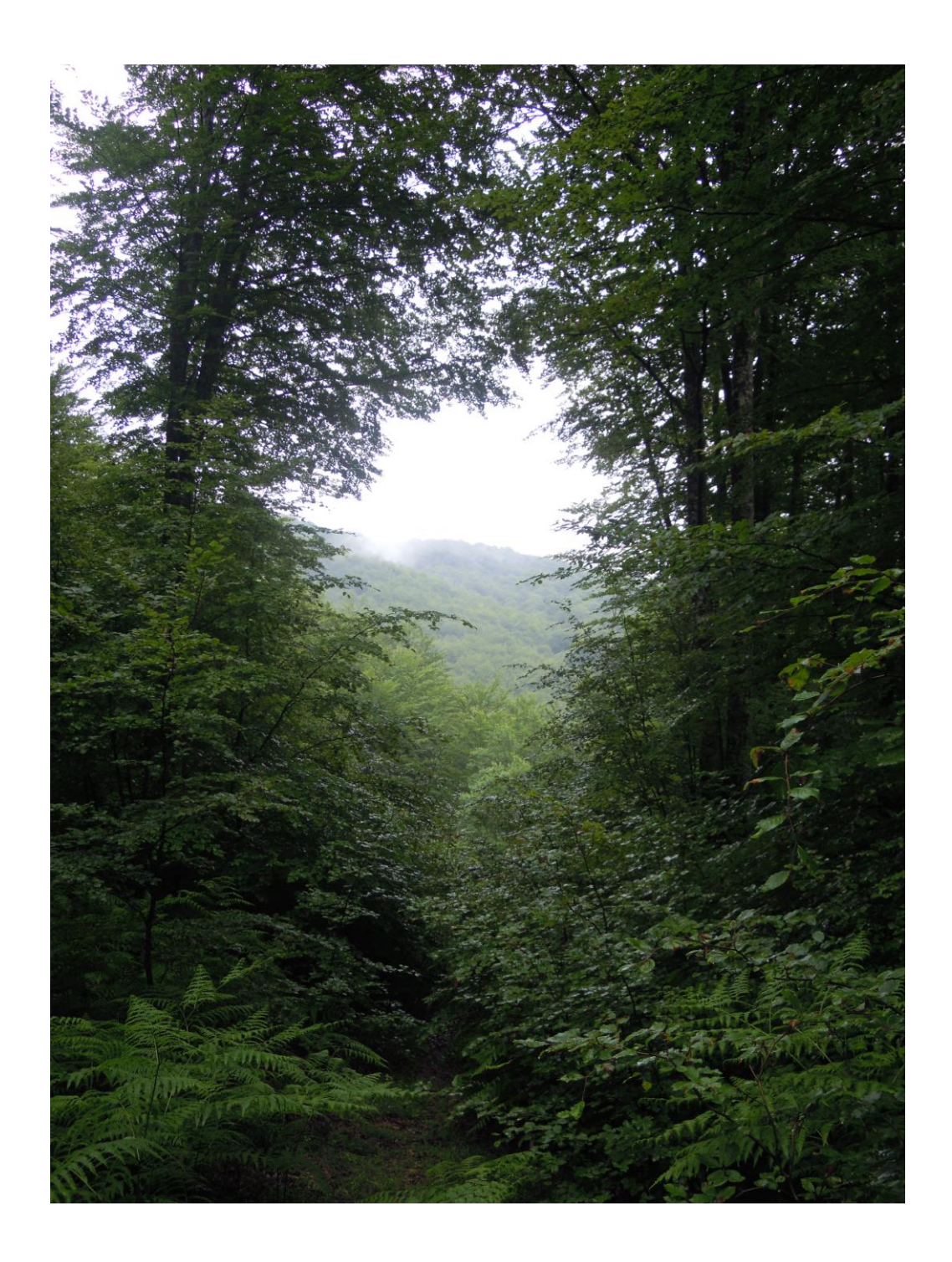

Se muestran a continuación algunas fotografías tomadas durante el trabajo de campo.

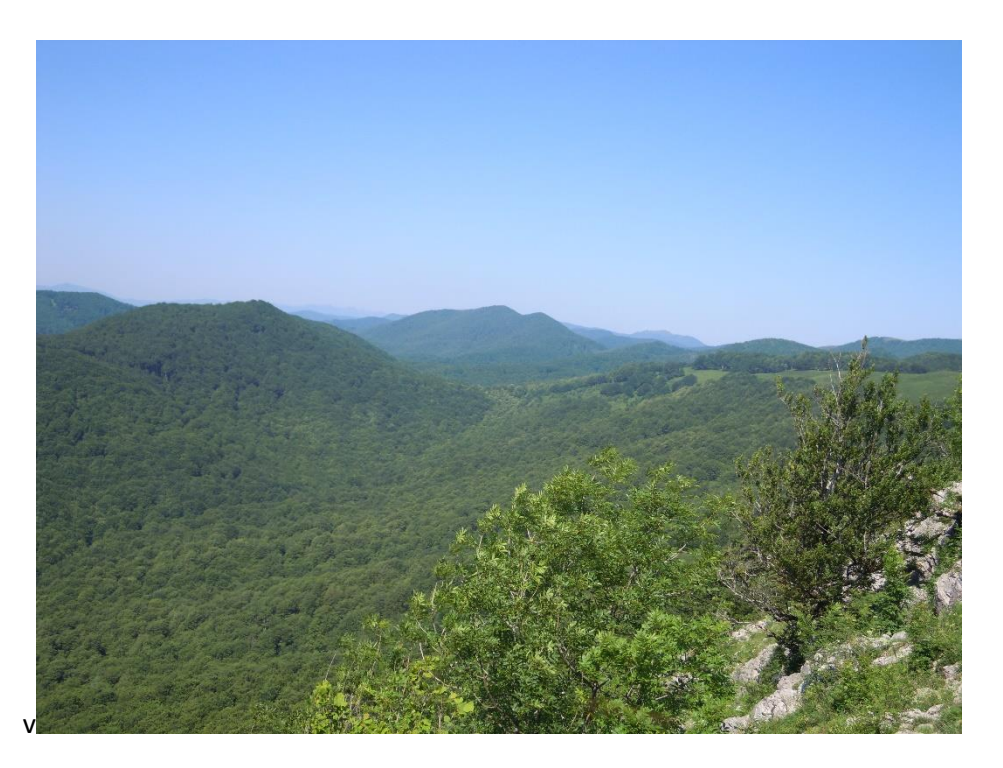

Vista de Mortua desde Beizai. Al fondo, en la parte central de la fotografía, se observa el territorio de Otsarte.

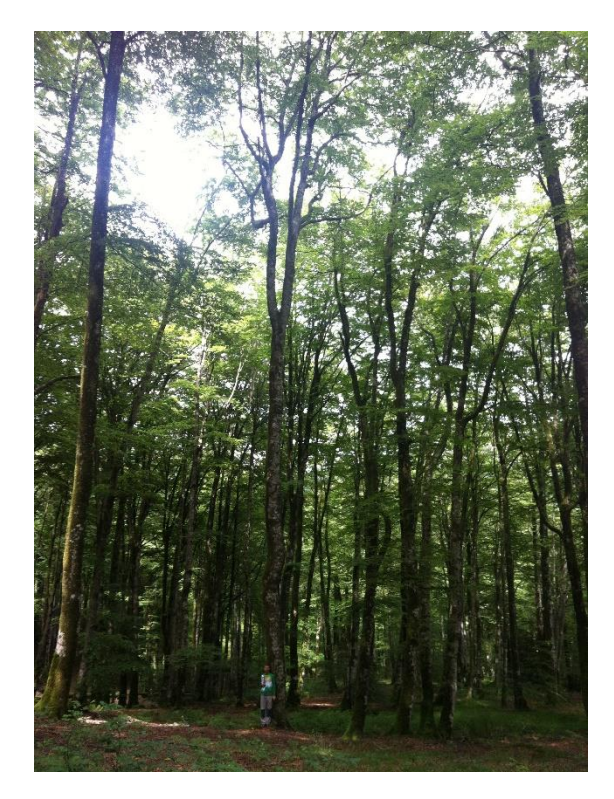

Tomando anotaciones de campo. Obsérvese la gran altura de los árboles, que en ocasiones superaban los 30 metros.

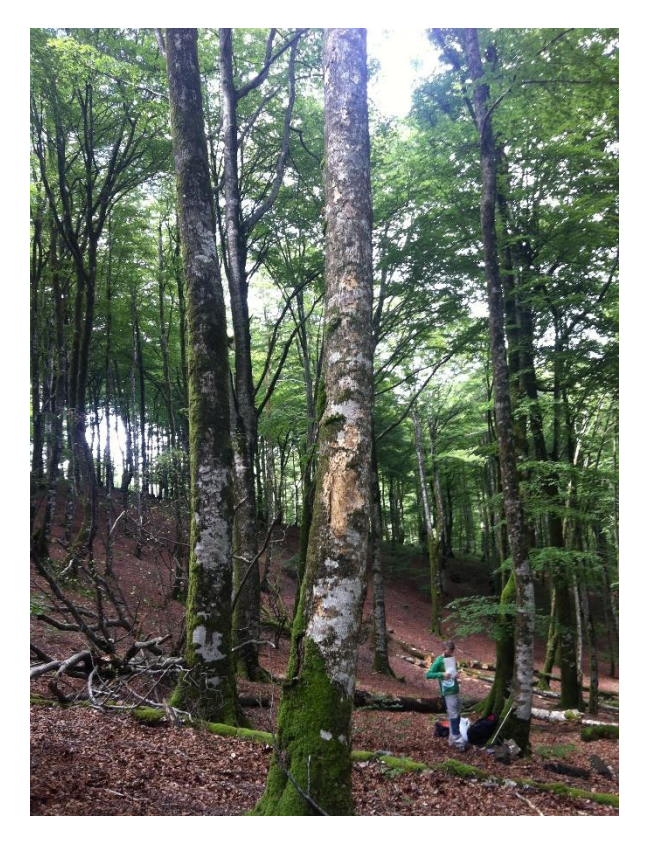

En primer plano, un árbol de gran diámetro. Se observan también varios árboles y ramas caídos en el suelo.

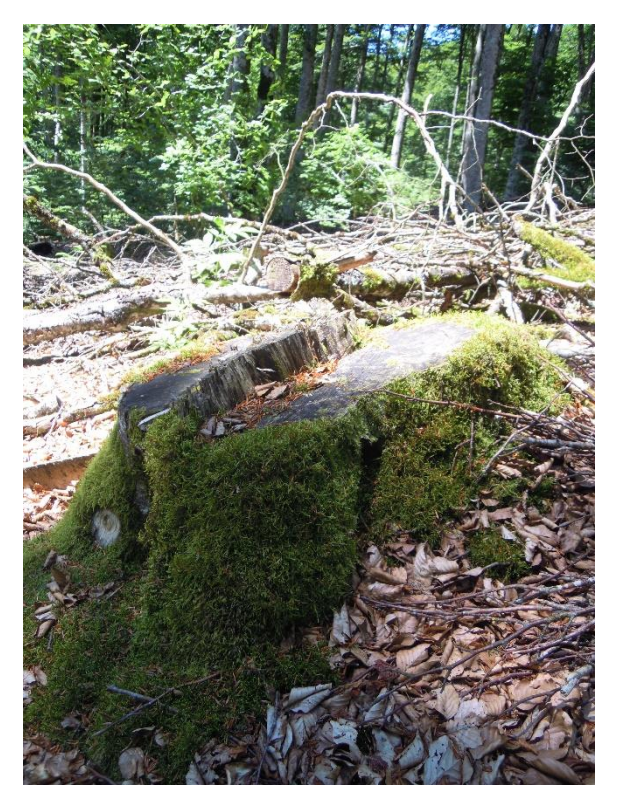

Signos de una corta reciente. La imagen fue tomada en el territorio de Lartzabal.

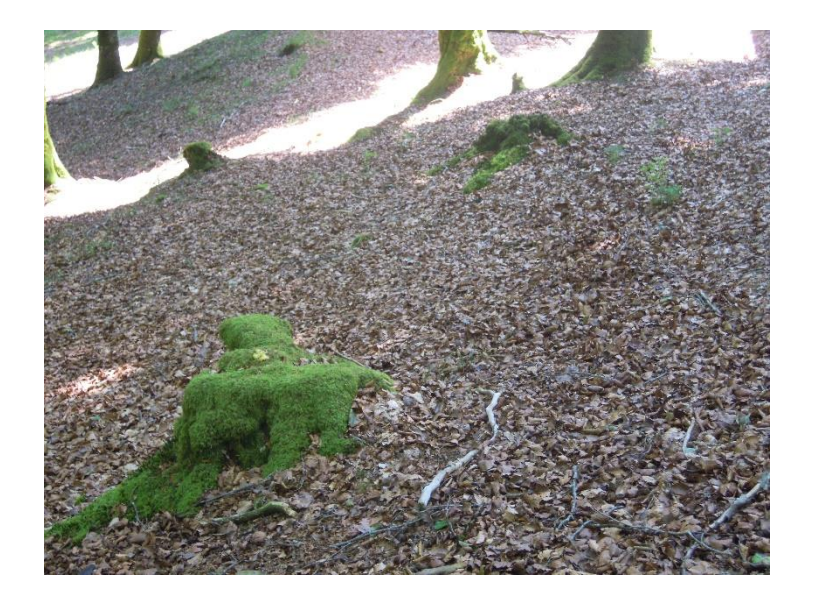

En otras zonas también se observaban signos de claras, aunque en esta ocasión, se realizaron hace más tiempo.

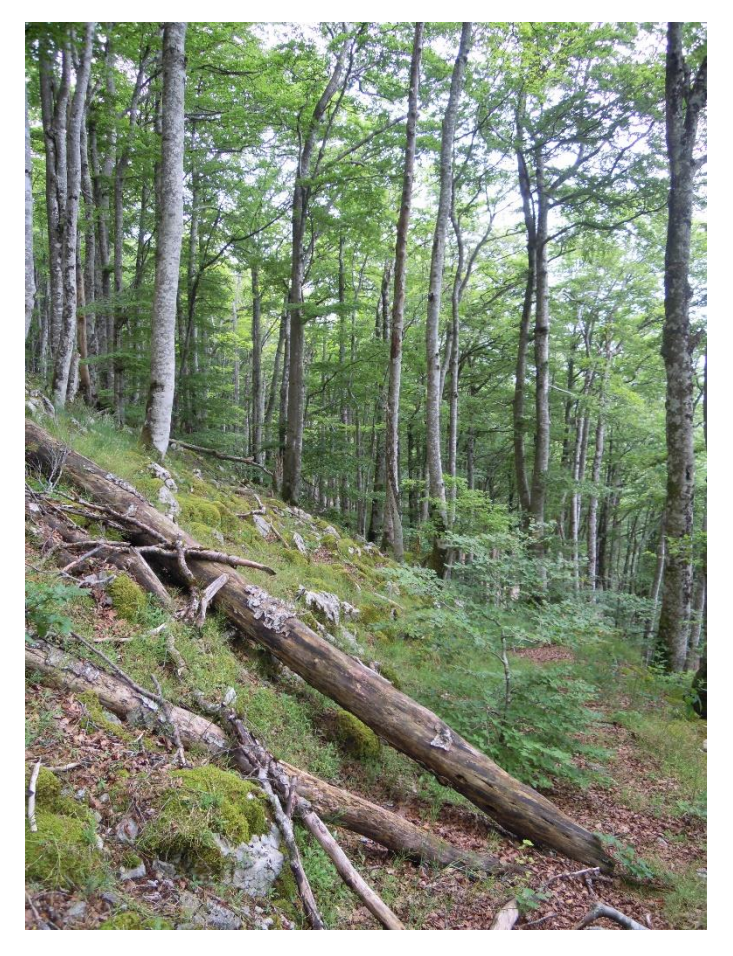

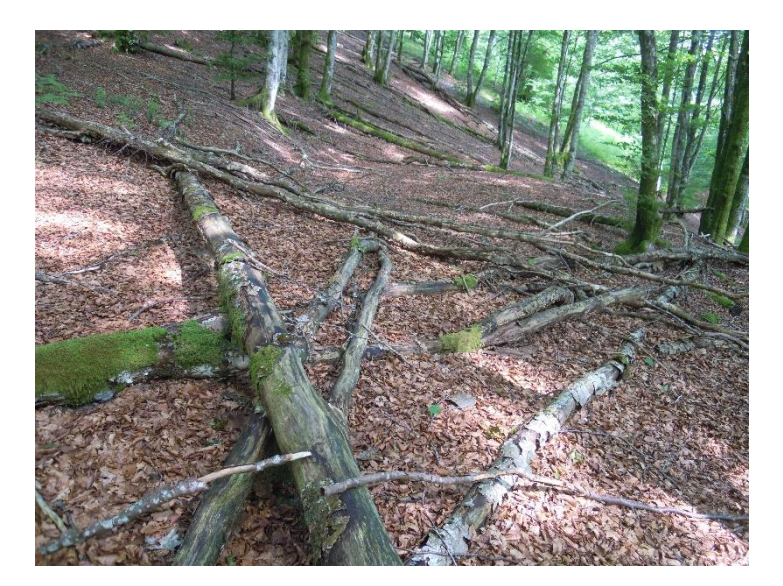

En algunas zonas se observaba bastante madera muerta caída en el suelo.

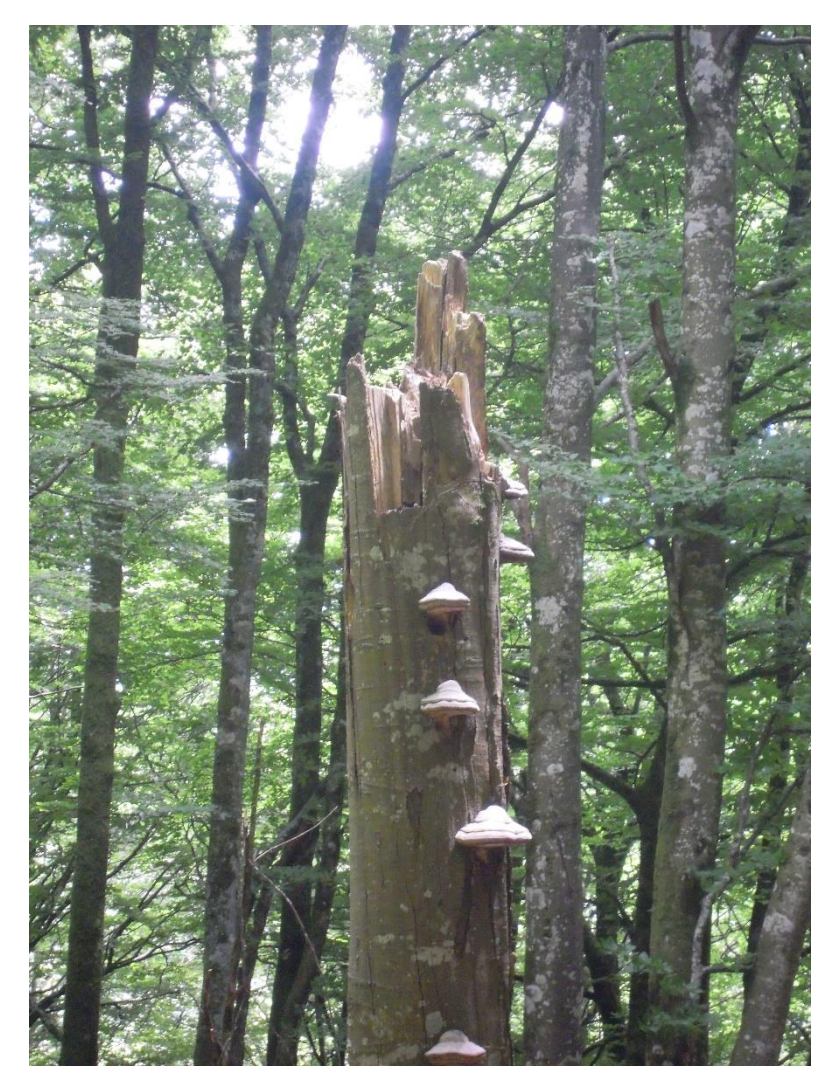

Snag de gran diámetro. Estos árboles no solo son utilizados por el pico dorsiblanco, sino que son el hábitat de muchas otras especies, como del hongo que se ve en la fotografía. Obsérvese un nido viejo justo debajo de un carpóforo, en el centro de la fotografía.

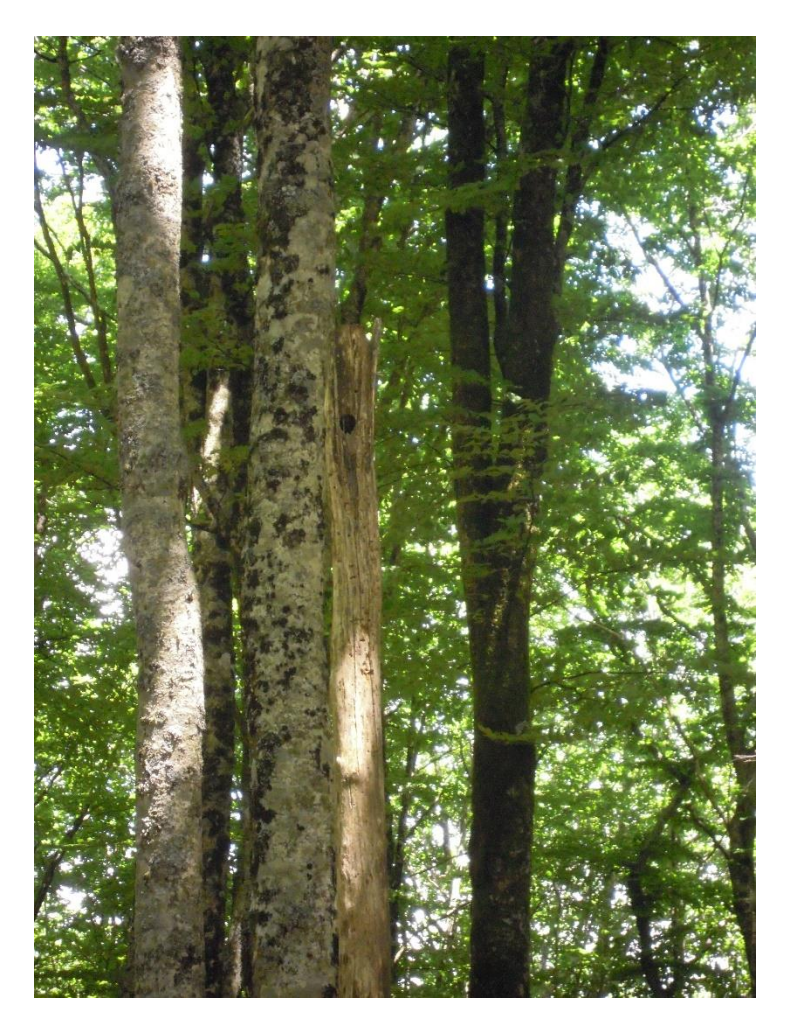

Nido viejo en un snag.

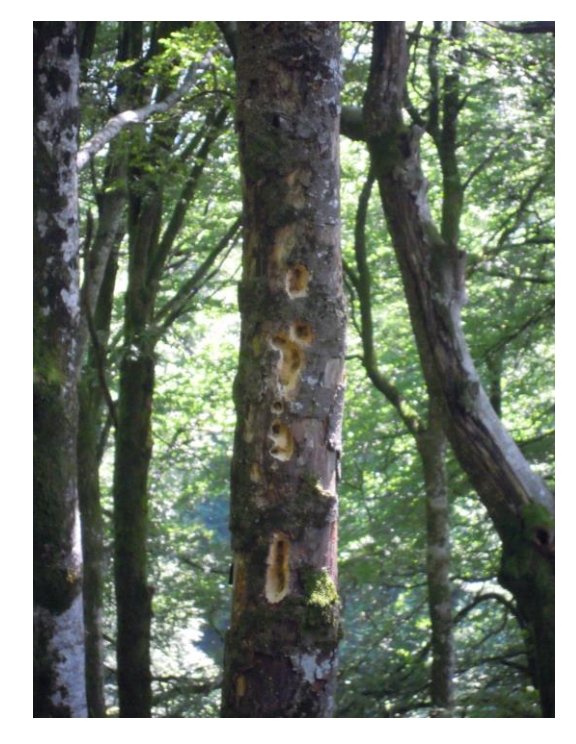

En los territorios utilizados por el pico dorsiblanco, las marcas en los snags eran una constante.

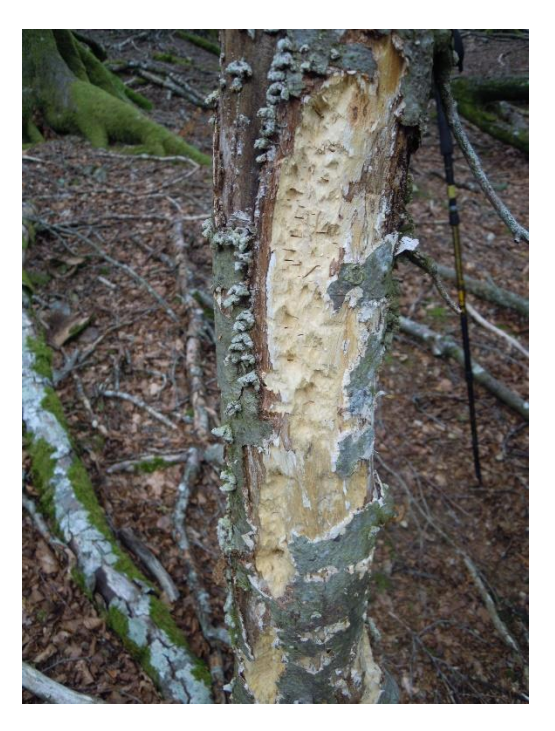

Esta imagen fue tomada en Arrizorrotz.

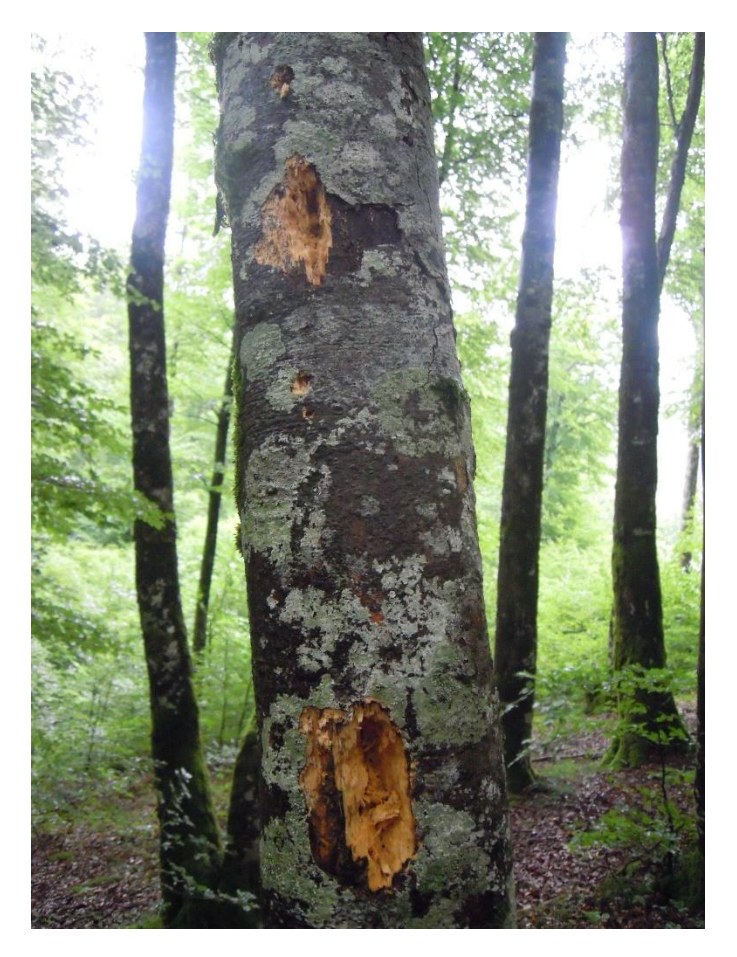

Marcas recientes en Iraua

Y por último algunas especies características de Mortua.

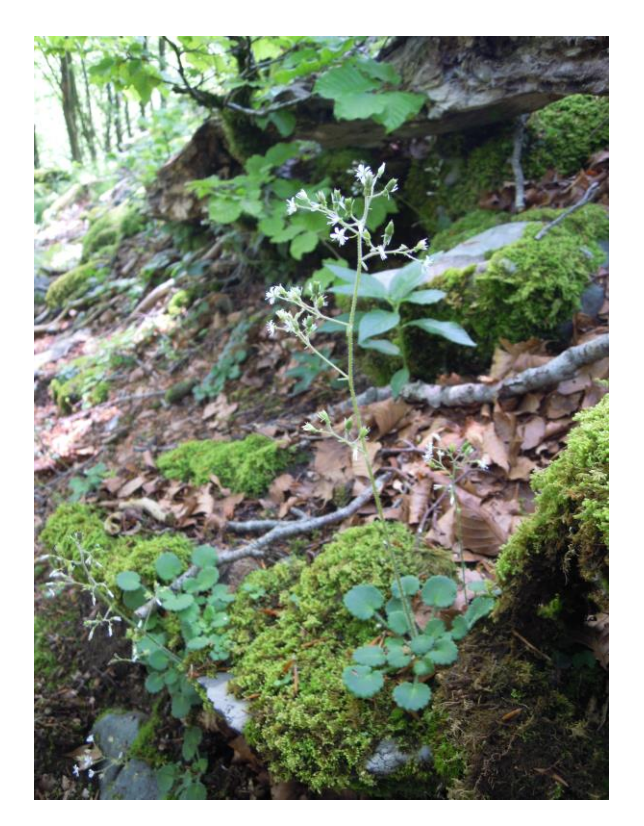

*Saxifraga hirsuta.*

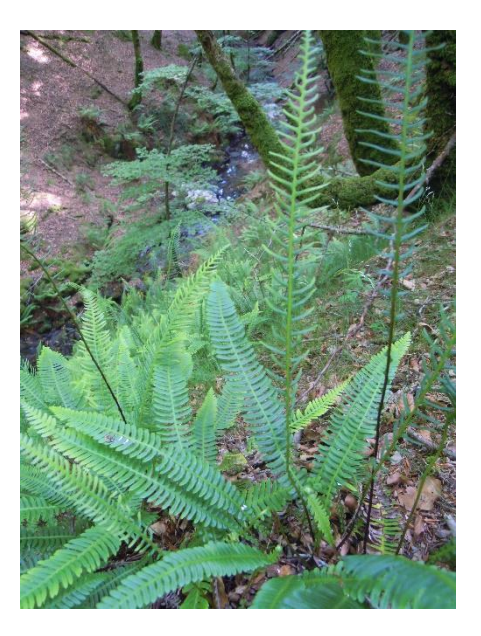

*Blechnum spicant,* muy abundante.

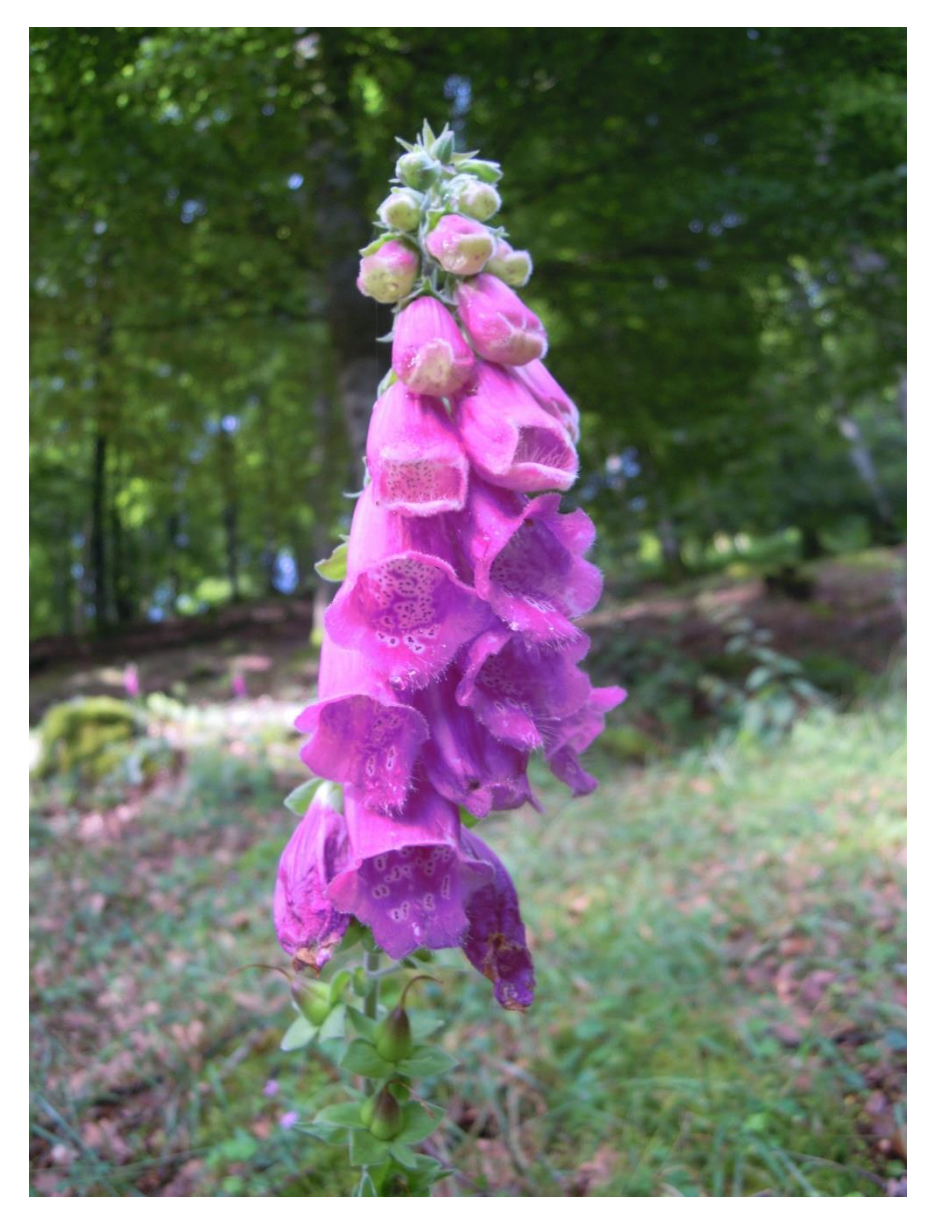

Y por último, flor de *Digitalis purpurea,* con sus manchas blancas y oscuras características en el interior de la flor.